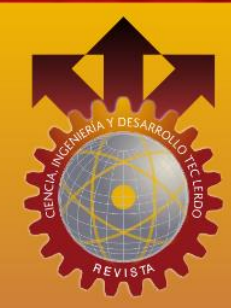

Instituto Tecnológico Superior de Lerdo

OB

# CIENCIA, INGENIERÍA Y DESARROLLO TEC LERDO

# Artículos de Investigación del 2º Congreso Internacional de Ciencias de la Ingeniería

# GONINGI 2016

Líderes Innovando al Mundo

revistacid@itslerdo.edu.mx http://revistacid.itslerdo.edu.mx

Año: 2016

**Volumen: I** 

Número: 2

## Título de la revista:

Ciencia, Ingeniería y Desarrollo Tec Lerdo.

# Año: 2. Volumen: 1. Número: 2.

Edición 2016.

### **Editor:**

Instituto Tecnológico Superior de Lerdo.

Revista Ciencia, Ingeniería y Desarrollo Tec Lerdo, Año 2, Volumen 1. No. 2, 2016. Publicación electrónica universitaria nacional anual editada por el Instituto Tecnológico Superior de Lerdo. Av. Tecnológico s/n Col. Periférico. C.P. 35150, Ciudad Lerdo, Durango, México. Teléfono: +52 (871) 7 25 23 71, ext. 134. Correo electrónico: revistacid@itslerdo.edu.mx, página web: http://revistacid.itslerdo.edu.mx. Editor responsable: Ing. César Ríos Marmolejo. No. de Reserva de derechos al uso exclusivo: 04-2016-021613354100-203, ISSN: 2448-623X, ambos otorgados por el Instituto Nacional de Derechos de Autor. Responsable de la última actualización de este número, Instituto Tecnológico Superior de Lerdo, Departamento de Centro de Cómputo, Ing. Marcos Morales Esparza, Edificio H, Av. Tecnológico s/n, Col. Periférico, C.P. 35150. Ciudad Lerdo, Durango, México. La opinión expresada en los artículos firmados es responsabilidad del autor. Se autoriza la reproducción total o parcial de los contenidos e imágenes, siempre y cuando se cite la fuente y no sea con fines de lucro. No nos hacemos responsables por textos no solicitados. Fecha de última actualización: noviembre 2016.

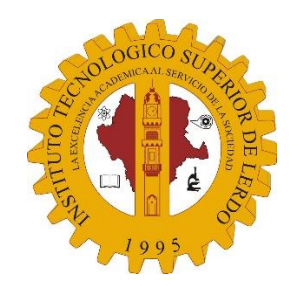

# CONSEJO EDITORIAL INSTITUTO TECNOLÓGICO SUPERIOR DE LERDO

PRESIDENTE: CARLOS GERARDO LANDEROS ARAUJO.

> SECRETARIO GENERAL: JOSÉ ÁNGEL MÉNDEZ ORTEGA.

SECRETARIO DE INVESTIGACIÓN, INNOVACIÓN Y DESARROLLO: JESÚS ALEJANDRO VALDÉS NIEBLAS.

> OTROS MIEMBROS DEL CONSEJO EDITORIAL: CÉSAR RÍOS MARMOLEJO.

> > HTTP://WWW.ITSLERDO.EDU.MX

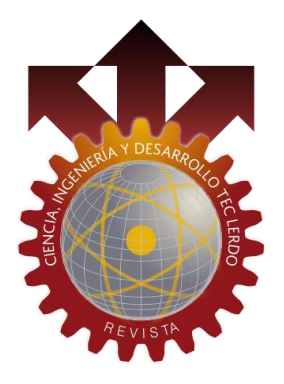

## COMITÉ EDITORIAL

**EDITOR RESPONSABLE** CESAR RÍOS MARMOLEJO.

SUPERVISOR EDITORIAL LILIANA LÓPEZ APARICIO. SECRETARIA DE REDACCIÓN TANIA ELIZABETH VELÁSQUEZ CHÁVEZ.

ARTE, DISEÑO, PORTADA Y SUPERVISIÓN TÉCNICA DE REVISTA JUAN MARTÍN ARZOLA MONREAL.

DISEÑO DE PÁGINA WEB PASCUAL SALAZAR CASTILLO. MANUEL JUAN HUERECA TIJERINA.

WEBMASTER MARCO MORALES ESPARZA.

# **COMITÉ REVISOR**

SILVIA ADRIANA VIDAÑA MARTÍNEZ, ROSALBA CERVANTES ORTEGA, JUAN MANUEL MARTÍNEZ BURROLA, CECILIA GUADALUPE PALACIOS CISNEROS, FRANCISCO HUERTA VALENZUELA, NOÉ ALVARADO TOVAR, ADRIANA VIRAMONTES ACOSTA, JOSÉ DE JESÚS LINARES ARANDA, FRANCISCO JAVIER ARREOLA CARDOZA, MAGALY JAZMÍN SANDOVAL LUÉVANO, JOSÉ DE JESÚS SANTIAGO TELLO MIJARES, RAYMUNDO ADAME DELGADO, CRISTIAN ÁLVAREZ MUÑOZ, ANTONIO MENDOZA RUELAS, KARLA DEL ROCÍO FLORES ROMO, VÍCTOR EDI MANQUEROS AVILÉS, RAQUEL ARACELI FAVELA HERRERA, DAVID MERCADO GARCÍA, TANIA ELIZABETH VELÁSQUEZ CHÁVEZ, JOSÉ ÁNGEL CANDELAS SAUCEDO, CRISTÓBAL FABIÁN NÁJERA MARTÍNEZ, LILIANA LÓPEZ APARICIO, KARLA VERÓNICA RODRÍGUEZ LOZANO.

e-mail: revistacid@itslerdo.edu.mx

# **CARTA DEL EDITOR**

Es bueno estar continuamente en busca de la innovación y del desarrollo tecnológico en las diferentes áreas de las ciencias, donde hemos sido testigos de muchos cambios que facilitan el trabajo de las personas. Sin embargo, con todo este progreso que se genera día a día, también es necesario detenernos un poco y mirar hacia los lados para ver los trabajos y las propuestas que otros investigadores están generando. Siguiendo este fin, me es grato traerles la segunda edición de la revista electrónica anual del Instituto Tecnológico Superior de Lerdo, la cual tiene como objetivo propiciar un espacio de divulgación de índole tecnológico.

Por segunda ocasión consecutiva, el contenido de nuestra revista se. engalana con los artículos de ponencias presentadas en  $el$ 2<sup>°</sup> Congreso Internacional de Ciencias de - Ia Ingeniería 2016, el cual fue llevado a cabo en Ciudad Lerdo, Durango, los días 16, 17 y 18 de marzo del presente año, y en el cual, se contó con la

participación de investigadores  $\mathsf{V}$ autores de importantes temáticas y productos en el ámbito de las diversas áreas de la ingeniería para las cuales fue convocado dicho congreso.

Con esta segunda edición de la revista, estamos convencidos de que el logro es grande y así mismo se está convirtiendo un instrumento en importante de divulgación científica en área de las ingenierías. el todos Agradecemos  $\log$ a investigadores jóvenes  $\overline{V}$ investigadores que han creído en el proyecto y han buscado publicar sus trabajos en este espacio. También agradezco al comité revisor y editor por todo el esfuerzo y dedicación que le han brindado a la revista. Por último, sólo me queda reiterar nuestra invitación para que nos envíen sus trabajos y participar en el 3er. Congreso Internacional de Ciencias de la Ingeniería 2017 que se realizará en octubre del próximo año.

> Muy sinceramente César Ríos Marmolejo Editor Responsable

# ÍNDICE

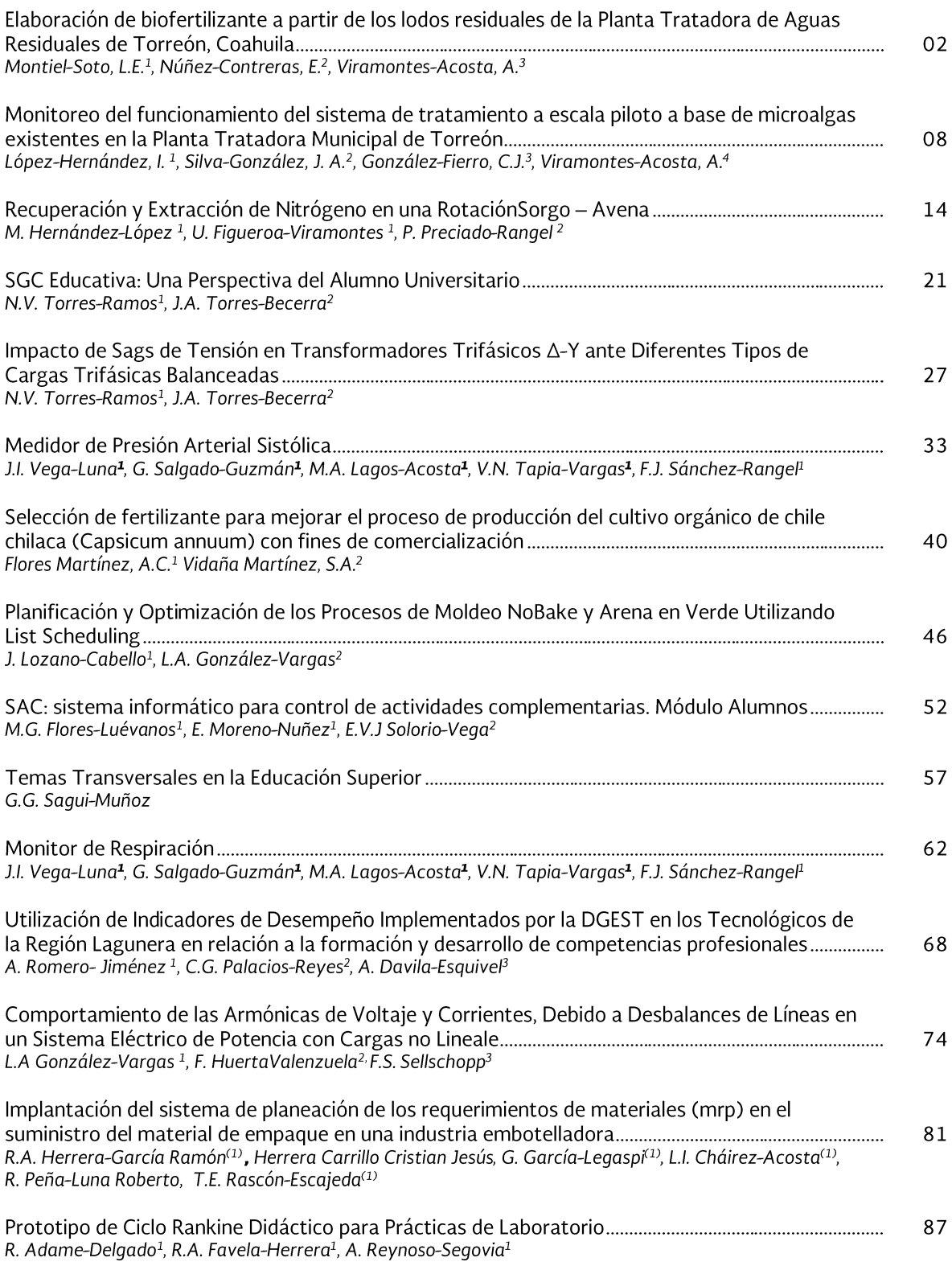

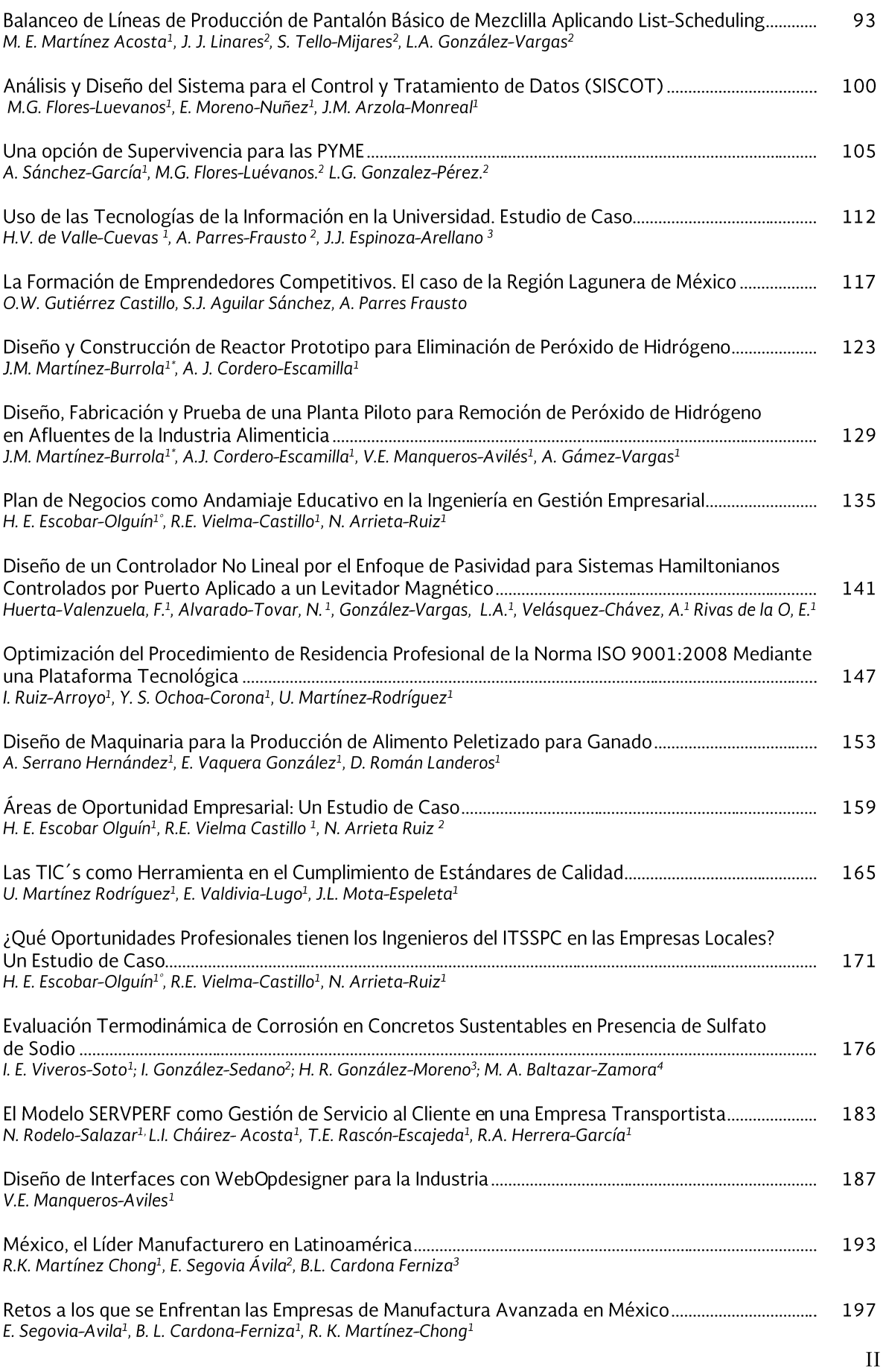

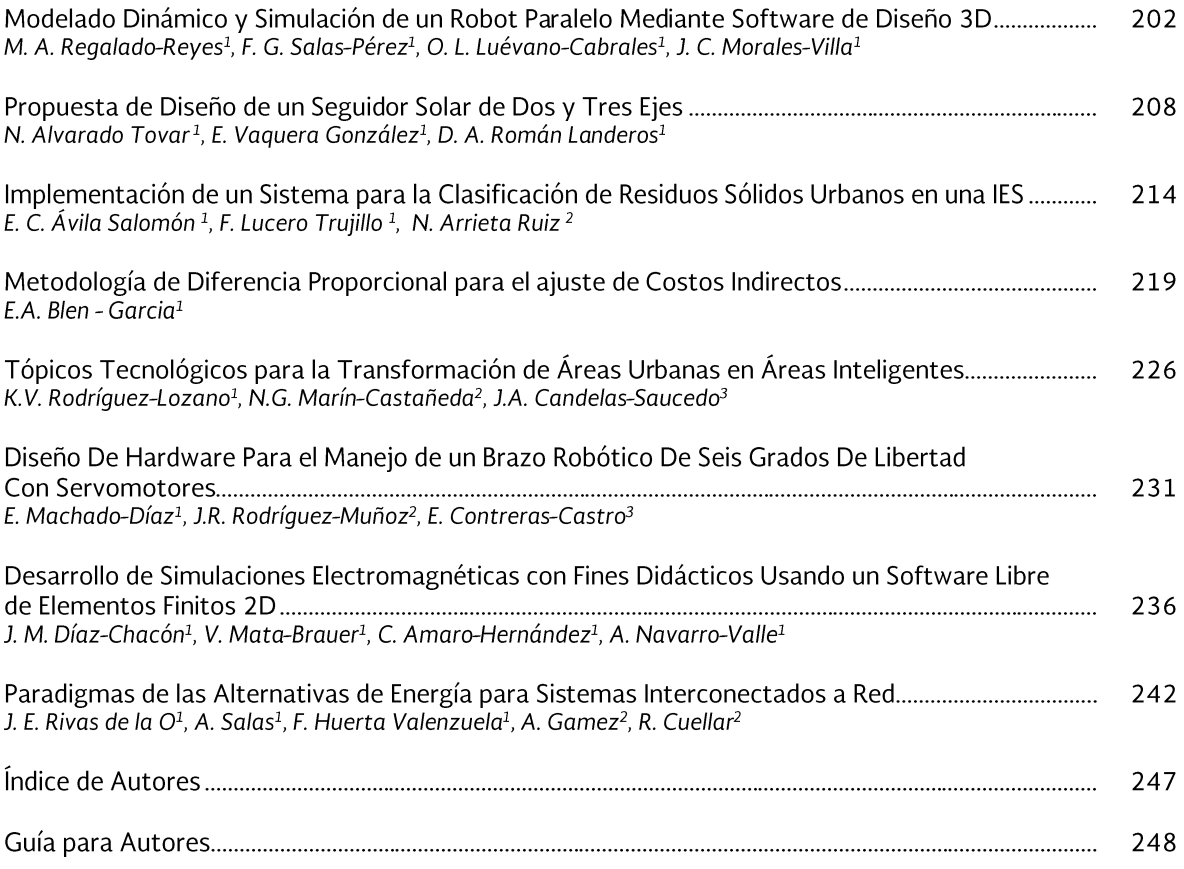

# **Elaboración de biofertilizante a partir de los lodos residuales de la Planta Tratadora de Aguas Residuales de Torreón, Coahuila**

Montiel-Soto, L.E.<sup>1</sup>, Núñez-Contreras, E.<sup>2</sup>, Viramontes-Acosta, A.<sup>3</sup>

*Resumen—* **Las aguas industriales y domésticas de la ciudad de Torreón, Coahuila; son tratadas en una planta de lagunas de oxidación y una vez depuradas se usan para el riego agrícola y para disposición industrial, sin embargo los lodos producidos diariamente durante 12 años alcanzan aproximadamente 10 mil toneladas. La disposición final de estos es uno de los principales problemas presentes; este estudio se realizó con la finalidad de caracterizar los lodos y proponer su uso como mejorador de suelos. También se llevó a cabo un análisis CRETIB. De acuerdo al análisis, los resultados microbiológicos muestran la presencia de coliformes totales por lo tanto se realizó una estabilización previa por medio de la técnica de compostaje por su composición rica en nutrientes. Una vez realizada toda la metodología los lodos se consideran adecuados para mejorar la calidad de los suelos dentro de la planta tratadora.**

*Palabras claves***— Caracterización, Coliformes fecales, Disposición final, Estabilización, Lodos residuales.**

*Abstract—* **Industrial and domestic water from the city of Torreon, Coahuila are treated in a plant of oxidation lagoon and purified once used for agricultural irrigation and for industrial disposal. However sludge produced every day for 12 years reaches about 10 thousand tons. The final disposition of these is one of the main problems present; this study was conducted in order to characterize the sludge and propose its use as a soil. He also conducted an analysis CRETFI. According to the analysis, microbiological results show the presence of total coliforms therefore prior stabilization was performed by the technique of composting for its rich nutrient composition. Once all the methodology sludge is considered appropriate to improve the quality of the soil within the treatment plant.**

*Keywords***— Characterization, Fecal coliforms, Final disposition, Sewage sludge, Stabilization.**

#### I. INTRODUCCIÓN

El tratamiento de las aguas residuales, tanto municipales como industriales, tiene como objetivo remover los contaminantes presentes con el fin de hacerlas aptas para otros usos o bien para evitar daños al ambiente. Sin embargo, el tratamiento del agua siempre trae como consecuencia la formación de lodos residuales, subproductos indeseables difíciles de tratar y que implican un costo extra en su manejo y disposición.

Se les llaman "lodos residuales" a los residuos sólidos remanentes del proceso de tratamiento de aguas de desecho, que están compuestos por materia orgánica residual no descompuesta, microorganismos, compuestos no biodegradables y potencialmente tóxicos y sales inocuas y/o potencialmente tóxicas que se han removido durante el tratamiento. Pueden estar presentes en sus formas originales o haber sufrido transformaciones durante el proceso [1].

La Planta Tratadora de Aguas Residuales (PTAR) de Torreón, cuenta con un proceso de oxidación el cual se realiza en 12 lagunas, 6 lagunas anaerobias y 6 lagunas facultativas. Los contaminantes contenidos en las aguas residuales que llegan a la PTAR reciben un tratamiento donde se eliminan en gran medida por la oxidación de la materia orgánica y la absorción en el lodo, producto de un tratamiento fisicoquímico y biológico. El lodo resultante de estos procesos deben someterse a un análisis para determinar sus características de corrosividad, reactividad, explosividad, toxicidad y biológico-infecciosas (análisis CRETIB), lo que permitirá precisar si el lodo es considerado como un residuo peligroso o como un residuo no peligroso (NOM-052-ECOL-1993) [5] y con base en esto, plantear las alternativas para el manejo y disposición de los mismos, de lo contrario se deben mandar a confinamiento, lo cual resulta muy poco viable para una empresa ya que es un proceso muy costoso.

Las técnicas que han sido utilizadas para el tratamiento y la disposición final de residuos sólidos en otros países y que pueden aplicarse al manejo de lodos residuales en México son las siguientes: tratamientos anaerobio y aerobio, disposición en suelos, tratamientos térmicos (pirolisis e incineración) y confinamiento controlado. Por su bajo costo, simplicidad y beneficios para la agricultura,

<sup>1</sup>Montiel Soto Luisa Estefanía (fanny.touche@hotmail.com). Instituto Tecnológico Superior de Lerdo. Av. Tecnológico S/N Periférico 35150, Lerdo, Durango.

<sup>2</sup> Núñez Contreras Evaristo (Nucev@hotmail.com). Sistema Municipal de Agua y Saneamiento (SIMAS).

<sup>3</sup>Viramontes Acosta Adriana (laquimicaitsl@gmail.com). Instituto Tecnológico Superior de Lerdo. Av. Tecnológico S/N Periférico 35150, Lerdo, Durango.

la mayor parte de los lodos se utilizan como mejoradores de suelo y solamente algunos se confinan o se incineran [2].

Si los lodos no están estabilizados o se les da un tratamiento no pueden ser utilizables para alguna actividad humana, ya que estos pueden contener parásitos y patógenos y las personas que los manipulen estarían expuestas a estos. Cabe destacar que los lodos pueden contener metales pesados como lo son: arsénico, cadmio, plomo, cromo, cobre, mercurio, níquel y zinc. Que en contacto, ya sea vía oral o cutánea, puede provocar diferentes síntomas a largo, mediano o hasta corto plazo, dependiendo del metal pesado y de la vía de absorción.

La forma habitual de proceder a la disposición de los lodos residuales, ya sea incinerarlos o verterlos al mar realmente se ha constituido en un serio problema para muchos países [3], los cuales en la búsqueda de una solución a éste, han encontrado que aplicando estos lodos residuales al suelo se han obtenido beneficios tanto de tipo ambiental como económico debido a que estos lodos proporcionan material orgánico, mejoran la estructura del suelo, y ofrecen un gran potencial para el reciclaje de nutrientes [4]. Por lo anterior, el objetivo principal de este trabajo es efectuar un estudio acerca de las características químicas, físicas y biológicas del lodo residual proveniente de la Planta Tratadora de Aguas Residuales (PTAR) de Torreón, Coahuila, de forma que pueda atribuírsele valor como fertilizante y su posible aplicación en suelos característicos de zonas semiáridas como las del Estado de Coahuila, sin embargo por el motivo de evaluar el lodo solo se llegará a aplicar dentro de la PTAR.

#### II. MÉTODOS Y MATERIALES

El presente estudio se realizó en el municipio de Torreón Coahuila, México, en la planta tratadora de aguas residuales (PTAR) municipal, la cual utiliza un proceso de lagunas de oxidación, con la siguiente localización geográfica: 25° 30' 50.3" N; 103° 19' 16.8" W. Este estudio se realizó durante el periodo de agosto a diciembre del 2015.

#### *A. Muestreo de lodos residuales*

Se realizó un muestreo de lodos residuales de acuerdo a la normatividad (NOM-004-SEMARNAT-2002) correspondiente. En base a la norma y a especificaciones dentro de la planta, se muestrearon los días 7 de agosto del 2015 y 12 de agosto del 2015, para realizar el correspondiente análisis CRIT y determinar el contenido de coliformes fecales, *salmonella spp*., huevos de helminto, tasas específicas de absorción de oxígeno, contenido de sólidos totales y sólidos volátiles, arsénico, cadmio, cromo, cobre, plomo, mercurio, níquel y zinc.

El muestreo de los lodos consiste en obtener una porción del volumen total, la cual debe conservar todas sus características iniciales al momento de ser tomada (para lograr mejores lecturas), esta debe ser representativa [6].

#### *B. Caracterización de los lodos residuales*

Se realizó un análisis a los lodos residuales para determinar la presencia de metales pesados, coliformes fecales, huevos de helminto, etc., mediante un laboratorio certificado ante la EMA. El laboratorio que realizó estos análisis es MICROLAB INDUSTRIAL S.A DE C.V.

Fue necesario monitorear constantemente y realizarle diversas pruebas, como lo son de oxígeno disuelto, pH, color, olor y metales, en el laboratorio de la planta, cabe destacar que aunque el laboratorio de la PTAR no está certificado cuenta con los reactivos y equipos necesarios para llevar a cabo una bitácora de resultados.

#### *C. Realización de un plan de manejo de residuos de manejo especial*

Se realizó un plan de manejo para los residuos de manejo especial, en este caso son los lodos residuales de la PTAR, para así lograr una buena disposición final.

La NOM-161-SEMARNAT-2011 establece los criterios para determinar los residuos de manejo especial sujetos a la presentación de plan de manejo.

#### *D. Realización del compostaje*

El compostaje se puede considerar como una alternativa de aprovechamiento simple y de bajo costo, también como una tecnología ambiental para convertir estos residuos en un producto de alta calidad, logrando reducir el efecto contaminante y a la vez permitir su reutilización en la agricultura [7].

Con lo planteado, la estrategia general que guíe el manejo correcto de lodos debe contener acciones de: prevención, reúso o revalorización y disposición ambientalmente adecuada de los mismos.

Se realizó una metodología para llevar a cabo el compostaje de acuerdo a las características del lodo residual. Las cuales se enlistaran a continuación:

> 1. **Desaguado de lodos**. El proceso de desaguado consiste en remover agua de los lodos para tener un material que pueda ser utilizado o dispuesto en algún sitio. En este proceso se tienen dos productos: una torta con características similares a un material sólido, y un sobrenadante con concentraciones elevadas de contaminantes.

- 2. **Transporte de lodos**. El transporte de los lodos residuales de la laguna anaerobia A al área dictaminada para su estabilización se realizara por medio de maquinaria específica como lo son excavadoras hidráulicas y retroexcavadoras.
- 3. **Disposición de lodos.** Una vez fuera de la laguna, los lodos se dispondrán en una zona en particular como se muestra en la figura 1. Se dispondrán primero una cuarta parte de los lodos para la creación de la composta.

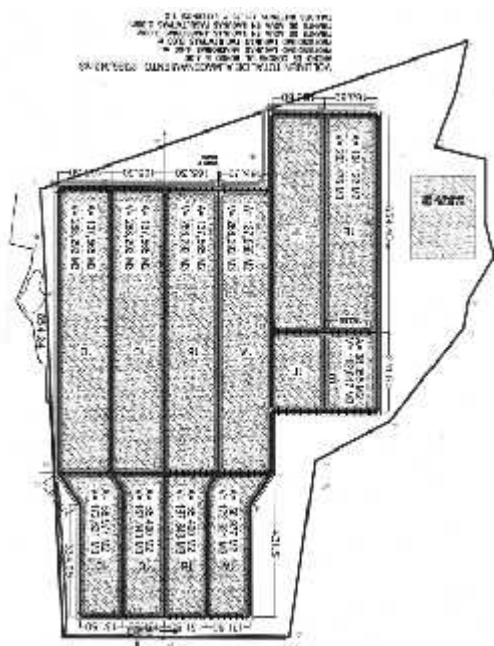

Figura 1. Plano del área de la PTAR

- 4. **Disposición de la materia verde**. Como materia verde para la composta se utilizará la poda de los mezquites que se encuentran en la PTAR además de poda de pasto y diversos árboles como lo son fresno, casuarina, pino Alepo, truenos, álamos, huizaches, mezquites texanos, pinabetes, entre otros., que también se encuentran plantados en la PTAR.
- 5. **Mezcla**. Con ayuda de una trituradora, se triturará toda la materia verde para realizar la combinación de los materiales verdes y cafés para el composteo. De acuerdo a la composición de los lodos residuales se llevó a cabo una combinación como lo es de un 35 % material verde y un 65 % de lodos residuales.

Después de tener ya todos los componentes para la composta, se dispondrá a realizar las pilas con unas medidas de 10 metros de largo por 1.5 de alto. Con la retroexcavadora se realizarán las pilas de composta y con esta misma se planea darles la aireación cada semana al igual que con un paleo manual realizado por los trabajadores de la PTAR.

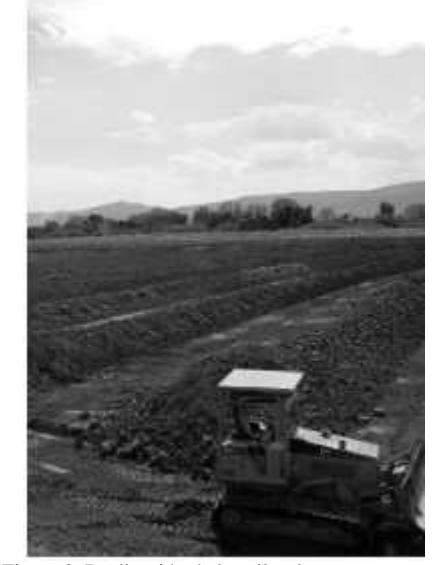

Figura 2. Realización de las pilas de composteo

Una vez realizadas las pilas de compostaje se les regará con agua proveniente del efluente-Parshall, procurando mantener las pilas humedecidas pero no mojadas, ya que esto puede causar problemas en el proceso de maduración. Se rotarán los materiales constantemente con la retroexcavadora como ya se ha mencionado para oxigenar la materia ya que sin la presencia del oxígeno no es posible la degradación de los materiales por los microorganismos.

Se roto la composta durante 4 meses, en los cuales con ayuda de los trabajadores de la PTAR se logró realizar de manera uniforme.

#### III. RESULTADOS

De acuerdo a las diversas actividades realizadas para llevar a cabo la caracterización y lograr el objetivo de ver el lodo residual como un fertilizante natural se logró elaborar el plan de manejo para los lodos residuales de la PTAR, los cuales entran en la clasificación de residuos de manejo especial de acuerdo a la NOM-161-SEMARNAT- 2011 de la Secretaría de Medio Ambiente y Recursos Naturales (SEMARNAT). De acuerdo a lo establecido en el plan de manejo y a las autoridades correspondientes, encargadas de dar el permiso, se puede llevar a cabo el desazolve de los lodos. Este permiso fue otorgado antes de dar inicio con el proceso de compostaje.

De acuerdo a los resultados obtenidos, para la caracterización inicial del lodo, de acuerdo a los análisis realizados por los laboratorios MICROLAB INDUSTRIAL se resumen en las Tablas I-II.

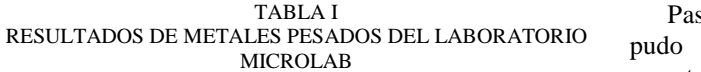

| Parámetro | <b>Resultado</b>        | Límites máximos permisibles |              |  |
|-----------|-------------------------|-----------------------------|--------------|--|
|           | (mg/kg en<br>basé seca) | <b>Excelente</b>            | <b>Bueno</b> |  |
| Arsénico  | < 0.001                 | 41                          | 75           |  |
| Cadmio    | 27.67                   | 39                          | 85           |  |
| Cromo     | 8.56                    | 1200                        | 3000         |  |
| Cobre     | 37.39                   | 1500                        | 4300         |  |
| Plomo     | 36.75                   | 300                         | 840          |  |
| Mercurio  | < 0.001                 | 17                          | 57           |  |
| Níquel    | 5.56                    | 420                         | 420          |  |
| Zinc      | 331.30                  | 2800                        | 7500         |  |

TABLA II RESULTADOS MICROBIOLÓGICOS DEL LABORATORIO MICROLAB

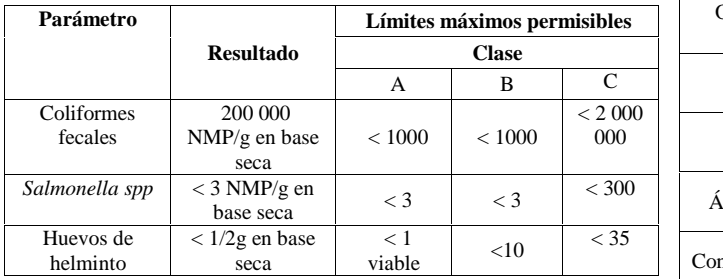

En relación a los resultados del análisis de la muestra de lodos, la cual fue obtenida de la laguna anaerobia "A" se observa que en cuanto al contenido de metales pesados se considera un lodo excelente, en cuanto a los parámetros microbiológicos pertenece a la clase C.

De acuerdo a los resultados del análisis CRIT realizados por el laboratorio acreditado ante la EMA se puede decir que el lodo:

No es Corrosivo No es Reactivo No es Explosivo No es Tóxico al ambiente No es Inflamable

De acuerdo a los análisis obtenidos se puede proceder con la estabilización de los lodos, puesto que como aún contiene una gran cantidad de coliformes fecales no puede utilizarse directamente en los suelos de la planta.

Una vez realizada la composta, se dejó reposar 4 meses, para lograr tener un mejor proceso de maduración y con esto una buena calidad.

Pasado el tiempo de maduración del compostaje se pudo obtener un biofertilizante, con la siguiente caracterización final mostrada en la Tabla III.

Los análisis recopilados en la Tabla III fueron realizados por el laboratorio de la PTAR así como también por el laboratorio MICROLAB.

| Parámetro                               | <b>Unidades</b>           | <b>Resultado</b> |
|-----------------------------------------|---------------------------|------------------|
| Concentración de<br>sólidos             | $\frac{0}{0}$             | 0.9              |
| Sólidos volátiles                       | % de $ST1$                | 66               |
| Proteína                                | % de ST                   | 35               |
| Nitrógeno (N)                           | % de ST                   | 4.3              |
| Fosforo $(P_2O_5)$                      | % de ST                   | 8                |
| Oxido de potasio<br>$(K_2O)$            | % de ST                   | 0.6              |
| Celulosa                                | % de ST                   |                  |
| Hierro                                  | % de ST                   |                  |
| Oxido de silicio<br>(SiO <sub>2</sub> ) | % de ST                   |                  |
| pН                                      | u. pH                     | 7.46             |
| Alcalinidad                             | $Mg$ CaCO <sub>3</sub> /1 | 990              |
| Ácidos orgánicos                        | $Mg$ HAc/l                | 1 500            |
| Contenido energético                    | kJ ST/kg                  | 20 000           |

TABLA III

De acuerdo a los resultados mostrados por los diferentes análisis de los laboratorios y al proceso de compostaje, el biofertilizante obtenido ha dado buenos resultados en cuanto a las concentraciones de nutrientes.

Se puso a prueba el biofertilizante en el suelo de la PTAR así como también con los arboles de esta. Los resultados positivos fueron notorios. Por lo tanto el biofertilizante puede ser utilizado dentro de la PTAR y por los trabajadores sin tener algún riesgo por patógenos.

#### IV. CONCLUSIÓN

Los lodos residuales hoy en día son un problema en las plantas de tratamiento de agua ya que muchas de estas no tienen un plan de manejo para estos y cabe destacar que la mayoría de las veces se deshacen de ellos de una manera clandestina para no tener que invertir en una solución.

Sin embargo de acuerdo a los diferentes resultados obtenidos se puede llegar a la consumación de que el compostaje es una manera ambientalmente aceptada para

disminuir los elevados volúmenes de residuos que se generan.

Los fundamentos del compostaje son sencillos, lo cual lo convierte en una metodología de fácil realización y manejo, además de una fácil comprensión para los trabajadores. El compost es un producto de bajo costo que puede reemplazar la aplicación en algunos casos de fertilizantes artificiales. Es una vía natural para conservar los suelos y evitar el empobrecimiento de éstos.

De igual forma la calidad final del producto, dependerá principalmente de los materiales de origen y de las condiciones de temperatura, humedad y aireación que existan durante el proceso. Desde el punto de vista de las características físicas del suelo, la incorporación de estos lodos mejoró la capacidad de retención de humedad del suelo así como también la agregación de sus partículas, demostrando ser un buen acondicionador, que no altera la permeabilidad ni causa aumentos nocivos en la acidez del suelo.

Como se logró denotar el suelo reacciono de manera positiva ante el biofertilizante y la caracterización final del producto lo respalda. Fueron resultados aprobados. De lo anterior se afina que la aplicación de lodos residuales a suelos pocos fértiles y bajos en materia orgánica, como los utilizados dentro de la PTAR, puede ser un método alternativo válido por su bajo costo en comparación a la aplicación de fertilizantes inorgánicos. Además de que este lodo puede producir eventuales beneficios económicos al comercializarse en forma racional, se solucionaría también el problema ambiental de su acumulación y disposición final.

Se observa que el lodo residual es apto para hacer compost, de igual forma existen diversos métodos que son útiles para lograr una estabilización exitosa en los lodos, siempre y cuando se siga la normatividad correspondiente y se ajuste a las necesidades del lugar.

#### V. AGRADECIMIENTOS

Agradezco al Instituto Tecnológico Superior de Lerdo (ITSL) por las actitudes que me ayudaron a formar y por todo el conocimiento que se me brindó en los 4 años y medio de carrera, cuyo amplio campo laboral me ha permitido participar en diferentes proyectos.

A mis profesores, que fueron el apoyo para que me superara y lograra mis objetivos, a mis amigos que me dieron ánimos y a mi familia los cuales me apoyaron en todo momento y me ayudaron a sobrepasar diferentes adversidades que se cruzaron en mi camino al momento de elaborar este proyecto.

Agradezco a la empresa en donde resido ahora, por todo el apoyo que se me brindo para llevar a cabo los análisis así como también agradezco a mis compañeros de trabajo que me ayudaron en todo momento.

#### VI. APÉNDICES

Los límites máximos permisibles mencionados en las tablas I-II se encuentran en la NOM-004-SEMARNAT- 2002 en el punto 4.6 y 4.7 de la norma.

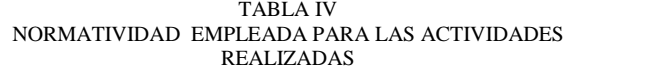

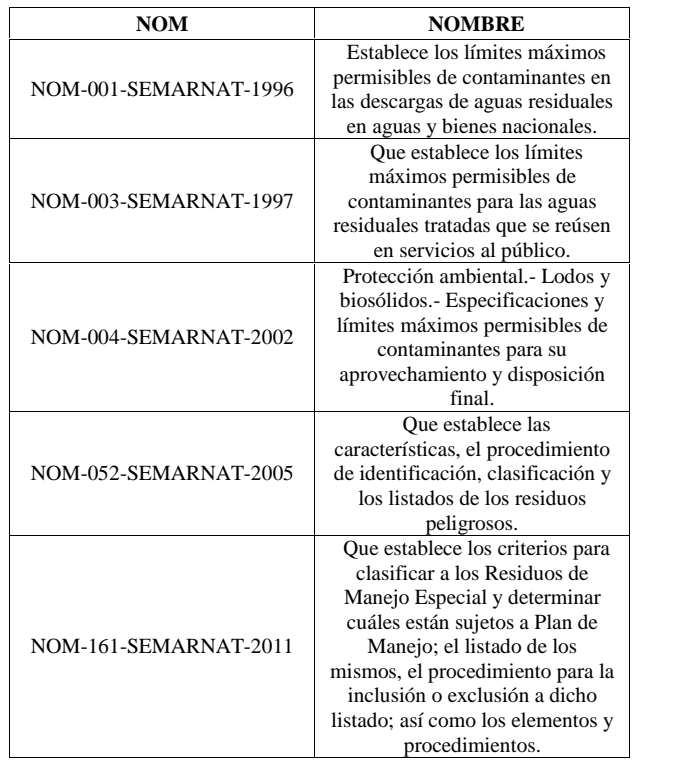

#### VII. REFERENCIAS

- [1] Dégremont (1980). *Manual técnico del agua*, Bilbao, pp 105-473, 749-781.
- [2] Lester N. (1987). *Heavy metals in wastewater and sludge treatment processes .*Vol. 1. Sources, analysis and legislation. CRC Press, Florida.
- [3] Juárez, M., Sánchez y J. Mataix (1987). *Interés Agrícola de Lodos de Depuradoras de Aguas Residuales. An. Edafol. Agrobiol, pp*221- 228.
- [4] Elliot, H., and L.M. Singer (1988). *Efect Water Treatment Sludge on Growth and Elemental Compositions of Tomato (Lycopersicon Esculentum) Shoots. Commun*. Soil Science. Plant Anal, pp345- 354.
- [5] Metcalf and Eddy (2003). *Wastewater Engineering Treatment and Reuse* (4 Ed.). Nueva York, Nueva York, Estados Unidos. McGraw-Hill.
- [6] Diario Oficial de la Federación (2003). *NORMA Oficial Mexicana NOM-004-SEMARNAT-2002, Protección ambiental.- Lodos y*

*biosólidos.-Especificaciones y límites máximos permisibles de contaminantes para su aprovechamiento y disposición final.* México, D.F., Diario Oficial.

[7] Rojas, D. A. (Septiembre de 2003). El proceso de compostaje. *El proceso de compostaje.* Chile: Departamento de Fruticultura y Enología.

#### VIII. BIOGRAFÍA

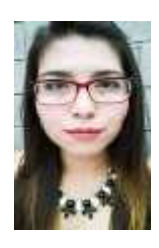

**Luisa Estefanía Montiel Soto.** Gómez Palacio, Durango. 07 de mayo de 1993. Aspirante a egresar de Ingeniero Ambiental en el Instituto Tecnológico Superior de Lerdo en Lerdo, Durango, México, 2015.

Actualmente labora en la Planta Tratadora de Aguas Residuales de Torreón (PTAR), Coahuila de Zaragoza, en el área de Gestión Ambiental, SIMAS Torreón Coahuila de Zaragoza, México.

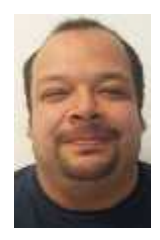

**Evaristo Núñez Contreras.** Lerdo, Durango. 08 octubre de 1980. Químico farmacéutico biólogo, Universidad Juárez del estado de Durango. México, 2006.

Actualmente labora en la Planta Tratadora de Aguas Residuales Torreón (PTAR), Torreón Coahuila de Zaragoza, Analista en laboratorio de aguas residuales, SIMAS Torreón Coahuila de Zaragoza, México.

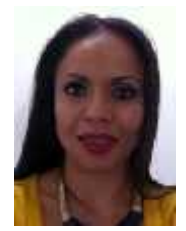

**Adriana Viramontes Acosta.** Torreón, Coahuila. 08 de julio de 1978. Licenciatura en Ingeniero químico, Universidad Tecnológico de la Laguna, Torreón, Coahuila, México, 2000.

Actualmente labora en el Instituto Tecnológico Superior de Lerdo, Lerdo, Durango, Docente en el área de ingeniería ambiental.

# **Monitoreo del funcionamiento del sistema de tratamiento a escala piloto a base de microalgas existentes en la Planta Tratadora Municipal de Torreón**

López-Hernández, I.<sup>1</sup>, Silva-González, J. A.<sup>2</sup>, González-Fierro, C.J.<sup>3</sup>, Viramontes-Acosta, A.<sup>4</sup>

*Resumen***— El empleo de microalgas para el tratamiento de aguas residuales se ha convertido en un tema muy estudiado debido a la eficiencia de estas para limpiar el agua y por la utilidad que representa la biomasa algal generada durante este proceso. El presente trabajo se centró en observar el funcionamiento de cuatro fotobiorreactores para el tratamiento de agua residual urbana del municipio de Torreón, Coahuila, con fin de determinar la viabilidad de emplear lagunas de alta tasa de microalgas en la Planta Tratadora de Agua Residual (PTAR) de Torreón. Se establecieron tres tratamientos, en los cuales se utilizaba un fotobiorreactor como testigo. Al primer tratamiento se le añadió un inoculo delconsorcio de microalgas nativas de la PTAR, al segundo y tercer tratamiento se les añadió lodos activados y nutrientes, respectivamente. Encontrando los mejores resultados en el segundo tratamiento realizado, tanto en limpieza como producción de biomasa algal.**

*Temas claves***— Biomasa algal, Fotobiorreactores, Microalgas, Tratamiento de agua residual urbana.**

*Abstract—* **The employment of microalgae for wastewater treatment has become a well researched due to the efficiency of these to clean the water and the utility that represents the algal biomass generated during this process. This work was focused on observing the operation of four photobioreactors for the treatment of urban waste water from the city of Torreon, Coahuila, in order to determine the viability of employing high rate algal ponds in the Wastewater Treatment Plant (WWTP) of Torreon. For this, three treatments were established, in which a photobioreactor was used as a control. The first treatment was added an inoculum of the consortium of native microalgae WWTP, the second and third treatment were additionally added activated sludge**

<sup>3</sup>González Fierro Claudia Janeth (claudia.glz.f@gmail.com). Instituto Tecnológico Superior de Lerdo. Av. Tecnológico S/N Periférico 35150, Lerdo, Durango.

**and nutrients, respectively. Finding the best results in the second treatment used in cleaning and production of algal biomass.**

*Keywords***— Algal biomass, Microalgae, Photobioreactors, Urban wastewater treatment.**

#### I. INTRODUCCIÓN

Una planta tratadora a escala piloto permite un monitoreo en tiempo real, lo que representa una ventaja critica con respecto a una planta tratadora a escala puesto que permite denotar alteraciones negativas en los procesos y permite corregirlos antes de que estas anomalías repercutan en la calidad final del efluente. Es por esto que este tipo de estudios son de vital importancia al diseñar plantas de todo tipo a escala industrial.

En la actualidad los recursos hídricos en México, al igual que en el resto del mundo, se encuentran bajo una creciente presión. El crecimiento demográfico, la urbanización y el aumento en el consumo de agua en los hogares, agricultura e industria; han aumentado significativamente su uso, conduciendo a la escasez del recurso. Esta problemática ha generado que actualmente en México se trate sólo el 47,5% del agua residual generada [1]-[3], descargando el resto sin tratar a ríos, lagos y zonas costeras [1]. Asimismo, aunado al problema de la falta de tratamiento, un porcentaje considerable del agua residual que si es tratado, se realiza en forma deficiente [4], produciendo agua para el rehuso de baja calidad que es poco aprovechada. Esta situación se debe en general a la falta de viabilidad económica de los proyectos de tratamiento instalados, ligado a la vez a la falta de una correcta reutilización de los volúmenes de agua obtenidos, lo que genera un bajo o nulo beneficio económico por la venta del agua tratada a la industria o a los productores agrícolas, esta situación a corto o mediano plazo, genera insolvencia en los sistemas y entidades responsables de la operación de las plantas de tratamiento, comprometiendo seriamente su continuidad operativa.

Con el fin de buscar esquemas que garanticen el correcto tratamiento de aguas residuales, a un bajo costo de inversión y tratamiento, se estudiaron los sistemas de tratamiento mediante lagunas aerobias de alta tasa (HRAP,

<sup>1</sup>López Hernández Isaías (isaius@hotmail.com). Sistema Municipal de Agua y Saneamiento (SIMAS). Calle Jamaica S/N, Colonia Latinoamericana, Torreón, Coahuila.

<sup>2</sup>Silva González José Alberto (alberto\_silva\_ujed@hotmail.com). Sistema Municipal de Agua y Saneamiento (SIMAS). Calle Jamaica S/N, Colonia Latinoamericana, Torreón, Coahuila.

<sup>4</sup>Viramontes Acosta Adriana (adviac@hotmail.com). Instituto Tecnológico Superior de Lerdo. Av. Tecnológico S/N Periférico 35150, Lerdo, Durango.

*high rate algal ponds*), con el fin de optimizar la producción de algas y alcanzar altas producciones de material proteico [5]. Su aplicación se centra en la remoción de nutrientes y el tratamiento de material soluble de las aguas residuales.

El objetivo fundamental de la aplicación de microalgas en el tratamiento de aguas residuales es la utilización y transformación de los nutrientes a biomasa [6]. Es por esto que se busca el empleo de lagunas de alta tasa en la PTAR de Torreón, aunado a que emplear microalgas como tratamiento terciario para la refinación de la calidad del agua tratada ha demostrado ser muy eficiente, ya que estas consumen dióxido de carbono, nitrógeno y fósforo [4] (principalmente) para su desarrollo, los cuales son de los principales contaminantes en el agua residual.

Por otro lado, las lagunas de alta tasa presentan una tendencia a aumentar el pH del agua. Un pH de 9.2 por 24 horas puede eliminar el 100% de la *E. coli* y gran cantidad de bacterias patógenas [7]. Si el agua tratada se va a utilizar para riego, no es necesario remover las algas.

Aunado a el tratamiento de aguas residuales se pueden obtener productos de valor agregado, los cuales van desde obtención de biodiesel, productos farmacéuticos y suplementos alimenticios. El subproducto que ha tomado más auge, es la producción de biodiesel a partir de microalgas [8]-[10], el cual está siendo muy estudiado en países de Europa y los Estados Unidos como una fuente alterna de producción de energía, no obstante a la fecha, los estudios se han centrado en la producción de microalgas a partir de reactores con altos costos de operación, por lo que los costos de producción rebasan con creces el beneficio económico que generaría la comercialización del biodiesel.

#### II. MATERIALES Y MÉTODOS

El presente estudio se realizó en el municipio de Torreón, Coahuila, México, en la planta tratadora de agua residual (PTAR) municipal, la cual utiliza un proceso de lagunas de estabilización, con la siguiente localización geográfica: 25° 30' 50.3" N; 103° 19' 16.8" W y 1125 MSNM. Este estudio se realizó durante el periodo de agosto a septiembre del 2015.

#### *A. Fotobiorreactores*

Se emplearon cuatro fotobiorreactores para realizar los tratamientos, los cuales fueron diseñados por el Q.F.B. Silva; estos son de tipo *batch* y consisten en una estructura metálica semipiramidal, alrededor de la cual se coloca una manguera la cual ayuda a que el agua reciba radiación solar y de esta forma se desarrollen las microalgas, esta manguera (de 25 litros) está conectada a un tambo de plástico de 200 litros y en este recipiente se encuentra una bomba de agua para realizar la recirculación a través de la manguera.

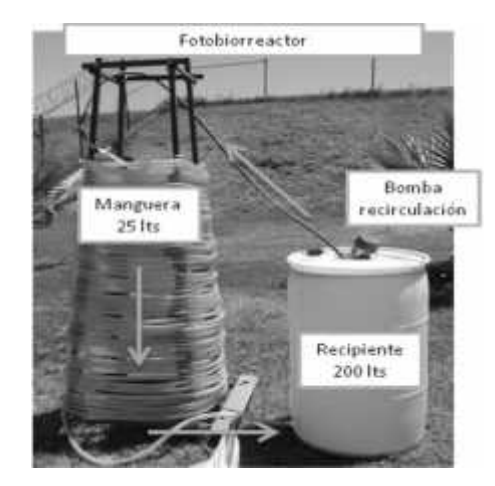

Figura 1. Esquema de fotobiorreactores

#### *B. Tratamientos*

Para la evaluación de la efectividad del empleo de microalgas se establecieron tres tratamientos, en la Tabla I se muestra los tipos de tratamientos, y siendo establecidos por un diseño completamente al azar. Como se podrá observar, además de las microalgas, se añadirán lodos activados y nutrientes; los cuales afectan de forma diferente pero positiva el metabolismo del consorcio de microalgas y de las bacterias presentes en el agua residual, siendo que de esta forma se podrá observar qué efectos son los que generan en el tratamiento del agua residual influente de la PTAR de Torreón.

TABLA I DESCRIPCION DE TRATAMIENTOS

| <b>Tratamientos</b>                                                                                                    | <b>Repeticiones</b>                             |  |  |
|----------------------------------------------------------------------------------------------------|-------------------------------------------------|--|--|
| Tratamiento 1:<br>90 % Agua residual municipal +<br>10 % agua con microalgas                                                             | $3$ repeticiones + 1<br>reactor sin tratamiento |  |  |
| <b>Tratamiento 2:</b><br>87.5 % Agua residual municipal<br>$+10\%$ agua con microalgas $+2.5$                                            | $3$ repeticiones + 1                            |  |  |
| % lodo de reactor biológico<br><b>Tratamiento 3:</b>                                                                                     | reactor sin tratamiento                         |  |  |
| 90 % agua residual municipal $+$<br>10 % agua con microalgas $+$<br>solución de Nutrientes (N: 30 ppm,<br>P: 2.5 ppm y micro nutrientes) | $3$ repeticiones + 1<br>reactor sin tratamiento |  |  |

El agua residual municipal empleada fue la que entra en la PTAR, es decir que no se le dio un tratamiento previo; las microalgas añadidas, son un consorcio de microalgas que se forma en las lagunas facultativas de la misma PTAR, estas fueron directamente tomadas de una laguna y vaciadas en los biorreactores; los lodos activados que fueron empleados provenían de la PTAR de lodos activados del Parque Fundadores del mismo municipio; y la adición de nutrientes se realizó empleando un fertilizante foliar de uso agrícola *Ferti Plus*, realizando operaciones estequiométricas para añadir la concentración de Nitrógeno (N) y Fósforo (P) que se mencionan en la Tabla I.

#### *C. Análisis fisicoquímicos*

Para la medición de los distintos parámetros en el presente estudio se empleó como referencia la normatividad mexicana para aguas residuales y aguas residuales tratadas, en la Tabla II se muestra. En cada norma se describe la metodología para muestreo y para la determinación de cada parámetro.

TABLA II NORMATIVIDAD EMPLEADA PARA LOS ANÁLISIS

| Parámetro                               | <b>Unidades</b> | <b>Método Analítico</b> |
|-----------------------------------------|-----------------|-------------------------|
| Temperatura                             | $\rm ^{o}C$     | NMX-AA-007-SCFI-2013    |
| pН                                      | Unidades        | NMX-AA-008-SCFI-2011    |
| Conductividad<br>Eléctrica (C.E.)       | mS/cm           | NMX-AA-093-SCFI-2000    |
| Oxígeno<br>Disuelto $(0.D.)$            | mg/1            | NMX-AA-012-SCFI-2001    |
| Demanda<br>Ouímica de<br>Oxígeno (DQO)  | mg/1            | NMX-AA-030/2-SCFI-2011  |
| Sólidos<br>Suspendidos<br>Totales (SST) | mg/1            | NMX-AA-034-SCFI-2001    |
| Grasas y aceites<br>(GyA)               | mg/1            | NOM-AA-005-SCFI-2013    |
| Coliformes<br>Fecales                   | $NMP/100$ ml    | NMX-AA-042-1987         |

Los parámetros analizados a los fotobiorreactores y los tiempos en que se realizaron se muestran en la Tabla III; estos fueron establecidos por la interpretación que se le puede dar a los resultados para definir qué tan eficiente fue cada tratamiento.

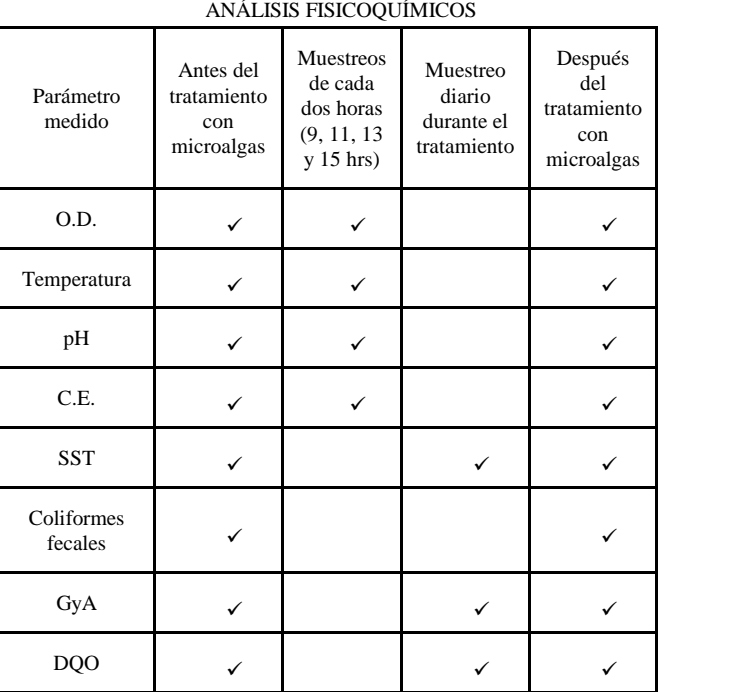

TABLA III

La medición de la  $DBO<sub>5</sub>$  no pudo ser realizada, sin embargo, por análisis anteriores al agua residual de la PTAR, se sabe que se puede emplear la relación 1:2 con la DQO, siendo que se tomaron los límites máximos permisibles (LMP) de  $DBO<sub>5</sub>$  y se multiplicaron por dos para compararlos con los resultados de DQO obtenidos en los fotobiorreactores.

Los valores de los LMP de la  $DBO<sub>5</sub>$  se obtuvieron de la NOM-001-SEMARNAT-1996 (que establece los límites máximos permisibles de contaminantes en las descargas de aguas residuales en aguas y bienes nacionales); y de la NOM-003-SEMARNAT-1997 (que establece los límites máximos permisibles de contaminantes para las aguas residuales tratadas que se reúsen en servicios al público), los cuales se compararon con el efluente de los fotobiorreactores al cuarto día y con el mismo efluente después de un tratamiento de clarificación, respectivamente.

#### III. RESULTADOS Y DISCUSIÓN

Los resultados obtenidos se resumen en las Tablas IV, V y VI. En el Tratamiento 1 puede observarse que al cuarto día las microalgas desarrollaron una biomasa suficiente para generar un exceso de O.D., mismo que permite a los microorganismos aerobios, que presentan una relación mutualista con las microalgas, alcanzar considerables tasas de estabilización de los compuestos orgánicos provenientes de las aguas residuales originales, lo cual se

observa también con los resultados de GyA y de C.E. Sobre todo es interesante el valor de pH superior a 9 unidades, misma que es letal para los organismos patógenos, permitiendo una desinfección natural de las aguas en el reactor.

El efluente de los fotobiorreactores rebasó los LMP de la NOM-001-SEMARNAT-1996 en los parámetros de DQO y SST, por lo que no se cumpliría con la normatividad para emplear esta agua para riego.

Finalmente después del cuarto día, el efluente fue procesado mediante un equipo de jarras para la separación de las microalgas y el agua tratada, obteniéndose una calidad por debajo de los LMP de la NOM-003- SEMARNAT-1997, sin necesidad de aplicar desinfección química. Siendo que después de la clarificación puede ser empleada esta agua en las industrias.

TABLA IV RESULTADOS TRATAMIENTO 1

| Influente | T <sub>1</sub> | NOM-   | Clarifi | NOM-  |
|-----------|----------------|--------|---------|-------|
| T1        | Día 4          | 001    | cadora  | 003   |
| 28        | 29             |        | 30      |       |
| 7.26      | 9.23           |        | 7.6     |       |
| 140       | 105            |        | 130     |       |
| 0.01      | 12.7           |        | 7       |       |
| 536       | 374            | $300*$ | 10      | $40*$ |
| 270       | 198            | 150    | 12      | 20    |
| 41        | 8.64           | 15     | 6       | 15    |
| 95 E 06   | 210            | 1,000  | 23      | 240   |
|           |                |        |         |       |

En el Tratamiento 2 se llevó a cabo, a parte de la inoculación del agua residual con microalgas, una inoculación con lodos activados, esto con la finalidad de aumentar en el reactor el contenido de microorganismos aerobios para potenciar la estabilización de la materia orgánica del agua residual.

Durante el desarrollo del experimento se pudo observar una mayor respuesta por parte de las microalgas en la generación de O.D., alcanzándose valores superiores al primer tratamiento; asimismo el pH se mantuvo por encima de las 10 unidades, manejando en general mayor respuesta en el desempeño de todos los parámetros.

En cuanto a la desinfección del agua, esta no requirió desinfección química después del proceso de separación de las microalgas, generándose un significativo aumento de biomasa generado en el proceso, debido a un posible incremento del nitrógeno y fósforo biodisponible para las microalgas por la acción de las bacterias aerobias inoculadas.

Igual que en el Tratamiento 1, no se logró cumplir con la NOM-001-SEMARNAT-1996 pero sí con las NOM-003- SEMARNAT-1997 después de la clarificación. Sin embargo, los valores altos de DQO, SST y GyA, se atribuyen a una mayor concentración de microalgas en los fotobiorreactores, lo cual es bueno para emplear este método y obtener microalgas que puedan ser usadas en la elaboración de productos de valor agregado.

TABLA V RESULTADOS TRATAMIENTO 2

| Parámetros                         | Influente<br>T <sub>2</sub> | T <sub>2</sub><br>Día 4 | NOM-<br>001 | Clarificadora | NOM-<br>003 |
|------------------------------------|-----------------------------|-------------------------|-------------|---------------|-------------|
| Temperatura<br>$(^{\circ}C)$       | 28                          | 30                      |             | 29            |             |
| pH                                 | 7                           | 10.2                    |             | 7.4           |             |
| $C.E.$ (mS/m)                      | 146                         | 99                      |             | 126           |             |
| $O.D.$ $(mg/l)$                    | 0.01                        | 17.2                    |             | 6.8           |             |
| $DQO$ (mg/l)                       | 529                         | 371                     | $300*$      | 12            | $40*$       |
| $SST$ (mg/l)                       | 280                         | 218                     | 150         | 10            | 20          |
| $GyA$ (mg/l)                       | 70                          | 18                      | 15          | 12            | 15          |
| Coliformes<br>Fecales<br>NMP/100ml | 120E6                       | 42                      | 1,000       | 11            | 240         |

En el Tratamiento 3 se adicionó al agua residual nitrógeno y fósforo en la forma biodisponible para las microalgas, ya que de acuerdo a los resultados de los tratamientos anteriores, se presuponía que este era el factor que limitaba el crecimiento de las mismas, los desempeños de O.D. y pH se mantuvieron a valores aceptables para promover la desinfección natural de las aguas residuales, sin embargo el contenido de SST se mantuvo similar a los valores obtenidos en el primer tratamiento, no obstante lo anterior, el contenido de GyA respondió de manera significativa al estímulo de los nutrientes adicionales.

Nuevamente en este tratamiento, la calidad del agua obtenida después de la remoción de las microalgas no se encontró dentro de los LMP de la NOM-001- SEMARNAT-1996 para ser empleada en riego agrícola, pero si dentro de los LMP de la NOM-003-SEMARNAT- 1997, por lo que esta agua es susceptible de ser reutilizada en actividades de donde puede tener contacto humano directo.

TABLA VI RESULTADOS TRATAMIENTO 3

| Parámetros                         | Influent<br>eT3 | T <sub>3</sub><br>Día 4 | <b>NOM</b><br>$-001$ | Clarificador<br>a | <b>NOM</b><br>$-003$ |
|------------------------------------|-----------------|-------------------------|----------------------|-------------------|----------------------|
| Temperatura<br>$({}^{\circ}C)$     | 28              | 28                      |                      | 30                |                      |
| pH                                 | 7.3             | 9.2                     |                      | 7.2               |                      |
| $C.E.$ (mS/m)                      | 158             | 140                     |                      | 155               |                      |
| $O.D.$ $(mg/l)$                    | 0.01            | 18.7                    |                      | 7.2               |                      |
| $DQO$ (mg/l)                       | 614             | 190                     | $300*$               | 40                | 40*                  |
| $SST$ (mg/l)                       | 300             | 147                     | 150                  | 8                 | 20                   |
| $GyA$ (mg/l)                       | 40              | 21                      | 15                   | 16                | 15                   |
| Coliformes<br>Fecales<br>NMP/100ml | 93 E 6          | 75                      | 1,000                | 23                | 240                  |
|                                    |                 |                         |                      |                   |                      |

Es importante mencionar que los resultados en los fotobiorreactores que fungieron como testigos en los tres tratamientos mostraron resultados similares, lo que nos indica las condiciones similares de cada tratamiento y nos  $\frac{1}{a}$ permite diferenciar los beneficios del empleo de microalgas. En la figura 3 se muestran los resultados de O.D. del cuarto día de los fotobiorreactores que fungieron como testigo en los tres tratamientos (B1, B2, B3) y de los fotobiorreactores a los que se les añadió microalgas, lodos activados y nutrientes (T1, T2, T3, respectivamente). Se muestran los resultados de O.D. al ser este parámetro un indicador de la presencia de microalgas.

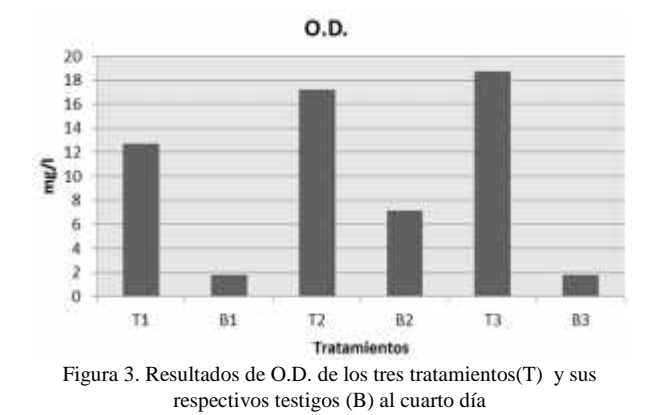

#### IV. CONCLUSIONES

Los resultados obtenidos en el presente estudio indican que entre los tres tratamientos llevados se obtuvo agua residual tratada con calidad para actividades de rehusó de acuerdo con la NOM-003-SEMARNAT-1996. En todos los tratamientos bastaron cuatro días para que los

 $\begin{array}{c|c|c|c|c} \text{rica} & \text{NOM} & \text{necesaria} & \text{a} & \text{desineccion} & \text{a} & \text{a} \\ \text{a} & -003 & \text{a} & \text{a} & \text{separación} & \text{de las microalgas.} \end{array}$ contenidos de Coliformes fecales se encontraran por debajo de los 240 NMP/100 ml, por lo que no fue necesaria la desinfección de las aguas tratadas posteriores

> Sin embargo, el agua efluente sin el tratamiento de clarificación no se cumplió en algunos parámetros con la NOM-001-SEMARNAT-1996, la cual indica los LMP para agua en uso agrícola. De igual forma que el agua clarificada se encuentra debajo de los LMP de Coliformes fecales (1,000 NMP/100 ml). Cabe la posibilidad de que al realizar estos ensayos con agua efluente de las lagunas facultativas se cumpla con los LMP de esta norma, ya que tendría un tratamiento previo y el empleo de microalgas serviría como refinación en el tratamiento de aguas residuales. Además si se emplea este mismo efluente para después clarificarse también podrían obtenerse resultados aún más positivos para el agua tratada que es mandada a la industria.

> Existen diferencias significativas entre los Tratamientos 1 y 3 con respecto al Tratamiento 2, ya que el contenido de biomasa de las microalgas presento altas concentraciones en este último. La causa principal de lo anterior, se debió a la inoculación de un concentrado de bacterias aerobias procedentes de la planta de lodos activados.

> En todos los tratamientos se obtiene una considerable cantidad de biomasa algas que de acuerdo a estudios preliminares, es susceptible a obtención de productos de valor agregado, tales como: biodiesel y suplemento alimenticio para ganado.

> Se puede concluir que el empleo de microalgas en la PTAR traería consigo beneficios en el tratamiento de las aguas residuales, especialmente en el efluente que es destinado a las industrias, ya que se emplearía menor cantidad de coagulante y floculante y no sería necesario el emplear la cloración, ya que los Coliformes fecales se encontrarían muy por debajo de la normatividad mexicana. Además que se obtendría una alta productividad de microalgas para elaborar productos de valor agregado.

#### V. AGRADECIMIENTOS

Agradezco al Instituto Tecnológico Superior de Lerdo (ITSL) por las herramientas brindadas y por todo el conocimiento que se me forjó en los nueve semestres de carrera. A mis profesores, que fueron el apoyo para que me superara y lograra mis objetivos, a mis amigos que me dieron ánimos y a mi familia los cuales me apoyaron en

todo momento para lograr la conclusión de mi carrera y mi proyecto.

Agradezco a SIMAS por todo el apoyo que me brindó para llevar a cabo los análisis así como también agradezco a mis asesores y a mis compañeros del Laboratorio de la PTAR de Torreón que me ayudaron en todo momento a resolver diversas dudas.

#### VI. REFERENCIAS

- [1] Comisión Nacional del Agua (2012) "Plantas de tratamiento de aguas residuales-Información general", *Usos del agua*. Disponible en: http://www.conagua.gob.mx/atlas/usosdelagua31.html
- [2] Secretaria de Medio Ambiente y Recursos Naturales (2014) "Agua residual generada, colectada y tratada", *Sistema Nacional de Información Ambiental y de Recursos Naturales.* Disponible en: http://dgeiawf.semarnat.gob.mx:8080/ibi\_apps/WFServlet?IBIF\_ex =D3\_AGUA07\_15&IBIC\_user=dgeia\_mce&IBIC\_pass=dgeia\_mc e
- [3] Secretaría de Gobernación (2013) "Programa sectorial de medio ambiente y recursos naturales 2013-2018", *Diario Oficial de la Federación.* Disponible en: http://www.dof.gob.mx/nota\_detalle.php?codigo=5326214&fecha= 12/12/2013
- [4] Mahapatra, D. M.; Chanakya, H. N. y Ramachandra, T. V. (2013) "Treatment efficacy of algae-based sewage treatment plants", *Environ Monit Assess*, 185, pp. 7145-7164.
- [5] Bajpai, R., Zappi, M., & Prokop, A. (2014) "Algal biorefineries. Volume 1: Cultivation of Cells and Products". Ed.: Springer.
- [6] Salazar González, M. (2005) "Aplicación e importancia de las microalgas en el tratamiento de aguas residuales", *ContactoS* [en linea], 59, pp. 64-70. Disponible en: http://www.izt.uam.mx/newpage/contactos/anterior/n59ne/algas.pd f
- [7] Comisión Nacional del Agua. (2007). "Manual de agua potable, alcantarillado y saneamiento", Diseño de lagunas de alcantarillado y saneamiento", *estabilización*. Disponible en: http://www.conagua.gob.mx/CONAGUA07/Publicaciones/Publica ciones/Libros/10DisenoDeLagunasDeEstabilizacion.pdf
- [8] Chisti, Y. (2007) "Biodiesel from microalgae", *Biotechnology Advances*, pp. 294–306.
- [9] Brennan, L. y Owende, P. (2010) "Biofuels from microalgae—A review of technologies for production, processing, and extractions of biofuels and co-products", *Renewable and Sustainable Energy Reviews*, pp. 557–577.
- [10] Mata, T. M.; Caetano, N. S. y Martins, A. A. (2010) " Microalgae for biodiesel production and other applications: A review" *Renewable and Sustainable Energy Reviews*, pp. 217-232.

#### VII. BIOGRAFÍA

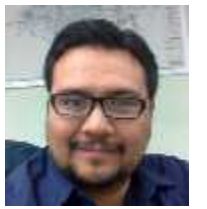

**Isaías López Hernández.** Torreón, Coahuila. 06 de Marzo de 1978. Ingeniero Químico, Instituto Tecnológico de la Laguna, Torreón, Coahuila, México, 2001. Maestro en Ciencias en Gestión Ambiental, Universidad Autónoma del Noreste, Torreón, Coahuila, México, 2011.

Él actualmente labora en SIMAS, Torreón, Coahuila, México como Coordinador de Proyectos y Descargas. Actualmente cursa el quinto semestre del doctorado en ciencias agrarias.

M.C. López publicó el articulo "Behaviour of two filter media to remove arsenic for drinking wather" en la revista "The filtration society. Volume 13 Number 1". Ha participado en la exposición de diversas ponencias y congresos los más recientes se enlistan a continuación: Reconocimiento por participación como instructor en el taller de "Construcción de un filtro casero para la remoción de arsénico" en el marco del 3er Congreso Nacional de Electromecánica y Electrónica CONAEE 2014. Reconocimiento por participación como ponente de la conferencia "Producción de energía y biomasa a partir de aguas residuales", en el marco del 3er Congreso Nacional de Electromecánica y Electrónica CONAEE 2014. Reconocimiento por la impartición de la práctica de "Potabilización del agua" impartida a alumnos de la carrera de ingeniería ambiental. Octubre de 2014.

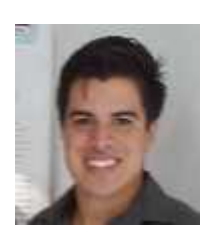

**José Alberto Silva González.** Torreón Coahuila. 28 Marzo de 1992 químico farmacéutico biólogo, Universidad Juárez del estado de Durango. México, 2015.

Él actualmente labora en la Planta Tratadora de Aguas Residuales Torreón (PTAR), torreón Coahuila de Zaragoza,

Analista en laboratorio de aguas residuales, SIMAS Torreón Coahuila de Zaragoza México, tratamiento de aguas biorremediacion y biotecnología.

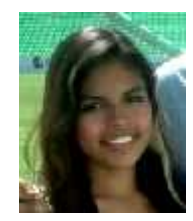

**Claudia Janeth González Fierro.** Gómez Palacio, Durango. 02 de Diciembre de 1992. Aspirante a egresar de Ingeniero Ambiental en el Instituto Tecnológico Superior de Lerdo de Lerdo, Durango, México, 2015.

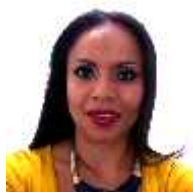

**Adriana Viramontes Acosta.** Torreón, Coahuila. 08 de Julio de 1978. Licenciatura en Ingeniero Químico en el Instituto Tecnológico de la Laguna, Torreón, Coahuila, México, 2000.

Actualmente labora en el Instituto Tecnológico Superior de Lerdo, Lerdo, Durango, Docente en el área de Ingeniería Ambiental.

# **Recuperación y Extracción de Nitrógeno en una Rotación de Sorgo - Avena**

*M. Hernández-López <sup>1</sup> , U. Figueroa-Viramontes <sup>1</sup> , P. Preciado-Rangel <sup>2</sup>*

*Resumen***— En la Región Lagunera se producen aproximadamente 925,000 toneladas de estiércol de bovino anualmente. SÓlo en esta región, el nitrógeno total excretado asciende a 46,200 ton año-1 , lo que permite plantear la posibilidad de su utilización en la agricultura. De ahí la importancia de utilizar este deshecho en la producción de forrajes, lo que permitiría reducir la utilización de fertilizantes inorgánicos y abatir costos de producción y riesgos de contaminación.**

**En base a lo anterior, se realizó esta investigación con el objetivo de evaluar el efecto residual del estiércol sobre el rendimiento de cultivos forrajeros, y cuantificar el contenido de nitrógeno residual en el perfil del suelo. Los trabajos de campo se llevaron a cabo en los periodos de Primavera-Verano (PV) 2008 y Otoño-Invierno (OI) 2008-2009, en el Campo Experimental la Laguna del INIFAP, en el Municipio de Matamoros Coahuila. Los tratamientos evaluados consistieron en (T1 testigo sin fertilizar, T2 Fertilización química para aportar el 100% del requerimiento de N del cultivo(RNC), T3 50% del RNC como estiércol y 50% como** fertilizante,  $T4 = 100\%$  del RNC como estiércol y  $T5 = 25\%$ **del RNC como composta y 75% como fertilizante. Los cultivos evaluados fueron sorgo (PV) y avena (OI), utilizando un diseño experimental con bloques al azar, con un arreglo de parcelas divididas con cuatro repeticiones.**

**Se evaluó el contenido de nitrógeno inorgánico (NI) en el suelo; en planta se registró el rendimiento en verde (RV), materia seca (MS), rendimiento de materia seca (RMS), altura (ALT), nitrógeno total (NIT) y extracción de nitrógeno (N-EXT). La mayor concentración de NI se dio en las profundidades de 0-30, 90-120 y 120-150 para el cultivo de sorgo y en la avena únicamente en la profundidad de 0-30. En el cultivo de sorgo existieron diferencias altamente significativas en RV, RMS, NIT y N-EXT; en la avena se mostraron diferencias altamente significativas en RV, MS, RMS, ALT y N-EXT.**

**En el cultivo de sorgo (PV), la concentración de NI en el suelo fue mayor en el tratamiento 4(100% del RNC como estiércol) con 88.6 mg kg-1 , demostrando así que el sorgo tuvo una extracción de nitrógeno en el suelo de 174.4 kg ha-1 . Y para el cultivo del período Otoño-Invierno de avena la** 

 $\overline{a}$ 

**concentración de nitrógeno inorgánico en el suelo también fue mayor en la dosis de estiércol con 71.51 mg kg-1 en avena, demostrando así que la avena extrajo del suelo 99.3 Kg ha-1 de nitrógeno inorgánico. De esta manera se puede observar que el sorgo tiene la capacidad de extraer más nitrógeno del suelo que la avena.**

*Palabras claves***— extracción de nitrógeno, eficiencia de nitrógeno.**

*Abstract—* **In the La Laguna are approximately 925.000 tons of cattle manure annually. Only in this region, the total nitrogen excreted amounts to 46.200 tons yr-1 , which allows us to suggest the possibility of its use in agriculture, hence the importance of using the waste industry in the production of fodder, reducing the use of inorganic fertilizers and thus reduce costs of production and pollution levels.**

**Based on the above, this research was conducted to evaluate the residual effect of manure on the yield of forage crops, and to quantify the residual nitrogen in the soil profile, field work was conducted in PV periods of 2008 and OI 2008 to 2009, in the Campo Experimental La Laguna in the municipality of Matamoros Coahuila. Treatments consisted of five** (T1 = **control without fertilization**, **T2 = 100 % chemical fertilization, T3 = 50% manure and 50 fertilizer, T4 = 100% manure, T5 = compost 25% and 75% chemical fertilizer) and the cultures were two (orghum and oats), using an experimental design with random block with a split plot arrangement with four replications.**

**We evaluated the inorganic nitrogen (IN) content in the soil, and green plant yield (GY), dry matter (DM), dry matter yield (DMY), height (H), percent total nitrogen (TN) and nitrogen extraction (N-EXT). The highest concentration of IN was observed in the depths of 0-30, 90-120 and 120-150 in PV sorghum, in the oats crop in the depth of 0-30 were registered higher values of IN. In sorghum there were significant differences in GY, DM, DMY,H and N-EXT, for oats there were significant differences in GY, DM, DMY,H and N-EXT.**

**In the PV crops of IN concentration in soil was greater in the treatment four to 88.6 mg kg-1 for sorghum, demonstrating that sorghum extracted more soil nitrogen (174.4 kg· ha-1 ) for the crops of autumn-winter period the concentration of inorganic nitrogen in the soil was also greater in the manure treatment, with 71.5 mg kg-1 in oats, demonstrating that oats extracted 99.3 kg ha -1 of soil inorganic nitrogen. Thus it can be seen that sorghum has the ability to extract more soil nitrogen than oats.**

<sup>&</sup>lt;sup>1</sup>Instituto Tecnológico Superior de Lerdo. Av. Tecnológico 1555 sur, Periférico Gómez-Lerdo 35150. Cd. Lerdo, Durango, México. <sup>1\*</sup>Autor responsable [\(moni\\_herlop@hotmail.com\)](mailto:moni_herlop@hotmail.com)

<sup>&</sup>lt;sup>1</sup> Campo Experimental La Laguna, INIFAP. Blvd. José Santos Valdés 1200 Pte. Col. Centro. 27440 Matamoros, Coahuila, México.

<sup>&</sup>lt;sup>2</sup> Instituto Tecnológico de Torreón. Carretera Torreón-San Pedro Km 7.5. Torreón, Coahuila, México.

*Keywords* — **nitrogen extraction, nitrogen efficiency.**

#### I. INTRODUCCIÓN

La producción anual de estiércol en México es de 37 millones de toneladas por año aproximadamente SAGARPA, [1]; al considerar únicamente el ganado estabulado y semiestabulado, este material se pude capitalizar adecuadamente en suelos agrícolas; ya que dos toneladas de estiércol por año, serían suficientes para mantener con excelente contenido de materia orgánica, fertilidad y capacidad reproductiva.[2].

Sin embargo, el conocimiento técnico para aprovechar los residuos de estiércol es escaso por lo que la dosificación es inadecuada. Existen pocos estudios sobre el efecto de la aplicación continua del estiércol en el suelo; además no se ha establecido el grado de biodegradación del estiércol a través del tiempo y su impacto en las plantas. [3].

No obstante el 86% de los productores en la Comarca Lagunera aplican más de 100 toneladas al año de estiércol, esta cantidad aporta potencialmente al suelo 525 kg de Nitrógeno (N), 105 kg de Fósforo (P) y 875 de Potasio (K) cantidades que superan los requerimientos de los cultivos. [4].

El uso excesivo de materiales con grandes cantidades de N puede provocar la contaminación del agua subterránea por nitratos (N-NO<sub>3</sub>), lo que representa una amenaza al abastecimiento de agua potable. [5].

Este problema obedece a que no existe regulación en el uso excesivo de fuentes nitrogenadas en el sector agropecuario, tanto de fertilizantes minerales, como de estiércoles y biosólidos. [6].

Se encontraron concentraciones medias de  $N-NO<sub>3</sub>$  que fluctuaron entre  $25 \text{ y } 61 \text{ mg } L^{-1}$  en tres áreas de la Comarca Lagunera (Laguna Seca, Villa Juárez y Norte) [7], los cuales están por encima de los límites máximos permisibles para agua potable que es  $10 \text{ mg } L^{-1}$  [8].

De lo anterior, destaca la importancia de realizar estudios de mineralización del nitrógeno contenido en estiércol y abonos orgánicos, para determinar las dosis aplicables al suelo, en sincronía con las necesidades de los cultivos, lo cual es útil para evitar el impacto negativo por lixiviación de nitratos a los acuíferos por una aplicación excesiva [7], ya que el suelo es un filtro y es un reactor biológico que retiene una gran cantidad de contaminantes sólidos y líquidos en su matriz, pero como todo organismo biológico, tiene una capacidad natural que al saturarla pierde su capacidad regeneradora y recicladora de productos orgánicos. [9].

Los cultivos forrajeros en La Comarca Lagunera ocupan más de 80,000 ha; los principales cultivos son: alfalfa, maíz y sorgo en primavera y verano, así como avena y triticale en otoño- invierno. [10].

El manejo de estiércol y fertilizantes en cultivos forrajeros se realiza sin criterios técnicos como: 1) Análisis de suelo; 2) Análisis de nutrientes disponibles en estiércol; 3) Meta de rendimiento y 4) Extracción de Nutrientes por los cultivos.

El presente proyecto tiene como objetivo evaluar el efecto residual de estiércol y fertilizante nitrogenado sobre el rendimiento de cultivos forrajeros, así como cuantificar el nitrógeno residual en el perfil del suelo y estimar la extracción de nitrógeno por los cultivos utilizados.

#### II. MATERIALES Y MÉTODOS

#### *A. Localización del Sitio*

El estudio se llevó a cabo en el Campo Experimental la Laguna (CELALA) del Instituto Nacional de Investigaciones Forestales, Agrícolas y Pecuarias (INIFAP), en Matamoros, Coah., situado en la Comarca Lagunera, la cual tiene una precipitación pluvial promedio de 243.5 mm al año, una altura sobre el nivel del mar de 1,355 y una temperatura media anual de 24°C. El área donde se estableció el experimento es un suelo de textura franco arcilloso arenoso; en el Cuadro I se muestran otras características del suelo al inicio del experimento.

CUADRO I ANÁLISIS PROMEDIO DEL SUELO PREVIO AL ESTUDIO DEL EFECTO RESIDUAL DE ESTIÉRCOL Y FERTILIZANTE EN CULTIVOS FORRAJEROS

| Parámetro     | *Método          | Unidad         | Valor            |
|---------------|------------------|----------------|------------------|
| pH            | Relación 1:2     |                | 8.51             |
| Conductividad | Pasta de         |                |                  |
| Eléctrica     | Saturación       | $dS \, m^{-1}$ | 0.48             |
| Materia       | Walkley y Black  | $\%$           | 1.20             |
| Orgánica      |                  |                |                  |
| Textura       | <b>Bouyoucus</b> |                | Franco Arcilloso |
|               |                  |                | Arenoso          |
| Arena         |                  | $\%$           | 48.96            |
| Arcilla       |                  | $\%$           | 26.73            |
| Limo          |                  | $\%$           | 24.31            |
|               |                  |                |                  |

\*Todos los métodos son descritos en la Norma Oficial Mexicana NOM-021-RECNAT-2000 (SEMARNAT, 2000).

#### *B. Tratamientos*

Para el ciclo PV 2008 se establecieron parcelas de 5 m de ancho (5 surcos a 0.76 m) por 15 m de largo con sorgo forrajero y en el ciclo OI 2008/09 el cultivo de avena. Para evaluar la extracción del Nitrógeno Residual de los tratamientos aplicados en el 2007 fueron: T1= testigo sin fertilizar,T2 = Fertilización química para aportar 100% del requerimiento de N del cultivo (RNC),T3 = 50% del RNC como estiércol y 50% como fertilizante,T4 = 100% del

RNC como estiércol y T5 = 25% del RNC como composta y 75% como fertilizante.

Las dosis de fertilización aplicadas previas a este proyecto se muestran en el Cuadro II.

Los tratamientos de fertilización aplicados en 2007 se diseñaron para aportar el requerimiento de N de los cultivos, de acuerdo con la fórmula siguiente adaptado de Castellanos, [11].

$$
DN = [(MR \times Nex) - (Nin \times Ef)] / Ef
$$

Donde:

- $DN =$  Dosis de N que se requiere aplicar, kg ha<sup>-1</sup>
- $MR =$  Meta de rendimiento, ton ha<sup>-1</sup>
- Nex = Cantidad de N extraído por unidad de rendimiento, kg ha $^{-1}$
- Nin = Nitrógeno inorgánico en el perfil del suelo, kg  $ha^{-1}$
- $Ef =$  Factor de eficiencia de uso del nitrógeno  $(0.5)$

La meta de rendimiento para sorgo fue de 18 ton ha-1 de MS con una extracción unitaria de N de 14 kg ton<sup>-1</sup> MS NRCS, [12].

La dosis de estiércol en el tratamiento cuatro se estimó dividiendo la DN entre el N disponible al cultivo, para lo consideró un 20% de mineralización del N. Eghball, [13]. La concentración de nitrógeno y otros elementos mayores en el estiércol y la composta utilizados se anotan en el Cuadro III.

CUADRO III CONTENIDO DE NITRÓGENO TOTAL Y HUMEDAD EN EL ESTIÉRCOL Y COMPOSTA UTILIZADOS.

| Nutriente | Estiércol                | Composta |  |
|-----------|--------------------------|----------|--|
|           | $- - - - - - -$ % ------ |          |  |
| N total   | 1.8                      | 1.1      |  |
| Humedad   | 10                       | 18       |  |
|           |                          |          |  |

#### *C. Manejo del Cultivo*

En el ciclo primavera-verano del 2008 (PV 2008) se sembró sorgo forrajero de la variedad *Beef Builder*, el 19 de mayo, considerando una parcela útil de 2 surcos centrales x 10 m de largo. La siembra se realizó en suelo húmedo y posteriormente se aplicaron cuatro riegos de auxilio, a los 28, 50, 71 y 92 días después de la siembra. La lámina de riego total aproximada fue de 80 cm.

Después de la cosecha de sorgo, se pasó una rastra de discos. Después se sembró avena forrajera de la variedad

|                |                                                            |                       | PV-2007                 |                                 | OI-2007/08                   |
|----------------|------------------------------------------------------------|-----------------------|-------------------------|---------------------------------|------------------------------|
| No.            | Tratamiento                                                | Dosis de<br>estiércol | N total en<br>estiércol | Dosis de<br>fertilizante<br>(N) | Dosis de<br>fertilizante (N) |
|                |                                                            | ton $ha^{-1}$         |                         | $kg$ ha <sup>-1</sup>           | $kg$ ha <sup>-1</sup>        |
|                | Testigo sin fertilizar                                     | $\mathbf{0}$          | $\mathbf{0}$            | $\mathbf{0}$                    | $\mathbf{0}$                 |
| 2              | Fertilización química para cubrir el<br>requerimiento de N | $\Omega$              | $\theta$                | 320                             | 150                          |
| 3              | $50\%$ del N como estiércol + $50\%$ como<br>fertilizante  | 25                    | 405                     | 160                             | 100                          |
| $\overline{4}$ | Estiércol para cubrir la demanda de N del<br>cultivo       | 50                    | 810                     | $\mathbf{0}$                    | $\mathbf{0}$                 |
| 5              | Composta más<br>fertilizante químico                       | 30                    | 271                     | 260                             | 120                          |

CUADRO II TRATAMIENTOS DE ESTIÉRCOL, COMPOSTA Y FERTILIZANTE EN LOS CULTIVOS DE ESTABLECIDOS EN EL 2007.

cual se asumió un 45% de mineralización del N del estiércol NRCS, [12]; y una eficiencia de uso del N mineralizado de 50%, ya que todo el estiércol se incorporó en una sola aplicación antes del riego de presiembra.

En el tratamiento tres, la aportación de N del estiércol se obtuvo multiplicando la dosis en MS por el N total, ajustado a un 45% de mineralización y 50% de eficiencia de uso del N del mineralizado. La aportación de N de la composta se estimó de la misma manera, sólo que se

Cuauhtémoc en una superficie de 3.8 m de ancho por 15 m de largo. La siembra se realizó el 27 de noviembre de 2008. Después del riego de siembra se aplicaron tres riegos, a los 32, 65 y 98 días después de la siembra, con una lámina de riego total aproximada de 60 cm.

La cosecha se realizó el 28 de octubre del 2008 para sorgo y para la avena la cosecha fue el 19 de marzo del 2009.

#### *D. Diseño Experimental y Variables Evaluadas*

En el presente estudio se evaluó el efecto residual de tratamientos de estiércol y fertilización aplicados durante el 2007. Los tratamientos se distribuyeron en un diseño completamente al azar con arreglo de parcelas divididas. El rendimiento de forraje verde en sorgo se utilizó una parcela útil de 1.52 m de ancho por 10 m de largo. En el caso de avena, la parcela útil fue de dos cuadros separados de un metro cuadrado cada uno. Para porcentaje de materia seca se tomó una muestra representativa, las cuales se secaron en invernadero y después en estufa a 65 ºC, hasta llegar a peso constante, para estimar el rendimiento en materia seca (MS) para análisis de N. En la altura final de la planta. Se midió la altura final de 10 plantas en cada parcela útil de cada cultivo y el porcentaje de N se analizó en una muestra representativa de cada parcela, por el método Kjeldahl.

Para el análisis de suelo se tomaron muestras compuestas obteniendo cuatro repeticiones por seis profundidades que van de 0-30, 30-60, 60-90, 90-120 y 120-180 cm de profundidad, para evaluar la distribución de N en el perfil del suelo. El análisis de N inorgánico se realizó por el método de arrastre de vapor, de acuerdo con la Norma Oficial Mexicana (NOM-021-RECNAT-2000). El análisis estadístico se realizó con el paquete estadístico SAS (SAS Institute, 2001), con el cual se realizó los análisis de varianza correspondiente, se determinó la comparación múltiple de medias con la prueba de Duncan  $(\alpha=0.05)$ .

#### III. RESULTADOS Y DISCUSIÓN

#### *A. Rendimiento de Materia Seca*

En el ciclo PV 2008 en el cultivo de sorgo se registraron diferencias significativas (*P* ≤0.05) para los tratamientos en el rendimiento en verde, rendimiento de materia seca, porcentaje de nitrógeno y extracción de nitrógeno los cuales se muestran en el Cuadro IV. Para rendimiento en verde el valor con mayor significancia fue el tratamiento cuatro con  $62.7$  ton  $ha^{-1}$ , y para el rendimiento de MS fue el tratamiento tres con un valor de 18.23 ton ha-1 quedando estos valores por debajo de los encontrados por Figueroa,  $[6]$ , con rendimiento en verde 85 ton ha<sup>-1</sup> rendimiento de MS de 21.8 ton ha<sup>-1</sup>. Para extracción de N se obtuvo el valor más alto en el tratamiento cuatro con  $174.4 \text{ kg}$  ha<sup>-1</sup> de N. estando un poco por debajo de los encontrados por Márquez, [14], los cuales oscilan entre 200 y 215 kg ha-<sup>1</sup>de N y Figueroa, [6], con 219 kg ha-<sup>1</sup>de N. Pero se tiene que considerar que es nitrógeno residual, no se aplicó ningún tratamiento al inicio del cultivo. El porcentaje de nitrógeno también mostró el valor con mayor significancia en el tratamiento cuatro con 1.03%.

Como se puede observar en el Cuadro IV la fertilización con estiércol proporcionó valores superiores en todos los parámetros evaluados encontrando nuevamente que los abonos orgánicos son capaces de brindarle al suelo grandes beneficios como son la reserva macro y micronutrientes los cuales son liberando paulatinamente, la estabilidad de agregados y la incorporación de grandes cantidades de materia orgánica las cuales mejoran las condiciones físicas y químicas del suelo. [15].

#### CUADRO IV RENDIMIENTO DE FORRAJE, PORCENTAJE DE MATERIA SECA Y OTROS PARÁMETROS EVALUADOS EN LA COSECHA DE SORGO FORRAJERO

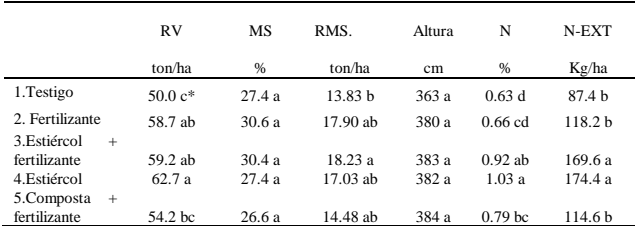

\*Letras distintas en la misma columna son estadísticamente diferentes, (P ≤ 0.05). RV= Rendimiento en Verde, MS= Materia Seca, RMS= Rendimiento en Materia Seca, N= Nitrógeno, N-EXT = Extracción de Nitrógeno.

Este valor es superior al encontrado por Báez, [16], ya que obtuvo  $22.3$  ton ha<sup>-1</sup> de rendimiento en verde para una aplicación de 60 ton ha-1 de estiércol y para el rendimiento en MS obtuvo 11.4 ton ha<sup>-1</sup> para el mismo tratamiento, quedando este valor por encima del obtenido en el tratamiento de estiércol con 8.01 ton ha<sup>1</sup>. Para la extracción de N que es uno de los parámetros más importantes a evaluar, el tratamiento cuatro obtuvo mayor valor obteniendo 99.36 kg ha<sup>-1</sup>.

CUADRO V RENDIMIENTO DE FORRAJE, PORCENTAJE DE MATERIA SECA Y OTROS PARÁMETROS EVALUADOS EN LA COSECHA DE AVENA FORRAJERA

|                                   |              | A VENA FUKKAJEKA     |            |                   |       |             |
|-----------------------------------|--------------|----------------------|------------|-------------------|-------|-------------|
| Tratamiento                       | <b>RV</b>    | Materia<br>Seca (MS) | <b>RMS</b> | Altura            | N     | N-EXT       |
|                                   | ton/ha       | %                    | ton/ha     | cm                | %     | Kg/ha       |
| 1. Testigo                        | 21.25a<br>h* | 29.12ab              | 6.22ab     | 86.7 <sub>b</sub> | 1.00a | 63.64a<br>h |
| 2. Fertilizante                   | 13.57h       | 29.97ab              | $4.05$ ab  | 78.6 h            | 1.13a | 45.38b      |
| $3.$ Estiércol +<br>.fertilizante | 17.97h       | 33.12a               | 6.11ab     | 90.5 <sub>b</sub> | 1.16a | 71.39a<br>h |
| 4. Estiércol                      | 27.93a       | $28.02$ ab           | 8.01 a     | 116a              | 1.23a | 99.36a      |
| 5. Composta<br>+ fertilizante     | 20.12<br>ab  | 28.02 <sub>b</sub>   | 5.69ab     | 90.2 <sub>b</sub> | 1.13a | 64.07a<br>h |

\*Letras distintas en la misma columna son estadísticamente diferentes, (P ≤ 0.05). RV= Rendimiento en Verde, MS= Materia Seca, RMS= Rendimiento en Materia Seca, N= Nitrógeno, N-EXT = Extracción de Nitrógeno.

#### *B. Extracción de Nitrógeno*

Al final de la cosecha de avena del periodo OI 2007/08 se tomó un muestreo de suelo, para tener una referencia del N inorgánico y ver su disminución con la siembra de los cultivos durante el 2008. En la Figura 1 se muestran los resultados del muestreo inicial de NI en suelo, a diferentes profundidades y en los diferentes tratamientos.

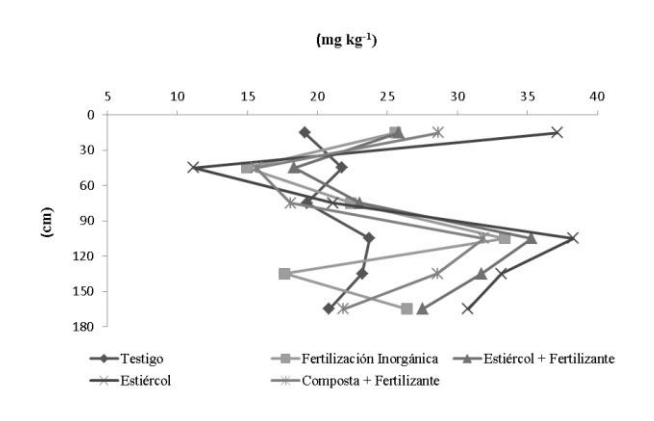

Figura 1. Contenido de nitrógeno inorgánico a diferentes profundidades en cultivo de avena. (Periodo OI 2007/08).

Se encontraron diferencias significativas en las profundidades de 0-30, 30-60 cm. Para el sustrato de 0-30 cm, la mayor concentración la obtuvo el tratamiento cuatro (Estiércol) con 37.1 mg kg-1 de NI; valores similares fueron encontrados por Báez, [16], con 60 ton ha-1 de estiércol obteniendo 37.6 mg  $kg^{-1}$  de NI. El siguiente tratamiento más alto fue el tres (Estiércol +fertilizante) con 25.8 y posteriormente los tratamientos uno (testigo) con 19.1 mg kg-1 y cinco (Composta +Fertilizante) con 18.7 mg kg-1 y por último el tratamiento dos (Fertilizante) con  $15.5 \text{ mg kg}^{-1}$ .

En la Figura 1 se muestra la máxima concentración de NI se da en el sustrato de 0-30, debido a que es la parte que puede ser afectado por diversos factores como la humedad, temperatura, aeración, tipo de material orgánico, etc.[2], [13], [17]. A pesar de no existir diferencias significativas al avanzar las profundidades es necesario considerarlas, ya que la mineralización neta proveniente del subsuelo puede ser alta durante periodos secos, cuando se presentan limitaciones de humedad en la capa superficial, pero no en el subsuelo.

El tratamiento cuatro (Estiércol) fue el que presentó mayores concentraciones de NI en el suelo, quedando por encima de los demás tratamientos en todas las profundidades excepto 60 a 90 cm.

Para el periodo PV 2008 en la Figura 2 se muestra que en el cultivo de sorgo el tratamiento cuatro (estiércol) presenta mayores concentraciones en todos los sustratos las cuales oscilan entre 18.32 y 9.99 mg kg<sup>-1</sup>, seguido del tratamiento dos con 12.79 y 9.07 mg kg1, y por último el testigo con  $9.41$  y 5.64 mg kg<sup>-1</sup>.

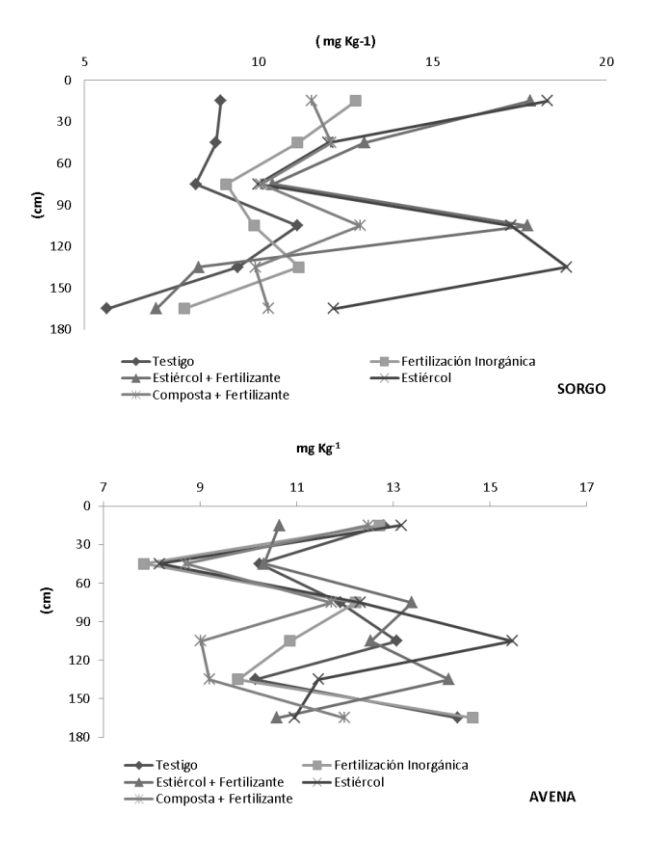

Figura 2. Contenido de nitrógeno inorgánico a diferentes profundidades en la rotación de cultivos Sorgo – Avena

La concentración de NI en el suelo aumenta en los sustratos de 90-120 y 120-150 cm, esto se puede deber a que la mineralización neta proveniente del subsuelo puede ser alta durante periodos secos, cuando se presentan limitaciones de humedad en la capa superficial, pero no en el subsuelo.

Para el periodo OI el cultivo de avena en la Figura 2 se muestra las concentraciones de NI a diferentes profundidades, observando que la movilidad del nitrógeno no tiene una tendencia a disminuir conforme avanza la profundidad. A pesar de no existir diferencias significativas entre tratamientos se puede observar que el tratamiento cuatro (Estiércol), es el que presenta la mayor concentración de NI en casi todas las profundidades a pesar de ser el segundo periodo de siembra Otoño-Invierno, seguido de los cultivos de verano (Sorgo), mostrando una vez más que no todo el estiércol aplicado en un año es biodegradable en ese periodo. [18].

#### IV. CONCLUSIÓN

-Para el cultivo de período Primavera-Verano (sorgo) la concentración de nitrógeno inorgánico en el suelo fue mayor en la dosis de estiércol con 88.6 mg kg-1 en sorgo, con una extracción de nitrógeno del suelo de 174.4 kg ha -Para el cultivo del período Otoño-Invierno (avena) la concentración de nitrógeno inorgánico en el suelo también fue mayor en la dosis de estiércol con 71.51 mg kg<sup>-1</sup>, con una extracción 99.3 Kg ha<sup>-1</sup>. Se puede decir que el sorgo extrajo mayor concentración de nitrógeno en el suelo que la avena, más sin embargo debemos considerar que los niveles de concentración en el suelo disminuyeron en el periodo otoño-invierno, debido a que ya no se fertilizó.

-Los cultivos forrajeros son una opción para disminuir y extraer el exceso de nutrientes y/o elementos en el suelo, ocasionados por la aplicación excesiva de fertilizantes orgánicos e inorgánicos.

-La incorporación de estiércol al suelo a largo plazo es la mejor opción sustentable para disminuir la cantidad de fertilizantes inorgánicos, y satisfacer la demanda nutrimental de los cultivos utilizados.

#### V. AGRADECIMIENTOS

Al Congreso Nacional de Ciencia y Tecnología (CONACyT) y al Campo Experimental La Laguna, INIFAP, por el financiamiento del proyecto de investigación.

#### VI. REFERENCIAS

- [1] Secretaría de Agricultura, Ganadería, Desarrollo Rural, Pesca y Alimentación (SAGARPA). (2005). Uso sustentable de desechos orgánicos en sistemas de producción agrícola. Folleto Técnico. SAGARPA. INIFAP. Pág. 5.
- [2] Trinidad, A.( 2007). Utilización de estiércoles, SAGARPA, Secretaría de Desarrollo Rural. Dirección general de apoyo para el desarrollo rural. Montecillo, Estado de México. 18p.
- [3] Salazar Sosa, E., A. J. A. Leos-R, M. Fortis Hernández and C. Vázquez Vázquez. (2002). Nitrogen a recovery and uptake by wheat and sorghum in stubble mulch and no tillage systems. Agrociencia 36: 433-440.
- [4] Fortis, M. H, Leos Rodriguez. J. A, Orona Castillo. I, García Hernández. J. L, Preciado Rangel. P, Garcia Salazar. A. (2009). Aplicación de Abonos Orgánicos en la Producción de Maíz Amarillo con Riego Por Goteo. XXXlV Congreso Nacional de la Ciencia Del Suelo.
- [5] Muñoz, G. R., K. A. Kelling,. J. M. Powell, and P. E. Speth. (2004). Comparison of estimates of first-year dairy manure nitrogen availability or recovery using nitrogen-15 and other techniques. J. Environ. Qual. 33: 719-727.
- [6] Figueroa, V. U, Márquez R. J. L, José, Cueto W. J. A, Palomo G. A. (2003). Mineralización de Nitrógeno del Estiércol de Bovino en una Rotación Maíz – Avena
- [7] Martínez R. J. G, Castellanos J. Z, González R. M, Núñez H. G, Faz C. R. (2006). Contaminación por Nitratos en Acuíferos del Norte de México y del Estado de Guanajuato. AGROFAZ. 6(3):379.
- [8] Heredia C.S. (2000). Calidad del Agua. 1<sup>a</sup> Semana Nacional de Sanidad Agropecuaria. 7<sup>a</sup> Reunión Anual de CONACOFI. Puebla, Puebla, México. Pp78-84.
- [9] Fortis, H.M., Leos R.J.A., y Salazar S.E.( 2003). Capítulo X: Normas de aplicación y legislación de productos orgánicos y Plasticultura. Facultad de agricultura y Zootecnia (FAZ-UJED).
- [10] Secretaría de Agricultura, Ganadería, Desarrollo Rural, Pesca y Alimentación (SAGARPA). (2003). Estimación de la Producción de Estiércol y de la Excreción de Nitrógeno, Fósforo y Potasio por Bovino Lechero en la Comarca Lagunera. Agricultura Orgánica. Segunda Edición. ISBN: 978-607-00-1646-7. Pág. 133.
- [11] Castellanos R., J.Z., Uvalle B.J.X., Aguilar S. A. (2000). Manual de interpretación de análisis de suelos y aguas. 2ª. Edición. Colección INCAPA. México.
- [12] NRCS. (1992). Agricultural waste management field handbook. USDA. Natural Resource Conservation Service. Agriculture, and Engineering Service. Washington, DC.
- [13] Eghball, B., BJ. Wienhold, E. Gulllery y R.A. Eigenberg. (2002). Mineralization of manure nutrients. J. of Soil and Water Conservation, 57(6):470-473.
- [14] Márquez Rojas J. L, Figueroa V. U, Cueto Wong J. A y Palomo G. A. (2006). Eficiencia De Recuperación De Nitrógeno De Estiércol Bovino Y Fertilizante En Una Rotación Sorgo – Trigo Para Forraje. AGRICULTURA ORGÁNICA. 6(2):22.
- [15] Cueto W., J.A., Castellanos R., J.Z., Figueroa V., U., Cortés J., J.M., Reta S., D.G. y Valenzuela S., C. (2005). Uso sustentable de desechos orgánicos en sistemas de producción agrícola. Folleto Técnico. SAGARPA. INIFAP. 51 Pág. 26.
- [16] Báez I. F, Payan G. A. J, Chaves S.N, Amado P. A. J.( 2009). Uso de Composta y Calidad Nutricional de la Avena Forrajera. Agricultura Orgánica. Segunda Edición. ISBN: 978-607-00- 1646-7. Pág. 83.
- [17] Flores, M.J.P. (2007). Resinas de intercambio iónico para evaluar la mineralización de nitrógeno en suelos tratados con abonos orgánicos. *In:* Salazar et al. (eds.): Uso y aprovechamiento de abonos orgánicos e inocuidad. Sociedad Mexicana de la Ciencia del Suelo (SMCS), CONACYT. Gómez Palacio, Durango. P.386-412.
- [18] Salazar S E, A Beltrán M., M. Fortis E., J. A. Leos R, J. A. Cueto W., C Vázquez V. y J J. Peña C et al (2003). Mineralización de nitrógeno en el suelo y producción de maíz forrajero con tres sistemas de labranza. TERRA 21: (4):569-575.

#### BIOGRAFÍAS

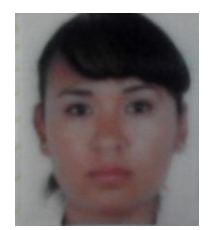

**Mónica Hernández López** nació en Torreón Coahuila el 22 de febrero de 1983. Es Ingeniera Química en el Instituto Tecnológico de la Laguna en Torreón Coahuila, México, en el 2007. Continúo con sus estudios de postgrado en el Instituto Tecnológico de Torreón en la ciudad de Torreón Coahuila, México, obteniendo el grado de Maestra en Ciencias en Suelos en el 2010. Ella desarrolló

su proyecto de investigación durante sus estudios de doctorado en Ciencias Agrarias en la Universidad Autónoma Agraria Antonio Narro y participó en proyectos de investigación en dicha institución. Actualmente labora como docente, perteneciendo al departamento de Ingeniería Ambiental en el Instituto Tecnológico Superior de Lerdo, en la Ciudad de Lerdo Durango, México.

**Uriel Figueroa Viramontes**. Nació el 10 de enero de 1961, en Gómez

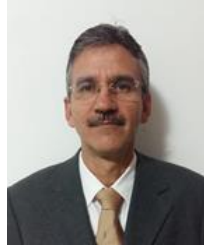

Palacio, Dgo. Es Ingeniero Agrónomo en la Universidad Autónoma Agraria Antonio Narro en Saltillo, Coah., en 1982. Obtuvo el grado de Maestría en Ciencias en Fruticultura en el Colegio de postgraduados en Montecillo, Edo. de México, en 1989. Realizó sus estudios de Doctorado en Suelo, Agua y Ciencias Ambientales en la Universidad de Arizona, en Tucson, AZ, EUA, en 1999.

Labora desde 1983 a la fecha en el Instituto Nacional de Investigaciones Forestales, Agrícolas y Pecuarias (INIFAP), Campo Experimental La Laguna, en Matamoros, Coah. Sus líneas de investigación están relacionadas con fertilidad de suelos, nutrición vegetal y uso sustentable de abonos orgánicos.

El Dr. Figueroa es miembro de la Sociedad Mexicana de la Ciencia del Suelo y pertenece al Sistema Nacional de Investigadores.

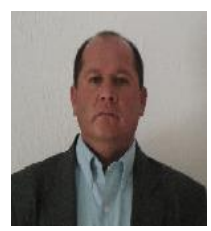

**Pablo Preciado Rangel.** Nació el 15 de noviembre del 1969. Es Ingeniero Agrónomo en la Universidad Autónoma Agraria Antonio Narro en Saltillo, Coah., en 1988. Obtuvo el grado de Maestría en Ciencias en Suelos en la Misma Universidad, en 1996. El Doctorado lo obtuvo en Ciencias de la Nutrición Vegetal en el Colegio de Posgraduados, en Montecillos, Edo de México, 2001. Labora desde 2002 a la

fecha en el Instituto Tecnológico de Torreón. Sus líneas de investigación están relacionadas con fertilidad de suelos, nutrición vegetal y cultivos sin Suelo.

El Dr. Preciado es miembro de la Sociedad Mexicana de la Ciencia del Suelo, Sociedad Mexicana de Ciencias Hortícolas y es Miembro del Sistema Nacional de Investigadores desde el 2002 a la fecha.

# **SGC Educativa: Una Perspectiva del Alumno Universitario.**

N.V. Torres-Ramos<sup>1</sup>, J.A. Torres-Becerra<sup>2</sup>.

*Resumen***—Este artículo presenta el análisis de resultados de la investigación llevada a cabo para conocer la percepción del grado de satisfacción de los alumnos de dos universidades, una con un sistema de gestión de la calidad y una que carece de éste, en relación al logro de objetivos institucionales y al desarrollo de competencias. Los resultados indican una mayor satisfacción de los alumnos cuya institución tiene un sistema de gestión de la calidad, sin embargo, en el análisis relacional se encontró que el logro de algunos de los objetivos y de ciertas competencias es independiente de la institución de procedencia.**

*Palabras claves***—Satisfacción, Sistema de gestión de la calidad, percepción.**

*Abstract - This paper presents the analysis results of a research conducted, on students from two universities, to understand their satisfaction degree in relation to the achievement of institutional objectives and skills development. One of those universities has a quality management system and the other one lacks of it. The results indicate greater satisfaction of students whose institution has a quality management system, however, relational analysis found that in achieving some of the objectives and certain competencies is independent from the originating institution.*

*Keywords***— Satisfaction, quality system management, perception.**

#### I. INTRODUCCIÓN

Las escuelas de educación superior en nuestro país, son instituciones educativas sociales que contribuyen a la formación holística de profesionales en un ambiente integrador y son fuente de egresados que en su mayoría se incorporarán al campo laboral, cuyo perfil profesional cumple con las competencias específicas necesarias para responder a los retos que se le presenten en cada campo del conocimiento, de la ciencia, la tecnología, la economía, la política y la sociedad para así coadyuvar al desarrollo del país. En ellas se generan los espacios de reflexión, generación, producción e investigación, apoyados en su comunidad administrativa y docente, para resolver los problemas de relevancia educativa, social y empresarial, también se encargan de generar la vinculación entre el sector educativo y los diferentes sectores públicos y privados; son también, administradoras de los recursos que les designa la federación, el estado y el municipio, así como de la inversión privada, quienes se apoyan en ellas para la realización de proyectos que subsanen sus necesidades.

En este sentido, el cliente de la educación es el alumno, un receptor activo y participante de todo esfuerzo educativo y de todo| impulso por mejorar la calidad de la educación, él es quien mejorará cualitativamente como resultado de los procesos educativos mejorados. Sin embargo, pese a los esfuerzos de algunas instituciones de lograr la calidad implementando sistemas de gestión, se desconoce si esto impacta en la percepción de la satisfacción del alumno en aspectos como el cumplimiento de la misión del instituto y el desarrollo sus competencias.

El objetivo de esta investigación es mostrar las diferencias en la percepción del nivel de satisfacción entre las escuelas que cuentan con sistema de gestión de la calidad y las que no cuentan con éste, con el fin de conocer el impacto del sistema de gestión de la calidad en el nivel de satisfacción de los alumnos, para así alcanzar una comprensión de mayor alcance en la aplicación de filosofías de calidad y aumentar el conocimiento de la percepción de los clientes, esto les permitirá a las instituciones conocer y reconocer los aspectos positivos de su trabajo y cuáles son sus áreas de oportunidad y mejora.

<sup>&</sup>lt;sup>1</sup> Nancy Victoria Torres Ramos (torresv.itsl@hotmail.com), Instituto Tecnológico Superior de Lerdo. Av. Tecnológico N 1555 Sur Periférico Gómez- Lerdo Km. 14.5 Cd. Lerdo, Durango, México.

<sup>2</sup> Jesús Antonio Torres Becerra (jesus.torres@live.com), Universidad Tecnológica De La Laguna Durango BIS. Carretera Federal Torreón- Ciudad Juárez Km. 7.5 Ejido Las Cuevas, Durango, México.

#### *A.Contexto De La Educación Y La Calidad*

Desde su nacimiento, el hombre tiene la necesidad de conocer, comprender, analizar, asimilar la realidad y desarrollar su propia conciencia crítica, para esto, es necesario tener una educación que le permita experimentar, investigar, estudiar, analizar e interpretar la realidad, desde ámbitos como escuelas, comunidades, familia y en general, el entorno del individuo. Esto significa que la satisfacción de los alumnos, se basa en la atención a sus propias necesidades educativas, en sus diversas manifestaciones y al logro o alcance de las expectativas que se plantearon, lo que significa que estos aspectos solo se pueden detectar, interpretar y definir directamente de los propios estudiantes en la medida de lo posible.

Por esta razón, la educación puede ser entendida como un servicio que busca la mejora en los conocimientos, las aptitudes intelectuales, competencias, hábitos y actitudes del cliente, en este caso el alumno y que por ello tiende al continuo perfeccionamiento y optimización. De acuerdo con lo anterior, la educación guarda una gran responsabilidad, un compromiso ético, político e histórico con la sociedad que es el de proveer recursos y medios para aprender a satisfacer las necesidades de sus educandos. Debido a esto, la oferta de instituciones de educación superior públicas y privadas ha aumentado a causa de la creciente necesidad de formación especializada para que la persona comprenda, disfrute y dirija su vida y trabajo.

De manera semejante, las principales preocupaciones de los clientes educativos, que se dieron a conocer en el Congreso Internacional "Calidad Educativa e ISO 9001:2000", que se realizó en México fueron: qué tan útiles son los programas y cursos educativos en el trabajo, la retención del conocimiento, influir en los valores y las premisas del individuo respecto al mundo y si tendría cabida la educación en el cambio de la sociedad. Toda esta serie de exigencias de la sociedad, pone de manifiesto que la única manera de asegurar la permanencia de una institución en el mundo cambiante es la habilidad para adaptarse a los cambios, la capacidad de ser flexible, de ser líderes en el sector, buscar continuamente mejorar, ser creativos e innovadores en lo que ofrecen, valorar el conocimiento y generar en el cliente la sensación de bienestar añadido al servicio que le ofrece al cliente, en otras palabras, la institución debe ofrecer algo que las otras instituciones no le puedan ofrecer.

#### *B. Sistema De Gestión De La Calidad.*

Un sistema de gestión de la calidad, es la forma sistemática en que una institución realiza el establecimiento de sus procesos, los documenta, los

implementa, los administra, los desarrolla, los dirige, los controla y los mejora para lograr los objetivos que se establecen en la misión y visión [1].

A su vez, la calidad educativa es adquirir las competencias necesarias para la vida, las cuales se reflejan en el actuar de la persona, esto significa que para satisfacer al cliente es necesario desarrollar en él, las competencias, técnicas, conocimientos, capacidades y habilidades específicas para integrarse en el mundo laboral y en la sociedad, para que el cliente perciba que el producto atiende a sus necesidades, satisface sus expectativas y es lo mejor para su condición.

Este enfoque al cliente en la educación es ahora un concepto fundamental que surge a raíz de los cambios de cultura empresarial y aumenta con la era de la información, ya que el cliente es una persona más informada, con deseos y necesidades cambiantes que tiene múltiples opciones para satisfacer sus necesidades, todo esto ha impulsado a las universidades a modificar sus procesos académicos y administrativos para que puedan adaptarse a las condiciones económicas, sociales y culturales de esta nueva era.

#### *C.Calidad En La Educación.*

La calidad de vida de un país se encuentra muy ligada a la calidad de su sistema educativo, por lo que hoy en día las instituciones deben reaccionar ante un mercado mucho más informado y globalizado.

En México, el término calidad educativa se comenzó a dar a conocer cuando se desarrolló el "Programa para la Modernización Educativa 1989-1994" donde se distinguió que en la nueva educación estaría la calidad. Actualmente, la Presidencia de la República ha establecido el Programa "Escuelas de Calidad", que busca "impulsar mecanismos sistemáticos… de los procesos de enseñanza y gestión en todo el sistema educativo".

En un sistema de gestión de la calidad, el principal cliente de la educación es el alumno de hoy (y el cliente inmediato), él es el receptor (un receptor activo y participante) de todo esfuerzo educativo y de todo impulso por mejorar la calidad de la educación, el alumno es quien mejorará cualitativamente como resultado de los procesos educativos mejorados [2]. Por esta razón el sistema educativo debe ver al alumno como el protagonista del proceso educativo, al profesor como el soporte de dicho proceso y las demás partes que componen el sistema deben apartar los obstáculos, ver hacia dónde el país necesita que se camine y brindar las experiencias básicas que logren estos conocimientos. Pero la realidad es que en hoy en día los procesos se enfocan en las exigencias del sistema educativo o a las políticas públicas del gobierno y no al alumno y sus necesidades [3].

#### *D. Antecedentes.*

A raíz de la necesidad de utilizar estándares internacionales en el sistema educativo, México coordinó el proyecto IWA-2 (*Internacional Workshop Agreement*) llamado *Aplicación de ISO 9001:2000 en educación.* El propósito de esta guía es contribuir al desarrollo y mejoramiento del sistema de gestión de la calidad en las instituciones que ofrecen servicios escolares, pero para lograr el propósito de la gestión educativa, es indispensable la opinión de los alumnos respecto al nivel de satisfacción de su desarrollo como personas y del quehacer de su institución educativa [4].

Con la finalidad de realizar mejoras en la calidad de la educación se han realizado investigaciones con respecto a la satisfacción de los alumnos con el servicio docente, del nivel de satisfacción con respecto a cómo se maneja la escuela, la satisfacción de los alumnos con su carrera profesional y de la satisfacción de los empleadores de los egresados, pero no se han realizado investigaciones donde se compare la percepción del alumno en escuelas con y sin sistemas de gestión de la calidad que lleven a responder si todo este trabajo está impactando en el alumno.

#### II. METODOLOGÍA DE LA INVESTIGACIÓN:

En la presente investigación se analizó de qué forma la utilización de un sistema de gestión de la calidad incide en la satisfacción de los clientes (los alumnos) de dos universidades de la comarca lagunera de Durango, una de ellas con un sistema de gestión de la calidad ISO 9001:2008 y la otra que carece de ello. La investigación es de tipo descriptivo correlacional y el diseño no experimental cuantitativa de tipo transversal o transeccional correlacional [5].

Para conocer la percepción del nivel de satisfacción de los alumnos con respecto al logro de los objetivos del instituto y de la contribución del mismo a sus competencias se aplicó una encuesta con un escalamiento tipo Likert, dicha encuesta se dividió en dos grandes grupos de variables, el primer grupo se enfocó en conocer la percepción que tienen los alumnos con respecto a la contribución de su escuela en el logro, 8 variables que se extrajeron de la misión de la educación que plantean la UNESCO [6], la OEI y la DGEST. El segundo grupo de variables recogió la percepción del alumno con relación a la contribución de su escuela en el desarrollo de 25 variables que se refieren a las competencias genéricas establecidas por Tuning Latinoamérica [7]. La muestra es no probabilística dirigida, ya que reunió las características y criterios que se necesitaban para la investigación.

Para cada variable estudiada se realizó una tabla de distribución de frecuencias, se calculó la media aritmética y la desviación típica, además se hizo una gráfica de líneas. Asimismo, se utilizó la prueba de chi cuadrada para establecer la relación entre la escuela de procedencia y cada una de las 33 variables estudiadas.

#### *A. Análisis De Resultados*

Los resultados de la encuesta se examinaron bajo dos enfoques, el primero es un análisis comparativo entre el nivel de satisfacción de los encuestados de la institución con SGC y los encuestados sin SGC. El segundo enfoque establece la relación entre la institución de procedencia y el nivel de satisfacción de los encuestados.

#### *B. Análisis Comparativo*

El primer grupo de variables indica en qué medida la institución influye en el logro de diversos objetivos. En las 8 variables de este grupo se observó que los encuestados de la institución con SGC tienen un valor de la media aritmética superior a la media de los encuestados de la otra institución [Apéndice A].

En la mayoría de estas variables la opinión de los encuestados de ambas escuelas tiene un comportamiento similar, excepto en la primera clase (MUY BUENA) donde los encuestados de la institución con un SGC siempre respondieron con una mayor frecuencia que los de la otra escuela. Lo anterior deriva en un valor de la media mayor, y, por ende, una percepción más favorable de cómo su institución influye en esos objetivos. Sin embargo, en los datos de la institución sin SGC se observa que los valores de la media en todas las variables son mayores que 3, o sea que están más satisfechos que insatisfechos.

En la variable *Cómo percibe el encuestado la contribución de su institución en sus perspectivas para seguir estudiando una maestría o diplomado* [Apéndice B], más del 90% de los encuestados de la institución con un SGC consideran buena o muy buena la contribución de la misma. El promedio de los encuestados D también es superior a 3, por lo que, aunque en menor medida que los encuestados T, también refieren estar satisfechos en la contribución de su escuela en el logro de este objetivo. La desviación típica presente es menor en las respuestas de los encuestados de la institución con un SGC, lo que indica una respuesta más homogénea a esta variable.

Más del 75% de los encuestados de la institución con un SGC y más del 65% de los encuestados sin SGC consideran buena o muy buena la contribución de la escuela en las perspectivas para seguir estudiando. La desviación típica presente también es muy similar lo que indica que los encuestados de ambas escuelas responden de manera similar en esta variable.

Al analizar la diferencia de medias del primer grupo, la variable con mayor diferencia de opinión entre los encuestados de ambas instituciones es la que indica la contribución del instituto a la formación académica de calidad [Apéndice C]. La variable en que las opiniones son más semejantes es la que muestra la contribución del instituto a seguir estudiando.

Respecto a los valores de la desviación típica el análisis muestra que en seis de las ocho variables de esta percepción la dispersión de los datos resultó mayor en los encuestados de la institución con un SGC, lo que indica que sus respuestas tienden a ser menos homogéneas, o más individuales.

En el segundo grupo de variables se observó que los encuestados de la institución con SGC tienen un valor de la media aritmética superior a la media de los encuestados de la otra institución [Apéndice D]. En la mayoría de estas variables la opinión de los encuestados de ambas escuelas tiene un comportamiento similar, excepto en la primera clase (TOTALMENTE) donde los encuestados de la institución con un sistema de gestión de la calidad siempre respondieron con una mayor frecuencia que los de la institución sin SGC. Lo anterior deriva en un valor de la media mayor, y, por ende, una percepción más favorable de cómo la institución con sistema de gestión de la calidad influye en el desarrollo de esas habilidades, conocimientos y capacidades. Aunque, en los datos de la institución sin sistema de gestión de la calidad se observa que los valores de la media en el 68% de las variables son mayores que 3, o sea que consideran la influencia de su institución favorable; las variables cuya media es inferior a 3, son: Habilidades en el uso de la tecnología.

Capacidad de abstracción, análisis y síntesis.

Capacidad para organizar y planificar el tiempo.

Capacidad de comunicación en otro idioma.

Capacidad para identificar, plantear y resolver problemas. Conocimiento de la realidad económica de mi país.

Conocimiento de la realidad social de mi país.

Habilidades y actitudes para desenvolverse mejor en diferentes ámbitos.

Resultó que la variable sobre la capacidad de comunicación en otro idioma fue la única en la que los encuestados de ambas instituciones tienen un valor por debajo de 3.

Respecto a los valores de la desviación típica se observa que en el 68% de las variables de esta percepción la

dispersión de los datos resultó mayor en los encuestados de la institución con SGC, lo que indica que sus respuestas tienden a ser menos homogéneas, o más individuales.

Considerando el total de las variables, de ambas percepciones, el 70% de las veces las respuestas de los encuestados de la institución con SGC respondieron de forma más individual.

#### *C. Análisis relacional*

En el primer grupo de variables, la formación académica de calidad, las perspectivas laborales, y el compromiso social tienen un valor muy por encima del estadístico de prueba. Las perspectivas de seguir estudiando, y la toma de decisiones tienen valores muy por debajo del estadístico de prueba [Apéndice E].

En el segundo grupo de variables, el 76% muestran relación entre la institución de procedencia y el nivel de satisfacción que manifestaron los encuestados, las más significativas fueron: comunicación en otro idioma, mejorar continuamente, uso de la tecnología y manejo de problemas [Apéndice F].

Entre las variables en las que no hay relación con la escuela de procedencia se encuentran la capacidad de creatividad e innovación, el aprender permanentemente a lo largo de la vida, la capacidad de negociación y adaptación, conocimiento de la realidad económica y los conocimientos de la carrera.

#### III. CONCLUSIÓN

De la caracterización de las instituciones, se puede rescatar que el gobierno concede más recursos a aquellas escuelas que participan en la implementación de sistemas de gestión de la calidad, permitiéndoles un mayor mantenimiento y mejora de sus instalaciones. Además, ambas escuelas tienen su forma de trabajo y su manera de proyectarse ante la sociedad.

La misión y la visión de las instituciones educativas se perfilan en la primera percepción de la investigación. Al respecto se observa que los alumnos encuestados de la institución con un sistema de gestión de la calidad, tienen niveles de satisfacción mayores que aquellos encuestados de la institución sin un sistema de gestión de la calidad, en todas las variables contempladas, excepto en las expectativas de seguir estudiando, donde prácticamente el nivel de satisfacción es el mismo.

Sin menoscabo de lo anterior, el análisis relacional indicó que las siguientes variables son independientes de la institución de procedencia:

Satisfacer las expectativas de formación profesional.

Formación de profesionistas libres, críticos y creativos.

Formación de profesionistas capaces de tomar decisiones.

Perspectivas para seguir estudiando una maestría o diplomados.

Lo anterior indica que son cuestiones intrínsecas del alumno las que determinan sus expectativas y satisfacción en tales variables.

El desarrollo de habilidades, competencias capacidades deseables en el egresado están contenidas en la segunda percepción de la investigación. En todas las variables que contiene este apartado, en la totalidad de ellas los alumnos de la institución con un sistema de gestión de la calidad manifestaron un mayor nivel de satisfacción que los alumnos de la institución sin un sistema de gestión de la calidad.

De manera similar a la percepción anterior, el análisis relacional indicó que en las siguientes variables el nivel de satisfacción es independiente de la institución de procedencia:

Conocimiento de la realidad económica de mi país.

Capacidad para generar nuevas ideas, creatividad e innovación.

Capacidad para adaptarse a nuevas situaciones.

Capacidad de aprender y actualizarse permanentemente.

Capacidad de negociación, saber convencer y aceptar puntos de vista.

Conocimientos generales de mi carrera.

Lo anterior indica que son cuestiones intrínsecas del alumno las que determinan sus expectativas y satisfacción en tales variables.

#### IV. AGRADECIMIENTOS

Se extiende un reconocimiento a la Doctora Luz María Ramírez Sandoval, quien ayudo a crear esta investigación. Se agradece también a las escuelas y alumnos que, en el anonimato, ayudaron a recolectar la información.

#### V. APÉNDICES

*A. Análisis Comparativo del Primer Grupo, variable: "contribución del instituto en formación académica de calidad".*

El primer grupo de variables, califica cómo considera el encuestado la contribución del instituto: MB: Muy Buena, B: Buena, R: Regular, M: Mala, MM: Muy Mala, R: Regular. La Tabla I muestra cómo percibe el encuestado la contribución de su institución en el ofrecimiento de una formación académica de calidad.

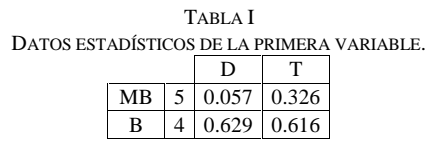

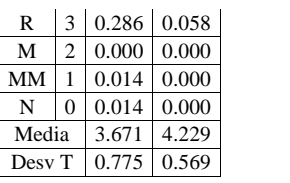

En la Tabla I el valor medio indica que los encuestados T (con SGC) perciben mayor influencia de su escuela que los de la institución D (sin SGC) en ofrecer una formación académica de calidad.

#### *B. Análisis Comparativo del Primer Grupo "perspectivas para seguir estudiando".*

La Tabla II muestra cómo percibe el encuestado la contribución de su institución en sus perspectivas para seguir estudiando una maestría o diplomado.

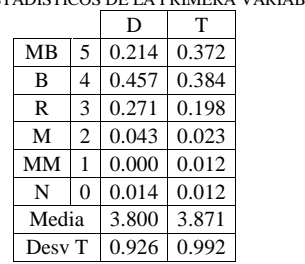

TABLA II DATOS ESTADÍSTICOS DE LA PRIMERA VARIABLE.

En la tabla II el valor medio indica que los encuestados de ambas instituciones perciben de manera casi idéntica la influencia de su escuela en las perspectivas para seguir estudiando.

*C. Análisis Comparativo de todas las variables del primer grupo.*

En la tabla III se muestra la diferencia obtenida al restar los valores de los promedios de las variables, y se presentan ordenados de mayor a menor.

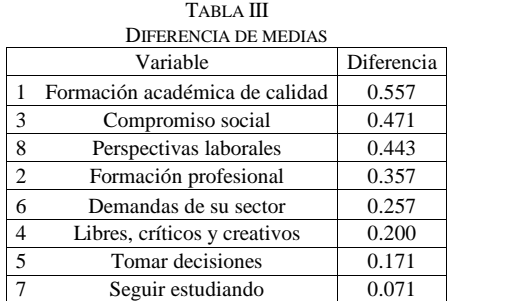

#### *D. Análisis Comparativo de todas las variables del segundo grupo.*

El segundo grupo de variables indica cómo influyó la institución en el desarrollo de habilidades y capacidades de los encuestados. El significado de las literales califica cómo considera el encuestado la contribución del instituto: T: Totalmente, M: Mucho, S: Suficiente, R: Regular, P: Poco, N: Nada.

#### *E. Análisis Relacional del Primer Grupo.*

Este análisis muestra la relación que existe entre la institución de procedencia y el nivel de satisfacción de los encuestados en cada variable examinada. A continuación, se muestra en la tabla IV las variables del primer grupo y los resultados de este análisis.

TABLA IV

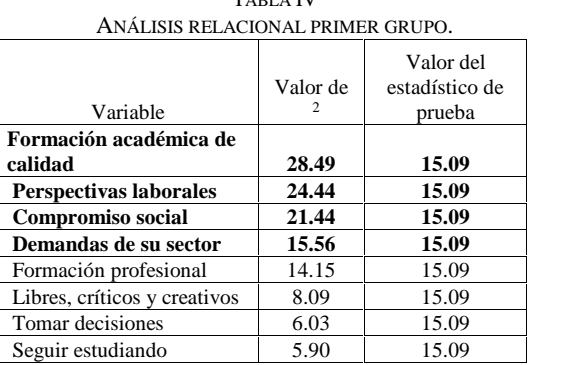

La tabla IV presenta en negritas las variables que muestran relación con la institución de procedencia.

#### *F. Análisis Relacional del Segundo Grupo.*

ANÁLISIS RELACIONAL SEGUNDO GRUPO.

A continuación, se muestra en la tabla V las variables del segundo grupo, con los resultados de este análisis.

TABLA V

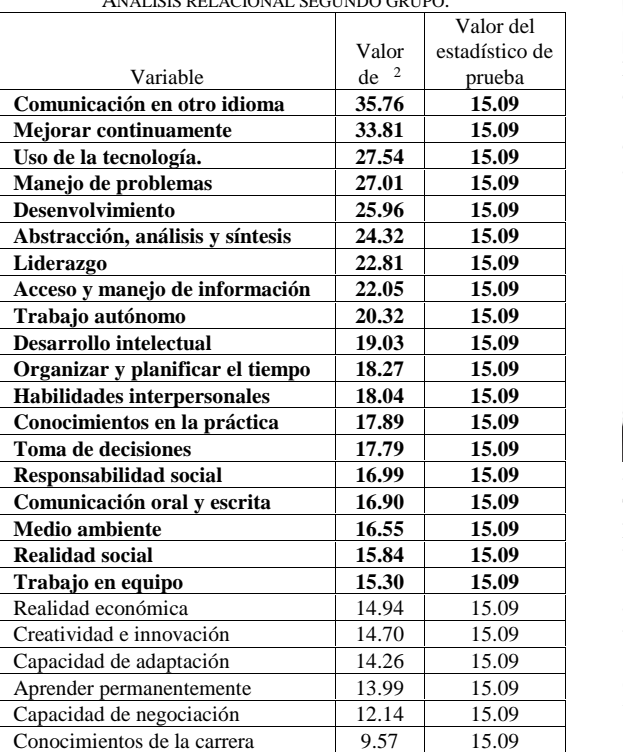

En la tabla V las variables en que la prueba de chi cuadrada fue significativa se muestran en negritas.

#### VI. REFERENCIAS

- [1]. Beneitone, P., Esquetini, C., González, J., Maletá, M. et al. "Proyecto Tuning: Reflexiones y perspectivas de la Educación Superior en América Latina", RGM, S.A., España, primera edición, 2007.
- [2]. Hernández R., Fernández C., Baptista, P. "Metodología de la Investigación", McGraw-Hill, México, Cuarta Edición, 2006.
- [3]. ISO 9001. "ISO 9001:2008 Sistemas de Gestión de la calidad- Requisitos", ISO, Suiza, cuarta edición, 2008.
- [4]. IWA 2. "Sistemas de gestión de la calidad para organizaciones educativas. Aplicación de la norma ISO 9001:2000" ISO, México, Primera edición, 2001.
- [5]. Ramírez, R., Fuentes, O. (13 de enero de 2015). "La mala calidad de la educación pública mexicana", Cero en conducta. Educación y Cambio, A.C., volumen 10, núm. 40, págs. 42-45, 1995.
- [6]. Schmelkes, S. "Hacia una mejor calidad de nuestras escuelas", Colección INTERAMER, México, primera edición, 1994.
- [7]. UNESCO. "La educación superior en el siglo XXI: Visión y acción", Recuperado de UNESCO: Educación Superior: http://www.unesco.org/education/educprog/wche/declaration\_spa.h tm.

#### VII. BIOGRAFÍA

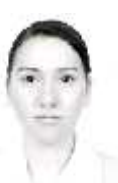

**Torres Nancy.** Originaria de Gómez Palacio, Durango, nace el 28 de Julio de 1987. Egresada de la carrera de Ingeniería Industrial del Instituto Tecnológico Superior de Lerdo, de la ciudad Lerdo, Durango, México en 2010. Maestra en Educación por la UNID, en la ciudad de Gómez Palacio, en el 2012.

Ella actualmente labora en el Instituto Tecnológico Superior de Lerdo, en la ciudad de

Lerdo, Durango, México. También imparte educación en línea y educación a posgrado. Ha trabajado en UPGOP, UANE, UTL y DIES8.

Las líneas de investigación de interés de la autora son la educación, el curriculum educativo, la tecnología educativa y los sistemas de gestión de la calidad.

M.E. Torres ha sido reconocida por la ANFEI en el 2010 y por la Secretaria de Educación del estado de Durango en 2010.

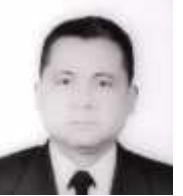

**Torres Jesús.** Nació en la ciudad de Durango, el 16 de marzo de 1965. Es egresado de la carrera de Ingeniería Industrial en electrónica del Instituto Tecnológico de La Laguna de la ciudad de Torreón, Coahuila, México en el año de 1996. Es maestro en educación por la UNID, en la ciudad de Gómez Palacio, Durango, México en el 2012. El actualmente labora como profesor de

tiempo completo en la carrera de Procesos Industriales de la Universidad Tecnológica de La Laguna Durango, en la ciudad Lerdo, Durango, México. Ha trabajado en el ITSL, UPGOP, UAL, DIES, UNADM,

UTEL.<br>Las líneas de investigación de interés del autor son automatización de procesos, transferencia de tecnología, el currículum educativo, y tecnología educativa.

M.E. Torres cuenta con una certificación en diseño mecánico otorgada por *Dassault Systems* y ha participado en proyectos de vinculación con empresas auspiciados por CONACYT.

# **Impacto de** *Sags* **de Tensión en Transformadores Trifásicos -Y ante Diferentes Tipos de Cargas Trifásicas Balanceadas**

J.L. García-Villalón<sup>1</sup>, F.S Sellschopp-Sánchez<sup>1</sup>, R. Vargas-Salas<sup>1</sup>

*Resumen***— En el presente trabajo se realiza el análisis del impacto de diferentes niveles de** *sags* **de tensión en un transformador trifásico con conexión Delta-Estrella debido a una falla de línea a tierra en lado fuente. La presencia de sags de tensión debido a las fallas de línea a tierra es uno de los problemas que se presentan frecuentemente y de mayor impacto en los sistemas eléctricos de potencia ya que son considerados como un gran problema para la industria en el ámbito de la calidad de la energía. Con la finalidad de comprender el comportamiento del transformador hacia la industria debido a estos** *sags***, se realizan simulaciones en PSCAD/EMTDC considerando diferentes características de cargas trifásicas balanceadas, como lo son: resistivas, inductivas y capacitivas.**

**También se presenta la clasificación general de los diferentes tipos de sags de tensión, así como la caracterización de estos.**

*Palabras claves***—** *Calidad de la energía, conexión de transformadores, fallas en redes eléctricas, Sags de tensión.*

*Abstract***— Analysis of impact due to different voltage sags levels feeding a Delta-Wye power transformer due to a line to ground fault on the source side is presented. Voltage sags due line to ground faults occurs frequently at the power systems, so they are considered as potential problem for industries because the power quality becomes poor. In order to comprehend the power transformer behavior due to sags to the industry side, simulation modeling by PSCAD/EMTDC is carried on, considering different balanced three-phase loads such as: resistive, inductive and capacitive.**

**General classifications of different kind of voltage sags and their characteristics are also shown.**

*Keywords— Power quality, power transformer connections, electric network faults, voltage sags.*

#### I. INTRODUCCIÓN

En los últimos años la importancia del estudio de *sags* de tensión ha aumentado debido al gran impacto que estos generan en los dispositivos electrónicos empleados principalmente en el ámbito de automatización, comunicaciones y equipo sensible.

Los *sags* de tensión en sistemas eléctricos se definen como abatimientos de tensión de corta duración sobre el valor eficaz (rms) de la tensión de alimentación, estos son generados principalmente por dos causas, las cuales tienen su origen en la conexión de grandes cargas y en la existencia de fallas en la red eléctrica.

La gran importancia del estudio y análisis de los *sags* de tensión radica en el gran impacto que generan y en el efecto que ocasionan en equipos eléctricos y electrónicos de alta sensibilidad, tales como variadores de velocidad, equipo de control de procesos, procesadores de señales, entre otros, [2].

El problema de contar con buenos índices de calidad de la energía ha tomado gran importancia en los últimos años por lo que el estudio de los disturbios que ocasionan los sags en la red eléctrica es tema de importancia para el óptimo funcionamiento y desempeño de los equipos eléctricos y electrónicos. Generalmente los *sags* de tensión que se asocian con problemas de calidad de energía, son generados debido a fallas en el sistema eléctrico y de las acciones de protección necesarias paras aislar las secciones de falla, [1], [2].

En este sentido los sags de tensión se catalogan de corta duración, que típicamente tienen una duración que van desde 0.5 ciclos hasta 3 minutos de duración, [7].

Las redes eléctricas de potencia cuentan con una gran cantidad de transformadores eléctricos que adecuan el nivel de tensión para la alimentación de cargas, o para la transmisión o distribución de la energía eléctrica. Al considerarse la existencia de *sags* desbalanceados en la red de alimentación, éstos son recibidos por los devanados de los transformadores, en donde para transformadores de conexión -Y o viceversa existe una afectación directa en los devanados secundarios dando como resultado la modificación de las amplitudes y un importante corrimiento de fases asimétrico que dependen del nivel de *sag* y del nivel de carga que se encuentran alimentando [1].

En este trabajo se muestran resultados de un estudio realizado en PSCAD/EMTDC donde se modela un transformador trifásico con conexión -Y alimentado con una fuente trifásica, así mismo se emplearan diferentes tipos de cargas trifásicas balanceadas sometidas al tipo de desbalance que arrojen los estudios de sags en el transformador. Al sistema de alimentación trifásico se le aplican fallas de fase a tierra con diferentes niveles de

<sup>&</sup>lt;sup>1</sup> J. Luis García Villalón (luisgarcia\_villalon@hotmail.com)

<sup>&</sup>lt;sup>1</sup> Francisco Sergio Sellschopp Sánchez (sellschopp@hotmail.com)

<sup>1</sup> Ricardo Vargas Salas (rvargas07@hotmail.com)

Instituto Tecnológico de la Laguna

División de Estudios de Posgrado e Investigación

Blvd. Revolución y Calz. Instituto Tecnológico de la Laguna S/N, Torreón, Coahuila, México

severidad, por lo que se analizará el comportamiento de las tensiones y corrientes secundarias en el transformador.

#### II. CARACTERIZACIÓN DE *SAGS* DE TENSIÓN

En el estudio de *sags*, su caracterización está basada en el nivel de tensión abatida, en otras palabras, se determina mediante el nivel de abatimiento de tensión del valor rms con respecto a la tensión nominal. La profundidad del *sag* es calculado con el nivel de tensión en volts o en valores por unidad (pu), al igual que la tensión residual. En la figura 1 se muestra como se describe la representación gráfica de un sag de tensión en donde se aprecia la tensión residual y la profundidad del *sag*.

La variación de tensión, como los *sags* e interrupciones momentáneas son fenómenos que preocupan a los usuarios industriales ya que no se pueden prevenir completamente. Las interrupciones son menos frecuentes que los *sags*, por lo que los sags llegan a ser más problemáticos debido a que éstos no se logran apreciar de la misma manera que lo hace una interrupción de la alimentación. El impacto de los *sags* depende principalmente de tres factores, como son: la magnitud residual de tensión durante el disturbio, el tiempo de duración y de la sensitividad del equipo. La tabla I muestra una clasificación general de *sags* de tensión en base al tiempo de duración y a la tensión residual, [6].

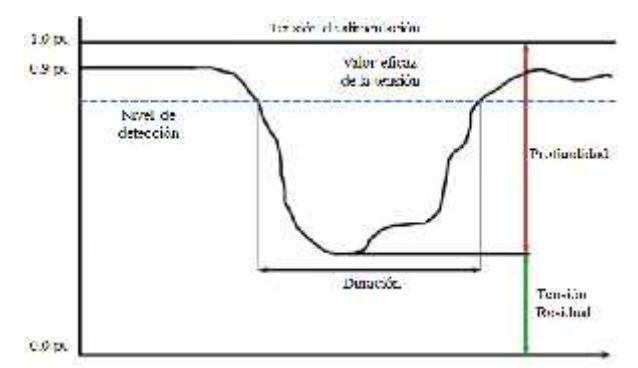

Fig.1. Descripción general de un *sag* de tensión

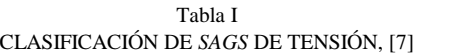

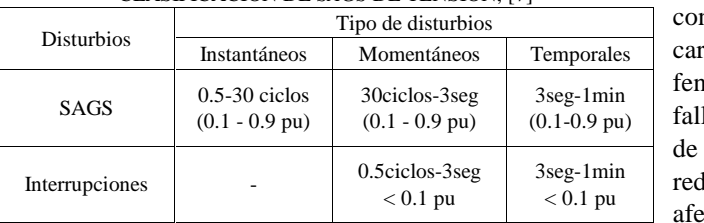

Los sistemas de transmisión y distribución de energía eléctrica son comúnmente de carácter trifásico por lo cual la presencia de fallas monofásicas, bifásicas y trifásicas en la red eléctrica genera diferentes tipos de *sags*

dependiendo de la magnitud y del corrimiento angular de cada una de las fases durante el disturbio. El corrimiento de fase afecta principalmente la operación de convertidores con control de ángulo de disparo. Cabe mencionar que el 80% de las fallas en la red se deben a fallas monofásicas siendo esta una de las principales causas de abatimientos de tensión, [4]-[5].

En la red eléctrica la magnitud del efecto producido por el *sag* depende de la robustez de la red, es decir, de la impedancia en el punto de acoplamiento común (PCC), es decir, depende directamente de la topología de la red, las cargas y de los generadores cercanos al punto de falla, [6].

El estudio de *sag*s de tensión está basado en una clasificación de siete tipos de *sags* (tipo A, B, C,…, G) de acuerdo al tipo de falla que se presente y en el tipo de conexión del transformador.

El *sag* tipo A es generado por una falla trifásica y causa una reducción asimétrica de la tensión en las tres fases. La tensión residual de las fases depende de la distancia entre el punto de falla y de la ubicación en donde se está observando el *sag* de tensión. Este tipo de evento se observa sobre cargas conectadas en delta o estrella. El *sag* tipo B es producido por una falla de línea a tierra causando una reducción de tensión únicamente en la fase fallada con respecto al neutro. Este tipo de *sag* se puede observar en cargas conectadas en estrella. En la figura 2 se muestra el esquema fasorial de los *sags* tipo A y B.

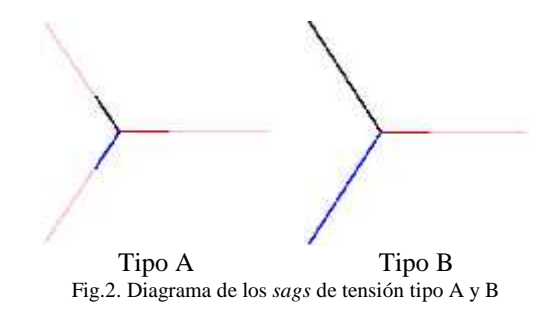

3seg-1min reducen en valores diferentes, de igual forma presenta El *sag* tipo C se genera por medio de una falla bifásica ocasionando un abatimiento de tensión en dos fases, conjuntamente con cambios en el ángulo de fase. En cargas conectadas en estrella se puede observar este fenómeno. El *sag* tipo D surge de la ocurrencia de una falla entre líneas en el sistema; en este se presenta cambios de tensión en cada una de las tres fases, las cuales se afectación angular, haciendo que la diferencia angular difiera de los 120 grados entre las tensiones de fase. Este evento se observa en cargas conectadas en delta. Los tipos de *sags* C y D se muestran en la figura 3.

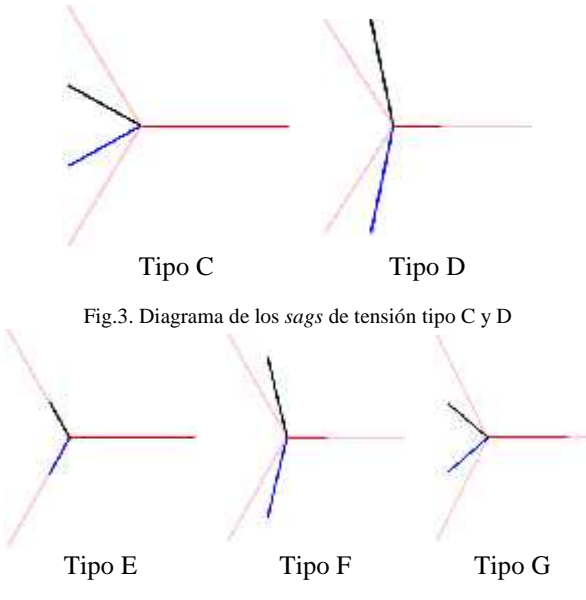

Fig.4. Diagrama de los *sags* de tensión tipo E, F y G

El *sag* tipo E se presenta ante una falla bifásica a tierra generando una reducción de tensión en dos fases sin generar desfasamiento angular entre ninguna fase. Este evento se observa en cargas conectadas en estrella y sus características están ligadas a las condiciones de puesta a tierra de la carga; este sag es considerado uno de los de mayor impacto. El *sag* tipo F presenta una disminución de magnitudes diferentes en cada una de las tensiones de fase, generado por una falla entre líneas. En este tipo de sag los fasores son afectados en magnitud entre fases y angularmente, causando un desbalance total en el sistema. Finalmente el *sag* tipo G presenta una reducción considerable en dos fases ocasionado por una falla bifásica a tierra. La figura 4 muestra la representación fasorial de los tipos de sags E, F y G. La tabla II muestra la representación fasorial de cada *sag*.

Tabla II FASORES DE TENSIÓN PARA CADA TIPO DE *SAG*

| A coli I | Tipo B  | Tipo C | (3001) |
|----------|---------|--------|--------|
| $V = -V$ |         |        |        |
| Vb       |         |        |        |
|          |         |        |        |
| v        |         | V.     | Vc     |
|          |         |        |        |
| Tipo 3   | Type: F |        | Type G |
| Va       | V.J     |        |        |
|          |         |        |        |
|          |         |        |        |
| v.       |         |        | a      |

La representación matemática para cada tipo de *sag* de tensión muestra el fasor de tensión de cada fase.

Esta tabla es muy importante ya que da a conocer la magnitud y el desplazamiento angular entre las tensión de cada uno de los tipos de *sags*, donde el valor absoluto del fasor corresponde al valor rms del voltaje y el ángulo del fasor nos indica el llamado ángulo de fase. [1], [3].

#### III. *SAGS* POR FALLA LÍNEA-TIERRA EN LA RED ELÉCTRICA

Los sags más severos se deben a fallas de corto circuito. Los diferentes tipos de fallas nos llevan a tener diferentes tipos de sags de tensión. En el caso de las fallas de línea a tierra se generará un abatimiento de la fase fallada, pero cuando existe un transformador aguas abajo y su conexión es -Y o Y-, se tiene una afectación particular en el devanado secundario del transformador y en consecuencia se verán afectadas las cargas. Al ocurrir una falla de línea a tierra, una conexión en estrella se caracteriza por tener un abatimiento de tensión en la fase fallada, pero sin tener cambio en la magnitud ni en el ángulo de las tensiones de las otras líneas. Por otra parte, el abatimiento de una fase para una conexión en delta se caracteriza por tener disminución en la magnitud de tensión y desfasamiento angular en dos fases, sin embargo el tercer fasor de tensión no es afectado. En la figura 5 se muestra la representación fasorial de los tipos de *sags* que se generan:

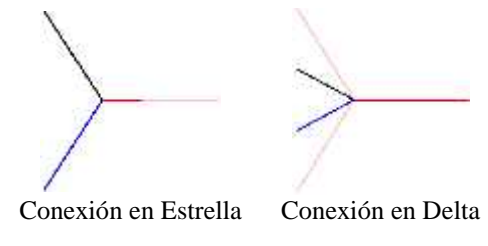

Fig.5. Diagrama de los *sags* con conexiones Estrella y Delta ante abatimiento de una fase

Cabe mencionar que no es posible distinguir el tipo de *sag* de tensión solamente por sus características fasoriales sino también es necesario conocer el tipo de fallas que lo produjo. Debido a la presencia de transformadores en los sistemas de potencia es muy raro que las cargas experimenten sags de tensión al mismo nivel de tensión que fue producido por la falla, debido a esto es importante conocer el impacto que generan los *sags* de tensión en transformadores y sus diferentes tipos de conexión.

#### IV. TIPOS DE CARGAS

En una red o circuito eléctrico, a los elementos pasivos conectados en paralelo se les conoce como cargas, ya que por medio de ellos la energía eléctrica se consume dependiendo de la intensidad de corriente que circule en ellas, por lo que dicha corriente se le conoce como corriente de carga de características resistiva, inductiva o capacitiva dependiendo de la predominancia que se tenga.
# *Carga resistiva*

La intensidad de corriente está en fase con la tensión. La característica de esta carga es que el ángulo de desfase entre el voltaje y la corriente es cero, por lo tanto se dice que tiene un factor de potencia unitario. Hornos eléctricos resistivos, lámparas de luz incandescentes, calefactores son ejemplos de cargas resistivas.

# *Cargas Inductivas*

Bobinas de motores y transformadores son ejemplos de cargas inductivas en donde la característica principal es la de almacenar y consumir energía eléctrica convirtiéndola en energía magnética generado al circular una corriente eléctrica en estos elementos. La corriente se encuentra atrasada con respecto al voltaje, existe un desfase negativo de -90 grados. En este caso se tiene un factor de potencia en atraso.

### *Cargas capacitivas*

Capaces de almacenar energía en forma de campo eléctrico, en donde la intensidad de corriente adelanta a la tensión en 90 grados, los bancos de capacitores son un ejemplo de cargas capacitivas.

# *Cargas compuestas*

Formada por una parte resistiva dispuesta en paralelo con parte inductiva y/o capacitiva, estas cargas representan motores eléctricos, reactores inductivos y capacitivos, líneas de transmisión en vacío, transformadores, lámparas fluorescentes, etc. La figura 6 muestra la representación de una carga compuesta en una parte resistiva y otra parte de tipo inductiva.

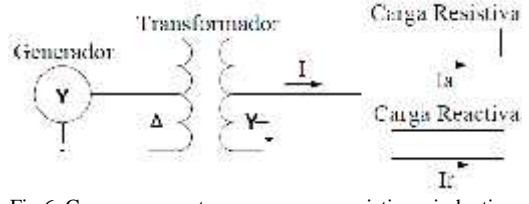

Fig.6. Carga compuesta por una carga resistiva e inductiva.

# V. SIMULACIÓN DE *SAGS* DE TENSIÓN MEDIANTE PSCAD/EMTDC

El análisis del impacto de los *sags* de tensión en transformadores con conexión Delta-Estrella se realizó con la ayuda del programa computacional de sistemas eléctricos PSCAD/EMTDC. La representación del circuito del sistema eléctrico bajo estudio se muestra en la figura 7, donde se tiene una fuente de tensión trifásica aterrizada conectada a una carga mediante un transformador trifásico de 115/13.8kV, 60Hz, 20 MVA y conexión Delta-Estrella. A este sistema se le aplican fallas de línea a tierra de diferente severidad para obtener diferentes porcentajes de abatimientos en el punto de acoplamiento común (PCC) con el transformador y la fuente de tensión. De esta manera se analizará la propagación de los sags de tensión en transformadores así como su impacto en las terminales

de la carga. El sistema eléctrico trifásico desarrollado en PSCAD se muestra en la figura 8.

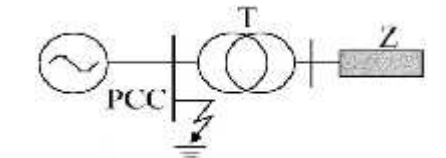

Fig.7. Esquema eléctrico para el modelado de *sags* de tensión.

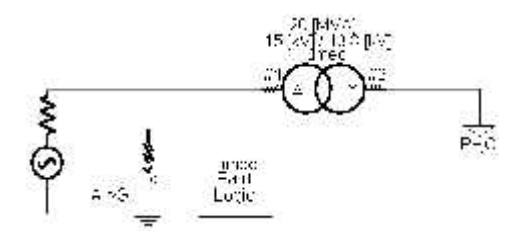

Fig.8. Representación unifilar del sistema trifásico de estudio.

El análisis realizado consistió en generar diez diferentes magnitudes de abatimiento en el lado de la fuente, por medio del cálculo de resistencias de falla con las cuales fue posible generar abatimientos de 10% en una de las fases hasta llegar a perder el total de la tensión de la línea. El principal objetivo es conocer los niveles de tensión y el desfasamiento angular en el lado secundario del transformador, ya que los niveles bajos de tensión pueden afectar a la cargas de mayor sensitividad.

La conexión Delta-Estrella es comúnmente utilizada en el ámbito industrial cuando se requiere reducir la tensión de alimentación, sin embargo además de cambiar las magnitudes de tensión de línea a línea, se tiene que las tensiones de línea a línea en el lado de la Estrella se desfasan 30 grados a las correspondientes tensiones en el lado de la Delta. En la figura 9 se muestra las formas de onda de las tensiones trifásicas en el lado de la fuente al generar un abatimiento de tensión al 50% en la fase A aplicando una falla de línea a tierra con la fuente trifásica sólidamente aterrizada.

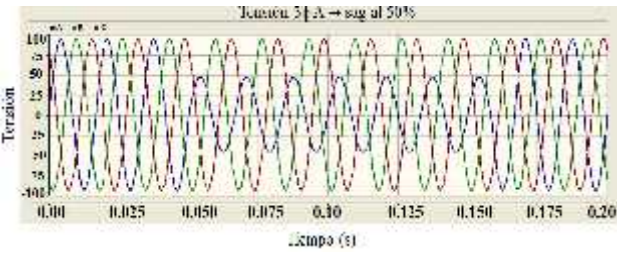

Fig.9. Tensión trifásica con 50% de abatimiento en una fase.

En la figura 10 se muestra como se expresa el diagrama fasorial del mismo fenómeno donde se muestra la tensión del lado de la fuente así como la tensión en el devanados secundario del transformador con conexión Delta- Estrella.

Para los transformadores conectados en Delta-Estrella se tiene que el *sag* debido a la falla de fase a tierra a cualquier nivel de abatimiento se puede clasificar en un *sag* tipo C siempre y cuando las mediciones que se realicen sean de fase, ya que dependiendo del tipo de medición que se realice será el tipo de *sag* que se aprecie en el análisis. Realizando mediciones de línea en el mismo transformador ante el mismo tipo de falla y porciento de abatimiento resulta en un *sag* tipo D.

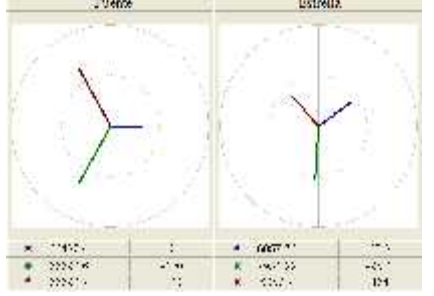

Fig.10. Representación fasorial de las tensiones trifásicas ante un abatimiento del 50% en una fase de la fuente.

Para la conexión Delta-Estrella realizando mediciones de fase en la Estrella, el impacto de fase fallada se ve reflejado en las fases A y C presentando un abatimiento similar en ambas fases y un corrimiento angular de las mismas fases, mientras que la fase B permanece sin cambio alguno tanto en magnitud como en ángulo. La figura 11 muestra la representación fasorial de las tensiones en los diferentes tipos de cargas conectado al secundario del transformador (Y) sobre el efecto que se genera ante la presencia de sag en lado fuente, además se aprecia el abatimiento de tensión en cada una de las fases así como el desfasamiento angular ante diferentes niveles de *sags* de tensión. Sin embargo al realizar mediciones entre líneas, el secundario del transformador se ve afectado considerablemente en la tensión entre fases C-A con la característica de que no presenta corrimiento angular, mientras que A-B y B-C muestran entre ellos un abatimiento similar pero de menor magnitud que C-A aunque A-B y B-C presentan un corrimiento angular considerable. La presencia de *sags* a cualquier nivel de tensión son considerados de gran interés debido al daño que pueden generar en los equipos electrónicos, sin embargo, un *sag* del 10% es considerado el *sag* más severo. Los resultados obtenidos de las mediciones de línea en el secundario del transformador se muestran en el diagrama fasorial de la figura 12, además se aprecia el corrimiento angular y el abatimiento de tensión en cada una de las mediciones de línea. Los diagramas fasoriales mostrados en las figuras 11 y 12, engloban los diez niveles de *sags* generados en el lado fuente, lo cuales se generaron en porcientos de diez sobre el nivel de tensión de alimentación hasta llegar a la pérdida total de la línea para ser considerada una interrupción y no un *sag*.

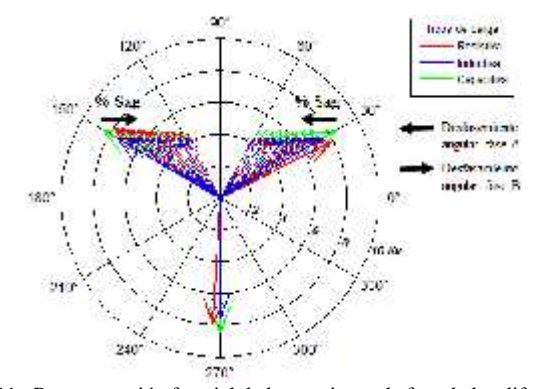

Fig.11. Representación fasorial de las tensiones de fase de los diferentes tipos de cargas ante distintos niveles de *sags* de tensión.

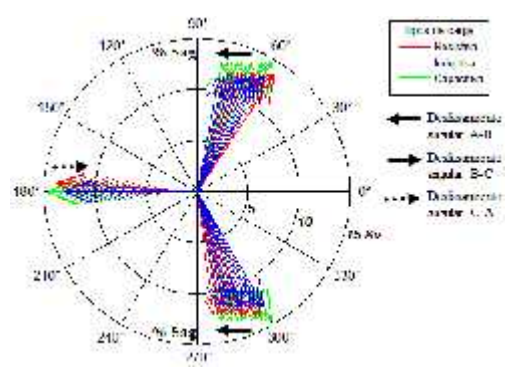

Fig.12. Representación fasorial de las tensiones de línea de los diferentes tipos de cargas ante distintos niveles de *sags* de tensión.

El buen funcionamiento y operación de los equipos eléctrico/electrónicos depende en gran parte de la calidad de la energía con la que se alimenten estos equipos, por lo que al abastecer cargas con tensiones desbalanceadas, estas generan un consumo de corrientes desbalanceadas. Además del análisis de las tensiones desbalanceadas se analizó el comportamiento de las corrientes en cada uno de los tipos de cargas ante la presencia de *sags* de tensión.

El impacto de diferentes niveles de *sags* de tensión en lado fuente se ve reflejado en la corriente de las cargas, las cuales se muestran en la figura 13, en donde se ve afectación en las magnitudes de corriente y desfasamiento angular en las fases A y C, mientras que la fase B no muestra cambios ni en magnitud ni en ángulo. La corriente de las cargas resistivas está en fase con la tensión por lo que presenta un comportamiento similar al mostrado en la figura 11. Por otro lado, las corrientes de las cargas inductivas y capacitivas muestran un desfasamiento de 90 grados en atraso y adelanto con respecto a la tensión respectivamente. El comportamiento tanto de las tensiones como de las corrientes en el secundario del transformador ante mediciones de fase muestra grandes similitudes entre los distintos tipos de cargas ya que el desfasamiento angular y abatimiento en magnitud se presenta en las fases A y C, mientras que la fase B permanece sin cambios en

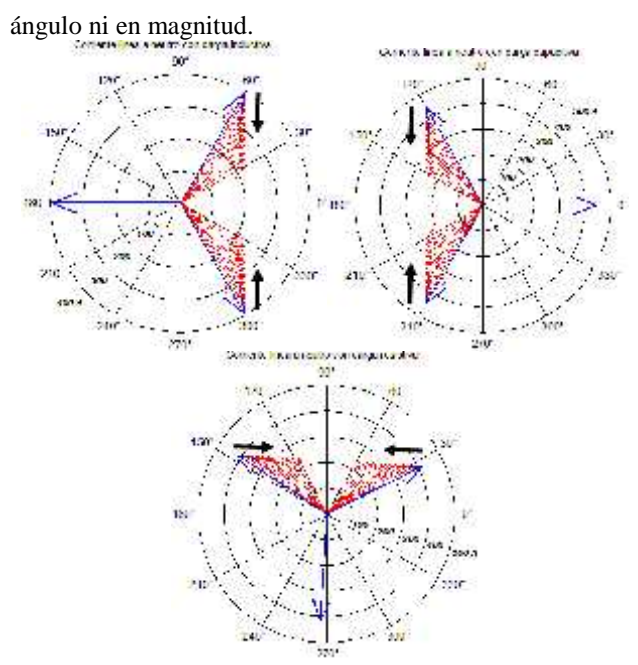

Fig.13. Representación fasorial de las corrientes de los diferentes tipos de cargas ante distintos niveles de *sags* de tensión.

# VI. CONCLUSIONES

En el presente trabajo se analizó el impacto de los *sags* de tensión en transformadores con conexión -Y mostrando interés en las tensiones y corrientes del secundario del transformador ante diferentes tipos de cargas trifásicas conectadas al secundario del transformador. Podemos concluir que el estudio de los *sags* de tensión es de suma importancia ya que el tipo conexión del transformador y el tipo de falla, determina el impacto del *sag*.

En este estudio, los *sags* obtenidos en el secundario del transformador, considerando los diferentes tipos de cargas, resulta similar ya que el abatimiento y corrimiento angular se presentan en las mismas fases. Por otra parte se observa que se obtienen resultados diferentes dependiendo del tipo de medición que se realice; ante mediciones de fase se destacan *sags* tipo C, mientras que en mediciones de línea se observan *sags* tipo D. Finalmente los sags de tensión causan severos problemas a los cuales se les debe de dar una solución pronta, ya que conllevan a problemas serios en sistemas de potencia, reflejándose en pérdidas económicas debido a la salida de operación de equipos eléctrico/electrónicos.

# VII. AGRADECIMIENTOS

Los autores agradecen al Tecnológico Nacional de México, al permitir el uso de las instalaciones del Instituto Tecnológico de La Laguna, así como al CONACyT por los recursos otorgados.

### VIII. REFERENCIAS

- [1] M.H.J. Bollen, *Understanding Power Quality Problems─Voltage Sags and Interruptions.* IEEE Press Series on Power Engineering, Institute of Electrical and Electronics Engineers, Inc., New York, 2000.
- [2] Roger C. Dugan, *Electrical Power Systems Quality*, 2nd ed, McGraw-Hill.
- [3] Lidong Zhang y Math H. J. Bollen, "Characteristic of Voltage Dips (Sags) in Power Systems", IEEE Transactions on Power Delivery, Vol. 15, No. 2, Abril 2000. Gothenburg, Sweden.
- Central Station Engineers of Westinghouse Electric Corporation, *Electrical Transmission and Distribution Reference Book*,
- [5] Math H. J Bollen, "Voltage Recovery after Unbalanced and Balance Voltage Dips in Three-Phase Systems, "IEEE Trans. On Power Del., Vol. 1, pp.1376-1381, Oct. 2003.
- [6] M. McGranaghan, D. R. Mueller, and M. Samotyj, "Voltage sag in industrial systems," IEEE Trans. Ind. Appl., vol. 29, no. 2, pp. 397–403, Mar./Apr. 1993.
- [7] *IEEE Recommended Practice for Monitoring Electric Power Quality*, IEEE Standard Coordinating Committee 22 on Power Quality 1159-1995, June. 1995.

## IX. BIOGRAFÍA

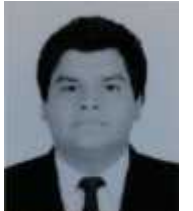

**J. L. García Villalón.** Nació en Torreón Coahuila el 25 de Mayo de 1992. Egresado del Instituto Tecnológico de la Laguna de la carrera de Ingeniería Mecatrónica con especialidad en procesos de manufactura industrial en Agosto 2014 en Torreón, Coahuila, México.

Actualmente cursa la maestría en ciencias en ingeniería eléctrica en el mismo instituto. Sus

áreas de investigación son la calidad de la energía eléctrica, máquinas eléctricas, protecciones eléctricas y procesos de automatización industrial.

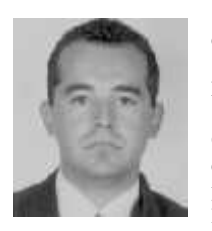

**Francisco Sergio Sellschopp Sánchez**. Nació en Cd. Victoria, Tamaulipas el 26 de Agosto de 1974. Egresado de la carrera de Ingeniería Eléctrica del Instituto Tecnológico de Tepic en 1994 en la ciudad de Tepic, Nayarit, México. Obtuvo el grado de M.C. en Ingeniería Eléctrica en 1999 en el Instituto Tecnológico de La Laguna y en 2003, el grado de Doctor en Ciencias en Ingeniería Eléctrica en el mismo instituto en la

ciudad de Torreón, Coahuila, México.

Actualmente forma parte de la planta académica del posgrado de Ingeniería Eléctrica del Instituto Tecnológico de la Laguna en Torreón, Coahuila. Sus áreas de investigación son máquinas y redes eléctricas, calidad de la energía, estimación paramétrica y observadores.

El Dr. Sellschopp es reconocido como perfil deseable PROMEP además de ser miembro de la IEEE.

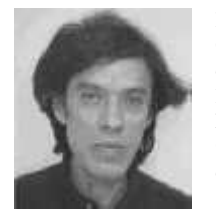

**Ricardo Vargas Salas**. Nació en Torreón Coahuila el 7 de Agosto de 1949. Egresado de la carrera del Instituto Tecnológico de la Laguna de la carrera de Ingeniería Industrial con opción en Eléctrica en Julio de 1971 en Torreón Coahuila. Obtuvo el grado de M.C. en Ingeniería Eléctrica en el Instituto Tecnológico y de Estudios Superiores de Monterrey en Junio de 1975.

Es profesor investigador del Departamento de Estudios de Posgrado en Investigación del ITL en la ciudad de Torreón Coahuila.

Sus áreas de interés son el control de máquinas eléctricas, estudios de estabilidad, Sistemas eléctricos de potencia.

Ha participado en diferentes congresos, entre los cuales se encuentran recientemente RVP-Al del IEEE en 2013 y el CNIES también en 2013.

# **Medidor de Presión Arterial Sistólica**

# J.I. Vega-Luna**<sup>1</sup>** , G. Salgado-Guzmán**<sup>1</sup>** , M.A. Lagos-Acosta**<sup>1</sup>** , V.N. Tapia-Vargas**<sup>1</sup>** , F.J. Sánchez-  $Range<sup>1</sup>$

*Resumen***— En este trabajo se presenta el diseño e implantación de un dispositivo usado para medir la presión arterial de una persona. El objetivo principal fue construir un sistema portátil para medir la presión arterial sistólica de una persona utilizando dos sensores de espectroscopia cercana al infrarrojo (NIRS), uno colocado en la parte superior del brazo y el otro en el dedo índice de una persona, y un microcontrolador para calcular la velocidad de la onda del pulso sanguíneo entre dos los puntos. El valor de la presión arterial sistólica es mostrado en un display LCD**.

*Temas claves***— LCD, microcontrolador, NIRS, presión arterial, sensor.**

*Abstract—* **This paper presents blood pressure measure device design and implantation. The main goal was to build portable system to systolic arterial pressure measure using two Near InfraRed sensors, the first one placed over the human body arm and the second one placed in index finger, and one microcontroller to calculate blood pulse wave velocity between two points. Systolic arterial pressure is displayed in a LCD.**

*Keywords***— arterial pressure, LCD, microcontroller NIRS, sensor.**

## I. INTRODUCCIÓN

Se conoce como presión sanguínea a la presión realizada por la sangre circulante sobre la pared de los vasos sanguíneos, es uno de los principales signos vitales medidos en el cuerpo humano. Disminuye conforme la sangre se desplaza a través de arterias, arteriolas, vasos capilares y venas. También se le llama presión arterial (PA) que indica la presión sobre las arterias más grandes, las arterias que forman los vasos sanguíneos que toman la sangre desde el corazón [1]. La PA hace que la sangre circule a través de los vasos sanguíneos y proporcione oxígeno y nutrientes a los órganos del cuerpo humano para su funcionamiento, varía durante el ciclo cardíaco de forma semejante a una función senoidal y tiene dos componentes: 1) la PA sistólica o alta, que es el valor

Autónoma Metropolitana-Azcapotzalco. Av. San Pablo No. 180, Col. Reynosa, Azcapotzalco, México D.F. MEXICO. Teléfono (55)- 53189552.

máximo de la curva de presión en las arterias y ocurre al inicio del ciclo cardíaco durante la sístole o contracción ventricular, es la presión de la sangre que expulsa el corazón sobre la pared de los vasos; y 2) la PA diastólica o baja, que es el valor mínimo de la curva de presión (en la fase de diástole o relajación ventricular del ciclo cardíaco) o entre latidos del corazón. La PA es comúnmente medida por medio de un esfigmomanómetro, dispositivo que usa la altura de una columna de mercurio para reflejar la presión de circulación [2]. La PA media se indica usando dos números separados por un guion o una diagonal, la primera cantidad es la presión sistólica y la segunda es la presión diastólica. La presión de pulso es la diferencia entre la presión sistólica y la diastólica, la presión máxima y mínima medida [3]. Los valores típicos de la PA en un humano adulto, sano, en descanso, son aproximadamente 120 mmHg (16 kPa) para la sistólica y 80 mmHg (11 kPa) para la diastólica (expresado como 120/80 mmHg, "ciento veinte sobre ochenta"), varían de una persona a otra, no son estáticas, experimentan variaciones naturales entre un latido del corazón a otro y a través del día (en un ritmo circadiano); también cambian en respuesta al estrés, factores alimenticios, medicamentos, o enfermedades. Valores mayores a 140/90 mmHg indican hipertensión o presión arterial alta y menores a 90/60 indican hipotensión o presión arterial baja. El valor de la PA incrementa con la edad y es menor en las mujeres, no es constante durante el día y es menor durante el sueño. La hipertensión persistente es uno de los factores de riesgo para los accidentes cerebrovasculares, ataques cardíacos, paros cardíacos, aneurismas arteriales y es la causa principal de la falla renal crónica. Incluso la elevación moderada de la PA conduce a una esperanza de vida acortada. En presiones severamente altas, o PA medias de 50 % o más sobre el promedio, una persona no puede esperar vivir más que algunos años a menos que sea apropiadamente tratada. En el pasado, la mayor parte de la atención era prestada a la presión diastólica, pero hoy en día es reconocido que son también factores de riesgo la alta presión sistólica y la presión alta de pulso [4]. De manera similar, la presión sanguínea baja puede ser un signo de enfermedad severa y requiere la atención médica urgente. Cuando la PA y el flujo de sangre disminuyen más allá de cierto punto, la perfusión del cerebro disminuye críticamente, la fuente de sangre no es

<sup>&</sup>lt;sup>1</sup> J.I. Vega-Luna (vlji@correo.azc.uam.mx), G. Salgado-Guzmán, M.A. Lagos-Acosta, V.N. Tapia-Vargas, F.J. Sánchez-Rangel. Área de Sistemas Digitales, Departamento de Electrónica. Universidad

suficiente y causa mareos, vértigos, debilidad y el desfallecimiento de la persona.

# *A. Medida de la presión arterial*

Tradicionalmente la presión arterial se ha medido usando un estetoscopio y un esfigmomanómetro, como se muestra en la figura 1, o también usando un manómetro aneroide.

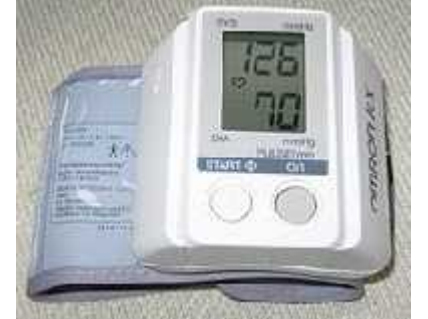

Figura 1. Esfigmomanómetro usado para medir la presión arterial

Hoy en día existen varios métodos alternos, algunos usan tensiómetros automáticos o baumanómetros y dispositivos opto-electrónicos. El diagnóstico de anormalidades en la presión sanguínea puede requerir mediciones sucesivas y tomando en cuenta que la presión arterial varía en el día, las mediciones deben realizarse al mismo tiempo del día para asegurar que las lecturas sean comparables. Las horas convenientes son: al despertar, mientras el cuerpo todavía está descansando/inactivo (antes de lavarse/vestirse y antes de tomar el desayuno o una bebida) y al finalizar el trabajo. En ocasiones es difícil cumplir estos requisitos en un consultorio médico; además, algunos pacientes se ponen nerviosos cuando su presión arterial es tomada en el consultorio, causando lecturas altas (este fenómeno es llamado hipertensión de bata blanca) [5]. Tomar niveles de presión sanguínea en el hogar o el trabajo con un dispositivo doméstico de medición de presión sanguínea puede ayudar a determinar el verdadero rango de las lecturas de PA de una persona y evitar lecturas falsas por el efecto de la hipertensión de bata blanca. Los exámenes a largo plazo pueden ser realizados con un dispositivo portátil para medir la presión sanguínea que toma lecturas regulares de la presión cada media hora en el curso de un día y una noche. Además del efecto de la bata blanca, las lecturas de PA fuera de una instalación clínica generalmente son ligeramente más bajas en la mayoría de las personas. La PA puede ser medida de manera invasiva o no invasiva. La primera se realiza penetrando la piel y midiéndola dentro de los vasos sanguíneos y está restringida a instalaciones de un hospital. Se lleva a cabo usando cánulas intravasculares es una medida real de la PA ya que se coloca una aguja de cánula en una arteria

(usualmente las arterias radial, femoral, dorsal del pie o braquial) [6]. La realiza un anestesiólogo o un cirujano. La cánula se debe conectar a un transductor de presión electrónico. La ventaja de este sistema es que la presión es constantemente supervisada latido por latido, y puede ser mostrada en forma de onda en un monitor [7]. Regularmente se usa en unidades de cuidados intensivos, anestesiología y para propósitos de investigación, donde existen complicaciones como trombosis, infecciones, y hemorragia. Los pacientes con monitoreo arterial invasivo requieren una supervisión muy cercana, ya que existe riesgo de hemorragia severa si la línea de muestreo se desconecta. Para la medida no invasiva existen varios métodos. Uno de ellos es por auscultación (del latín escuchar) y oscilo métrica [8], es de los más simples y más rápidos y requiere menos pericia para llevarlo a cabo, no tiene complicaciones, y no es doloroso para la persona. Sin embargo, las medidas no invasivas pueden tener menos exactitud que las invasivas. Los métodos de medición no invasivos son más comúnmente usados para exámenes y monitoreo rutinario. Uno de estos métodos usa un y un esfigmomanómetro. El esfigmomanómetro se compone de un brazalete inflable (Riva-Rocci) que se coloca alrededor de la parte superior del brazo izquierdo (puede ser tomada en el derecho pero sería erróneo pues la medición obtenida no sería exacta debido al recorrido de las arterias), arriba del codo, aproximadamente a la misma altura vertical del corazón. El brazalete está conectado a un manómetro de mercurio o aneroide. El manómetro de mercurio, que se considera el estándar para la medición de la presión sanguínea, mide la altura de una columna del mercurio, proporcionando un resultado absoluto sin necesidad de calibración, y por lo tanto no sujeto a los errores y a la posible inexactitud de la calibración que afectan a otros métodos. El uso de los manómetros de mercurio comúnmente es requerido en pruebas clínicas y en pacientes con hipertensión con riesgo elevado, como las mujeres embarazadas. El brazalete es ajustado e inflado manualmente por medio de un bulbo de goma hasta que la arteria braquial es ocluida totalmente. Escuchando con el estetoscopio la arteria braquial en el codo, el examinador libera lentamente la presión en el brazalete. Cuando la sangre fluye en la arteria, el flujo turbulento crea un sonido o palpitación (primer sonido de Korotkoff). La presión a la cual este sonido se escucha es la presión sanguínea sistólica. Conforme la presión del brazalete se libera no se escucha ningún sonido (quinto sonido de Korotkoff), es la presión sanguínea diastólica.

## *B. Métodos oscilo-métricos*

Otro método usado es el oscilo-métrico, es empleado en

mediciones a largo plazo y en la práctica general [9]. El equipo usado tiene un brazalete con un sensor de presión electrónico (transductor) para detectar el flujo de sangre. El sensor es calibrado con una lectura numérica de la presión sanguínea. A diferencia del manómetro de mercurio, para mantener la exactitud, debe realizarse la calibración periódicamente. En la mayoría de los casos el brazalete es inflado y desinflado por una bomba y una válvula eléctrica, y las medidas varían ampliamente en exactitud. Este método requiere menos habilidad que la técnica auscultatoria, y puede ser conveniente para uso de personal inexperto y para la supervisión automatizada de la persona, el brazalete es inicialmente inflado a una presión superior a la presión sanguínea sistólica, y posteriormente, durante 30 segundos, se reduce hasta un nivel por debajo de la presión diastólica. Cuando el flujo de sangre es nulo (presión del brazalete excediendo la presión sistólica), o sin obstáculo (presión del brazalete menor a la presión diastólica), la presión del brazalete será esencialmente constante. Es esencial que el tamaño del brazalete sea del tamaño adecuado, ya que los brazaletes de tamaño insuficiente pueden dar una presión demasiado alta y los brazaletes de gran tamaño muestran una presión demasiado baja. Cuando el flujo de sangre está presente, pero restringido, la presión del brazalete, monitoreada por el sensor de presión, variará periódicamente en sincronía con la expansión y contracción cíclicas de la arteria braquial, es decir, oscilará. Los valores de la presión sistólica y diastólica son calculados usando un algoritmo, no son realmente medidos desde los datos capturados. Este resultado se muestra en una pantalla, monitor o display de cristal líquido de cuarzo (LCD).

Ya que casi el 25% de personas con hipertensión no lo notan hasta que se realizan exámenes médicos, resultado de ansiedades, es recomendable medir la presión arterial en el hogar y trabajo para prevenir daños severos [10]. Recientemente los sensores usados en medidores de PA son los del tipo NIR (*Near InfraRed*), cercano al infrarrojo [11]. La espectroscopia cercana al infrarrojo (*Near-Infrared Spectroscopy-NIRS*) es un método que usa una región cercana al infrarrojo del espectro electromagnético (desde los 700 nm a los 2500 nm). Las bandas de absorción en esta zona son sobre-tonos o combinaciones de las bandas vibracionales de tensión que se producen en la región de 3000 a 1700 cm<sup>-1</sup>. Los enlaces implicados por sen lo general son del tipo: C-H, N-H y O-H. Debido a que las bandas son sobre-tonos o combinaciones, sus absorbancias molares son pequeñas y los límites de detección son del orden del 0.1 %. Las aplicaciones típicas de este método incluyen: las farmacéuticas, diagnóstico clínico

(incluyendo niveles de azúcar en la sangre y oximetría del pulso), alimentos, agricultura y deportes, entre otras [12]. Esta técnica se ha convertido en una de las más importantes para la determinación rutinaria de los constituyentes en sólidos finamente divididos. Una de sus ventajas es su rapidez y su simplicidad en la preparación muestras, ya que puede realizar el análisis de varias especies en muestras sólidas en pocos minutos. En general, presenta exactitudes y precisiones relativas del 1 al 2 %. La instrumentación utilizada en la región NIR es similar a la usada en la espectroscopia de absorción ultravioleta visible. Como fuentes se utilizan las lámparas de tungsteno, y por lo general, las celdas son de cuarzo o silicio fundido como el que se utiliza en el intervalo de 200 a 770 μm. La longitud de las celdas varía de 0.1 a 10 cm. Los detectores normalmente son fotoconductores de sulfuro de plomo. Algunos espectrofotómetros comerciales se han diseñado para trabajar desde 180 a 2500 μm, y de este modo se puede utilizar para obtener espectros de NIR. En contraste con la espectroscopia de IR medio, la NIR es menos útil para la identificación, y más útil para el análisis cuantitativo de compuestos que contengan agrupaciones funcionales con hidrógenos unidos a carbonos, nitrógenos y oxígenos.

Una de las aplicaciones de la espectroscopia en el infrarrojo cercano es en el campo clínico por su efectividad y porque es una técnica no invasiva. Con ciertas longitudes de onda, la luz infrarroja puede penetra la piel y hueso humanos. Puede orientarse un led infrarrojo hacia el brazo, de manera que cuando la luz infrarroja alcance los vasos sanguíneos, refleje la hemoglobina de la sangre. Una parte de esta luz se dispersa de forma aleatoria y una cantidad significativa se refleja a través de la piel humana. Si se utiliza un detector de luz infrarroja colocado en la piel, cercano al led, también frente a la piel, el sensor IR puede detectar la cantidad de luz reflejada. El corazón se contrae y se relaja, enviando sangre al cuerpo humano, creando el pulso en las diferentes partes del cuerpo. Los pulsos son pequeños incrementos del flujo sanguíneo que ocurren continuamente y pueden detectarse como una señal periódica [13]. Se puede detectar la cantidad de flujo sanguíneo, cuando sucede la onda del pulso en alguna parte del cuerpo ya que se incrementa la cantidad de luz infrarroja reflejada. De esta forma, la señal de salida del sensor IR es la señal del pulso una vez que ha sido filtrada [14].

## II. DESARROLLO

En este trabajo se determina el valor de la presión sanguínea registrando la velocidad de la onda del pulso de

la sangre cuando viaja desde la parte superior del brazo hasta el dedo índice de una persona [15]. La velocidad se relaciona linealmente con la presión de una persona. Se utilizaron dos sensores IR instalados, cada uno, en una pulsera para realizar las lecturas del pulso. A continuación, las señales proporcionadas por los sensores pasan por una etapa de filtrado y son acondicionadas para moverlas a una escala entre 0V y 5V. Posteriormente se entregan a las entradas analógicas del ADC de 10 bits del microcontrolador el cual registra la diferencia de tiempo entre ellas para determinar la presión arterial y mostrarla en el LCD. La metodología seguida es este trabajo consistió en dividir el diseño del dispositivo en cinco etapas: la etapa de sensores, la etapa de filtrado, la etapa acondicionadora de la señal, el microcontrolador y la pantalla LCD. En la Figura 2 se muestra el diagrama de bloques del sistema construido y sus principales componentes cuya función se explicará a continuación.

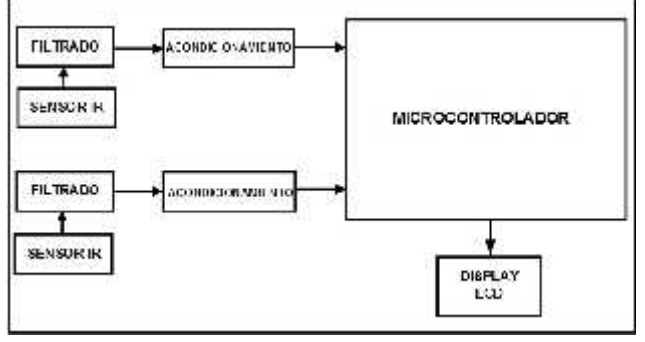

Figura 2. Diagrama de bloques del sistema

## *A. La etapa de sensores*

La etapa de sensores consta de un sistema opto acoplado con un emisor y un receptor y se compone de dos LED IR y dos sensores de luz IR. El LED IR usado es un IR383 como el mostrado en la Figura 3 de color azul transparente, de 5 mm de diámetro, que emite un haz de luz de longitud de onda de 940 nm sobre la piel, se alimenta con 1.3 V en polarización directa, potencia de disipación 20 mW y ángulo de 12° para transmisión a mayor distancia.

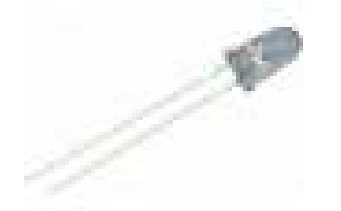

Figura 3. LED IR 383 usado en la etapa de sensores

El sensor usado es un circuito TSL250, como el indicado en la Figura 4, el cual es un sensor óptico que convierte una señal luminosa a un voltaje, combina en un circuito integrado monolítico de tres terminales un fotodiodo y un amplificador de transimpedancia. Proporciona una señal de voltaje directamente proporcional a la intensidad de la señal luminosa recibida. Se alimenta con 5 V y consume 800 µA de corriente, lo cual lo hace un candidato ideal para dispositivos portátiles [16].

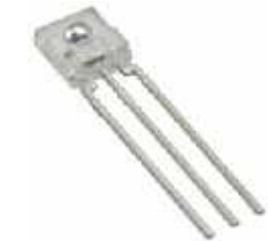

Figura 4. Sensor TSL250 usado en la etapa de sensores

En la Figura 5 se muestra el diagrama de bloques internos del sensor. Se construyeron dos tarjetas de circuito para realizar las dos tomas del pulso sanguíneo.

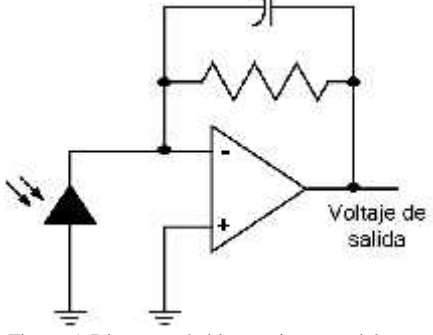

Figura 5. Diagrama de bloques internos del sensor

En cada tarjeta se instaló un LED IR y un fotodiodo, separados por un espacio pequeño y apuntando en la misma dirección sobre la piel humana, de forma que la luz IR reflejada incida sobre el sensor. Una de estas tarjetas se coloca en el brazo y otra en el dedo de una persona. Los LED IR y los fotodiodos se alimentan desde la fuente del microcontrolador, pero los primeros usan una resistencia limitadora de 1K. La salida de los fotodiodos se conecta a la siguiente etapa del sistema, la etapa de filtrado.

## *B. La etapa de filtrado*

Esta etapa, una para cada sensor IR, se compone de dos filtros, uno pasa bajas y otro pasa altas. Los filtros tienen un ancho de banda de 0.5 Hz. a 15 Hz. De manera que capturan todos los componentes de la onda del pulso, filtrando el ruido de frecuencia alta. Se implantaron usando amplificador operacional no inversor, de forma que la salida de cada sensor IR de la etapa anterior alimenta a la entrada no inversora del amplificador operacional. La salida del operacional es el pulso centrado en 0 V, por lo que debe escalarse en un rango de 0 V y 5 V en la siguiente etapa antes de suministrarlo al microcontrolador.

## *C. La etapa acondicionadora*

Esta etapa, también una para cada sensor IR, realiza el corrimiento de +/-5 V a 0 V y 5 V de la señal del sensor y proporciona además una ganancia. Está compuesta de un amplificador operacional. La salida de la etapa anterior se conectó a la entrada no inversora del amplificador configurado como amplificador diferencial. La ganancia de esta etapa se ajustó para cada sensor IR, ya que el brazo y el dedo de la persona presentan diferentes características eléctricas. Una vez que la amplitud de la señal de los pulsos fue ajustada y amplificada con los valores necesarios, se conectó al microcontrolador.

### *D. El microcontrolador*

Considerando que se necesita realizar un dispositivo compacto, se utilizó un microcontrolador PIC 16F873A por sus dimensiones y porque cuenta con los siguientes recursos principales necesarios y suficientes para la realización de este trabajo: CPU de 8 bits, memoria de programa FLASH de 4 KB, memoria RAM de 192 bytes, memoria EEPROM de 128 bytes, convertidor analógico digital (ADC) de 10 bits y 5 canales, tres puertos paralelo y tres temporizadores [17]. La programación del microcontrolador fue realizada de forma tal que se compone de un programa principal y una rutina de atención a una interrupción. El programa principal realiza las siguientes acciones:

- 1.- Establece e inicializa constantes y variables.
- 2.- Configura Puertos A y B como salidas. El bus de datos del LCD (8 líneas) se conectó al Puerto B y el bus de control al Puerto A (5 líneas).
- 3.- Configura LCD.
- 4.- Configura y arranca temporizador 0 para generar una interrupción cada segundo.
- 5.- Configura ADC para usar las entradas analógicas AN0 y AN1, así como el voltaje de referencia y el reloj de conversión.
- 6.- Activa ADC.
- 7.- Espera 60 muestras leídas desde los sensores.

El temporizador 0 genera una interrupción cada segundo, la rutina de atención a la interrupción activa la adquisición de la señal analógica de las entradas AN0 y AN1 e inicia la conversión a un valor digital. De esta forma, se toma una muestra del pulso cada segundo desde los sensores colocados en la parte superior del brazo y dedo índice de la persona. Los valores de 10 bits entregados por el ADC se almacenan, cada uno de ellos, en un arreglo de 60 elementos en la memoria RAM, incrementando un contador de muestras. El programa principal se encuentra continuamente revisando el contador de muestras. Cuando alcanza el valor de 60 (60 muestras por minuto) invoca una subrutina de cálculo. Mientras no se alcance el valor de 60, el programa muestra en el LCD un mensaje que indica que está tomando muestras. Se usan 60 muestras considerando que el pulso de una persona normalmente se encuentra entre 1 y 2 Hz. (50 a 100 latidos por minuto). La función principal de la rutina de cálculo es obtener el valor de la presión sanguínea sistólica y enviarla al LCD. Ya que la presión sanguínea se puede calcular usando la diferencia de tiempo entre dos pulsos medidos en dos partes diferentes del cuerpo, esta rutina determina primero el valor medio de cada pulso a partir de los valores máximo y mínimo almacenados en los arreglos de muestras en la rutina de la interrupción del temporizador 0. A continuación obtiene la diferencia de tiempo entre ambos valores medios y la presión arterial *PA* es el resultado de la división de la distancia que separa a los dos sensores entre la diferencia de tiempo (velocidad del pulso), multiplicada por una constante como se indica en (1). El valor de la presión se entrega al LCD a través del Puerto B del microcontrolador.

$$
PA = C * \left[ \frac{d^2 - d}{dt} \right] \tag{1}
$$

La constante usada fue ajustada al comparar el resultado de esta rutina contra el leído en un medidor oscilo-métrico.

## *E. El display LCD*

El display usado fue un LCD-016M004A de 16x4. Este display se alimenta con una fuente de 5 V y cuenta con un bus de datos de 8 líneas y un bus de control de 3 líneas: R/W, *Enable y Register Select* [18]. Tanto el bus de datos como el de control se conectaron a 11 líneas de salida del microcontrolador. En la Figura 6 se muestra una fotografía del sistema de medición construido.

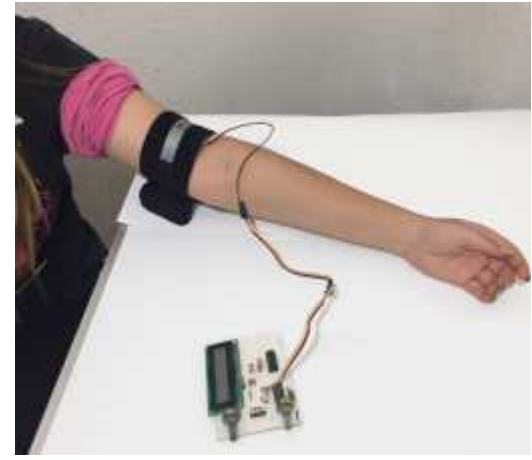

Figura 6. Fotografía del sistema construido

## III. CONCLUSIONES

Se realizaron pruebas sobre un conjunto de 50 adultos en las cuales el sensor del brazo se ubicó en alturas ligeramente diferentes por encima del codo, estas pruebas incluyeron diferentes escenarios donde la persona movía el brazo y ubicación del brazo sobre un objeto en reposo, como una mesa. Los valores de la presión medida con el sistema construido fueron comparados con los medidos [5] con otro dispositivo comercial y en algunas personas hubo una diferencia de +/- 1. El valor de la presión sistólica de las personas del grupo, la mayoría bajo condiciones de reposo, tuvo variaciones de 90 hasta 130, inclusive hubo dos personas con presión de 140 y otra con presión de 70. Algunas pruebas también se realizaron con personas que justo antes habían realizado ejercicio y con otras antes y después de comer para comprobar la medida de presión moderadamente alta. Fue claro, como se esperaba, que el disminuir la cantidad de muestras usadas para determinar el valor medio del pulso sanguíneo resultaba en un valor de presión inexacto que variaba en la misma persona y que aumentarlo a más de 60 muestras por minuto es incómodo para quien toma la lectura. En la Tabla I se muestran las medidas realizadas con 5 personas las cuales inicialmente estaban en situación de reposo y posteriormente hicieron ejercicio. El resultado de este trabajo fue un sistema sencillo, de bajo costo, confiable y fácil de usar, en el que concluyó que puede tener dos mejoras principales: 1) comunicar de forma inalámbrica los sensores con el microcontrolador usando tecnologías recientes, de bajo costo y gran alcance como *Bluetooth* [19] o *ZigBee*, y 2) mostrar la onda del pulso sanguíneo en un display gráfico pequeño, LCD, de plasma o LED, similar a como lo realizan dispositivos del mismo tipo no portátiles de hospital.

TABLA I MEDIDAS DE PRESIÓN SISTÓLICA REALIZADAS EN LAS

|        |           |           | <b>PRUEBAS</b> |           |           |
|--------|-----------|-----------|----------------|-----------|-----------|
|        | Persona 5 | Persona 4 | Persona 3      | Persona 2 | Persona 1 |
|        | 92        | 93        | 92             | 94        | 95        |
|        | 98        | 95        | 94             | 94        | 96        |
| $[14]$ | 110       | 108       | 105            | 100       | 110       |
|        | 114       | 115       | 110            | 112       | 115       |
|        | 117       | 123       | 115            | 117       | 120       |
|        | 122       | 131       | 117            | 132       | 130       |
|        | 130       | 134       | 120            | 132       | 134       |
| $[15]$ | 132       | 135       | 128            | 133       | 136       |
|        | 135       | 137       | 131            | 135       | 137       |

#### IV. REFERENCIAS

- [1] Dan, L. y Ting, L. A. (2011) "Monolithic Piezoresistive Pressure- Flow Sensor With Integrated Signal-Conditioning Circuit" in *IEEE Sensors Journal*. (Volume: 11, Issue: 9). Page(s): 2122-2128.
- [2] Mustapha, B.; Hassan, M.Z.; Mohamad, Z.; Kamaruddin, I. y Yahya, R. (2014) "PC Based Blood Pressure Meter for E-health

Application" in 2014 4th International Conference on Artificial Intelligence with Applications in Engineering and Technology (ICAIET), pp. 319-324, 3-5 Dec. 2014. Kota Kinabalu.

- Ando, S. (2014) "What does a perfect blood pressure meter look like from a clinician point of view?" in IEEE Instrumentation & Measurement Magazine, vol. 17, issue 3, pp. 15-20.
- [4] Wu, T.H.; Pang, G.K. y Kwong, E.W. (2014), "Predicting Systolic Blood Pressure Using Machine Learning", in 2014 7th International Conference on Information and Automation for Sustainability (ICIAfS), pp. 1-6, 22-24 Dec. 2014, Colombo.
- Van Moer, W.; Lauwers, L.; Schoors, D. y Barbé, K. (2011) "Linearizing Oscillometric Blood-Pressure Measurements: (Non) Sense?" in IEEE Transactions on Instrumentation and Measurement, vol. 60, issue 4, pp. 1267-1275.
- Scully, C.G.; Kramer, G.C. y Strauss, D.G. (2014), "Dynamics of arterial pressure components in a sheep model of hemorrhage", in 2014 Computing in Cardiology Conference (CinC), pp. 305-308, Cambridge, MA.
- Kosaka, R.; Nishida, M.; Maruyama, O. y Yamane, T. (2011), "Noninvasive miniaturized mass-flow meter using a curved cannula for implantable axial flow blood pump", in 2011 Annual International Conference of the IEEE Engineering in Medicine and Biology Society, EMBC, pp. 1343-1346, Aug. 30 2011-Sept. 3 2011, Boston, MA.
- Kosaka, R.; Nishida, M.; Maruyama, O. y Yamane, T. (2010), "Development of miniaturized mass-flow meter for an axial flow blood pump using a curved cannula", in 2010 Annual International Conference of the IEEE, pp. 2513-2516, Aug. 31 2010-Sept. 4 2010, Buenos Aires.
- [9] Koohi, I.; Batkin, I. y Groza, V.Z. (2015), "Coefficient-free blood pressure estimation based on arterial lumen area oscillations in oscillometric methods" in 2015 IEEE 9th International Symposium on Intelligent Signal Processing (WISP), pp. 1-6, 15-17 May 2015, Siena.
- [10] Avila, H.; Martinez, F. y Gonzalez, R. (2013), "Arterial assessment obtained from non invasive oscillometric pressure waveforms", in 2013 IEEE International Autumn Meeting on Power, Electronics and Computing (ROPEC), pp. 1-4, 13-15 Nov. 2013, Mexico City.
- [11] Tamura, T.; Mizukura, I. y Sekine, M. (2011), "Monitoring and Evaluation of Blood Pressure Changes With a Home Healthcare System", in IEEE Transactions on Information Technology in Biomedicine, vol. 15, issue 4, pp. 602-607.
- [12] Hassan, M.K.; Mashor, M.Y. y Saad, A.R.M. (2011), "A portable continuous blood pressure monitoring kit", in 2011 IEEE Symposium on Business, Engineering and Industrial Applications (ISBEIA), pp. 503-507, 25-28 Sept. 2011, Langkawi.
- [13] Sung-Tsun S.; Chin-Ming H. y Chian-Yi Ch. (2011), "Self healthcare management system based on RFID technology" in 2011 7th International Conference on Networked Computing and Advanced Information Management (NCM), pp. 252-255, 21-23 June 2011, Gyeongju.
- [14] Sung-Tsun S.; Chian-Yi Ch. y Chin-Ming H. (2011), "RFID based physical fitness condition measurement system", in 2011 7th International Conference on Networked Computing and Advanced Information Management (NCM), pp. 284-288, 21-23 June 2011, Gyeongju.
- [15] Armentano, R.L.; Cymberknop, L.J. y Legnani, W. (2013), "Arterial pressure fractality is highly dependent on wave reflection", in 2013 35th Annual International Engineering in Medicine and Biology Society (EMBC), pp. 1960-1963, Osaka.
- [16] Texas Instruments Incorporated (2015) TSL250 Data Sheet. http://www.ti.com/lit/ds/symlink/tsl250.pdf.
- Microchip Technology Inc. (2015) PIC16F87XA Data Sheet. http://www.microchip.com.
- Vishay Intertechnology. (2015) LCD-016M004A Data Sheet. http://www.vishay.com/docs/37222/016m004a.pdf.

[19] Zhe-Min L.; Cheng-Hung Ch. y Nai-Kuan Ch. (2014), "Bluetooth Low Energy (BLE) based blood pressure monitoring system", in 2014 International Conference on Intelligent Green Building and Smart Grid (IGBSG), pp. 1-4, 23-25 April 2014, Taipei.

# **Selección de fertilizante para mejorar el proceso de producción del cultivo orgánico de chile chilaca (***Capsicum annuum***) con fines de comercialización.**

*Flores Martínez, A.C.<sup>1</sup> Vidaña Martínez, S.A.<sup>2</sup>*

## I. INTRODUCCIÓN

*Resumen***— El uso de los fertilizantes orgánicos en la agricultura fomenta el desarrollo sustentable, y resulta de gran importancia probar la efectividad de algunos de ellos (composta, complejo microbiológico (BIO-MIL), humus de lombriz y lixiviado de lombriz) en diferentes sectores de un cultivo de chile chilaca de interés comercial. En el cultivo se registraron periódicamente los datos fenológicos correspondientes a la altura de las plantas, el grosor del tallo principal, el número de ramas axilares, flores y frutos, además de analizar la calidad de éstos. Con base en lo anterior se determinó que el fertilizante que acelera el crecimiento durante el ciclo de vida del cultivo y mejora la producción de frutos es el complejo microbiológico. También se analizaron con cromatografía de papel el estado del suelo, antes, durante y después de realizado el cultivo, de esta forma fue posible evaluar el impacto que tienen dichos fertilizantes en el suelo, siendo la composta la que muestra características positivas en cuanto a la mejoría estructural del suelo.**

*Palabras claves***— Agricultura orgánica, Cromatografía, Fenología, Fertilizante orgánico, Mejora estructural del suelo, Nutrientes.**

*Abstract—* **The use of organic fertilizers in agriculture promotes sustainable development and is of great importance to test the effectiveness of some of them (compost, microbiological complex (BIO-MIL), vermicompost and leached worm) in different sectors of a Chilaca chile culture of commercial interest. In the crop phenological data for the plant height, the thickness of the main stem, the number of axillary branches, flowers and fruits are regularly recorded, in addition to analyzing the quality of these. Based on the above, it was determined that the fertilizer that accelerates growth during the life cycle of the crop and fruit production improvement is the microbiological complex. They were also analyzed with paper chromatography soil condition before, during and after operation the cultivation, thus it was possible to evaluate the impact of these fertilizers in the soil, being compost which shows positive characteristics in terms of structural improvement of the soil**.

*Keywords***— Organic agriculture, Chromatography, Phenology, Organic fertilizer, Structural soil improvement, Nutrients.**

El chile pertenece al género Capsicum, el cual representa una tradición cultural en México, ya que se considera como una de las primeras plantas cultivadas en Mesoamérica, en especial el Capsicum annuum que se domesticó desde la época prehispánica [1].

El Chile chilaca (Capsicum annuum) fresco posee un color verde-negruzco, brillante, de forma alargada algo plana y retorcida; es carnoso, y en ocasiones extremadamente picante; generalmente mide entre 15 y 23 centímetros de largo y unos 2 o 3 de ancho [2].

El chile se obtiene mediante el desarrollo de la agricultura, que es una de las actividades del sector primario más importantes que se realizan en todo el mundo y ha demostrado ser un alimento que ha tenido un considerable aumento de consumo en los últimos años en todo el mundo.

La superficie mundial sembrada de chiles asciende a 3.729.900 hectáreas, con una producción total de 27.465.740 toneladas; donde México ocupa el segundo lugar en volumen de producción y el tercero en superficie cosechada con 140.693 hectáreas y 1.853.610 toneladas, participando con el 8% en el área cultivada y el 7% de la producción mundial en toneladas [3].

Debido a la gran demanda que existe por este tipo de producto en la actualidad, este cultivo se considera como un gran problema para el entorno en determinados sectores industriales. Por lo cual es necesario emplear buenas prácticas durante el uso de fitosanitarios, la aplicación de abonos y realizar una correcta gestión de residuos, ya que el impacto ambiental que se deriva de esta actividad puede ser altamente significativo.

Una alternativa viable que contribuye a la disminución del impacto ambiental de actividad es la agricultura en la cual se empleen fertilizantes orgánicos.

Los fertilizantes orgánicos garantizan un mejor rendimiento del cultivo del chile chilaca sin comprometer al medio ambiente. Sin embargo, no todos los fertilizantes orgánicos resultan eficientes para este propósito, por lo cual, es necesario comparar algunos de ellos a los cuales se tiene acceso y determinar el más adecuado.

Para llevar a cabo esta investigación se tomaron en cuenta diversos fertilizantes orgánicos: composta, complejo microbiológico (bio-mil), humus y lixiviado de lombriz, la elección se hizo de esta forma porque fueron los fertilizantes orgánicos más solicitados en el año 2014

<sup>&</sup>lt;sup>1</sup> Ana Cristina Flores Martínez. Instituto Tecnológico Superior de Lerdo, Av. Tecnológico #1555 Sur. Ciudad Lerdo, Durango (ana\_25mar@hotmail.com)

<sup>2</sup> Silvia Adriana Vidaña Martínez. Instituto Tecnológico Superior de Lerdo, Av. Tecnológico #1555 Sur. Ciudad Lerdo, Durango (advi\_66@hotmail.com)

por los agricultores de chile chilaca de la Comarca Lagunera a la empresa Agro Orgánicos Gaia S. de P.R. de R.L, la cual se dedica a la elaboración y aplicación de insumos para la agricultura orgánica y uno de sus proyectos a mediano plazo es comercializar su producto.

Para llevar a cabo el estudio, se consideran técnicas estadísticas en donde el cultivo de chile chilaca es dividido en sectores y se aplica un solo tipo de cultivo orgánico durante su ciclo de vida. En estos estudios se registran los datos fenológicos más relevantes: grosor de tallo, altura de la planta, número de ramas axilares, número de flores, número de frutos, los resultados obtenidos reflejan la efectividad de potencializar el desarrollo y crecimiento de las plantas y fruto empleando los fertilizantes orgánicos seleccionados y la etapa en que el ciclo fenológico estará en transición [5].

Una característica importante de los fertilizantes orgánicos, es que a diferencia de los fertilizantes químicos-convencionales, no sólo no son dañinos para el suelo, sino que incluso mejoran su estructura. Una prueba sencilla utilizada en la empresa Agro Orgánicos Gaia S. de P.R. para hacer una evaluación sencilla de este beneficio es el uso de la cromatografía de papel.

Finalmente con los frutos obtenidos mediante la fertilización se someterán a pruebas organolépticas para conocer la calidad de los productos al emplear cada tipo de fertilizante orgánico.

# II. PARTE TÉCNICA DELARTÍCULO

Para iniciar con la aplicación de los fertilizantes orgánicos en su respectivo sector, fue necesario conocer el proceso de producción de los fertilizantes, para comprobar y asegurar su origen orgánico. Se llevó a cabo la preparación del terreno en un sitio donde previamente no haya sido aplicado ningún fertilizante o pesticida orgánico o/y químico, previamente en la empresa Gaia se tomaron en cuenta las características del terreno requeridas para el cultivo de chile chilaca para su selección.

Una vez seleccionada el área de estudio, se prosiguió con la realización de las actividades culturales (limpieza, descompactación de suelo y estructuración de surcos) y la instalación del sistema de riego por goteo, el cual permitió conducir el agua mediante una red de mangueras con emisores de gotero de manera constante y en pequeños volúmenes.

Se seleccionaron las plántulas las cuales alcanzaron la maduración indicada, que es cuando adquieren de 9 a 12 hojas verdaderas. Posteriormente las plántulas fueron extraídas de las charolas y se trasplantaron para evitar la deshidratación y el estrés que sufren las plántulas al cambio de entorno.

Las plántulas fueron colocadas en el camellón del surco adecuado a las características propias del tipo de planta. Las perforaciones en el surco se hicieron a una profundidad de 15 centímetros aproximadamente y distancia entre matas fue de 30 a 40 centímetros, para evitar la competencia por agua, luz y espacio entre las plantas de la misma especie.

Al término de la preparación del área de experimentación se dividieron la cantidad de plántulas que resistieron al trasplante después de una semana de realizarlo en 5 sectores, donde a cuatro sectores se les aplicaron diferente fertilizante orgánico y sólo un sector fungió como testigo.

Después de establecer los 5 sectores, se prepararon los fertilizantes seleccionados para su aplicación en el área de experimentación, en esta etapa se hizo la aplicación del humus y composta fue de manera directa. En el caso de la composta, se colocó en la perforación del surco antes de colocar la plántula al momento del trasplante.

## *A. Fertilización con el complejo microbiológico*

Para la fertilización con el complejo microbiológico y lixiviado se empleó una bomba de fumigación, para la aplicación de productos por vía foliar. Al finalizar las aplicaciones se encendió el sistema de riego, esto para disolverlos con el agua y para que los microrganismos viajen a la zona radicular de la planta con mayor facilidad y ahí puedan reproducirse.

Las aplicaciones de los fertilizantes se llevaron a cabo mediante un programa ya establecido, el cual se muestra en la TABLA I: TABLA I

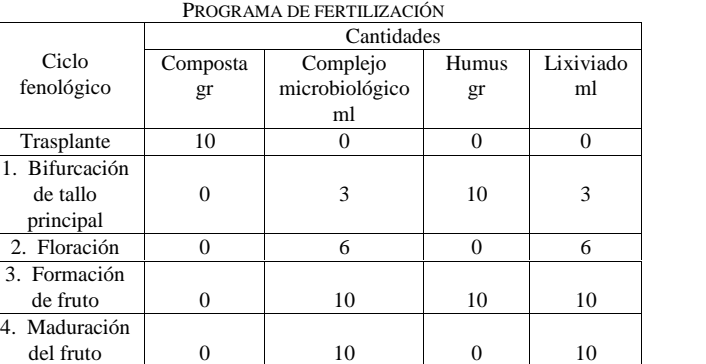

Se emplearon sólo 10 gramos de composta por plántula durante todo su ciclo, teniendo en cuenta que en suelos vírgenes no se requieren grandes cantidades de minerales, nutrientes, microbiología, humedad, etc. que la composta proporciona.

Las cantidades que se utilizaron de complejo microbiológico y lixiviado en cada plántula fue variable,

ya que estos productos especifican en su modo de uso que para su aplicación, la planta debe ser rociada a la perfección antes del encendido del sistema de riego, de modo de que durante su crecimiento aéreo se requerirá cada vez una mayor cantidad de fertilizante.

## *B. Fertilización con humus de lombriz*

La primera fertilización con humus de lombriz, fue en la etapa de bifurcación de tallo principal, ya que es donde la planta requirió mayor cantidad de nutrientes para desarrollarse. Mientras que la segunda fertilización se aplicó en la formación del fruto, ya que fortalecer a las plantas contra enfermedades o ataques por plagas a las cuales son muy susceptibles.

Después de transcurrir una semana de la primera aplicación, se registraron los datos fenológicos de cada planta semanalmente, donde cada sector demostró el siguiente comportamiento durante el ciclo de vida del cultivo.

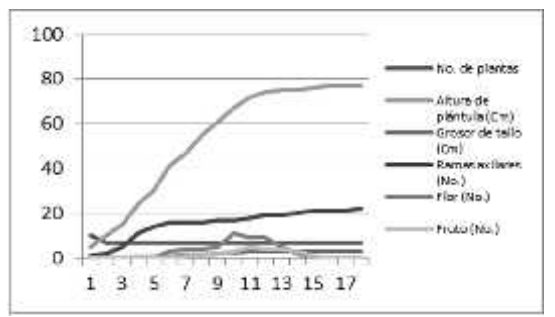

Figura 1. Datos fenológicos del sector composta

En la figura 1 se muestra que la tasa de mortalidad del cultivo disminuye solo en la primera etapa fenológica, debido a que aún son muy susceptibles las plantas a los cambios de temperatura y humedad a los cuales fueron sometidas.

La altura de las plantas inicia de forma lenta y progresiva hasta la semana 12; el desarrollo de ramas axilares comienza hacerse estable hasta la semana 13, mientras que el grosor del tallo no aumenta considerablemente durante su ciclo fenológico, aunque el tamaño que alcanzó fue adecuado, debido a que 3 centímetros de grosor es suficiente para que la planta soporte su parte aérea (hojas, rama y frutos). Esta información indica que la etapa de bifurcación de tallo principal para este cultivo termina hasta la semana 13.

La etapa de floración comienza en la semana 6, teniendo su mejor producción en la semana 10, aunque esta no alcanza a desarrollar gran cantidad de flores, afectando así la producción de frutos. La formación de fruto se presenta en la semana siguiente de la floración.

La maduración del fruto inicia en la semana 14, donde la altura ya es constante, al igual que el grosor del tallo y el desarrollo de ramas axilares, de esta forma se puede determinar que el fin al ciclo de vida del cultivo ha iniciado.

Este cultivo no presentó ninguna afección por plagas o enfermedades durante su ciclo de vida, por lo cual, en general, el cultivo se mantuvo nutrido, lo cual ayudó a protegerse contra éstos.

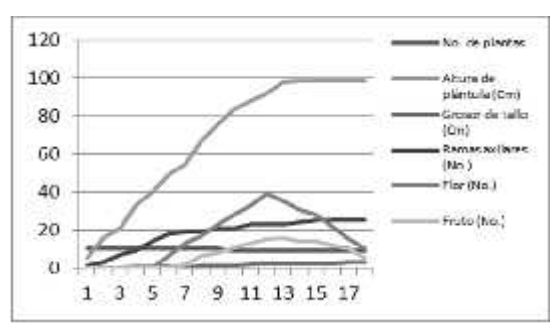

Figura 2. Datos fenológicos del sector complejo microbiológico

En la figura 2 se muestra que la tasa de mortalidad se mantiene constante durante todo el ciclo, excepto por la semana 11, donde se perdió una planta debido a la incorrecta realización de actividades culturales. Por lo cual el fertilizante no es el causante.

La altura de las plantas se incrementa hasta la semana 11, donde se detiene repentinamente; el nacimiento de ramas axilares comienza a parar hasta la semana 10, obteniendo un buen número de estas ramificaciones por planta. El grosor del tallo alcanzó a aumentar más de 2.7 centímetros, por lo cual es fácil para la planta soportar su peso aéreo. Esto indica que la etapa de bifurcación de tallo principal para cultivo fertilizado con el complejo termina hasta la semana 11.

La etapa de floración en este cultivo comienza en la semana 6, teniendo su mejor producción de flores en la semana 12. Gracias a este fertilizante se alcanzó a desarrollar gran cantidad de ramos florales, por lo tanto la producción de frutos es mayor. La formación de fruto se presentó en la semana siguiente de la floración.

La maduración del fruto inicia en la última semana, esto indica que el fertilizante alarga la vida del cultivo, debido al buen suministro de micro y macro nutrientes que le proporcionan los microorganismos a la planta.

El cultivo no presentó daño por plagas o enfermedades durante todo su ciclo de vida.

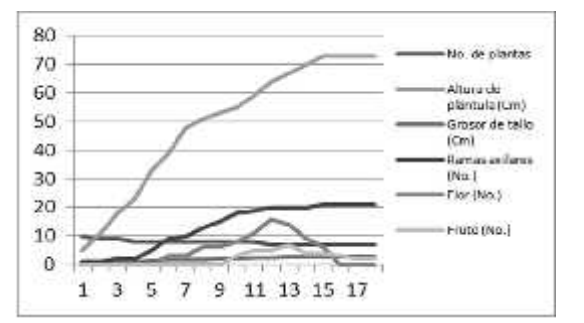

Figura 3. Datos fenológicos del sector lixiviado de humus de lombriz

En la figura 3 muestra que la tasa de mortalidad del cultivo incrementa considerablemente, debido a que las plantas no resistieron al cambio de pH al que fue sometido el sustrato por la aplicación del fertilizante en cuestión.

La altura de las plantas finaliza hasta la semana 14 con 70 cm; el crecimiento de ramas axilares permanece estable hasta la semana 12, produciendo una buena cantidad de ramas; el grosor del tallo estuvo dentro de los estándares de tamaño durante todo ciclo fenológico. Esto señala que la etapa de bifurcación de tallo principal se presenta con lentitud durante la mayor parte de su ciclo de vida, terminando hasta la semana 14.

La etapa de floración surge en la semana 6, teniendo su mejor producción en la semana 12, aunque su producción es poca con un promedio de 16 flores por planta; esta etapa dura más a comparación a los demás sectores tratados con fertilizantes orgánicos.

La etapa de formación de fruto se presenta 4 semanas después del inicio de la floración. Por lo tanto nos indica que fertilizante proporciona la cantidad adecuada de potasio que requiere la planta para conservar el botón que posteriormente se convertirá en fruto.

La maduración del fruto inicia en la semana 14, donde la fase vegetativa ya no se presenta y la producción de flores empieza a disminuir. Estos indicios nos señalan el fin del ciclo del cultivo.

El cultivo no presentó ninguna enfermedad o daños por plagas durante su ciclo de vida, sin embargo se observó su rendimiento no fue el más favorable, esto es debido a que el fertilizante es empleado además como insecticida natural.

Este fertilizante no reflejó los mejores resultados respecto a la producción de frutos, pero con base en las observaciones se determinó que este fertilizante empleado como plaguicida es ideal para el cultivo de chicle chilaca.

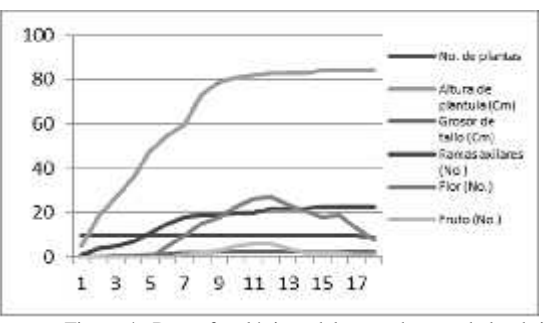

Figura 4. Datos fenológicos del sector humus de lombriz

La tasa de mortalidad del cultivo permanece constante, excepto en la semana 18, debido a que una de las plantas termino antes su ciclo de vida.

La altura de las plantas aumento rápidamente hasta la semana 10; el desarrollo de ramas axilares igualmente se estabiliza en la misma semana; el grosor del tallo alcanza a desarrollarse satisfactoriamente en el mismo periodo de tiempo. Esto nos indica que la etapa de bifurcación de tallo principal para este cultivo termina hasta la semana 10, siendo el único cultivo que termino su fase vegetativa en el tiempo adecuado.

La etapa de floración comienza en la semana 6, alcanzando un promedio de 27 flores por planta en su mejor producción.

La formación de fruto se presenta en la semana siguiente de la floración; debido a la gran cantidad de flores que se produjeron se esperaba una mayor cantidad de frutos, aunque esto no fue así, debido a que la planta no obtuvo la cantidades de calcio y potasio que requieren para mantener y desarrollar los frutos.

La maduración del fruto inicia en la semana 15, donde la atura, el grosor del tallo y el desarrollo de ramas axilares ya había terminado, y la producción de flores y fruto disminuyeron, de esta forma se determina que se está acercando el fin al ciclo de vida del cultivo.

Este cultivo no presento enfermedades o ataques por plagas durante su ciclo de vida, por lo cual se consideró como un cultivo sano.

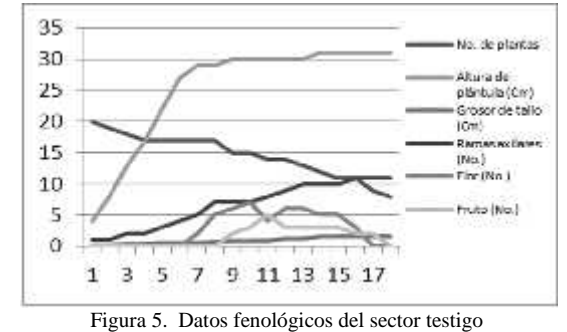

En la figura 5 se indica un incremento de la tasa de mortalidad del cultivo durante su ciclo, se debió a que este fue atacado por una enfermedad ocasionada por el hongo fitopatógeno Alternaria spp [4].

El incremento de la altura de las plantas inicia de forma rápida y se detiene en la semana 7, donde comienza a crecer más lentamente hasta llegar a los 31 centímetros. Las ramas axilares comienzan a crecer en poca cantidad y muy lentamente, teniendo una promedio de 11 ramas axilares por planta para la semana 16. El grosor del tallo no fue lo suficientemente ancho para considerarse saludable, debido a que su tamaño en la fase vegetativa fue de 0.6 centímetros. La etapa de bifurcación de tallo principal para este cultivo finalizo en la semana 14.

La etapa de floración comienza en la semana 7, durante esta etapa se produjo una escasa cantidad de flores, de tal manera que se espera una producción igualmente baja de frutos.

La formación de fruto se presenta dos semanas después de la floración, y como se había esperado, la producción de frutos fue la más baja de todos los sectores.

La maduración del fruto inicia en la semana 16, donde la atura, el grosor del tallo y las ramas axilares ya no incrementan de tamaño o cantidad, al igual que la producción de flores y frutos baja considerablemente. Estas características en el cultivo dan indicios del fin del mismo.

Debido a las múltiples deficiencias que presento el cultivo dúrate sus fases de crecimiento y reproducción, podemos comprobar la efectividad de los fertilizantes orgánicos para nutrir los cultivos, de modo que estimulan el crecimiento y la producción de frutos.

Con la primera cosecha de todos los sectores se realizó un análisis de los frutos, los cuales arrojaron las siguientes observaciones:

Los frutos que crecieron en el sector composta presentaron una textura saludable, alcanzaron su maduración, el peso y tamaño promedio de los frutos fueron de 25.3 gramos y un largo de 13 centímetro respectivamente. Mientras que los grados brix que presentó una muestra de este sector es de 4.8 Bx.

El grado de pungencia fue bajo, determinado entre el rango de 0-500 de la escala de Scoville.

En el sector complejo microbiológico la textura fue saludable, su coloración indico una buena maduración, el peso y tamaño promedio de los frutos fueron de 26.5 gramos y un largo de 13.5 centímetro respectivamente. Mientras que los grados brix que presentó la muestra de chile fue de 4.6 Bx.

El grado de pungencia se estableció en el rango de 0- 500 de la escala de Scoville.

En el sector lixiviado de humus de lombriz los frutos presentaron igualmente una textura saludable y una buena maduración, el peso y tamaño promedio de los frutos fueron de 17.2 gramos y un largo de 9.1 centímetro respectivamente. Los grados brix que presentó la muestra de este sector fue de 2.7 Bx, siendo el más bajo de todos los frutos fertilizados.

El grado de pungencia fue colocado en el rango de 0- 500 de la escala de Scoville.

En el sector humus de lombriz los frutos presentaron una textura saludable, en cambio su coloración era verde con una tonalidad clara, por lo cual indicaba que los frutos aún se encontraban en etapa de desarrollo. El peso y tamaño promedio de los frutos fueron de 24.6 gramos y un largo de 13 centímetro respectivamente. Los grados brix que presentó la muestra fue de 4.2 Bx.

El grado de pungencia fue determinado en el rango de 0-500 de la escala Scoville.

En el sector testigo los frutos presentaron una textura arrugada, opaca y burda; la coloración de los frutos era verde oscuro, indicando que alcanzaron la maduración ideal para ser cosechados. Mientras que el peso y tamaño promedio de los frutos fueron de 14.9 gramos y un largo de 10.1 centímetro respectivamente. Los grados brix que presentó la muestra fueron de 2 Bx.

El grado de pungencia del chile perteneciente a este sector fue en el rango de 0-500 de la escala se Scoville.

La vida de anaquel que presento el chile del sector composta fue de 2 días, del sector complejo microbiológico de 3 días, del sector lixiviado de humus de lombriz de 3 días, del sector humus de lombriz de 3 días y del fruto del sector testigo fue de solo 2 días. Por lo cual se podría considerar que la vida de anaquel en general de un chile chilaca orgánico, es de 3 días aproximadamente, tomando en cuenta que puede variar según las condiciones climatológicas del lugar.

Para saber la eficiencia de cada fertilizante como mejorador de suelo durante el trascurso de ciclo del cultivo, como se mencionó anteriormente se empleó la cromatografía en papel, que es un método cualitativo muy utilizado en la agricultura orgánica para análisis de suelos [6].

La primera muestra que se analizó mediante tal método fue el suelo cuando aún no se le había aplicado ningún fertilizante, dicha muestra nos mostró como resultado que se trataba de un suelo que poseía una mala reserva de materia orgánica, sin actividad microbiología y se encontraba compactado.

Después de 18 semanas de aplicaciones se realizó el último análisis del suelo de cada sector, donde el sector composta mostro al final un suelo que comenzaba su mejoría estructural, presentaba ya la existencia de actividad microbiológica estimulada por la materia orgánica que se ha aplicado al suelo.

En el sector complejo microbiológico el suelo contaba con materia orgánica que había comenzado a hacer aprovechada por la planta, por lo cual el suelo continuaría con su mejoría estructural.

En el sector lixiviado de humus de lombriz el suelo [6] mostró un proceso intermedio de desarrollo, debido que su mejoría estructural, aunque la materia orgánica que poseía estaba bloqueada.

En el suelo del sector humus de lombriz se encontraba materia orgánica aprovechable, debido a su alta degradación; por lo tanto indica que el suelo se encontraba en un proceso intermedio de desarrollo.

## III. CONCLUSIÓN

Al término de esta investigación se determina que el fertilizante más apropiado para emplearse en el cultivo de chicle chilaca orgánico dentro del área de experimentación es el complejo microbiológico, ya que demostró sobre el cultivo al que fue aplicado un mayor crecimiento y producción de frutos, a comparación de los demás fertilizantes, además los frutos obtenidos de dicho cultivo poseen una buena calidad, siendo esto fundamental para los clientes potenciales. Pese a lo anterior, este fertilizante no le proporciono una mejoría al estado del suelo, siendo uno de los objetivos principales de los fertilizantes orgánicos.

Para cubrir las deficiencias del complejo microbiológico en el cultivo del chile chilaca, se recomienda aplicar composta antes de cada siembra o trasplante, con las cantidades adecuadas, para que actúe como mejorador de suelo, proporcionándole nutriente a la planta, evitando la desmineralización del suelo y estimulando la actividad microbiológica existente.

## IV. AGRADECIMIENTOS

Para llevar a cabo este proyecto, fue fundamental la cooperación y ayuda de la empresa Agro Orgánicos Gaia S. de P.R. de R.L. a la cual le estoy agradecida. De igual manera al Ing. Edilberto Gutiérrez Peralta quien amplió mis conocimientos respecto a la agronomía y su relación con el medio ambiente.

De manera especial debo agradecer al Ing. Silvia Adriana Vidaña Martínez por su apoyo y guía para el desarrollo de este trabajo.

## V. REFERENCIAS

- [1] Báez, M. A. (2013) "El fertirriego, permite dosificar en forma oportuna, el agua y los nutrimentos," De Riego, pp. 80-82,
- [2] SAGARPA. (2012) "Plan rector del sistema producto chile del estado de Chihuahua," Comité estatal sistema producto chile de Chihuahua A.C.
- [3] Alimentarius, Comisión del Codex. (2008). FAO. Disponible en: ftp://ftp.fao.org/codex/meetings/CCFFV/ccffv14/ff14\_10s.pdf
- [4] INIFAP. (2008) "Principales enfermedades del chile (Capsicum annuum L.)". Disponible en: http://biblioteca.inifap.gob.mx
- [5] Celedonia, V. M.(2011) "Crecimiento y extracción de macronutrients del chile de agua (capsicum annuum L.)," Departamento de horticultura., Universidad Autónoma Chapingo,
- [6] Rivera J. R., Pinheiro S. (2011). Cromatografía: imágenes de vida y destrucción del suelo. Coas.

## VI. BIOGRAFÍA

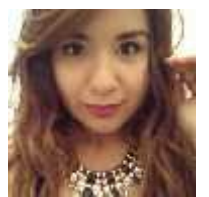

**Flores Martínez, A. C.** nació en la ciudad de Lerdo del estado de Durango, el 25 de marzo de 1993. Su desarrollo académico ha sido dentro de la cuidad de Lerdo. Egresó de la carrera de Ingeniería Ambiental del Instituto Tecnológico Superior de Lerdo, en la ciudad de Lerdo del estado de Durango, México; en el año 2015.

Ella realizó sus prácticas profesionales en la empresa Agro Orgánicos Gaia, en donde tomó cursos sobre vermicompostaje e interpretación de cromatografía en papel para análisis de suelos.

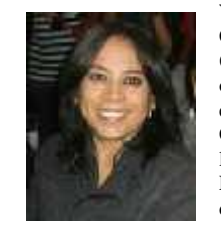

**Vidaña Martínez, S. A.** nació el 6 de Junio en la Ciudad de Durango. Cursó estudios de Ingeniería Química y Maestría en Ingeniería Bioquímica obteniendo el grado de maestría en el año 2003 en el Instituto Tecnológico de Durango, en la Ciudad de Durango, Dgo. Ella actualmente labora en el Instituto Tecnológico Superior de Lerdo, en la Cd. De Lerdo, Durango, México donde se desempeña como docente y parte de sus actividades incluyen el asesoramiento en

proyectos de residencia profesional.

# **Planificación y Optimización de los Procesos de Moldeo** *No- Bake* **y Arena en Verde Utilizando** *List Scheduling*

J. Lozano-Cabello<sup>1</sup>, L.A. González-Vargas<sup>2</sup>

*Resumen***— La empresa Electro-Aceros del Norte establecida desde 1975 se especializa en la fabricación de aceros inoxidables, aceros al carbón y hierros especiales, se encuentra ubicada en Guanaceví 360 Parque Industrial Lagunero, en la ciudad de Gómez Palacio, Durango, dando servicio a la industria Minera, Metalúrgica, Cementera, etc.**

**El tema del presente es estudiar y optimizar el proceso con la herramienta** *list scheduling* **del** *software Matlab* **para verificar y analizar cada uno de los pasos o tareas a realizar cada uno con sus tiempos aproximados de operación de los dos procesos llamados "***No bake***" y arena en verde.**

*Palabras claves***—** *List Scheduling***, reducción de tiempos, proceso arena verde, no bake, Modelo de tareas.**

*Abstract—* **The company Electro - North Steels established since 1975 specializes in the manufacture of stainless steels, carbon steels and special irons, it is located in Guanaceví 360 Marsh Industrial Park in the city of Gomez Palacio, Durango. Serving the Mining , Metallurgical , Cement, industry, etc. The theme of this is to study and optimize the process with the list scheduling software tool Matlab to verify and analyze each of the steps or tasks to perform each with their approximate times of operation of the two processes called " No bake " and sand in green.**

*Keywords***— List Scheduling, time reduction, green sand process, no-bake, model tasks.**

## I. INTRODUCCIÓN

En el presente artículo se busca optimizar o mejorar el proceso en los tiempos de fabricación en los procesos No- Bake y arena en verde. En todos los procesos surgen áreas de oportunidad o situaciones de mejora.

Los procesos de fundición se pueden clasificar según el tipo de molde que utilicen: moldes permanentes o moldes

desechables. Los procesos de molde desechable implican que para sacar la pieza fundida se debe destruir el molde que la contiene, haciendo de este un proceso con velocidades de producción bajas. Gran parte del tiempo de fabricación se destina a realizar el molde y el tiempo de fundición es relativamente bajo en comparación con el de moldeo.

Todas las piezas fundidas en metales comienzan de la misma manera: se crea un molde con una cavidad que define una forma y se introduce metal líquido en el molde para crear la pieza fundida. Otras operaciones que pueden producirse durante la fundición son la elaboración del modelo, la carga del horno, el desmoldeo, el enfriamiento, el manejo de la arena, el temple y el acabado. El proceso de fundición real es mucho más complejo dado que hay muchas formas de realizar las operaciones nombradas anteriormente.

Los procesos «*no-Bake*» (sin cocción) son sistemas de aglutinantes para producir noyos, moldes con formas o bien moldes lisos. El aglutinante puede ser curado con un catalizador líquido o un gas. Este proceso forma noyos y moldes duros y rígidos, dando a la pieza buenas tolerancias dimensionales. En el moldeo en arena en verde, la elaboración del molde y del noyo comienza con la preparación y el mezclado de las materias primas, que incluyen arena, aglutinantes, aditivos y agua. Estos diversos ingredientes se mezclan en una máquina conocida como molino mezclador, y la mezcla se transporta (mediante un sistema de transporte neumático o una cinta) luego al área de elaboración de moldes o noyos, donde es almacenada en tolvas o silos hasta que se la necesite.

La presente investigación es con la finalidad de obtener un proceso estable y estandarizado, se buscan parámetros óptimos para el proceso de moldeo primero se redacta cada una de las operaciones del mismo después se verifican en planta los resultados que arroja el algoritmo de optimización.

Se busca encontrar los mejores parámetros para los procesos como son *No-bake* y arena en verde. *List* cuenta con un modelo matemático que consiste en ingresar una matriz de cada una de las operaciones con el objetivo de estudiar las variaciones en

<sup>1</sup> J.Lozano (joselozano1988@gmail.com). Electroaceros del Norte S.A. de C.V. Guanaceví N° 360, Parque Industrial Lagunero Gómez Palacio Durango, México.

<sup>2</sup> L.Gonzalez (luisglzvar@gmail.com), Instituto Tecnológico Superior de Lerdo. Av. Tecnológico N 1555 Sur Periférico- Gómez - Lerdo Km. 14.5 Cd. Lerdo, Dgo. C.P. 35150 México.

los tiempos de las tareas con la finalidad de conocer las áreas de oportunidad o de mejora.

## *A. Elaboración del molde*

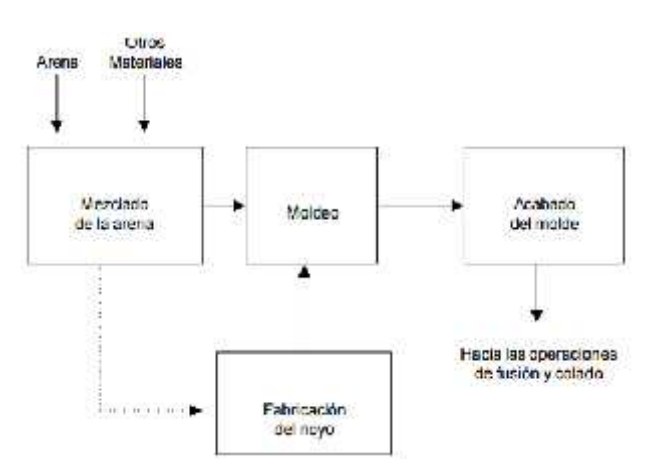

Figura 1 Diagrama de flujo para la producción de moldes y noyos moldeados en arena [5].

Para el modelo en verde, se requieren generalmente modelos sueltos, por lo que se hace necesario y selección de una caja metálica de moldeo adecuada al tamaño del modelo.

El modelo antes de usarse, debe ser pintado o bañado de desmoldante para modelos en madera o en aluminio.

Preparados la caja, modelo y arena se procede a moldear. Empezamos por fabricar la impresión base, agregando una película de 2 pulgadas de arena de careo sobre la superficie del modelo, luego rellenar con arena hasta aproximadamente la mitad de la altura de la caja de moldeo enseguida se realiza un ciclo de apisonado mecánico, para evitar dañar los modelos se vuelve a rellenar la caja de arena de cuerpo y se apisona nuevamente para obtener una superficie plana de arena sobre el borde de la caja.

Se invierte la posición de la caja y se coloca la parte del modelo correspondiente y la segunda caja necesaria para hacer la impresión tapa. Es importante hacer guías o testigos sobre el modelo base para evitar corrimientos durante el tapado del molde.

El proceso de moldeo "No Bake" nos ofrece en las piezas vaciadas un excelente acabado superficial y sanidad interna.

La arena sílica debe ser granular y deberá tener un análisis granulométrico 50 55, la resina es de tipo fenólico líquido que se polimeriza o cura con la acción de un catalizador orgánico acido.

La cantidad recomendada de resina en la mezcla es de 1.6 al 1.8 % en base al peso de la arena el catalizador como ya se mencionó es un ácido orgánico con un 68% de acidez y se añade a la mezcla de resina arena en proporción de 25 a 35% en base al peso de la resina agregada. El tiempo de mezclado en el molino, es de dos a tres minutos, influyendo también en dicho tiempo los factores antes mencionados.

Por otro lado para la elaboración de un molde en arena verde se requieren modelos sueltos por lo que se hace uso de una caja metálica o adobera adecuada al tamaño del modelo.

## *B. Descripción de tareas y tiempos*

La empresa antes de decidir qué proceso de moldeo utilizará, debería evaluar las siguientes variables de las piezas a producir: costo relativo en cantidad, peso de la pieza fundida, sección más delgada que puede moldearse, tolerancia dimensional, acabado superficial y aleaciones que puede moldearse. La empresa utiliza un proceso en arena 'auto-fraguante' con resinas fenólicas y un catalizador llamados Resina I & II ya que es un proceso de moldeo bastante versátil en especial para fundir diferentes tamaños y calidades de materiales. Este proceso es utilizado tanto para la producción de moldes como de noyos

En seguida se muestra la tabla 1 de cada una de las tareas del proceso *No-Bake* con sus tiempos aproximados de duración de las tareas:

| tj             | рj                          | <b>DESCRIPCIÓN DE LAS TAREAS</b>                                                                                             |
|----------------|-----------------------------|----------------------------------------------------------------------------------------------------|
| $\mathbf{1}$   | 10                          | Separar arena suficiente sílica malla 55-60                                                                                  |
| $\overline{c}$ | 10                          | Agregar arena al molino para agregar 10% de resina<br>respecto a la arena y 30% de catalizador respecto a<br>resina          |
| 3              | $\mathcal{D}_{\mathcal{L}}$ | Colocar modelo en base madera o adobera solo1 parte<br>simétrica                                                             |
| $\overline{4}$ | 3                           | Enseguida agregar la arena mezclada a la base de<br>madera con el modelo (parte simétrica)                                   |
| 5              | 1                           | Colocar la otra parte simétrica encima de la otra parte<br>simétrica                                                         |
| 6              | 3                           | Colocar otra base de madera o adobera                                                                                        |
| 7              | $\overline{4}$              | Agregar arena encima de la otra parte simétrica                                                                              |
| 8              | 5                           | Colocar otra base de madera o adobera                                                                                        |
| 9              | 2                           | Colocar camisas exotérmicas o guiadas de colada parte<br>superior                                                            |
| 10             | $\mathfrak{D}$              | Agregar arena mezclada del molino                                                                                            |
| 11             | 17                          | Dejar 15 minutos para después hacer una marca de<br>orientación del molde y retirar la mitad dela base de<br>arena del molde |
| 12             | 8                           | Retirar molde de madera con un gancho con punta de<br>tornillo                                                               |
| 13             | 5                           | Pintar (pintura refractaria) 3 veces molde de arena en el<br>interior para mejor consistencia                                |
| 14             | 4                           | Encender con fuego interior para secado de pintura                                                                           |
| 15             | 5.                          | Pintar (pintura refractaria)3 veces molde de arena en el                                                                     |

TABLA 1. PROCESO *NO-BAKE* Y SU DESCRIPCIÓN DE TAREA.

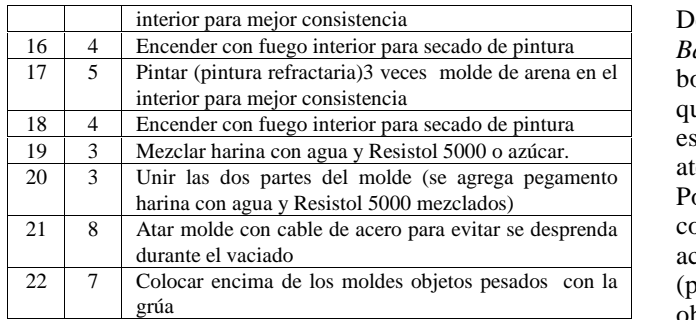

En la tabla 2 se muestran la descripción de las tareas y su tiempo aproximado de duración de cada una delas tareas del proceso Arena Verde.

TABLA 2. DESCRIPCIÓN DE PROCESO ARENA VERDE

| tj             | рj                      | <b>DESCRIPCIÓN DE LAS TAREAS</b>                     |
|----------------|-------------------------|------------------------------------------------------|
| $\mathbf{1}$   | 12                      | Mover arena requerida y extender para                |
|                |                         | agregar suficiente agua                              |
| $\overline{2}$ | 5                       | Agregar bentonita sódica 40 kgs.                     |
| 3              | 10                      | Con la pala pasar la arena por molino                |
| $\overline{4}$ | $\overline{c}$          | Colocar adobera parte inferior                       |
| 5              | $\mathbf{1}$            | Colocar molde de madera                              |
| 6              | $\overline{\mathbf{4}}$ | Mezclar bentonita sódica y resina c/agua en un       |
|                |                         | bote de 19 litros                                    |
| 7              | $\mathbf{3}$            | Agregar bentonita sódica c/resina c/agua             |
|                |                         | encima del molde de madera parte inferior            |
| 8              | $\overline{2}$          | Rellenar con arena sílica mezclada en el             |
|                |                         | molino reutilizada del proceso no Bake               |
| 9              | 5                       | Pisotear con mazo para compactar y agregar           |
|                |                         | Arena faltante sobre el modelo.                      |
| 10             | $\overline{2}$          | Voltear adobera para realizar lo mismo pero          |
|                |                         | ahora la parte superior                              |
| 11             | $\mathbf{1}$            | Colocar un tubo sobre la guía de vaciada o mazarota  |
| 12             | $\mathbf{1}$            | Agregar bentonita c/resina y agua encima             |
|                |                         | del molde de madera                                  |
| 13             | $\mathfrak{D}$          | Rellenar con arena sílica mezclada en el             |
|                |                         | molino reutilizada del proceso no Bake               |
| 14             | 5                       | Pisotear con mazo para compactar la arena            |
|                |                         | sobre el modelo.                                     |
| 15             | $\overline{c}$          | Retirar parte superior p/retirar molde de madera     |
| 16             | 4                       | Limpiar molde parte interna verificar que no se      |
|                |                         | encuentren imperfecciones                            |
| 17             | 3                       | Colocar parte superior sobre inferior y retirar tubo |
|                |                         | mazarota                                             |
| 18             | $\overline{2}$          | Quitar pernos de adobera y retirar.                  |

# II. ALGORITMO PLANIFICACIÓN DE TAREAS (*LIST SCHEDULING*)

La programación de operaciones en una rama de la optimización combinatoria que ha desarrollado su propia metodología utilizando herramientas matemáticas y computacionales muy variadas.

El objetivo es encontrar una secuencia óptima para la ejecución de los procesos de moldeo Arena Verde y *No Bake* de una serie de tareas en las maquinas o recursos disponibles (limitados) [2].

Dentro de este contexto, el estudio en los procesos *No- Bake* y arena verde permite representar el cuello de botella de una secuencia de tareas en serie de tal forma que su representación y análisis resulte más sencillo. Por este motivo, estos problemas han recibido mucha atención por parte de los investigadores.

Por estas razones, en este artículo se ilustran los conceptos básicos y los métodos existentes en la actualidad para resolver el problema de secuenciación (programación) de operaciones en un proceso, donde el objetivo es la minimización del tiempo total (promedio) de terminación de los trabajos (equivalente a minimizar el tiempo total de flujo.

Cuando las diferentes tareas llegan en el transcurso del horizonte o planeación. El análisis de este problema resulta interesante para diversas aplicaciones. Un problema estático es aquel por el cual todos los parámetros de una instancia cualquiera son conocidos con antelación, por ejemplo, el número de tareas que se va a planificar, sus tiempos de operación ,sus instantes de llegada o disponibilidad, etc.

Una instancia del problema comprende un conjunto N=J1,J2,….,Jn de n tareas (u operaciones), en las cuales la tareas J1 tiene un tiempo de operación p1 y un instante de llegada ri anterior al cual no es posible comenzar su operación. La secuenciación o programación de las tareas en un solo proceso consiste en encontrar una secuencia S de tratamiento de las n tareas, con el fin de minimizar el tiempo total de flujo [1].

El algoritmo de planificación es responsable de asignar trabajos a procesadores y determinar el orden en que los trabajos se ejecutan. Un trabajo (*job*) está compuesto por un conjunto de tareas (*tasks*) con el objetivo de estrategia de maximizar la productividad (*throuhgput*) minimizar el tiempo de respuesta.

Un conjunto de procesadores  $P = (P1, \ldots, Pm)$ .

**S<sup>i</sup>** es la velocidad del procesador Pi, un trabajo consta de un conjunto de tareas  $T = (T_1, \ldots, T_n)$ .

Un orden;  $T_i < T_j \rightarrow T_i$  debe terminar antes que  $T_j$  pueda empezar.

El algoritmo *List Scheduling* [4] depende de una lista de prioridades de las tareas a ejecutar; se construyó una lista de tareas para un caso simple cuando todas las tareas toman la misma cantidad de tiempo. Aplicando el algoritmo *List Scheduling* [3], [5] para programar modelo de tareas propuesto del proceso de moldeo *no-bake* y arena en verde, debido a su simplicidad y sólidos fundamentos teóricos:

- 1) Elija una tarea arbitraria  $T_k$  tal que **T** de tal manera que  $S(T_k)=0$ , y definir que  $(T_k)$  sea 1
- for  $i = 2$  to n do a. R es el conjunto de tareas sin etiqueta sin sucesores sin etiqueta
- b. Dejar que T\* ser la tarea en R de tal manera que N(T\*) es léxico gráficamente más pequeño que N(T) para todas las T en R
- c. Dejar  $(T^*)$  i
- end for
- 3) Construir una lista de tareas  $L = \{U_n, U_{n-1}, \ldots, U_2, \ldots\}$  $U_1$ } de tal manera que (U<sub>i</sub>) =i para todos i
- $donde 1$  i  $n$ 
	- 4) Teniendo en cuenta (**T**<L) usar algoritmo *List Scheduling* para organizar T.

En la siguiente sección se aplica este algoritmo para el modelo de tareas de Revisión y Deshebrado propuesto [6].

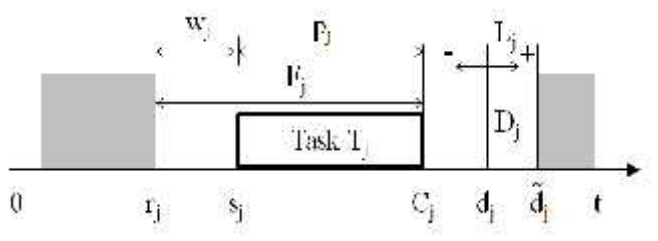

Figura.2 Representación gráfica del modelo de tareas

- Fecha de lanzamiento (*Release date, rj*), es el momento en el que se convierte en una tarea listos para su ejecución (también llamado tiempo de llegada, tiempo de preparación, el tiempo de solicitud).
- Fecha tope (*Deadline, dj*), especifica una fecha límite en que la tarea tiene que ser completado, si la programación se asume a fallar.
- Fecha de vencimiento (*Due date, Dj*), especifica un límite de tiempo por el cual se debe completar la tarea, de lo contrario la función criterio se pagan directamente en pena.
- Peso (*Weight, wj*) expresa la prioridad de la tarea con respecto a otras tareas (también llamada de prioridad).
- Procesador (*Processor*), especifica los procesadores dedicados a la que se debe ejecutar la tarea

Se muestra cada una de las tareas y sus precedencias de acuerdo a la actividad.

TABLA 3. MATRIZ DE PRECEDENCIA DE PROCESO ARENA VERDE PARA ALGORITMO *LIST SCHEDULING*

| Pł | Ti             | 1 | z | $\overline{\mathbf{a}}$ | ۵ | 5  | ß | 7  | ġ | 9 | 10       | 11 | 12 | 13 | 14 | 15       | 16 | 17 | 18 |
|----|----------------|---|---|-------------------------|---|----|---|----|---|---|----------|----|----|----|----|----------|----|----|----|
| 12 | 1              | ö | ı | ü                       | 1 | 1  | 1 | a  | a | ä | $\Omega$ | Ď  | o  | ö  | a  | ä        | υ  | Đ  | ö  |
| 5  | z              | o | α | o                       | 1 |    | 1 | ū  | o | o | Ð        | o  | O  | o  | a  | $\alpha$ | 괎  | Ð  | o  |
| 10 | 3              | ö | o | ö                       | ΰ |    | o | o  | ö | a | o        | ō  | Ů  | ö  | a  | o        | o  | Ü  | Ö  |
| 2  | 4              | ő | ű | ö                       | Ď | ō  | ž | 1  | 1 | 1 | ı        | ĩ  | ï  | ĩ  | 1  | 1        | 1  | ı  | 1  |
| İ  | 5.             | o | Ö | ö                       | Ď | ö  | i | 1  | ı | 1 | 1        | İ  | ì  | ī  | ı. | ī        | 1  | 1  | 1  |
| 4  | 6              | o | o | o                       | o | n  | o | a  | a | 1 | 1        | 1  | 1  | ī  | 1  | 1        | 1  | 1  | 1  |
| 3  | $\overline{ }$ | ø | α | σ                       | D | G  | o | ū  | α | ٥ | Ð        | ö  | o  | a  | a  | 1        | 괎  | Ð  | o  |
| 2  | a              | Ð | o | o                       | o | ū  | ō | o  | o | ö | Ð        | ο  | D  | o  | G  | ĭ        | a  | Ð  | o  |
| s  | ٠              | a | α | σ                       | o | ũ  | ŭ | ŭ  | α | ö | Ð        | o  | ñ  | σ  | ű  | 1        | Đ. | Ð  | ö  |
| ż  | 10             | o | a | o                       | Ö | D. | o | o  | O | ō | o        | ō  | D  | o  | ä  | 1        | o  | ö  | o  |
| 1  | 11             | a | a | ٥                       | o | ۵  | Ð | o  | a | a | ٥        | ō  | ö  | ٥  | a  | 1        | o  | D  | ٥  |
| t  | 12             | а | σ | o                       | ō | G  | ō | a  | α | ū | Đ        | Ď  | ũ  | ō  | a  |          | o  | Đ  | c  |
| 2  | 13             | Ü | ō | o                       | o | o  | o | a  | Ü | ü | ö        | Ü  | Ð  | ü  | a  | 1        | a  | Ð  | Ð  |
| 5  | 14             | ō | ā | 0                       | o | 0  | ö | 0  | O | ŭ | ō        | σ  | ō  | ō  | ō  | a        | o  | 0  | ō  |
| 2  | 15             | ő | o | o                       | 0 | Ð  | o | n. | o | ō | o        | ö  | o  | ö  | o  | o        | o  | D  | ö  |
| 4  | 16             | o | O | $\sigma$                | o | o  | o | o  | o | o | o        | 0  | o  | o  | a  | a        | o  | Đ  | o  |
| 3  | 17             | a | 仾 | ö                       | O | ū  | ō | ō  | ö | ŭ | Đ        | o  | 0  | ō  | a  | ā        | o  | ö  | o  |
| 2  | 18             | o | ō | o                       | O | ū  | ō | o  | o |   |          | ō  | O  | o  | ű  | a        | o  | O  | ö  |

TABLA 4. DE MATRIZ DE PRECEDENCIA DE PROCESO *NO- BAKE* PARA ALGORITMO *LIST SCHEDULING*

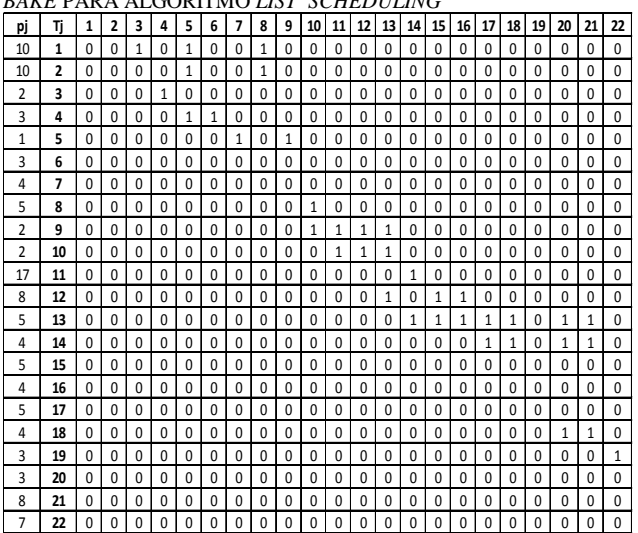

*C. Proceso de moldeo Arena Verde.*

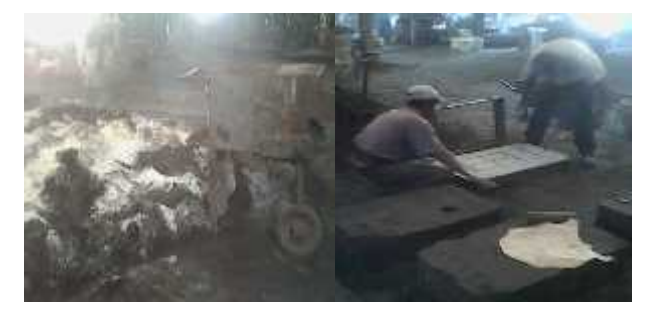

*Fig. 3 a) Paso 1, 2 y 3 Fig.4 b) Paso 4*

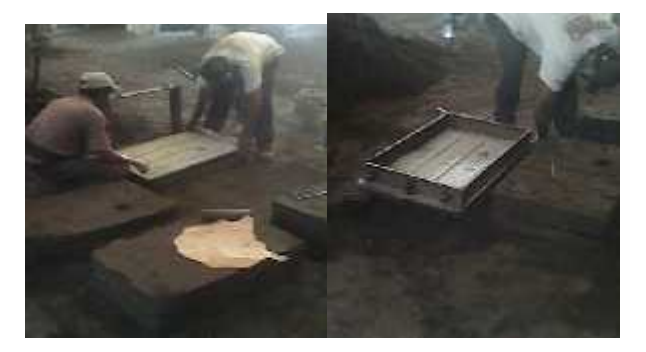

*Fig. 5 c) Paso 5 fig. 6 d) Paso 6*

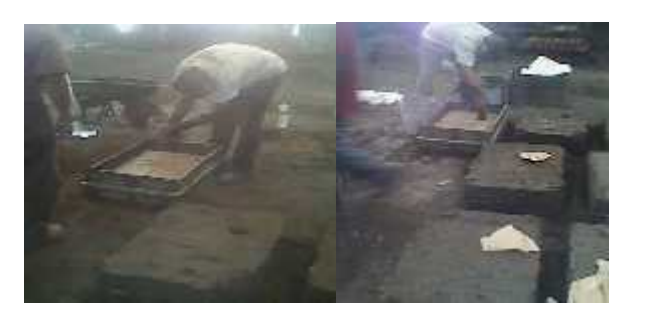

*Fig.7 e) Paso 7 fig.8 e) Paso 8,9,10 y 11*

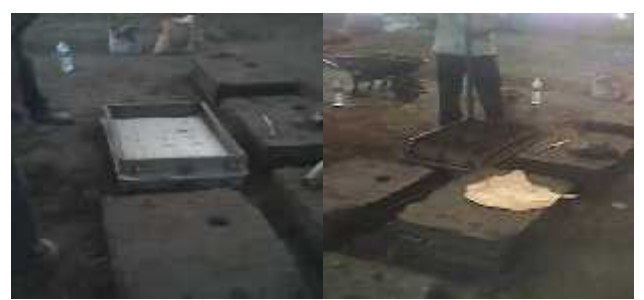

*Fig.9 f) Paso 10,11, y 12 fig.10 g) Paso 13 y 14*

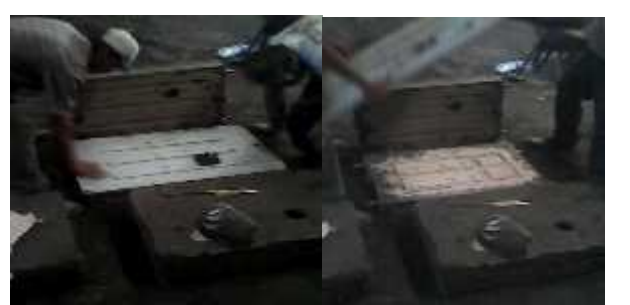

*Fig.11 h) Paso 15 fig.12 i) Paso 16*

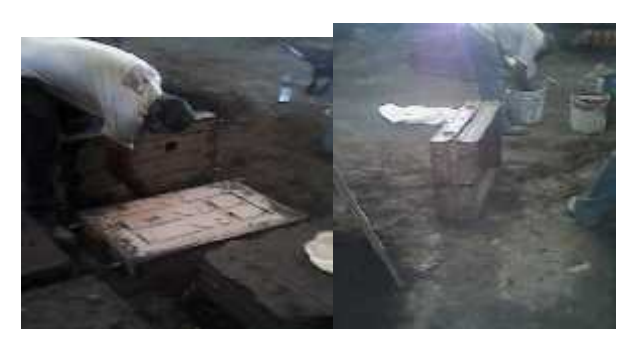

*Fig. 13 j) Paso 17 fig. 14 k) Paso 18*

# III. ANÁLISIS DE RESULTADOS

En las áreas de proceso de moldeo denominado "*No bake*" y "Arena en verde" como parte del proyecto se utiliza el *software "Matlab*" en el que corre el algoritmo "*list scheduling*" o planificación de tareas de ambos procesos lo cual se obtiene información importante.

Para esto se ingresaron los datos en el algoritmo *list scheduling* de los procesos así como la duración de los mismos para obtener las siguientes gráficas y así tomar decisiones de la optimización del proceso.

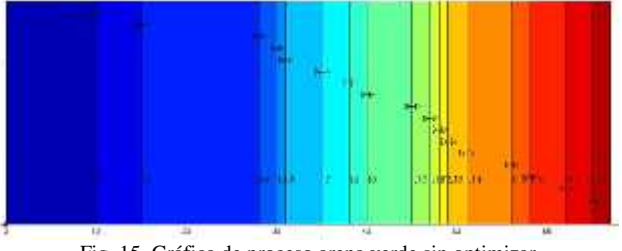

Fig. 15. Gráfica de proceso arena verde sin optimizar

En este grafico se muestra el proceso el total de tareas con el tiempo de duración del proceso y de cada una de las tareas del proceso de verde arena verde.

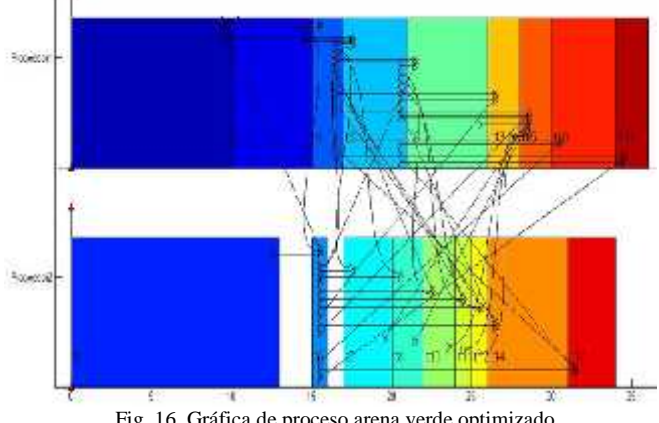

Fig. 16. Gráfica de proceso arena verde optimizado

En el gráfico anterior se muestra el proceso de arena verde optimizado agregando un trabajador mas al proceso

de la misma manera disminuyendo el tiempo total del proceso.

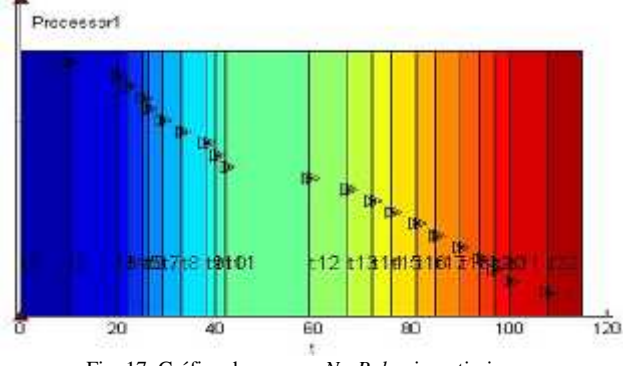

Fig. 17. Gráfica de proceso *No-Bake* sin optimizar

En el grafico anterior se muestra el grafico del proceso de moldeo *No-Bake* y la duración de cada una de las tareas una sola persona es la encargada de realizar esta actividad.

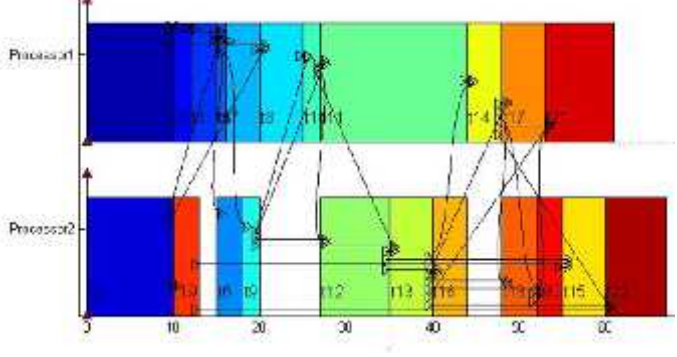

Fig. 18. Proceso *No- Bake* optimizado

En el grafico anterior se muestra el proceso optimizado en *Matlab* con el algoritmo *list scheduling* con la secuencia de las tareas de cada una de las operaciones

## IV. CONCLUSIÓN

Como resultado de la investigación presentada es posible concluir que existe una mejora u optimización en los procesos de moldeo *No Bake* y Arena en Verde, Por otro lado al darle seguimiento se puede ver en las gráficas que dan como resultado la mejora en los tiempos de fabricación de un molde, optimizando al agregar una persona al proceso para asignarle unas tareas de acuerdo a la prioridad del proceso y su antecesor.

Por otra parte el algoritmo utilizado *List Scheduling* ha demostrado su eficacia para el estudio y optimización del proceso que contiene un número elevado de tareas.

Actualmente la empresa Electro-Aceros tiene un Proyecto en puerta que es la certificación del ISO 9001: la cual es el objetivo de aquí a un año, la empresa es pequeña lo cual prácticamente iniciara de cero con el Proyecto de Certificación. Para lo cual el uso del algoritmo para la mejora en sus procesos será de gran ayuda

### V. AGRADECIMIENTOS

Los autores agradecen por los apoyos y tiempo y dedicación brindado hacia la elaboración del mismo al Instituto Tecnológico Superior de Lerdo, así como a la empresa Electro Aceros del Norte S.A. de C.V. por brindar las facilidades para llevar a cabo dicho proyecto.

### VI. REFERENCIAS

- [1] Pinedo M. Scheduling: Theory, Algorithms and Systems. Englewood Cliffs, Prentice Hall, 1995 pp 15-22.
- [2] Conway RW, Maxwell WL y Miller LW., Theory of Scheduling. New York, Dover Publications 1967 pp 53-67.
- [3] Pinedo M. Scheduling: Theory, Algorithms and Systems. Englewood Cliffs, Prentice Hall, 1995 pp 15-22.
- [4] Blazewicz J, et al., Heuristic Algorithms for the Two-Machine Flowshop with Limited Machine Availability. Omega, 2001; 29: 599–608.
- [5] Graham, R. L. (1966). Bounds for certain multiprocessing anomalies.Bell System Technical Journal, 45(9),pp.1563-1581.
- [6] Sucha,P.,Kutil,M.,Sojka,M.,&Hanzálek,Z.(2006,October). TORSCHE scheduling toolbox for Matlab. Computer Aided Control System Design, 2006 IEEE International Conference on Control Applications, 2006 IEEE International Symposium on Intelligent Control, 2006 IEEE, pp. 1181-1186.

## VII. BIOGRAFÍA

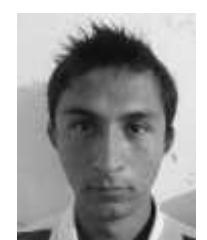

**José Lozano Cabello**. Nació en la ciudad de Gómez Palacio, Dgo., el 13 de Diciembre de 1988.Egresó con carta pasante de la carrera de ingeniería Industrial del Instituto Tecnológico Superior de Lerdo. Participó en el proyecto de investigación relacionada con la optimización de los procesos de moldeo de arena verde y no bake en la fabricación de piezas de acero, sus áreas de interés incluyen la producción así como el área

de mantenimiento y calidad.

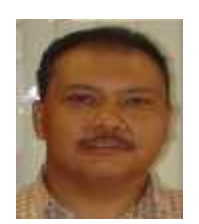

*Luis Amado. González-Vargas* nació en la ciudad de Lerdo, Dgo., el 25 de agosto de 1968. Recibió el título de Ingeniero en Electrónica del Instituto Tecnológico Superior de Lerdo, Cd. Lerdo, Dgo. 2007. Recibió el grado de Maestro en Ciencias con especialidad en Ingeniería Eléctrica del Instituto Tecnológico de la Laguna en 2010.

Él ha participado en proyectos de investigación relacionados con estudios de la calidad de la

energía en distintas empresas sus áreas de interés incluyen sistemas de potencia en régimen no senoidal y sistemas de control distribuido. M.C. González es miembro activo de la IEEE inscrito en la sociedad de potencia eléctrica.

# **SAC: sistema informático para control de actividades complementarias. Módulo Alumnos**

M.G. Flores-Luévanos<sup>1</sup>, E. Moreno-Nuñez<sup>1</sup>, E.V.J Solorio-Vega<sup>2</sup>

*Resumen—* **La presente investigación se centrará en el análisis y diseño de la versión para los alumnos del Sistema de Actividades Complementarias (SAC).**

**Se describe de manera general en qué consisten las actividades complementarias que se realizan en los Institutos Tecnológicos de nuestro país y en específico en el Instituto Tecnológico Superior de Lerdo, el proceso para llevarlas a cabo y acreditarlas.**

**El objetivo de esta investigación fue identificar las herramientas de diseño del sistema informático SAC y contextualizar su entorno de aplicación, específicamente desarrollar e implementar en el SAC un módulo que permita a los estudiantes consultar su estado en las actividades complementarias en las que están inscritos. La metodología de desarrollo de software fue orientada a objetos y se utilizó UML (Lenguaje Unificado de Modelado, del inglés** *Unified Modeling Language***) como lenguaje de modelado. Se presentan los productos principales del análisis y diseño y pantallas del software. Al final se incluyen las conclusiones de este proceso.**

*Temas claves***—Actividades complementarias, proceso, análisis, desarrollo, software.**

*Abstract —* **This research will focus on the analysis and design of the "Complementary Activities System" (SAC) software, version for students.**

**It generally describes the complementary activities that take place in the Technological Institutes of our country (México) and specifically in the Instituto Tecnológico Superior de Lerdo, the process to carry out and accredit.**

**The objective of this research was identify design tools SAC computer system and contextualize its application environment, specifically develop and implement in SAC a module that allows students check its progress of complementary activities which are enrolled. The software development methodology is OOP and UML is used as a modeling language. The main products of analysis and software design are presented and described the methodology used for development. Finally the conclusions of this process are included.**

*Keywords* **— Complementary activities, process, analysis, design, software.**

## I. INTRODUCCIÓN

El desarrollo de software implica mucho más que escribir instrucciones de programación y ejecutarlas en una computadora. Se requiere cumplir los requisitos del cliente de acuerdo a una planificación preestablecida. Para tener éxito y obtener productos de calidad, los ingenieros de software deben regirse por un proceso de desarrollo de calidad.

Las actividades complementarias son todas aquellas que realiza el estudiante de los Institutos Tecnológicos, en beneficio de su formación integral con el objetivo de complementar sus competencias profesionales. Éstas pueden ser: tutorías, actividades extraescolares, proyectos de investigación, participación en eventos académicos, productividad laboral, emprendimiento, fomento a la construcción de prototipos y desarrollo tecnológico, conservación al medio ambiente y participación en ediciones, o aquellas que defina el comité académico.

El valor curricular para el conjunto de las actividades complementarias establecidas en el plan de estudios es de 5 créditos, considerando que por cada crédito equivale a 20 horas y su cumplimiento debe ser dentro de los seis primeros semestres.

Cada una de las actividades complementarias autorizadas por el plantel, no deben de tener más de 2 créditos. En el ITSL estas actividades tienen un valor curricular de un crédito cada una.

# *A. Fundamento Teórico*

Para llevar a cabo este proyecto, se hará uso de las herramientas tecnológicas siguientes: Project, UML así mismo para el desarrollo se usarán CSS, ASP, SQL, Visual Studio: C#.

# *B. UML*

UML permite una modelación de los componentes estáticos de una aplicación software (diagramas de casos de uso, diagramas de clases), así como del comportamiento dinámico de sus principales elementos durante su funcionamiento (entre ellos diagramas de estados y diagramas de secuencias). Los diagramas de estados permiten la modelación de los principales estados y los eventos que ocasionan sus cambios para una instancia de una clase, o para un sistema como un todo, mientras que los diagramas de secuencias permiten modelar instancias de interacción entre actores u objetos de clases de un sistema a través de mensajes. Mediante estos últimos diagramas es posible conocer lo que ocurre internamente entre los actores e instancias de clases que

participan en un diagrama de estados de un sistema de software. [1]

Entre sus principales características:

Soporte completo al diseño UML mediante el uso de:

- Diagrama de casos de uso
- Diagrama de clase
- Diagrama de secuencia
- Diagrama de colaboración
- Diagrama de estados
- Diagrama de actividad.

[2]

# *C. Microsoft Project*

Project ayuda a planificar proyectos y a colaborar con otras personas fácilmente teniendo todo organizado y realizando el seguimiento de los proyectos con el único sistema de administración de proyectos diseñado para trabajar sin ningún problema con otras aplicaciones de Microsoft y servicios en la nube. [3]

# D. *Metodología***.**

La metodología para el desarrollo de software es un modo sistemático de realizar, gestionar y administrar un proyecto con altas posibilidades de éxito, esta sistematización indica cómo se divide un proyecto en módulos pequeños llamados etapas y las acciones que corresponden a cada una de ellas, ayuda a definir entradas y salidas para cada una y normaliza el modo en que se administrará el proyecto.

Existen dos metodologías que tienen analogía en la práctica con los paradigmas de programación: metodología estructurada y metodología orientada a objetos.

# II. PARTE TÉCNICA DEL ARTÍCULO

# *A. Metodología*

La metodología propuesta para este proyecto es la orientada a objetos. Ésta consiste en armar módulos basados en componentes y cada componente es independiente del otro. Esto permite que el código sea reutilizable y es más fácil de mantener pues los cambios están localizados en cada componente. Su principal diferencia con la metodología estructurada es que ésta última comprende los procesos como funciones y cada función a realizar por el sistema se descompone en pequeños módulos individuales y finalmente se unen las soluciones para crear la solución al problema.

La ISO (*International Organization for Standardization*) en su norma 12207 define al ciclo de vida de un software como un marco de referencia que contiene las actividades

y las tareas involucradas en el desarrollo, la explotación y el mantenimiento de un producto software, abarcando desde la definición hasta la finalización de su uso.

Ciclo de vida propuesto: incremental.

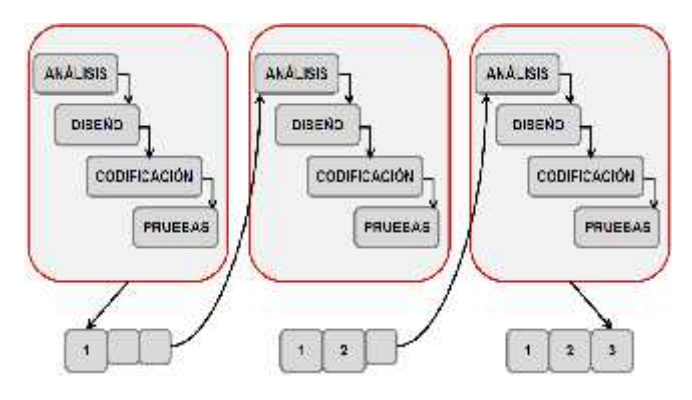

Figura 1 Ciclo de vida de software

Una forma de reducir los riesgos es construir solo una parte del sistema, reservando otros aspectos para niveles posteriores; el desarrollo incremental es el proceso de construcción siempre incrementando subconjuntos de requerimientos del sistema.

En este modelo se desarrolla el sistema para satisfacer un subconjunto de requisitos especificados y en posteriores versiones se incrementa el sistema con nuevas funcionalidades que satisfagan más requisitos. [4]

# Características.

- Combina elementos del modelo de cascada con la filosofía interactiva de construcción de prototipos.
- $\checkmark$  Cada secuencia lineal produce un producto operacional con cada incremento de la misma forma que progresa el tiempo en el calendario.
- $\checkmark$  El primer incremento es a menudo el núcleo.
- $\checkmark$  Como un resultado de evaluación y/o utilización se desarrolla un plan para el incremento siguiente, este proceso se repite hasta llegar al producto completo.
- Este modelo es particularmente útil cuando la dotación de personal no es suficiente para una implementación completa.
- Los primeros incrementos se pueden implementar con menos recursos.
- $\checkmark$  Si es muy riesgoso desarrollar el sistema completo de una sola vez, entonces debería considerar este modelo.

# Ventajas.

• Construir un sistema pequeño es siempre menos riesgoso que construir un sistema grande.

• Al ir desarrollando parte de las funcionalidades, es más fácil determinar si los requerimientos planeados para los niveles subsiguientes son correctos.

• Si un error importante es realizado, sólo la última iteración necesita ser descartada y utilizar el incremento previo.

# Desventajas.

• Se presupone que todos los requisitos se han definido al inicio.

• Se requiere de una experiencia importante para definir los incrementos de forma de distribuir en ellos las tareas en forma proporcional.

• Si el sistema a desarrollar es de gran magnitud y se cuenta con un único grupo para construirlo se corre el riesgo que el desarrollo se prolongue demasiado en tiempo.

# *B. Especificación de requisitos según el estándar de IEEE 830.*

Después de la recopilación y verificación de los requisitos, éstos se detallan en un documento, el que ha sido elaborado en colaboración con las profesoras responsables del proyecto de desarrollo del software mencionado.

Esta especificación se ha estructurado basada en las directrices dadas por la última versión del estándar "IEEE *Recomended Practice for Software Requirement Especifications* (ANSI/IEEE) 830-1998"

En términos generales, la segunda versión del sistema SAC deberá proporcionar soporte a las siguientes tareas de control de los alumnos que están cursando las actividades complementarias:

- Mantenimiento de las actividades complementarias.
- Inscripción de alumnos en las actividades.
- Gestión de la participación de los alumnos en las actividades.
- Liberación de alumnos que han acreditado su actividad complementaria.
- Impresión de reportes y constancias de acreditación.
- Acceso a los alumnos para consulta del estado de las actividades complementarias en la que están inscritos.

# $\bullet$  and  $\bullet$

# *C. Análisis orientado a objetos.*

En esta fase se crearon diagramas de casos de uso, de clases, descripciones de escenarios, diagramas de proceso y de actividades, de secuencia, entre otros. A continuación se presentan los diagramas de caso de uso.

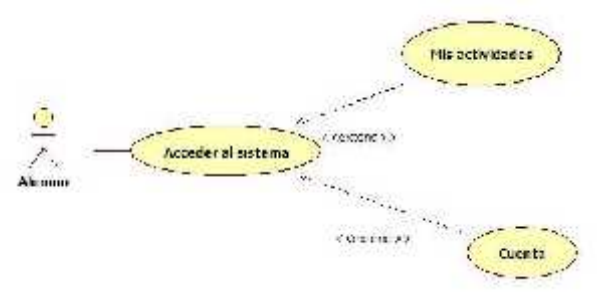

Figura 2. Casos de uso principales en el módulo de alumnos

El sistema le solicita al alumno su número de control y su contraseña de acceso.

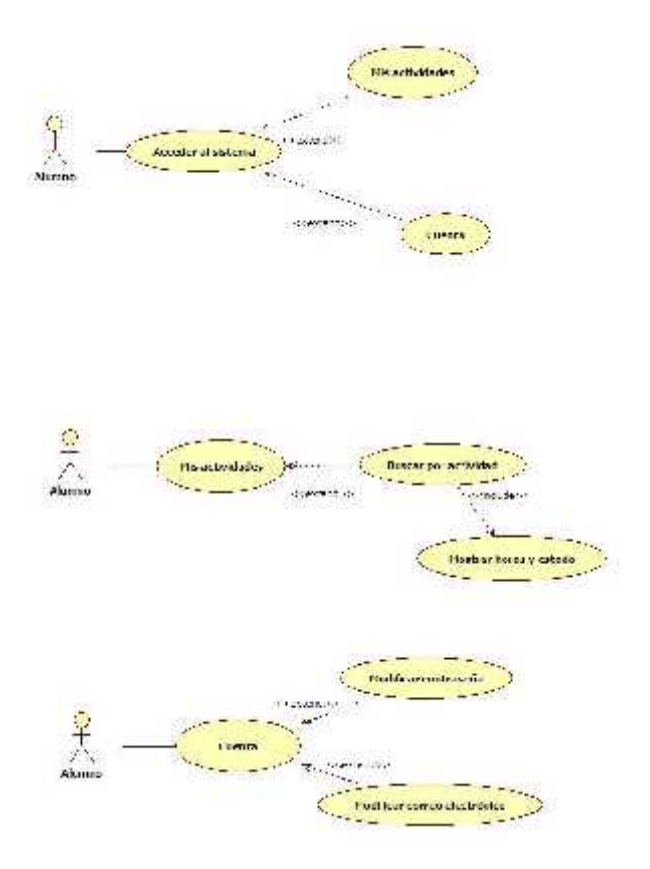

Figura 3. Casos de uso detallado en el módulo de alumnos

Los alumnos pueden modificar su contraseña y correo electrónico si lo desean.

El alumno busca por actividad complementaria y el sistema le muestra las horas que ha acumulado en esa actividad, así como el estado que se encuentra.

# *D. Modelado de clases*

Mediante el Diagrama de Clases de la Figura 4 mostramos el diagrama de clases que incluye a los alumnos.

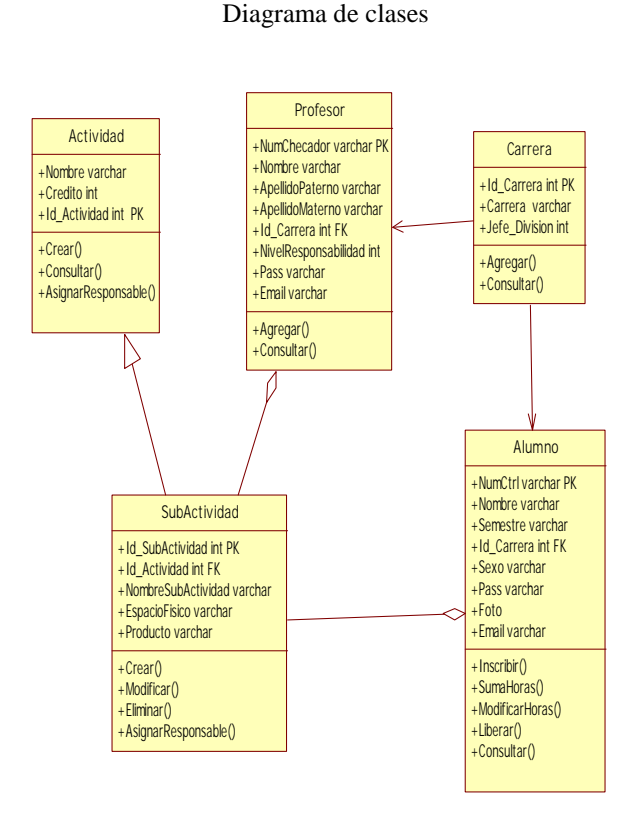

Figura 4. Diagrama de Clases del Sistema

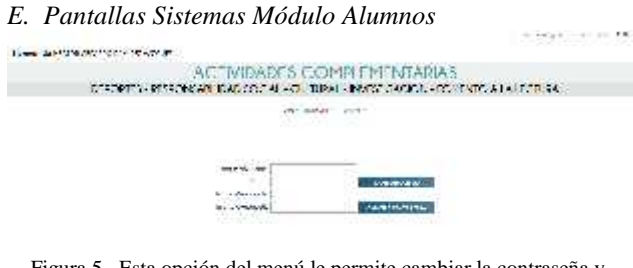

Figura 5. Esta opción del menú le permite cambiar la contraseña y agregar o cambiar un correo electrónico

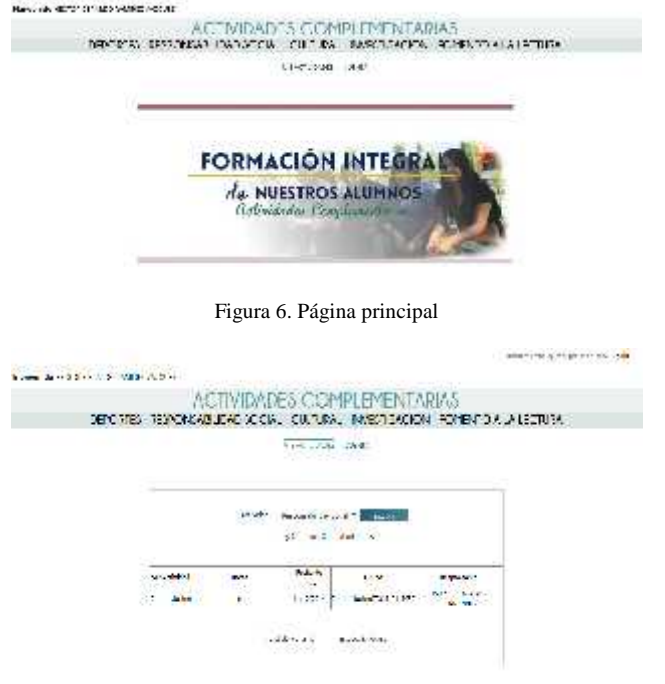

contract of the contract of

Figura 7. Consulta de Actividades.

# *F. Modelo Relacional*

Mediante el Modelo Relacional mostrado en la figura 8 podemos visualizar la forma en que se almacenará y relacionará la información manejada por el sistema.

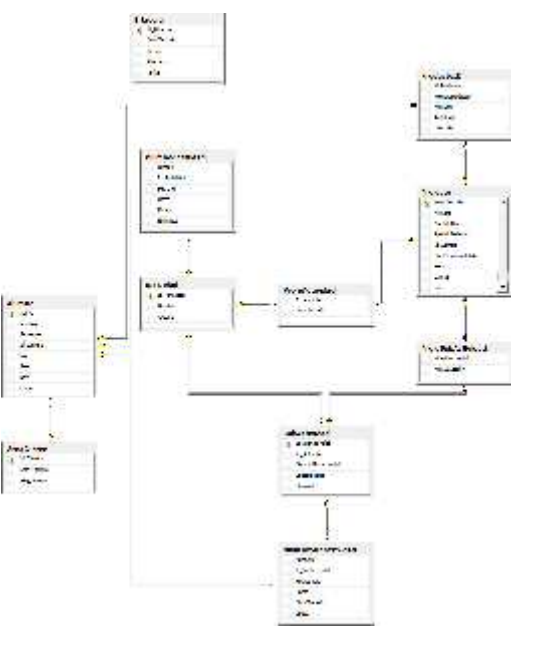

Figura 8. Esquema Relacional de la Base de Datos

## *G. Diccionario de Datos de las Tablas principales.*

Mediante el Diccionario de datos, podemos listar las características lógicas de los datos que vamos a utilizar en

el sistema [5], tales como nombre, descripción, contenido. En la figura 6 se muestra el diccionario de datos de las tres tablas principales del sistema a desarrollar:

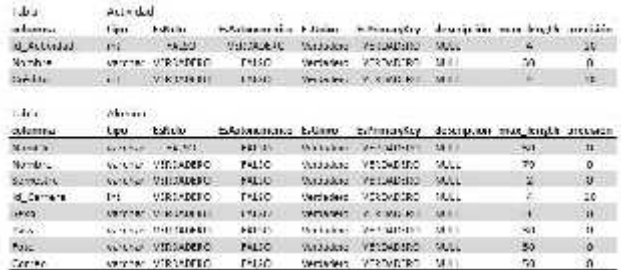

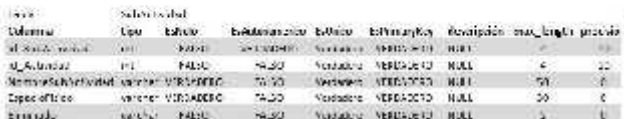

Figura 9 Diccionario de datos de tablas principales del Sistema

## *H. Impacto o beneficio tecnológico*

El principal beneficio que se obtuvo con este proyecto es la sistematización y estandarización de la gestión y control de los alumnos del Instituto Tecnológico Superior de Lerdo inscritos en las actividades complementarias, y el acceso oportuno a la información de los alumnos, profesores responsables, departamentos académicos y divisiones correspondientes.

# III. CONCLUSIONES

El proyecto realizado contribuirá y beneficiará de manera importante al control de la acreditación de las actividades complementarias realizadas por los alumnos del Instituto Tecnológico Superior de Lerdo.

El módulo desarrollado permitirá al alumno ingresar al sistema con su nombre de usuario y contraseña, seleccionar una actividad complementaria y consultar cuántas horas lleva acumuladas, el sistema le mostrará el detalle de su inscripción en dicha actividad: la fecha de inicio, la sub-actividad, las horas acumuladas a la fecha y el estado (en curso, completado o liberado), además puede acceder a una interfaz en donde puede cambiar su contraseña y registrar un correo electrónico para recuperación de ésta.

Dado que se realizó un análisis y diseño de sistemas detallado de los requerimientos y las necesidades que se quieren satisfacer, se logró realizar el módulo del sistema con el mínimo riesgo de cambios durante su desarrollo.

## IV. AGRADECIMIENTOS

Nuestro agradecimiento es para el Instituto Tecnológico Superior de Lerdo por su apoyo para la continuidad de este proyecto.

### V. REFERENCIAS

- [1] Vidal, C. L., Schmal, R. F., Rivero, S., & Villarroel, R. H. (2012). Extensión del Diagrama de Secuencias UML (Lenguaje de Modelado Unificado) para el Modelado Orientado a Aspectos. Información Tecnológica, 23(6), 5161. doi:10.4067/S0718- 07642012000600007
- [2] Schmuller, J. (2001.). Aprendiendo UML en 24 horas. Prentice Hall.
- [3] Gamboa, F. G. (2011). Microsoft Project 2010: Microsoft Project 2010. Microsoft.
- [4] Pressman, R. S. (2005). Ingeniería del Software Un Enfoque Práctico. Madrid, España: Mc Graw Hill.
- [5] Coronel, C., Morris, S., & Rob, P. (2011). *Base de Datos, Diseño, Implementación y Administración*. México, DF: Cengage Learning Editores, S.A.

## VI. BIOGRAFÍA

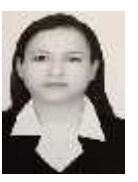

**María Guadalupe Flores Luévanos**. Nació en Torreón, Coahuila de Zaragoza, México, es Ingeniero en Sistemas Computacionales egresada del Instituto Tecnológico de la Laguna. Torreón, Coah., México (2002). Estudió la Maestría en Administración. Universidad Autónoma de Coahuila. Torreón, Coah., México. (2004).

Actualmente es docente del Instituto Tecnológico Superior de Lerdo, Cd. Lerdo. Durango, México. Sus áreas de interés son el Desarrollo de software en el área de Investigación.

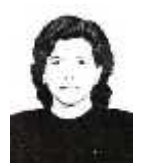

**Elda Moreno Núñez**. Nació en Gómez Palacio, Durango, México, es Ingeniero en Sistemas Computacionales egresada del Instituto Tecnológico de la Laguna. Torreón, Coah., México (1995). Estudió la Maestría en Administración. Universidad Autónoma de Coahuila. Torreón, Coah., México. (2005). Actualmente es docente del Instituto Tecnológico

Superior de Lerdo, Cd. Lerdo. Durango, México. Sus áreas de interés son la ingeniería de software y los sistemas geográficos.

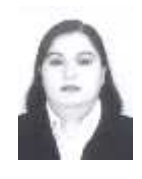

**Edna Velia Josefina Solorio Vega.** Nació en Torreón, Coahuila de Zaragoza, México, es Ingeniero en Sistemas Computacionales. Egresada del Instituto Tecnológico de la Laguna. Torreón, Coah., México. Estudió la Maestría en Administración. Universidad Autónoma de Coahuila. Torreón, Coah., México. (2008). Ella es docente del Instituto Tecnológico Superior de Lerdo, Cd. Lerdo.

Durango, México. Su área de interés es el desarrollo de Proyectos de Software.

# **Temas Transversales en la Educación Superior**

*G.G. Sagui-Muñoz*

*Resumen***— La formación en valores es un tema que ha reclamado la atención de los especialistas en la educación en los últimos años; ante un deterioro generalizado de múltiples comportamientos que se observan a todos los niveles de la sociedad. En el mundo contemporáneo muchas instituciones vienen formulando estrategias para la formación de valores utilizando el instrumento de eje o tema transversal con el fin de darle un enfoque integrador a su curriculum, obtener formación integral de sus integrantes y brindarle un fundamento ético al funcionamiento de la propia institución. Los nuevos modelos curriculares suelen fundamentarse en la transversalidad o ejes transversales que se insertan en los curriculums con el fin de cumplir objetivos específicos de proporcionar elementos para la transformación de la educación. Estos objetivos deben de ser identificados con base en problemas agudos que aquejan a la sociedad donde se vive y por tanto es necesario crear conciencia en los estudiantes sobre los mismos, para lograr así su solución. Incorporar los temas transversales en los curriculums educativos requiere de una planificación y de un diseño metodológico institucional, así como también considerar el aspecto de la formación del docente.**

*Palabras claves***—Curriculum, Educación en valores, Formación integral, Temas transversales, Transversalidad.**

*Abstract—***Value education is a topic that has drawn the attention of education specialists in recent years due to a generalized deterioration in some behaviors observed at all levels of society. In today´s world many institutions have created strategies for value education throughout a cross curricular topic´s instrument in order to give an integrating focus to the curriculum, obtain all-round education of their members, and give ethical foundation to the functioning of the institution. The new curricular models are often based on mainstreaming or cross curricular topics which are integrated in the curriculums to accomplish specific goals** to **give elements to change education. These goals must be identified based on serious problems that affect society, thus it is necessary to create awareness of those problems in order to obtain a solution. Including cross curricular topics in the curriculum takes planning and methodological design from**

**an institution, and also it is important to consider appropriate teacher training.**

*Keywords***— Curriculum, Values education, All-round Education, Cross Curricular Topics, Mainstreaming.**

## I. INTRODUCCIÓN

La formación de valores es un tema actual y polémico, su inclusión en el curriculum si bien es reciente puede considerarse como un paso agigantado hacia el logro de una educación más plena e integral del ser humano en correspondencia con los nuevos requerimientos sociales.

Educar en valores no es un hecho de un día, ni siquiera de una materia o un semestre; el concepto de educar en valores requiere una implicación permanente y consecuente a través de un Proyecto Educativo congruente donde todas las acciones tengan una secuenciación evidente.

# *A. TRANSVERSALIDAD: Temas Transversales*

La transversalidad curricular es "el conjunto de características que distinguen a un modelo curricular cuyos contenidos y propósitos de aprendizaje van más allá de los disciplinares y temáticos tradicionales, desarrollando nuevos espacios que en ocasiones cruzan el curriculum en diferentes direcciones, en otras sirven de ejes a cuyo alrededor giran los demás aprendizajes". [1]. Según el diccionario de la lengua castellana: vocablo, transversal; adjetivo que indica aquello que se halla atravesado de un lado a otro. La Transversalidad aparece en el curriculum como la respuesta al cómo implementar los valores en el mismo.

La transversalidad curricular es un término que ha tomado un protagonismo especial en los últimos años –a partir de 1990 en el caso de España-, pero que su práctica es inherente al acto educativo a través de su componente ideológico, y como dice [2], del componente político y de toma de conciencia de la educación.

Siempre se ha pedido a la escuela que asuma como suyo los problemas que genera la sociedad y que ella por sí sola no puede

<sup>1</sup> Gilberto Gerardo Sagui Muñoz (gsagui@hotmail.com), Instituto Tecnológico Superior de Lerdo, Av. Tecnológico s/n, Col. Periférico, Cd. Lerdo, Durango, México. C.P. 35150.

resolver. Pero en las últimas décadas se le pide con más insistencia que se encargue de solucionar estas problemáticas a través del proceso de educación en las aulas. Así, la escuela se siente cada vez más asediada por estas problemáticas aparentemente ajenas a ella, pero que en su actividad educativa cotidiana se viven de forma muy intensa. Es un asedio que el profesorado difícilmente puede dar una respuesta, puesto que los currículos prescriptivos suelen estar estructurados, siguiendo lógicas disciplinares.

Si después de analizar el mundo en que se vive, se considera que se ha de intervenir urgentemente desde todos los frentes posibles –pero con especial incidencia desde la educación para crear conciencia social y construir unos valores alternativos en los futuros ciudadanos-, se puede decir que estamos interpretando la sociedad y la finalidad de la educación desde un paradigma diferente al dominante.

Para Santos [3], nuestra sociedad está cognitivamente avanzada pero afectivo-emocionalmente carenciada.

Existen dificultades para el desarrollo de la transversalidad en el currículo, originadas por: la inadecuada incorporación de los valores al currículo, la falta de formación de los profesores y por otra parte la dificultad que existe para evaluar los valores.

Sin embargo, se considera que desde el punto de vista de su fundamentación epistemológica los valores son interdisciplinarios, pero son transversales en su organización curricular.

El concepto de transversalidad ha evolucionado en poco tiempo. Transversal ha pasado de significar determinados contenidos en las diversas asignaturas, hasta representar el conjunto de valores, actitudes y comportamientos que deben ser educados.

Los valores que necesita el estudiante universitario deben estar distribuidos en las diversas disciplinas, por lo que deben atravesar todas las áreas del conocimiento. El concepto de transversalidad cobra su verdadero sentido al elaborar el proyecto curricular, ya que es un elemento integrador.

Así, incluir un valor de manera transversal implica desarrollarlo en las diferentes materias, en los distintos niveles colindando con la vida extraescolar del estudiante. El valor sobrepasa los límites espaciales del centro escolar y los marcos de las disciplinas para hacerse más consecuente con los diferentes espacios en los que se desenvuelve el sujeto.

Por supuesto, introducir el enfoque transversal en el curriculum implica un cambio importante no solo en el diseño curricular sino en su práctica, lo que conlleva a un giro en la pedagogía tradicional que demanda incluso nuevas formas evaluativas.

La transversalidad en el curriculum implica romper con las antiguas concepciones curriculares en las que cada año o semestre existía un grupo de ciertos valores que debían ser desarrollados.

El problema de incluir los valores en el curriculum desde la transversalidad no es entonces una simple inclusión de nuevos contenidos, sino que por los métodos mediante los cuales se propicia el desarrollo de los valores obligando a un cambio en la forma de concebir el mismo proceso de enseñanza-aprendizaje, variando los roles tradicionales de estudiantes y de docentes.

Lo que se anhela es la formación de personas integrales y autónomas que puedan desarrollarse críticamente en su sociedad y que se comprometan en la mejora de ésta. Pero esta formación se hará harto difícil, si los educadores no cambiamos la forma de abordar las tareas que realizamos en los ámbitos formales y no formales de la escolaridad haciendo que la transversalidad sea posible en la práctica.

# II. METODOLOGÍAY ESTRATEGIAS PARA IMPLEMENTAR LOS TEMAS TRANSVERSALES.

Cuando hablamos de Educación en Valores, hacemos referencia a las estrategias que todo docente debe practicar para enseñar a pensar, para intervenir en la construcción del "yo" trascendente, e intervenir en las habilidades de expresión afectiva y emocional. Para esto, [4] plantea que es necesario tener en cuenta tres modos de trabajo: el teórico, que nos facilita el conocimiento de la realidad; el personal, para analizar los modos de la vida y diversos comportamientos, y el social, donde los valores interaccionan con las implicaciones sociales. Los tres reflejan la importancia de trabajar el juicio moral observando, reflexionando, debatiendo, clarificando situaciones conflictivas y adoptando comportamientos éticos coherentes a nuestro modo de ser y actuar.

Bajo la premisa que educar es educar en valores, se considera que dentro del contexto escolar se diferencian el curriculum manifiesto y el curriculum oculto, que permite reconocer que en la práctica escolar se generan aprendizajes de los cuales no hay necesariamente conciencia.

De ellos deriva una serie de escenarios para el trabajo de la educación en valores. Los escenarios posibles a los que nos referimos son los siguientes:

-La interacción entre iguales

-Acción directa del profesorado

-Clima moral de la institución

-Doble transversalidad de los contenidos

--- Ámbitos: formal, no formal e informal.

--- Contenido: informativos, procedimentales, actitudinales y relativos a valores.

La educación en valores persigue como objetivo principal la educación integral del individuo, ya que solo atendiendo a todas las áreas que conforman nuestra personalidad, podemos incidir en el desarrollo de la personalidad moral. Las áreas que consideramos objeto de acción son: área racional o cognitiva, área emocional o afectiva y área conductual y volitiva.

Desde nuestro planteamiento, el trabajo independiente con cada una de estas áreas es necesario, pero no suficiente. Se opta por una consideración de la educación en valores que pretenda el desarrollo moral de la personalidad, entendiendo que esta se gesta y desarrolla a partir de la intersección de los aspectos racionales, afectivos y conductuales que manifiesta.

Las experiencias pasadas y presentes son una fuente de influencia que se debe de aprovechar desde la escuela. A partir del trabajo de los contextos más cercanos, como también de aquellos más globales (escuela, familia, amigos, barrio, comunidad), se puede enfocar acciones pedagógicas para potenciar cuatro grandes dimensiones necesarias para conseguir niveles progresivamente superiores en nuestro desarrollo moral. El supuesto teórico del que se parte es que, trabajando de forma simultánea y con la misma intensidad y proporción estas cuatro dimensiones, se estará contribuyendo a la formación integral de la persona en relación al ámbito ético y al mundo de los valores.

Las dimensiones a las que nos referimos son:

Construcción del yo Reflexión sociomoral. Dialogo. Convivencialidad.

La construcción del yo –que toma en consideración la autoestima, el autocontrol y la regulación- pretende ayudar a los alumnos a dar la forma deseada y querida a su propia manera de ser. Se trata de fomentar la autonomía, en equilibrio con un proyecto ético colectivo, de promover el autoconocimiento, el cual supone también su comunicación con el resto del grupo y con las personas que conforman el entorno del estudiante y de continuar con la valoración de la propia manera de ser, de todos aquellos elementos positivos que cada cual posee. Todos los procesos deben conducir a la persona a cambiar aquello que no es coherente con su propio ideal y dotarla de los mecanismos y recursos que van a ser posible ese cambio. Las dimensiones o capacidades de autonomía, autoconocimiento y autorregulación son las que se deben desarrollar con mayor profundidad; aquí se consideran los valores personales de esfuerzo y constancia, de superación, de aceptación de las adversidades, de libertad, de la esperanza al cambio y mejora individual y colectiva, así como al valor conferido a la autonomía y al mismo proceso de autorregulación.

La reflexión sociomoral pretende desarrollar las capacidades o dimensiones de pensamiento sobre cuestiones o temáticas, morales o sociomorales y de conflicto y jerarquía de valores. Sin embargo. En ella también están presentes de manera directa otras dimensiones de la personalidad moral, como la capacidad de toma de perspectiva social, es decir, de adoptar puntos de vista diferentes al propio nivel cognitivo, y la capacidad de empatizar con la otra persona, de ponerse en su lugar, a nivel no solo de pensamiento, sino de sentimientos y emociones. La reflexión sociomoral está constituida por la comprensión crítica y el juicio moral. Ambas trabajan a nivel de pensamiento, pretenden desarrollar la dimensión cognitiva desde el supuesto de que el juicio o el pensamiento son previos a la acción.

Pero la comprensión crítica también es un instrumento de construcción de conocimiento que permite aportar información y someterla a examen con vistas a establecer sus condiciones de rigurosidad y objetividad. La capacidad de juicio moral se aplica en lo abstracto, aunque sea más o menos probable su ocurrencia.

La capacidad o dimensión de comprensión crítica se refiere a la realidad, parte de los problemas que el mundo actual presenta y, con ello, se continúa en la acción coherente consecuente. Permite entonces, el desarrollo de

otra dimensión: la capacidad de transformar el entorno, de cambiar la realidad para mejorarla, de pasar a la praxis, a la acción. Los valores de justicia y dignidad, de dialogo y respeto, de colaboración, de solidaridad serán entre otros, los que se relacionan directamente.

La conceptualización del diálogo abarca, básicamente, tres líneas: el dialogo como procedimiento, el dialogo como valor y el dialogo en su carácter transversal. El dialogo como procedimiento se basa en buenas razones, y desde su dimensión intersubjetiva, es una herramienta para solucionar conflictos de convivencia y de valor que nos afectan tanto personal como subjetivamente; esto se refiere a una forma de actuar, de enfocar las cuestiones macro y microéticas que engloba a su vez otros principios de valor como por ejemplo, la sinceridad y el respeto a todas las personas implicadas en una situación de dialogo, el interés por encontrar acuerdos comunes fundamentados en la justicia y la equidad, la solidaridad y la empatía como condiciones del proceso dialógico o de la comunidad de habitantes. Es por ese motivo que consideramos que el dialogo es un principio de valor per se, es decir, que tomar partido por el dialogo, concebirlo como instrumento de resolución de conflictos implica una actitud y una opción valorativa determinadas. Va por consiguiente, más allá de su aspecto formal, de su conceptualización como recurso, para recaer directamente dentro del cuadro axiológico de la persona y de toda sociedad. Sobre la base de lo anteriormente desarrollado, es lógico que se afirme el carácter transversal del diálogo: en tanto proceso y recurso y en tanto principio de valor.

La convivencialidad se entiende como la capacidad que tenemos todos los seres humanos para poder compartir en espacio con personas diferentes a nosotros. Esta posibilidad de compartir deriva, entre otros ámbitos, del conocimiento de las reglas mínimas comunitarias, las legisladas, así como del dominio de una serie de habilidades o competencias sociales que se extienden tanto a la conducta humana como a los sentimientos y a los principios de valor. A veces se olvida el papel de los sentimientos éticos cuando estos son la fuerza, el motor de nuestra conducta.

La construcción del conocimiento social que cada persona elabora implica una visión de la convivencialidad y es una tarea educativa conseguir que esta se fundamente en los principios de respeto, igualdad, solidaridad y justicia. La convivencialidad abarca la construcción del conocimiento social, las habilidades sociales y los sentimientos morales.

Sería una correspondencia fácil la que se establecería entre éstos y las áreas cognitiva, conductual y afectiva; sin embargo, no por ella seria ficticia ni tampoco simple. los tres apartados se intentan desarrollar capacidades que incidan sobre el desenvolvimiento de los tres ámbitos anteriormente expresados; pero cada uno de ellos intenta también poner énfasis en cada una de esas tres áreas, porque, posiblemente la convivencia pacífica y respetuosa, participativa y critica, solidaria y justa necesite por un igual de la razón, del corazón y de la acción.

## III. CONCLUSIONES

Los ejes transversales son una excelente herramienta para ser utilizada por las instituciones de educación superior y así fortalecer la educación en formación en valores de sus estudiantes. Esto es posible gracias a las funciones que cumplen los ejes, los cuales recorren en su totalidad el curriculum y articulan en forma sistémica y holística las disciplinas y asignaturas.

La aplicación de los ejes transversales ha sido promovida por la UNESCO desde 1998 y desde entonces instituciones de educación superior de países como Venezuela, Chile, y España, vienen adoptando e implementando este tipo de instrumento.

Los ejes transversales están diseñados para contribuir a través de la educación, con la resolución de problemas latentes en la sociedad tales como irrespeto a la naturaleza, tala indiscriminada, explotación irracional de los recursos naturales, agresión familiar, intolerancia ciudadana, baja educación sexual, drogadicción, etc.

Por ejemplo en el caso español los contenidos transversales son los siguientes: educación moral y cívica, educación ambiental, educación para la salud y sexual, educación para la igualdad de oportunidades de ambos sexos, educación para la paz, educación del consumidor y educación vial.

Los temas transversales mejorarán la calidad educativa a través de la intervención pedagógica encaminada hacia el desarrollo integral de la persona. Su finalidad principal es la de dotar a los alumnos de herramientas para actuar de modo autónomo y consciente en situaciones reales, consiguiendo el desarrollo de su autonomía con respecto al medio, tanto desde el punto ético y moral como intelectual.

# IV. APÉNDICES

# EL ROL DEL MAESTRO Y SUS IMPLICACIONES.

Ante el reto de abordar cuestiones vinculadas a los contenidos o temas transversales, el rol del profesor se modifica considerablemente, puesto que:

- Ha de establecer con la sociedad un ´contrato moral, en el sentido, ya no tan solo de emplear recursos pedagógicos que faciliten un óptimo aprendizaje en los alumnos, sino de trabajar temáticas adaptadas a las necesidades concretas del momento.
- Es considerado un profesional reflexivo, centrado en la revisión de tareas emprendidas y metodología seguida.
- Debe ser capaz de crear situaciones estimulantes de aprendizaje, que inciten al alumnado a investigar, indagar y aprender, y en las que este pueda manifestar rasgos de afectividad, sensibilidad e interés hacia las dimensiones tratadas.

Para esto, se recomienda y propone a la Institución ejecutora contar con un programa de formación docente para educación en valores cuyos objetivos generales sean: Desarrollar habilidades en formación de valores

Promover la práctica de valores éticos y morales.

Adquirir herramientas que les permitan vivenciar los valores éticos y morales en cada aspecto de sus interrelaciones dentro del Instituto.

Este programa de formación y capacitación debe responder a las necesidades, nivel de conocimientos y condiciones de los docentes y deberá incluir las siguientes modalidades:

Sensibilización.

Formación inicial y básica

Diplomados.

Además se debe considerar necesariamente una formación filosófica, ética y humanística.

Una vez llevado a cabo este programa de formación docente, el proyecto de educación en valores desde la transversalidad tiene que ser adoptado por la Institución ejecutora.

La propuesta deberá discutirse en las diferentes academias para acordar y especificar qué temas transversales deben ser incluidos y tratados como contenidos en las diversas asignaturas; temas relevantes que el contexto social reclama para que sean abordados.

#### V. REFERENCIAS

- [1] Moreno, M. (1993). <<*Los temas transversales: una enseñanza mirando hacia adelante>>,* en Busquets y otros: Temas transversales. Madrid, Ed. Santillana-Aula XXI.
- [2] Freire, P. (1976). *La educación como práctica de la Libertad.* Siglo XXI, Editores S. A., México.
- [3] Santos, M. A. (2002): *Curriculum oculto y aprendizaje en valores.* Málaga: INET temas 21.
- [4] Martínez, M. (1998): *Consideraciones teóricas sobre la Educacion en Valores en las transformaciones educativas en Iberoamérica. Tres desafíos: Democracia, desarrollo e integración*. OEI. Ed. Troquel, Argentina.

# VI. BIOGRAFÍA

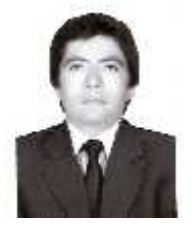

**El M. A. Gilberto Sagui Muñoz** nació en cd. Lerdo, Durango. Cursó la carrera profesional en el Instituto Tecnológico de la Laguna recibiendo el título de Ingeniero Industrial Eléctrico en el año de 1987, Maestría en Administración por parte de la Universidad Autónoma de Coahuila en el año del 2003. Y es candidato de obtención de grado de Doctor en Ciencias de la Educacion por el Instituto Didáctico de Estudios

Superiores de Durango DCM de Cd. Lerdo, Durango. Él ha trabajado en el ámbito industrial como Ingeniero Eléctrico en la Cervecería Modelo de Torreón. Actualmente labora en el Instituto Tecnológico Superior de Lerdo, Durango como Profesor de Tiempo Completo. Su actual línea de investigación es la Educación en Valores en la Educación Superior.

M.A. Sagui. Es miembro activo del Colegio de Ingenieros Mecánicos, Eléctricos y Electrónicos sección Laguna. Y ha impartido conferencias sobre educación superior en el Congreso Internacional de Pedagogía en La Habana, Cuba.

# **Monitor de Respiración**

# J.I. Vega-Luna**<sup>1</sup>** , G. Salgado-Guzmán**<sup>1</sup>** , M.A. Lagos-Acosta**<sup>1</sup>** , V.N. Tapia-Vargas**<sup>1</sup>** , F.J. Sánchez-  $Range<sup>1</sup>$

*Resumen***— En este trabajo presenta el diseño y construcción de un monitor de respiración. El objetivo principal fué construir un dispositivo portátil, para calcular el ritmo respiratorio de una persona, por medio de cambios en la temperatura corporal usando un sensor instalado en una máscara, colocada en la boca de la persona. Cuando la persona deja de respirar, el sistema emite una alarma audible y luminosa. El ritmo respiratorio se muestra en un display LCD.**

*Temas claves***— monitor de respiración, ritmo respiratorio, máscara, sensor, temperatura.**

*Abstract***— This paper presents portable respiratory monitor device design and implantation. The main goal was to build portable system to calculate breathing rate through changes in temperature using one sensor installed into mask placed in person mouth. When person stop breathing, the system turn on audible alarm and light signal. Breathing rate is displayed in a LCD**

*Keywords***— respiratory monitor, breathing rate, mask, sensor, temperature.**

## I. INTRODUCCIÓN

En el campo de la medicina, existen en el ser humano constantes vitales integradas por los parámetros fisiológicos que indican el estado hemodinámico de una persona, los cuales se pueden monitorear de forma básica no invasiva sobre los tejidos. El monitoreo es la evaluación continua o casi continua, de las funciones fisiológicas de pacientes en tiempo real, con el objeto de tomar decisiones, incluyendo el momento de realizar intervenciones quirúrgicas y el control de las mismas. El monitoreo es un complemento del juicio clínico. Se consideran como principales parámetros fisiológicos: la frecuencia cardíaca (FC), la frecuencia respiratoria (FR), la presión arterial (PA), la temperatura periférica (T), y también se incluye actualmente la saturación de oxígeno (SatO2) mediante pulsioximetría [1]. El monitoreo de estas constantes vitales es un factor clave en el seguimiento

estricto del estado clínico del paciente crítico. En las unidades de cuidados intensivos (UCI) se lleva a cabo este monitoreo, se crearon ante la necesidad de vigilancia exhaustiva y estricta de pacientes con patología de riesgo vital. Mediante la observación y registro continuo de estos parámetros fisiológicos, se valora el estado actual del paciente, su evolución y la repercusión de la terapéutica en su hemodinámica; todos los pacientes ingresados en una UCI, cuentan con un monitoreo que será más o menos invasiva, dependiendo del grado de gravedad e inestabilidad, en pediatría se usa el monitoreo no invasiva siempre que la patología y las intervenciones terapéuticas lo permitan [2].

#### *A. La respiración*

La respiración es un proceso natural e involuntario del ser humano, en el cual se extrae el oxígeno del aire inspirado y se desechan gases en el aire expirado. La respiración es un proceso vital el cual consiste en la entrada de oxígeno al cuerpo de un ser vivo y la salida de dióxido de carbono del mismo. El aire se inhala por la nariz la cual lo calienta y humedece. Posteriormente pasa a la faringe, la laringe y la tráquea. En el pecho de una persona, la tráquea se divide en dos bronquios, los que se vuelven a dividir una y otra vez, en bronquios secundarios, terciarios y, finalmente en más de 250,000 bronquiolos. Los bronquiolos forman grupos en racimos de los llamados alvéolos. Los alvéolos son sacos pequeños que realizan el intercambio de gases con la sangre. Existen aproximadamente 300 millones de alvéolos en los pulmones, que si desplegaran ocuparían un área de 70 m2, unas 40 veces el tamaño de la piel humana [3]. La respiración tiene dos fases que son llevadas a cabo por la acción muscular del diafragma y los músculos intercostales, controlado todo por el bulbo cefalorraquídeo, la inhalación y la exhalación. En la inhalación, el diafragma se contrae y los músculos intercostales se elevan, ensanchando las costillas. El volumen de la caja torácica aumenta y entra aire del exterior llenado ese espacio. Durante la exhalación, se relaja el diafragma y las costillas bajan y desplazan hacia el exterior, disminuyendo la capacidad de la caja torácica dejando escapar los pulmones el aire hacia el exterior. En estas dos fases se lleva oxígeno a la sangre y se expulsa el aire con el dióxido de carbono de desecho producido por las células [4]. La respiración es vital porque libera

<sup>&</sup>lt;sup>1</sup> J.I. Vega-Luna (vlji@correo.azc.uam.mx), G. Salgado-Guzmán, M.A. Lagos-Acosta, V.N. Tapia-Vargas, F.J. Sánchez-Rangel. Área de Sistemas Digitales, Departamento de Electrónica. Universidad Autónoma Metropolitana-Azcapotzalco. Av. San Pablo No. 180, Col. Reynosa, Azcapotzalco, México D.F. MEXICO. Teléfono (55)- 53189552.

energía, por parte de las células, generada por la combustión de moléculas como los hidratos de carbono y las grasas. Se inhalan y se exhalan más de 500 cc de aire en cada respiración; a esta cantidad se denomina volumen de aire corriente o de ventilación pulmonar. Se pueden inhalar 3,300 cc adicionales de aire con una inspiración forzada, cantidad llamada volumen de reserva inspiratoria. Una vez expulsado este mismo volumen, se pueden exhalar 1.000 cc en una espiración forzada, llamada volumen de reserva espiratoria. La suma de estas tres cantidades es llamada capacidad vital. En los pulmones siempre permanecen 1,200 cc de aire que no pueden salir, llamado volumen de aire residual o alveolar. Los pulmones de los humanos son rojizos y de forma piramidal, en consonancia con la forma de la cavidad del tórax [5]. No son simétricos por completo, en el pulmón derecho se distinguen tres lóbulos y en el izquierdo dos, el cual presenta una cavidad donde se alberga el corazón. En el medio de cada uno de ellos está la raíz del pulmón, que une el pulmón al mediastino o porción central del pecho. La raíz está constituida por las dos membranas de la pleura, los bronquios, las venas y las arterias pulmonares. Los bronquios parten de los pulmones y se dividen y subdividen hasta terminar en el lobulillo, la unidad anatómica y funcional de los pulmones. Las arterias y las venas pulmonares acompañan a los bronquios en su ramificación progresiva hasta convertirse en finas arteriolas y vénulas de los lobulillos, y éstas a su vez en una red de capilares que forman las paredes de los alveolos pulmonares. Los nervios del plexo pulmonar y los vasos linfáticos se distribuyen también de la misma manera. En el lobulillo, los bronquiolos se dividen hasta formar los bronquiolos terminales, que se abren al atrio o conducto alveolar. Cada atrio se divide a su vez en sacos alveolares, y éstos en alveolos [7]. Los órganos respiratorios se dividen en vías respiratorias superiores, vías respiratorias inferiores y pulmones. Las vías respiratorias superiores comprenden la cavidad nasal y la faringe, mientras que las vías respiratorias inferiores comprenden la laringe, la tráquea y el árbol bronquial. El árbol bronquial se ramifica hasta alcanzar los pulmones, los cuales se dividen en lóbulos. La nariz, además de poseer la función de órgano del olfato, tiene las importantes funciones de limpiar, calentar y humedecer el aire inhalado [8]. Tiene una porción externa y una porción interna que se encuentra dentro del cráneo. La porción externa está formada por una estructura cartilaginosa y ósea de soporte cubierta por piel y revestida por una membrana mucosa. El puente de la nariz está formada por los huesos nasales que lo mantienen en una posición fija. Como éste tiene una estructura de cartílago flexible, el

resto de la nariz externa es ligeramente flexible. Sobre la superficie de la nariz externa se encuentran dos aperturas que se llaman narinas externas (nariz) u orificios nasales. La porción interna de la nariz es una gran cavidad en el cráneo que se encuentra debajo de éste y por arriba de la boca. En su parte anterior, la nariz interna se comunica con la nariz externa y en la parte posterior se comunica con la garganta (faringe) por medio de las dos aberturas que se llaman narinas internas (coanas). Los cuatro senos paranasales (frontal, esfenoidal, maxilar y etmoidal) y los conductos nasalo-crinales también se abren hacia la nariz interna. Las paredes laterales de la nariz interna están formada por los huesos etmoides, maxilar superior, lagrimal, palatino y concha nasal inferior. El etmoides también forma el techo de la nariz. El piso está formado por el paladar blando, los huesos palatinos y la apófisis palatina del maxilar, que juntos forman el paladar duro. La parte interna de la nariz externa y de la nariz interna está formada por una cavidad nasal, que se divide en un lado derecho y un lado izquierdo por una porción vertical que se llama tabique nasal. La porción anterior del tabique está formada primordialmente por el cartílago. El resto está formado por el hueso vómer, la lámina perpendicular del hueso etmoides, el hueso maxilar superior y los etmoides. El lado interno de la nariz situado inmediatamente detrás de las ventanas nasales está provisto de bellos que limpian al aire de las partículas más grandes. En la cavidad nasal existe un gran número de vasos sanguíneos de paredes delgadas y situadas muy próximos a la superficie que irradian calor y por consiguiente calientan el aire inhalado [9]. La cavidad nasal se mantiene húmeda por ciertas secreciones glandulares que también humedecen el aire. El aire inspirado que atraviesa la nariz se humidifica de esta manera totalmente y alcanza una temperatura de 32°C, independientemente de la temperatura reinante en el exterior. La faringe es la porción superior de las vías respiratorias y del tracto digestivo. Conecta con las aperturas en cuatro áreas generales: la cavidad bucal (en la parte trasera de la lengua), la cavidad nasal, la laringe (que se dirige hacia la tráquea) y el esófago. Durante el proceso de tragado, la parte nasal de la faringe, la laringe y la cavidad bucal cooperan para cerrar el conducto respiratorio de forma que al tragar la comida no entre en la tráquea [10]. Después de circular por la cavidad nasal y la faringe, el aire inhalado llega a la laringe. Esta última está parcialmente cubierta por la epiglotis, que cierra completamente la abertura superior de la laringe durante la deglusión. Las cuerdas vocales también cierran al deglutir. Las vías respiratorias extra-pulmonares tienen su punto más estrecho en las cuerdas vocales, donde cualquier estrechamiento adicional puede dar lugar a un problema

serio de la respiración, por ejemplo, durante o después de la intubación las cuerdas vocales pueden inflamarse, provocando obstrucción respiratoria o ronquera (después de la ex-tubación).

El avance tecnológico actual está ayudando a controlar cada vez con mayor exactitud el seguimiento de las constantes vitales. La frecuencia respiratoria incluye como acción básica el monitoreo respiratorio [11]. Esta acción comúnmente se lleva a cabo obteniendo las ondas de los movimientos respiratorios del paciente para obtener información de la frecuencia (respiraciones/minuto) y el ritmo. El monitoreo respiratorio complementa el juicio clínico del médico y puede estar asociado a la asistencia respiratoria mecánica. Es en los primeros minutos de valoración de este monitoreo cuando se identifican anormalidades funcionales que puedan poner en peligro la vida, ya que pueden afectar al aparato respiratorio y al sistema cardiovascular [12]. Existen diferentes métodos y dispositivos para llevar a cabo el monitoreo respiratorio [13]. Algunos usan un sensor de presión de gas colocado en el pecho de la persona, otros utilizan sensores en forma de placas instalados bajo el colchón de una cama, como el mostrado en la Figura 1, y otros más usan electrodos colocados en el abdomen, como los indicados en la Figura 2. Todos ellos, por lo general generan una alarma cuando la persona deja de respirar un tiempo [14]. Dos aplicaciones de este tipo de dispositivos son: en los monitores de respiración para recién nacidos utilizados para prevenir el síndrome de muerte súbita del lactante (SMSL) y en los monitores de apnea.

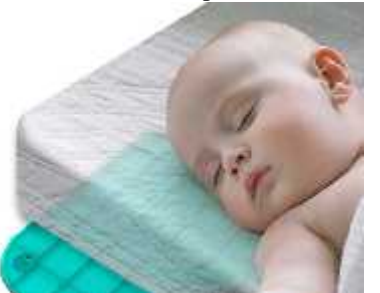

Figura 1. Sensores para monitoreo de respiración colocados bajo un colchón

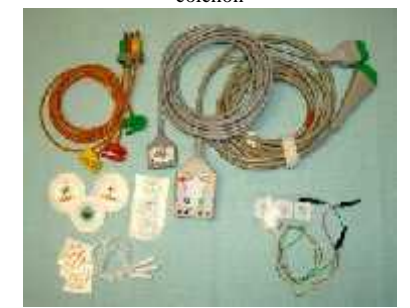

Figura 2. Sensores para monitoreo de respiración colocados en el abdomen de una persona

La muerte súbita del lactante, es la muerte repentina e inesperada de un menor a un año de edad sin causa aparente [15]. La causa precisa de este síndrome continúa siendo una incógnita, solamente se conocen prácticas que parecerían disminuir su ocurrencia. Un monitor de apnea, es un dispositivo que mide la calidad de la respiración. Los médicos obtienen la información colectada por el dispositivo para planificar el tratamiento [16]. Si una persona deja de respirar una o más veces mientras duerme, es una condición llamada apnea del sueño. La persona deja de respirar 5 a 20 segundos y se despierta varias veces para recuperar el aire. El monitor de apnea mide el flujo de aire a los pulmones y la cantidad de oxígeno en la sangre. El monitor indicará la cantidad de veces que sucedió la de apnea y por el tiempo que se dejó de respirar cada vez. También mide la velocidad de la respiración y la actividad eléctrica del corazón. Un monitor de apnea podría ser necesario cuando la persona tenga una infección pulmonar, tal como neumonía. La apnea del sueño podría ser provocada por tejidos que obstruyen la garganta y problemas cerebrales que cambian la respiración.

# II.DESARROLLO

La metodología usada fue dividir el sistema en seis bloques funcionales: el microcontrolador, el termistor, la batería, el botón de encendido del LCD, la bocina y el LCD. La Figura 3 muestra el diagrama de bloques del sistema implantado. La función de cada bloque se describe a continuación.

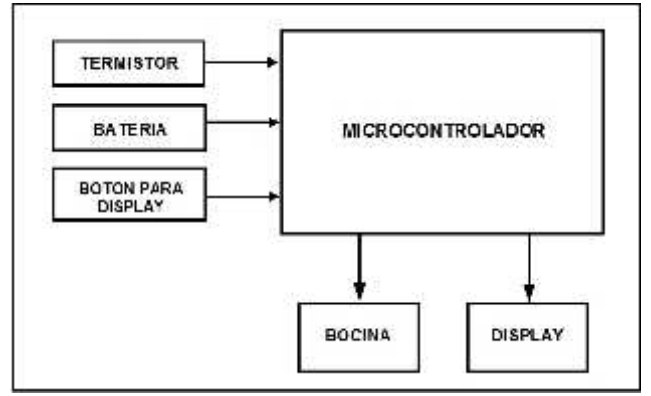

Figura 3. Diagrama de bloques del sistema

## *El microcontrolador*

Se usó un microcontrolador de Microchip, PIC16F876, el cual tiene las características necesarias para comunicarlo con los bloques funcionales del sistema. Este microcontrolador cuenta con una CPU de 8 bits, memoria de programa FLASH de 8 KB, memoria RAM de 368 bytes, memoria EEPROM de 256 bytes, convertidor analógico-digital (ADC) de 10 bits y 5 canales, tres

puertos paralelo, tres temporizadores y trece fuentes de interrupción. En la Figura 4 se muestra el microcontrolador PIC16F876 usado.

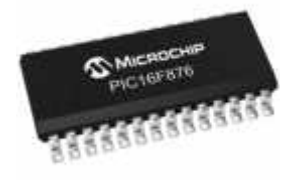

Figura 4. Microcontrolador PIC16F876 usado

### *El termistor*

Se utilizó un termistor para medir la respiración de la persona. El termistor se instaló dentro de una mascarilla usada por la persona. Es una máscara de nebulizador que usan los pacientes de asma. El termistor empleado es un NTHS0402 de Vishay Dale. El termistor fué colocado directamente frente a la nariz de la persona. Cuando la persona respira aire caliente, cambia la resistencia del termistor, presentando valor bajo cuando la temperatura se incrementa y valor alto cuando la temperatura desciende. La caída de voltaje en el termistor es directamente proporcional a la respiración de la persona, disminuye cuando la persona exhala y aumenta cuando la persona inhala. El cambio en el voltaje está en el orden de 10 mV, por lo que es amplificado por medio de un amplificador operacional configurado como filtro pasa altas. La salida del amplificador es leída por medio del canal 0 del ADC del microcontrolador. En la Figura 5 se indica el termistor NTHS0402 usado y en la Figura 6 su ubicación en la mascarilla. En la Figura 7 se muestra en circuito de amplificación de la señal de voltaje del termistor.

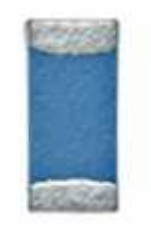

Figura 5. Termistor NTHS0402 utilizado

# *La batería*

El sistema usa una batería de 9 V. Este voltaje es dividido por medio de un filtro pasa bajas para poder alimentar al sistema con 5 V. Cada minuto, el microcontrolador monitorea la batería por medio del canal 1 del ADC. En caso de detectar un descenso del valor del voltaje se emite una alarma audible. En la Figura 8 se indica el circuito usado para leer el voltaje de la batería.

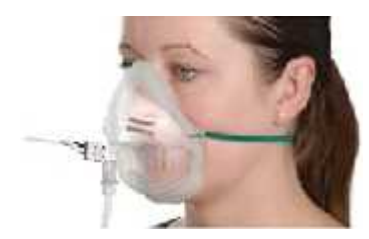

Figura 6. Ubicación del termistor en la mascarilla

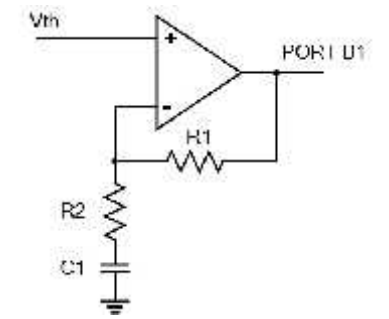

Figura 7. Amplificador de voltaje del termistor

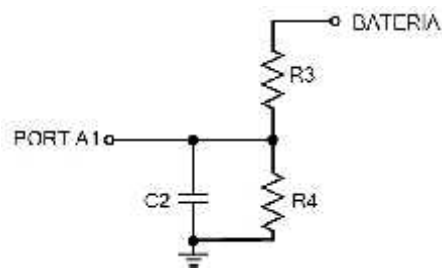

Figura 8. Circuito para leer el voltaje de la batería

# *El botón de encendido del LCD*

El LCD no se encuentra permanentemente encendido para ahorrar energía. El usuario debe presionar el switch para encender el display y mostrar el valor del ritmo respiratorio. Se conectó la terminal de alimentación del LCD a la terminal de alimentación del microcontrolador vía un push button normalmente abierto, tal y como lo muestra la Figura 8. Cuando el botón es presionado la terminal de alimentación del LCD recibe 5 V. Se usaron las resistencias R4 y R5 para asegurar que el voltaje en el punto rojo está por debajo del límite de voltaje de las terminales del microcontrolador, de esta manera la terminal 1 del puerto B (PORT B2) recibe 0 V cuando el botón no está presionado y 5 V cuando se presiona. En la Figura 9 se muestra el circuito del botón de encendido del LCD, el valor de las resistencias R5 y R6 es de 330.

## *La bocina*

El sistema puede generar dos diferentes alarmas diferentes por medio de una bocina. La primera alarma es de tono más alto que la segunda e indica que la persona no está
respirando. La segunda alarma es una señal mediante la cual el sistema indica batería baja. La primera alarma es un sonido continuo y la segunda es un tono largo de un segundo.

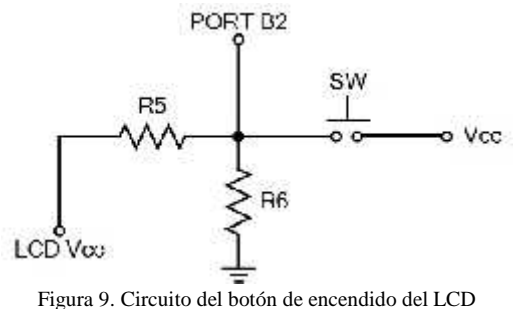

# *El LCD*

El display usado fue un LCD-016M004A de 16x4. Este display se alimenta con una fuente de 5 V y cuenta con un bus de datos de 8 líneas y un bus de control de 3 líneas: R/W, Enable y Register Select. Tanto el bus de datos como el de control se conectaron a 11 líneas de salida del microcontrolador. En la Figura 10 se muestra una fotografía del sistema del monitor de respiración construido.

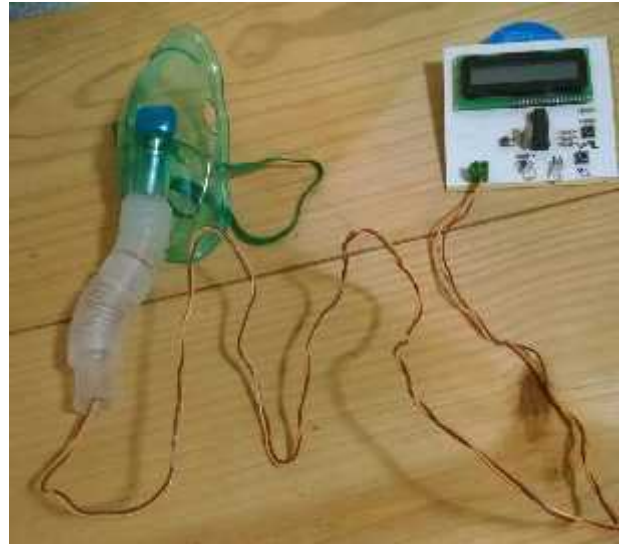

Figura 10. Fotografía del sistema de respiración construido

# III.CONCLUSIONES

Se realizaron pruebas en un conjunto de 15 personas. El ritmo respiratorio por minuto medido en 5 personas se muestra en la Tabla I. Estas medidas parten de un estado de reposo hasta un estado en el cual la persona se ejercita moderadamente. El resultado de este trabajo fue un sistema de bajo costo que puede usarse en comunidades [6] remotas o marginadas donde existan pacientes en situaciones de salud crítica. Está planeado continuar este trabajo, y otro en el que se mide el pulso cardiaco,

adicionándoles comunicación inalámbrica hacia el lugar donde se encuentre el médico o enfermera para advertir la atención requerida de la persona [17]-[19]. Una de las técnicas de este tipo de comunicación a usar e Bluetooth o ZigBee, ya que hoy en día existen transceptores de estos tipos de bajo cuyo rango de alcance son las decenas de metros. Otra de las mejoras será usar un sensor ultrasónico mucho más preciso y cómodo para la persona, que el usado en este trabajo [20]. Otra línea en la que se tiene planeado trabajar usando los resultados obtenidos con este dispositivo es realizar un monitor de apnea, adicionando un sensor que cuente la cantidad de veces que deja respirar una persona y registrar el tiempo que deja de respira en un dispositivo de almacenamiento secundario, como una memoria SD, para su posterior análisis y diagnóstico médico.

TABLA I MEDIDAS DE RITMO RESPIRATORIO REALIZADAS DURANTE LAS PRUEBAS

| Persona 1 | Persona 2 | Persona 3 | Persona 4 | Persona 5 |
|-----------|-----------|-----------|-----------|-----------|
|           |           | 10        | 12        | 12        |
| 13        |           | 10        | 12        | 12        |
| 14        |           | 12        | 12        | 12        |
| 14        | 14        | 12        | 14        | 14        |
| 16        | 16        | 16        | 16        | 14        |
| 18        | 17        | 16        | 17        | 18        |
| 18        | 17        | 17        | 17        | 19        |
| 20        | 18        | 18        | 19        | 19        |
|           |           | 1 Q       |           |           |

#### IV.REFERENCIAS

- [1] Liu, J.J.; Ming-Chun H.; Wenyao X. y Xiaoyi Z. (2015), "BreathSens: A Continuous On-Bed Respiratory Monitoring System With Torso Localization Using an Unobtrusive Pressure Sensing Array", in IEEE Journal of Biomedical and Health Informatics, vol. 19, issue 5, pp. 1682-1688.
- [2] Pereira, A.M.; Antunes, L. y Valentim, A.M. (2014), "Development of a respiratory rate monitoring device for mice anesthesia induction chamber", in 2014 IEEE International Symposium on Medical Measurements and Applications (MeMeA), pp. 1-5, 11-12 June 2014, Lisboa.
- [3] Mlynczak, M.C.; Niewiadomski, W. y Zylinski, M. (2014), "Ambulatory impedance pneumography device for quantitative monitoring of volumetric parameters in respiratory and cardiac applications", in 2014 Computing in Cardiology Conference (CinC), pp. 965-968, 7-10 Sept. 2014, Cambridge, MA.
- [4] Dovancescu, S.; Para, A. y Riistama, J. (2014), "Detection of electrocardiographic and respiratory signals from transthoracic bioimpedance spectroscopy measurements with a wearable monitor for improved home-based disease management in congestive heart failure", in 2014 Computing in Cardiology Conference (CinC), pp. 985-988, 7-10 Sept. 2014, Cambridge, MA.
- Bagchi, S. y Chattopadhyay, M. (2012), "Real-time monitoring of respiratory diseases of distantly located elderly impaired patients", in 2012 Sixth International Conference on Sensing Technology (ICST), pp. 146-150, 18-21 Dec. 2012, Kolkata.
- [6] Grinchenko, V.; Artemiev, A. y Makarenkov, A. (2014), "Mobile end-user solution for system of monitoring of respiratory and cardiac sounds", in 2014 IEEE 34th International Conference on

Electronics and Nanotechnology (ELNANO), pp. 299-302, 15-18 April 2014, Kyiv.

- [7] Von Rosenberg, W.; Chanwimalueang, T. y Goverdovsky, V. (2015), "Smart helmet: Monitoring brain, cardiac and respiratory activity", in 2015 37th Annual International Conference of the IEEE Engineering in Medicine and Biology Society (EMBC), pp. 1829-1832, 25-29 Aug. 2015, Milan.
- [8] Donnelly, N.; Hunniford, T. y Harper, R. (2013), "Demonstrating the accuracy of an in-hospital ambulatory patient monitoring solution in measuring respiratory rate", in 2013 35th Annual International Conference of the IEEE Engineering in Medicine and Biology Society (EMBC), pp. 6711-6715, 3-7 July 2013, Osaka.
- [9] Holtzman, M.; Goubran, R. y Knoefel, F. (2012), "Measurement of respiratory changes in palliative care", in International 2012 IEEE Instrumentation and Measurement Technology Conference (I2MTC), pp. 1472-1476, 13-16 May 2012, Graz.
- [10] Padasdao, B.; Shahhaidar, E. y Stickley, C. (2013), "Electromagnetic Biosensing of Respiratory Rate", in IEEE Sensors Journal, vol. 13, issue 11, pp. 4204-4211.
- [11] Binti Zaharudin, S.Z.; Kazemi, M. y Malarvili, M.B. (2014), "Designing a respiratory CO2 measurement device for home monitoring of asthma severity", in 2014 IEEE Conference on Biomedical Engineering and Sciences (IECBES), pp. 230-234, 8- 10 Dec. 2014, Kuala Lumpur.
- [12] Jabło ski, I.; Głomb, G. y Guszkowski, T. (2010), "Internal validation of a telemedical system for monitoring patients with chronic respiratory diseases", in 2010 Annual International Conference of the IEEE Engineering in Medicine and Biology Society (EMBC), pp. 2172-2175, Buenos Aires.
- [13] Dionisi, A.; Marioli, D. y Sardini, E. (2015), "Low power wearable system for vital signs measurement in all day long applications", in 2015 IEEE International Symposium on Medical Measurements and Applications (MeMeA), pp. 537-542, 7-9 May 2015, Turin.
- [14] Lokavee, S.; Watthanawisuth, N. y Mensing, J.P. (2011), "Sensor pillow system: Monitoring cardio-respiratory and posture movements during sleep", in 2011 Biomedical Engineering International Conference (BMEiCON), pp. 71-75, 29-31 Jan. 2012, Chiang Mai.
- [15] Eastwood-Sutherland, C.; Gale, T.J. y Dargaville, P.A. (2014), "Non-contact respiratory monitoring in neonates", in 2014 7th Biomedical Engineering International Conference (BMEiCON), pp. 1-5, 26-28 Nov. 2014, Fukuoka.
- [16] Dijemeni, E. y Roberts, D. (2014), "Desktop based real time oxygen auto-ventilation and gas monitoring system for homecare respiratory application", in 2014 International Conference on Applied Electronics (AE), pp. 67-70, 9-10 Sept. 2014, Pilsen.
- [17] Kaltiokallio, O.; Yigitler, H. y Jantti, R. (2014), "Non-invasive respiration rate monitoring using a single COTS TX-RX pair", in IPSN-14 Proceedings of the 13th International Symposium on Information Processing in Sensor Networks, pp. 59-69, 15-17 April 2014, Berlin.
- [18] Pfanner, F.; Allmendinger, T. y Flohr, T. (2012), "Monitoring respiratory motion using continuous wave Doppler radar in a near field multi antenna approach", in 2012 IEEE Nuclear Science Symposium and Medical Imaging Conference (NSS/MIC), pp. 3575-3581, Oct. 27 2012-Nov. 3 2012, Anaheim, CA.
- [19] Oletic, D. y Bilas, V. (2012), "Wireless sensor node for respiratory sounds monitoring", in 2012 IEEE Instrumentation and Measurement Technology Conference (I2MTC), pp. 28-32, 13-16 May 2012, Graz.
- [20] Heldt, G.P. y Ward, R.J. (2015), "Evaluation of Ultrasound-Based Sensor to Monitor Respiratory and Non-Respiratory Movement and Timing in Infants", in IEEE Transactions on Biomedical Engineering, pp- 1-1, vol. PP, issue 99
- [21] Microchip Technology Inc. (2015) PIC16F87XA Data Sheet. http://www.microchip.com.

[22] Vishay Intertechnology. (2015) LCD-016M004A Data Sheet. http://www.vishay.com/docs/37222/016m004a.pdf.

# **Utilización de Indicadores de Desempeño Implementados por la DGEST en los Tecnológicos de la Región Lagunera en relación a la formación y desarrollo de competencias profesionales**

A. Romero- Jiménez<sup>1</sup>, C.G. Palacios-Reyes<sup>2</sup>, A. Davila-Esquivel<sup>3</sup>

*Resumen***— El proceso de actualización curricular emprendido por la (DGEST) Dirección General de Educación Superior Tecnológica –ahora Tecnológico Nacional de México, a partir de septiembre de 2014-, en 2009 y 2010 contempla el enfoque de competencias profesionales. Los Institutos Tecnológicos a lo largo y ancho del país implementan programas de estudios con este enfoque, con lo que emerge una forma distinta de evaluación de asignaturas. En el diseño de estrategias de evaluación, la DGEST establece un Lineamiento de evaluación, en el cual se contempla la evaluación del desempeño de los estudiantes, durante el curso escolar.** *.***El trabajo de investigación que se presenta fue establecido en los cuatro Tecnológicos de la Región Laguna –Coahuila y Durango-, del Norte de México: ITL, ITT, ITSL y ITSSP en las carreras de Ingeniería Industrial, Ingeniería en Gestión Empresarial, Ingeniería y Licenciatura en Administración. El estudio realizado se basó en el documento denominado [1] Lineamiento de evaluación y acreditación de Asignaturas versión 1.0 Planes de estudio 2009 – 2010. El análisis metodológico se basó en una muestra de 1,066 estudiantes y 91 docentes. Utilizando la metodología estadística de análisis de medias y resultados de niveles de 2, en un rango de 5, lo que se interpretó como un 40% de utilización de indicadores de desempeño de los estudiantes**

*Palabras claves***— Evaluación, Indicadores de desempeño, competencias profesionales, saber, saber hacer, saber ser.**

*Abstract—***The process of curricular update undertaken by the (DGEST) –Directorate General of Higher Education Technology –now Mexican national technological, from September 2014-, at 2009 and 2010, contemplates the approach of professional competences.**

**\_\_\_\_\_\_\_\_\_\_\_\_\_\_\_\_\_\_\_**

**The Technological Institutes across the country implement programs of studies with this approach, with result in a different form of assessment of subjects. At the strategies evaluation design, the DGEST set up a lineament of evaluation, which contemplates the students' performance evaluation during the scholar cycle. The research work presented was established in the four technologicals of the Laguna Region -Coahuila and Durango-, north of Mexico: ITL, ITT, ITSL AND ITSSP in the careers of Industrial Engineering, Business Management Engineering, Engineering and Administration. The study was based on the document named [1] Guideline of evaluation and accreditation of subjects version 1.0 Plans of Study 2009 - 2010. The methodological analysis was based on a sample of 1066 students and 91 teachers. The statistical methodology of analysis was the Arithmetic mean and results analysis (levels 2, in a range of 5), interpreted as a 40% utilization of students performance indicators.**

*Keywords***—assessment, performance indicators, professional skills, knowledge, know-how, to know how to be.**

#### I. INTRODUCCIÓN

El presente documento engloba la actividad de un proyecto de investigación educativa interinstitucional desarrollado en los institutos tecnológicos de la Región lagunera del Norte de México, en el periodo comprendido entre el 30 de agosto de 2012 y el 30 de julio de 2013.

El Título de la Investigación: Descripción de la utilización de indicadores de desempeño implementados por DGEST en relación a la formación y desarrollo de competencias profesionales en los Institutos Tecnológicos de la Región Lagunera obedece a que en la experiencia como profesional académico es necesario contar con una evaluación fundamentada en indicadores de desempeño que favorezcan el desarrollo de las competencias profesionales y su evaluación.

El objetivo fundamental de la actividad desarrollada pretende describir la utilización de los indicadores de

<sup>&</sup>lt;sup>1</sup> Alejandro Romero Jiménez (aromerojim@hotmail.com), Instituto Tecnológico de la Laguna. Blvd. Revolución, Centro, 27000, Torreón Coah. Av. Tecnológico N 1555 Sur Periférico Gómez- Lerdo Km. 14.5 Cd. Lerdo, Durango, México.

<sup>&</sup>lt;sup>2</sup> Cecilia Guadalupe Palacios Reyes (cpr\_amdg2000@yahoo.com),

<sup>&</sup>lt;sup>3</sup>Alejandrina Davila Esquivel (aledav24@yahoo.com) Av. Tecnológico N 1555 Sur Periférico Gómez- Lerdo Km. 14.5 Cd. Lerdo, Durango, México

desempeño implementados por la Dirección General de Educación Tecnológica en relación a la formación y desarrollo de competencias profesionales de los alumnos de las carreras de Administración, Ingeniería Industrial y Gestión Empresarial de los Tecnológicos de la Región Lagunera. Lo anterior, dentro de la actividad académica regida por la propia Dirección General y bajo sus lineamientos de trabajo educativo.

El trabajo consta de 4 apartados para describir el proyecto realizado en los Institutos Tecnológicos de La Región Lagunera, por el Estado de Coahuila: Instituto Tecnológico de Torreón, Instituto Tecnológico de La Laguna e Instituto Tecnológico Superior de San Pedro de las Colonias, y por el Estado de Durango, el Instituto Tecnológico Superior de Lerdo. Se abordan los antecedentes del trabajo de investigación, en los primeros dos apartados: el marco referencial y el marco teórico, con estos se Se realizó<br>describe las características de las instituciones variables describe las características de las instituciones participantes y el sustento teórico en el que se basan indicado las determinaciones de los autores y especialistas relacionados con la temática abordada. En un tercer apartado se mencionan los aspectos de la metodología utilizada, desde del planteamiento del problema a resolver, supuestos o hipótesis a objetivos pretendidos y el desarrollo metodológico utilizada en el presente trabajo. Finalmente se presentan en un cuarto capítulo, los resultados, la discusión y propuestas emanadas de los análisis estadísticos de finalidad encuentra esta investigación.

# II. METODOLOGÍA UTILIZADA

El trabajo de investigación realizada en los Tecnológicos de la región se acordó a través de un convenio interinstitucionales entre los directores de los planteles y puntos. La selección de la muestra en cada tecnológico se hizo utilizando un tipo de muestreo probabilístico por conglomerados, los conglomerados se formaron con cada grupo de los distintos semestres que integran cada carrera.

#### A.Población y muestra

La selección de la muestra en cada tecnológico se hizo utilizando un tipo de muestreo probabilístico por conglomerados, los conglomerados se formaron con cada grupo de los distintos semestres que integran cada carrera.

El tamaño de la muestra se determinó utilizando la siguiente fórmula:

$$
a = \frac{Z^2 pqN}{Ne^2 + Z^2 pq} (1)
$$

En donde:

n= Tamaño de la muestra, Z = Nivel de confianza,  $p = \text{Variable}$  positiva, q = Variabilidad negativa,  $N =$ Tamaño de la población, e = Precisión o error

La selección de los integrantes de la muestra de cada tecnológico se realizó utilizando tablas de números aleatorios y seleccionando a los alumnos con su número de control. La muestra comprende 1 066 estudiantes y 91 docente.

### B.Tipo de análisis

Se realizó el análisis descriptivo y correlacional de las Descripción de la utilización de indicadores de desempeño implementados por la y Formación de desarrollo de competencias profesionales, con el objetivo de Describir la utilización de los indicadores de desempeño implementados por la Dirección General de Educación Tecnológica en relación a la formación y desarrollo de competencias profesionales en los alumnos de las carreras Administración e Industrial de los Tecnológicos de la Región Lagunera, con la finalidad de establecer la situación en la que se actualmente los Institutos antes mencionados con respecto a la utilización de los indicadores de desempeño y la formación y desarrollo de competencias.

C.Variables de estudio

Las variables de estudio de la investigación son:

Variable independiente: *Utilización de indicadores de desempeño*, la cual corresponde a la aplicación del Lineamiento de Evaluación y Acreditación de Asignatura de los Planes de Estudio 2009, 2010 de la DGEST, en su apartado 4.3 y se conforma de las siguientes dimensiones: conocimiento de la evaluación por competencias, utilización de criterios de evaluación, identificación y utilización de indicadores de logro, identificación y utilización de instrumentos de evaluación, definición de los tipos de evidencias para cada indicador de logro, conocimiento y aplicación del Lineamiento Evaluación y Acreditación de Asignaturas de la DGEST.

Variable dependiente: *Formación y desarrollo de competencias profesionales de los alumnos*. El enfoque de esta variable consiste en un punto de vista general de competencias relativas al desempeño de los estudiantes, sustentado en el apartado 4.3 antes mencionado. y se conforma de las siguientes dimensiones, competencia para adaptarse a situaciones y contextos complejos, competencia para hacer aportaciones a las actividades académicas desarrolladas, competencia para proponer y/o explicar procedimientos no vistos en clase, competencia para introducir recursos y experiencias que promueven el pensamiento crítico, Competencia para incorporar conocimientos y actividades interdisciplinarias en el aprendizaje y competencia para realizar el trabajo de manera autónoma y autorregulada.

# D.Instrumento de recolección de datos y validación

Se diseñó un instrumento de recolección de datos tipo encuesta, la cual se probó en cuanto a su pertinencia y en cuanto a su consistencia, por el método de expertos y con la determinación del indicador de alpha de Cronbach. Se hicieron los cambios necesarios en el instrumento y una vez dentro de los parámetros deseados se procedió a su aplicación. La encuesta se diseñó mara medir las dos variables antes mencionadas, la cual se aplicó al 100% del personal docente y una muestra representativa con 95% de confiabilidad, a los estudiantes del plan 2010 por competencias

# E. Planteamiento de hipótesis

1.Una mayor utilización de los indicadores de desempeño, determinará una mejor formación y desarrollo de competencias profesionales en los alumnos de las ingenierías en Administración, Industrial y Gestión Empresarial de los Institutos Tecnológicos de la Región Lagunera.

2.A medida que se eleva el nivel de escolaridad, se mejora la formación y desarrollo de competencias profesionales en los alumnos de las carreras de Ingeniería en Administración, Industrial y Gestión Empresarial de los Institutos Tecnológicos de la Región Lagunera

# III. ANÁLISIS DE RESULTADOS

El análisis de los resultados de la encuesta se realizó de la siguiente manera:

En el instrumento se especificaron y abordaron dos variables una de ellas fue ―La utilización de indicadores de desempeño implementados por la DGEST y la otra ―La formación de desarrollo de competencias profesionales en los institutos tecnológicos de la región lagunera.

En cada una de las variables se expusieron aspectos especificados en los lineamientos de la DGEST, para que los encuestados, de acuerdo a su experiencia y criterio respondieran de una forma sencilla seleccionando y anotando la calificación asignada a cada inciso. Se utilizó la escala de estimación: Excelente (5), Notable (4), Bueno (3), Suficiente (2), e Insuficiente (1) para cada inciso.

Posteriormente se promediaron cada uno de los aspectos de acuerdo a las ponderaciones arriba mencionadas (1 al 5) y se separaron por docentes y alumno en cada variable, para obtener la interpretación final por pregunta y por rubro.

# A. IT Superior de Lerdo

Tomando los datos correlaciónales obtenidos para las mismas variables de estudio de dos fuentes diferentes docentes (0.7502246) y estudiantes (0.71827579) se aprecia una muy buena correlación, esto indica que entre más se conozcan y manejen los indicadores, mayor será el desarrollo de las competencias, y entre menos se utilicen indicadores de desempeño menor será el desarrollo de competencias o incluso se desconocerá, ya que los indicadores de desempeño son la medida para poder constatar el avance obtenido en el proceso de enseñanza aprendizaje y no hasta que ya se enfrentan con el área laboral.

Es interesante hacer notar que la variable dependiente, la formación y desarrollo de competencias es percibida de diferente forma con un puntaje mayor por los alumnos que por los docente y la variable independiente los indicadores es a la inversa los docentes la declaran mayor que lo que perciben los estudiantes, los cuales generan los procesos que son medidos por los docentes. Por los datos obtenidos es evidente que no se alcanzan resultados notables o excelentes en variables importantes como es el conocimiento del lineamiento para la evaluación y acreditación de las asignaturas de los planes de estudio 2009-2010 de la DGEST (3.836) por parte de los docentes y por parte de los alumnos refieren en un (3.109) que poseen en menos

proporción la competencia para realizar su trabajo de manera autónoma y autorregulada.

# B.IT Laguna

De acuerdo con los resultados obtenidos en las encuestas aplicadas a docentes y a alumnos en relación a la variable, la cual indica la utilización de indicadores de desempeño implementados por DGEST, se encuentran coincidencias con valores de 4.06 –docentes- 3.56, alumnos de Ingeniería Industrial en el apartado 2: tiene definidos y utiliza criterios de evaluación, así como el apartado 5: tiene definidos los tipos de evidencias para cada indicador del logro, 3.82 en alumnos de Administración y 3.67 Gestión empresarial; estos valores mencionados representan los puntos con mayor promedio y una interpretación tendiente a bueno. En cambio los valores con promedio inferior son los apartados 3, 4 y 6 relativos, todos ellos a identificar y utilizar indicadores de logro y al conocimiento del lineamiento de evaluación de la DGEST. 149

En forma específica, tanto para docente como para alumnos el evalúa las competencias utilizando los criterios y evidencias establecidos al inicio de las clases, describiendo promedios de 3.56 hasta 4.60, lo que ubica en valores de bueno a notable. Resulta evidente, dado que estos aspectos mencionados se han sido utilizados, antes de establecer el enfoque de competencias en el sistema DGEST, por lo que resulta elevado el promedio de estos rubros. Lo que resalta, en esta variable es la menor inclusión del establecimiento, revisión y evaluación de aspectos relacionados al desempeño de los estudiantes.

En relación a la variable 2, formaciones y desarrollo de competencias profesionales como se aprecia en las tablas y graficas se encontró que los docentes opinan con un promedio de 3.65 que el aspecto que indica que los alumnos hacen aportaciones a las actividades académicas desarrolladas, interpretadas como bueno, lo que representa una oportunidad de desarrollo en aspectos para que el alumno aporte con mayor frecuencia soluciones. Además en opinión de los maestros, el aspecto del alumno: competencia para trabajar de manera autónoma y auto regulada presenta promedios de 3.07, logrando apenas en nivel de bueno. En relación a los alumnos –de las tres carreras- opinan que el aspecto 3: proponer soluciones o procedimientos no vistos en clase (Creatividad), representa el menor promedio (3.07 a 3.62). Lo anterior, en forma específica señala una reconocida deficiencia para operar con rapidez,

eficiencia y precisión los conocimientos y materiales de trabajo en el aula para desempeñar las actividades aprendidas en las asignaturas; con lo que se afianza la hipótesis de utilizar indicadores de desempeño repercute favorablemente en la formación y desarrollo de competencias.

# C.IT Torreón

De acuerdo con los resultados obtenidos en las encuestas aplicadas a docentes y a alumnos en relación a la variable, la cual indica la utilización de indicadores de desempeño implementados por DGEST, se encuentran coincidencias con valores de 4.06 –docentes- 3.56, alumnos de Ingeniería Industrial en el apartado 2: tiene definidos y utiliza criterios de evaluación, así como el apartado 5: tiene definidos los tipos de evidencias para cada indicador del logro, 3.82 en alumnos de Administración y 3.67 Gestión empresarial; estos valores mencionados representan los puntos con mayor promedio y una interpretación tendiente a bueno. En cambio los valores con promedio inferior son los apartados 3, 4 y 6 relativos, todos ellos a identificar y utilizar indicadores de logro y al conocimiento del lineamiento de evaluación de la DGEST. 149 En forma específica, tanto para docente como para alumnos el evalúa las competencias utilizando los criterios y evidencias establecidos al inicio de las clases, describiendo promedios de 3.56 hasta 4.60, lo que ubica en valores de bueno a notable. Resulta evidente, dado que estos aspectos mencionados se han sido utilizados, antes de establecer el enfoque de competencias en el sistema DGEST, por lo que resulta elevado el promedio de estos rubros. Lo que resalta, en esta variable es la menor inclusión del establecimiento, revisión y evaluación de aspectos relacionados al desempeño de los estudiantes.

# D. IT Superior de San Pedro

De acuerdo con los resultados obtenidos en las encuestas aplicadas a los docentes en relación a la variable 1 que indica la utilización de indicadores de desempeño implementados por DGEST, se encontró con un promedio general de 3.716 que los docentes del ITT de forma notable indican que conocen la evaluación por competencias en una escala de muy bien, mientras que con un promedio de 2.7 describen que conocen el lineamiento para la evaluación y acreditación de las asignaturas de los planes de estudio 2009-2010., en una escala de bien.

Tiene definidos y utiliza criterios de evaluación con un puntaje de 4, muy bien, tiene definidos y utiliza indicadores de logro e instrumentos de evaluación con un puntaje de 4 en una escala de muy bien, no así en el rubro de definir los tipos de evidencia para cada indicador de logro, ya que obtiene un puntaje entre 3 y 3.5 lo que lo refleja una baja con una escala de bueno o bien.

En lo que respecta a la variable 2 ―Formación y desarrollo de competencias profesionales, tiene un promedio general de 3.25 en el rubro de Competencia para hacer aportaciones a las actividades académicas desarrolladas con una escala de bueno. En lo que corresponde al rubro de Competencia para realizar su trabajo de manera autónoma y autorregulada, obtuvo un promedio general de 2.5 lo que refleja en los docentes que aunque se conozcan y apliquen las competencias y sus lineamientos, los alumnos no están alcanzando su autoaprendizaje y autonomía, es decir, aprender por sí mismos y en forma sistematizada.

En lo que respecta a la Competencia para introducir recursos y experiencias que promueven un pensamiento crítico su promedio fue de 3.1 y en la Competencia para Incorporar conocimientos y actividades interdisciplinarias en su aprendizaje., el promedio fue de 2.94, lo que refleja que aún no ha alcanzado la creatividad en su aprendizaje y por lo tanto no relaciona las materias del plan de estudio es decir, no está siendo preparado en forma holística., en los aspectos de actitudes, aptitudes, valores y habilidades.

La correlación obtenida entre las dos variables es de 0.85023, lo que indica una muy buena correlación y concordancia entre la utilización de indicadores y la formación y desarrollo de competencias.

# IV. CONCLUSIONES

El trabajo interinstitucional realizado resultó productivo y enriquecedor la que los objetivos planteados en la investigación se cumplieron satisfactoriamente ya que se determinó una fuerte relación entre las variables, lo que se interpreta que al utilizar los indicadores de desempeño se traduce en un mayor desarrollo de competencias profesionales en los estudiantes de los Institutos Tecnológicos de la Región Lagunera Las aportaciones y propuestas de la investigación se presentan a continuación:

# Las propuestas de la investigación:

Continuar la capacitación del personal docente en el Modelo Educativo y la impartición de asignaturas por competencias. (Se estructura ya, un taller sobre evaluación de competencias, interinstitucional para establecer puntos y acuerdos).

Uniformar la evaluación de asignaturas por competencias en: Portafolio **+** Rubricas o listas de cotejo para cada actividad del portafolio **+** evaluación del desempeño **=** evaluación por competencias.

Al inicio de cada sesión de clase, establecer un tiempo de 10 a 15 minutos (EVALUACIÓN DEL DESEMPEÑO) para que los estudiantes presentes sus aportaciones a la asignatura, tema y/o competencia a desarrollar.

Utilizar una estrategia unificada para la evaluación objetiva del desempeño de los estudiantes. Se propone una evaluación de 360°. Los estudiantes llevan un registro de evaluación del desempeño (evaluación entre pares) y acopian las evidencias de un compañero (avaladas por el docente), y retroalimentan en momentos específicos cómo va el desempeño de su coevaluado. Dos opciones de cómo integrar los indicadores a la asignación numérica de la calificación: a) los indicadores alcanzados tienen valor de 30%. b) los indicadores alcanzados se utilizan como multiplicador del 100% de las evidencias (portafolio): 5 ó 6 –indicadores- (por 1.0), 4 (por 0.94), 3 (por 0.84), 2 (por 0.74), y 0 ó 1 indicador (competencia no alcanzada, por 0.0) Operacionalizar los indicadores en actividades concretas (ver la lista anexa)

Los indicadores de desempeño de los estudiantes en el trabajo de aula se pueden evaluar a través de las siguientes actividades. (Lista no agotada)

Indicador 1. Se adapta a situaciones y contextos complejos

Participa en deportes, cultura, o trabaja además de sus estudios y atiende su asignatura.

Trabaja colaborativamente en equipo.

Participa en concursos, foros, exposiciones muestras, intercambios, grupos o asociaciones académicas. Muestra liderazgo

Indicador 2. Hace aportaciones a las actividades académicas desarrolladas Exposición verbal de su punto de vista

Exposiciones verbales de dudas Aportaciones verbales a la los temas Aportaciones documentales Aportaciones en videos Aportaciones de origen de otros idiomas

Indicador 3. Propone y/o explica soluciones o procedimientos no vistos en clase (creatividad) Propone soluciones con diferentes perspectivas a la clase Propone sustento a sus propuestas

Propone aplicaciones de asignaturas anteriores Propone casos consultados o reales

Indicador 4. Introduce recursos y experiencias que promueven un pensamiento crítico. Introduce cuestionamientos de tipo ético, ecológico, histórico, político, económico, etc. Introduce conocimientos aprendidos en foros, autores, bibliografías, documentales, medios de comunicación.

Indicador 5. Incorpora conocimientos y actividades interdisciplinarias en su aprendizaje Incorpora conocimientos y actividades desarrolladas en otras asignaturas

Incorpora conocimientos y actividades de foros y conferencias temáticas

Indicador 6. Realiza su trabajo de manera autónoma y autorregulada Asiste a todas sus sesiones de clase Administra su tiempo mediante agenda

Dosifica el programa de la asignatura mediante registro. Investiga, lee para aportar dudas y casos de la temática de clase.

# V. REFERENCIAS

[1] DGEST- Dirección General de Educación Superior Tecnológica*. Lineamiento de evaluación y acreditación de asignaturas Planes de estudio 2009-2010*, Autor. México, (2010)

ROMERO ALEJANDRO.<br>Ingeniero Industrial en Ingeniero Industrial en Producción. Maestro en Educación con especialidad en docencia. Jefe de Servicios Estudiantiles IT la Laguna. Cargos anteriores: Coordinador de investigación educativa Jefe de proyectos de Vinculación del Departamento de Ingeniería Industrial. Director de docencia del Proyecto de creación de la UEED.

VI. BIOGRAFÍA

Docente de Ingeniería Industrial Docente del nivel medio superior. Consultor de Coaching corporativo, personal y educativo.

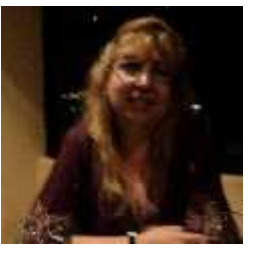

PALACIOS CECILIA. Nació en Torreón, Coah., el 29 de febrero de 1964. Egresada de la carrera de Ingeniería Industrial Química del Instituto Tecnológico de la Laguna de LA Ciudad de Torreón, Coahuila, México en el año de 1986. Maestra en Innovación Educativa por la Universidad La Salle Laguna, en la Ciudad de Gómez Palacio, Durango,

en 2007. Candidata a Doctora en Investigación Educativa por la Escuela Normal Superior de Cd. Madero Tamaulipas., A.C. Ella actualmente es maestra de tiempo completo en el Instituto Tecnológico Superior de Lerdo, en la ciudad de Lerdo, Durango, México. También es asesor e implementador de Sistemas de Gestión de Calidad, Productividad e Inocuidad de acuerdo a Normativas vigentes. Las líneas de investigación de interés de la autora son la Educativa, habilidad de procesos productivos, la mejora de procesos y aumento de la productividad y el uso de herramientas metodológicas y estadísticas. M.I.E. Palacios cuenta con certificación como auditor líder en la norma ISO 9001, ISO 22000, así como el reconocimiento de la Flama de la Calidad al Sistema de Gestión de Calidad de Ferroaleaciones de México a su cargo, otorgado por AHMSA.

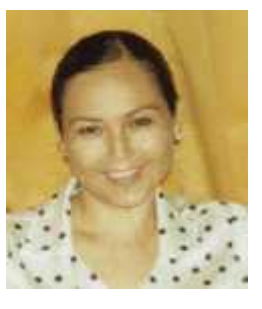

DAVILA ALEJANDRINA. Nació en Torreón, Coah. Egresada de la Licenciatura en Psicología de la Universidad Autónoma de la Laguna en la Ciudad de Torreón, Coahuila, México en el año de 2002. Con Maestría en Terapia Familiar y de Pareja concluida en el 2006 y con<br>especialidad en Docencia especialidad en Universitaria cursada en el 2003 ambas en la misma universidad. también con una

especialidad en docencia avalada por el Instituto Dídaxis en el 2008 y otra en educación virtual avalada por la UJED en el año 2007. Ella actualmente es Docente de tiempo completo en Ingeniería Industrial en el Instituto Tecnológico Superior de Lerdo en la ciudad de Lerdo, Durango, México. También es Psicoterapeuta especialista en Terapia familiar y de pareja. Las líneas de investigación de interés de la autora son la educativa, social, y desarrollo tecnológico. Es una de las autoras del desarrollo de la estrategia innovadora Proyectos Integradores para la Formación y Desarrollo de Competencias Profesionales 1era y 2da edición 2013-2015 y del Modelo de Educación Dual para nivel licenciatura del Tecnológico Nacional de México 2014-2015.

# **Comportamiento de las Armónicas de Voltaje y Corrientes, Debido a Desbalances de Líneas en un Sistema Eléctrico de Potencia con Cargas no Lineales**

L.A González-Vargas <sup>1</sup> F. HuertaValenzuela<sup>2</sup> F.S. Sellschopp<sup>3</sup>

I. INTRODUCCIÓN

 *Resumen***— Se presenta el análisis y efecto de los desbalances de voltaje en una fase de la red de distribución industrial que incluye filtros pasivos sintonizados para reducción armónica y corrección del factor de potencia. El estudio considera diferentes niveles de abatimientos de voltaje para una de las fases del sistema trifásico. Además se incluye una condición de desbalance crítico aceptable para establecer diferencias notables. La condición de operación de los filtros armónicos en este estudio es que están sintonizados para la atenuación de 5ª, 7ª, 11ª y 13ª armónica cuando la red es balanceada. En este sentido, el cambio de condición a la que el filtro está sometido con los desbalances, se espera la existencia de armónicas de secuencias cero, positiva y negativa. Asimismo se realizarán evaluaciones de índices armónicos dados en la norma IEEE519 para verificar su afectación debido a desbalances. El análisis se realiza con el software de simulación versión estudiantil PSCAD (Power Systems CAD)**

*Palabras clave***: abatimientos desbalanceados, distorsión armónica, filtro sintonizado, armónicos, carga no lineal, Power Systems CAD.**

*Abstract***-The effect analysis of voltage imbalance occurs in a phase of industrial distribution network that includes passive filters tuned to harmonic reduction and power factor correction. The study considers different levels of voltage drops of the phases for the three phase system. Also critical condition for establishing acceptable imbalance notable differences is included. The operating condition of harmonic filters in this study is that are tuned for attenuating 5th, 7th, 11th and 13th harmonic when the network is balanced. In this sense, the change of status to which the filter is subjected to imbalances are expected existence of harmonic zero sequence, positive and negative. Harmonic assessments given indexes were also made in the standard IEEE519 to verify their involvement due to imbalances.**

**The analysis is performed with the simulation software PSCAD student version (Power Systems CAD).**

**Keywords: unbalanced drops, harmonic distortion, tuned harmonic filter, non-linear load, Power Systems CAD.**

En el proceso de elaboración de un reglamento sobre calidad de servicio o señales en un sistema de distribución de energía eléctrica existen distintos índices que califican el desempeño de la red para los cuales deben establecerse valores de referencia que no deberán ser superados. Específicamente, cuando se trata de perturbaciones en las señales, algunos de los índices a controlar son los armónicos de tensión y corriente, los huecos de tensión, abatimientos cortos, sobrevoltajes cortos, parpadeos y el grado de desbalance en tensión y en corriente, [1-6].

El estudio de las redes eléctricas trifásicas sometidas a perturbaciones armónicas generalmente contempla una red balanceada en donde cada armónico existente en la red está asociado a una de las componentes simétricas, [2,5,6]. Por una parte, el análisis armónico se realiza en estado estacionario y por otra parte las armónicas se pueden asociar directamente con la red de secuencia positiva, negativa o cero; esto se puede deducir a través de la representación de la serie de Fourier de los voltajes de fase, [2].

Un sistema trifásico se califica como desbalanceado cuando los módulos de la componente fundamental de las tensiones del sistema no son iguales y/o cuando los ángulos de desfase entre las variables trifásicas no son iguales, [1]. El principal motivo de la existencia de redes trifásicas desbalanceadas lo constituye la conexión de cargas monofásicas a lo largo de la red en forma no balanceada, así como fallas existentes en una de las fases de dicha red. De hecho, la existencia de fallas en los conductores de alimentación conlleva a la aparición de abatimientos de voltaje de diferente duración y que pueden ser abatimientos de voltaje trifásicos balanceados o desbalanceados.

La mitigación armónica en redes trifásicas considera el diseño de filtros armónicos sintonizados y/o des sintonizados bajo condiciones balanceadas y de estado estable. De esta forma, el diseño idealizado del filtro se puede ver limitado debido a diversas perturbaciones que pueden existir en la red, por lo cual, los índices armónicos obtenidos con dicho filtro pueden llegar a ser diferentes a lo calculado, [2, 5, 6].

<sup>&</sup>lt;sup>1</sup> González Vargas Luis A. (luisglzvar@gmail.com), <sup>2</sup> Francisco Huerta Valenzuela (fhv\_1@hotmail.com). Instituto Tecnológico Superior de Lerdo, Av. Tecnológico S/N, Col. Periférico C.P. 35150 Cd. Lerdo Durango México. <sup>3</sup> Sellschopp S. Fco. Sergio (sellschopp@hotmail.com), Instituto Tecnológico de la Laguna.

#### II. PARTE TÉCNICA DELARTÍCULO

En este estudio se ha considerado incluir un desbalance crítico aceptable. Se pretende revisar el comportamiento de las distorsiones armónicas de voltaje y corrientes, así como factor de potencia, voltaje y corriente rms, y las potencias. La carga no lineal es un convertidor de 6 pulsos que genera las armónicas típicas y una potencia de 933 kVA a 400V y fp de 0.8 en atraso.

#### A. *SECUENCIAS DE FASE DE ARMÓNICAS.*

En un sistema trifásico balanceado bajo condiciones no senoidales, los distintos componentes de frecuencias armónicas pueden expresarse por medio de las series de Fourier de los voltajes de fase, [2].

$$
V_a(t) = V_1 \cos(\tilde{S}_0 t) + V_2 \cos(2\tilde{S}_0 t) + V_3 \cos(3\tilde{S}_0 t) + \cdots
$$
 secu  
+  $V_4 \cos(4\tilde{S}_0 t) + \cdots$  (1) cade

$$
V_b(t) = V_1 \cos(\tilde{S}_0 t - 120^0) + V_2 \cos(2\tilde{S}_0 t + 120^0)
$$
 positive y negative, [2].  
+
$$
V_3 \cos(3\tilde{S}_0 t) + V_4 \cos(4\tilde{S}_0 t - 120^0) + ...
$$
 (2) TABLA 1. SECUENC

$$
+V_3 \cos(3\tilde{S}_0 t) + V_4 \cos(4\tilde{S}_0 t - 120^0) + ...
$$
  
\n
$$
V_c(t) = V_1 \cos(\tilde{S}_0 t + 120^0) + V_2 \cos(2\tilde{S}_0 t - 120^0)
$$
  
\n
$$
+V_3 \cos(3\tilde{S}_0 t) + V_4 \cos(4\tilde{S}_0 t + 120^0) + ...
$$
  
\n(3) 
$$
+V_3 \cos(3\tilde{S}_0 t) + V_4 \cos(4\tilde{S}_0 t + 120^0) + ...
$$
  
\n(4) 
$$
+V_3 \cos(3\tilde{S}_0 t) + V_4 \cos(4\tilde{S}_0 t + 120^0) + ...
$$
  
\n(5) 
$$
+V_3 \cos(3\tilde{S}_0 t) + V_4 \cos(4\tilde{S}_0 t + 120^0) + ...
$$
  
\n(6) 
$$
+V_3 \cos(3\tilde{S}_0 t) + V_4 \cos(4\tilde{S}_0 t + 120^0) + ...
$$
  
\n(7) 
$$
+V_4 \cos(4\tilde{S}_0 t + 120^0) + ...
$$

El voltaje de línea entra fases *a* y *b* se calcula con la operación de restar el voltaje de fase *b* de la fase *a*, y con identidades trigonométricas se llega a una expresión simplificada:

$$
V_{ab} = V_a(t) - V_b(t)
$$
  
\n
$$
V_{ab} = \sqrt{3} \cdot [V_1 \cos(\tilde{S}_0 t + 30^0) + V_2 \cos(2\tilde{S}_0 t - 30^0)]
$$
 (4) B. CÁLCULO DEL DESBALANCE EN REDES TRIFÁSICAS  
\n+ $V_4 \cos(4\tilde{S}_0 t + 30^0) + V_5 \cos(5\tilde{S}_0 t - 30^0) + ...$  Las components de secuencia se derivan de las

A partir de la ec. (4) se observa que los ángulos de desfasamiento son de +30° y -30°; los signos están directamente asociados a las secuencias positiva y negativa, respectivamente. Se aprecia que la secuencia cero se elimina de los voltajes de línea y no aparece en la ec. (4); esta secuencia estaría asociada a un desfasamiento de 0°. En este sentido, la asociación de los signos del desfasamiento con los índices armónicos de los voltajes indica aquel voltaje armónico asociado a una de las secuencias de redes, [2, 5, 6].

Considerando una variable *k* que tiene valores enteros positivos mayores que cero, (*k*=1,2,3,…), las armónicas del orden 3*k*+1 son de secuencia positiva, (de rotación directa) que causan calentamiento en conductores, disparo en circuitos de protección, calentamiento y aceleración de motores. Las armónicas del orden 3*k*-1 tienen secuencia negativa, (de rotación inversa) que

 $(t) = V_1 \cos(\tilde{S}_0 t) + V_2 \cos(2\tilde{S}_0 t) + V_3 \cos(3\tilde{S}_0 t) + \cdots$  secuencias; cero, positiva y negativa. Por lo tanto, por  $V_a(t) = V_1 \cos(\tilde{S}_0 t) + V_2 \cos(2\tilde{S}_0 t) + V_3 \cos(3\tilde{S}_0 t) + \cdots$  secuencias; cero, positiva y negativa. For to tanto, por provocan calentamiento y problemas en motores debido a que tratan de frenarlo por medio de campos magnéticos de rotación inversa, también causan calentamiento en conductores. Finalmente las armónicas del orden 3*k* tienen secuencia cero y su conducción se da por el hilo neutro en un sistema trifásico a 4 hilos, causando sobrecalentamiento y sobrecarga en el neutro. Puede deducirse que para sistemas desbalanceados no se obtendrá una expresión directamente asociada entre signos de desfasamiento y las señales armónicas ya que a manipulación de las expresiones con identidades trigonométricas pero con diferentes amplitudes como en (4), dará como resultado que cada voltaje armónico tendrá una componente de secuencia cero, positiva y negativa. Cabe mencionar que el análisis de circuitos trifásicos a frecuencia fundamental tiene las tres redes de desbalanceada se tendrán las tres secuencias; cero,

| Armónica | Secuencia | Armónica | Secuencia |  |
|----------|-----------|----------|-----------|--|
|          |           |          |           |  |
|          |           |          |           |  |
|          |           |          |           |  |
|          |           |          |           |  |
|          |           |          |           |  |
|          |           |          |           |  |

componentes de fase a través de la transformación de Fortescue, usando la matriz de transformación de (5).

$$
\begin{bmatrix} V_1 \\ V_2 \\ V_0 \end{bmatrix} = \frac{1}{3} \begin{bmatrix} 1 & 1 & 1 \\ 1 & a & a^2 \\ 1 & a^2 & a \end{bmatrix} \begin{bmatrix} V_a \\ V_b \\ V_c \end{bmatrix}
$$
 (5)

Donde el operador *a* es:  $a=1$   $e^{j(120)}$ 

El grado de desequilibrio se expresa como en (6), donde *V*<sup>2</sup> y *V*<sup>1</sup> son las componentes de secuencia negativa y positiva de la tensión de línea, respectivamente.

$$
u2 = \frac{V_2}{V_1} \tag{6}
$$

Una fórmula alternativa dada en [1] se calcula con los voltajes de línea.

$$
U_2 = 100 \cdot \sqrt{\frac{1 - \sqrt{3 - 6s}}{1 + \sqrt{3 - 6s}}} \tag{7}
$$

2 2 2 2 4 4 4 ( ) *ab bc ca ab bc ca V V V* El producto *rh* hace que el filtro se sintonice por debajo (8)

En  $[3]$  se recomienda que el índice de desbalance en  $[2, 5]$ . un suministro eléctrico no exceda el 2 %. En este trabajo se ha contemplado considerar el límite del 5%.

#### C. *SINTONIZACIÓN DE FILTROS ARMÓNICOS PASIVOS*

Los filtros pasivos de armónicas tienen una doble función en la red eléctrica, por una parte son el medio más común para corregir el factor de potencia y por la otra ofrecen una trayectoria de baja impedacia para drenar las corrientes armónicas existentes.

Los filtros pasivos sintonizados a frecuencias armónicas se diseñan considerando condiciones de operación estable y balanceada, aunque durante su funcionamiento se ven sometidos a comportamientos dinámicos por cambios de voltaje, corriente, potencia, resonancia y al conectarlos y desconectarlos, [2, 5, 6].

El diseño de un filtro pasivo sintonizado inicia desde la selección del orden del filtro, aunque comúnmente se selecciona el de primer orden formando una rama RLC<br>carica danda la cintenización se de perso una sola l serie, donde la sintonización se da para una sola armónica. Después es necesario seleccionar la capacidad adecuada del capacitor para aportar la potencia reactiva suficiente para corregir el factor de potencia a la frecuencia fundamental. Enseguida se deberá revisar el nivel del voltaje en que operará el capacitor, así como los valores de voltaje máximos y mínimos que puedan originarse en el punto de conexión de los capacitores, ya que la potencia del capacitor se ve afectada con el cuadrado del voltaje de alimentación. En este sentido, la potencia del capacitor puede verse cuadráticamente afectada.

El valor de la reactancia del capacitor, *Xc* y su potencia<br>
reactiva en *kVARc*, se relacionan por el voltaje en el<br>
capacitor *Vc* como:<br>
( $V_c$  )<sup>2</sup> reactiva en *kVARc*, se relacionan por el voltaje en el capacitor *Vc* como:

$$
X_C = \frac{(V_C)^2}{kVAR_C} \tag{9}
$$

La capacitancia del filtro *C<sup>F</sup>* a frecuencia fundamental *f* se calcula de la siguiente manera:

$$
C_F = \frac{1}{2f \cdot f \cdot X_C} \tag{10}
$$

el valor de inductancia del filtro *L<sup>F</sup>* se calcula con:

$$
L_F = \frac{1}{(2f)^2 (rh)^2 (C_F)}
$$
 (11)

Donde *h* es la armónica de sintonía y *r*es un factor empírico donde r<1.

 $V_{ab}^2 + V_{bc}^2 + V_{ca}^2$ <sup>2</sup> la posibilidad de resonancias armónicas no deseadas que podría tener lugar si los parámetros del sistema cambian, [2, 5]. Típicamente, los filtros se sintonizan aproximadamente entre un 3% y un 10% por debajo de la frecuencia armónica deseada. Esto permite que el filtro opere correctamente durante mayor tiempo de su vida útil.

> La resistencia del filtro *R<sup>F</sup>* está basada en el *factor de calidad* del filtro, *Q* y el rango recomendado es de 20 a 100, [5]. Dicho factor de calidad esta asociado al valor mayor y menor de la impedancia del filtro en las de resonancia paralelo y serie, respectivamente. A mayor  $Q$  se tiene menor  $R_F$ , mayor impedancia paralelo, menor impedancia serie y mayor agudeza en impedancia a las frecuencias de resonancia.

> En cambio, cuando *Q* tiene un valor bajo, la impedancia se comporta de manera suavizada en las frecuencias de resonancia y sus valores están por debajo de la resonancia paralelo y por encima de la resonancia serie, fig. 1.

El factor de calidad se define como:

$$
R_F = \frac{X_L}{Q} \tag{12}
$$

Donde *R<sup>F</sup>* es la resistencia del filtro y *X<sup>L</sup>* es la reactancia del inductor a 60Hz.

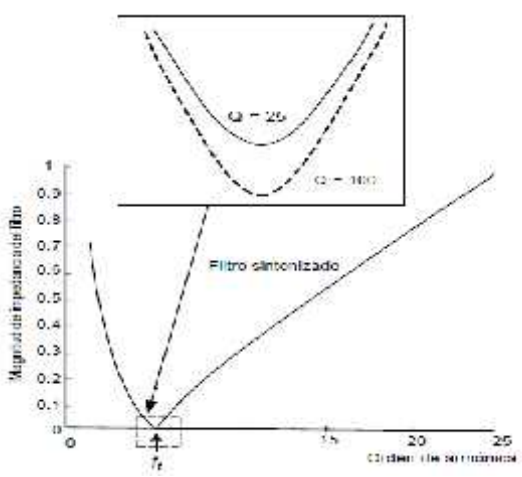

Fig. 1. Respuesta a la frecuencia para dos factores de calidad y la misma frecuencia de resonancia serie *f<sup>t</sup>*

### *III. RESULTADOS DEL CASO DE ESTUDIO EN PSCAD*

Se trata el caso de un sistema eléctrico industrial, fig. 2, que cuenta con una carga no lineal importante consistente en un variador de velocidad de 6 pulsos de 480 V, 933 kVA y factor de potencia de 0.80 en atraso. Dicha carga esta alimentada a través de una línea corta y un transformador  $-Y$  de 1 MVA, 24/0.4 kV, Z%=4, *f*=60 Hz. La relación de corto circuito (SCR) en el lado de baja tensión es 15.5 y existe una distorsión armónica total de voltaje (THDv) y corriente (THDi) de 10.56% y 20.24% respectivamente.

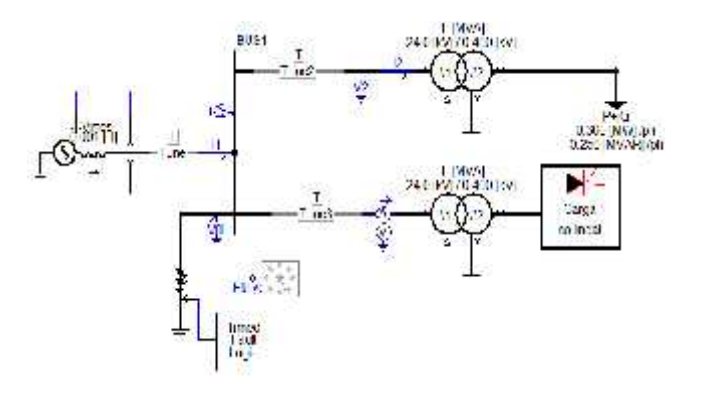

Fig. 2. Sistema eléctrico industrial en estudio

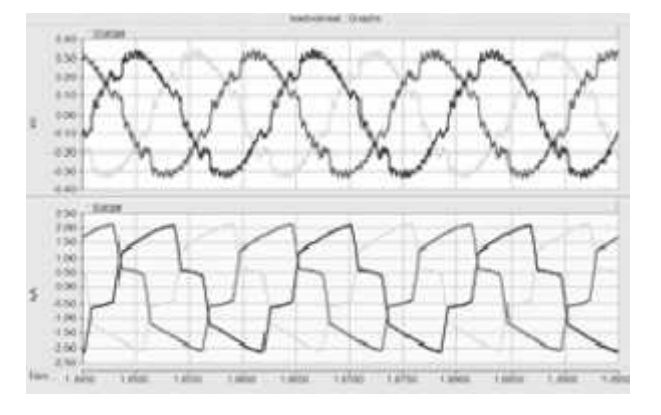

Fig. 3 Distorsión de señales del sistema eléctrico con la carga no lineal.

Dada la penalización por bajo factor de potencia, se desea elevar el fp a 0.95 en atraso mediante la instalación de un banco de capacitores para aportarción de reactivos. Siguiendo la metodología en [2,5] para diseñar filtros armónicos y considerando valores de capacitores del mercado, el banco total de capacitores será de 260 kVAR a 400 V. Debido a la presencia de armónicos, y a la baja SCR que se presenta, la simple conexión del banco de capacitores genera una resonancia paralelo cercano a la armónica 9 que eleva

considerablemente los índices de distorsión a 28.61% de THDv y 73.531% de THDi.

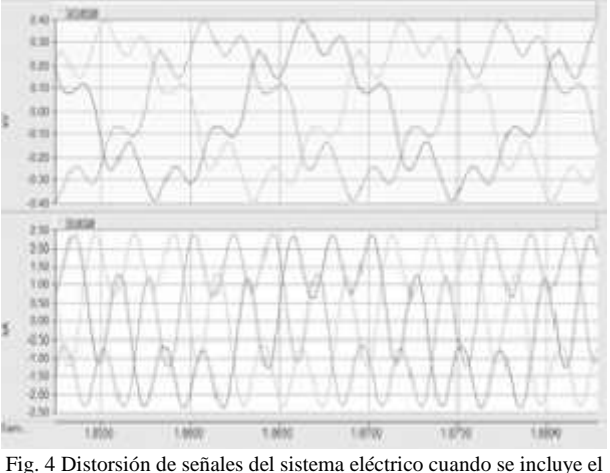

banco de capacitores para corrección de fp.

Consiguientemente se propone el diseño de filtros armónicos de orden 5, 7, 11, 13 y un pasa altas, de tal forma que se reduzcan los THD y minimizar la resonancia paralelo. La fig. 5 muestra una comparativa de la respuesta en frecuencia del sistema, sistema con banco de capacitores y sistema con filtros implementados a fin de visualizar como se comporta el sistema eléctrico en el punto de interés.

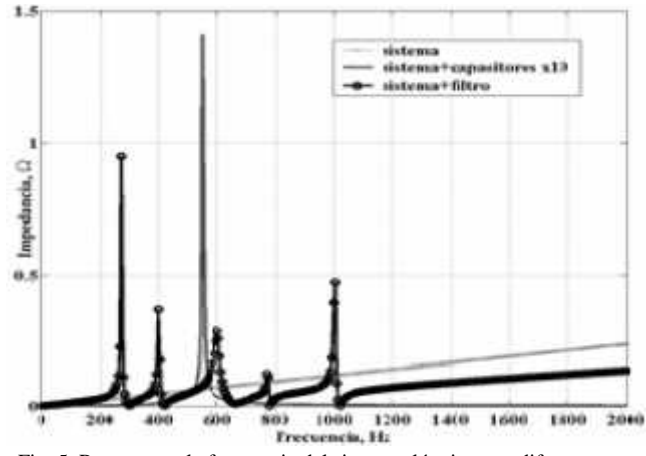

Fig. 5. Respuesta a la frecuencia del sistema eléctrico con diferentes dispositivos conectados.

Los resultados obtenidos con los filtros armónicos son satisfactorios y reducen el contenido armónico a 3.127% de THDv y 2.494% de THDi. La potencia que proporciona el sistema es de 857 kVA y un fp de 0.94 en atrazo; es una mejora considerable y se puede ver en la fig. 6.

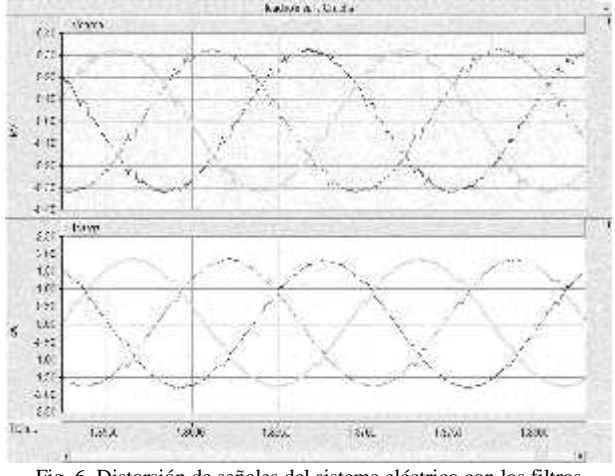

Fig. 6. Distorsión de señales del sistema eléctrico con los filtros pasivos de armónicos conectados.

Para realizar el estudio del efecto de desbalances en el sistema con filtros mitigadores de armónicos se procedió a desbalancear el sistema mediante la aplicación de una falla de fase a tierra con diferentes resistencias de contacto. La falla se encuentra en una parte del circuito que es ajena a la carga no lineal, pero produce un desbalance en la tensión de alimentación. El objetivo principal es visualizar cambios en los indices de distorsión armónica, aparición de otras componentes armónicas, así como aquellos voltajes o corrientes en los filtros que sean de consideración, debido únicamente al desbalance de tensión. Los niveles de desbalance por aplicación de una falla de fase A a tierra que se proponen son: 5%, 15% y 32%.

Cuando se tratan sistemas desbalanceados se considera el análisis de índices y factores por fase afin de dar cuenta de cómo se encuentra cada una de las fases por separado. La consideración en este trabajo para calcular los índices de distorsión armónica bajo condiciones de desbalance se aplican como en [2] para verificar índices de distorsión total.

$$
THD_V = \frac{Ve_H}{Ve_1} \tag{13}
$$

$$
THD_I = \frac{I e_H}{I e_1} \tag{14}
$$

Donde

$$
Ve_H = \sqrt{\sum_{h \neq 1} \frac{Va_h^2 + Vb_h^2 + Vc_h^2}{3}}
$$
 (15)

$$
Ie_H = \sqrt{\sum_{h \neq 1} \frac{Ia_h^2 + Ib_h^2 + Ic_h^2}{3}}
$$
 (16) Fig. 7.

$$
Ve_1 = \sqrt{\frac{Va_1^2 + Vb_1^2 + Vc_1^2}{3}}
$$
 (17)

$$
Ie_1 = \sqrt{\frac{Ia_1^2 + Ib_1^2 + Ic_1^2}{3}}
$$
 (18)

La condición de desbalance se obtendrá de la aplicación de una falla de fase A a tierra en el bus del lado de alta tensión. Esto generará un abatimiento de voltaje en la fase y por consecuencia un desbalance en la tensión trifásica. Para cada una de las condiciones se analizará el nivel de THD en voltaje y corriente del lado de baja tensión del transformador alimentador, así como la generación de armónicas en la corriente vistas desde las redes de secuencias.

La primera condición de desbalance por falla en el lado de alta tensión provoca un desbalance de voltaje del 5% en el lado de baja tensión. Con esta condición se observa en las figs. 7 y 8 las distorsiones de señales y la aparición de armónicas que originalmente no estaban. Los índices de distorsión armónica se calculan con (13) y (14), apreciando un ligero incremento en ambos índices comparados con el sistema balanceado con filtros armónicos. La THDv aumentó a 3.700% y la THDi a 2.884%, además se redujo la potencia aparente a 836 kVA y el factor de potencia calculado es de 0.94.

Para la condición de desbalance de 15% en lado de carga se presenta mayor índice de distorsión, siendo de 4.30% de THDv y 5.0% de THDi. Además, la potencia baja a 742 kVA y un fp de 0.94. La distorsión de las señales se muestra en la fig. 9.

Finalmente con un desbalance del 32% se presenta una THDv de 6.0% y una THDi de 7.8%. La potencia baja a 512 kVA con un fp de 0.93. Al igual que en la fig. 8, existe un incremento de amplitud en armónicas triples que no se encontraban en el sistema balanceado, fig 11.

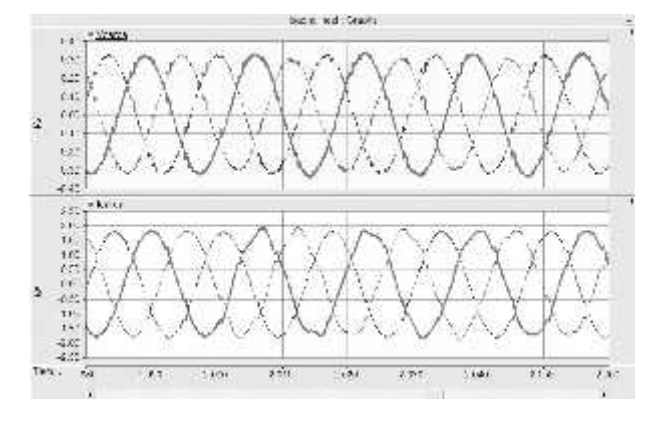

Fig. 7. Voltajes y corrientes lado carga con un desbalance del 5% a partir de 2 seg.

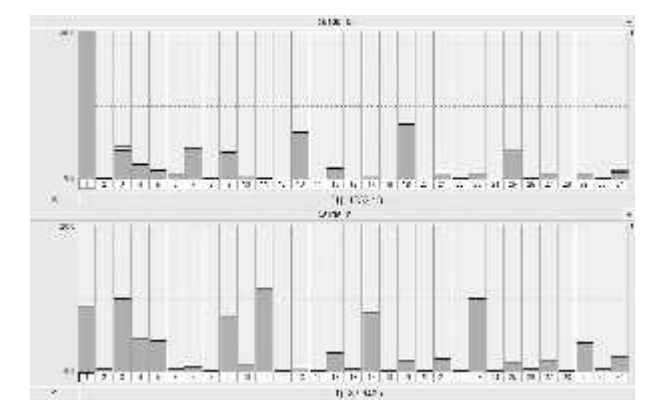

Fig. 8. Espectro armónico de corrientes en secuencia positiva y negativa con desbalance del 5%

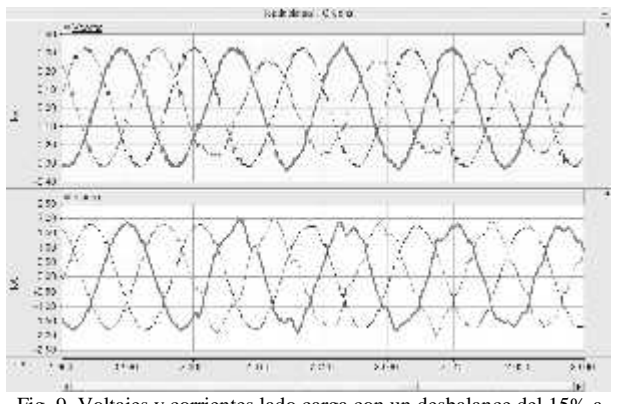

Fig. 9. Voltajes y corrientes lado carga con un desbalance del 15% a partir de 2 seg.

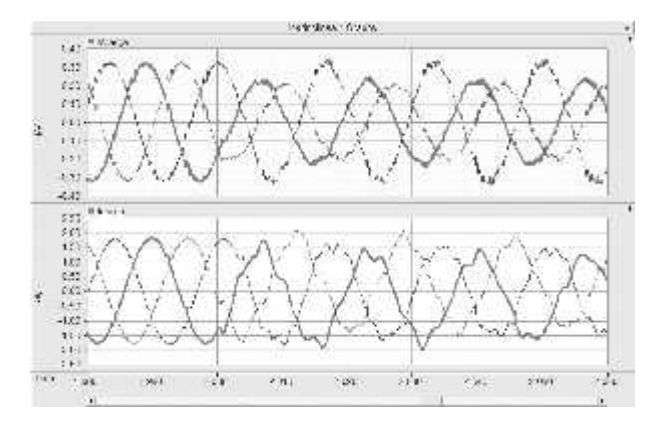

Fig. 10. Voltajes y corrientes lado carga con un desbalance del 32% a partir de 2 seg.

Con las condiciones de desbalance en tensión simuladas en este trabajo se visualiza que los índices de distorsión armónica de los voltajes y corrientes trifásicos tienden a aumentar conforme aumenta el porcentaje de desbalance. Por otra parte, las respuestas espectrales de Departamento las corrientes distorsionadas y originadas por los desbalances generan grandes cantidades de armónicas

triples. Analizando las figs. 8 y 11, se visualiza que, ante condiciones de desbalance se originan armónicas que no existían cuando el sistema era balanceado, además de que la relación *"secuencia-armónica"* ya no se respeta como lo dicho en la tabla 1.

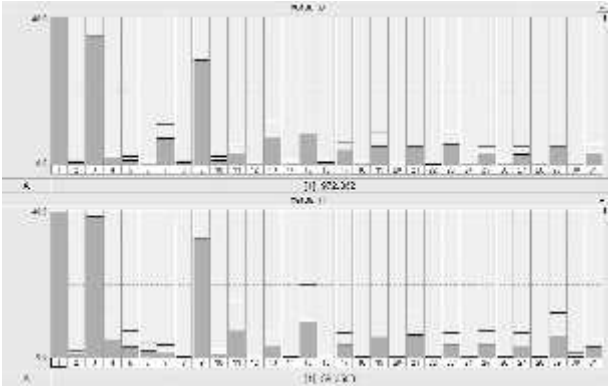

Fig. 11. Espectro armónico de corrientes en secuencia positiva y negativa con desbalance del 32%

#### IV. CONCLUSIONES

Se realizó un estudio de comportamiento del sistema eléctrico con filtros sintonizados de armónicas sometido a diferentes grados de desbalances por causa de abatimientos en el lado de alta tensión. Los resultados han mostrado que los índices trifásicos de distorsión armónica totales del voltaje y la corriente se ven considerablemente elevados.

En los sistemas trifásicos de amplio uso actualmente, supuestamente balanceados, y debido a la relación de desfasamiento de 120 grados de cada fase, se tiene que las armónicas presentan una secuencia de sus respectivos fasores.

El análisis del comportamiento del sistema contaminado con armónicas ante desbalances de tensión permitió visualizar que se originan otras armónicas que originalmente no se encontraban en la red balanceada. Asimismo se hizo uso de las redes de secuencia para determinar el comportamiento de las armónicas generadas por los desbalances, revisando así que la teoría de armónicas desbalanceadas dan lugar a armónicas que se presentan en la red de secuencia positiva y negativa.

#### V. AGRADECIMIENTOS

Los autores agradecen al Tecnológico Nacional de México, campus Instituto Tecnológico Superior de Lerdo, por proporcionar todos los recursos necesarios para la realización del presente trabajo, por medio del de Investigación y Desarrollo Tecnológico

#### VI. REFERENCIAS

- [1]. "IEC60050(161)," International Electrotechnical Commission, Tech. Rep., 1990, international Electrotechnical Vocabulary (IEV) – Chapter 161: Electromagnetic compatibility.
- [2]. Wakileh, George "Power System Harmonics: Fundamentals, Analysis, and Filter Design."Springler-Verlag Berlin Heidelberg New York 2001. ISBN 3-540-42238-2.
- [3]. IEEE. *IEEE Std. 1159-1995*: "Recommended Practice for Monitoring Electric Power Quality"; Working Group on Monitoring Electrical Power Quality ofscc22, 1995.
- [4]. *IEEE Recommended Practices and Requirements for Harmonic Control in Electrical Power Systems,* IEEE std 519-1992, IEEE Press.
- [5]. De la Rosa, F.C., "*Harmonics and Power Systems,*" Editorial CRC Taylor and Francis Group, 2006.
- [6]. Dugan, R.C., McGranaghan, M.F., Santoso, S and H. Wayne Beaty, "*Electrical Power Systems Quality*", Editorial McGraw- Hill, Segunda Edición, 2003.

# VII. BIOGRAFÍA

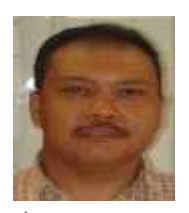

*Luis Amado. González Vargas* nació en la ciudad de Lerdo, Dgo., el 25 de agosto de 1968. Recibió el título de Ingeniero en Electrónica del Instituto Tecnológico Superior de Lerdo, Cd. Lerdo, Dgo. 2007. Recibió El grado de Maestro en Ciencias con especialidad en Ingeniería Eléctrica del Instituto Tecnológico de la Laguna en 2010.

Él ha participado en proyectos de investigación relacionados con estudios de la calidad de la energía en distintas empresas sus áreas de interés incluyen sistemas de potencia en régimen no senoidal y sistemas de control distribuido. M.C. González es miembro activo de la IEEE inscrito en la sociedad de potencia eléctrica.

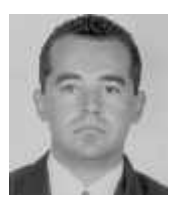

**Dr. F. S. Sellschopp**, egresado de la carrera de Ingeniería Eléctrica del Instituto Tecnológico de Tepic en 1994. Obtuvo el grado de M.C. en Ingeniería Eléctrica en 1999 en el Instituto Tecnológico de La Laguna y el grado de Doctor en Ciencias en Ingeniería Eléctrica en el mismo instituto en 2003. Sus áreas actuales de investigación son máquinas y redes eléctricas,

calidad de la energía, estimación paramétrica y observadores.

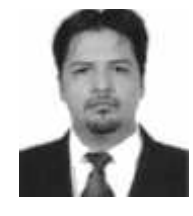

**M.C. Francisco Huerta Valenzuela.** Nació en la Ciudad de Torreón, Coah. México el 5 de agosto de 1979. Egresado del Instituto Tecnológico de la Laguna de la carrera de Ingeniería Electrónica con la especialidad en comunicaciones en el año 2002. Obtuvo el grado de Maestría en Ciencias de la Ingeniería Eléctrica en el Centro de Graduados del Instituto

Tecnológico de la Laguna, ubicado en la ciudad de Torreón, Coah. México, en el año de 2004, en la especialidad en Control de Robots Manipuladores.

El actualmente labora en el Instituto Tecnológico Superior de Lerdo, desempeñado el puesto de Investigador-Docente, en el Departamento de Investigación y Desarrollo Tecnológico y en la División de Ingeniería Electromecánica respectivamente, el instituto se encuentra ubicado en la ciudad de Lerdo, Dgo. México. Cuenta con experiencia profesional en el ramo de la automatización industrial. Sus actuales líneas de investigación incluyen: Mecatrónica, diseño de controladores lineales y no lineales para sistemas electromecánicos, automatización industrial, control de movimiento, comunicaciones industriales y electrónica de control y de potencia.

# **Implantación del sistema de planeación de los requerimientos de materiales (mrp) en el suministro del material de empaque en una industria embotelladora**

R.A. Herrera-García Ramón<sup>(1)</sup>, Herrera Carrillo Cristian Jesús, G. García-Legaspi<sup>(1)</sup> L.I. Cháirez-Acosta<sup>(1)</sup>, R. Peña-Luna Roberto, T.E. Rascón-Escajeda<sup>(1)</sup>.

*Resumen***— En este artículo se presentan los resultados de un caso de estudio sobre la implantación del sistema de planeación de los requerimientos de materiales (MRP por sus siglas en inglés) en una industria embotelladora de la Región Lagunera. La implantación del MRP fue desarrollado específicamente para el material de embalaje de envases de diferentes dimensiones. La propuesta se enfoca en el abastecimiento de material justo a tiempo optimizando con ello tiempos y movimientos, así como la optimización del inventario en bodega. Entre los resultados se muestra cómo la implementación de un MRP asegura el suministro del material necesario para el embalaje al final del proceso de producción, permitiendo que se obtenga la cantidad exacta de materiales en función del tipo de envase y que se puedan proveer oportunamente a las líneas de producción, evitando con así los paros innecesarios por falta de material.**

*Palabras claves—* **planificación, requerimientos, materiales, embalaje.**

*Abstract—* **The following article shows the results of a case study based on the implementation of a Material Requirements Planning system (MRP for its acronym in English) in a bottling industry of Laguna Region. MRP implementation was developed specifically for the packaging material containers of different sizes. The proposal focuses on providing materials to the production line 'just in time' and thereby optimizing time and motion, as well as warehouse inventory. Results describe how the implementation of a MRP system ensures the material supply for packaging at the end of the production process, obtaining the exact amount of material depending on the type of packaging, being able to provide material to the production**

**lines on a timely basis, and avoiding unnecessary shutdowns for lack of material.**

*Keywords***—planning, requirements, materials, packaging.**

#### I. INTRODUCCIÓN

El aumento acelerado de la demanda de los bienes y a escala global y la creciente internacionalización de los mercados de materias primas y productos finales, obliga a las organizaciones a establecer capacidades de respuestas para crear y mantener ventajas competitivas sobre sus rivales, las cuales están determinadas en lo fundamental por el empleo de mejores métodos y herramientas de gestión que puedan mejorar procesos y con ello lograr ser más competitivos [1].

El competir de las empresas por un mejor y mayor mercado ha generado diferentes formas y estrategias para reducir costos en los procesos de fabricación y administración.

Una de estas metodologías es la planeación y el control en la producción para generación del nivel óptimo de inventarios, ayudado por una herramienta básica para la administración de esta producción conocida como Planeación de los Requerimientos de Materiales (MRP *Material Requirements Planning* por sus siglas en inglés) cuyo objetivo principal es administrar y suministrar cada uno de los materiales involucrados en el proceso de producción en las cantidades y tiempos que son requeridos y lograr la disminución de costos por mantener el producto terminado en almacén o materia en proceso innecesaria o bien el caso contrario de no tener producto suficiente que pueda provocar el paro de la línea, así como hacer una mejor planeación de la producción.[2]

Las técnicas "MRP", son una solución relativamente nueva a un problema clásico en producción: el de controlar y coordinar los materiales para que estén disponibles cuando se precisan y sin necesidad de tener un inventario excesivo, lo que responde a la filosofía justo a tiempo (*just in time*). [3]

<sup>&</sup>lt;sup>1</sup>R.A. Herrera-García (m.c.a.ramon\_herrera@hotmail.com).

<sup>2</sup>C.J. Herrera Carrillo (ING\_CRISTIAN\_HERRERA@hotmail.com)

<sup>&</sup>lt;sup>1</sup>G. García-Legaspi (glegaspi59@hotmail.com)

<sup>1</sup>L.I. Cháirez- Acosta (luvianka\_bohmer@hotmail.com)

T.E. Rascón-Escajeda (taniatectorreon@hotmail.com)

<sup>3</sup>R. Peña Luna (robertop.luna@gmail.com) <sup>4</sup> J. E. Herrera García (chuylalo\_4@hotmail.com)

<sup>1</sup>Instituto Tecnológico de Torreón

Carretera Antigua Torreón San Pedro Km 7.5 Torreón, Coahuila. Tel: (871) 750-71-98 / (871) 750-71-99.

<sup>3</sup>Centro de Estudios Tecnológicos Industrial y de Servicios. N°59 Calle Mayela s/n col. Ampliación Margaritas, CP. 27130 Torreón, Coahuila Tel: (871) 713-93-49

Así, el MRP es un sistema de empuje o de tipo push que produce a partir de un programa maestro de producción (MPS) la "explosión" de materiales (órdenes de compra para los proveedores y las órdenes de producción internas para los talleres de producción de la empresa).[4] El MRP en su concepción inicial, es sencillo por su formulación y enfoque lógico, no así en su aplicación debido al elevado nivel de organización, sincronía y significativa cantidad de cálculos que requiere de acuerdo a la complejidad del problema, por lo que necesita la asistencia informática para su aplicación práctica. [5]

# *A. Requerimientos básicos del MRP*

Para la planificación del requerimiento de materias por el sistema MRP, son necesarias informaciones propias del proceso de gestión, de cuya oportunidad y fidelidad, dependen en gran medida los resultados a obtener.

Los datos más importantes para el óptimo funcionamiento del sistema MRP son los siguientes:

*Programa maestro de producción (Master production schedule MPS).* Es el documento que refleja para cada artículo final, las unidades comprometidas así como los períodos de tiempo (mes, semana, días) para los cuales han de tenerse terminados.

*Lista de materiales (Bill of materials BOM).* Es necesario conocer para cada artículo su estructura de fabricación, en donde quedan reflejados los diferentes elementos que lo componen, así como el número necesario de cada uno de esos elementos para fabricar una unidad de ese artículo, obtenida de los documentos del diseño del producto, del análisis del flujo de trabajo y de otra documentación estándar de manufactura y de ingeniería. [6]

*Fichero de registro de inventarios (Stocks).* Si se dispone en almacén de unidades suficientes de alguno de los componentes necesarios, no tendría sentido volver a pedirlos o fabricarlos. Por ello es necesario conocer de cada componente y artículo su nivel actual de existencias en almacén, inventarios de producciones en proceso y terminada, así como los pedidos ya realizados pendientes de recibir, la política de pedido para cada uno (stock de seguridad, tipo de lote), y el tiempo de espera de cumplimiento del proceso determinado. [7]

Se han presentado afectaciones al proceso productivo por el suministro tardío de los aseguramientos comprometidos con el plan de producción e incremento de los costos logísticos y de almacenaje por mantener elevados [Tarima]

volúmenes de inventarios de materias primas, paros de producción por la insuficiencia de material de embalaje.

El objetivo del trabajo de investigación, fue aplicar un MRP que permitiese planificar la gestión de requerimientos de materiales de embalaje en las líneas de producción de acuerdo al plan maestro de producción MPS, y con ello asegurar el suministro de material en tiempo y forma para no tener demoras o tiempos muertos al final del proceso.

# II. PARTE TÉCNICA DELARTÍCULO

El proyecto se desarrolló en la planta "Envases Universales de México S.A P.I de C.V. donde los servicios y productos que proporciona son envases para uso de la industria comestible tipo botella pet.

Las principales funciones estratégicas del área de bodega son la recepción y revisión del material de empaque, el acomodo y el control del consumo del mismo.

Los materiales que se reciben son: tarima de madera o plástica, marco de madera o de plástico y separador de cartón.

Para poder desarrollar el MRP e implementarlo es importante cumplir con los requerimientos básicos del sistema, en este caso se solicitó al Departamento de Producción, el plan maestro de producción MPS por línea y por turno. Es importante mencionar que los pallets o tarimas de todos los productos deben de medir lo mismo para la optimización del espacio en el transporte, por ello de acuerdo a cada tipo de envase la lista de materiales varia en los elementos que la componen.

Teniendo la lista de materiales por tipo de envase se dispuso a obtener la información del área de bodega para saber la cantidad de material con que se cuenta, actuales y en proceso de llegada, cabe mencionar que estos elementos durante el proceso de entrega al cliente se regresan para reutilizarlos, siempre y cuando cumplan con los estándares de calidad en la revisión de los mismos por el personal de bodega, de lo contrario se requisita al proveedor el material nuevo que se requiere

La conjunción de los elementos del pallet se conforma de la siguiente manera:

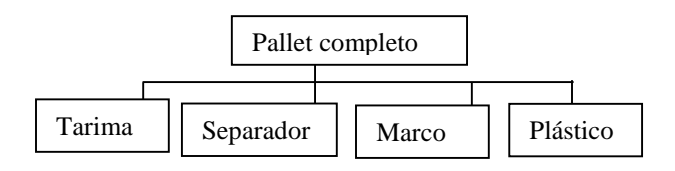

El pallet completo o también conocido como unitarizado es el producto final y se conforma de una tarima de madera o plástico como base después se pone el producto distribuido de manera uniforme en este caso los envases, luego el separador que es una hoja de cartón, para formar lo que se llama estiba. Estas están en función del tamaño del envase por lo que varía el número de ellas de manera que siempre sea la misma altura, con el objetivo de optimizar espacio en el transporte, finalmente se pone en la parte superior el marco y se emplaya o se envuelve con una película de plástico.

Actualmente el programa maestro de producción (MPS) de la empresa está conformado por 3 líneas de producción y 3 turnos de jornadas laborales. La planificación de los requerimientos de material se desarrolló en su totalidad, sin embargo en el presente trabajo solo se tomo como referencia el turno 1 de las 3 líneas de producción que llamaremos "A", "B", "C".

Se elaboró una plantilla en Excel que permite exportar el plan maestro de producción y mediante una macro proporciona la información de los requerimientos de material en la cantidad exacta por tipo de envase, a qué línea de producción se llevaría, turno y el tiempo de traslado a la línea de producción.

La plantilla mantiene informado al personal de turno del material disponible en bodega y su estatus revisado o desechado, de acuerdo a los estándares de calidad, de forma que se podía hacer la requisición de compra de material al departamento encargado con tiempo para no tener desabasto, también informaba del material en traslado ya que como se mencionó las tarimas, el cartón y el marco regresaban a la empresa para ser reutilizados.

Dependiendo del envase es el número de elementos requeridos para completar el pallet o tarima. En la Tabla 1 se muestra la cantidad necesaria de los materiales por envase para la unitarización o pallet completo.

#### TABLA 1. Pallets por tipo de envase.

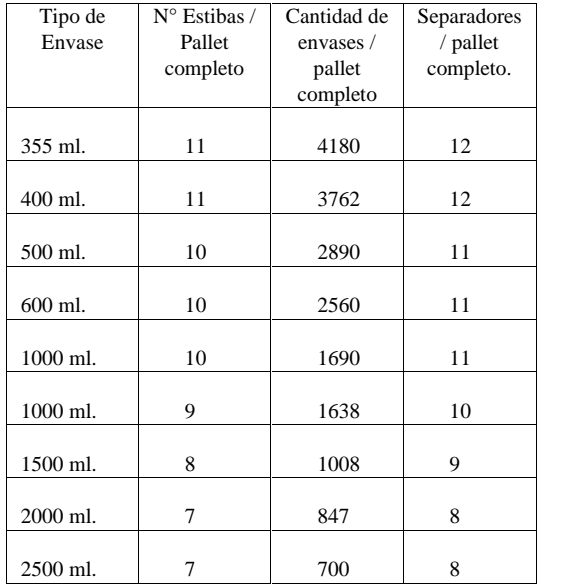

Por ejemplo, para una corrida de producción de 22 pallets del envase de 400 ml se obtuvo los valores mostrados en la Tabla 2.

TABLA 2. MRP de la Línea "A" turno 1

| Envase<br>$400$ ml      | #<br>Envases. | Tarimas | #<br><b>Marcos</b> | Separador |
|-------------------------|---------------|---------|--------------------|-----------|
| 1 pallet<br>completo    | 3762          |         |                    | 12        |
| 22 pallets<br>completos | 82764         | 22      | 22                 | 264       |

Para la línea "B" de producción en el primer turno se muestran los datos en la Tabla 3.

TABLA 3. MRP de la Línea "B" turno 1 para envases de 2500 ml.

| Envase<br>2500ml       | Envases | Tarimas | Marcos | Separador |
|------------------------|---------|---------|--------|-----------|
| 1 pallet<br>completo   | 700     |         |        |           |
| 46 pallet<br>completos | 32200   | 46      | 46     | 368       |

| Envase<br>600ml        | Envases | Tarimas | <b>Marcos</b> | Separador |  |
|------------------------|---------|---------|---------------|-----------|--|
| 1 pallet<br>completo   | 2560    |         |               |           |  |
| 41 pallet<br>completos | 104960  | 41      | 41            | 451       |  |

TABLA 4. MRP de la Línea "C" turno 1 para envase de 600 ml.

En las Tablas 2, 3 y 4 se puede observar la cantidad de envases a producir de acuerdo al plan maestro de producción y con esa información se realizó la planificación de requerimientos de material de acuerdo al tipo de envase mostrado en la Tabla 1.

Se observa que existe una variación en el número de separadores y en la cantidad de envases que caben por pallet completo esto debido a las dimensiones de los envases.

#### III. RESULTADOS

La Tabla 5 muestra el total de material de empaque requerido para las tres líneas de producción "A", "B" y "C" en el primer turno de acuerdo al plan maestro de producción proporcionado.

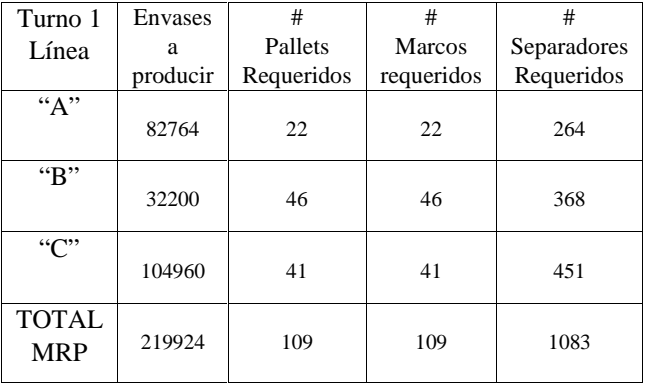

#### TABLA 5. MATERIAL DE EMPAQUE REQUERIDO

Se muestra como la implementación de un MRP asegura el suministro del material necesario para el embalaje al final de este proceso de producción al hacer los cálculos necesarios se obtiene la cantidad exacta de los materiales en función del tipo de envase y se pueden proveer con tiempo y con material de calidad a las líneas de producción, evitando con esto paros por falta material.

De igual forma se pueden optimizar el tiempo de revisión e inspección del material de acuerdo con los estándares de calidad así como prever la falta del mismo y ejecutar el plan de acción correspondiente.

El manejo de materiales en la bodega se tuvo que estandarizar desde la recepción del mismo, limpieza e inspección de calidad, estándares definidos durante el proyecto pues era importante filtrar el material que podría reutilizarse, y cuál se desechaba, así que se implementaron ayudas visuales en la bodega de recepción de material para la selección correcta.

### IV. CONCLUSIONES

Hoy en día ser competitivo es esencial para el personal y para la organización, ya que al momento de realizar la investigación y el proyecto de mejora se observan muchas variables de las cuales pueden depender materiales o incluso el proceso de producción.

La planeación de requerimientos de material mejora significativamente la gestión logística en función de la eficiencia, eficacia y la satisfacción de los clientes.

El sistema trabaja con el material necesario, por lo tanto los inventarios disminuyen utilizando un stock mínimo de materiales en la bodega.

Separadores producción, es importante mencionar que algunas Requeridos empresas como en esta no cuentan con el recurso Aún y cuando existe en el mercado una cantidad considerable de software para la planificación de materiales, con este trabajo utilizando una hoja de cálculo en Excel de manera eficiente se obtuvieron grandes resultados en el abastecimiento del material en la línea de financiero para obtener una licencia de algún software y por ello se hace uso de los recursos disponibles como el Excel.

> La implementación del MRP permitió al planeador hacer otras actividades de mejora dentro de su área laboral que agreguen valor a la empresa, como la reducción de inventarios y por ende reducción de costos que se traduce en ahorros para la empresa. Y bien se puede combinar la teoría con la práctica y esta sinergia da a los involucrados una sensación de satisfacción al saber hacer las cosas y hacerlas bien.

> Es importante recalcar el apoyo de la empresa para este tipo de proyectos de mejora ya que juega un rol importante en el éxito del mismo, pues se requiere trabajar y tomar decisiones importantes.

#### V. AGRADECIMIENTOS

Agradecimiento a todos los docentes del Instituto Tecnológico de Torreón que colaboraron en este proyecto, en especial al maestro M.C.A Ramón Alberto Herrera García.

#### VI. REFERENCIAS

- [1] Revista Manutención y Almacenaje. Sistema MRP, no son siempre la solución ideal. No. 274. 1993.
- [2] Aramas, P; Ochoa, C y Zubillaga, F.G; Gestión de la Producción en Empresas Industriales: ¿Qué hay de nuevo en el mundo?, ¿Qué nos llega de España? Ponencia al VII Congreso de la Asociación Española de Contabilidad y Administración de Empresas. 1995. España.
- [3] Artes R. Demand Management for a JIT Enviononment, Apics Anual Conference Proceedings. 1987. 30, p 263 – 265
- [4] Schroeder, G. Administración de Operaciones. 3era edición. Mc Graw-Hill. 1992. México.
- [5] Torres, C. L.; URQUIAGA, A. J. "Fundamentos Teóricos sobre Gestión de Producción". Cujae. La Habana, Cuba, 2007.
- [6] SALVENDY, G. Handbook of Industrial Engineering (Part IV). New York: Editorial McGraw Hill, 1982.
- [7] Comapnys , R. Nuevas Técnicas de Gestión de Stock. Marcombo S.A. 1989.

#### VII. BIOGRAFÍA

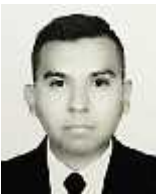

Herrera G. Ramon Alberto. Torreón Coah. México, 06 Agosto de 1984. Maestro en Administración y Alta Dirección de la Facultad de Contabilidad y Administración de la Universidad Autónoma de Coahuila (2010), Ingeniero Industrial egresado del Instituto Tecnológico de la Laguna (2006).

El actualmente labora en el Instituto Tecnológico de

Torreón Ubicado en carretera Torreón-San Pedro km 7.5, como Profesor de la Carrera de Ingeniería Logística impartiendo materias como Programación de procesos productivos, Gestión de mejora de procesos e Investigación de operaciones, Higiene y seguridad, Ingenieria de procesos, ha ocupado cargos administrativos dentro de la Institución como Jefe de departamento de Ingenierías (2012), Jefe de la División de Estudios Profesionales (2013) y Recientemente Jefe del departamento de Recursos Materiales y Servicios. Ha fungido como asesor de 15 proyectos de residencia profesional. Las líneas de investigación de interés están orientadas a la optimización de la producción, aseguramiento de la cadena de suministro, control de la calidad y análisis de tiempos y movimientos.

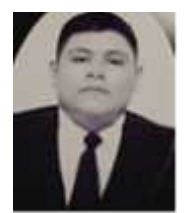

**Herrera Carrillo Cristian Jesús**. Torreón Coahuila el 23 de agosto de 1993. Ingeniero en Logística egresado del Instituto Tecnológico de Torreón (2016), Técnico en Administración de Empresas egresado del Colegio de Estudios Científicos y Tecnológicos del Estado de Coahuila egresado en (2011).

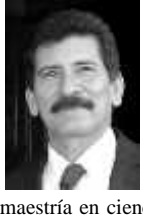

García L. Guillermo. Torreón, Coah. México, 14 de julio de 1959.

Actualmente labora en el Instituto Tecnológico de Torreón ubicado en carretera Torreón-San Pedro km 7.5, como Profesor-Investigador Titular C de tiempo completo en la División de Estudios de Posgrado e Investigación. Ha impartido diferentes materias a nivel licenciatura y posgrado, ha dirigido 23 tesis de

maestría en ciencias y es coautor del libro Técnicas de Riego publicado por Editorial MundiPrensa. Ha publicado diversos artículos científicos y participado como ponente en eventos científicos nacionales. Ha impartido cursos de capacitación al personal docente de la DGEST. Las líneas de investigación de interés están enfocadas al uso eficiente del agua, agricultura protegida y producción de cultivos forrajeros.

El Dr. García es miembro de la Sociedad Mexicana de la Ciencia del Suelo y del Colegio de Ingenieros Agrónomos de México, fue distinguido como Investigador Estatal en el Sistema de Investigación Estatal de Coahuila durante el periodo 2004-2006.

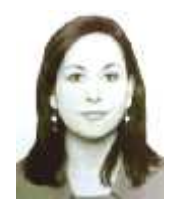

Cháirez A. Luvianka Ivonett. Torreón, Coah. México. 28 de febrero de 1976. Licenciada en Comercio Exterior y Aduanas por la Universidad Iberoamericana Plantel Laguna (1997), Certificada en Competencias de Enseñanza del Idioma Inglés como Segunda Lengua por la Universidad de Olds, Alberta, Canadá (2004) y Maestra en Innovación Educativa por la Universidad La Salle Laguna

(2012). Desde febrero de 2003 a la fecha, se desempeña como Docente del Área de Ciencias Económico Administrativas del Instituto Tecnológico de Torreón ubicado en Carretera Torreón-San Pedro km. 7.5 de esta misma ciudad. Es actualmente Jefa del Proyecto Académico de Implementación del Programa de Idiomas perteneciente al Dpto. De Gestión Tecnológica y Vinculación. Ha sido Jefa de la División de Estudios Profesionales de 2007 a 2010, actual Presidenta de la Academia de Ing. Logística, Coordinadora de las carreras de Ingeniería en Logística e Ingeniería en Gestión Empresarial de 2012 a 2014, donde también ha impartido diferentes materias y asesorado proyectos de residencia. Recientemente participó como ponente en el Congreso de Investigación de CIESLAG en mayo 2014 en la mesa de Educación.

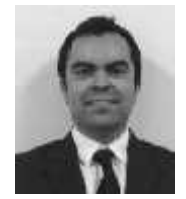

Peña Luna Roberto. Torreón Coahuila México, 19 de Enero de 1984. Maestro en formulación y evaluación de proyectos de inversión de la Facultad de Economía de la Universidad Autónoma de Coahuila (2011). Ingeniero industrial egresado del Instituto Tecnológico de la Laguna (2006). El actualmente labora en el Centro de Estudios Tecnológicos Industrial y de Servicios No. 59

ubicado en la ciudad de Torreón Coahuila, como docente de la carrera técnica de producción industrial, impartiendo materias como Mejoramiento de los procesos productivos, Inspección de la calidad de los procesos industriales así como Elaboración de proyectos de producción industrial. Actualmente se desempeña como ingeniero técnico de proyectos para la empresa Prisma Consultores, ubicada en la ciudad de Torreón Coahuila, donde es encargado de gestionar la parte técnica del proceso de formulación de diversos proyectos para pequeñas y medianas empresas. Se ha desempeñado en diversas funciones para varias empresas del sector productivo, siendo las mas importantes como Administrador de Riesgos nivel corporativo para grupo Industrial LALA, así como Ingeniero de Procesos y de Calidad para la empresa General Motors complejo automotriz en la ciudad de Ramos Arizpe Coahuila. Las lineas de investigación de su interés abarcan el mejoramiento de la

calidad de los procesos, manufactura esbelta, automatización de procesos industriales así como diseño y modelado industrial Cad-Cam.

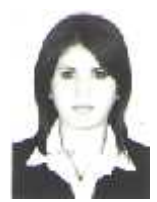

Rascón Escajeda Tania Elizabeth, Torreón, Coah. México. 23 de Junio de 1986

Licenciada en Mercadotecnia por la Universidad Autónoma de Coahuila (2009), se encuentra actualmente estudiando la Maestría en Administración de Negocios con especialidad en Mercadotecnia en la Universidad Tec Milenio Campus Laguna.

Actualmente labora en el Instituto Tecnológico de Torreón, como docente en el área de Ciencias Económico Administrativas. Ha impartido diversas materias dentro de las Ingenierías de Administración y Gestión Empresarial. Fue Jefa de oficina de Proyectos de Docencia y Jefa del departamento de Desarrollo Académico y actualmente se desempeña como Jefa del departamento de Gestión Tecnológica y Vinculación.

# **Prototipo de Ciclo Rankine Didáctico para Prácticas de Laboratorio**

R. Adame-Delgado<sup>1</sup>, R.A. Favela-Herrera<sup>1</sup>, A. Reynoso-Segovia<sup>1</sup>

*Resumen***— El presente artículo tiene como propósito el diseño y fabricación de un dispositivo con fines académicos que muestre cómo se aplica y cómo funciona el ciclo Rankine en la generación de energía eléctrica para que los estudiantes del Instituto Tecnológico Superior de Lerdo practiquen con él. Algunas de las prácticas que por lo general no se pueden realizar con instalaciones reales es el estudio del Ciclo Rankine, dado su alto costo y complejidad de instalación.**

**De tal manera con el prototipo del ciclo Rankine didáctico el estudiante tendrá más oportunidades de practicar y aprender de forma sencilla, adquiriendo más experiencia antes de egresar, así las industrias estarán más seguras al realizar sus contrataciones porque los nuevos ingenieros estarán más capacitados.**

*Palabras claves*— **Banco didáctico, generación de energía, generación de vapor, termodinámica, Ciclo Rankine.**

*Abstract—* **This paper aims to show the design and manufacture of an academic prototype for a Rankine cycle. The purpose is to show how it is applied and how works the Rankine cycle in generating electricity. This prototype will permit to the students of the Higher Institute of Technology Lerdo practice with him and do some of the practices that usually cannot be performed with actual installations is the study of Rankine cycle, given its high cost and complexity of installation.**

**So with this prototype the student will have more opportunities to practice and learn easily, gain experience before graduation and industries will be safer to make their hiring because new engineers will be most qualified.**

*Keywords***— Didactic equipment, energy generation, steam generation, thermodynamic, Rankine Cycle.**

#### I. INTRODUCCIÓN

El prototipo de ciclo Rankine didáctico fue diseñado conforme a la nueva reforma educativa, debido a que la mayoría de las instituciones tecnológicas y privadas de nivel medio y superior están enfocadas a la modernización y a la implantación de nuevas tecnologías en su forma de enseñar. Pero esto plantea un problema, dada la dificultad en muchos centros educativos, tanto de enseñanza superior como de enseñanza media, de disponer de ciertos aparatos para la realización de prácticas de laboratorio, se ha propuesto una solución [1] que consiste en un módulo de enseñanza que no es muy costoso y sin la necesidad de comprarlo fuera del país. Dicha solución se enfoca para algunas asignaturas en específico, como lo son: Termodinámica, Máquinas y equipos térmicos I y II, etc.

Este problema afecta a la institución debido a que su prestigio está involucrado al no estar al día con su tecnología y enseñanza, al ir perdiendo credibilidad en la sociedad estudiantil, y bajando su nivel ante las instituciones competidoras. Asimismo afecta tanto a los docentes y estudiantes condicionalmente al no tener los recursos para una enseñanza, se ven forzados a seguir la vieja forma educativa y quedar sin la experiencia que puede ofrecer un módulo o banco educativo.

Las prácticas de laboratorio ocupan un lugar cada vez más importante en el proceso de enseñanza de las asignaturas, motivado primeramente por el carácter activo que le confieren al proceso de aprendizaje y porque contribuyen al proceso de aprendizaje, a hacerlo más consolidado y duradero. Secundariamente, son, de las formas de enseñanza, las que más se acercan al estudiante de forma natural al trabajo científico-investigativo, así que contribuyen al desarrollo de habilidades para el trabajo científico y a que, cada vez más, predomine la lógica del mismo en su actividad profesional. Finalmente, la realización de las prácticas de laboratorio desarrolla las habilidades experimentales exclusivas de esta forma de enseñanza, las cuales no pueden lograrse por ninguna de las anteriores [2].

#### II. MATERIALES Y MÉTODOS

El banco didáctico puede ser utilizado en cualquier laboratorio de ingeniería electromecánica en las principales áreas de termodinámica, control y mediciones e instrumentación. A través de la generación de energía

<sup>&</sup>lt;sup>1</sup> R. Adame-Delgado (radame@itslerdo.edu.mx), R.A. Favela-Herrera (rfavela@itslerdo.edu.mx), A.Reynoso-Segovia (areynoso@itslerdo.edu.mx). A.Reynoso-Segovia (areynoso@itslerdo.edu.mx). Instituto Tecnológico Superior de Lerdo, Av. Tecnológico N 1555 Sur Periférico Gómez - Lerdo Km. 14.5, Cd. Lerdo, Dgo. C.P. 35150

eléctrica por medio de vapor y controlada por código G (LabVIEW) y una tarjeta adquisitora de datos (Arduino). Como primera actividad se realizó la búsqueda de los materiales necesarios para el desarrollo del nuevo prototipo [3]. A continuación se muestra en la tabla I el

|                           | MATERIAL REQUERIDO PARA EL PROTOTIPO     |                |  |
|---------------------------|------------------------------------------|----------------|--|
| Material                  | Características                          |                |  |
|                           | Descripción                              | Cantidad       |  |
| Caldera                   | Contenedor de agua y                     | 1              |  |
|                           | tubería interna                          |                |  |
| Llave de paso             | Tipo esfera 1/2"                         | $\mathbf{1}$   |  |
|                           | $\frac{1}{2}$ " a $\frac{1}{4}$ " macho- |                |  |
| Reducción                 | hembra y hembra-                         | $\overline{2}$ |  |
|                           | macho                                    |                |  |
| Reducción                 | 3/8" a 1/4" macho-                       | 1              |  |
|                           | hembra                                   |                |  |
| Niple                     | T de 1/4"                                | 1              |  |
| Niple                     | $1/4$ "                                  | $\overline{4}$ |  |
| Manguera hidráulica       | 1/4"                                     | $\mathbf{1}$   |  |
| Niple                     | 1/4" para manguera                       | 1              |  |
| Válvula                   | Seguridad 140 psi                        | $\mathbf{1}$   |  |
| Manómetro                 | 300 psi                                  | 1              |  |
| Quemador                  | Tipo soplete industrial                  | 1              |  |
| Placa                     | Acrílico                                 | $\overline{2}$ |  |
| Tubo PVC                  | 12" diámetro                             | $\mathbf{1}$   |  |
| Turbina de aire<br>lavado | 10" diámetro                             | 1              |  |
| Barra de acero            | 1/2" diámetro                            | $\mathbf{1}$   |  |
| Balero                    | 1/2" diámetro                            | $\overline{c}$ |  |
| $O$ -ring                 | 1/2" diámetro                            | $\overline{c}$ |  |
| Tornillos                 | Esparragos de 1/2"                       | $\overline{4}$ |  |
| Motor                     | Corriente directa 12 V                   | $\mathbf{1}$   |  |
| Electroválvulas           | 1/2" 12 VCD                              | $\overline{2}$ |  |
| Termopar                  | Tipo J                                   | $\mathbf{1}$   |  |
| Bujía                     | De carro                                 | $\mathbf{1}$   |  |
| Cable                     | De bujía                                 | 1              |  |
| Bobina                    | De ignición para carro                   | 1              |  |
| Manguera                  | 1" Licuatite                             | 1              |  |
| Manguera y<br>conexiones  | Para tanque de gas                       | 1              |  |
| Clemas                    | $1/4$ "                                  | 20             |  |
| Arduino                   | Mega                                     | 1              |  |
| Cable                     | <b>USB</b>                               | 1              |  |
| Relevadores               | 12 V                                     | $\overline{4}$ |  |
| Transistores              | 2N2222                                   | $\overline{4}$ |  |
|                           | $220$ ohms, 330 ohms y                   |                |  |
| Resistencias              | 10 kohms                                 | 3              |  |
| Protoboard                | Tablilla de pruebas                      | $\mathbf{1}$   |  |
| Baquelita perforada       | 7 X 5 cm                                 | 1              |  |
| Diodos                    | 1N4001                                   | $\overline{4}$ |  |
| Compuertas                | Abiertas                                 | $\overline{2}$ |  |
| Sensor de<br>temperatura  | LM355                                    | 1              |  |
| Cable                     | Calibre 14                               | 1              |  |
| Alambre                   | Calibre 22                               | 1              |  |
| Computadora               | Procesador de 64 bits                    | 1              |  |
|                           |                                          |                |  |

TABLA I

material y equipo utilizado:

La construcción del nuevo prototipo consistió en cuatro etapas principales que a continuación se mencionan:

# *A. Etapa 1: Sistema de Generación de Vapor*

En esta parte del desarrollo de la construcción del prototipo, la primera actividad a realizar fue el pintado del depósito de aire comprimido, que es el encargado de contener el vapor generado dentro del mismo haciendo función como caldera, así mismo se le añadió la instrumentación necesaria para su buen funcionamiento de esta parte del prototipo [4].

A continuación se muestra la instrumentación añadida al prototipo:

- *Manómetro:* Es un instrumento utilizado para la medir la presión del vapor generado dentro de la caldera.
- *Válvula de seguridad:* Esta sirve para aliviar la presión cuando el vapor supera el límite establecido en la programación para así mismo evitar accidentes.
- *Electroválvula:* Se encarga de controlar el paso del vapor generado dentro de la caldera, es accionado a través de un pulso por el programa a su bobina.
- *Termopar tipo J:* Es un sensor utilizado para medir la temperatura dentro de la caldera.
- Diferentes tipos de reducción y conexiones utilizados en la caldera.
- *Mangueras:* Son las encargadas de dirigir el vapor generado en la caldera hacia la turbina.
- *Quemador:* Es el que genera la flama para calentar la caldera.

#### *B. Etapa 2: Sistema de Generación de Energía*

Esta segunda etapa es el proceso de construcción del prototipo que consistió en armar la turbina que es la encargada de generar el movimiento que es transmitido al generador.

A continuación se menciona el material utilizado para la construcción de la turbina:

- *Turbina:* Es la encargada de convertir la presión que genera el vapor en movimiento para que se transmita al generador.
- *Generador:* Se usa un motor de corriente directa de 12 V que al aplicarle movimiento en su flecha genera energía eléctrica.
- *Esparrago:* Es el material utilizado para la fijación de la caldera.
- *Flecha:* Es la encargada de sostener a la turbina y ayuda a transmitir el movimiento al generador.

 *Balero:* Sirve como apoyo para facilitar el movimiento de la flecha donde va sentada la turbina.

# *C. Etapa 3: Sistema de Control*

La tercera etapa del prototipo consiste en la construcción del control y es una de las más importantes, debido a que de ella depende la comunicación del programa con los elementos externos a controlar. A continuación se describen los materiales y los elementos tanto eléctricos como electrónicos que se emplearon para la construcción de la caldera.

- *Arduino Mega:* Tarjeta adquisitora de datos para recibir lecturas de los sensores y mandar pulsos a los relevadores realizar una acción.
- *Sensor de temperatura LM355:* Sirve para medir la temperatura dentro de la turbina.
- *Transistor 2N2222:* Cuya función es amplificar una señal mandada por el Arduino.
- *Relevador:* Este dispositivo fue utilizado como etapa de potencia.
- *Resistencia:* Sirve como un reductor de corriente para las entradas del Arduino y de esta manera protegerlo, así mismo se implementaron mediante un circuito para de esta forma poder medir voltaje.
- *Clemas:* Utilizadas para unir cables y dar una mejor estética en el banco didáctico.
- *Cable y alambre:* Para la conducción de señales.
- *Diodos:* Para protección de componentes.

### *D. Etapa 4: Programación*

La programación fue la etapa más importante de todo el prototipo debido a que de ella depende el control de toda la caldera; así mismo la lógica y automatización de la caldera.

Para la programación de la caldera utilizamos el programa LabVIEW; este tipo de programación es a bloques [5].

# *E. Resultados*

Con la creación del prototipo del ciclo Rankine el docente tendrá una herramienta más en el proceso de enseñanza-aprendizaje para que el estudiante realice las comparaciones pertinentes de la parte teórica con la parte práctica. Y juntamente obtener un aprendizaje significativo, en dichas comparaciones la memoria de cálculos realizada en el aula se coteja con los resultados obtenidos en la práctica con el prototipo, el cual está constituido por partes mecánica, eléctrica y electrónica; lo cual nos lleva a tener un sistema integral, automatizado al 100%, utilizando las herramientas y equipos proporcionados por el instituto.

De tal manera que con la fabricación de esta herramienta didáctica podemos contribuir en el aseguramiento del cumplimiento del plan de estudios de asignaturas tales como: Termodinámica, Máquinas y Equipos Térmicos I y II, Controles Eléctricos, Aplicaciones Industriales, Máquinas Eléctricas, Sensores, procesadores y reguladores de control, Electrónica Analógica, Electrónica Digital y Diseño Asistido por Computadora.

A continuación se visualiza el panel frontal del programa diseñado en LabVIEW para controlar el sistema (Figura 1).

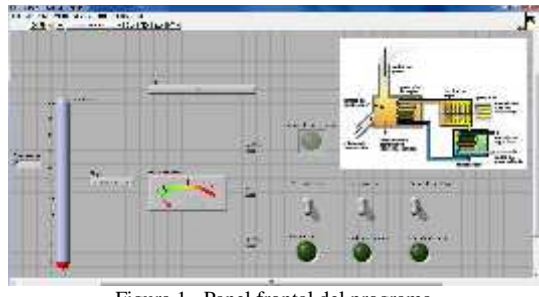

Figura 1. Panel frontal del programa

### III. CONCLUSIÓN

Todo instituto educativo de nivel medio y superior está en la necesidad de modernizar su forma de educación al igual muchas empresa necesitan una mejor forma de enseñar y en donde practicar para sus trabajadores.

Nosotros ofrecemos las herramientas para que las instituciones se modernicen y que las empresas estén más seguras de que sus trabajadores tienen la experiencia al menos didáctica de su trabajo.

El banco didáctico que se ha implementado en el instituto ha incrementado la participación de los estudiantes en las asignaturas implicadas en el tema en cuestión, dando una mejor enseñanza y claridad a la aplicación del ciclo en la práctica.

# IV. AGRADECIMIENTOS

Los autores agradecen al Instituto Tecnológico Superior de Lerdo el apoyo para llevar a cabo esta investigación y desarrollar este proyecto en conjunto con los estudiantes de la Ingeniería en Electromecánica.

# V. APÉNDICES

El Ciclo Rankine es un ciclo de potencia representativo del proceso termodinámico, que tiene lugar en una central térmica de vapor. Maneja un fluido de trabajo que alternativamente evapora y condensa, típicamente agua, aunque también existen otras sustancias que pueden ser utilizadas.

Un Ciclo Rankine ideal está formado por cuatro procesos: dos isotrópicos y dos isobáricos. Los estados principales del ciclo quedan definidos por los números del 1 al 4, 1) vapor sobrecalentado; 2) mezcla bifásica de título elevado o vapor húmedo; 3) líquido saturado; y 4) líquido su enfriado.

Variables:

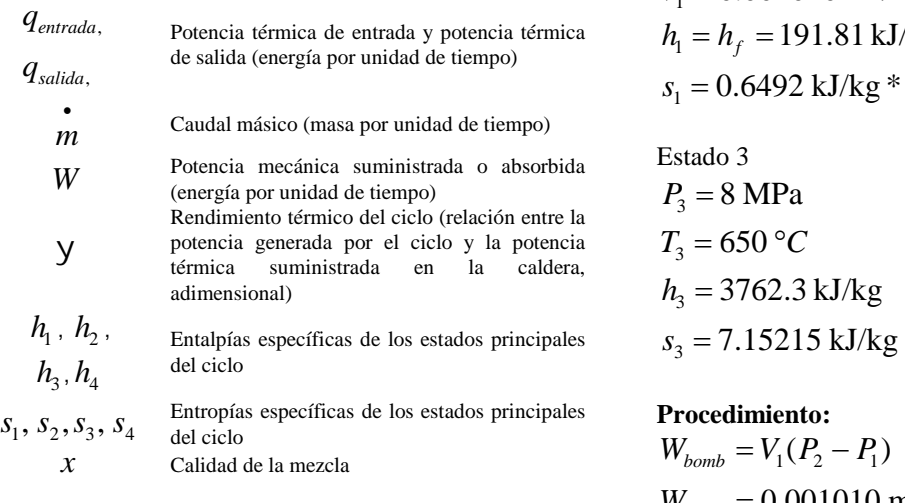

Ecuaciones:

Las ecuaciones (1) a (3) se obtienen del balance de energía y del balance de masa para un volumen de control. La ecuación (4) describe la eficiencia termodinámica o rendimiento térmico del ciclo.

$$
q_{entrada} = h_3 - h_2 \t\t(1) \t\t\t s_4 - s_f
$$

$$
q_{\text{salida}} = h_4 - h_1 \tag{2}
$$

$$
\frac{W_{\text{bomb}}}{h} = h_4 - h_3
$$
\n(3) 
$$
\frac{h_4}{h} = h_f + x_4 h_{fg}
$$
\n
$$
h_1 = 2265,9999
$$

$$
y_{\text{térmica}} = 1 - \frac{q_{\text{salida}}}{q_{\text{entrada}}} \tag{4}
$$

Para resolver los problemas se supone un ciclo ideal, en el que las irreversibilidades no ejercen cambios significativos en el sistema. Existen condiciones estables y se desprecian los cambios en energía cinética y potencial.

Para ahorrar tiempo, se recomienda buscar en las tablas del agua las entalpías en cada estado, así como otros datos de importancia, como: entropías, volumen específico, u otros que se requieran para el cálculo.

Ejemplos de aprendizaje teórico-práctico:

1. Una central termoeléctrica cuenta con un sistema de bombeo de agua a 10 kPa hacia la caldera, la cual incrementa la temperatura y presión del fluido de 8 MPa y 650 °C. Determine la eficiencia de la central.

# **Datos conocidos:**

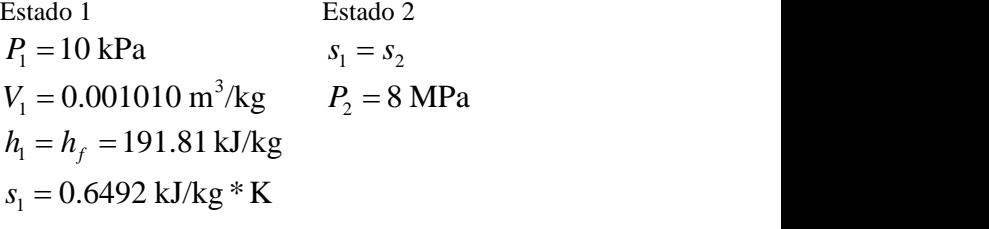

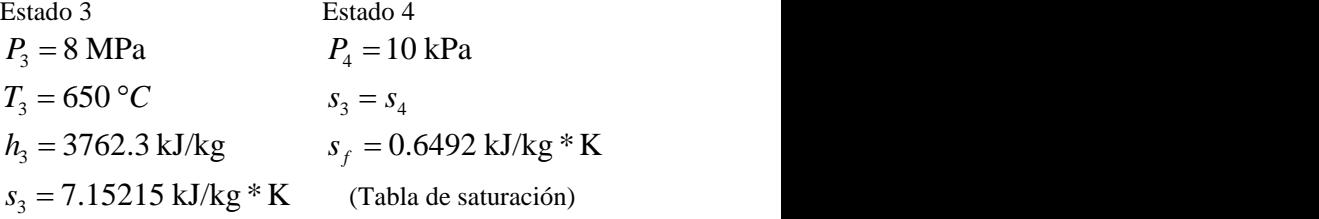

#### **Procedimiento:**

$$
W_{bomb} = V_1 (P_2 - P_1)
$$
  
\n
$$
W_{bomb} = 0.001010 \text{ m}^3/\text{kg}((8000 - 10)\text{kPa})
$$
  
\n
$$
W_{bomb} = 8.0699 \text{ kJ/kg}
$$
  
\n
$$
h_2 = h_1 + W_{bomb} = 191.81 + 8.0699
$$
  
\n
$$
h_2 = 199.8799 \text{ kJ/kg}
$$

$$
h_{\text{intada}} = h_3 - h_2
$$
\n
$$
k_4 = \frac{s_4 - s_f}{s_{fg}} = \frac{7.15215 - 0.6492}{7.4996} = 0.8671
$$
\n
$$
h_4 = h_f + x_4 h_{fg} = 191.81 + (0.8671 * 2392.1)
$$
\n
$$
h_4 = 2265.9999 \text{ kJ/kg}
$$

$$
q_{entrada} = h_3 - h_2
$$
  
\n
$$
q_{entrada} = 3762.3 - 199.8799 = 3562.4201 \text{ kJ/kg}
$$
  
\n
$$
q_{salida} = h_4 - h_1
$$
  
\n
$$
q_{salida} = 2265.9999 - 191.81 = 2074.1899 \text{ kJ/kg}
$$

$$
y_{\text{térmica}} = 1 - \frac{q_{\text{salida}}}{q_{\text{entrada}}} \qquad \qquad \text{a) } y_{\text{térmica}} = 1 - \frac{q_{\text{salida}}}{q_{\text{entrada}}}
$$
\n
$$
y_{\text{térmica}} = 1 - \frac{2074.1899}{3562.4201} = 0.4177 = 41.77\%
$$
\n
$$
y_{\text{térmica}} = 1 - \frac{1992.14}{3485.89} = 0.4177 = 41.77\%
$$

2. Una central eléctrica de vapor opera con un ciclo Rankine y succiona el agua de un depósito a 9 kPa y lo manda a una caldera la cual incrementa la temperatura del agua de 35 °C a 625 °C, y 15 MPa a la salida de la turbina de 10 KPa.

a) Calcular la eficiencia térmica del ciclo.

b) La salida de potencia neta de la central que pasa por un flujo másico a 15 kg/s.

# **Datos conocidos:**

Estado 1

\nEstado 2

\n
$$
P_1 = 9 \text{ kPa}
$$

\n
$$
V_1 = 0.001006 \text{ m}^3/\text{kg}
$$

\n
$$
P_2 = 15 \text{ MPa}
$$

\n
$$
h_1 = 146.64 \text{ kJ/kg}
$$

\n
$$
S_1 = 0.5051 \text{ kJ/kg} * \text{K}
$$

\n
$$
T_1 = 35 \text{ °C}
$$

\n(3) León, O

Estado 3 Estado 4  $P_3 = 15 \text{ MPa}$   $P_4 = 10 \text{ kPa}$  [5] Vizcaíno, J. R. L., & Sebastiá, J. P. (2011). *LabView: entorno*  $T_3 = 625 \,^{\circ}C$   $s_3 = s_4$  $h_3 = 3647.6 \text{ kJ/kg}$   $h_4 = 2138.78 \text{ kJ/kg}$  $s_3 = 6.7514 \text{ kJ/kg} * \text{K}$ 

# **Procedimiento:**

 $W_{bomb} = 15.079 \text{ kJ/kg}$  Superior de Lerdo en  $W_{bomb} = 0.001006 \text{ m}^3/\text{kg}((15000-9)\text{kPa})$  $W_{\text{bomb}} = V_1 (P_2 - P_1)$  $h_2 = 15.079 + 146.64 = 161.719 \text{ kJ/kg}$  interés: Automatización y Procesos  $h_2 = W_{bomb} + h_1$  prototipos "Convertidor de estable 10 prototipos "Convertidor de estable 10 prototipos "Convertidor de estable 10 prototipos "Convertidor de estable 10 prototipos "Convertidor de estable 10 prototipos "Con  $W_{\text{bomb}} = h_2 - h_1$  Politecnica de Gome

$$
x_4 = \frac{s_4 - s_1}{s_g} = \frac{6.7514 - 0.5051}{7.4996} = 0.8328
$$

\n a) 
$$
y_{\text{rémica}} = 1 - \frac{q_{\text{salida}}}{q_{\text{entrada}}}
$$
\n

\n\n 0.4177 = 41.77%  
\n  $y_{\text{rémica}} = 1 - \frac{1992.14}{3485.89} = 0.4372 = 43.72\%$ \n

\n\n vapor opera con un ciclo e un depósito a 9 kPa y lo b)  $m = \frac{W_{\text{neto salida}}}{W}$   
\n  $W = \text{salida} - \text{entrada}$ \n

\n\n MPa a la salida de la turbina $W_{\text{neto salida}} = mW = 15 \, \text{kJ/s}(1493.74 \, \text{kJ/kg})$ \n

\n\n a del ciclo.  
\n le la central que pasa por un $W_{\text{neto salida}} = 122.40 \, \text{Watts}$ \n

#### VI. REFERENCIAS

- $P_1 = 9 \text{ kPa}$   $S_1 = S_2$  [1] Castelló, M. C. J., & de Adana Santiago, M. M. R. (1998).  $V_1 = 0.001006 \text{ m}^3/\text{kg}$   $P_2 = 15 \text{ MPa}$  *V1.0*. IE Comunicaciones: Revista Iberoamericana de Informática *Programa didáctico sobre el Ciclo de Rankine sencillo RANKINE* Educativa, (10), 6.
- *s*<sup>1</sup> 0.5051 kJ/kg \*K *mecánica; evaluación de su impacto en la calidad y formación del* [2] Hernández, A., Hernández, A., & Tsering, S. *Sistema de prácticas de laboratorio para la asignatura física III de ingeniería profesional*. Temas, 1(50/100), 2.
	- [3] León, O. G., & García-Celay, I. M. (2006). *Métodos de investigación en Psicología y Educación*.
	- [4] Çengel, Y. A., & Boles, M. A. (2003). *Termodinámica*. México: McGraw-Hill.
	- *gráfico de programación*. Marcombo.

#### VII. BIOGRAFÍA

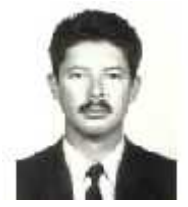

**Ing. Raymundo Adame Delgado,** nacido en Durango Dgo. el día 04 de Enero de 1973. Se graduó de la Ingeniería Industrial Mecánica, con especialidad en Térmica, en el Instituto Tecnológico de Durango. Estudio la Maestría en Educación en la Universidad Interamericana para el Desarrollo, en Gómez Palacio, Dgo. Él actualmente labora en el Instituto Tecnológico

Superior de Lerdo en la carrera de Electromecánica, y en la Universidad Politécnica de Gómez Palacio en la especialidad de Ingeniería en Tecnologías de Manufactura. Ha participado en el desarrollo de los prototipos "Convertidor de energías", "Ciclo Rankine", "Protector Solar para Auto" y "Bobinadora de mínimo Error". Líneas de Investigación de interés: Automatización y Procesos de Manufactura.

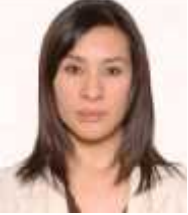

0.8328 **la carrera de Licenciatura en Administración**. **Raquel Araceli Favela Herrera:** nacida en Durango, Durango el 09 de enero de 1980. Se graduó del Instituto Tecnológico de Durango de Estudió la Maestría en Administración en la Universidad Autónoma de la Laguna, en Torreón, Coahuila, titulándose en 2009.

Ella es docente de la División de Ingeniería Electromecánica en el Instituto Tecnológico Superior de Lerdo y ha laborado en la industria para diversas empresas de la Comarca Lagunera. Sus áreas de interés son: Gestión de proyectos, Gestión de la innovación, incubación de empresas y emprendimiento.

La M.A. Favela ha sido consultora en la incubación de diversas empresas.

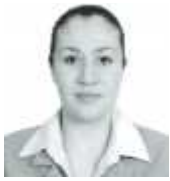

**M.C. Adriana Reynoso Segovia**. Nació en 1986 en Torreón, Coahuila, México. En 2007 obtuvo el grado de Ingeniero Electromecánico en el Instituto Tecnológico Superior de Lerdo, Durango. Y el grado de Maestra en Ciencias en Ingeniería Eléctrica en el Instituto Tecnológico de la Laguna en 2011.

Ella es docente de la División de Ingeniería Electromecánica en el Instituto Tecnológico Superior de Lerdo. Sus áreas

de interés son: Redes de tierras, Descargas Atmosféricas, Control de Ruidos y Energías renovables.

# **Balanceo de Líneas de Producción de Pantalón Básico de Mezclilla Aplicando List-Scheduling**

M. E. Martínez Acosta<sup>1</sup>, J. J. Linares<sup>2</sup>, S. Tello-Mijares<sup>2</sup>, L.A. González-Vargas<sup>2</sup>

*Resumen***— La empresa maquiladora y confeccionadora de ropa LAJAT S.A. de C.V. es una empresa de giro textil que maquila prendas de vestir para la marca internacional Levis principalmente pantalón básico de mezclilla, los problemas actuales que afectan la producción de esta planta se deben al desbalanceo de líneas de producción por que no se logra la meta semanal de trabajo no alcanzada; siendo ésta de 45,000 piezas para la planta 1, donde están instaladas tres líneas de producción. En este estudio se propone implementar un balanceo de líneas de acuerdo con la meta de producción para cada línea utilizando la herramienta List Scheduling, como resultado se espera que las líneas de producción sean flexibles en los cambios de estilo, cumpliendo de esta manera las metas por cada línea planeadas por semana.**

*Palabras claves***—líneas de producción, balanceo de líneas, list scheduling.**

*Abstract—* **The clothing company and manufacturer LAJAT S.A. de C.V. is a textile twist manufacture clothing for international brand Levis mainly basic jeans., the current problems affecting the production of this plant are due to imbalance of production lines based on the weekly work goal not achieved, this being 45,000 parts for plant 1, where three production lines are installed. This study intends to implement a rolling line according to production target for each line using the List Scheduling tool, as a result it is expected that production lines are flexible in style changes, thus fulfilling the goals every line planned by week**

*Keywords***— production lines, rolling lines, list scheduling**

#### I. INTRODUCCIÓN

El presente estudio pretende la mejora del proceso de producción de pantalón básico de mezclilla, que es confeccionado en la empresa LAJAT S.A. de C.V. (Fig. 1, Fig. 2, Fig. 3).

Hoy en día, la mayoría de las industrias utilizan un tipo de línea de montaje, por ejemplo, recta y en forma de U, que les permite hacer frente al alto volumen de la producción y, la complejidad del producto, y el crecimiento tecnológico les da la capacidad de responder rápidamente a los cambios en la demanda y los retos en el entorno competitivo actual así lo describe [1].

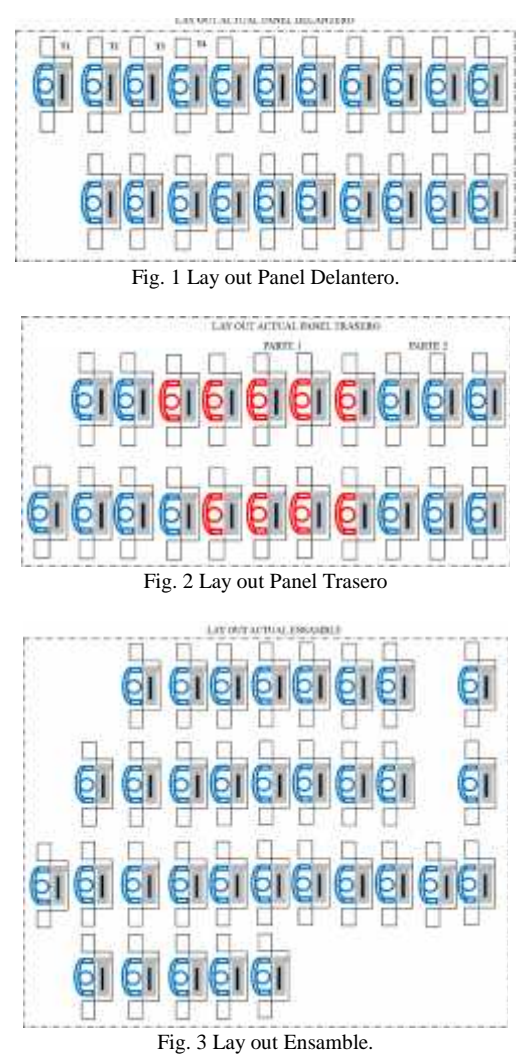

Las líneas de producción son secuencias de actividades que dan lugar a la producción de bienes y servicios determinados. Suponen una combinación determinada de insumos, una cantidad de trabajo, de materias primas y de equipo e instalaciones necesarios para producir un "lote de producto" en un periodo dado [2].

En [3], señalan que el aspecto más interesante en el diseño de una línea de producción o montaje consiste en repartir las tareas de modo que los recursos productivos sean utilizados de la forma más ajustada posible, a lo largo de

<sup>&</sup>lt;sup>1</sup> M. E. Martínez Acosta (martinez85 24@hotmail.com), Maquiladora Lajat S.A. de C.V. Villa Nazareno Dgo; México.

<sup>2</sup> J.J. Linares (j.linares\_aranda@itslerdo.edu.mx S. Tello-Mijares, L.A. González-Vargas. Av. Tecnológico N 1555 Sur Periférico Gómez - Lerdo Km. 14.5 Cd. Lerdo, Dgo. C.P. 35150 México.

todo el proceso. El problema del equilibrado de líneas de producción consiste en subdividir todo el proceso en estaciones de producción o puestos de trabajo donde se realizarán un conjunto de tareas, de modo que la carga de trabajo de cada puesto se encuentre lo más ajustada y equilibrada posible a un tiempo de ciclo. Se dirá que una cadena está bien equilibrada cuando no hay tiempos de espera entre una estación y otra.

Para el balanceo de líneas se deben considerar los siguientes pasos:

1. Definir e identificar las tareas que componen al proceso productivo.

2. Tiempo necesario para desarrollar cada tarea.

3. Los recursos necesarios.

4. El orden lógico de ejecución.

Así mismo [4], señala que los propósitos de la técnica de balanceo de líneas de ensamble son las siguientes:

1. Igualar la carga de trabajo entre los ensambladores.

2. Identificar la operación cuello de botella.

3. Determinar el número de estaciones de trabajo.

4. Reducir el costo de producción.

5. Establecer el tiempo estándar.

El método de operación debe ser parte del balance o balanceo de línea, este es una de las herramientas más importantes para el control de la producción, dado que de una línea de fabricación equilibrada depende la optimización de ciertas variables que afectan la productividad de un proceso, variables tales como los son los inventarios de producto en proceso, los tiempos de fabricación y las entregas parciales de producción.

El problema de diseño para encontrar formas para igualar los tiempos de trabajo en todas las estaciones se denomina problema de balanceo de línea. Deben existir ciertas condiciones para que la producción en línea sea práctica:

1. Cantidad. El volumen o cantidad de producción debe ser suficiente para cubrir el costo de la preparación de la línea. Esto depende del ritmo de producción y de la duración que tendrá la tarea.

2) Equilibrio. Los tiempos necesarios para cada operación en línea deben ser aproximadamente iguales.

La fundamentación anterior da pie a trabajar en el problema de la planta "el incumplimiento de las metas semanales de producción de 45,000 piezas" y se desea saber el motivo del problema en las líneas de producción. Con esta investigación se desea llegar directamente al motivo del problema y así corregir estos retrasos que también se dan por el cambio constante de estilo, esto origina que las máquinas se ajusten al producir un nuevo estilo de pantalón, por mala programación o la inflexibilidad de las líneas para soportar estos diferentes

cambios. Igualmente la mano de obra afecta, existen operadores sin capacitar en los cambios constantes, además algunos operadores son más rápidos para trabajar que otros y, esto genera el cuello de botella, todo este ambiente de trabajo afecta la producción.

Por lo antepuesto esta investigación propone un balanceo de líneas, para mejorar los procesos de construcción de un pantalón, logrando un control de producción y calidad, debido a que el mercado exige que las industrias definan prioridades y estrategias para satisfacer las necesidades de los clientes [5]; pues cada línea debe cumplir con sus metas por semana y estar balanceada conforme a la carga de trabajo que se asigna. Así mismo debe tener la maquinaria y personal necesario al producto que se está elaborando, de igual forma el *lay out* de la maquinaria de acuerdo a la secuencia de las operaciones, de no ser así provoca retrasos en la producción. Con este cambio se pretende que las líneas de producción sean flexibles a los cambios de producción, pues cada estilo lleva diferente construcción.

De las metodologías existentes para balanceo de líneas se utilizó la herramienta List Scheduling. La implementación eliminará los problemas existentes, logrado lo anterior se llevará a la empresa a ser fuerte y líder en el mercado. Y de acuerdo al modelo de tareas de los resultados gráficos del modelo de tareas de List Scheduling se realizará un balance de personal sólo el necesario, definir cuál es la configuración productiva para una empresa representa la competitividad [6]. Existen otros trabajos como [7] donde presenta una aplicación de los principios de gestión de calidad para la fabricación del producto "pantalones", empleando un plan de acción para mejorar la calidad del producto.

Este artículo está constituido de la siguiente manera: Sección II presenta Arquitectura de herramienta List Scheduling y notación básica. La siguiente sección describe los experimentos y los resultados de los modelos de tareas del proceso de construcción del pantalón básico de mezclilla y la propuesta de flujo de proceso para su mejora. En la sección IV se concluye el trabajo.

# II.ARQUITECTURA DE HERRAMIENTA LIST SCHEDULING Y NOTACIÓN BÁSICA.

En una planificación basada en lista se asigna a cada tarea una prioridad. Se construye una lista de tareas en orden decreciente de prioridad. Cuando un procesador está disponible, se asigna la tarea lista con la prioridad más alta. Los diferentes planificadores asignan diferentes prioridades a las tareas. Se puede demostrar que utilizar el nivel L como prioridad es el más cercano a la solución óptima.

El algoritmo lists scheduling [8] depende de una lista de prioridades de las tareas a ejecutar. Construyo una lista de tareas para un caso simple cuando todas las tareas toman la misma cantidad de tiempo. Aplicamos el algoritmo List Scheduling [9], para programar modelo de tareas propuesto para balanceo de líneas, debido a su simplicidad y sólidos fundamentos teóricos:

1) Elija una Tk tarea arbitraria de T tal que S (Tk  $) = 0$ , y definir (Tk) sea 1

2) Elija una tarea arbitraria Tk tal que T de tal manera que  $S(Tk)=0$ , y definir que  $(Tk)$  sea 1

3) for i 2 to n do

a. R Es el conjunto de tareas sin etiqueta sin sucesores sin etiqueta

b. Dejar que T\* sea la tarea en R de tal manera que N(T\*) es lexicográficamente más pequeño que N(T) para todas las T en R c. Dejar  $(T^*)$  i end for

4) Construir una lista de tareas  $L = \{Un, Un-1, ..., U2, U1\}$ de tal manera que  $(U_i) = i$  para todos i donde 1 i n

5) Teniendo en cuenta (T<L) usar algoritmo List Scheduling para organizar T.

En la siguiente sección se aplica el [8], [9] algoritmo para el modelo de tareas propuestas para balanceo de líneas.

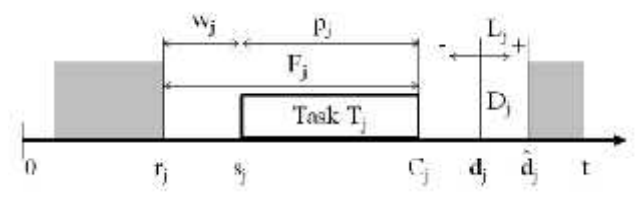

Fig. 4. Representación grafica de modelos de tareas [7].

# III. RESULTADOS EXPERIMENTALES

La principal aportación del presente trabajo es el modelo de las tareas del proceso de producción de un pantalón de mezclilla básico Levis (Levi Strauss & Co., 1155 Battery Street, San Francisco, CA 94111).

3.1 Modelo de tareas del proceso del área de delantero.

Las operaciones necesarias del subproceso para construir el panel delantero son diez, donde Tj es la tarea a realizar y Pj el tiempo (segundos) se muestran en la fig.5, son: T1 pegar y pespuntear ojalera. Se une la ojalera al panel, el operador recibe dos piezas el panel delantero y la ojalera, las une con una costura de 8 puntadas por pulgada; T2 diseño de ojalera. Se hace un diseño que consiste en hacer dos costuras en forma de j en frente de la ojalera el espacio entre costuras es de ¼ de pulgada y 8 puntadas por pulgada se nombra gauge; T3 pegar manta. Se une la bolsa de manta a los paneles, en esta operación al operador toma la bolsa de manta y el panel delantero y los une con una costura de 8 puntadas por pulgada; T4 pespunte de bolsa. Se hace un diseño a la bolsa delantera, a dos

costuras el espacio entre las costuras es de1/4 de pulgada y 8 puntadas por pulgada y 1/8 de margen en la orilla de la bolsa; T5 afianzar bolsa. En esta operación se debe cerrar según la especificación de la tabla de medidas, de lo contrario afecta cuando se coloca la pretina, ocasionando la posición incorrecta en el cuerpo; T6 pegar pie de botón. Se une el pie de botón al panel delantero, el operador toma el pie de botón y el panel delantero estos los une con costura de 8 puntadas; T7 pespunte pie de botón. Este diseño se hace por frente del pie de botón con una costura de 8 puntadas por pulgada y un margen de 3/32 de pulgada; T8 Encuarte. Se une los dos paneles con dos costuras el espacio entre las dos costuras es de ¼ de pulgada entre costura y costura con 8 puntadas por pulgada y un margen 3/32 de pulgada; T9 Remache. Se hacen dos remaches de hilo de 28 puntadas a una medida de 3/32 de ancho por ½ de largo en la ojalera uno al inicio del encuarte delantero y el otro al inicio de la j diseño de ojalera; T10 sobre hilar costado. Se cose los costados de los dos paneles con una costura sobrehilada y ¼ de pulgada de margen y 10 puntadas por pulgada estas varían dependiendo del estilo.

3.2 Modelo de tareas del proceso del área de trasero.

Las operaciones necesarias del subproceso para construir el panel trasero donde Tj es la tarea a realizar y Pj el tiempo (segundos) son seis, estas operaciones del primer módulo se muestran en la fig.6, son: T1 Pegar pieza de altura. En esta operación se une las dos piezas mediante una costura de 8 puntadas por pulgada gauge de 9/32; T2 Sobrehilar lados. En esta operación se cose los lados de los dos paneles para que la mezclilla no se deshebre las puntadas por pulgada varían según el estilo el margen del sobrehilado es de 1/4; T3 Pegar bolsa trasera. Se pega la bolsa al panel con una costura de 8 puntadas por pulgada con un margen de 1/8 estos varían según el estilo; T4 Segundo pespunte de bolsa trasera. Se hace un diseño a la bolsa al borde de la primera costura este diseño también se hace con una costura de 8 puntadas por pulgada; T5 Remache de bolsa trasera. Cada bolsa lleva dos remaches en las esquinas superiores de la bolsa la medida del remache varía según el estilo; T6 Encuarte trasero. Se unen los dos paneles el operador recibe dos paneles y el los une esta operación se le llama encuarte trasero donde se une los dos paneles con un gauge de ¼ entre las dos costuras y con 8 puntadas por pulgada estas varían según el estilo;

3.3 Modelo de tareas del proceso del área de bolsa trasera. Las operaciones necesarias del subproceso para construir la bolsa trasera, donde Tj es la tarea a realizar y Pj el tiempo (segundos) son cinco estas operaciones del segundo módulo se muestran en la fig.7, y son T1 hacer

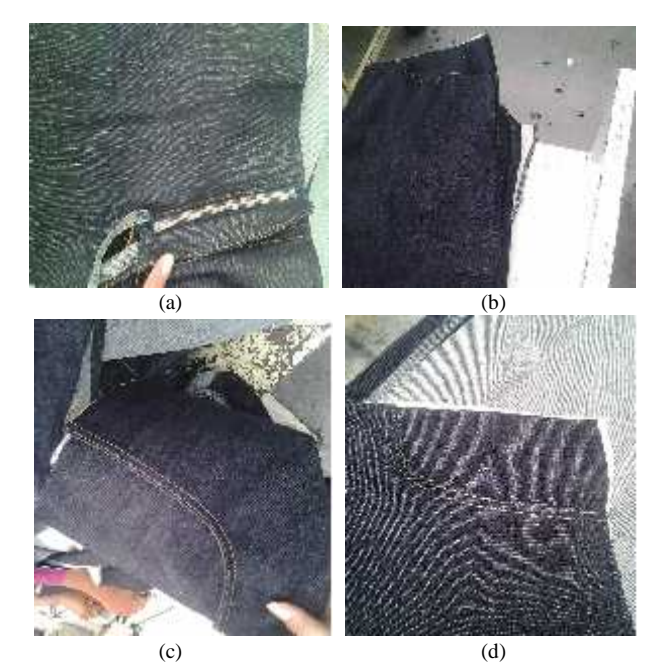

Fig. 5. Panel delantero: (a) T1, T2. (b) T3, T4, T5. (c) T6, T7, T8, T9. (d) T10.

bastilla de bolsa trasera; se bastilla la bolsa trasera en la parte superior el diseño de la bastilla consta de dos costuras de 8 puntadas por pulgada las puntadas varían según el estilo y un gauge de ¼ este es el espacio de las dos costuras; T2 marcar diseño a bolsa trasera. Se marca con greda y molde al centro de la bolsa, la bolsa se marca por tallas: T3 coser diseño de bolsa trasera. Una vez marcado el diseño se cose con hilo, el color varía. Según el estilo se marca cuando es confeccionado de forma manual y se deja de hacer cuando es utilizada la máquina automática para hacer el diseño; T4 planchar bolsa trasera. La bolsa se plancha con vapor manualmente con la ayuda de un molde que el operador coloca por debajo de la bolsa al doblar las orillas de la bolsa; T5 pegar etiqueta tab. Se pega una etiqueta con la marca Levis en la bolsa trasera a esta etiqueta se le conoce como etiqueta tab.

#### 3.4 Modelo de tareas del proceso del área de ensamble

Las operaciones necesarias del subproceso para ensamblar un pantalón Levis, donde Tj es la tarea a realizar y Pj el tiempo (segundos) son trece, y se muestran en la fig.8, estas son: T1 refilar panel trasero se refila el encuarte del panel trasero; T2 cerrar lados. En esta operación se une los paneles trasero y delantero con una punta de cadena al momento de unir el operador debe dejar parejos los dos paneles; T3 remache de refuerzo de manta en esta operación se realiza un remache de hilo al final de la manta a la orilla del sobrehilado la medida del remache es de 1/8 de ancho por ½ de largo con 28 puntadas; T4 pespunte de costados. En esta operación se hace un diseño

al costado de la pieza con una costura de 8 puntadas por pulgada y una medida de 7 ½ pulgadas; T5 planchar busted. Se plancha el costado de la pieza con una plancha de vapor; T6 cerrar entrepierna. Se une los dos paneles trasero y delantero con puntadas de cadena de 8 puntadas por pulgada con un gauge de 9/32, un margen de 1/8 (gauge espacio que hay entre las dos costuras); T7 pegar pretina. En esta operación el operador une la banda ala cuerpo y que las medidas de cintura sean exactas con un margen de +-1/4 de pulgada todas las medidas son en pulgadas esta se une con dos costuras de cadena con un

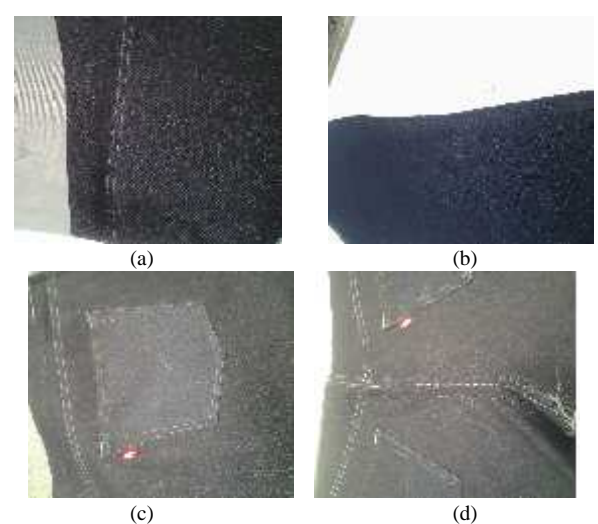

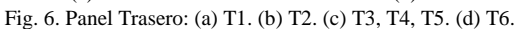

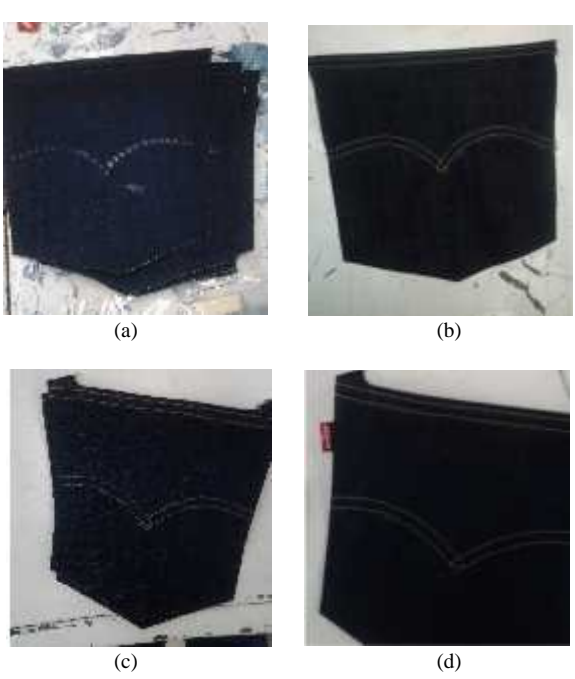

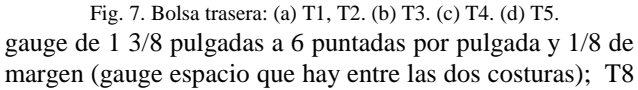

terminación. Esta operación se le realiza a la entrada y salida de la pretina para que no se corra las cadenas de la pretina el diseño es del lado del ojal 1 costura y de lado del botón 2 como lo marca en la foto; T9 ojal y pegar botón. En esta operación se le coloca un ojal de hilo y un botón metálico el operador hace ambas operaciones el ojal se coloca a ½ pulgada de la orilla de donde termina la pretina y mide 1 3/8 de largo la abertura es de ¾ el botón se coloca con una máquina de presión; T10 pegar pasadores. En esta operación se coloca 5 o 7 pasadores según la talla, de la talla 26 a la 37 se coloca 5 pasadores y de la 38 a la 44 se coloca 7 pasadores también varía la mediada del pasador según el estilo, los pasadores se pegan con un remache de hilo en cada extremo de 3/32 de ancho por ½ de largo también lo ancho del pasador varía hay de ½ pulgada y de 3/8; T11 pegar etiqueta de cuero. En el panel trasero se coloca una etiquete de cuero donde se muestra la talla de cintura y largo la colocación varía según la talla, de la talla 26 a la 37 va colocada a 2 3/8 y de la talla 38 a la 44 se coloca a 1 7/8 se coloca con una costura de hilo de 8 puntadas por pulgada y con un margen de 1/8 alrededor de la etiqueta; T12 pegar remache metálico. Se colocan 6 remaches de metal en las bolsa delantera estos se colocan con máquina de presión algunos estilos los llevan antes de lavar y se colocan en la planta de costura y otros los lleva después de lavar y estos se colocan en la planta de lavandería; T13 bastilla. El operador realiza una bastilla con una costura de 8 puntadas por pulgada y un margen de ½ pulgada el operador debe hacer un consumo de tela de 1 ¼ esto varía según el estilo.

#### 3.5 Análisis gráfico de los resultados

Resultados aplicando List Scheduling. La gráfica (Fig. 9) muestra la secuencia que debe llevar el proceso para la construcción de un pantalón básico de mezclilla Levis. Las tareas que se muestran en la gráfica se comparan la secuencia de producción con un operador y con dos operadores. Para cada modelo de tareas se realizó la gráfica correspondiente.

Se optó por el proceso con un solo operador por la diferencia en los tiempos para procesar pues un operador no tendrá pérdida de tiempo y se mantendrá ocupado, con dos operadores el proceso es más rápido pero el operador tendrá tiempo de ocio. Esto no indica que la producción se realizará con un solo operador, el número de operadores por operación se hará conforme a la carga de trabajo de las líneas de producción.

Una vez definidos los modelos de tareas lo siguiente es aplicar la herramienta List Scheduling [5], [6].

En la tabla (I) se muestra el modelo de tareas del área del delantero y la secuencia de operaciones necesarias para la construcción del panel delantero siendo modificado para

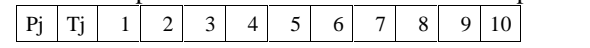

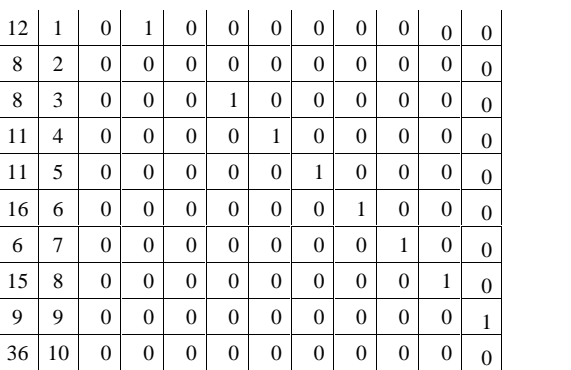

Tabla I. Modelo de tareas de delantero

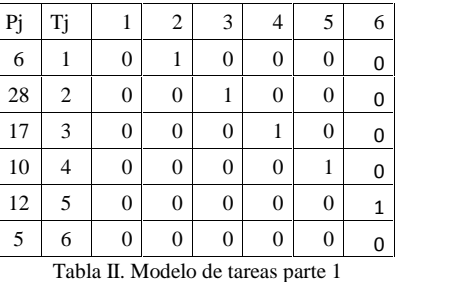

dar secuencia a las operaciones y la correcta distribución en el área evitando retrocesos y pérdida de tiempo. Después de haber aplicado el método matemático de List Scheduling a los modelos de tareas y el balanceo de líneas, obtuvimos la representación gráfica de los parámetros del modelo de tarea.

En las tablas (II, III) se muestra el modelo de tareas del área de trasero, en la tabla (II) se muestra la secuencia de las operaciones necesarias para la construcción del panel trasero del módulo uno y en la tabla (III) muestra la secuencia de las operaciones necesaria para la construcción de la bolsa trasera componente del panel trasero, del módulo dos.

En la tabla (IV) se muestra el modelo de tareas del área del ensamble y la secuencia de operaciones necesarias en la construcción de un pantalón básico de mezclilla.

El cambio en la secuencia de las operaciones para cada área logra que las metas de producción se alcancen, las tablas y graficas nos muestran la necesidad de aplicar una curva de aprendizaje, el algoritmo da un amplio campo de análisis para la mejora de las líneas de producción.

# IV. CONCLUSIONES

Con la ayuda del algoritmo List Scheduling se balancearon las líneas donde las operaciones tienen secuencia evitando los retrocesos evitando tiempos innecesarios, las líneas de producción cuentan con el número de operadores necesarios para la carga de trabajo, de esta manera las metas de producción programadas para cada línea se están cumpliendo en tiempo, aprovechando todo los recursos mejorando los tiempos, deben ser aproximados para cada

tarea evitando que el operador este de ocioso, de manera que el proceso fluya en un solo ritmo para evitar cuellos de botella la cantidad de producción debe ser suficiente para cubrir el costo de la línea de producción.

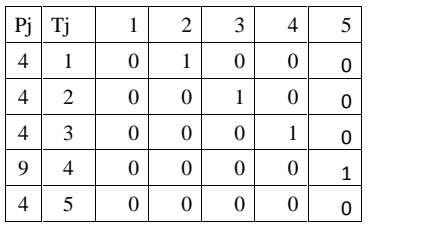

Tabla III. Modelo de tareas parte 2

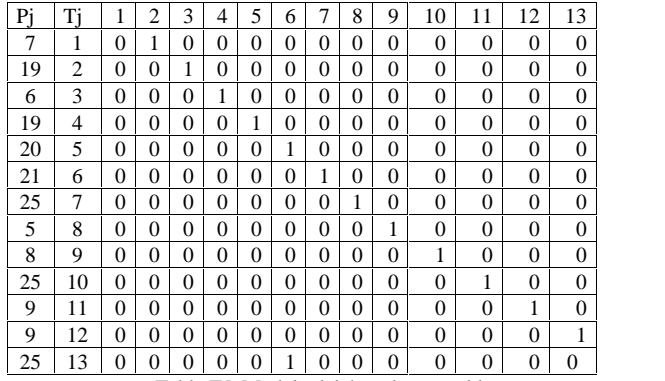

Tabla IV. Modelo del área de ensamble

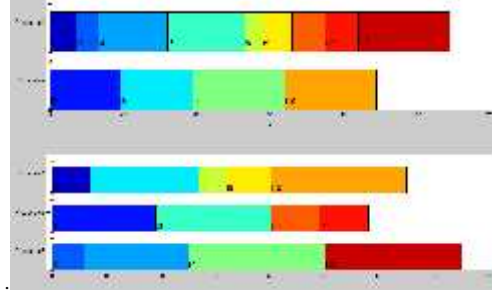

.Fig.9. Gráfica de resultados con 1 y 2 operadores del área Ensamble

#### V. REFERENCIAS

[1] Gutjahr AL, Nemhauser GL (1964) An algorithm for the line balancing problem. Manage Sci 11(2):308–315.

[2] Vargas Sánchez, G. (2006)."Introducción a la teoría económica: un enfoque latinoamericano". Editorial Pearson.

[3] Suñé Torrents A., Arcusa Postils I., & Gil Vilda F. (2004). "Manual práctico de diseño de sistemas productivos". Editorial Díaz de Santos.

[4] Meyers, F. (2000). "Estudios de tiempos y movimientos". Editorial Pearson

[5] Sarache Castro, W. A., Castrillón, O. D., & Giralda, J. A.. Prioridades competitivas para la industria de la confección. Estudio de caso. (Spanish). Cuadernos De Administración (01203592), 24(43), 89- 110, (2011).

[6] Solano, M. A., Bravo, J. J., & Giraldo, J. A.. Metodología de mejoramiento en el desempeño de sistemas de producción. Aplicaciones en Pymes de la confección. (Spanish). Ingeniería Y Competitividad, 14(2), 37-52, (2012).

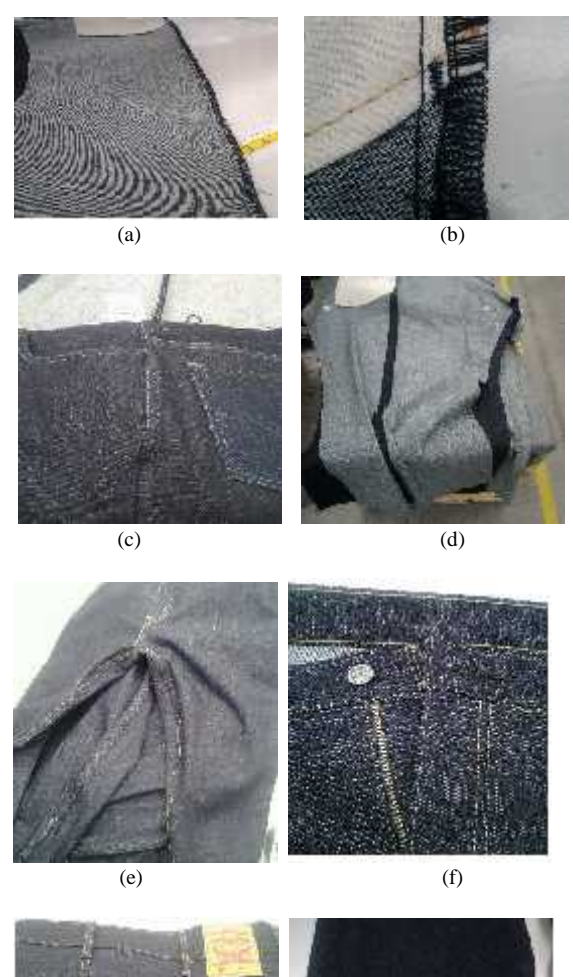

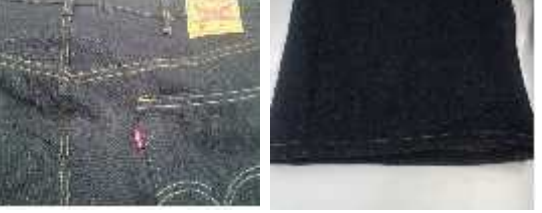

 $(g)$  (h) Fig. 8. Panel Trasero: (a) T1, T2. (b) T3. (c) T4. (d) T5. (e) T6. (f) T7, T8, T9. (g) T10, T11, T12. (h) T13.

[7] Brad, R.,. Statistical quality control practices in clothing industry. Annals of DAAAM & Proceedings, 1183-1184, (2010).

[8] Graham, R. L..Bounds for certain multiprocessing anomalies.Bell System Technical Journal, 45(9), pp. 1563-1581, (1966).

[9] Blazewicz, J. (Ed.). Scheduling computer and manufacturing processes. Springer, (2001).

#### VI. BIOGRAFÍA

Marcos Emilio Martínez Acosta. Egreso con carta de pasante de la carrera de Ingeniería Industrial del Instituto Tecnológico Superior de Lerdo, Lerdo, México. Actualmente trabaja como supervisor de línea de producción para la empresa maquiladora y confeccionadora de ropa LAJAT S.A. de C.V., Lerdo, México.

J. J. Linares recibió su grado de Ingeniero Industrial en Producción del ITL, Torreón Coahuila, México. Actualmente trabaja en la obtención del grado de la maestría en ciencias de Ingeniería Industrial del ITL. Tiene el puesto de profesor investigador titular del departamento de Ingeniería Industrial en el ITSL, Lerdo Durango, México. Ha sido asesor de titulación desde 2002 a la fecha y coordinador interno CACEI. Su interés está en la Manufactura avanzada.

Santiago Tello-Mijares, Recibió el grado de Ingeniero Electrónico en 2006, y de Doctor en Ciencias de la Ingeniería Eléctrica en 2013, del Instituto Tecnológico de la Laguna, Torreón, México. Actualmente busca obtener el grado de Doctorado en Ingeniería Informática y de Telecomunicación en la Universidad Autónoma de Madrid, Madrid, España. Es profesor Titular A e investigador científico en el departamento de Ingeniería Industrial en el Instituto Tecnológico Superior de Lerdo, Lerdo, México. Sus intereses son el procesamiento de imágenes biomédicas y la visión artificial.

L.A González-Vargas nació en la ciudad de lerdo, Dgo., el 25 de agosto de 1968. Recibió el título de Ingeniero en Electrónica del Instituto Tecnológico Superior de Lerdo, Cd. Lerdo Dgo. 2007. Recibió el grado de Maestro en Ciencias con especialidad en Ingeniería Eléctrica del Instituto Tecnológico de la Laguna en 2010.

Ha participado en proyectos de investigación relacionados con estudios de la calidad de la energía en distintas empresas sus áreas de interés incluyen sistemas de potencia en régimen no senoidal y sistemas de control distribuido.

M.C. González es miembro activo de la IEEE inscrito en la sociedad de potencia eléctrica.

# **Análisis y Diseño del Sistema para el Control y Tratamiento de Datos (SISCOT).**

M.G. Flores-Luevanos<sup>1</sup>, E. Moreno-Nuñez<sup>1</sup>, J.M. Arzola-Monreal<sup>1</sup>

*Resumen—* **La presente investigación se enfoca en el análisis y diseño del software "Sistema para el Control y Tratamiento de Datos (SISCOT)".** 

**Se detalla el objetivo el cual es: "Desarrollar el software que permita controlar y dar tratamiento a los datos obtenidos de una interfaz humano-máquina (HMI)". Con estos datos se generarán los reportes correspondientes para obtener la estadística básica y las curvas de comportamiento de las variables: velocidad de giro, presión de entrada, consumo y amperaje; las cuales corresponden a un modelo clasificador de carbonato de calcio. El tratamiento de estos datos servirá para hacer eficiente el consumo de energía eléctrica en el proceso, así como para ajustar las calidades y capacidad de producción de carbonato de calcio grado técnico. Se presentan los productos principales del análisis y diseño del software y se describe la metodología utilizada para su desarrollo. Finalmente, se incluyen las conclusiones de este proceso.**

*Temas claves***—proceso, análisis, desarrollo, software.** 

*Abstract —* **This research focuses on the analysis and design software "System Control and Data Processing (SISCOT)".**

**The objective is detailed which is "To develop the software that permit to control and treat the data obtained from a human-machine interface (HMI)". With these data it will be generated the corresponding reports to obtain the basic statistics and the performance curves of the variables: rotational speed, inlet pressure, amperage and consumption; which correspond to a pattern calcium carbonate classifier. The processing of these data will be used to make efficient consumption of electric energy in the process, as well as the adjustment of the quality and production capabilities of technical grade calcium carbonate. It is presented the main products of analysis and software design and is described the methodology used for its development. Finally, are included the conclusions of this process.**

*Keywords* **— process, analysis, development, software.**

# I. INTRODUCCIÓN

La parte esencial de este proyecto es el desarrollo del Sistema para el Control y Tratamiento de los Datos (SISCOT). Su finalidad es el procesamiento y almacenamiento de los datos de las variables: velocidad de giro, presión de entrada, consumo y amperaje, obtenida de una interfaz HMI, de un modelo clasificador de carbonato de calcio.

Dicho procesamiento permitirá la generación de curvas de comportamiento a través de los valores estadísticos resultantes.

# **Fundamento Teórico.**

Se hará uso de las herramientas siguientes para el análisis y diseño del sistema: Microsoft Project®, StarUML, así mismo para el desarrollo se usarán, Microsoft Visual Studio®: C# y Microsoft SQL Server®.

# **UML.**

Es una herramienta para el modelamiento de software basado en los estándares UML (Unified Modeling Language) y MDA (Model Driven Arquitecture), actualmente es de licencia abierta GNU/GPL. Es una de las mejores alternativas gratis que hay en Internet para el modelamiento del software.

Entre sus principales características:

- Soporte completo al diseño UML mediante el uso de.
- Diagrama de casos de uso.
- Diagrama de clase.
- Diagrama de secuencia.
- Diagrama de colaboración.
- Diagrama de estados.
- Diagrama de actividad.
- Diagrama de componentes.
- Diagrama de despliegue.
- Diagrama de composición estructural (UML 2.0).
- Definir elementos propios para los diagramas, que no necesariamente pertenezcan al estándar de UML,
- La capacidad de generar código a partir de los diagramas y viceversa, actualmente funcionando para los lenguajes c++, c# y java.
- Generar documentación en formatos Word, Excel y PowerPoint sobre los diagramas.
- Patrones GoF (Gang of Four), EJB (Enterprise JavaBeans) y personalizados.
- Plantillas de proyectos.
- Posibilidad de crear plugins para el programa

# **Microsoft Project®.**

Microsoft Project ayuda a planificar proyectos y a colaborar con otras personas fácilmente teniendo todo

organizado y realizando el seguimiento de los proyectos con el único sistema de administración de proyectos diseñado para trabajar sin ningún problema con otras aplicaciones de Microsoft y servicios en la nube. [1], [2]

# **Ciclo de vida.**

El ciclo de vida elegido para el desarrollo del software SISCOT es de tipo incremental.

"En un proceso de desarrollo incremental, los clientes identifican, a grandes rasgos, los servicios que proporciona el sistema. Identifican qué servicios son más importantes y cuáles menos. Entonces se definen varios incrementos en donde cada uno proporciona un subconjunto de la funcionalidad del sistema... tan pronto como se completan los nuevos incrementos, se integran en los existentes de tal forma que la funcionalidad del sistema mejora con cada incremento entregado."

[3], [4]

Una vez identificados los incrementos en el sistema, se definen con detalle los requerimientos para los servicios que se van a entregar en el primer incremento y se desarrolla la primera versión del sistema. Durante el desarrollo es posible llevar a cabo un análisis adicional para los requerimientos posteriores sin cambiar los requerimientos para el incremento en el que esté trabajando actualmente.

Cuando se completa y entrega, el cliente puede ponerlo en servicio es decir obtiene una entrega temprana de parte de las funcionalidades del sistema.

De esta manera pueden experimentar con el sistema para así clarificar sus requerimientos para los incrementos posteriores y las últimas versiones del incremento actual.

En la Figura 1, se muestra el diagrama correspondiente a este ciclo de vida.

# II. PARTE TÉCNICA DEL ARTÍCULO

#### *A. Metodología*

La metodología propuesta para este proyecto es la orientada a objetos. Ésta consiste en armar módulos basados en componentes y cada componente es independiente del otro. Esto permite que el código sea reutilizable y es más fácil de mantener pues los cambios están localizados en cada componente. Su principal diferencia con la metodología estructurada es que ésta última comprende los procesos como funciones y cada función a realizar por el sistema se descompone en pequeños módulos individuales y finalmente se unen las soluciones para crear la solución al problema.

La ISO (International Organization for Standardization) en su norma 12207 define al ciclo de vida de un software como un marco de referencia que contiene las actividades y las tareas involucradas en el desarrollo, la explotación y el mantenimiento de un producto software, abarcando desde la definición hasta la finalización de su uso.

Ciclo de vida propuesto: incremental.

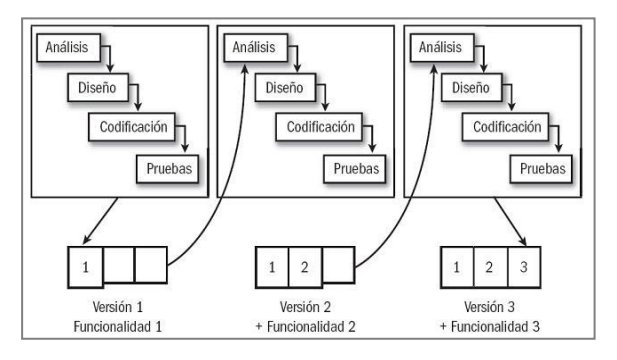

Figura 1. Ciclo de vida de software.

*Especificación de requisitos según el estándar de IEEE 830.*

Después de la recopilación y verificación de los requisitos, y tomando en cuenta las características necesarias para el correcto funcionamiento del software de acuerdo a las expectativas del mismo.

Esta especificación se estructura basada en las directrices dadas por la última versión del estándar "IEEE Recomended Practice for Software Requirement Especifications ANSI/IEEE 830-1998"

# *B. Análisis orientado a objetos.*

Con base en el documento formal de requerimientos, se realiza el análisis orientado a objetos; en principio se desarrolla, utilizando el Lenguaje Unificado de Modelado (UML) y la herramienta StarUML, el diagrama de casos de uso general del sistema. "El Lenguaje Unificado de Modelado (UML) es un lenguaje de modelado visual que se usa para especificar, visualizar, construir y documentar artefactos de un sistema de software. Captura decisiones y conocimientos sobre los sistemas que se deben construir." [5].

Se usa para entender, diseñar, hojear, configurar, mantener y controlar la información sobre tales sistemas. Está pensado para usarse con todos los métodos de desarrollo, etapas del ciclo de vida, dominios de aplicación y medios. El lenguaje de modelado pretende unificar la experiencia pasada sobre técnicas de modelado e incorporar las mejores prácticas actuales en un acercamiento estándar.
UML incluye conceptos semánticos, notación y principios generales, tiene partes estáticas, dinámicas, de entorno y organizativas. Está pensado para ser utilizado en herramientas interactivas de modelado visual que tengan generadores de código así como generadores de informes. La especificación de UML no define un proceso estándar pero si está pensado para ser útil en un proceso de desarrollo iterativo. Pretende dar apoyo a la mayoría de los procesos de desarrollo orientados a objetos. [5]

A continuación se presenta en la Figura 2, el diagrama de casos de uso, en donde se observan las funciones siguientes como administrador:

- Iniciar sesión.
- Cargar datos.
	- o desde archivo.
	- o desde el historial.
- Generar gráficas.
	- o por variable.
	- o agrupadas.
- Personalizar gráficas.
- Vista detallada de los gráficos.
- Elaborar reportes.
- Salir del sistema.

Modelado de clases.

Se muestran las clases presentes en el sistema SISCOT mediante el diagrama de clases de la Figura 3. Se crearon entre otras, las siguientes:

- Cambiar contraseña.
- Login.
- Base de Datos.
- Gráfica.
- Cifrado.
- Historial.
- Crear Reporte.

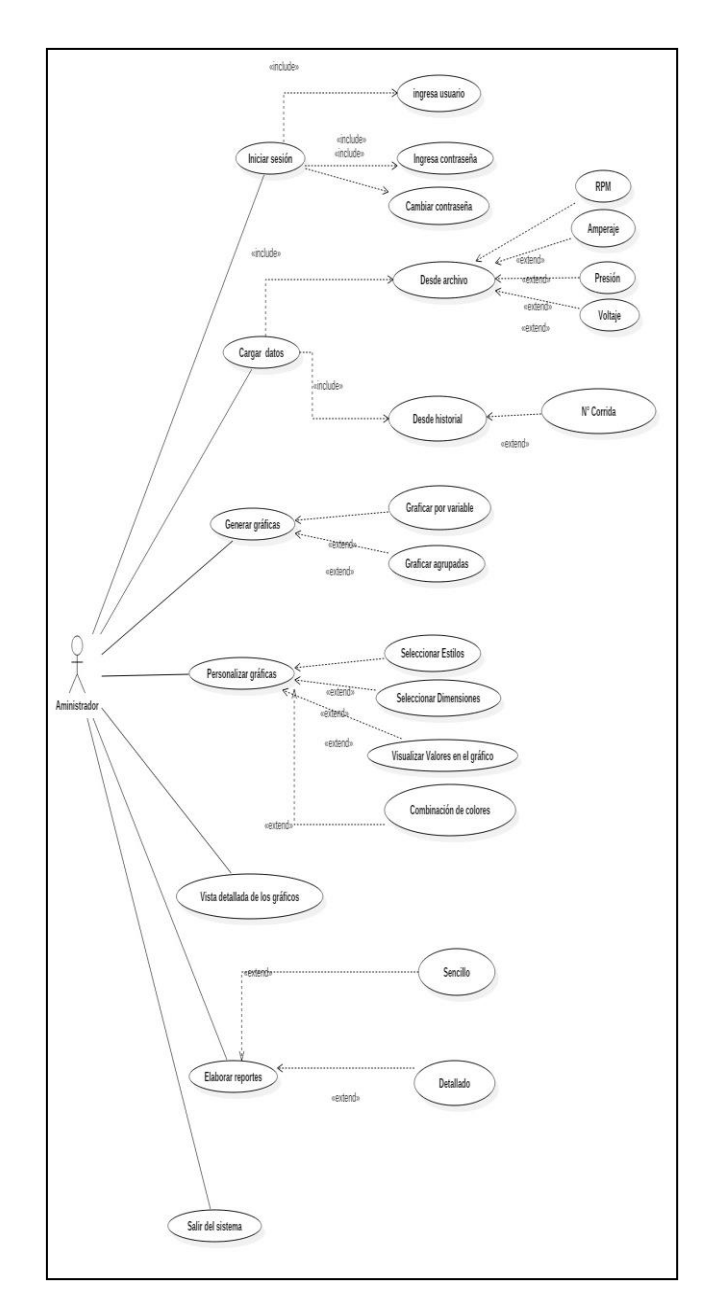

Figura 2. Diagrama de casos de uso

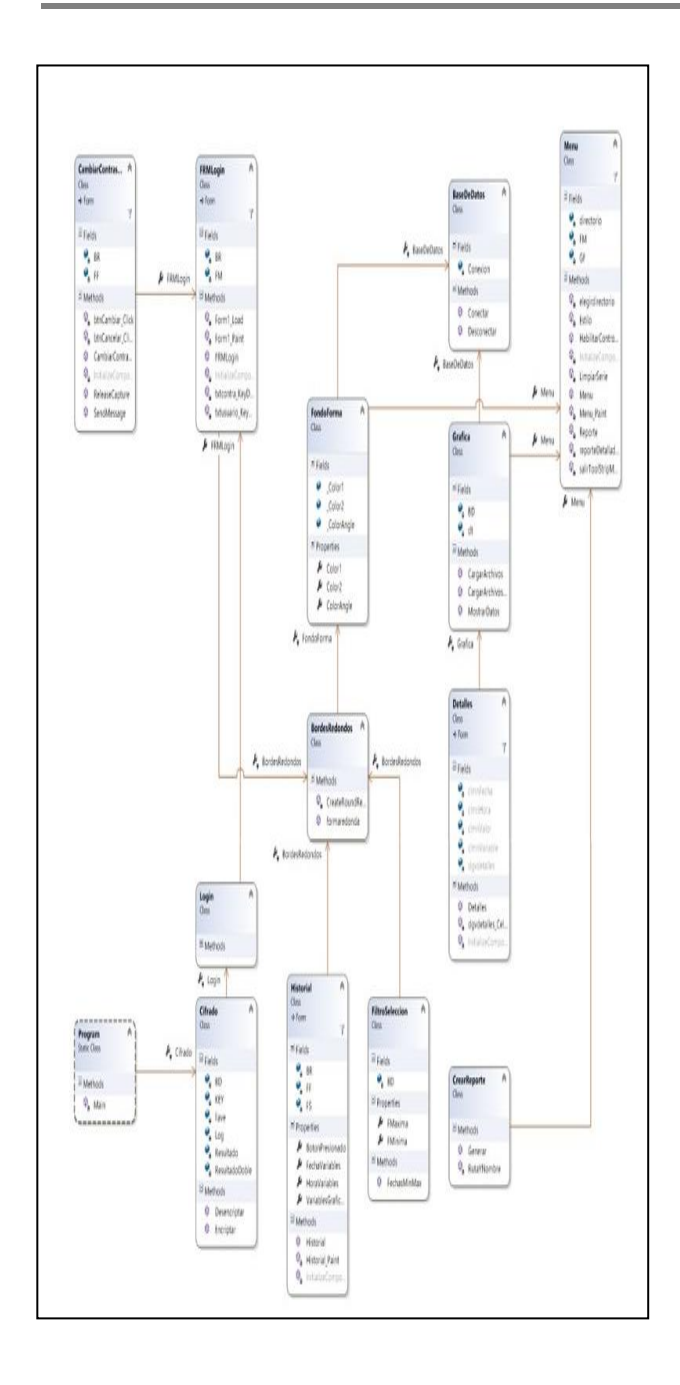

# Figura 3. Diagrama de clases.

Modelo Relacional.

Mediante el Modelo Relacional mostrado en la Figura 4 podemos visualizar la forma en que se almacenará y relacionará la información manejada por el sistema. Se crearon las siguientes tablas:

- Variables.
- Login.

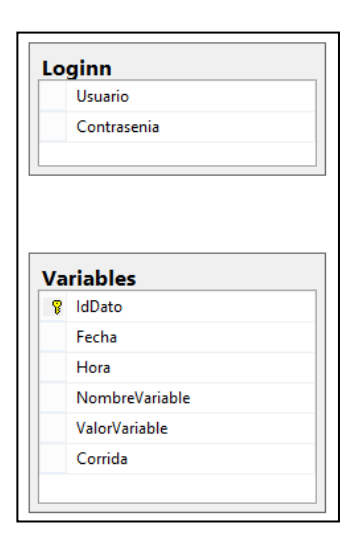

Figura 4. Esquema relacional de la base de datos.

Diccionario de Datos de las Tablas principales.

Mediante el Diccionario de datos, podemos listar las características lógicas de los datos que se van a utilizar en el sistema, esto se observa en la Figura 5.

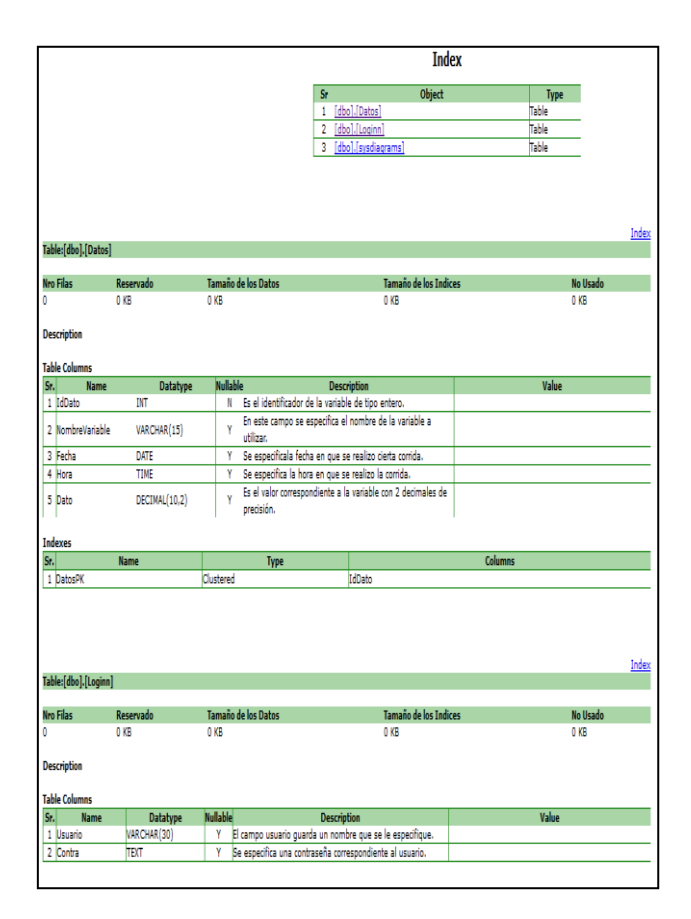

Figura 5. Diccionario de datos de tablas principales del Sistema

# **Conclusiones**

El proceso de análisis y diseño de este sistema, permitirá la codificación e implementación exitosa del software para el almacenamiento y tratamiento de los datos mencionados, que consiste en: respaldo de la información obtenida de la HMI a través de un dispositivo externo de almacenamiento, selección de lecturas por fecha y/o por tipo de variable, acceso inmediato a registros de lecturas almacenados anteriormente, visualización dinámica de gráficas de los valores de las variables mencionadas, con la opción de selección de una hasta la totalidad de éstas, generación de reportes dinámicos.

## III. AGRADECIMIENTOS

Nuestro agradecimiento es para el Instituto Tecnológico Superior de Lerdo por su apoyo a este proyecto.

#### IV. REFERENCIAS

- [1] Chatfield, C., Johnson, T. (2013). Microsoft Project 2013, Step by Step. Washington: Microsoft Press.
- [2] Microsoft. (2010). Microsoft Project 2010: guia interavtiva de la correspondencia entre los menus y la cinta de opciones.
- [3] Somerville, I. (2005). Ingeniería del Software. España: Pearson.
- [4] Pressman, R. S. (1993). Ingeniería del Software Un Enfoque Práctico. Madrid, España: Mc Graw Hill.
- [5] Schmuller, J. (2001.). Aprendiendo UML en 24 horas. Prentice Hall.

#### V. BIOGRAFÍA

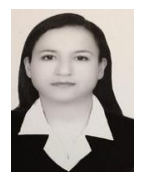

**María Guadalupe Flores Luévanos**. Nació en Torreón, Coahuila de Zaragoza, México, es Ingeniero en Sistemas Computacionales. Egresada del Instituto Tecnológico de la Laguna. Torreón, Coah., México (2002). Estudió la Maestría en Administración. Universidad Autónoma de Coahuila. Torreón, Coah., México. (2004).

Ella es docente del Instituto Tecnológico Superior de Lerdo, Cd. Lerdo. Durango, México. Sus áreas de interés son el Desarrollo software en el área de Investigación.

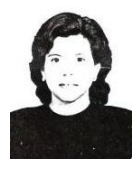

**Elda Moreno Núñez**. Nació en Gómez Palacio, Durango, México, es Ingeniero en Sistemas Computacionales. Egresada del Instituto Tecnológico de la Laguna. Torreón, Coah., México (1995). Estudió la Maestría en Administración. Universidad Autónoma de Coahuila. Torreón, Coah., México. (2004). Actualmente es docente del Instituto Tecnológico

Superior de Lerdo, Cd. Lerdo. Durango, México. Sus áreas de interés son la ingeniería de software y los sistemas geográficos.

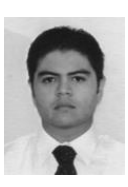

**Juan Martín Arzola Monreal**. Nació en Ciudad Lerdo, Durango. México, es Licenciado en Informática. Egresado del Instituto Tecnológico Superior de Lerdo. Ciudad Lerdo, Durango. México (2002). Estudió la Maestría en Sistemas Computacionales. Instituto Tecnológico de la Laguna. Torreón, Coahuila. México. (2007). Actualmente es docente del Instituto

Tecnológico Superior de Lerdo, Ciudad Lerdo. Durango. México. Sus áreas de interés son las redes computacionales, investigación de operaciones y el diseño CAD y vectorial.

# **Una opción de Supervivencia para las PYME**

A. Sánchez-García<sup>1</sup>, M.G. Flores-Luévanos.<sup>2</sup> L.G. Gonzalez-Pérez.<sup>2</sup>

*Resumen***— Se presenta un estudio cuyo fin es encontrar un modelo conceptual que gestionen el desempeño de los equipos de trabajo de las PYME, con el fin de obtener y mantener en nivel óptimo en la rentabilidad el negocio. Se identifica que existe alto porcentaje de mortandad en empresas de la Región Lagunera debido a la gran competitividad y situación económica actual de la región, por lo que se requiere la búsqueda de adoptar un mejor sistema de trabajo que mejore su productividad y rentabilidad. El problema se delimita a equipos de trabajo de PYME en la Región Lagunera. El problema se identifica por consulta de artículos científicos, y se realiza un análisis para determinar los parámetros principales de influencia. Se construye y propone un modelo conceptual.**

*Palabras claves***— Equipos de Trabajo, Alto Desempeño, Estructura del Equipo de Trabajo, Liderazgo, Mejora Continua, Productividad, Rendimiento.**

*Abstract—* **A study is presented which aims to find a conceptual model to manage the performance of work teams of SMEs, in order to obtain and maintain optimum profitability in the business. It identifies high percentage of mortality exists in companies Lagoon Region because of the fierce competition and current economic situation in the region, so the search for a better system to take work to improve their productivity and profitability is required. The problem is delimited to teams of SMEs in the Laguna Region. The problem is identified by consulting scientific papers, and an analysis is performed to determine the main parameters of influence. It builds and proposes a conceptual model.**

*Keywords***— Work Team, High Performance, Structure Task Force, Leadership, Continuous Improvement, Productivity, Performance.**

# I. INTRODUCCIÓN

Antecedentes. Las PYME son de gran relevancia a todos los niveles: local, nacional e internacional, por lo que es importante impulsar su desarrollo y supervivencia

l

en el mercado global dónde se requiere de una gran competitividad. Las PYME en México integran el mayor número de empresas tanto local como internacionalmente por ejemplo según datos del INEGI (2006), las PYME tiene el mayor número de negocios y personal ocupado a nivel mundial, representan un 90% del total de las unidades económicas; el 95% de las empresas en países de la OCDE; y el 95 y 99% de las empresas en América Latina. También como dice Pavón (2010).

La situación de las empresas en México, según PROMEXICO (2013) se calcula que existen 4 millones de PYMES en México de los sectores industriales, comercio y de servicios dónde, el 65% son empresas familiares; más de 80% no cuenta con algún tipo de certificación; cerca de 50% no utiliza técnicas en calidad o productividad; sólo el 24 % maneja alguna licencia o patente; el 83% no exporta; y en el sector manufacturero el 35% no reinvirtió. Esto indica que las empresas tienen muchas áreas de oportunidad ya que no cuentan con una estructura sólida y son vulnerables ante los embates de la competitividad.

Las PYME en México según Morales (2011), representan un universo de 4.1 millones de empresas, dónde el 95.6% son microempresas, el 3.4% son pequeñas y el 0.8%, son medianas y solo el 0.2% son grandes de empresas. Según datos En la Región Lagunera, según datos del SIEM (2014), existen un total de 9422 PYME de las cuales hay 8447 microempresas, 774 pequeñas empresas, 201 empresas medianas y 49 grandes empresas. Así como según lo menciona Oranday (2012), existen un total de 2,246 empresas registradas y publicadas en el padrón de (CANACINTRA) de Torreón, Coahuila. De las cuales pertenecen a los sectores: Industria (538), Comercio (889), Servicios (819). Las PYME contribuyen de manera muy significativa en la economía del país así como lo menciona Pavón (2010), que en México las PYME generan el 52 % del PIB y 72 % del empleo. No obstante, las PYME se caracterizan por su alta tasa de mortandad, como se dice que en Estados Unidos, el 24% de las nuevas empresas cierran a los dos años y el 53% antes de los cuatro años, según Benavente, Galetovic & Sanhueza (2005). Así como la mortandad de empresas en México representa en un 28.3 % contra un 22 % de nacimientos por lo que el crecimiento es sólo de un 6.3 %. Así también

<sup>1</sup> Antonio Sánchez García (ozagat@hotmail.com). Instituto Tecnológico Superior de Lerdo, Av. Tecnológico S/N, Col. Periférico C.P. 35150 Cd. Lerdo, Durango, México. 2 María Guadalupe Flores Luévanos (floresluevanos@yahoo.com.mx), Laura Georgina González Pérez (laura\_d19@hotmail.com). Instituto Tecnológico Superior de Lerdo, Av. Tecnológico S/N, Col. Periférico C.P. 35150 Cd. Lerdo, Durango, México.

según Morales (2011), dice que de las empresas de nueva creación, el 65% desaparecen antes de dos años, el 50% quiebra en el primer año, el 30% lo hace en el segundo año, y en el décimo año solo sobrevive el 10% es decir desaparecen en un 22.6% del total de las empresas por año.

Citado por Pavón (2010), según Olmeda (2009), de cada diez empresas, ocho desaparecen al año. Una causa del cierre de las PYME, es el cambio generacional, el cual afecta debido a que casi el 75% de los dueños que heredan la dirección a familiares directos, y sólo un 12% de los empresarios dejará la operación a los actuales gerentes que no son parte de la familia directa. Según los autores indican que en las PYME hay ciertas características que limitan su crecimiento y la mejora de sus procesos, la gestión no está profesionalizada y la percepción del entorno es importante en la toma de decisiones, la bajo nivel de interacción entre el ambiente y el perfil del administrador como la educación, edad, experiencia y liderazgo, son determinantes en el futuro de estas empresas, también deben perseguir otros objetivos como sobrevivir, mantener fuentes de trabajo o seguir con el negocio familiar, todo esto da vulnerabilidad a la hora de competir con las grandes empresas. Pero también se reconoce que las PYME tienen ciertas características ayudan a su crecimiento, como su estructura organizacional simple, que agiliza la toma de decisiones y adaptabilidad ante cambios de entorno, mejora el flujo de información y la comunicación se da con mayor flexibilidad y capacidad de adaptación estructural, también se menciona que en negocios familiares hay un elevado nivel de compromiso y motivación de sus integrantes, y otorga ventajas de información y flexibilidad para producir pequeñas cantidades, a corto plazo y con determinadas especificaciones. Una característica de la PYME familiar es que cuando fallece o se retira el dueño, por lo que existen dificultades de sucesión. En las PYME la visión que se maneja es a corto plazo y con bajos presupuestos.

# II. PARTE TÉCNICA DEL ARTÍCULO

Objetivo General. Es proponer un modelo de Gestión para equipos de alto desempeño para empresas de Región Lagunera, con el fin de mejorar su productividad y rendimiento y con ello evitar que cierren sus operaciones.

Objetivo de la investigación: Aportar un modelo conceptual de las principales variables que influyen en el desempeño de los equipos de trabajo y de la organización. Con el fin de establecer un marco teórico que será una de las bases para futuras investigaciones sobre este tema. Y obtener con ello beneficios económicos, de operatividad y de servicio a sus grupos de interés.

Objetivos específicos. 1.Revisión de la literatura y del estado del arte. 2. Análisis y síntesis de los principales modelos de Gestión. 3. Identificar y construir un modelo conceptual de las principales variables que afectan el rendimiento de los equipos de trabajo. 4. Proponer modelo de Gestión de Equipos de Trabajo

Preguntas de investigación. ¿Cómo se ha definido conceptualmente un equipo de trabajo? ¿Qué importancia tienen los equipos de trabajo en los resultados de las empresas? ¿Cuáles son las variables o dimensiones que deben incluirse para medir el desempeño de un equipo de trabajo? ¿Qué situaciones se deben de tomar en cuenta en la implementación del modelo propuesto de Gestión de Equipos de Trabajo?

Justificación de la investigación. Las PYME son empresas que significan mucho para el crecimiento de la economía de un país, ya que son grandes generadoras del empleo a nivel regional y nacional, así como en países industrializados y economías emergentes. Las grandes desventajas de las PYME, con respecto a las grandes empresas como son de contar con baja inversión, de no contar con capital humano suficiente, tener una visión a más corto plazo y no poder contar con programas de mejora que la ayuden a resolver es gran problemática a la que se enfrentan por su supervivencia. Así como el desarrollo de las organizaciones requieren de nuevos modelos de gestión que apoyen a las empresas a obtener mejores resultados. Además hay poca evidencia científica sobre este tema en la Región Lagunera.

Alcances y Limitaciones. El trabajo aquí presentado se limita a una investigación documental sobre la Gestión de equipos de Trabajo en la Región Lagunera.

Diseño de la investigación y metodología. La investigación es documental. En la cual se busca identificar parámetros encontrados por los autores consultados y definir un modelo de gestión de equipos de trabajo que nos ayuden a construir un modelo eficiente.

1.- Revisión de la literatura acerca de los antecedentes del problema. 2.- Revisión del estado del arte. 3.- Analizar los modelos diferentes de Gestión de Equipos de Trabajo. 4.- Establecer la lista de variables de acuerdo a la literatura y el estado del arte. 5.- Utilizando un mapa conceptual construir un modelo de gestión.

Glosario. Región Laguna incluye los municipios Torreón, Gómez Palacio, Lerdo y Matamoros. OCDE: Organización para la Cooperación y el Desarrollo Económico

Marco Conceptual de Trabajo en Equipo. ¿Qué es trabajo en Equipo ?. Según Kozlowski & Bell (2003), y Citado por Rico, Alcover de la Hera, & Tabernero (2010), nos dicen que los equipos de trabajo son "colectivos que realizan tareas relevantes, con cierto grado de interdependencia tanto en objetivos como de tarea, gestionan y mantienen sus límites y están en un contexto organizacional que limita su actividad e influye sobre sus intercambios con otros equipos". Así mismo Kozlowski & Ilgen (2006) definen a los equipos de trabajo como a) Dos o más individuos que b) interactúen socialmente (cara a cara o de forma virtual); c) que posean uno o más objetivos comunes; d) se han reunido para desarrollar una tarea organizacional relevante; e) demuestren interdependencia con respecto a la carga de trabajo, objetivos y resultados; f) tengan diferentes roles y responsabilidades; y g) se encuentren inmersos en un sistema organizacional. Citado por Bayona & Heredia (2012).

Citado por Fernández & Winter (2003). Un equipo de trabajo debe presentar que los miembros compartan ideas, desarrollen respuestas coordinadas, promuevan el respeto, participen en la mejora de los objetivos e inician acciones para lograr un rendimiento superior. Los equipos están formados por un grupo pequeño de miembros, con niveles de habilidades complementarias, con un propósito significativo, con objetivos y metas específicas, con una propuesta de trabajo clara y un sentido de responsabilidad mutua Morales (1995).

Citado por Ardila (2005) plantea una definición de equipo y establece cinco dimensiones que son: Tecnológica, económica, social, cultural y organizacional. Así como Cannon-Bowers & Bowers (2011) en los equipos de trabajo se encuentran aspectos como la interdependencia, la responsabilidad compartida, los objetivos compartidos, la especialización de roles y la pertenencia formal a una organización. Citado por Bayona & Heredia (2012). Y citado por Torrelles et al (2011), los existen en contextos determinados, se desarrollan a partir de la actuación recíproca de cada uno de sus miembros dentro de un entorno y un tiempo, y se adaptan a las demandas circunstanciales más relevantes

Importancia del trabajo en equipo. Citado por Ardila & Gómez (2004). Blake, Mouton y Allen (1993), el trabajo en equipo es la coordinación del esfuerzo, la re información y la crítica, la moral, entre otras. También Tranfield (1999) menciona que el aporte más reciente al trabajo en equipo, estuvo Japón, la cual adaptaron las compañías americanas y europeas, que mediante el involucramiento y la mejora en la calidad de vida tiende a mejorar la calidad del trabajo. También comentan que Mueller, Procter, & Buchanan (2000) mencionan cuatro principios que son; la trayectoria socio técnico; en la humanización del trabajo, en involucrar al empleado, en el mejoramiento continuo.

Según Cordery, Morrison, Wright, & Wall, (2010); Grant, Fried, Parker, & Frese (2010) mencionan que las tendencias actuales en diseño organizacional consideran las diferentes modalidades de equipos como piedras angulares de las arquitecturas organizacionales. Al igual los autores Lawler & Worley (2006); West & Markiewicz (2004) mencionan que la necesidad de construir modelos de negocio y de la innovación, exige adaptar la estructura del trabajo individualista a adoptar diseños orientados al cambio y basados en equipos.

Citado por Gil Francisco, Rico, & Gil (2011), según Alcover (1999); mencionan que los resultan imprescindibles para la creación de configuraciones dinámicas y contingentes a las exigencias de los contextos, y tanto su estructura como su funcionamiento resultan afectados por estas condiciones. Una clave de éxito ha sido el diseño de organizaciones basadas en equipos según Mohrman, Cohen, & Mohrman (1995), con un carácter interdisciplinar o transfuncional, y con una adecuada formación de las capacidades de sus miembros. Y Salas, Rosen, Burke, & Goodwin (2009) dicen que los equipos se utilizan cuando existen grandes errores; en tareas complejas; cuando el contexto esta poco definido.

Efectividad del trabajo en Equipo. Según Stewart (2006) menciona que las características como la composición del equipo, el diseño de la tarea, la heterogeneidad de los miembros o el contexto organizacional, afectan la efectividad de los equipos. También menciona que los aspectos estructurales o de construcción del equipo de trabajo son los inputs que pueden ser manipulados con mayor facilidad por los gerentes. Citado Bayona & Heredia (2012).

Citado por Torrelles et al (2011). Para realizar los diferentes procesos y tareas, es necesario la colaboración y cooperación, participando y comunicándose para incrementar la calidad Cohen & Bailey (1997); Ellis et al

(2005); Park et al (2005). También menciona que un equipo de trabajo genera más beneficios que un simple trabajador, según Alcover, Gil & Barrasa (2004); Ellis et al (2005); Gruenfeld et. al. (1996); Hollenbeck et al (2004); Rousseau et al (2006). Asimismo Hollenbeck et al (2004) esta manera de trabajar ha aumentado desde los 80s hasta ahora, Manzany, Francis & Sumich (1995); McDermott (1999); Park et al (2005). Kayes et al (2005) afirman que en empresas de más de 100 trabajadores, más del 80% utiliza alguna forma de trabajo en equipo.

Citado por Rico, Alcover de la Hera, & Tabernero (2010). Según los autores Gibson, Porath, Benson, & Lawler (2007) mencionan que existen relaciones positivas entre el trabajo de equipos y la calidad. Y los autores Salas, Rosen, Burke, & Goodwin (2009) mencionan que los equipos aportan conocimientos, actitudes, habilidades, experiencias, y ofrecen respuestas rápidas, flexibles e innovadoras a problemas y retos planteados. Y Hackman J. R. (2002) afirma que el contexto de la organización tiene un papel crítico en la eficacia de los equipos.

Citado por Bayona & Heredia (2012): Según Stewart G. L. (2006) menciona que la composición del equipo, el diseño de la tarea, la heterogeneidad y el contexto organizacional, afectan el desempeño. Y Cannon & Bowers (2011) mencionan que la interdependencia, la responsabilidad compartida, los objetivos compartidos, la especialización de roles y la pertenencia son parte de un equipo. Así como Cohen & Bailey Diane E. (1997), mencionan que las variables que impactan en el rendimiento son el rendimiento, el diseño y los procesos.

Citado por Ardila & Gómez (2004). Señalan que Delbridge, Lowe, & Oliver (2000). Se enfoca en equipos de producción delgada. Y Wood y DeMenezes (1998), utiliza el concepto socio técnico y las teorías de participación, donde busca el reconocimiento económico, social y cultural. Así como los autores Sprigg, Jackson, & Parker (2000), discuten la importancia de la interdependencia y la autonomía para la tensión y satisfacción del empleado en una empresas. Trechera (2003) examinan los efectos de la relación de interdependencia y autonomía.

Citado por Rico, Alcover de la Hera, & Tabernero, (2010); señalan que Hyatt & Ruddy (1997), mencionan que "el grado de alineamiento de las políticas de RR.HH produce un efecto indirecto sobre su efectividad". Y Stewart & Barrick (2000), mencionan que en estudios sobre la interdependencia de tarea muestran efecto positivos contra la comunicación, el conflicto o la flexibilidad. Así como Aritzeta & Alcover, (2006); Hackman J. R. (1998), mencionan la importancia del diseño del contexto organizacional en el que se inserta el equipo de trabajo, de manera que facilite la creación de estructuras y líneas de apoyo, comunicación, consulta, retroalimentación y recompensas que complementen el funcionamiento interno del equipo. Así otros autores muestran que existen efectos positivos de la autonomía sobre el rendimiento de equipo, bajo condiciones de alta interdependencia. Otros autores como Mathieu et al. (2006), van der Vegt & van de Vliert (2005), señalan que la efectiva coordinación entre equipos da beneficios sobre el rendimiento de los equipos y sobre sus procesos internos, en entornos de alta interdependencia.

Citado por Rico, Alcover de la Hera, & Tabernero (2010); Y según De Dreu (2007), mencionan que la interdependencia de objetivos ha mostrado relaciones positivas con un mayor aprendizaje, cantidad de información compartida y efectividad del equipo. Otros autores como Lewis, Belliveau, Herndon, & Keller (2007), afirman que los miembros del equipo que más tiempo pasan juntos adquieren un conocimiento sobre las habilidades que posee cada uno para el trabajo, lo que les ayuda a coordinar mejor sus acciones. Y que Perretti & Negro (2007), mencionan que modificar la composición de un equipo puede perjudicar su eficacia, pero, si los cambios sólo afectan a un número reducido de miembros y se realizan gradualmente, el rendimiento (innovación) puede mantenerse o incluso mejorar. Mencionan de dos aspectos de la composición del equipo han sido objeto de numerosos estudios: el tamaño y las características de sus miembros.

El Alto Desempeño. Citado por (Fernández & Winter T., 2003). Los equipos de alto desempeño se diferencian de los equipos de trabajo por su nivel de desarrollo, no se conforman con los resultados obtenidos, emplean procesos específicos para la realización de sus tareas, desarrollan cierto tipo de sentimientos entre sus miembros y logran niveles especiales de consistencia e intensidad, o sea que los miembros se encuentran al tanto del trabajo que se realiza y de sus distintas etapas, comparten una misión común. Los miembros de un equipo de alto desempeño no se conforman con las soluciones que se plantean, cuestionan todo lo que se propone para la búsqueda de una solución mejor. Según Jean Lipman-Blumen y Harold J. Leavitt (2000) mencionan que cualquier equipo puede convertirse en un equipo de alto desempeño, aunque muy pocos lo hacen. Un equipo de alto desempeño también se

define como aquel equipo que ha alcanzado los objetivos propuestos de una manera excelente en términos de eficacia y de eficiencia.

# III. RESULTADOS

De la literatura y del estado del arte consultada se observan que existen los siguientes modelos de Gestión de Equipo de Trabajo como son:

Modelo Input-Proceso-Output; (IPO). Según Rico R., Alcover de la Hera C. M., Tabernero C. 2010. Identifica la composición, la estructura y los procesos de los equipos como clave de la eficacia del equipo. No toman en cuenta los procesos de aprendizaje de equipo que influyen en su eficacia (propuesta de Kozlowski, Gully, Nason y Smith, 1999).

El modelo THEDA (Team Holistic Ecology Dynamic Activity). Según Cooke, Gorman y Winner, (2007) y citado por Rico R., Alcover de la Hera C. M., Tabernero C. 2010. Busca la aplicabilidad a equipos heterogéneos y la diferenciación de enfoques sobre proceso frente a enfoques sobre conocimientos.

El modelo IMOI (Input Mediador Output-Input). Según Ilgen et al., (2005). Y citado por Rico R., Alcover de la Hera C. M., Tabernero C. 2010. Presenta ciclos de retroalimentación.. El contexto organizacional requiere de: Sistemas de dirección de RR.HH, Diseño organizacional que interrelaciona a equipos con la organización y del clima organizacional da apoyo a los equipos.

El Modelo de Incertidumbre y Ambigüedad creciente. Según Navarro, de Quijano & Berger (2008). Para diseñar equipos de trabajo se requiere de tres elementos: 1) cómo pueden entenderse operativamente alguno de sus conceptos básicos, 2) cómo pueden evaluarse los mismos, y 3) qué orientaciones nos ofrecen para las intervenciones en el diseño de equipos exitosos. Mencionan los aspectos claves para el diseño de equipos de trabajo como son: las tareas del equipo, los procesos humanos, y los resultados del equipo (en relación a tareas y procesos). Así mismo las tareas, procesos y resultados se retroalimentan entre sí. Y según los autores señalan que un equipo altamente efectivo sería, aquel que ha conseguido altos niveles en los tres criterios.

El Modelo de Eficacia Grupal. Según Osca, Bardera, Uríen & García-Salmones (2011), este modelo se centra en; Estructura del modelo: Insumos, Procesos y Resultados; En insumos (tarea, tamaño, heterogeneidad, tiempo y la actitud).En Procesos (cohesión, orientación a la tarea, la comunicación y el manejo de conflictos). Y en outputs están los resultados subjetivos (satisfacción, interés y percepción del cambio) y los resultados objetivos (productividad, la calidad, los costes y el TPM).

El Modelo de Demandas y Recursos Laborales**.** Según Torrente, Salanova, Llorens & Schaufeli W.B. (2012).En este modelo los resultados muestran la importancia de promover un equipo de apoyo climático, la coordinación y el trabajo en equipo con el fin de construir lo más vigoroso, dedicado y absorbido equipos, que a su vez mejorar su rendimiento en el trabajo.

Modelo de desempeño en equipo de trabajo. Estrada M. S. (2011). Este modelo contiene las siguientes características. 1 Los equipos realizan distintas posiciones, a través de las siguientes fases: Renovación, Estructuración, Creación futurista, Reinvención y Conservación. 2 Tienen objetivos comunes, que requieren del talento, la concentración y la respuesta. 3 El equipo juega diferentes roles, y responsabilidad compartida.

Este modelo incluye las siguientes fases:

Modelo de Elementos Básicos del Equipo de Trabajo. Según García F. F. Cordero B. A. E. (2008). Los autores consideran como elementos básicos los resultados de desempeño, los productos de trabajo colectivo y el crecimiento personal, esto a partir del desarrollo de habilidades, el compromiso y asignación de responsabilidades. Este modelo consta de tres dimensiones: las habilidades, la responsabilidad y el compromiso. Afirman que la responsabilidad con el compromiso da crecimiento personal, las habilidades y el compromiso proporciona los productos y las habilidades y la responsabilidad dan los resultados del equipo de trabajo.

De la información consultada se buscó identificar las principales variables que afectan de manera significativa el desempeño de los equipos de trabajo. Así fue como se identificaron un total de 12 variables que afectan el desempeño de un equipo de trabajo. Ver TABLA 01. VARIABLES EN EQUIPOS DE TRABAJO. En base a esta lista de variables se eligen 9 variables con lo cual se construye la propuesta de un modelo conceptual de gestión de equipos de trabajo que se presenta a continuación. Ver Figura 01. MODELO CONCEPTUAL DE GESTION DE EQUIPOS DE TRABAJO. Estas variables son: Objetivos del equipo de trabajo, diseño de la Tarea, estructura del

equipo de trabajo, nivel de integración, nivel de competencias, nivel de interdependencia, autonomía, nivel de desempeño y liderazgo. En este modelo propuesto se busca a apoyar a las PYME, para que implemente dentro de su estructura un modelo de gestión de Equipos de Alto desempeño y con ello lograr una mejor competitividad en el mundo empresarial. Para la implementación de este modelo es importante tomar en cuenta los objetivos organizacionales que son la razón de ser de la empresa, como son la visión, la misión, valores etc., y con ello generar los objetivos del equipo y sus metas. Después se deben definir y diseñar las tareas para el cumplimiento de los objetivos del equipo. Establecidas las tareas, con ello se estructura el equipo eligiendo el número de integrantes, el perfil de cada puesto así como las características de las personas a desarrollar las tareas, luego es importante realizar un proceso de integración que ayudará al equipo a mejorar elementos como la confianza, la comunicación y la actitud del equipo. Para alcanzar un nivel de competencia en sus tareas, se debe tener un proceso de aprendizaje, que se puede lograr a través del intercambio de conocimientos y habilidades entre los integrantes del equipo, o a través de una capacitación profesional externa al equipo. Esto a su vez y con la experiencia desarrolla el nivel de interdependencia de los miembros del equipo por lo que permite una mejor toma de decisiones. El nivel de madurez del equipo lo determina el tiempo y con ello se desarrolla la autonomía del equipo de trabajo con relación a personas y autoridad externas a él. Finalmente con los elementos mencionados se logra aumentar el nivel de desempeño conforme se alcance la mejora continua en el equipo de trabajo.

### IV. DISCUSIÓN, CONCLUSIONES Y RECOMENDACIONES.

Para conseguir que las PYME sean competitivas, se requiere como propuesta adoptar un modelo de gestión que asegure su permanencia en el mundo empresarial. Observando los modelos consultados vemos que ofrecen una estructura adecuada para el trabajo en equipo, pero no hay un enfoque que busque como meta un nivel de alto desempeño. Por ejemplo en el modelo IMOI**,** ofrece una mejor opción de desarrollo de los equipos ya que cuenta con una fase de retroalimentación que ayuda a la mejora de los resultados del equipo. Pero en el caso de los otros modelos no hay mención en el alto desempeño.

Podemos concluir que los equipos de trabajo de alto desempeño son diferentes a un grupo porque tienen una meta definida y común; el trabajo se distribuye según las competencias de sus integrantes, siempre existe desarrollo

de nuevas habilidades; hay comunicación asertiva, alto nivel de colaboración y participación; tiene un coordinador que retroalimenta en forma continua; los logros no son personales; hay alto nivel de compromiso, las conclusiones son colectivas; hay auto aprendizaje; se practican valores; se promueve la innovación y superación personal; y el equipo se autoevalúa. Los equipos de trabajo son punto clave y dan ventaja competitiva.

Se recomienda que en un futuro del modelo conceptual faltaría hacer un estudio empírico en una muestra representativa de PYME, que involucra diseñar y aplicar una evaluación objetiva mediante un instrumento de medición que involucre las variables que afectan el desempeño de un equipo de trabajo con el fin de validar el modelo de gestión de equipos de trabajo de Alto Desempeño.

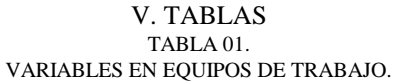

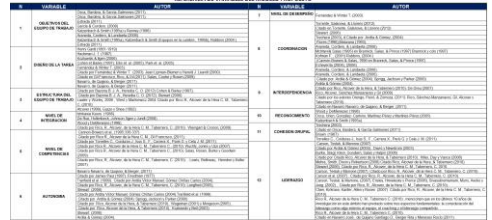

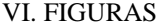

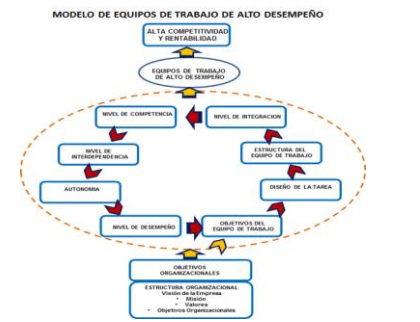

Figura 01. Modelo conceptual de gestion de equipos de trabajo.

### VIII. AGRADECIMIENTOS

Mi agradecimiento es para el Instituto Tecnológico Superior de Lerdo por su apoyo a este proyecto.

#### IX. REFERENCIAS

- [1] Ardila (2005). Trabajo en equipo: el caso colombiano. Análisis Económico. Núm. 43, vol. XX.
- [2] Ardila y Góez (2004). Trabajo en equipo: el caso colombiano. Análisis Económico. Núm. 43, vol. XX.
- [3] Bayona & Heredia (2005). El concepto de equipo en la investigación sobre efectividad en equipos de trabajo. . Estudios Gerenciales, Vol. 28, N0. 123, pp. 121-132
- [4] Bayona, B. J., & Heredia, C. O. (2012). El concepto de equipo en la investigación sobre efectividad en equipos de trabajo. Estudios Gerenciales, Vol. 28, N0. 123, pp. 121-132.
- [5] Benavente J.M., Galetovic, A. y R. Sanhueza (2005) "La Dinámica Industrial y la Financiación de las PYMEs", Trimestre Económico, LXXII (2): 3-35. Abril-Junio.
- [6] Cohen & Bailey (1997). What Makes Teams Works: Group Effectiveness Research from the Shop Floor to the Executive Suite. Journal of Management 1997. Vol. 23, No. 3. pp. 239-290.
- [7] Estrada M. S. (2011). Desempeño en equipos de trabajo para organizaciones cambiantes Scientia Et Technica, vol. XVI, núm. 49, diciembre-, 2011, pp. 128-133. Universidad Tecnológica de Pereira. Pereira, Colombia.
- [8] Fernández y Winter (2003. Equipos de Alto Desempeño un gran desafío para las organizaciones. Tendencias en Psicología Contemporánea. Serie Psicología y Empresa No. 4.
- [9] García F. F. Cordero B. A. E. (2008). Los equipos de trabajo: una práctica basada en la gestión del conocimiento. García Fernández, Francisco. Cordero Borjas, Ana Emilia. Visión Gerencial. ISSN 1317-8822 . Año 7 . N° 1 . Enero - Junio 2008 . Pag: 45-58.
- [10] Gil, f., Rico, R., & Sánchez-Manzanares, M. 2. (2011). NUEVAS FORMAS DE LIDERAZGO EN EQUIPOS DE TRABAJO FRANCISCO GIL.. Papeles del Psicólogo, 2011. Vol. 32(1), pp. 38-47.
- [11] INEGI (2006). Micro, Pequeña, Mediana y Gran Empresa. Estratificación de los Establecimientos. INEGI. ISBN 970-13- 4739-0.
- [12] Ishikawa (1989). Kaoru Ishikawa. Introducción al control de Calidad. Ediciones de los Santos, S.A.
- [13] James Paul, 1. (1997). La gestión de la calidad total. Un texto introductorio. Prentice Hall.
- [14] Kozlowski, S. W., & Bell, B. 2. (2003). Work groups and teams in organizations. En W. C. Borman, D. R. Ilgen y R. J. Klimoski (Eds.), Industrial and Organizational Psychology.Chichester: John Wiley &Sons., pp. 333-375.
- [15] Kozlowsi, S. W. J e Ilgen, D. R. (2006). Enhancing the effectiveness of work groups and teams. Psychological. Science in the Public Interest, 7, 77-124.
- [16] Morales, N. I. (2011). Las Pymes en México, entre la creación fallida y la destrucción creadora. Economía Informal núm. 366.
- [17] Navarro José., de Quijano Santiago D., Berger Rita y Meneses Rocío (2011). GRUPOS EN LAS ORGANIZACIONES: HERRAMIENTA BÁSICA PARA GESTIONAR LA INCERTIDUMBRE Y AMBIGÜEDAD CRECIENTES. Papeles del Psicólogo, 2011. Vol. 32(1), pp. 17-28.
- [18] Oranday (2012).Análisis del perfil empresarial en la Comarca Lagunera en 2012. Un instrumento para la toma de decisiones.
- [19] Osca, Bardera, Urién & García Salmones (2011). EFICACIA GRUPAL EN EL SECTOR DE LA AUTOMOCIÓN: TAREAS Y PROCESOS GRUPALES. Papeles del Psicólogo, 2011. Vol. 32(1), pp. 29-37. http://www.cop.es/papeles.
- [20] Pavón L. 2010. Lilianne Pavón 2010. Financiamiento a las microempresas y las pymes en México (2000-2009). CEPAL, Naciones Unidas.
- [21] Rico, Alcover de la Hera & Tabernero (2010). Efectividad de los Equipos de Trabajo, una Revisión de la Última Década de Investigación (1999-2009). Psicología del Vol. 26, n.° 1.
- [22] Rico, R., Sánchez Manzanares, M., Gil, F., Alcover, C. M., & 2011, T. C. (s.f.). PROCESOS DE COORDINACIÓN EN EQUIPOS DE TRABAJO. Papeles del Psicólogo, 2011. Vol. 32(1), http://www.cop.es/papeles, pp. 59-68.
- [23] Susan G. Cohen and Diane E. Bailey, Journal of Management Vol. 23, no. 3 1997., pp. 47-7.
- [24] SIEM (2014). http://www.siem.gob.mx/siem/.
- [25] Torreles et al (2011). COMPETENCIA DE TRABAJO EN EQUIPO: DEFINICIÓN Y CATEGORIZACIÓN. Revista de Currículum y Formación de Profesorado, vol. 15, núm. 3, 2011, pp. 329-344.
- [26] Torrente, Salanova, Llorens & Schaufeli W.B. (2012). Teams make it work: How team work engagement mediates between social resources and performance in teams: sicothema20t2. Vol. 24.
- [27] Trechera, José Luis (2003). Trabajar en equipo: talento y talante, Técnicas de dinámicas de grupos, España: Colección ETEA.

#### X. BIOGRAFÍA

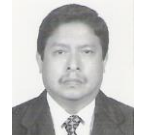

M.C. Sánchez Tampico, Tam., México. Ingeniero Químico en Procesos. Instituto Tecnológico de Cd. Madero, Tam., México (1988). Grado en Maestría en Administración General. Universidad Autónoma de Nuevo León. Monterrey, N.L., México. (2004).

El: Docente del Instituto Tecnológico Superior de Lerdo, Cd. Lerdo. Durango, México. Docente del Instituto Tecnológico de La Laguna, Torreón, Coahuila, México. Consultor de Empresas.

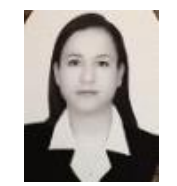

María Guadalupe Flores Luévanos. Torreón, Coahuila de Zaragoza, México. Ingeniero en Sistemas Computacionales. Instituto Tecnológico de la Laguna. Torreón, Coah., México (2002). Maestría en Administración. Universidad Autónoma de Coahuila. Torreón, Coah., México. (2004).

Ella: Docente del Instituto Tecnológico Superior de Lerdo, Cd. Lerdo. Durango, México. Desarrollando aplicaciones en el área de Sistemas Computacionales.

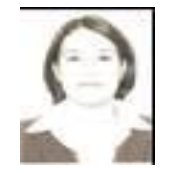

Lic. Laura Georgina González Pérez. Torreón, Coahuila de Zaragoza, México. Licenciada en Comercio Internacional. Universidad Autónoma de la Laguna. Torreón, Coah., México (2008). Maestría en Educación. Universidad Autónoma de la Laguna. Torreón, Coah., México. (2012). Ella: Docente del Instituto Tecnológico Superior

de Lerdo, Cd. Lerdo. Durango, México.

# **Uso de las Tecnologías de la Información en la Universidad. Estudio de Caso**

H.V. de Valle-Cuevas<sup>1</sup>, A. Parres-Frausto<sup>2</sup>, J.J. Espinoza-Arellano<sup>3</sup>

*Resumen***--- En los últimos años el uso de las TIC es fundamental para el desarrollo de las competencias en el área de la educación, más si en esta se cuenta con plataformas educativas en donde el uso de una computadora, internet y software son necesarios para el desarrollo profesional del estudiante. Con el objetivo de conocer y tener un panorama en el uso de las TIC se aplicó una encuesta en México en la Facultad de Contaduría y Administración de la Universidad Autónoma de Coahuila, Unidad Torreón, la cual cuenta en su retícula con tres carreras a nivel de licenciatura, posgrado y doctorado. El estudio realizado fue el periodo Agosto a Diciembre 2015 teniendo N= 1889 y n=348 en las tres carreras de licenciatura, teniendo como objetivo la fortaleza y debilidad en el uso de las TIC y estadísticas interesantes en cuanto a uso de la computadora por carrera, sexo y edad. El instrumento que fue utilizado es un grupo de preguntas para evaluar el uso de las TIC en universidades, obteniendo resultados interesantes como la no diferencia en el tiempo usado en la computadora por estudiantes de distinta carrera o mismo género.**

*Palabras Clave***--- Calidad educativa, Plataforma educativa, Tecnologías de la Información en la educación.**

*Abstract***--- In recent years, the use of ITC is fundamental to the development of skills in the area of education, especially if it has platforms where the use of a computer, internet and a software are required for the professional development of students. In order to know and have an overview of the use of ICT, a survey was conducted at the School of Accounting and Administration at the Autonomous University of Coahuila, in Torreón Unit. This school has on its grid three undergraduate, graduate and doctoral programs. The study was conducted in the school term from August to December in the year 2015. Having a total population of 1889, It was taken a random sample of 348 students from the three undergraduate programs. Aiming at the strengths and weaknesses in the use of ICT and interesting statistics regarding computer use by career program, gender and age. The instrument that was used is a set of questions to evaluate the use of ICT in universities, obtaining interesting results as no difference in the time spent on the computer for students from different undergraduate program or the same gender.**

#### *Keywords—Educational quality, Educational platform, Technologies of the information on the education*

<sup>1</sup> Horacio Virgilio de Valle Cuevas [\(virgiliodvalle@yahoo.com.mx\)](mailto:virgiliodvalle@yahoo.com.mx). <sup>2</sup>Armando Parres Frausto ([siecomputacional@hotmail.com](mailto:siecomputacional@hotmail.com)). <sup>3</sup>José de Jesús Espinoza Arellano (jesusespinoza\_612@yahoo.com.mx). . Facultad de Contaduría y Administración, Unidad Torreón, Universidad Autónoma de Coahuila. (orlandoivis@gmail.com). Blvd. Revolución 151 ote. Torreón, Coahuila México.

## I. INTRODUCCIÓN

En la última década varios investigadores han considerado el uso de las TIC en la educación un medio para tener una mejor calidad; sin embargo, aún se hallan resistencias para integrarlas a la práctica, habiendo grandes contrastes, incluso en una misma institución educativa. "La mayoría de las veces son los alumnos quienes han buscado incursionar en la aplicación de estas herramientas, generando procesos dinámicos tanto fuera como dentro del aula, pues la diversidad de usos les ha permitido manipularlas en el trabajo, en el hogar, con los amigos y en la escuela." (López, 2007, P. 63)

Es un error el dar por hecho que las tecnologías en la educación por si solas harán el cambio de incrementar la calidad educativa, ya se requiere de una infraestructura tecnología, cambios en la estructura académica. Como lo menciona Bates (2001, P. 79), "el plan tecnológico debería contemplar tanto la infraestructura tecnológica como la enseñanza con la tecnología".

Bates (2001) menciona que "tal vez el uso más extendido de la apertura tecnología en la enseñanza superior sea el correo electrónico como complemento de la enseñanza de aula regular. Así, el correo electrónico no solo se usa para fines administrativos, sino cada vez más para la comunicación entre profesores y alumnos [...] La red tiene la ventaja adicional de que mediante los vínculos de internet, los profesores pueden acceder a otras páginas de todo el mundo llevando a la clase materiales de estas páginas". Después de 15 años es importante el uso de correo electrónico y los vínculos de Internet como lo menciona Bates; pero ya no es suficiente.

Vemos el avance tecnológico en los últimos años con la aparición de nuevos dispositivos o actualizaciones de los ya existentes, internet cada día más accesible en instituciones educativas por consiguiente no nos debe sorprender la evolución de la educación.

Administrativos y principalmente el docente necesita modificar sus prácticas si no quiere ser rebasado por esta nueva generación de estudiantes que ha creado las nuevas tecnologías. Las instituciones educativas se enfrentan a un gran reto, que está obligando a docentes y administrativos a implementar estrategias de actualización para enfrentar los nuevos retos que implican esta evolución en la educación de una manera eficaz. Alonso y Gallego (1996) describen las siguientes funciones que debe cumplir el docente:

- Favorecer el aprendizaje de alumnos, como principal objetivo.
- Utilizar los recursos psicológicos del aprendizaje.
- Estar predispuesto a la innovación.
- Poseer una actitud positiva ante la integración de nuevos medios tecnológicos en el proceso de enseñanza-aprendizaje.
- Integrar los medios tecnológicos en el diseño curricular.
- Aplicar los medios de manera didáctica.
- Aprovechar el valor de comunicación de los medios para favorecer la transmisión de la información.
- Seleccionar y evaluar recursos tecnológicos.

El estudio que se presenta abarca la parte del uso de las tecnologías por parte de los estudiantes; pero es importante señalar que el buen conocimiento y dominio de las TIC se da en ambas direcciones (maestro-estudiante). El tema de la capacitación de los profesores es una parte fundamental para lograr los resultados esperados con el uso de las TIC, al respecto, "continuar con los procesos sistemáticos de formación y entrenamiento en el uso pleno de las TIC, particularmente por parte de los docentes. No basta con los programas iniciales de alfabetización informática"(Facundo, 2004, P. 580).

Tecnologías de la Información y las Comunicaciones (TIC), "uno de los elementos más característicos de la sociedad actual, que ha provocado una explosión en la cantidad de información, en la transformación de condicionantes fundamentales de la comunicación como son el espacio y el tiempo, así como en la posibilidad de interacción en el proceso de comunicación. Estas tecnologías se han introducido en los más disímiles campos, entre ellos en la enseñanza, donde han determinado la aparición de nuevos roles para las instituciones educativas, para docentes y estudiantes, así como nuevos materiales de enseñanza-aprendizaje en distinto soporte."(Vidal, 2009, P. 264).

Es de nuestro conocimiento que aun encontramos una parte considerable de estudiantes que no cuentan con una computadora, mucho menos con acceso a internet en sus hogares y no por ese tipo de inconveniente se les exige

menos a nivel educativo que a la parte de estudiantes que si cuentan con ella.

Con esta investigación se pretende conocer más de la parte académica del estudiante respecto al uso de las Tecnologías de la Información y encontrar si hay relación entre carreras, género y el uso de Software.

La plataforma educativa usada en la institución es Moodle, la cual es usada en las carreras de licenciatura por parte de los estudiantes y docentes por lo que es importante conocer su dominio.

# II. PARTE TÉCNICA DEL ARTÍCULO

El instrumento usado para el estudio de caso, se tomó de algunas universidades y grupos de expertos dentro de la institución, como principal fuente de las universidades se tomó parte del instrumento en línea usado de la Universidad de las Palmas España. El instrumento que consta de una encuesta de once variables se aplicó a los estudiantes por medio del portal de Internet de la institución.

La muestra a obtener del número total de estudiantes inscritos en el periodo de Agosto-Diciembre del 2015, se determinó por (Cochran, 1963) donde recomienda que para poblaciones grandes se emplea las fórmulas que se muestran a continuación para obtener una muestra representativa de las proporciones**:**

$$
n_0 \frac{pq z^2}{d^2} = 384 \quad (1) \qquad n = \frac{n_0}{1 + \frac{n_0}{N}} = 319 \quad (2)
$$

 $P = Probabilidad de que$ suceda el evento  $Q =$ Probabilidad de que no suceda el evento d = Margen de error del muestreo  $N =$ Tamaño de la población

Para un nivel de confianza del 95%  $Z = 1.96$ 

En este estudio de caso tenemos N=1889 estudiantes, cuando se toma un nivel de confianza del 95% el valor de n=319 estudiantes. En esta investigación, los estudiantes que accedieron a responder fueron 327 por lo cual el estudio aplicado cumple con el número (2) de estudiantes.

### A. Estudio General

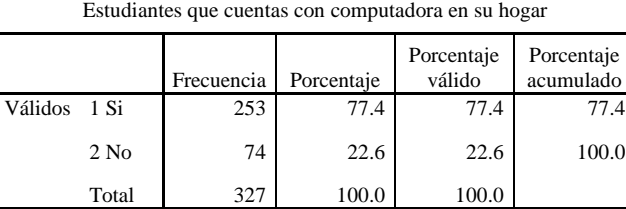

Tabla 1

En la tabla 1 se muestra que un 22.6% de los estudiantes aun no cuentan con computadora en sus hogares.

Tabla 2 Comparación de Medias en Horas por semana en el uso de computadora

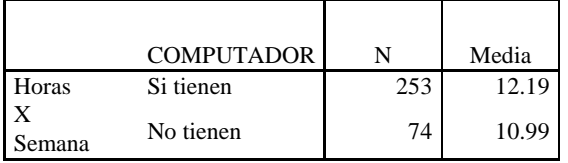

La Prueba T (Sig.) con P=0.430 nos muestra que no hay relación significativa para poder afirmar que el estudiante al tener computadora o no, haga más uso de ella.

Tabla 3 Comparación de Horas por semana del uso de Computadora por género

|            | <b>SEXO</b> | N   | Media |
|------------|-------------|-----|-------|
| <b>Hrs</b> | Mujer       | 231 | 11.45 |
| X Semana   | Hombre      | 96  | 13.04 |

La prueba T (Sig.) con P=0.288 observamos que no hay diferencia en el uso de computadoras entre hombres y mujeres. La institución cuenta con tres carreras, una carrera de Contaduría y dos de Administración en las cuales también se observa que el uso de computadora por parte del estudiante es muy parecido entre las tres carreras.

La tabla 4 muestra las medias de las tres carreras donde podemos observar que no es significativa la diferencia entre ellas, Aun así se aplicó la prueba ANOVA de un factor como lo muestra la tabla V, dando P=0.300 por lo que encontramos que no hay diferencias significativas en el uso de la computadora en las tres carreras.

Tabla 4 Horas por semana en las tres carreras

|             | N   | Media | Desviación<br>típica |
|-------------|-----|-------|----------------------|
| <b>LCP</b>  | 218 | 12.44 | 12.759               |
| <b>LAEP</b> | 72  | 9.94  | 10.847               |
| <b>LAEC</b> | 37  | 12.73 | 11.862               |
| Total       | 327 | 11.92 | 12.273               |

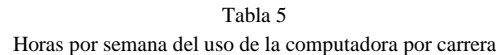

**ANOVA**  $H_{\text{max}} \times C_{\text{max}}$ 

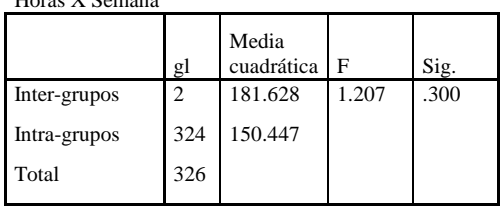

La tabla muestra P=0.300 por lo que no hay diferencias

# B. Uso de las TIC

En el estudio de caso se usó la escala de Likert para la medición de las variables que forman parte de las TIC, tales como: Software Procesador de Textos, Software de hoja de cálculo, Software de presentación de diapositivas, Navegador web, Cliente de correo electrónico, Software de diseño gráfico y Plataforma Moodle.

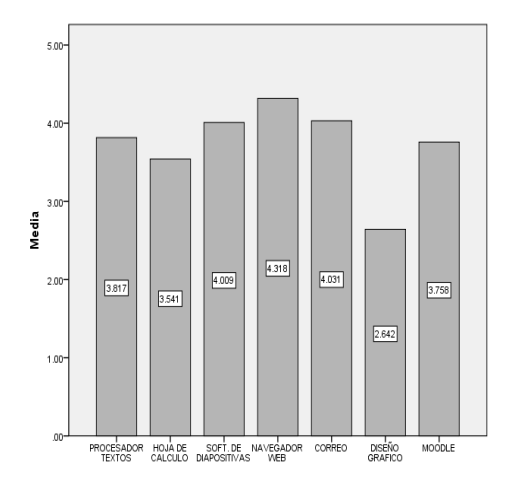

Figura 1. Gráfico de Estadísticos de Frecuencias y medias en el uso de las TIC

Tabla 6 Estadística de Medias en el dominio de las TIC

|                   | N       |          |        |
|-------------------|---------|----------|--------|
|                   | Válidos | Perdidos | Media  |
| <b>PROCESADOR</b> | 327     | 0        | 3.8165 |
| CALCULO           | 327     | 0        | 3.5413 |
| <b>DIAPOS</b>     | 327     | ŋ        | 4.0092 |
| <b>NAVEGADOR</b>  | 327     | 0        | 4.3180 |
| <b>CORREO</b>     | 327     | 0        | 4.0306 |
| <b>DISGRAFICO</b> | 327     | 0        | 2.6422 |
| <b>MOODLE</b>     | 327     |          | 3.7584 |

Tanto en la tabla 6 como en la figura 1 se muestran las medias en las variables de estudio que corresponden a las TIC, en donde podemos fácilmente observar que es en el diseño gráfico el software que menos domina el estudiante.

La figura 1 nos muestra como el uso de un navegador web seguido por el software para hacer diapositivas son las TIC que más domina el estudiante.

# III. CONCLUSIÓN

Aun encontramos un número significativo de estudiantes que no poseen computadora en sus hogares.

El poseer una computadora por parte de los estudiantes no hace diferencias con la parte que no cuenta con computadora para su uso.

El uso de computadora por género y en las tres carreras de licenciatura no muestra diferencias significativas en el estudio realizado, por lo que no podemos afirmar que hombres o mujeres hagan más uso de la computadora como tampoco podemos afirmar que una carrera hace más uso de la computadora que otra.

En el uso las TIC encontramos un bajo dominio del estudiante en el uso de software de diseño gráfico, el resultado no es alarmante y es de esperarse por el perfil de las carreras que se imparten en la institución mas no podemos decir lo mismo en el dominio de software de Hoja de cálculo por lo que es importante fortalecer a los estudiantes en el manejo de este tipo de Software. En el dominio de la plataforma esperábamos un mejor dominio,

por lo que podríamos proponer algunas ideas para mejorar en este punto.

IV. APÉNDICES

| HORAS X SEMANA (Uso Computadora) |     |       |                      |                                |                                                   |                    |
|----------------------------------|-----|-------|----------------------|--------------------------------|---------------------------------------------------|--------------------|
|                                  | N   | Media | Desviación<br>típica | Erro<br>r<br>típic<br>$\Omega$ | Intervalo de<br>confianza para la<br>media al 95% |                    |
|                                  |     |       |                      |                                | Límite<br>inferior                                | Límite<br>superior |
| LCP                              | 218 | 12.44 | 12.759               | 0.9                            | 10.73                                             | 14.14              |
| LAEP                             | 72  | 9.94  | 10.847               | 1.3                            | 7.4                                               | 12.49              |
| LAEC                             | 37  | 12.73 | 11.862               | $\overline{c}$                 | 8.77                                              | 16.68              |
| Total                            | 327 | 11.92 | 12.273               | 0.7                            | 10.59                                             | 13.26              |

# V. REFERENCIAS

- [1] Avello Martínez, R., López Fernández, R., Álvarez Acosta, H., Vázquez Cedeño, S., Gómez Reyes, A. E., & Alpízar Fernández, R. (2014). Experiencia cubana sobre la formación del docente latinoamericano en tecnologías para la educación. [Article]. Cuban experience in the formation of the Latin American professors including the technologies for education., 28(3), 587-591.
- [2] Bazán, S. A. A., & Acosta, M. Z. (2011). La denagogía como obstáculo para el uso eficiente de las TIC en la educación de la era digital. [Article]. Apertura: Revista de Innovación Educativa, 3(1), 1-6.
- [3] Ledo, M. V., Cao, N. N., & Olite, F. D. (2009). Plataformas didácticas como tecnología educativa. [Article]. Didactic Platform like a educational technology., 23(4), 261-271.
- [4] López de la Madrid, M. C. (2007). Uso de las TIC en la educación superior de México. Un estudio de caso. [Article]. USE OF TECHNOLOGIES OF INFORMATION AND COMMUNICATION (TIC) IN HIGHER EDUCATION IN MEXICO: A CASE STUDY., 7(7), 63-81.

# VI. BIOGRAFÍA

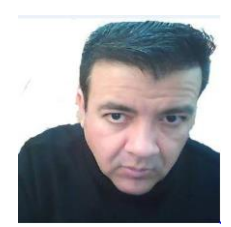

De Valle Cuevas Horacio Virgilio. Nació en Torreón Coahuila el día 04 de febrero de 1974. Investigador en el Grupo Redes de valor y Desarrollo regional. Catedrático de la Facultad de Contaduría y Administración, Unidad Torreón, Universidad Autónoma de

Coahuila, Maestro en Administración egresado de la Facultad de Contaduría y Administración de la Universidad Autónoma de Coahuila .El actualmente labora como catedrático y administrador del portal de Internet de la Facultad de Contaduría y Administración, las líneas de investigación que trabaja son: Consultoría y formación de directivos y profesionistas empresariales para el desarrollo regional .El maestro de Valle es miembro de la Red Internacional de Investigación en Gestión Competitiva Organizacional (RIIGO).

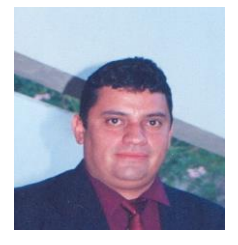

Parres Frausto Armando. Nació en Torreón Coahuila el día 21 de abril de 1974. Investigador en el Grupo Redes de valor y Desarrollo regional. Catedrático de la Facultad de Contaduría y Administración, Unidad Torreón, Universidad Autónoma de Coahuila, Maestro en Administración egresado de la Facultad de Contaduría y Administración de la Universidad Autónoma de Coahuila .El

actualmente labora como coordinador de la aula virtual de la Facultad de Contaduría y Administración, las líneas de investigación que trabaja son: Consultoría y formación de directivos y profesionistas empresariales para el desarrollo regional .El maestro Parres es miembro de la Red Internacional de Investigación en Gestión Competitiva Organizacional (RIIGO).

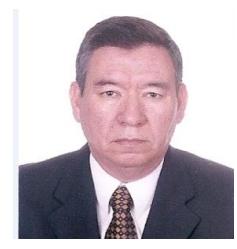

Espinoza Arellano José de Jesús. Nació en Torreón Coahuila el día 11 de abril de 1962. Pertenece al Cuerpo Académico Consolidado "Administración Estratégica de PYMES" de la de la Facultad de Contaduría y Administración, Unidad Torreón, Universidad Autónoma de Coahuila, Doctor en Economia egresado de la Universidad de

Texas A&M de College Station, Texas.

Es miembro del Sistema Nacional de Investigadores Nivel 1 de CONACYT y del Sistema de Investigadores del Estado de Coahuila.

# **La Formación de Emprendedores Competitivos. El caso de la Región Lagunera de México**

O.W. Gutiérrez Castillo, S.J. Aguilar Sánchez, A. Parres Frausto

*Resumen***— El presente trabajo aborda las consideraciones de los autores acerca de las bases para la formación de emprendedores competitivos en la Región Lagunera de México. Se parte de una noción de competitividad del emprendedor asentada en cuatro dimensiones esenciales: intelectuales, emocionales, físicas y espirituales. En el trabajo se argumenta sobre la necesidad de contextualizar la competitividad de los emprendedores de esta región del país, a partir de sus características propias. Para ello se exponen los resultados de un estudio diagnóstico acerca de los principales retos de la formación para elevar su competitividad. Por último, se plantea una matriz estratégica para la formación de emprendedores competitivos que conjuga competencias empresarias y niveles de acción formativa.**

*Palabras claves*— **competitividad del emprendedor, dimensiones de la competitividad del emprendedor, emprendimiento en la Región Lagunera, estrategia de formación de emprendedores competitivos.**

*Abstract—* **The present paper deals with the authors considerations about the basis for competitive entrepreneur formation in the Mexican Laguna region. It starts with a notion of the entrepreneur competitiveness, based on four essential dimensions: intellectual, emotional, physical and spiritual. It is argued about the need of contextualizing the entrepreneur competitiveness in this region of the country, according to its particular characteristics. For that purpose, the results of a diagnostic study about the main challenges for developing local entrepreneur competitiveness are exposed. Lately, it is presented a strategic matrix of competitive entrepreneurs' formation, which combines competencies and levels of formative actions.** 

*Keywords*— **entrepreneur competitiveness; dimensions of the entrepreneur competitiveness; entrepreneurship in Laguna region; strategy for competitive entrepreneur formation.**

 $\overline{\phantom{a}}$ 

## I. INTRODUCCIÓN

El presente trabajo pretende estudiar los retos de la formación de emprendedores competitivos que conducen organizaciones en la Región Lagunera y desarrollar una propuesta estratégica para enfrentarlos integralmente. Desde la perspectiva de los autores, este propósito reviste singular importancia en el contexto mexicano actual, debido a la pérdida de competitividad que se aprecia en algunas empresas y el débil accionar competitivo de los emprendedores, de acuerdo con la evidencia empírica constatada.

Los emprendedores constituyen el núcleo motriz de las empresas. Ellos son los promotores de los proyectos empresariales, quienes dedican recursos, tiempo y energías para lograr el éxito de las empresas. Sin este elemento clave no se podría concebir un sólido sistema empresarial (Facio y Gutiérrez, 2015). Sin embargo, para consolidarlo deben evidenciarse en ellos determinadas competencias gerenciales. Por ello resulta indispensable el diseño de estrategias de formación en función de las peculiaridades del entorno global, nacional y local y de sus exigencias.

El entorno contemporáneo es el resultado de un proceso de globalización que ha incorporado una categoría esencial en el desempeño de las empresas y los emprendedores: la competitividad. Por ello, la formación de emprendedores, orientada potenciar su competitividad, constituye una tarea relevante de instituciones educativas y gobiernos y empresas. De ahí se deriva la pertinencia del presente estudio.

La competitividad empresarial ya no se sustenta en la contratación de energía humana barata, sino en el talento humano. Esta transición ha afectado los niveles competitivos de la empresa mexicana, orientada fundamentalmente por criterios tradicionales de ventajas comparativas estáticas, dado que el país cuenta con un excedente de dicha energía (Serralde, 2010). El paradigma de la competitividad marca un diferencial importante en el desempeño empresarial. Las empresas que lo asumen se orientan de manera efectiva al mercado: agregan valor mediante procesos de innovación basados en la utilización del talento humano. Las que se estancan en el paradigma tradicional terminan erosionando su ventaja comparativa estática basada en la explotación de la energía humana. Esto corrobora el hecho de que se está haciendo un uso más intensivo de la energía humana que del talento.

Los autores coinciden con los análisis de algunos expertos que plantean que en México existe un enorme déficit de vocación empresarial (Zaid, 2005; Serralde, 2010). Los recursos económicos del país se emplean de forma poco innovadora, sin vocación empresarial ajustada al nuevo paradigma que impone la globalización. De ahí la necesidad de elevar la competitividad del emprendedor mexicano en correspondencia con los retos del

<sup>1</sup> O.W. Gutiérrez Castillo. Facultad de Contaduría y Administración, Unidad Torreón, Universidad Autónoma de Coahuila. (orlandoivis@gmail.com). Blvd. Revolución 151 ote. Torreón, Coahuila México.

<sup>2</sup> S.J. Aguilar Sánchez. Facultad de Contaduría y Administración, Unidad Torreón, Universidad Autónoma de Coahuila [\(sijuliet99@hotmail.com\)](mailto:sijuliet99@hotmail.com). Blvd. Revolución 151 ote. Torreón, Coahuila México.

A. Parres Frausto. Facultad de Contaduría y Administración, Unidad Torreón, Universidad Autónoma de Coahuila (siecomputacional@hotmail.com). Blvd. Revolución 151 ote. Torreón, Coahuila México.

contexto actual. Sin embargo, los procesos de formación que se derivan de esta necesidad deben ser contextualizados de acuerdo con las características de cada región y en correspondencia con las exigencias formativas de los emprendedores.

#### II. PARTE TÉCNICA DEL ARTÍCULO

Desde la perspectiva metodológica, en la investigación desarrollada se han concebido cuatro tareas básicas. La primera consiste en una investigación documental basada en la evaluación crítica de la literatura relacionada con la competitividad de las empresas y los emprendedores frente a la globalización, con el propósito de identificar los retos que enfrentan los emprendedores contemporáneos. En esta tarea se emplean como métodos básicos el analítico-sintético, el inductivo-deductivo y el enfoque de sistemas. Además, se sistematiza la experiencia de los autores en sus acciones de formación de emprendedores en la región objeto de estudio.

La segunda tarea de investigación se orienta a la elaboración de un perfil de competencias del emprendedor competitivo mexicano contemporáneo, donde el empleo del método de expertos de la academia y del sector empresarial resultó fundamental en la fundamentación del sistema de competencias que se presenta. Un tercer momento metodológico consistió en una investigación diagnóstico del sistema de competencias del empresario de la región Lagunera de México. Para ello, se diseñó y aplicó un cuestionario a una muestra intencional estratificada de 137 emprendedores de la región, considerando el tamaño de las empresas y el sector de actividad en que se desempeñan. El procesamiento de la información obtenida hizo posible la determinación de brechas de competencias empresarias y su priorización a los fines de sustentar los retos estratégicos para la formación de emprendedores en la región. Por último, se elaboran y fundamentan las bases para una estrategia de formación de emprendedores competitivos en la Región Lagunera de México, donde el principal método empleado fue el enfoque sistémico.

En investigaciones previas desarrolladas por los autores se ha podido identificar un conjunto de rasgos que caracterizan el estado actual del accionar de los emprendedores laguneros en términos de conductas y estados anímicos. La aplicación y procesamiento de instrumentos diagnósticos de diversa índole a empresarios de la región indican la existencia de ciertas tendencias como: la pérdida de brújula para direccionar acciones en contextos de incertidumbre; creencia de que el entorno se vuelva más benevolente; problemas con el manejo de emociones con altos niveles de irritabilidad y baja capacidad de interacción en grupos; elevados niveles de estrés con impactos en la salud física y desequilibrios en su calidad de vida; y pérdida del sentido de la vida como seres sociales por débil atención a la familia y otros grupos sociales (Facio y Gutiérrez, 2015).

Lo anterior refleja la existencia de un empresariado poco competitivo con limitaciones para lograr una conducción efectiva de los procesos empresariales. También complejiza la potencial solución a falta de competitividad, pues es necesario incorporar nuevas dimensiones al desarrollo de competencias sobre las que tradicionalmente se ha incidido en los procesos de formación gerencial. Así, en el nuevo entorno se deben considerar no solo las competencias intelectuales, sino también las emocionales, físicas y espirituales.

La carencia de algunas de estas competencias impide aprovechar las ventajas de lo local sobre lo global, de lo pequeño sobre lo grande. Una buena parte de los emprendedores laguneros no ha interiorizado que las competencias que le dieron éxito en el pasado no son las que pueden dárselo en el presente ni en el futuro. Por ello está mermando su competitividad personal. En investigaciones previas desarrolladas se han podido identificar un conjunto de déficits de competencias en los emprendedores que pudieran justificar las conductas y actitudes anteriormente detectadas, como son: a) dificultad para captar las señales del mercado y otros componentes del entorno; b) incapacidad para rediseñar las organizaciones; c) incapacidad para delegar; d) débil organización personal; e) incapacidad de manejar el estrés; f) déficit de liderazgo; y g) incapacidad de desarrollar sistemas.

Las interrelaciones que se infieren de los hallazgos obtenidos en la investigación, permiten estructurar un mapa mental de causaefecto acerca del impacto de los déficits identificados sobre las conductas y estados de ánimo más comunes, que se muestra en la Figura 1. Este mapa mental constituye un instrumento para enfrentar los retos de la formación de empresarios, pues del mismo se infiere un conjunto de factores que impiden elevar su desempeño competitivo.

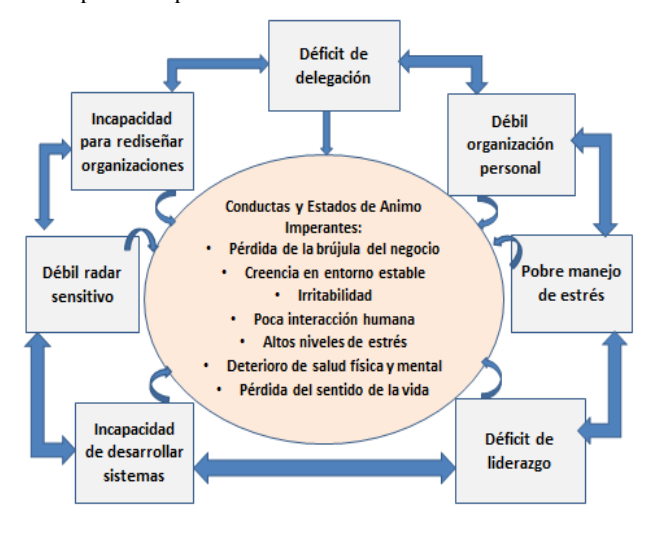

Figura 1. Interrelaciones entre déficits de competencias y conductas de los emprendedores laguneros contemporáneos. Fuente: Elaboración propia de los autores.

De acuerdo con la mayoría de los expertos consultados sobre el tema (Kotter, 1999; Adair, 2000; Norton, 2001; Drucker, 2004; Cohan, 2006), los emprendedores deben poseer capacidades de expertos en análisis y habilidades en el manejo de relaciones humanas. Sin embargo, en opinión de los autores, esta visión bidimensional (experto gerencial-relacionista humano) resulta incompleta para enfrentar la formación de emprendedores competitivos. Estos requieren, además de técnicas y aptitudes, competencias físicas, emocionales y espirituales, que se concretan en asertividad, flexibilidad y manejo de relaciones humanas (competencias emocionales); vigor físico y salud mental para enfrentar los rigores del estrés (competencias físicas); así como sentido de humanidad y de la vida (competencias espirituales). Este sistema de competencias constituye la plataforma teórica que sustenta la competitividad

del emprendedor lagunero contemporáneo, según el criterio de los autores del presente trabajo. De esta forma, se define la competitividad del emprendedor como el sistema de competencias intelectuales, emocionales, físicas y espirituales que desarrollan su capacidad para responder de manera efectiva a los retos y demandas del entorno globalizado, generando sistemas sustentables, innovadores y con altos niveles de cooperación intra e interempresarial. El logro de este perfil competitivo se sustenta en un sistema multidimensional de competencias (ver Figura 2).

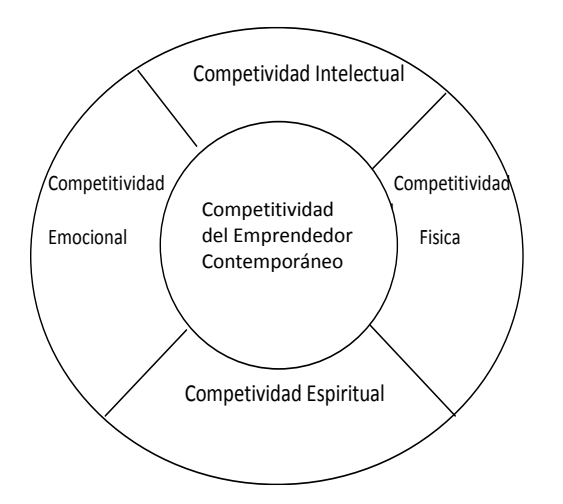

Figura 2. Dimensiones de la competitividad del emprendedor contemporáneo. Fuente: Elaboración propia de los autores.

De esta forma, las acciones formativas que se diseñen deben dar respuesta al desarrollo de las competencias involucradas en el sistema, el cual puede concretarse en 25 competencias, de ellas nueve intelectuales (profesionalidad; interdisciplinariedad; comunicación; manejo de información; dominio del entorno; emprendimiento; proyección internacional; visionario y estratega; planear y organizar), cinco emocionales (conciencia de la personalidad; actitud positiva; actitud motivadora; relacionista público; imagen personal y estabilidad), cuatro físicas (dominio del cuerpo; cultura nutricional; cultura física; y bienestar integral) y cinco espirituales (integridad; empatía; confianza en sí mismo; autorrealización y valor a la vida).

Para validar el sistema de competencias expuesto en la región analizada, se diseñó y aplicó un instrumento dirigido a expertos de la academia (25) y empresarios exitosos locales (33). Todos los encuestados reconocen la necesidad de contextualizar el proceso de formación de emprendedores en la Región Lagunera, debido a su cercanía a los Estados Unidos y las altas exigencias competitivas que ello conlleva, así como la existencia de gran número de instituciones educativas con respecto a otras regiones del país y el nivel de sus recursos humanos. Además, los expertos consultados consideran 17 competencias como muy relevantes y 8 competencias como relevantes, lo que permite validar el sistema. Los expertos de la academia priorizan las necesidades formativas en las dimensiones intelectual y espiritual, otorgándoles un 75% de las competencias más relevantes. Por su parte, los empresarios presentan una distribución más proporcionada respecto a las competencias por dimensiones. Si bien no dejan de considerar las competencias

intelectuales, valoran más las competencias espirituales y emocionales y también le otorgan un peso mayor a las competencias físicas que los académicos. En sentido general, las valoraciones de académicos y empresarios muestran una estructura de necesidades de formación que incluye las cuatro dimensiones competitivas, como se muestra en la Tabla 1. A juicio de los autores, estos resultados constituyen un hallazgo de singular relevancia, pues permite integrar los criterios de los entrevistados sobre la importancia de los diferentes componentes de la competitividad del emprendedor en la Región Lagunera.

| Dimensión Competitiva del  | % de Importancia en las |  |  |
|----------------------------|-------------------------|--|--|
| <b>Empresario</b>          | <b>Valoraciones</b>     |  |  |
| Competitividad Intelectual | 31 %                    |  |  |
| Competitividad Emocional   | 29 %                    |  |  |
| Competitividad Espiritual  | 21 %                    |  |  |
| Competitividad Física      | 19%                     |  |  |
| Total                      | $100\%$                 |  |  |
| $\sim$                     | - - -                   |  |  |

Tabla 1. Sistema de Competencias del Emprendedor en Región Lagunera Fuente: Elaboración propia de los autores.

Teniendo en cuenta la experticia de los consultados, se considera que sus valoraciones constituyen un importante rasero para evaluar los niveles competitivos del empresario de la Región Lagunera. De esta forma, se asume como perfil referente de competencias del emprendedor competitivo en esta región, el cual se muestra en la Figura 3. Dicho perfil constituye un punto de comparación para identificar brechas en materia de competencias empresarias.

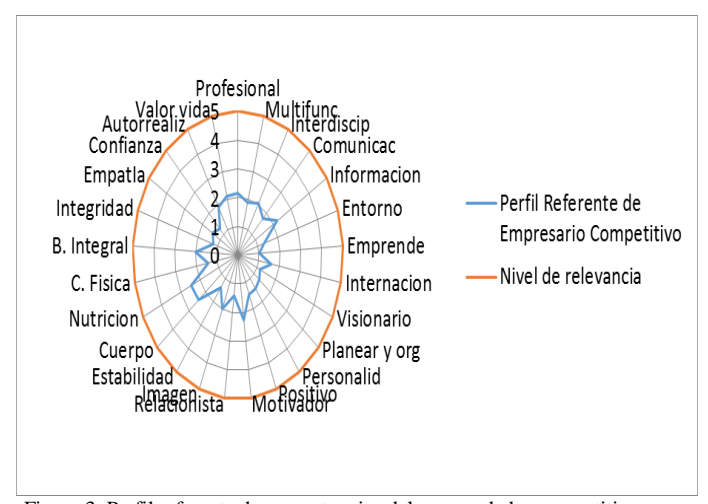

Figura 3. Perfil referente de competencias del emprendedor competitivo de la Región Lagunera. Fuente: Elaboración propia de los autores.

Así, es factible proceder a la identificación de brechas a través del diseño de un instrumento de captura de información (ver Apéndice 1) aplicado a la muestra seleccionada de emprendedores laguneros. La información capturada y procesada permitió identificar las brechas de formación de emprendedores y los retos que enfrenta este proceso en la región. En la Tabla 2 se exponen las brechas y prioridades determinadas para la formación de emprendedores de la región. Las prioridades de formación fueron calculadas de acuerdo a las expresiones matemáticas formuladas por los autores, considerando el peso

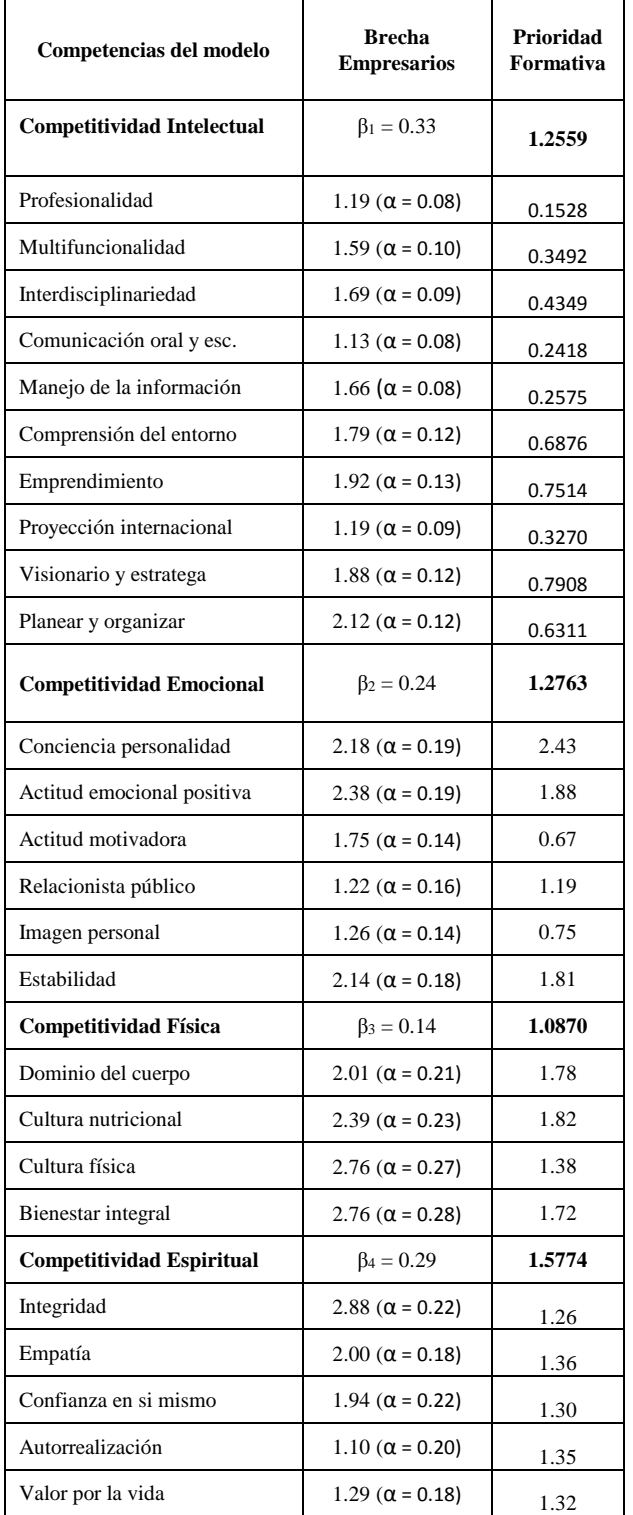

relativo otorgado a cada competencia y las brechas identificadas por los emprendedores consultados respecto al perfil referente.

Tabla 2. Brechas y prioridades calculadas en la formación de empresarios para la Región Lagunera. Fuente: Elaboración propia de los autores, sobre la base de la formulación matemática establecida.

Los resultados obtenidos sustentan la prioridad de las acciones formativas para potenciar las dimensiones de la Competitividad Emocional y Espiritual. Por otra parte, permiten identificar las diez competencias de mayor prioridad en la formación de emprendedores de la región por sobrepasar la media de las puntuaciones. Estas se encuentran distribuidas entre las diversas dimensiones del perfil y son: visionario y estratega, dominio del entorno y emprendimiento (Competitividad Intelectual); conciencia de la personalidad, estabilidad y actitud emocional positiva (Competitividad Emocional); cultura física (Competitividad Física); así como integridad, empatía y confianza en sí mismo (Competitividad Espiritual). Con estas prioridades identificadas se enfrenta con mayor rigor el reto de la diversidad en las acciones formativas. Sin embargo, otro elemento a considerar es el reto de la continuidad, asociado a las valoraciones de los académicos sobre las competencias que se deben desarrollarse en las carreras emisoras de emprendedores. Para asumir este reto, es necesario articular los diversos niveles formativos, donde converjan acciones formativas para el desarrollo de competencias los niveles profesional, de postgrado y educación continua.

Los hallazgos obtenidos han permitido delinear las bases de una propuesta estratégica para la formación de emprendedores competitivos en la Región Lagunera que puede ser asumida por las universidades, instituciones gubernamentales y empresas interesadas. Dicha propuesta debe considerar las premisas de considerar el sistema de competencias que conforman el perfil integrado de empresario competitivo y de concebir la formación como un proceso continuo que contempla diferentes niveles formativos. Asimismo, debe contemplar el enfoque sistémico, de continuidad y emprendedor; así como la contextualización de competencias, la correspondencia entre contenidos, enfoques y métodos de la formación y la retroalimentación sistemática.

Para el diseño de las líneas estratégicas, se propone el empleo de la Matriz Niveles-Dimensiones de la Formación, considerando los contenidos de la formación identificados en la presente investigación. En la Tabla 3 se presenta la matriz de referencia que permite desarrollar las opciones estratégicas" que cada universidad, institución o empresa de la región debe contemplar de acuerdo con sus particularidades y exigencias.

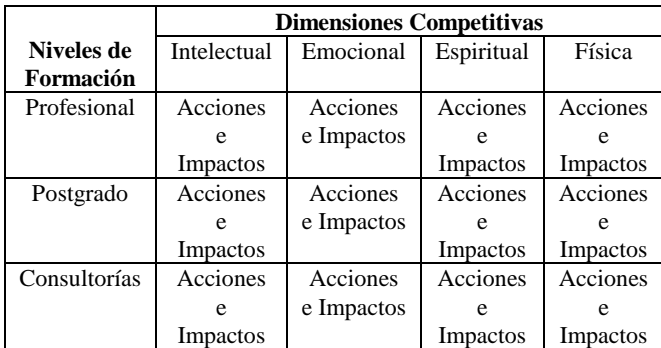

Tabla 3. Matriz estratégica para la formación de empresarios competitivos Fuente: Elaboración propia de los autores.

Existe el peligro de que al no considerar sistémicamente la formación de emprendedores en la región, se erosionen sus capacidades de promover y desarrollar el talento humano empresarial.

#### III. CONCLUSIÓN

El contexto globalizador contemporáneo ha incorporado en las empresas un cambio de paradigma basado en la competitividad. La asunción del mismo genera un reto importante para la formación de emprendedores como sujetos fundamentales del éxito empresarial.

La competitividad del emprendedor contemporáneo debe concebirse como un sistema de competencias intelectuales, emocionales, físicas y espirituales que desarrollan su capacidad para responder de manera efectiva a las exigencias del entorno globalizado, generando sistemas sustentables, innovadores y con altos niveles de cooperación intra e interempresarial.

La competitividad individual del empresario se concreta en un sistema de competencias que delinean un perfil competitivo deseado que resulta de gran relevancia para enfrentar el reto de la formación en el contexto globalizador.

Los resultados del diagnóstico del sistema de competencias de los empresarios en la Región Lagunera evidencia la importancia de contemplar las diferentes dimensiones consideradas en el perfil de competitividad diseñado, así como la relevancia de contextualizarlo en las condiciones específicas de la región.

Tanto los académicos como los empresarios consultados valoran las dimensiones de competitividad intelectual y emocional como las más relevantes en la estructura competitiva del empresario de la región, con un 60 por ciento de relevancia. Asimismo, valoran la importancia de los componentes espirituales y físicos, a cuyo agregado le otorgan el 40 por ciento de importancia. Sin embargo, consideran que las dimensiones competitivas más desarrolladas en la actualidad son las intelectuales y las físicas, mientras que las competencias emocionales y espirituales se consideran las más deficitarias.

Los hallazgos del diagnóstico han permitido sustentar las bases de una estrategia para la formación de empresarios competitivos de la Región Lagunera que puede ser empleada por universidades, instituciones y empresas. La misma considera las dimensiones competitivas, los niveles de formación y los soportes adecuados como factores de operacionalización. Asimismo, su concreción debe estar sujeta a un conjunto de consideraciones que aseguran su adecuado diseño, como los actores implicados, la estructura etaria del empresariado de la región, así como las exigencias socioeconómicas del territorio.

#### IV. AGRADECIMIENTOS

Los autores desean agradecer al Dr. Manuel Medina Elizondo, Coordinador de Posgrado de la FCA Unidad Torreón por sus valiosas aportaciones a esta investigación. Asimismo, a todos los académicos y empresarios de la región Lagunera que contribuyeron a enriquecerla con sus valoraciones y comentarios.

#### V. APÉNDICES

#### Apéndice 1

Cuestionario aplicado para la validación y evaluación de competencias del empresario competitivo.

Estimado (a) Señor (a):

Usted ha sido seleccionado (a) en calidad de experto para evaluar las competencias más relevantes que deben poseer los empresarios competitivos de la Región Lagunera en la actualidad. Por favor, sírvase responder el siguiente cuestionario. Agradecemos de antemano su valiosa participación en esta investigación orientada a elevar el potencial competitivo del empresariado de la región, garantizándole total anonimato y confidencialidad de sus valoraciones.

Si es especialista proveniente de la Academia, por favor, indique con una "X": Grado científico que ostenta: Máster en Ciencias: \_\_\_\_\_; Doctor en Ciencias: \_\_\_\_\_\_ Años de experiencia en consultorías a empresas y/o formación de directivos empresariales: Entre 5 y 10 años: \_\_\_\_; Entre 10 y 15 años: \_\_\_\_; Más de 15 años: \_\_\_\_ temas empresariales: De 1 a 5: \_\_\_; De 5 a 10: \_\_\_; Más de 10: \_\_\_ Proyectos de formación de directivos empresariales en los que ha participado: Entre 1 y 5: \_\_\_\_; Entre 5 y 10: \_\_\_\_; Más de 10: \_\_\_\_\_. Si es empresario, por favor, indique con una "X": Nivel educacional alcanzado: Postgrado: \_\_\_\_\_Universitario: \_\_\_\_\_; Técnico: \_\_\_\_\_; Bachiller: \_\_\_\_\_\_; Primaria: \_\_\_\_\_ Experiencia como empresario:

Menos de 5 años: \_\_\_\_\_; De 5 a 10 años: \_\_\_\_\_; De 10 a 15 años:  $\pm$ ; Más de 15 años:  $\pm$ 1. Exponga al menos dos razones por las que Usted considera que debe

- diferenciarse el sistema de competencias del empresario competitivo en la Región Lagunera con respecto al resto de las regiones del país:
- $\bullet$   $\overbrace{\phantom{xxxxx}}$  ,  $\overbrace{\phantom{xxxxx}}$  ,  $\overbrace{\phantom{xxxxx}}$  ,  $\overbrace{\phantom{xxxxx}}$  ,  $\overbrace{\phantom{xxxxx}}$  ,  $\overbrace{\phantom{xxxxx}}$  ,  $\overbrace{\phantom{xxxxx}}$  ,  $\overbrace{\phantom{xxxxx}}$  ,  $\overbrace{\phantom{xxxxx}}$  ,  $\overbrace{\phantom{xxxxx}}$  ,  $\overbrace{\phantom{xxxxx}}$  ,  $\overbrace{\phantom{xxxxx}}$  ,  $\overbrace{\phantom{xxxxx}}$  ,  $\overbrace{\phantom{xxxxx}}$  ,  $\overbrace{\phant$

 $\bullet$   $\overbrace{\phantom{xxxxx}}$  ,  $\overbrace{\phantom{xxxxx}}$  ,  $\overbrace{\phantom{xxxxx}}$  ,  $\overbrace{\phantom{xxxxx}}$  ,  $\overbrace{\phantom{xxxxx}}$  ,  $\overbrace{\phantom{xxxxx}}$  ,  $\overbrace{\phantom{xxxxx}}$  ,  $\overbrace{\phantom{xxxxx}}$  ,  $\overbrace{\phantom{xxxxx}}$  ,  $\overbrace{\phantom{xxxxx}}$  ,  $\overbrace{\phantom{xxxxx}}$  ,  $\overbrace{\phantom{xxxxx}}$  ,  $\overbrace{\phantom{xxxxx}}$  ,  $\overbrace{\phantom{xxxxx}}$  ,  $\overbrace{\phant$ 2. Valore, de acuerdo con su criterio, el grado de relevancia que presentan las siguientes competencias para la competitividad del empresario actual de la Región Lagunera, utilizando una escala del 1 y al 5, donde 1 representa muy relevante; 2, relevante; 3, medianamente relevante; 4, poco relevante; y 5 nada relevante:

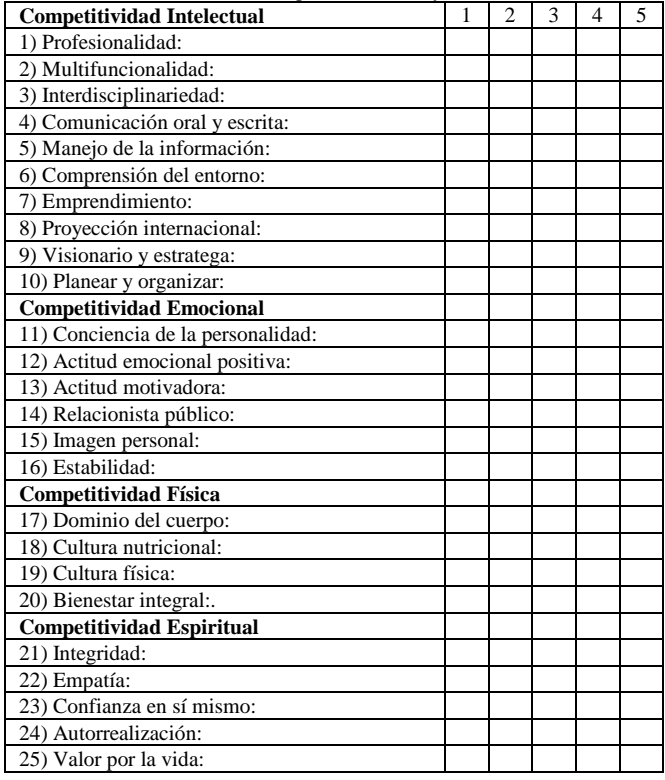

- 3. Distribuya 15 puntos entre los cuatro tipos de competencias antes mencionadas (intelectuales, emocionales, espirituales y físicas), otorgando mayor cantidad de puntos a las que considere más importantes en la actualidad:
- Competencias intelectuales:
- Competencias emocionales: \_\_\_\_\_\_\_\_
- Competencias espirituales: \_\_\_\_\_\_\_\_
- Competencias físicas: \_\_\_\_\_\_\_\_
	- **Total: 15**
- 4. Desde su punto de vista, ¿cuáles de las dimensiones competitivas más desarrolladas del empresario de la Región Lagunera de México y cuáles son las menos desarrolladas?  $\bullet$  Más desarrolladas:
- Menos desarrolladas: \_\_\_\_\_\_\_\_\_\_\_\_\_\_\_\_\_\_\_\_\_\_\_\_\_\_\_\_\_\_\_\_\_\_\_\_\_\_\_

Muchas gracias por su participación.

Fuente: Elaboración propia de los autores.

#### VI. REFERENCIAS

- [1] Adair, J. (2000). Líderes, no jefes. Guíe y oriente su equipo hacia el éxito. Legis, Serie Empresarial, Bogotá.
- [2] Cohan, P.S. (2006). Los líderes en tecnología. Prentice Hall Hispanoamericana, México.
- [3] Drucker, P. (2004). La innovación y el empresariado innovador. La práctica y los principios. Editorial Hermes, México.
- [4] Facio, P. y Gutiérrez, O. (2015). Propuesta estratégica para la formación de empresarios competitivos en el Norte de México. Revista Investigación Multidisciplinaria. Vol. 9, No. 1, 2015. Tecnológico de Monterrey, Campus Chihuahua, México.
- [5] Goleman, D. (1995). La inteligencia emocional. Editorial Díaz de Santos. Madrid.
- [6] Gutiérrez, O. (2010) La contextualización del modelo gerencial. Instrumento para la planeación estratégica de las empresas. Revista Estrategos. No.2. UNEG, julio-diciembre, Ciudad Guayana, Venezuela.
- [7] Kotter, J.P. (1990). Las nuevas reglas en los negocios. Cómo triunfar en el nuevo mundo empresarial de hoy. Prentice Hall, México.
- [8] Kotter, J.P. (1999). La verdadera labor del líder. Grupo Editorial Norma, Bogotá.
- [9] Norton, P. (2001). Compitiendo en el siglo XXI. Cómo innovar con éxito. Ediciones Gestión 2000, Madrid.
- [10] Porras, J. y J. Collins (2008). Empresas que perduran. Grupo Editorial Norma. Bogotá.
- [11] Samsó, R. (2008). El código del dinero. Disponible en: [http://www.raimonsamso.com.](http://www.raimonsamso.com/) (Consultado: 15 de enero 2011).
- [12] Serralde, A. (2010). Conferencia sobre la situación económica actual de México. Taller de Vinculación Universidad-Empresa. CEMITT. Morelos, México. Disponible en: [http://www.management.today.mx](http://www.management.today.mx/) (Consultado: 28 de febrero 2010).
- [13] Stevens, H. y C. Castellanos (2011). Qué frena el talento tecnológico de América Latina. Disponible en: [http://www.elempresario.mx.](http://www.elempresario.mx/) (Consultado: 1 de marzo 2011).
- [14] Zaid, Gabriel (2005). Hacen falta empresarios creadores de empresarios. Editorial Océano. México.

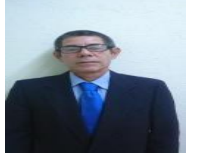

Gutiérrez Castillo O.W. Nació en La Habana, Cuba, el 12 de octubre de 1954. Responsable del Cuerpo Académico "Redes de Valor y Desarrollo Regional". Catedrático de la Facultad de Contaduría y Administración, Unidad Torreón, Universidad Autónoma de Coahuila. Licenciado en Economía por la Universidad de La Habana,

Cuba. Doctor. en Ciencias Económicas por el Instituto Superior de Economía de Moscú, Rusia.

VII. BIOGRAFÍA

El actualmente labora como líder del cuerpo académico redes de valor de la Facultad de Contaduría y Administración, las líneas de investigación que trabaja son: Consultoría y formación de directivos y profesionistas empresariales para el desarrollo regional, Internacionalización, Competitividad y Desarrollo Empresarial y Desarrollo regional y formación de redes de valor.

El Dr. Gutiérrez es miembro fundador de la Asociación Nacional de Economistas de Cuba, miembro de la Editorial Board de la Revista European Scientific Review. Ha publicado catorce libros en coautoría y más de 50 artículos en revistas de Cuba, México, España, Estados Unidos, Rusia, Colombia, Italia, Canadá, Venezuela y Trinidad y Tobago. Ha obtenido dos premios de la Academia de Ciencias de Cuba (1999 y 2014) por trabajos científicos desarrollados.

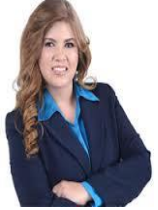

**Aguilar Sanchez Silvia Juilieta.** Nació en Ejido Lequeitio Coahuila el día 18 de febrero de 1972. Investigador en el Grupo Redes de valor y Desarrollo regional. Catedrático de la Facultad de Contaduría y Administración, Unidad Torreón, Universidad Autónoma de Coahuila, Dra. en Educación egresada de la Universidad Autónoma de Durango .

Ella actualmente labora como directora de la Facultad de Contaduría y Administración, las líneas de investigación que trabaja son: Consultoría y formación de directivos y profesionistas empresariales para el desarrollo regional, Internacionalización, Competitividad y Desarrollo Empresarial y Desarrollo regional y formación de redes de valor.

La Dra. Aguilar es miembro de la Asociación de Doctores del Estado de Coahuila.

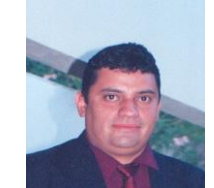

**Parres Frausto Armando.** Nació en Torreón Coahuila el día 21 de abril de 1974. Investigador en el Grupo Redes de valor y Desarrollo regional. Catedrático de la Facultad de Contaduría y Administración, Unidad Torreón, Universidad Autónoma de Coahuila, Maestro en Administración egresado de la Facultad de Contaduría y Administración de la Universidad Autónoma de Coahuila.

El actualmente labora como coordinador de la aula virtual de la

Facultad de Contaduría y Administración, las líneas de investigación que trabaja son: Consultoría y formación de directivos y profesionistas empresariales para el desarrollo regional.

El maestro Parres es miembro de la Red Internacional de Investigación en Gestión Competitiva Organizacional (RIIGO).

# **Diseño y Construcción de Reactor Prototipo para Eliminación de Peróxido de Hidrógeno.**

J.M. Martínez-Burrola<sup>1\*</sup>, A. J. Cordero-Escamilla<sup>1</sup>

*Resumen***—. El peróxido de hidrógeno (H2O2) es de gran interés industrial debido que no es fácil removerlo de los efluentes residuales. En este trabajo se utilizó la reacción de Fenton, la cual usa hierro (II) como agente catalizador y material de sacrificio para poder descomponer el peróxido de Hidrógeno en Agua y oxígeno. Se diseñó y construyó un reactor prototipo de pvc de 0.025 m θ x 1 m de longitud con malla de hierro oxidada, carbón activado y una serie de filtros (25 μm y 1.6 μm) para eliminar la presencia del peróxido de hidrógeno y darle una filtración adecuada. El reactor tubular fue capaz de eliminar la presencia de peróxido de hidrógeno (2000 a 0 ppm) con un flujo óptimo de 0.27 mL/min durante los primeros 20 min del proceso, así como eliminar por filtración, el residuo de la reacción (óxido de hierro). El agua resultante del reactor cumplió con los parámetros de calidad según la normatividad mexicana para agua potable (Hierro total ≤0.2 ppm, pH= 7.5 y Turbiedad=0.2 NTU) lo cual demuestra la capacidad de tratamiento de agua. Este reactor prototipo con algunas modificaciones podría ser utilizado para reciclar agua de efluentes industriales a ciertas condiciones de trabajo.**

*Palabras claves***—Peróxido de Hidrógeno, Reactor tubular, Tratamiento de agua.** 

*Abstract—* **Hydrogen peroxide (H2O2) is one of most chemical products on water industry effluents that is not easier to remove. This work used Fenton´s Reaction which use Iron (II) as sacrificed material and catalyzer toward decomposition of Hydrogen peroxide to oxygen and water. It was designed and constructed one prototype reactor in PVC material**  with  $0.025$  m  $\theta$  x 1 m length containing rusty iron **mesh, activated carbon and two glass filters (25 μm y 1.6 μm) to eliminate hydrogen peroxide concentration and obtain filtered water. This**  tubular reactor was able to eliminate  $H_2O_2$ **concentration from 2000 to 0 ppm (100 %) at 0.27 mL/min into first 20 minutes of process, also retain the Iron oxide with the filters. Water resulting from prototype reactor satisfy with Mexican Normativity for Human Water consumption (Total Iron ≤0.2 ppm, pH=7.5 and Turbidity = 0.2 NTU) which shows water treatment capacity. This prototype with some modifications can be used to reuse industrial effluents.**

l

*Keywords***— Hydrogen Peroxide, Tubular Reactor, Water Treatment.** 

#### I. INTRODUCCIÓN

El agua es el más precioso componente de la tierra y más del 70 % de la superficie está cubierta por ella, aproximadamente 1.36 x 10<sup>9</sup> km<sup>3</sup>. El agua es usada como solvente para los nutrientes que absorben las plantas, animales y humanos, además usada para propósitos de higiene, recreación e inclusos religiosos. El cuidado, uso y/o recirculación del agua es imprescindible sobre todo por el aumento de la población mundial [1]. Este aumento desmesurado de población demanda una creciente cantidad de alimentos para cumplir las necesidades de vida. Para ello se producen cada vez más productos que de Latinoamérica México tiene el tercer lugar en producción de azúcar, frijol, sorgo y maíz [2]. Por otra parte la industria de alimentos procesados en México es altamente competida y en la misma participan empresas con grandes recursos de capital, personal, investigación y desarrollo como son Ades, Del Monte, Del Valle, Jumex, La Costeña, entre otras [3]. Estas empresas tienen como objetivo el producir alimentos altamente durables en anaquel, por lo que utilizan el proceso de envasado a ultrapasteurización mediante los equipos Tetrapak ®.

El proceso de envasado por Tetrapak utiliza un empaque de cartón con láminas de plástico entre otros materiales que le dan la rigidez y maniobrabilidad al empaque para el óptimo envasado de jugos, néctares, lácteos y purés, etc. Antes del envasado del alimento se requiere ser tratado mediante vapor de agua y peróxido de hidrógeno, éste último para lograr la esterilidad del empaque [4].

El peróxido de hidrógeno (PH), también conocido como agua oxigenada, es un compuesto químico con características de un líquido altamente polar, fuertemente enlazado con el hidrógeno tal como el agua y es reconocido por su alta capacidad de oxidación. Dadas las altas concentraciones del uso de PH (35%) en este tipo de procesos asépticos, el agua resultante de este proceso se desecha al

<sup>&</sup>lt;sup>1\*</sup> [Juanmanuel.martinezb@hotmail.com.](mailto:Juanmanuel.martinezb@hotmail.com) Instituto Tecnológico Superior de Lerdo. Av. Tecnológico # 1555. Col. Periférico. Cd. Lerdo, Dgo. C.P. 35150. (+52)01-871-7252371 ext. 150.

desagüe, lo que en volumen representa un alto consumo de agua para envasar alimentos.

Para la minimización de los impactos causados en los recursos hídricos por las industrias, en los últimos años se han implementado los procesos de oxidación avanzada (POA) como una alternativa tecnológicamente viable y novedosa para el tratamiento de los efluentes líquidos de dichas empresas. Los POA consisten básicamente en la formación de radicales hidroxilo altamente oxidantes, los cuales contribuyen a la mineralización total de los compuestos contaminantes presentes en los efluentes industriales, mencionando solamente agua residual. Entre los procesos más utilizados se encuentra la fotocatálisis que consiste en la aceleración de una foto reacción mediante un catalizador. [5].

El PH es muy inestable y por ello se descompone lentamente en oxígeno y agua con liberación de gran cantidad de calor. Su velocidad de descomposición puede aumentar con la presencia de catalizadores como los iones  $Cu^{+2}$ ,  $Mn^{+2}$ , Fe<sup>+2</sup>, Fe<sup>+3</sup> [6]. La descomposición del peróxido de hidrógeno  $(H_2O_2)$  ha sido durante mucho tiempo un tema de interés, sobre todo porque el  $H_2O_2$  se ha utilizado como una fuente de radicales hidroxilo, altamente eficiente como un oxidante en la degradación de contaminantes orgánicos del agua [7].

Paradójicamente, el  $H_2O_2$  es un oxidante amigable desde su descomposición, conduce a la formación de H<sub>2</sub>O y O<sub>2</sub>. Especies de hierro, incluyendo los iones de hierro y óxidos de hierro, han sido utilizadas ampliamente para la descomposición catalítica de  $H_2O_2$  en los sistemas homogéneos y heterogéneos [8].

La reacción de Fenton es reconocida como una de las más clásicas y más poderosas reacciones de oxidación en aguas. Esta reacción se realiza sin la presencia de radiación ultravioleta; ya que recientemente se ha demostrado que el poder oxidante de la reacción de Fenton puede ser incrementado significativamente empleando radiación ultravioleta o ultravioleta/visible (reacción de fotoFenton). El principal objetivo de la reacción de Fenton es la formación de radicales hidroxilo (OH\*) (1). La reacción de Fenton involucra dos componentes, una especie química catalítica o un inductor fotocatalítico (UV) y un oxidante químico. El catalizador puede ser Fe(II) o Fe(III) y el agente oxidante comúnmente usado es peróxido de hidrógeno. Las siguientes especies químicas son producidas en la reacción del ion ferroso con peróxido de hidrógeno [9]-[10].

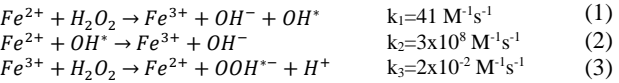

El radical hidroxilo es la especie oxidante primaria formada por la descomposición del PH catalizada por Fe+2 en ausencia de agentes quelantes del ion ferroso. El radical libre hidroxilo es el segundo agente oxidante después del flúor (HO., Eo=-2.8V frente a flúor, Eo=-3.0V), y es capaz de realizar oxidaciones no específicas de algunos compuestos orgánicos.

Los estudios anteriores [1], [9], [10] - [11] se enfocaron en usar solamente la descomposición del PH mediante la reacción de Fenton para eliminar compuestos orgánicos en el tratamiento de agua residual.

En la literatura y en el mercado no existen datos sobre procesos o mecanismos que permitan la eliminación del PH en sus efluentes y su posible reutilización, por lo cual el objetivo de este artículo fue diseñar y construir un reactor prototipo que elimina la presencia de Peróxido de Hidrógeno en agua para su reuso.

# II. METODOLOGÍA

# *A. Pruebas preliminares.*

Los experimentos preliminares fueron realizados en el Laboratorio de ambiental del ITSL. Los reactivos usados en este estudio incluyendo HNO<sub>3</sub> (99% Analytyka), KMnO4 (99% Analytyka), H2SO<sup>4</sup> (98%, Mallincrodt), fueron grado reactivo mientras que el  $H_2O_2$  (35% v/v, Colloids de México) se usó grado alimenticio. Además se usó un kit para determinación de hierro soluble y total (K-6010 CHEmets, 0.1-10 ppm Fe). La técnica de permanganimetría (KMnO<sup>4</sup> 0.05 M) fue usada para la determinación de  $H_2O_2$  como la reporta Peróxidos do Brasil, Ltda, con algunas modificaciones. El pH fue medido con un potenciómetro Conductronic mod. pH10, mientras que el turbidímetro usado fue marca Pasco mod. 2211.

Se realizaron pruebas para determinar qué material fuese óptimo al reaccionar con el PH de manera inmediata, ya que existe evidencia de que el cobre, zinc y otros metales en contacto con el PH lo degradan en tiempos altos [11]. Se determinó usar el hierro en visible oxidación, el cual resultó ser el material óptimo para la descomposición del H2O<sup>2</sup> mediante la antes

mencionada Reacción de Fenton. Para estas pruebas se cortó alambre oxidado ambientalmente encontrado en los alrededores del Laboratorio a un tamaño de 5 mm de largo hasta reunir una cantidad de 500 gramos, los cuales fueron colocados dentro de un embudo de vidrio de 500 mL y al fondo se colocó un tapón de fibra de vidrio para retener los sólidos como se muestra en la Figura 1.

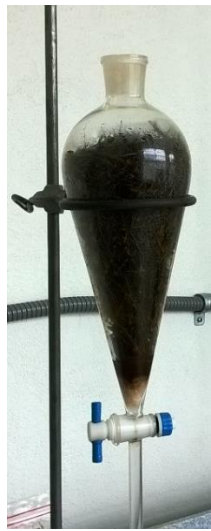

Figura 1. Embudo empacado con alambre.

100 mL de Agua con 2000 ppm de PH fueron agregados en el embudo durante 1 minuto y se colectaron en un vaso. Al paso de la solución por el material, se observó la generación de burbujas resultado de la reacción. El agua resultante tuvo una coloración marrón y con presencia de algunos sedimentos del hierro por lo que se filtró mediante un papel filtro de 25 μm como se observa en la figura 2; sin embargo no se retuvo por completo el color, por lo cual se optó por un segundo filtro de fibra de vidrio de menor tamaño de poro (1.6 μm).

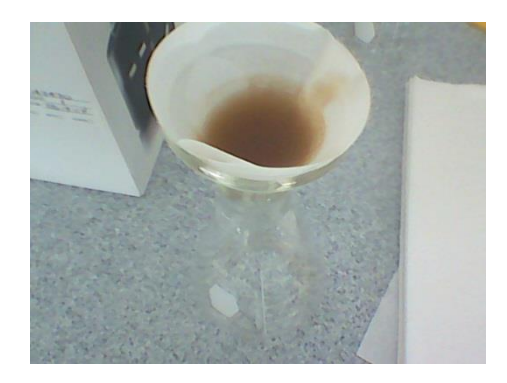

Figura 2. Filtro de 25 μm.

La Figura 3 se muestra la segunda filtración obteniendo agua cristalina, de esta manera se procedió al diseño de un reactor donde se pudieran integrar los componentes anteriores.

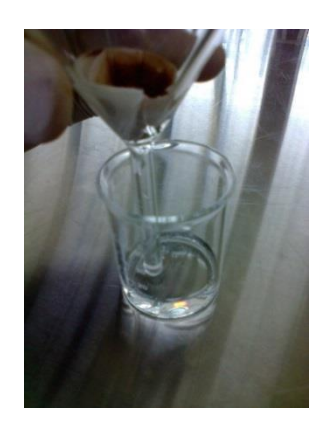

Figura 3. Filtro de 1.6 μm.

# *B.- Diseño del reactor.*

Las pruebas preliminares fueron referencia para el diseño del reactor, sin embargo se necesitó de otro material que pudiera ser análogo al alambre troceado ya que entre ellos se tiene muchos espacios libres y no tiene contacto suficiente. Para lograr una máxima eficiencia se fabricaron rollos de malla mosquitera (Figura 4) de 1" de diámetro x 4" de largo (derecha) ya que permitió una mayor área de contacto con el PH por tener espacios reducidos entre el material.

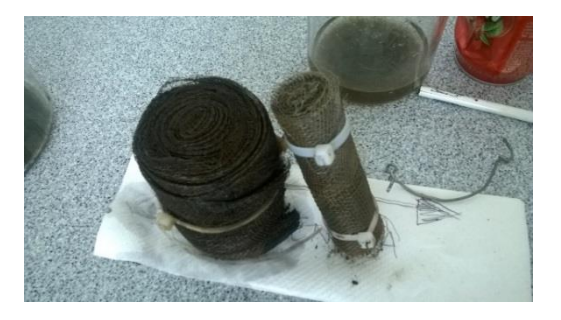

Figura 4. Malla mosquitera enrollada.

Luego se procedió a oxidarla intencionalmente con HNO<sup>3</sup> por inmersión de varios segundos hasta observar el cambio de color marrón de la malla (Figura 5). Se enjuagó la malla hasta que el pH estuviese neutro (pH=7) y no presentara ciertos sedimentos de la reacción anterior, además que saliera el agua cristalina.

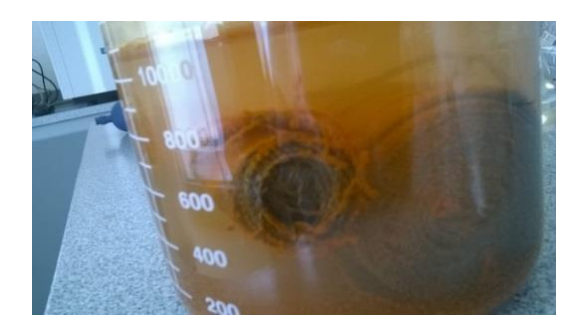

Figura 5. Malla en solución de HNO3.

En la Figura 6. se muestra esquemáticamente el diseño del reactor tubular. Se utilizó un tubo de PVC (Cloruro de polivinilo) cédula 80 de 1" x 1 m de longitud. Este material es resistente al contacto oxidante del PH, aunado al menor costo y facilidad de fabricación comparado a usar material de acero inoxidable. Luego se colocaron 9 piezas de la malla oxidada (1" x 4") en el interior del tubo. Por el otro extremo se rellenó con 20 gramos de carbón activado granular para tener una cama de filtración de 10 cm dentro del tubo reactor; a los extremos se colocaron conectores de PVC de 1" para verter el agua y al final, soportar el medio filtrante (carbón activado y serie de filtros de fibra de vidrio)

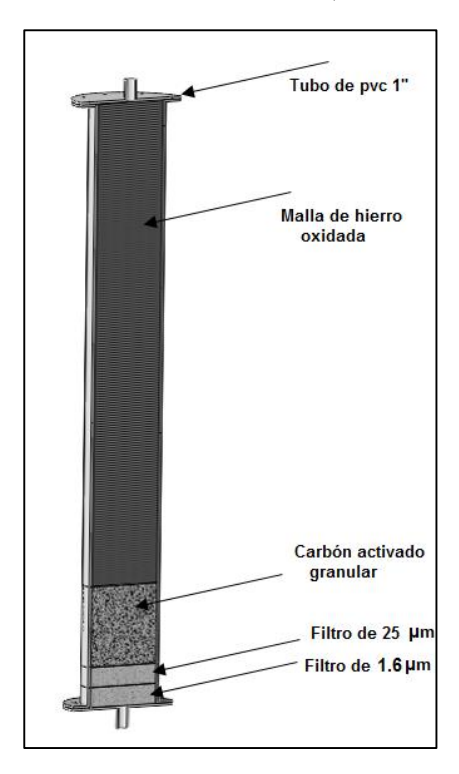

Figura 6. Diagrama esquemático de reactor

Finalmente se colocaron dos tipos de filtros en la parte restante; se usaron filtros de fibra de vidrio de 25 μm y 1.6 μm respectivamente en el fondo del reactor. Estos últimos componentes fueron dispuestos para obtener el agua limpia y purificada por el carbón activado.

Lo siguiente consistió en preparar solución madre de PH a 2000 ppm y hacerla pasar por el reactor a diferentes flujos, como se muestra en la Tabla 1.

# *C.- Pruebas del reactor*.

### TABLA 1.

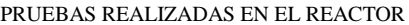

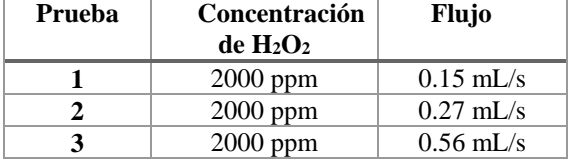

Los parámetros fisicoquímicos para cuantificar el proceso del reactor fueron enlistados en la Tabla 2.

#### TABLA 2.

#### ANÁLISIS FÍSICO-QUÍMICO

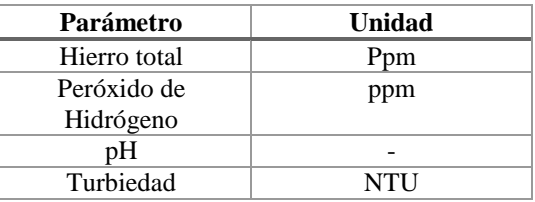

#### III. RESULTADOS Y DISCUSIÓN

En las pruebas preliminares se usaron distintos materiales como plásticos de polipropileno, propileno de alta densidad, metales como cobre lijado, láminas de zinc y tornillos de acero inoxidable en contacto directo con PH al 30% observando una nula efervescencia, lo que indica que no son atacados químicamente. El uso de tuercas y tornillos de hierro, así como alambres oxidados fueron los que de inmediato mostraron una reactividad con el PH logrando incluso elevar la temperatura del envase donde se colocaron, ya que efectivamente la liberación de O2 provee una alta liberación de energía que provoca a su vez la evaporación del agua. Por lo tanto este material fue el indicado para usarlo como material de sacrificio en la descomposición del PH.

La Tabla 3 muestra la degradación que se cuantificó al usar el embudo de separación empacado con alambre de hierro oxidado; el comportamiento no fue el esperado ya que no se tuvo una degradación lineal. No obstante se logró comprobar que al poner en contacto el hierro oxidado con la solución de PH, su degradación tiene que ver con el tiempo de reacción, pero al final se elimina por completo.

### TABLA 3.

### RESULTADOS DEL USO DE EMBUDO DE SEPARACIÓN CON ALAMBRE OXIDADO.

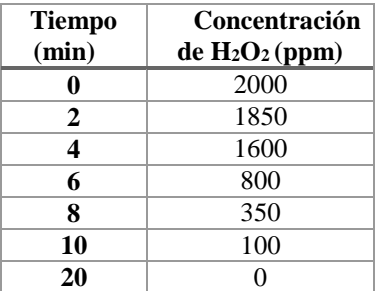

Una vez que se eliminó el PH de la solución madre, se procedió a filtrar el residuo, ya que presentó un color demasiado evidente de la presencia de hierro. Al filtrado de 25 μm se obtuvieron 175 ppm de hierro total, mientras que al usar el segundo resultó una lectura menor a 0.2 ppm, por lo que aún con la presencia mínima de hierro, cumple con los parámetros de calidad (NOM-127-SSA1-1994) para el tratamiento de agua potable.

En base a estos antecedentes, se sometió el reactor construido en PVC y los resultados se muestran en la siguiente Figura 7, donde el comportamiento es parecido en los tres análisis. Existe una tendencia a reducir el PH en los primeros 4 minutos de contacto, pero a partir del minuto 5 el agua prácticamente sale sin presencia del agente oxidante inicial. Como se puede observar, a mayor flujo de trabajo, el sistema tiende a reducir en mayor tiempo el PH.

Al comparar los flujos de trabajo, el adecuado para un proceso es el de 0.27 mL/ por minuto, ya que al tomar de base 1 hora, el reactor procesaría 1 litro por hora de PH, siendo casi el doble (55%) del flujo que a 0.15 mL/min.

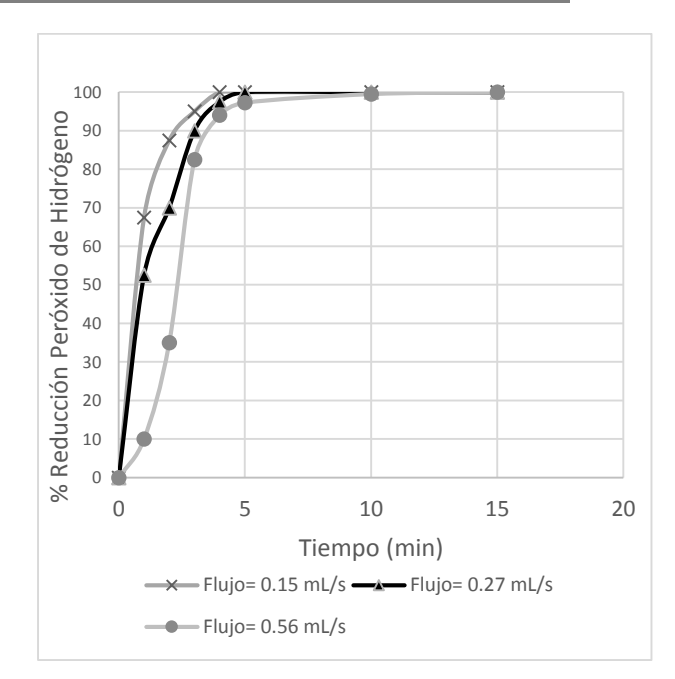

 Figura 7. Degradación del peróxido de Hidrógeno en reactor tubular

En la tabla 4 se muestran los resultados obtenidos del reactor tubular en los primeros 20 minutos del proceso. Las bajas concentraciones de hierro total y turbiedad son indicadoras que el sistema de filtración compuesto por el carbón activado y la cama de filtros de mayor a menor micraje son los adecuados para poder obtener agua cristalina y libre de la presencia de la reacción en el reactor.

TABLA 4 PARÁMETROS DE CALIDAD

| <b>Tiemp</b><br>$o$ (min) | <b>Hierro</b><br>total (ppm) | pH  | <b>Turbiedad</b><br>(NTU) |
|---------------------------|------------------------------|-----|---------------------------|
| 0                         | $\leq 0.2$ ppm               | 7.8 | 0.3                       |
| $\mathbf{2}$              | $\leq 0.2$ ppm               | 7.8 | 0.3                       |
| 4                         | $\leq 0.2$ ppm               | 7.5 | 0.3                       |
| 6                         | $\leq 0.2$ ppm               | 7.5 | 0.3                       |
| 8                         | $\leq 0.2$ ppm               | 7.5 | 0.2                       |
| 10                        | $\leq 0.2$ ppm               | 7.5 | 0.2                       |
| 20                        | $\leq 0.2$ ppm               | 7.4 | 0.2                       |

A pesar de contar con un proceso adecuado para eliminar el PH, se tiene limitaciones como es la temperatura de trabajo, ya que al aumentar las concentraciones del peróxido, aumentará así mismo la temperatura dentro del reactor y al generar vapor se podría sobrecalentar el mismo y podría dañar el material de PVC. Por otra parte, al uso constante del reactor, a flujos aproximados a los 50 litros, el material disuelto dentro del reactor obstruirá la cama de filtros haciendo menos eficiente el paso de agua, por lo que se podría requerir presurizar el sistema, o bien, reemplazar continuamente los filtros.

#### IV. CONCLUSIONES

Los resultados obtenidos en este trabajo demuestran que la Reacción de Fenton es viable para un proceso donde se requiere reducir o eliminar la presencia de Peróxido de Hidrógeno de efluentes de agua, siempre y cuando el agua a tratar tenga condiciones similares a las propuestas en este trabajo, o bien tener un proceso de filtración para retirar objetos o compuestos orgánicos antes de utilizarlos en un reactor como el diseñado aquí. Lo más importante además de lograr eliminar 2000 ppm de PH, el agua sale filtrada del reactor prototipo cumpliendo con algunos de los parámetros (Hierro total, pH y Turbiedad) que se requieren para ser considerada agua potable, por lo que modificaciones futuras a este tipo de reactor podría ser utilizado como complemento para tratar agua industrial que contenga como residual Peróxido de Hidrógeno.

### V. AGRADECIMIENTOS

Al Instituto Tecnológico Superior de Lerdo por el apoyo incondicional para llevar a cabo este proyecto.

# VI. REFERENCIAS

- [1] Crittenden, J.C., Hand, D.W., Tchobanoglous, G., Trussel R. R. (2005). Water Treatment: Principles and Design. Wiley and sons, New York, USA.
- [2] Sagarpa. Disponible en[: http://www.siap.gob.mx](http://www.siap.gob.mx/)
- [3] AMEE, Asociación Mexicana de Envase y Embalaje. Disponible en: [www.amee.org.mx](http://www.amee.org.mx/)
- [4] Tetrapak. Disponible en: <http://www.tetrapak.com/mx/packaging/aseptic-solutions>
- [5] Garcés, Giraldo. L. F. (2004) La fotocatálisis como alternativa para el tratamiento de aguas residuales. Revista Lasallista de Investigación. Volumen 1. No. 1: 83-92.
- [6] Isbell, H.S., Parks, E y Naves, R. G. (1975). The Carbohydrate Research 45: 1975.
- [7] Castro, C.S., Oliveira, L. C. A. Guerreiro, M. C. (2009). Effect of Hydrogen Treatment on the catalytic activity of iron oxide based materials dispersed over activates carbón: Investigations toward Hydrogen Peroxide Decomposition.
- [8] Sirtori, C. (2010) "Evaluación analítica de procesos de transformación biológica, fotoquímica, y fotocatalítica de fármacos en agua" Departamento de Hidrogeología y Química Analítica. Universidad de Almería.
- [9] Sawyer, D. (1997). Metal [Fe (II), Cu(II), Co (II), Mn (III)/hydro peroxide induced activation od

dioxygen(=O2=] for the ketonization of hydrocarbons: Oxygenated Fenton Chemistry. Cordination Chemistry Reviews, 165:297- 313.

- [10] Walling, C. (1975). Fenton's reagent revisited. Acc. Chem. Res., 8:125.
- [11] Buljubasich, L, Blümich, B., Stapf, S. (2008) Investigations of the heterogeneous Catalytic Decomposition of  $H_2O_2$ . American Institute of Physiscs 978-79.

#### VII. BIOGRAFÍA

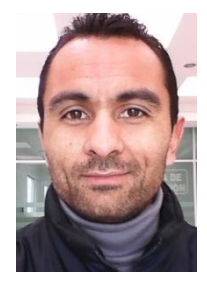

**Martínez Burrola, Juan Manuel.**  Nació el 12 de Noviembre de 1985 en Matehuala, San Luis Potosí, Mex. Obtuvo el título de Ingeniero Químico en Alimentos en la Facultad de Ciencias Químicas de la Universidad Autónoma de Chihuahua, en la Cd. de Chihuahua, en Junio de 2009. Posteriormente concluyó sus estudios de posgrado en la Especialidad de

Mecatrónica en el Instituto Tecnológico Superior de Lerdo (ITSL), en cd. Lerdo, Dgo., en Febrero de 2016.

Él actualmente labora como Profesor de Tiempo Completo en el ITSL en la División de Ambiental, donde su principal responsabilidad es el Laboratorio de Ambiental. Además colabora activamente en el Departamento de Investigación y Desarrollo del ITSL en proyectos ambiciosos de distintas áreas como la mecánica, electrónica y tratamiento de agua.

El Ing. Martínez ha publicado el artículo: "Effect of cooking on the capsaicinoids and phenolics contents of Mexican peppers" para la revista arbitrada Food Chemistry, Volume 119, Issue 4, 15 April 2010, Pages 1619-1625. Ha participado en diferentes congresos exponiendo los trabajos de I +D del ITSL.

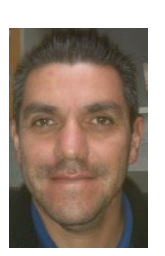

**Cordero Escamilla Armando José.**  Nació el 14 de Julio de 1975 en San Luis Potosí, Mex Obtuvo el título de Ingeniero Mecánico en el Instituto Tecnológico de Durango en 1998. Posteriormente logró la Maestría en Ingeniería con especialidad en Sistemas de Calidad, en 2008. Ha cursado diplomados en Gestión de Tecnología, Habilidades Gerenciales y Sistemas Fotovoltaicos.

Actualmente se desempeña como Profesor de Carrera de Enseñanza Superior Titular A, impartiendo clases en la carreras de Ingeniería Electromecánica, Electrónica y Ambiental del Instituto Tecnológico Superior de Lerdo, en el estado de Durango. También colabora en el área de Investigación y Desarrollo Tecnológico de la misma Institución, al participar en proyectos vinculados con empresas de la región y Centros de investigación nacionales. Las áreas de interés son: térmica, hidráulica, energías renovables y procesos industriales, entre otras.

El M.I. Cordero recibió el Premio Estatal de Ciencia, Tecnología e Innovación Durango 2012 en el área de Desarrollo Industrial, por parte del Gobierno del Estado.

# **Diseño, Fabricación y Prueba de una Planta Piloto para Remoción de Peróxido de Hidrógeno en Afluentes de la Industria Alimenticia.**

J.M. Martínez-Burrola<sup>1\*</sup>, A.J. Cordero-Escamilla<sup>1</sup>, V.E. Manqueros-Avilés<sup>1</sup>, A. Gámez-Vargas<sup>1</sup>

*Resumen***— Al realizar el envasado de alimentos en algunos procesos es utilizado el peróxido de hidrógeno para esterilizar. Esto ocasiona que se obtenga agua residual con peróxido de hidrógeno diluido. Para recuperar dicha agua, se desea implementar un proceso químico a nivel planta piloto, que elimine el peróxido de hidrógeno en aguas residuales de la industria alimenticia. Para controlar el proceso se requiere la instrumentación suficiente que haga posible medir y controlar las variables de proceso, y lograr el óptimo funcionamiento de la planta piloto. Este trabajo considera primeramente el diseño y fabricación de reactores a nivel planta piloto, para luego hacer la selección y construcción de la red hidráulica. Posteriormente se tiene la implementación del sistema de automatización en el proceso. Finalmente, se muestran los resultados de las pruebas preliminares, en las que destaca que se logró tener un proceso a nivel piloto que permite recuperar 350 l/h de agua, al eliminar por completo el peróxido de hidrógeno.**

*Palabras claves***— Planta piloto, Peróxido de hidrógeno, Recuperación de agua.**

*Abstract—* **When making food packaging is used in some processes hydrogen peroxide to sterilize. This causes waste water contaminated with diluted hydrogen peroxide. To recover this water, it was implemented a chemical process at pilot plant level, to remove the hydrogen peroxide wastewater from the food industry. For process control instrumentation enough to make it possible to measure and control process variables, and achieve optimal operation of the pilot plant it is required.**

**This paper first considers the design and manufacture of reactors at pilot plant level, then make the selection and construction of the water system. Then there is the implementation of the automation system in the process. Finally, the results of preliminary tests, which stresses that managed to have a pilot scale process which can recover 350 l / h of water to completely remove the hydrogen peroxide.**

*Keywords***— Pilot plant, Hydrogen peroxide, Water recovery.**

l

### I. INTRODUCCIÓN

Dentro de los procesos de envasado de alimentos en diferentes plantas industriales se requiere la esterilización de empaques, lo que en ciertas situaciones se realiza por medios químicos empleando el peróxido de hidrógeno  $(H<sub>2</sub>0<sub>2</sub>)$ , el cual es aplicado al material de envase y al equipo del proceso. Como resultado se obtiene agua residual con peróxido de hidrógeno diluido, siendo vertido al drenaje sin algún tratamiento previo y sin reusarse, ya que no existe un mecanismo o equipo que provea la reacción química necesaria para eliminación del mismo.

Debido a que la problemática anterior se encuentra presente en varias empresas de la región, es que previamente a este trabajo se desarrolló el diseño de un reactor químico, a nivel laboratorio, para la eliminación de peróxido de hidrógeno en ciertas condiciones.

La eliminación del  $H_2O_2$  presente en dicha agua residual se puede lograr de varias maneras: mediante el uso de enzimas y de los procesos de oxidación avanzada como son la ozonización, luz ultravioleta, fotocatálisis con reactivo fenton, filtrado con carbón activado, entre otros. A continuación se describe brevemente los considerados en el presente trabajo.

#### Luz ultravioleta (UV)

Esta luz es la porción del espectro electromagnético que se encuentra entre los rayos X (100ηm) y la luz visible (400ηm). La división de esta radiación UV puede ser clasificada en cuatro regiones: la UV de vacío (100-200 ηm), UV-A (315-400 ηm), UV-B (280-315 ηm) y UV-C (200-280 ηm).

Existe una diversidad de aplicación de la luz UV en los tratamientos de aguas, así como dentro de la obtención de radicales (OH) a partir del  $H_2O_2$  [1]. La luz promueve reacciones de oxidación iniciadas por las presencia de radicales libres. Para que estos procesos se lleven a cabo es necesaria la presencia de agentes oxidantes, los que permiten la formación de dichos radicales, de los cuales los más reconocidos y utilizados son el peróxido de hidrógeno, el ozono, etc. Entre los distintos procesos de aplicación para el tratamiento de aguas, la combinación de radiación ultravioleta y el peróxido de hidrógeno es muy interesante cuando se desea agua con un alto grado de

<sup>&</sup>lt;sup>1\*</sup>[juanmanuel.martinezb@hotmail.com,](mailto:jmartinez@itslerdo.edu.mx) [acordero@itslerdo.edu.mx,](mailto:acordero@itslerdo.edu.mx) [vmanqueros@itslerdo.edu.mx,](mailto:vmanqueros@itslerdo.edu.mx) [agamez@itslerdo.edu.mx,](mailto:agamez@itslerdo.edu.mx) Instituto Tecnológico Superior de Lerdo. Av. Tecnológico #1555. Col. Periférico. Cd Lerdo Dgo. C.P. 35150. Tel. (+52) 871-7252371 ext. 150.

pureza. El peróxido de hidrógeno es un potente agente oxidante no selectivo y una excelente fuente de radicales libres; es además un aditivo deseable ecológicamente ya que durante su descomposición se genera agua y/u oxígeno.

# Fotocatálisis con reactivo Fenton

Los conocidos ensayos de Fenton de fines del siglo XIX demostraron que las soluciones de peróxido de hidrógeno y sales ferrosas eran capaces de oxidar los ácidos tartárico y málico, y otros componentes orgánicos. Más tarde, Haber y Weiss sugirieron que se formaban (OH°), y que dichos radicales luego podrían reaccionar por dos vías: la oxidación de Fe (II) y el ataque a la materia orgánica [2].

La adición de sales de hierro como catalizador en la presencia de peróxido de hidrógeno, conocida como reactivo Fenton, es uno de los métodos clásicos de producción de radicales hidroxilo. El hierro puede ser añadido como sal ferrosa o férrica. Estos radicales inician una cadena de reacciones para eliminar toda la materia oxidable.

# Carbón activado

Recientemente los catalizadores basados en óxidos de hierro dispersos en matrices de carbón activado se han utilizado con éxito en aplicaciones ambientales. Debido al área de superficie y química de la superficie, los carbones activados pueden adsorber una gran variedad de compuestos orgánicos e inorgánicos, siendo ampliamente utilizados para el proceso de potabilización de agua [3].

Estas propiedades interesantes de carbones activados permiten la dispersión eficiente de especies de hierro en toda su estructura porosa. Además, la combinación de tanto la adsorción y la catálisis heterogénea en un solo proceso, puede ofrecer una alternativa atractiva en el tratamiento las aguas residuales [4].

Ya que previamente a este trabajo se ha identificado y probado un proceso de eliminación de peróxido de hidrógeno en agua residual a nivel de pruebas de laboratorio, es necesario un escalamiento de dicho proceso a un nivel de planta piloto.

# Planta piloto

Se define como el proceso que consiste en partes específicas ensambladas que operan como un todo armónico con el propósito de reproducir, a escala, procesos productivos. En estos procesos intervienen fenómenos, simples o complejos, de interés para la ingeniería química, permitiendo el análisis de las interacciones presentes en operaciones tales como la termodinámica, el flujo de fluidos, la transferencia de masa y energía, las reacciones químicas, la biotecnología, el control de procesos, instrumentación y automatización, entre otras. También facilita la posterior operación y

aplicación a nivel industrial o en algún área de trabajo determinada; sirve además para la confrontación de la teoría (modelos) con la práctica y la experimentación en las áreas del conocimiento antes mencionadas [5].

Anaya y Pedroza [6] mencionan que las plantas piloto tienen un alcance pedagógico de suma importancia por la interacción interdisciplinaria de maestros y alumnos para la toma de decisiones, trabajo en equipo, manejo y manipulación de variables, resolución de problemas, entre otros. La planta piloto es una pieza fundamental en el desarrollo de nuevas tecnologías pues al realizar estudios en ella se generan nuevos conocimientos y criterios técnicos que permiten dar pasos hacia adelante en la optimización, control, alcance, seguridad, rentabilidad, etc., de procesos equipos, y energías productivas.

Así pues, la razón de este trabajo es el de implementar un proceso químico a nivel planta piloto que elimine el peróxido de hidrógeno en aguas residuales resultantes de procesos de la industria alimenticia. Para controlar el proceso se requiere la instrumentación suficiente que haga posible medir y controlar las variables de proceso y lograr el óptimo funcionamiento de la planta.

El inicio del trabajo se basa en el diseño y construcción de un reactor para la remoción del  $H_2O_2$  a nivel planta piloto que de una manera novedosa lleva a cabo la reacción y degradación de este compuesto. Posteriormente se tiene la selección de los componentes requeridos (filtros de cartucho y de carbón activado, lámpara UV, bomba centrífuga, tanques, etc.) y el diseño y construcción de la red hidráulica.

Enseguida, y debido a la necesidad de monitorear las variables de proceso de forma continua y confiable, se contempla el diseño y construcción de un sistema de instrumentación a partir de transductores de peróxido y de flujo, considerando el uso de una interfaz táctil para operar la planta, además de visualizar y supervisar el proceso de tratamiento del agua. También se contempla el control automatizado de la planta, a partir de un controlador lógico programable (PLC) y los diferentes sensores y actuadores (bomba, válvulas solenoide, lámparas, etc.) de la planta piloto.

Finalmente, se consideran las pruebas iniciales realizadas para la remoción del peróxido en el agua problema, siendo exitoso el resultado.

# II. METODOLOGÍA

El diseño, fabricación y puesta en marcha de la planta piloto contempla las siguientes fases: *A. Diseño y construcción de reactores para la remoción del H202; B. Diseño, construcción y selección de sistema hidráulico; C. Implementación del sistema eléctrico-electrónico para la* 

*automatización del proceso. D. Ajustes y pruebas de operación.*

### *A. Diseño y construcción de reactores*

Las pruebas preliminares fueron realizadas con la capacidad de análisis del Laboratorio de ambiental del ITSL. Los reactivos usados en este estudio incluyendo HNO<sup>3</sup> (99% Analytyka), KMnO<sup>4</sup> (99% Analytyka), H2SO<sup>4</sup> (98%, Mallincrodt), fueron grado reactivo mientras que el  $H_2O_2$  (35%, v/v, Colloids de México) fue grado alimenticio. Además se usó un kit para determinación de hierro soluble y total (K-6010 CHEmets, 0.1-10 ppm Fe). El agua destilada fue usada como solvente de reactivos y medio de preparación de agua para la planta piloto. La técnica de permanganimetría ( $KMnO<sub>4</sub>$  0.05 M) fue usada para la determinación de  $H_2O_2$  [7]. Se fabricaron rollos de malla mosquitera, con los que se realizaron las pruebas de reacción logrando el diseño y fabricación de dos reactores, que se muestran en la Figura 1.

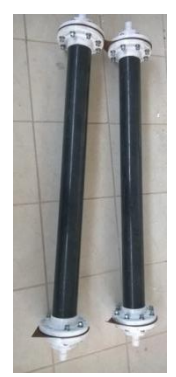

Figura 1. Reactores construidos para la planta piloto

*B. Diseño, selección y construcción de sistema hidráulico* La capacidad de tratamiento de agua fue diseñada para

400 litros por hora (l/h), de manera que el flujo pudiese ser controlado para tener un mayor tiempo de estancia en los reactores. La Figura 2 muestra los componentes de la planta piloto diseñada. Para iniciar el proceso se adquirieron dos tanques de 450 l, con la recubierta interior especial para evitar crecimiento microbiano; el primero para recepción y el segundo para almacenar el agua luego del tratamiento propuesto. Así fue seleccionada una bomba centrífuga 220 VCA, trifásica de 1 hp y conexiones a 1". Se colocaron manómetros de glicerina antes y después de los componentes principales para observar la caída de presión en el sistema. La tubería usada fue pvc cédula 80 de ½" para que pudiera soportar las condiciones corrosivas del H20<sup>2</sup> y que no incrementara la cuantificación de partículas metálicas en el análisis final del agua, también se instalaron tuercas unión entre cada componente para el mantenimiento y/o reemplazo de los mismos.

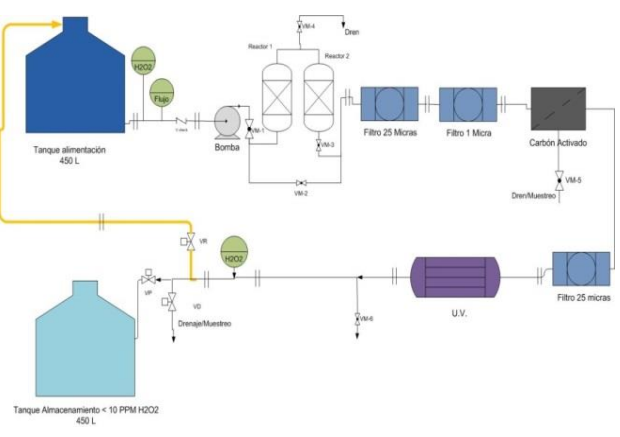

Figura 2. Diagrama esquemático de planta piloto.

A la descarga de la bomba se instaló un transductor de flujo y un transductor de  $H_2O_2$ . Después se instalaron los reactores de PVC cédula 80 de 4" de diámetro y 1.5 m de longitud, bridado por los lados y salidas a 1" hembra npt.

Luego de los reactores, se instaló una serie de filtros de cartucho de polipropileno de 25 μm y 1 μm para retener los sólidos que arrastrara el agua por el paso de los reactores. Posteriormente el agua fluye por un filtro de carbón activado (carbón vegetal de coco) para eliminar olor, color y sabor al efluente. A este filtro de carbón se añadió una cama de sílice en la parte interior y se consideró la posibilidad de retro lavarse mediante una válvula manual en el cabezal del mismo.

Para retener el polvo del carbón activado se instaló un filtro de polipropileno de 25 μm. Para esterilizar el agua se usó una lámpara UV de radiación emitida a 254 ηm para un flujo de 15 l/min (900 l/h), cuerpo de acero inoxidable y tubo interior de cuarzo.

Finalmente se instaló un segundo transductor de peróxido para cuantificar la concentración de peróxido a la salida del proceso, así como tres válvulas solenoides (24 VCD) con cuerpo de acero inoxidable de ½" para canalizar el flujo según se requiera hacia el drenaje, reproceso y tanque de almacenamiento.

En la figura 3 se muestra el diseño digital de la planta piloto, mientras que en la figura 4 se muestra una imagen de lo construido.

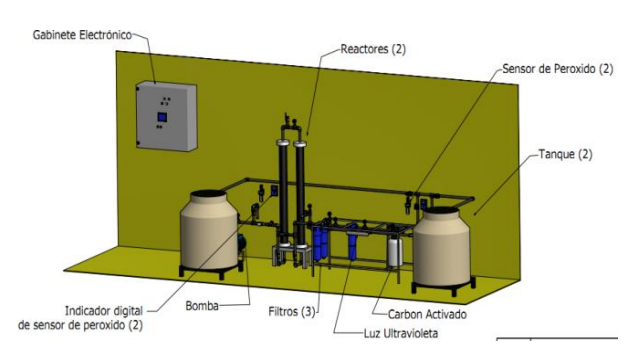

Figura 3. Diseño general de planta piloto.

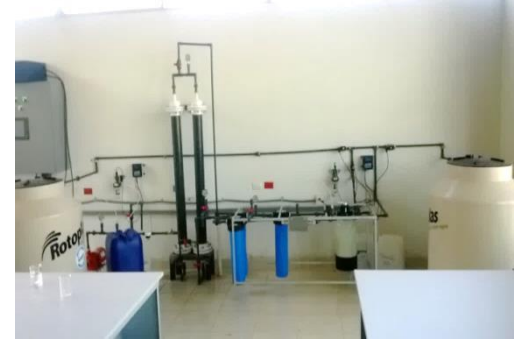

Figura 4. Planta piloto fabricada.

# *C. Implementación del sistema eléctrico-electrónico para la automatización del proceso*

Se diseñó un sistema de control de acuerdo a las necesidades que se tuvieron al momento de medir y monitorear las variables del proceso, que fueron el flujo y la concentración de  $H_2O_2$ . La mezcla de agua con peróxido se captura en el tanque inicial, para luego ser bombeado por el sistema. El primer transductor de peróxido (JUMO Tecline  $0-10,000$  ppm  $H_2O_2$  se conectó a un indicador/controlador (JUMO Aquis 500) el cual además de visualizar el valor de la concentración de  $H_2O_2$ , envía al PLC para su registro y cuantificación inicial. El flujo es monitoreado por un transductor rotatorio de paletas (Automation direct 0-35 gpm) el cual también envía una señal análoga de 0-10 V al PLC. Al pasar por el sistema de reactores y de filtración, la cantidad de peróxido en el agua reduce su cantidad el cual se cuantifica con el segundo transductor. Al tener este valor el PLC se configuró para que al registrar una concentración mayor a 100 ppm de  $H_2O_2$ , se active la válvula solenoide que envía el agua a reproceso ya que todavía tiene cantidad significativa de  $H_2O_2$ . De ser menor a 100 ppm la concentración de peróxido se activa entonces la válvula de proceso indicando que la reacción del peróxido se lleva con éxito. También se instaló una tercera electroválvula la cual funciona como desagüe del sistema y evita el envío de agua hacia algún tanque.

El circuito eléctrico fue diseñado con suministro de voltaje

a 220 VCA trifásica al gabinete de control principal, el cual contó con un interruptor termo magnético de 15 A, un transformador de 220 VCA-110 VCA para realimentar un filtro de línea (EATON) y dos fuentes de 24 VCD (RHINO), una para alimentar los transductores y otra para alimentación de los demás componentes de CD. El control se concentró en el uso de un plc (Koyo DL-06) con un módulo de entradas analógicas, uno de 0-10 V y otro de 4- 20 mA. Se usaron seis relevadores de 24 VCD para la activación de los componentes del circuito eléctrico. El flujo, variable a controlar en el proceso, fue manipulado mediante el uso de un variador de frecuencia (GS2, Automation Direct) comunicado mediante el puerto RS-232 al PLC.

Los datos obtenidos del PLC y del control en general, serán visualizados y manipulados mediante una interfaz táctil hombre-máquina (WOP 2104V Automation Direct) de 10" mediante el puerto de comunicación Ethernet (RJ-45). La Figura 5 siguiente muestra la integración final de los componentes de la platina.

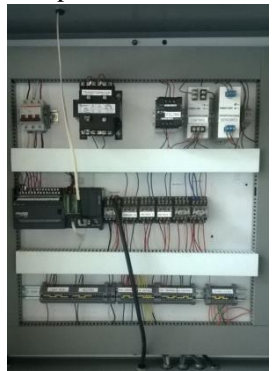

Figura 5. Interior del gabinete de control.

El diseño del circuito hidráulico en la pantalla de HMI se hizo en el software WebOP Designer v 2.0 como se muestra en la Figura 6. En la pantalla principal se colocó el arranque y paro manual de la bomba, válvulas solenoides y lámpara UV. Además se muestra el registro de las variables: peróxido de hidrógeno inicial y a la salida de la UV. También se observa el valor del flujo en la parte inferior de la pantalla.

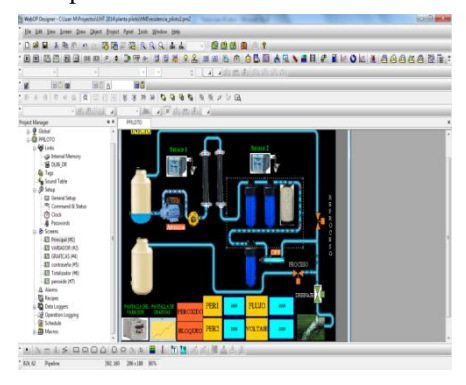

Figura 6. Diseño del HMI en Web OP Designer

#### *D. Ajustes y pruebas de operación*

Una vez finalizada la integración hidráulica y electrónica, se procedió a realizar las pruebas del sistema en general. Se llenó el tanque con agua corriente y se hizo fluir por todo el sistema, en primera instancia para eliminar las fugas de agua entre los componentes y en la tubería; también se limpió el carbón activado hasta que dejó de salir el típico color negro del polvo residual, y se calibró el sensor de flujo.

Luego con peróxido de hidrógeno al 35%, grado alimenticio, se estuvo agregando de 2 a 3 litros por cada tanque de agua lleno (400 l) para iniciar con la concentración de prueba de nuestro sistema a 2000 ppm de peróxido de hidrógeno. La determinación del contenido del peróxido a la entrada y salida de la planta se cuantificó por titulación con permanganato de potasio al 0.05 M, al mismo tiempo que se calibraban los sensores respectivos.

Los primeros resultados se muestran en la Figura 7; se trabajaron a diferentes flujos para conocer el comportamiento del sistema y del tiempo de reacción que tenía el  $H_2O_2$  en los reactores.

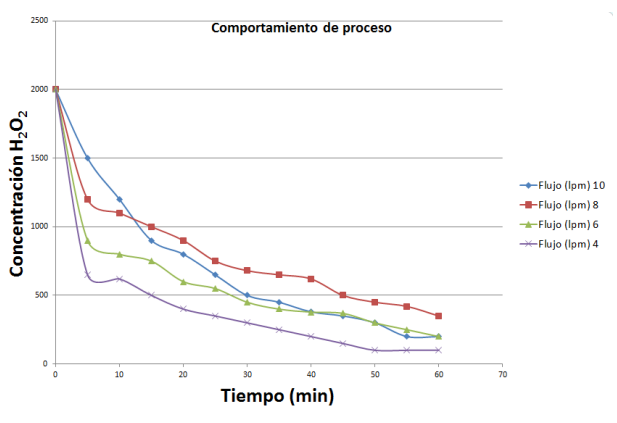

Figura 72. Comportamiento de la planta a varios flujos.

De la misma gráfica anterior, se pudo comprender que en una hora de trabajo, sólo se llegó a reducir la concentración de peróxido a no más de 100 ppm con flujos de 10 a 6 l/min, lo cual indicaba que sólo podía reducir hasta 80 ppm de peróxido a un flujo de 4 l/min (240 l/h) siendo inesperado el resultado. Ante esta situación y después de pruebas adicionales y con el mismo resultado, se dio a la tarea de realizar cambios en los reactores y por lo tanto sustituir la malla de empaque, ya que no se oxidó por completo y por lo tanto le faltó tiempo de reacción.

Se realizaron pruebas siguientes con el cambio de malla, con un cambio radical en los tiempos de reacción del H<sub>2</sub>O<sub>2</sub> logrando reducir esta concentración a cero ppm en un tiempo inicial de 10 minutos, tiempo en el cual se

estabiliza el flujo y el sistema comienza a trabajar de manera ordenada. Los resultados con el flujo a 6 l/min se muestran en la Figura 8. El flujo de agua por el sistema estuvo trabajando a 360 l/h, lo cual está por debajo del diseño 400 l/h, pero esto se puede lograr aumentando la capacidad de los reactores, ya que con la oxidación de la malla mejoró bastante la reducción del  $H_2O_2$ .

El punto más importante fue lograr que mediante la integración de la planta piloto se haya logrado reducir la concentración de peróxido de hidrógeno a 0 ppm.

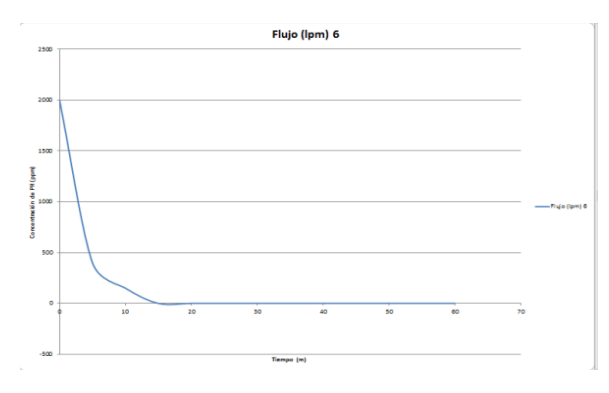

Figura 8. Resultados a 360 l/h

#### III. CONCLUSIÓN

Se logró construir a nivel de planta piloto un sistema novedoso para recuperación de agua industrial de las industrias alimenticias, ya que se logró reducir al 100 % la concentración del peróxido de hidrógeno a un flujo de 6 l/min. El proceso químico fue desarrollado mediante la técnica de permanganimetría y del cual se validó una vez que los sensores de peróxido señalaban un valor de 0 ppm en la pantalla. La construcción de los reactores y la manera de empaque facilitaron la oxidación de la molécula y por lo tanto, eliminar el oxígeno excedente del agua que se tiene de trabajo.

El proceso hidráulico tuvo algunas complicaciones en la parte de control de la presión al detectarse una caída de presión sobre el sistema, pero fue el resultado de la acumulación de burbujas en los manómetros resultando en una lectura baja. Sin embargo, la instalación soportó la carga de 40 psi que suministró la bomba y del cual no se tuvieron problemas posteriores.

La integración eléctrica-electrónica de la planta piloto fue cumplida al poder automatizar el proceso cuando la concentración de  $H_2O_2$  excediera las 100 ppm y que se enviara el agua a reproceso. La funcionalidad de la interfaz táctil y la facilidad de interacción con el proceso, dan cabida a una mejora del proceso si se le adicionan componentes como sensores de presión y temperatura para posteriores análisis del agua industrial que se analice. El uso de elementos de automatización como son el PLC y la

HMI facilitan el proceso de la planta y el control de las variables.

Finalmente, la planta piloto cumple el objetivo de recuperar agua industrial y eliminar la concentración oxidante del peróxido de hidrógeno a un flujo aproximado a los 350 l/h, así como dejarla cristalina y con la calidad de agua potable cumpliendo con los parámetros señalados en la norma NOM-127-SSA. Estos resultados demuestran que es viable construir un proceso industrial con el escalamiento de estos resultados, con la instrumentación y automatización similar a la de este trabajo.

# IV. AGRADECIMIENTOS

Al Instituto Tecnológico Superior de Lerdo por el apoyo para llevar a cabo este proyecto.

#### V. REFERENCIAS

- [1] Machado, J. T. (2006). Evaluación del ácido peracético, radiación ultravioleta y cloro para la desinfección de una fuente no convencional de agua (VALLE DE TULA). México: Universidad Nacional Autónoma de México.
- [2] Garcés Giraldo, L. F., Mejía Franco, E. A., & Santamaría, J. J. (2004). La fotocatálisis como alternativa para tratamiento de aguas residuales. Revista Lasallista de Investigación, 83-86.
- [3] Rodriguez-Reinoso, F. (1998). Carbon. 36:159.
- [4] Huang, H., Chen, J., & Lee , C. (2003). Chemosphere. 51:935.
- [5] Baasel, W. D. 1990. Preliminary Chemical Engineering Plant Design. Van Nostrand Reinhold, 2a Ed. Pp. 32-37. Nueva York, NY. EEUU.
- [6] Anaya-Durand, A y Pedroza-Flores, H.; (2008). Escalamiento, el arte de la ingeniería química: Plantas piloto, el paso entre el huevo y la gallina. Tecnología, Ciencia, Educación, Vol. 23, Num, 1, Enero-Junio, pp. 31-39.
- [7] Determinación de concentración por Permanganimetría, Solvay Brasil/PB0-BM-1311-00
- [8] Castro, , C., Oliveira, L., & Guerreiro, M. (2009). Effect of Hydrogen Treatment on the Catalytic Activity of Iron. Science+Business Media.
- [9] Huang, C., Dong, C., & Tang, Z. (1993). Waste Management. 361- 377.
- [10] Doménech, X., Jardim, W., & Litter, M. (2014). Procesos avanzados de oxidación para la eliminación de contaminantes. Research Gate, 16-18.
- [11] Sirtori, C. (2010). Evaluación analítica de procesos de transformación biológica, fotoquímica y fotocatalítica de fármacos en agua. Almería, España: Universidad de Almería.
- [12] W.H. Glaze, F. B. (1992). Water Poll. Canada: Res. J.
- [13] Yumpu. (2014 de 09 de 13). Obtenido de yumpu: https://www.yumpu.com/es/document/view/14701135/6-
- determinacion-permanganimetrica-de-peroxido-de-hidrogeno [14] Mott R. Mecánica de fluidos, 6ª. Ed, Ed. Pearson

# VI. BIOGRAFÍA

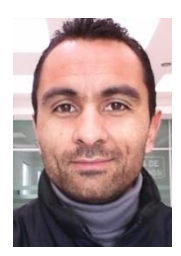

**Martínez Burrola, Juan Manuel.** Nació el 12 de Noviembre de 1985 en Matehuala, San Luis Potosí, Mex. Obtuvo el título de Ingeniero Químico en Alimentos en la Facultad de Ciencias Químicas de la Universidad Autónoma de Chihuahua, en la Cd. de Chihuahua, Mex., en Junio de 2009. Posteriormente concluyó sus estudios de posgrado en la Especialidad de Mecatrónica en el Instituto Tecnológico Superior de Lerdo (ITSL), en cd. Lerdo, Dgo. Méx., en febrero de 2016.

Él actualmente labora como Profesor de Tiempo Completo en el ITSL en la División de Ambiental, donde su principal responsabilidad es el Laboratorio de Ambiental. Además colabora activamente en el Departamento de Investigación y Desarrollo del ITSL en proyectos ambiciosos de distintas áreas como la mecánica, electrónica y tratamiento de agua.

El Ing. Martínez ha publicado el artículo: "Effect of cooking on the capsaicinoids and phenolics contents of Mexican peppers" para la revista arbitrada Food Chemistry, Volume 119, Issue 4, 15 April 2010, Pages 1619-1625. Ha participado en diferentes congresos exponiendo los trabajos de I +D del ITSL.

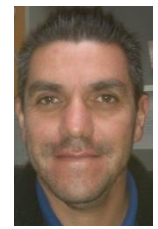

**Cordero Escamilla Armando José.** Nació el 14 de Julio de 1975 en San Luis Potosí, Mex Obtuvo el título de Ingeniero Mecánico en el Instituto Tecnológico de Durango en 1998. Posteriormente logró la Maestría en Ingeniería con especialidad en Sistemas de Calidad, en 2008. Ha cursado diplomados en Gestión de Tecnología, Habilidades Gerenciales y Sistemas Fotovoltaicos.

Actualmente se desempeña como Profesor de Carrera de Enseñanza Superior Titular A, impartiendo clases en la carreras de Ingeniería Electromecánica, Electrónica y Ambiental del Instituto Tecnológico Superior de Lerdo, en el estado de Durango. También colabora en el área de Investigación y Desarrollo Tecnológico de la misma Institución, al participar en proyectos vinculados con empresas de la región y Centros de investigación nacionales. Las áreas de interés son: térmica, hidráulica, energías renovables y procesos industriales, entre otras.

El M.I. Cordero recibió el Premio Estatal de Ciencia, Tecnología e Innovación Durango 2012 en el área de Desarrollo Industrial, por parte del Gobierno del Estado.

**Manqueros Avilés Víctor Edi.** Nacido en la ciudad de Durango,

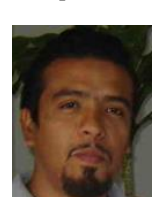

Durango el 23 de Diciembre de 1976. Radica actualmente en Cd. Lerdo, Durango. Ingeniero Electrónico egresado del Instituto Tecnológico de Durango en el 2001, Obtuvo el grado como Maestro en Ciencias En Ingeniería Electrónica en Control, en el 2006 en el Instituto Tecnológico de Durango.

Actualmente trabaja como docente Investigador en el Instituto Tecnológico Superior de Lerdo, dentro de la división de posgrado, en donde

imparte asignaturas en la especialización en ingeniería mecatrónica, participa también desde el 2009 en la subdirección de investigación y desarrollo del tecnológico, en donde ha desarrollado en alrededor de 9 proyectos vinculados con empresas y centros de investigación. Áreas de interés: Control, Automatización, Mecatrónica, Robótica, Instrumentación, entre otras.

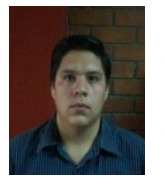

**Gámez Vargas Aron.** Nació en Torreón Coahuila en 1981. Ingeniero Electrónico egresado del Instituto Tecnológico de la Laguna en el 2004. Obtuvo el grado de Maestro en Ciencias en Ingeniería Eléctrica en la División de Estudios de Posgrado del Instituto Tecnológico de la Laguna en el 2006. Se desempeñó como profesor del Instituto Tecnológico Superior de

Lerdo, sus áreas de interés es el desarrollo de proyectos a la industria privada, electrónica de potencia, control aplicado, redes eléctricas industriales y procesamiento digital de señales.

# **Plan de Negocios como Andamiaje Educativo en la Ingeniería en Gestión Empresarial**

H. E. Escobar-Olguín<sup>1°</sup>, R.E. Vielma-Castillo<sup>1</sup>, N. Arrieta-Ruiz<sup>1</sup>

*Resumen -* **En los periodos Febrero–Julio 2014 y Agosto 2014–Enero 2015 los alumnos de 8° semestre de la carrera de Ingeniería en Gestión Empresarial y con la asignatura Plan de Negocios, llevaron a cabo un proyecto con el Ejido San Rafael de Abajo, donde la finalidad era la construcción de proyectos susceptibles a recibir apoyos económicos para mejorar su economía familiar a través de la apertura de los diferentes programas del Gobierno Federal. Los proyectos se conformaron por parte de diferentes familias quienes presentaron su propuesta de negocio, para tener la posibilidad de incrementar sus ingresos familiares, mejorar su condición social y la comunidad en general a través de la generación de un movimiento económico importante. Sin embargo, el resultado fue más allá, ya que el grupo fue merecedor a un reconocimiento en la categoría de "Responsabilidad Social" por parte de la Comunidad de Instituciones de Educación Superior de la Laguna (CIESLAG).**

*Palabras Clave-***Plan de Negocios, Reconocimiento Social, Herramienta Educativa**

**Abstract - In the period February-July 2014 and August 2014.–January 2015 students of 8th semester in the major of business management and in the subject to the Business Plan, carried out a project in the small community, San Rafael de Abajo, where the aim was to make viable projects to receive financial support to improve their family economy through open windows of the various programs of the Federal Government. The projects were set up by different families who presented their business proposal to be able to increase their family income, improve their social status and the general community through the generation of an important economic movement. However, the result went further, since the group was awarded a recognition in the category of "Social Responsibility" by the Community Institutions of Higher Education of the Laguna (CIESLAG).**

#### *Keywords***-Business plan, Social Recognition, Educational Tool**

[hector.escobar@tecsanpedro.edu.mx](mailto:hector.escobar@tecsanpedro.edu.mx)*,* Departamento de Ingeniería en Gestión Empresarial, Instituto Tecnológico Superior de San Pedro de las Colonias, Del Tecnológico 53, Colonia del Tecnológico, C.P. 27800, San Pedro de las Colonias, Coahuila, México,

[nahum.arrieta@tecsanpedro.edu.mx,](mailto:nahum.arrieta@tecsanpedro.edu.mx) Departamento de Ingeniería Logistica, Instituto Tecnológico Superior de San Pedro de las Colonias, Del Tecnológico 53, Colonia del Tecnológico, C.P. 27800, San Pedro de las Colonias, Coahuila, México

# **I. INTRODUCCIÓN**

La inminente presencia de retos en el sector educativo, son cada vez más palpables. Sin embargo, la encomienda es enfrentarlos. Haciendo uso de las herramientas académicas que permitan en la medida de lo posible solventar las dificultadas que se hacen presentes.

Existe un factor sumamente indispensable: Adaptabilidad, a los constantes cambios. Éste contribuirá de manera significativa con el proceso de adquisición de conocimientos por parte de los estudiantes.

El mantener dinamismo en las aulas, permitirá que el aprendizaje en los alumnos se genere de manera constante y con una gran facilidad. Se debe reconocer que los alumnos aprenden de diferentes formas. Y estas, cambian constantemente. Por lo tanto, el docente debe adaptarse a estos cambios y no esperar a que lo demanden los estudiantes, sino observar la dinámica de aprendizaje y adelantarse a ello.

Se ha pensado en la manera en cómo el aprendizaje en los estudiantes sea significativo. Que posea las habilidades y las competencias necesarias para lograr transmitir e interpretar los conocimientos previamente aprendidos a una situación real.

Que no solo sean alumnos de salón sino que puedan resolver situaciones conflictos y problemáticas generadas en el seno de su entorno de trabajo a través de la toma de decisiones pero bajo el previo de una construcción de conocimientos y aprendizajes necesarios para que éstos sean ejecutados en sus trabajos.

Demostrar la importancia que tiene para los alumnos la combinación de la teoría y la práctica pero sobretodo que sean capaces de ver la utilidad y el impacto que las asignaturas tienen en la vida cotidiana. Generando en los estudiantes el sentido de pertenencia por cada una de las materias que forman parte del plan de estudios.

Lo anterior es uno de los muchos retos que se presentan, es decir, ¿cómo lograr que los estudiantes de hoy salgan lo suficientemente preparados para enfrentarse a un mundo laboral tan competitivo?, considerando la benevolencia de los medios digitales y la facilidad con la que se consiguen las consultas y demás tareas estudiantiles.

La presente investigación fue gestada en ese análisis o diagnóstico de observación aplicado a los estudiantes. Estudiantes con innumerables y diversas formas de aprender. Pero antetodo, sedientos de aprender formas distintas a las actuales. Estas formas o métodos, los requieren más cómodos, más fáciles. Tan cómodos y

[elena.vielma@tecsanpedro.edu.mx,](mailto:elena.vielma@tecsanpedro.edu.mx) Departamento de Ingeniería en Gestión Empresarial, Instituto Tecnológico Superior de San Pedro de las Colonias, Del Tecnológico 53, Colonia del Tecnológico, C.P. 27800, San Pedro de las Colonias, Coahuila, México,

fáciles como la actual adquisición de aspectos donde la tecnología ha jugado un papel importante. Misma, que les ha facilitado la entrega de sus responsabilidades y obligaciones académicas.

El desarrollo, implicó la selección de un de los más de 20 ejidos que posee el municipio. Y las características propias del mismo fueron las que determinaron la ejecución y puesta en marcha del presente. El ejido se llama San Rafael de Abajo. Cuanta con una población de 58 familias y 650 habitantes. Sus actividades productivas son la agricultura, la ganadería y el comercio. Pero el principal factor es la falta de recursos económicos. Por el contrario, el gobierno federal emite cada año convocatorias para que los habitantes de las áreas rurales puedan tener acceso a esos financiamientos. Y fue aquí, donde los alumnos de la carrera de Ingeniería en Gestión Empresarial IGEM, y con la materia Plan de Negocios, se dieron a la tarea de construir los Proyectos susceptibles a financiamiento.

# **II. PARTE TÉCNICA DEL ARTÍCULO**

La investigación empleada fue a través de una metodología de carácter cualitativo, ya que solo se basó en los resultados de las apreciaciones de los participantes sobre una comparativa entre el instrumento de evaluación que actualmente se usa para medir el desempeño, contra esta nueva modalidad. En la que se apreció una forma distinta de generar el aprendizaje significativo. Donde la utilización de la teoría se llevó a la práctica. Los conocimientos no solo se concentraran en la utilización de una bibliografía, sino que el proceso de adquisición del conocimiento se llevó hacia un estudio de campo en el Ejido San Rafael de Abajo. Se usó un método descriptivo, en éste se conocieron las apreciaciones que los estudiantes tienen sobre la manera en que se abordó la materia. Durante el proceso, se utilizó las bases de la Etnografía como medio para obtener registros sobre el desenvolvimiento de los estudiantes en el lugar (Ejido) y hacer las anotaciones correspondientes al estudio. Al final de la experiencia se aplicó un cuestionario que permitió evidenciar las vivencias a las que se sometieron durante este proceso, a través de la aplicación de un instrumento. Dicho instrumento se aplicó a un total de 35 alumnos, mismos que plasmaron sus experiencias a través de 10 preguntas con la utilización de la Escala de Likert. No se obtuvo muestra debido a la escasa población. El cuestionario se diseñó bajo la escala de Likert y validado estadísticamente con el alfa de Cronbach y la utilización de la correlación entre los ítems. Las variables utilizadas fueron: se genera un aprendizaje significativo ante esta nueva modalidad de enseñanza, la utilización de un Proyecto Integrador representa un exponencial aprendizaje en los alumnos y cómo se evidencia el sentido de pertenencia por las asignaturas que cursan. Posteriormente se interpretaron

los datos obtenidos para mostrar los resultados de la investigación, se detectaron las áreas de oportunidad y se generaron las acciones correctivas pertinentes.

Para la selección del ejido, se enlistaron una serie de requisitos, siendo el más importante la situación económica de los habitantes. Finalmente y en base a los resultados se optó que el Ejido electo fue el de San Rafael de Abajo.

El objetivo principal fue la construcción de una serie de planes de negocios. Para ello, se conformaron equipos de trabajo por parte de los habitantes de la comunidad. A cada equipo se le asignó un alumno, que fungirá como tutor. Éste, además de resolver las dudas, conformaría el expediente necesario para presentarlo ante una de las convocatorias emitidas por parte del gobierno federal.

Posteriormente, se diseñó el plan de trabajo, desde la conformación de equipos para la exposición del contenido temático del curso/taller, titulado: "Capacitación sobre programas gubernamentales para proyectos potenciales", hasta la programación para la ejecución de los temas: Resumen Ejecutivo, Aspectos de Mercado, Aspectos Técnicos, Aspectos Organizativos y Sociales, Acciones o Servicios Complementarios y Aspectos financieros.

Las sesiones se atendían entre semana y el fin de semana previamente establecido un plan de trabajo que es tu estructurado en función de la disponibilidad de los alumnos para atender directamente con los habitantes del ejido San Rafael de abajo.

Finalmente, se generó la clausura en las instalaciones del Instituto por parte de las autoridades como lo fue el Lic. Jesús Joaquín Quistián Contreras, Subdirector Académico, la Lic. Martha Olivia López Coronado, jefa de División de la Carrera Ingeniería en Gestión Empresarial y a la Lic. María del Carmen Garza, Coordinadora del Centro de Incubación e Innovación Empresarial y el Lic. Mario Almeida, Jefe del Departamento Fomento Económico del Municipio y como representante del Presidente Municipal. Se entregaron los expedientes de los proyectos a los miembros de la comunidad de San Rafael de Abajo. Y se les hizo la invitación a participar en la siguiente etapa, la cual consistió en utilizar los servicios del Centro de Incubación e Innovación Empresarial.

# **a) Resultados y Discusión**

Continuar con la búsqueda de una mejor manera de que los estudiantes adquieran conocimiento pero sobretodos que el aprendizaje sea significativo, no es una tarea fácil, tampoco difícil pero si de mucha dedicación al respecto. Se requiere de docentes comprometidos con su quehacer educativo. Los maestros debemos buscar muchas formas diversas para lograr que los resultados de aprendizaje requeridos y que contribuyan con el perfil de egreso. Al término del semestre se cuestionó a los estudiantes, sobre esta nueva metodología y todos concluyeron que fue divertida y muy dinámica. Conocieron una nueva forma de aprender.

Aprendieron a tomar decisiones sobre situaciones reales en contextos reales y bajo problemáticas vivenciales. Lidiar con personas del ejido no es una tarea sencilla. El principal problema al que se enfrentaron fue hacer que los integrantes de los equipos de los proyectos pudieran lograran entender los términos técnicos que los alumnos utilizaban y peor aún, interpretar las opiniones para que estas pudieran ser plasmadas en cada una de las etapas para la integración de los Planes de Negocios y sus respectivos expedientes. Sin embargo, todo resultó en una gran experiencia muy recomendada para continuar con ella y esta noble labor.

Normalmente los alumnos están acostumbrados a tomar decisiones sobre casos prácticos o situaciones controladas a través de una bibliografía elegida por el docente. Sin embargo el enfrentarlos los alumnos a un contexto que no es el Instituto tecnológico superior de San Pedro les permitió afianzar las habilidades y competencias que durante un largo tiempo han ido construyendo poco a poco.

El encontrarse en una situación y en un contexto distinto al habitual y bajo problemáticas que en ese momento se presentaban les permitió a los alumnos tomar las decisiones correctas a las situaciones que se estaban presentando en este momento. Esto no sólo implicaba decidir por decidir si no al momento de hacerlo con precisión y en pro y beneficio de todos y cada uno de los participantes del ejido San Rafael de abajo.

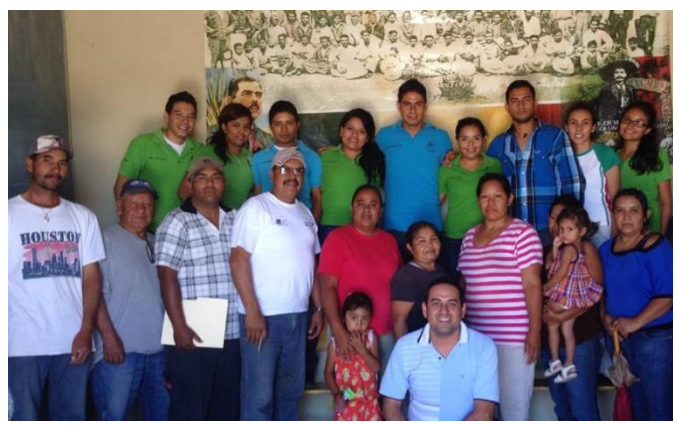

**Figura 1. Reunión y acuerdo con los integrantes del Ejido San Rafael de Abajo**

La actividad que implicaba preparar y diseñar el plan de trabajo fue un rato más al que los alumnos se enfrentaron. Ya que en este caso se deberían de tomar en cuenta tanto los tiempos de cada uno de los participantes como la solicitud del espacio para generar cada una de las

actividades planteadas como lo fue la capacitación sobre el curso taller para que los integrantes de los equipos del ejido supieran cuáles eran las partes que conforman un plan de negocios. Así como también definir en qué tiempos y momento deberían de generarse la clausura de las actividades encomendadas previamente.

El beneficio que recibieron los integrantes de los equipos del ejido San Rafael de abajo fue la conformación de un expediente basado en las convocatorias vigentes de los programas que el gobierno federal emite para que los negocios afiancen su capital o refuercen lo previamente establecido a través de un financiamiento. En algunos casos dicho financiamiento se va a fondo perdido sin embargo y aunque esto no sucediera los integrantes de cada uno de los equipos se les preparó para cuando en un mentor se llegara pudieran participar en cada una de las convocatorias.

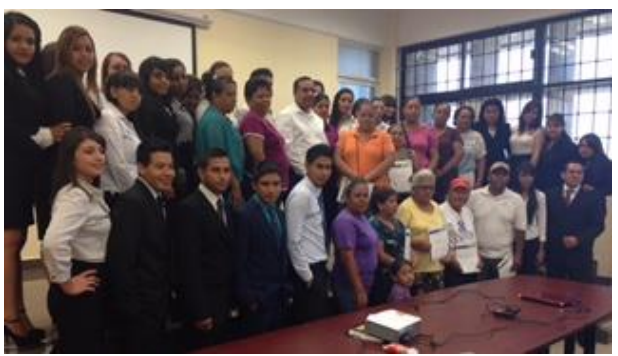

**Figura 2. Clausura con integrantes del Ejido San Rafael de Abajo**

Para el seguimiento y la integración de los expedientes de cada uno de los 10 planes de negocios fue una tarea muy minuciosa, ya que se debían apegar a una de las convocatorias vigentes. En su momento se decidió participar en la convocatoria y INAES anteriormente denominada FONAES. Se tomó la decisión de participar en esta convocatoria ya que por sus características es la más extensa en cuanto al cumplimiento de su contenido temático. El resto de las convocatorias no son tan requisitos por lo tanto si se deseaba participar en alguna diferente a la de INAES sin mayor problema se podía reunir la documentación correspondiente.

En la primera etapa es decir en las primeras dos semanas de inicio del semestre los alumnos se dieron a la tarea de analizar las convocatorias vigentes para ese momento. Sólo por mencionar algunas FAPA, PROMETE, SAGARPA, INAES, entre otras. Los requisitos entre una y otra convocatoria pueden llegar a variar sin embargo la esencia en cuanto a la conformación de un plan de negocios es la misma.

Por lo regular la elaboración y diseño de un proyecto que será susceptible a participar en alguna convocatoria vigente es considerablemente costoso. Sin embargo los
alumnos de la carrera de ingeniería en que son empresarial decidieron realizar un servicio social elaborando de forma gratuita cada uno de los planes y únicamente canalizando al Centro de incubación en innovación empresarial del Instituto tecnológico superior de San Pedro para que este ofreciera sus servicios y continuar con el proceso para lograr bajar El recurso necesario.

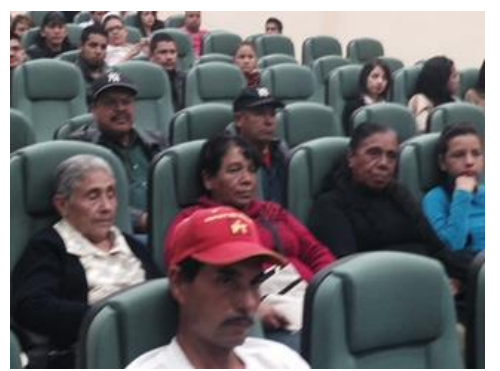

**Figura 3. Asistentes del Ejido San Rafael de Abajo a la entrega de expedientes**

Para la clausura del evento se invitó a las autoridades del Instituto como por ejemplo al Subdirector Académico Jesús Joaquín Quistián Contreras, a la jefa de división de la carrera de GESTION EMPRESARIAL la Licenciada Martha Olivia López Coronado, a la Licenciada María del Carmen Garza, coordinadora del Centro de incubación empresarial y al Licenciado Mario Almeida Jara titular de Departamento Fomento Económico y representante del presidente municipal de San Pedro de las colonias. Así como también a todos y cada uno de los miembros que integran los diferentes 10 equipos de los distintos planes de negocios conformaron el total de los participantes. Se pidió la participación de la coordinadora del Centro de incubación en ovación empresarial para que ésta a su vez ofrecer los servicios y ver la posibilidad de que los proyectos fueron incubados en dicho centro.

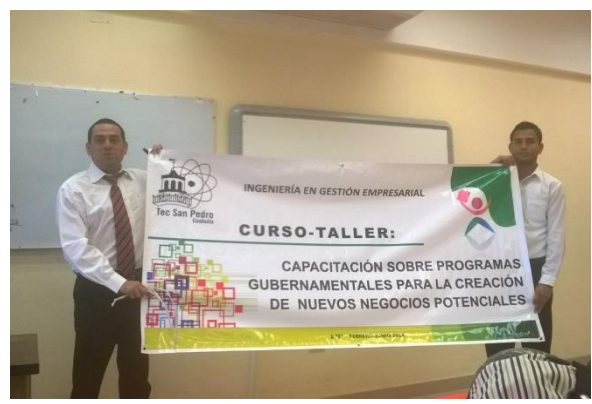

**Figura 4. Lona conmemorativa del curso-taller**

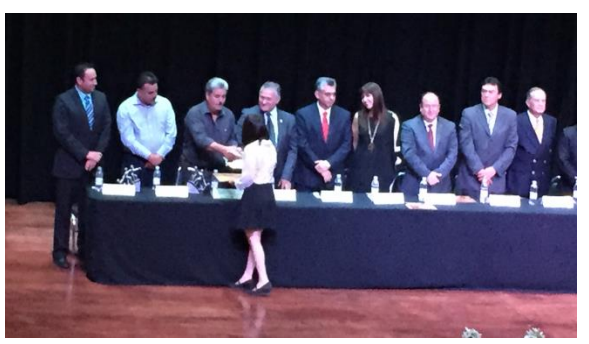

**Figura 5. Entrega del reconocimiento en el Auditorio Centauro de la Ciudad Lerdo, Dgo.**

Uno de los aspectos que no se tenía pensado lograr fue la obtención del reconocimiento en la categoría responsabilidad social otorgado por parte de la Comisión de instituciones de educación superior de la laguna CIESLAL. Dicho reconocimiento se otorga por el desempeño que un grupo o de forma individual se lleva a cabo en cierto estrato social de la población en este caso en el ejido San Rafael de abajo.

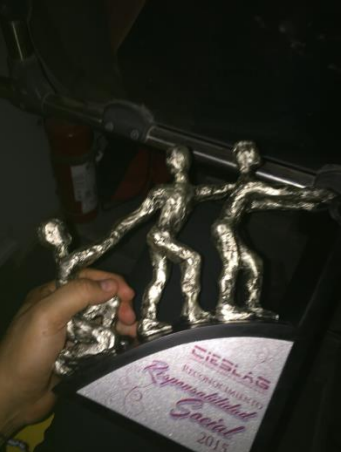

**Figura 6. Reconocimiento a la Responsabilidad Social**

No sólo implicó la conformación de 10 planes de negocios si no la ayuda a estas personas de bajos recursos y sin la posibilidad de pagar por la elaboración de los mismos los alumnos del Instituto tecnológico de San Pedro lo realizaron de forma gratuita.

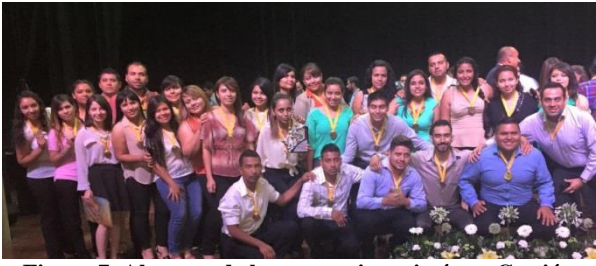

**Figura 7. Alumnos de la carrera ingeniería en Gestión Empresarial**

# **b) Trabajo a futuro**

Continuar con la labor en los ejidos de la localidad. Según opiniones de los estudiantes, donde argumentaban que esta manera de aprendizaje les resultó sumamente significativa. Adquirieron el conocimiento de una forma dinámica. Por lo tanto, se continuará en cada año con esta labor en los diferentes ejidos.

Generar lazos más estrechos con el Centro de Incubación e Innovación Empresarial (CIIE) del Instituto Tecnológico Superior de San Pedro (ITSSP).

Aprovechar la vinculación establecida con el municipio para seguir detonando nuevos proyectos en beneficio de los alumnos y de sus involucrados. Pero sobretodo que los trabajos realizados en las aulas o fuera de ellas, no se queden en lo local sino que el resto de la comunidad tecnológica pueda conocer los esfuerzos realizados y compartir experiencias.

#### **III. CONCLUSIONES**

Lograr innovar con las estrategias de aprendizaje pero sobretodo no mantener resistencia al cambio son algunos de los factores necesarios e indispensables para trascender en la Educación Superior.

Al finalizar la construcción del plan de negocios sé citó a los miembros de la comunidad San Rafael de abajo a participar en la clausura del evento en las instalaciones del tecnológico de San Pedro. Los miembros de los equipos utilizaron los servicios del Centro de Incubación e Innovación Empresarial y fueron registrados en las convocatorias INAES, FAPPA y PROMETE.

Dentro del programa se entregaron los planes de negocios terminados a cada equipo con la finalidad de que estos pudieron utilizarlos en la ventanilla que en ese momento estuviese aperturada.

Todo lo anterior además de construir el conocimiento necesario las habilidades requeridas y las competencias alcanzadas nos dio por resultado la obtención de un reconocimiento emitido al grupo de octavo F bajo la modalidad responsabilidad social por parte de la organización CIESLAG llevado a cabo en las instalaciones del teatro Centauro en la ciudad de Lerdo Durango.

Se pudo constar que no todo está escrito en los programas de estudio. Que existen formas distintas y detonadoras del aprendizaje de los alumnos, lo único que falta es decidir a hacerlo.

Recordar que aunque los programas son los mismos, no lo son nuestros alumnos. Los docentes nos debemos a ellos y en ellos tenemos que construir las estrategias de aprendizaje y lograr las metas planteadas. Aunque no es una tarea fácil, la dificultad solo es interpuesta por los mismos conductores y facilitadores del aprendizaje.

# **IV. AGRADECIMIENTOS**

A las personas del Ejido San Rafael de Abajo que contribuyeron para que el estudio se llevara a cabo. Al Comisariado Ejidal que permitió reunir a las personas interesadas en el Salón de Acuerdos. A las autoridades del ITSSP, al Subdirector Académico Jesús Joaquín Quistián Contreras, a la jefa de división de la carrera de GESTION EMPRESARIAL la Licenciada Martha Olivia López Coronado y al Licenciado Mario Almeida Jara titular de Departamento Fomento Económico y representante del presidente municipal de San Pedro de las colonias.

#### **V. REFERENCIAS**

- [1] HERNÁNDEZ HERNÁNDEZ Abraham y HERNÁNDEZ VILLALOBOS Abraham, Formulación y Evaluación de Proyectos de Inversión, Cuarta Edición, International Thompson Editores, México 2003
- [2] EROSSA MARTN, Victoria Eugenia, Proyectos de Inversión en Ingeniería, su Metodología, Limusa Noriega Editores, México 1997
- [3] DE LA TORRE, Joaquín y ZAMARRON Berenice, Evaluación de Proyectos de Inversión, Pearson Educación, México 2002
- [4] GOMEZ-SENENT MARTÍNEZ Eliseo, El Proyecto. Diseño en Ingeniería, Alfaomega Grupo Editor S.A., México 2001
- [5] MINESTERIO DE ECONOMIA Y FINANZAS, Bases Conceptuales y Técnicas para el Análisis de Proyectos de Inversión Pública, Lima 2002
- [6] RODRIGUEZ CAIRO Vladimir y TRUJILLO ACOSTA Juan Enrique, Lecciones de Economía para Ingenieros, Universidad de San Martin de Porres, Lima 2004.

# **VI. BIOGRAFÍA**

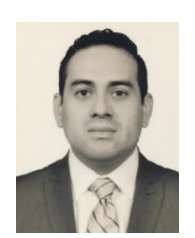

**Héctor Enrique Escobar Olguín.** San Pedro de las Colonias, Coahuila, 17 de febrero de 1980. Licenciado en Comercio Exterior y Aduanas, Universidad Iberoamericana Plantel Laguna, Torreón, Coahuila, México, titulación 2011. Maestría en Procesos Educativos, Universidad Iberoamericana Plantel Laguna, Torreón, Coahuila, México, titulación 2014. Estudiante de Doctorado en Administración Estratégica,

Estudiante de la Maestría en Administración con especialidad en Recursos Humanos, por parte de la Universidad CNCI.

Actualmente labora en el Instituto Tecnológico Superior de San Pedro de las Colonias en San Pedro de las Colonias, Coahuila, México. Consultor del Centro de Incubación e Innovación Empresarial, Capacitador ante la Secretaria del Trabajo y Previsión Social, Responsable del área de Investigación del Instituto, Evaluador del Sistema de Normas de Competencia Laboral. Actualmente se cuenta con una línea de Investigación Educativa y tres proyectos de investigador registrados. M.P.E. Escobar, miembro de la Asociación Civil CONACAM y la Red de Investigación Multidisciplinaria. Reconocimiento al mérito docente 2014 por parte del CIESLAG.

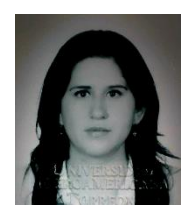

**Rosa Elena Vielma Castillo**. Torreón Coahuila, 30 de Agosto 1984. Licenciatura en Comunicación. Maestría en Procesos Educativos 2008.Universidad Iberoamericana Torreón. Se encuentra cursando el Doctorado en Investigación de Procesos Sociales. Universidad Iberoamericana Torreón, Coahuila. México. Actualmente labora como maestra de tiempo completo en el Instituto Tecnológico

Superior de San Pedro de las Colonias, en las carreras de Ingeniería en Gestión Empresarial e Ingeniería Industrial. Cuenta con experiencia en atención y capacitación de grupos. Colaboradora en la línea de Investigación en el desarrollo de proyectos pertenecientes al Instituto Tecnológico

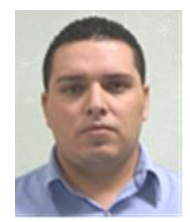

**Nahum Arrieta Ruiz.** Fecha de nacimiento: 26 de mayo de 1987 en la Ciudad de Francisco I. Madero, Coahuila. Grados académicos: Ingeniería Industrial por el Instituto Tecnológico Superior de San Pedro de las Colonias, San Pedro, Coahuila, México; Maestrante del programa de Maestría en Educación Basada en Competencias por la Universidad del Valle de

México, Torreón, Coahuila, México.

Docente del Instituto Tecnológico superior de San Pedro del 2012 al 2015. Actualmente se desempeña como Jefe de División de Ingeniería en Logística. Ha colaborado en líneas de Investigación Educativa con resultados publicados por distintos congresos.

Ing. Arrieta. Perteneciente a la Asociación Mexicana de Directivos de la Investigación Aplicada y Desarrollo Tecnológico A.C. (ADIAT) y miembro de la Red Multidisciplinaria en La Laguna. Colaborador de proyectos de Investigación y asesor de proyectos de Innovación Tecnológica distinguidos a nivel nacional.

# **Diseño de un Controlador No Lineal por el Enfoque de Pasividad para Sistemas Hamiltonianos Controlados por Puerto Aplicado a un Levitador Magnético**

Huerta-Valenzuela, F.<sup>1</sup>, Alvarado-Tovar, N.<sup>1</sup>, González-Vargas, L.A.<sup>1</sup>, Velásquez-Chávez, A.<sup>1</sup> Rivas de la O, E.<sup>1</sup>

*Resumen***—Los sistemas electromecánicos son aquellos que funcionan con campos eléctricos y/o magnéticos y que cuentan con partes móviles para realizar trabajo mecánico. El sistema de levitación magnética es un sistema electromecánico no lineal e inherentemente inestable. En este trabajo se presenta el diseño de un controlador mediante la metodología control basado en pasividad con asignación de interconexión, que resuelve el problema de estabilización del sistema de levitación magnética.**

*Palabras claves***—Moldeo de Energía, Pasividad, Sistemas Electromecánicos, Sistema de Levitación Magnética, Sistemas Hamiltonianos Controlados por Puerto, Sistemas no lineales.** 

*Abstract—* **The electromechanical systems are those with electric and/or magnetic fields with moving parts for yielding mechanical work. The magnetic levitation system is a nonlinear inherently unstable electromechanical system. This work presents the design in order to get a controller by using passivity based control methodology, via interconnection assignment, that solve the stabilization problem for magnetic levitation systems.**

*Keywords***— Electromechanical systems, Energy shaping, Magnetic levitation system, Nonlinear systems, Passivity, Port Controlled Hamiltonian Systems.**

# I. INTRODUCCIÓN

Los sistemas electromecánicos son aquellos que funcionan con campos eléctricos y/o magnéticos y que cuentan con partes móviles para realizar trabajo mecánico[1].

Si se aplicara una fuerza externa que cambiara la geometría física de un sistema, ésta tendría que superar la fuerza interna que mantiene al sistema y esto cambiaría su energía interna. Por ejemplo, si se incrementa la carga en un sistema eléctrico formado por un capacitor, esto incrementaría la fuerza mecánica necesaria para mantener

 $\overline{a}$ 

.

al capacitor unido y si se permitiera que la distancia entre las placas varíe, se puede usar este desplazamiento para producir trabajo mecánico [2][3].

La teoría de sistemas hamiltonianos controlados por puertos se ha aplicado en diferentes trabajos, como por ejemplo en el control de control de seguimiento de trayectorias [11] y para el para el control de un motor síncrono de imanes permanentes [12]. Los sistemas hamiltonianos controlados por puerto, permiten en forma natural estrategias propias del control basado en pasividad. La técnica del diseño de controladores basada en pasividad involucra un proceso más ligado a las propiedades físicas del sistema modificando con ayuda del controlador la energía total almacenada en el sistema, esta es la suma de la energía potencial y la energía cinética [4]. La metodología de moldeo de energía total tiene sus orígenes en el trabajo de Takegaki y Arimoto (1981), para el control de robots manipuladores [5] [6]. El control basado en pasividad con asignación de interconexión y amortiguamiento (también llamado moldeo de energía total), es una metodología que resuelve el problema de estabilización para una clase de sistemas mecánicos, eléctricos y electromecánicos (Ortega et. al. [7]). Una ventaja de esta metodología, consiste en que no se postula a priori una función candidata de energía en lazo cerrado, sino que se obtiene de entre una familia de funciones de energía, las cuales son el resultado de la asignación de una nueva estructura de interconexión y amortiguamiento del sistema en lazo cerrado [8]. Cabe mencionar que el control de sistemas de levitación magnética se puede llevar a cabo por medio de control basado en el concepto de pasividad [14] y por control basado en la funciones de Lyapunov [13].

En este trabajo se considera un sistema de levitación magnética, donde el objetivo de control es levitar magnéticamente una esfera metálica en una posición específica. Para alcanzar este objetivo, se aplica la metodología de moldeo de energía total, obteniendo como resultado un controlador basado en la asignación de una nueva estructura de interconexión [9].

El contenido de este trabajo de esta organizado como sigue: Primero se describen los elementos que conforman un electro-magneto y su modelo dinámico representado en la forma de sistemas hamiltonianos controlados por puerto. Después se establece la ley de control obtenida

<sup>&</sup>lt;sup>1</sup> Francisco Huerta Valenzuela (fhv\_1@hotmail.com), Noé Alvarado Tovar (nalvarado@itslerdo.edu.mx), Luis Amado González Vargas (luisglzvar@gmail.com) Angélica Olivia Velásquez Chávez (avelasquez\_chavez82hotmail.com), José Everardo Rivas de la O (everito\_78nike@hotmail.com), Instituto Tecnológico Superior de Lerdo, Dpto. de Investigación y Desarrollo Tecnológico. Av Tecnológico S/N Col Periférico, Cd. Lerdo, Dgo. CP 25150

mediante la asignación de interconexión; Finalmente se muestran los resultados de simulación realizada en el programa SIMNON.

#### II. DESARROLLO DEL PROYECTO.

# *A. Obtención del modelo dinámico del sistema de levitación magnética.*

Es posible adecuar un electro-magneto para que la parte móvil del sistema sea un cuerpo esférico como se muestra en la Figura 1. Al sistema así configurado se le llamará sistema de levitación magnética.

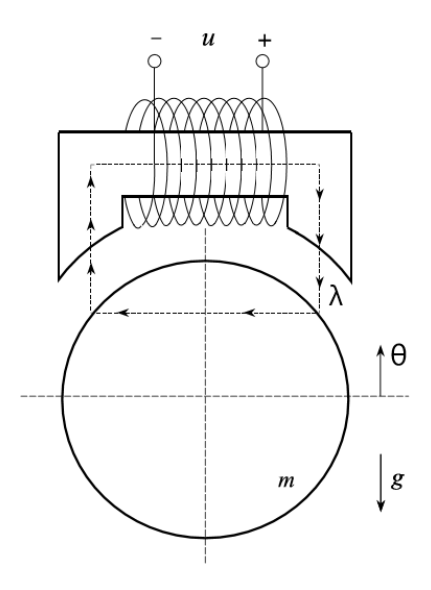

Figura 1. Sistema de levitación magnética

En la Tabla 1, se muestra la descripción, notación, valores y unidades de los parámetros que intervienen en el sistema de levitación magnética empleado. Los valores de los parámetros fueron obtenidos de los experimentos realizados en [5].

TABLA I PARÁMETROS DEL SISTEMA DE LEVITACIÓN MAGNÉTICA

| Descripción                            | Notación                    | Valor                   | Unidades                           |
|----------------------------------------|-----------------------------|-------------------------|------------------------------------|
| Resistencia del devanado               | R                           | 2.52                    | Ω                                  |
| Masa de la esfera                      | m                           | 0.0844                  | ka                                 |
| Area transversal al flujo magnético    | $\overline{A}$              | $0.4 \times 10^{-3}$    | m <sup>2</sup>                     |
| Posición nominal o de referencia       | $\mathcal{C}_{\mathcal{C}}$ | 0.005                   | m                                  |
| Número de vueltas del devanado         | N                           | 500                     | [adimensional]                     |
| Constante de la función de inductancia | $\boldsymbol{k}$            | $6.2831 \times 10^{-5}$ | Hm                                 |
| Permeabilidad relativa del acero suave | $\mu_{rf}$                  | 2000                    | [adimensional]                     |
| Permeabilidad del aire                 | $\mu_0$                     | $4\pi \times 10^{-7}$   | $\overline{H}$<br>$\boldsymbol{m}$ |
| Flujo electromagnético deseado         | $x_{1*}$                    | 0.0102                  | Wb                                 |
| Aceleración de la gravedad             | g                           | 9.81                    | $\frac{m}{s^2}$                    |

Ahora se encontrará el valor para los parámetros c, k y x1∗ que aparecen en la misma tabla y que pertenecen a la ecuación del valor ideal para la inductancia del electromagneto la cual está dada por:

$$
L(\theta) = \frac{k}{c - \theta} \tag{1}
$$

Para calcular el valor del parámetro k, se recurre a la siguiente ecuación:

$$
k = \frac{1}{2}N^2\mu_0 A,\tag{2}
$$

Y sustituyendo los valores de la tabla:

$$
k = \frac{1}{2}(500)^2 \left(4\pi \times 10^{-7} \left[\frac{H}{m}\right]\right) (0.0004 \left[m^2\right])
$$
 (3)

$$
k = 6.2831 \times 10^{-5} [Hm]
$$
 (4)

Nótese que k corresponde a una constante que depende del número de vueltas del devanado y del área transversal del núcleo ferromagnético. Por otro lado c es una constante que idealmente es el valor de referencia de posición nominal y que también se muestra en la tabla 1:

$$
c = GAP_c = 0.005[m] \tag{5}
$$

# *B. Representación del modelo dinámico según la forma de sistemas hamiltonianos controlados por puerto.*

La representación general para los sistemas hamiltonianos controlados por puerto con disipación viene dada por:

$$
\Sigma: \left\{ \begin{array}{rcl} \dot{x} & = & [J(x) - \mathcal{R}(x)] \frac{\partial H}{\partial x}(x) + g(x)u \\ y & = & g^\top(x) \frac{\partial H}{\partial x}(x), \end{array} \right. \tag{6}
$$

El vector de estados se define como:

$$
x = \begin{bmatrix} \lambda \\ \theta \\ m\dot{\theta} \end{bmatrix},\tag{7}
$$

La función hamiltoniana H(x) (o función de almacenamiento de energía) del sistema de levitación magnética, se encuentra definida por

$$
H(x) = \frac{c - x_2}{2k} x_1^2 + mgx_2 + \frac{1}{2m} x_3^2.
$$
 (8)

Donde, obedeciendo el orden de los términos que componen la ecuación se tiene la energía magnética almacenada, la energía potencial y la energía cinética que actúan en la esfera.

Haciendo uso de cálculos directos se obtiene el vector de gradiente:

$$
\frac{\partial H}{\partial x}(x) = \begin{bmatrix} \frac{(c-x_2)x_1}{k} \\ -\frac{x_1^2}{2k} + mg \\ \frac{1}{m}x_3 \end{bmatrix}
$$
(9)

Por otra parte, desarrollando las ecuaciones expresadas en términos del vector de estados en (7), se tiene

$$
\begin{bmatrix} \dot{x}_1 \\ \dot{x}_2 \\ \dot{x}_3 \end{bmatrix} = \begin{bmatrix} -\frac{R(c-x_2)x_1}{k} + u \\ \frac{1}{m}x_3 \\ \frac{1}{2k}x_1^2 - mg \end{bmatrix}
$$
 (10)

Ahora escribiendo el sistema en la forma dada por (6) se tiene:

$$
\frac{d}{dt} \begin{bmatrix} x_1 \\ x_2 \\ x_3 \end{bmatrix} = \left( \begin{bmatrix} 0 & 0 & 0 \\ 0 & 0 & 1 \\ 0 & -1 & 0 \end{bmatrix} - \begin{bmatrix} R & 0 & 0 \\ 0 & 0 & 0 \\ 0 & 0 & 0 \end{bmatrix} \right) \begin{bmatrix} \frac{(c-x_2)x_1}{2k} \\ -\frac{1}{2k}x_1^2 + mg \\ \frac{1}{m}x_3 \end{bmatrix} + \begin{bmatrix} 1 \\ 0 \\ 0 \end{bmatrix} u,
$$
\n
$$
y = \begin{bmatrix} 1 & 0 & 0 \end{bmatrix} \begin{bmatrix} \frac{(c-x_2)x_1}{k} \\ -\frac{x_1^2}{2k} + mg \\ \frac{1}{m}x_3 \end{bmatrix}
$$
\n(11)

Finalmente, se escribe en forma compacta el modelo hamiltoniano controlado por puerto del sistema de levitación magnética

$$
\dot{x} = \left( \begin{bmatrix} 0 & 0 & 0 \\ 0 & 0 & 1 \\ 0 & -1 & 0 \end{bmatrix} - \begin{bmatrix} R & 0 & 0 \\ 0 & 0 & 0 \\ 0 & 0 & 0 \end{bmatrix} \right) \frac{\partial H}{\partial x}(x) + \begin{bmatrix} 1 \\ 0 \\ 0 \end{bmatrix} u, \qquad (12)
$$

$$
y = \frac{(c - x_2)x_1}{k}.
$$
 (13)

# *C. Análisis de estabilidad y asignación de interconexión.*

No es posible estudiar la estabilidad el sistema en un equilibrio deseado x2∗ = c, con la matriz de interconexión natural del sistema en  $(12)$  ya que Hd(x) no es una función candidata de Lyapunov. La causa del problema es la carencia de acoplamiento entre los subsistemas mecánico y eléctrico, ya que la matriz de interconexión natural J(x), como se puede observar, sólo relaciona los estados de posición x2 y velocidad x3. Para resolver el problema de falta de acoplamiento entre los subsistemas mecánico y eléctrico, se propone reforzar el acoplamiento entre el flujo de enlace x1 y la velocidad x3. Bajo estas consideraciones físicas se propone la siguiente matriz de interconexión

$$
J_d(x) = \underbrace{\begin{bmatrix} 0 & 0 & 0 \\ 0 & 0 & 1 \\ 0 & -1 & 0 \end{bmatrix}}_{J(\mathbf{x})} + \underbrace{\begin{bmatrix} 0 & 0 & -\alpha \\ 0 & 0 & 0 \\ \alpha & 0 & 0 \end{bmatrix}}_{J_a(\mathbf{x})}
$$
(14)

Donde  $α$  es una constante arbitraria que es de utilidad al hacer la prueba de estabilidad. Simplificando la expresión:

$$
J_d(x) = \begin{bmatrix} 0 & 0 & -\alpha \\ 0 & 0 & 1 \\ \alpha & -1 & 0 \end{bmatrix}
$$
 (15)

Resolviendo las ecuaciones diferenciales implicadas por medio de un lenguaje de programación simbólica (e.g. MAPLE) se desprende lo siguiente:

$$
H_d(x) = \frac{1}{6k\alpha}x_1^3 + \frac{1}{2m}x_3^2 + mgx_2 +
$$

$$
mg\left[-\left(\tilde{x}_2 + \frac{1}{\alpha}\tilde{x}_1\right) + \frac{b}{2}\left(\tilde{x}_2 + \frac{1}{\alpha}\tilde{x}_1\right)^2\right]
$$
(16)

La ley de control del sistema se obtiene directamente despejando β(x) de las ecuaciones diferenciales parciales generadas, finalmente resultando:

$$
\beta(\boldsymbol{x}) = -R \frac{\partial H_a}{\partial x_1}(\boldsymbol{x}) - \frac{\alpha}{m} x_3. \tag{17}
$$

Se puede demostrar que el equilibrio natural del sistema es inestable.

Por lo tanto, (17) se escribe como

$$
\beta(x) = -R \left[ \frac{1}{2k\alpha} x_1^2 + \frac{(x_2 - c)x_1}{k} - \frac{mg}{\alpha} + \frac{bmg}{\alpha} \left( \frac{1}{\alpha} \tilde{x}_1 + \tilde{x}_2 \right) \right] - \frac{\alpha}{m} x_3.
$$
\n(18)

Finalmente, la ley de control para el caso de asignación de interconexión que se denotará como

$$
u_{IA} = R \underbrace{\frac{(c - x_2)x_1}{k}}_{i} - \underbrace{\frac{bmg}{\alpha}}_{k_p} \left(\frac{1}{\alpha}\tilde{x}_1 + \tilde{x}_2\right)
$$

$$
-\frac{R}{\alpha} \left(\frac{1}{2k}x_1^2 - mg\right) - \underbrace{\frac{\alpha}{m}}_{k_v} x_3.
$$
(19)

# *Resultado de las simulaciones por medio del software SIMNON.*

En las gráficas de las Figuras 2, 3 y 4, se muestra la simulación para un punto deseado x2∗ =0 .003 m, partiendo de la posición x2 = 0. Se han presentarán las simulaciones de posición, error de posición, señal de control y salida. La nomenclatura a utilizar en las gráficas será la siguiente xIA, (donde IA, por sus siglas en inglés significa: Interconection Assignment), indica la respuesta causada por el uso de la ley de control calculada mediante la asignación de interconexión. Tambien se usa la nomenclatura xIDA , (donde IDA, por sus siglas en inglés significa: Interconection and Damping Assignment) cuya respuesta es obtenida al asignar amortiguamiento al sistema y cuyo cálculo queda fuera del alcance de este trabajo, aquí se hace la comparativa con el fin de ilustrar el efecto de la asignación de la matriz de amortiguamiento. Finalmente en la Tabla II, se muestran los parámetros utilizados en el programa de SIMNON.

TABLA II PARÁMETROS COMPLEMENTARIOS DE LA LEY DE CONTROL OBTENIDA POR EL MÉTODO DE INTERCONEXIÓN

| Descripción                              | Símbolo  | Valor              | Unidades |
|------------------------------------------|----------|--------------------|----------|
| Constante de asignación de interconexión | $\alpha$ | 33.4               | N/A      |
| Constante arbitraria positiva            | b        | $3.21 \times 10^3$ | 1/m      |
| Constante proporcional                   | $k_{p}$  | 200.7              | V/m      |

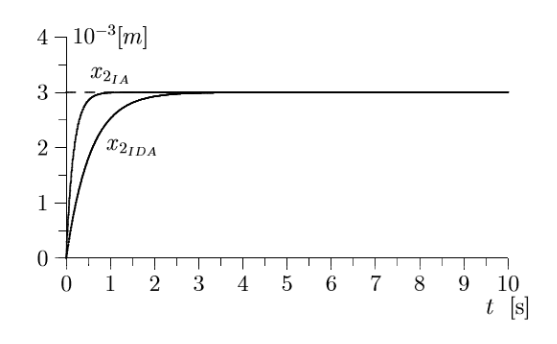

Figura 2. Trayectoria de la posición de la esfera

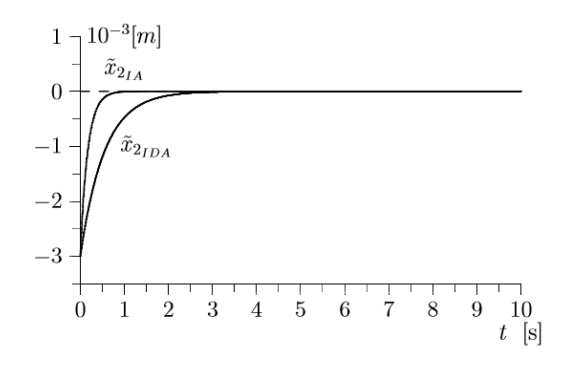

Figura 3. Evolución del error de posición

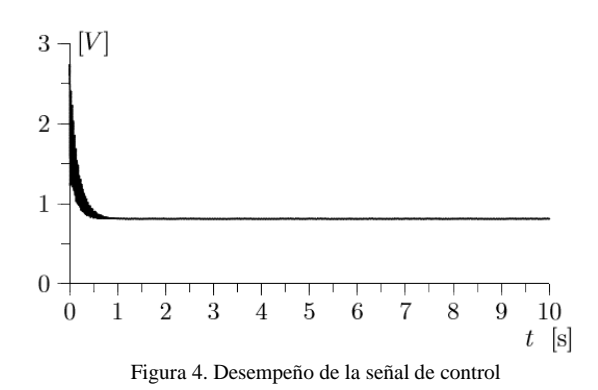

Observaciones. En las gráficas resultantes se puede apreciar que para un cambio de posición desde  $x^2 = 0$ m hasta x2∗ =0 .003 m, las respuestas obtenidas mediante la asignación de interconexión y la asignación de interconexión y amortiguamiento son semejantes, es decir, no muestran variaciones importantes, salvo el amortiguamiento evidente que presentan los resultados obtenidos vía asignación de interconexión y amortiguamiento.

# III.CONCLUSIÓN

Se ha presentado una descripción completa de un sistema de levitación magnética representado en la forma de sistemas hamiltonianos controlados por puerto, y se ha utilizado la metodología de control basado en pasividad con asignación de interconexión, también conocida como moldeo de energía total, para obtener la ley de control que asegurará la estabilidad asintótica en forma local del equilibrio deseado, validando los resultados obtenidos por software de simulación. Como trabajos futuros, se considerará el análisis de la fuente conmutada con la metodología IDA-PBC, que es de gran importancia en el suministro de energía de sistemas electromecánicos. Se hará la interconexión del sistema de levitación magnética con la fuente conmutada y se estudiará su comportamiento en conjunto. También se analizará el sistema de levitación magnética de dos grados de libertad, lo cual es una extensión directa del presente trabajo. Se contempla además el diseño de controladores para seguimiento de trayectorias de sistemas hamiltonianos controlados por puerto con aplicación al sistema de levitación magnética.

Finalmente, se aplicarán los resultados obtenidos a un sistema de levitación magnética de un grado de libertad con fines experimentales.

#### IV.AGRADECIMIENTOS

Los autores agradecen al Tecnológico Nacional de México, campus Instituto Tecnológico Superior de Lerdo, por proporcionar todos los recursos necesarios para la realización del presente trabajo, por medio del Departamento de Investigación y Desarrollo Tecnológico del mismo instituto.

# V. APÉNDICES

Se proporciona el código simplificado para la simulación con el software SIMNON, para el sistema de levitación magnética cuya ley de control se obtuvo por medio de la técnica de asignación de interconexión.

CONTINUOUS SYSTEM IA

"MAGNETIC LEVITATION SYSTEM

"Description: - Metodología IDA-PBC.

"INTERCONECTION ASSIGNMENT : [IA].

- " Author: Francisco Huerta Valenzuela.
- " States, derivates and time:

STATE x1 x2 x3

DER dx1 dx2 dx3

TIME t

" Initializations: x1:0.0102 " sqrt(2kmg) x2:0.000 "PART 2 x2:-0.005 x3:0.000 " Desired value position x2d=0.003 " PART 2 x2:-0.015 " Equations: "System's Dynamic  $dx1=(-R/k)*(c-x2)*x1+ux$  $dx2=(1/m)*x3$  $dx3=1/(2*k)*x1*x1-m*g$ "Interconection Control Law [IA]  $ux=t1+t2+t3+t4$  $t1=(R/k)*(c-x2)*x1$  $t2 = Kp*((1/a)*(x1-x1d)+(x2-x2d))$  $t3 = (a/m)*x3$ t4=-(R/a)\*(1/(2\*k)\*(x1\*x1)-m\*g) x1d=SQRT(2\*k\*m\*g) " Desired Electromagnetic Flux x2e=x2-x2d " Error Position Signal " Parameter values: R:2.52 m:0.0844 c:0.005 k:0.000064042 g:9.81 Kp:200.7 a:33.4 " alpha

END

#### VI. REFERENCIAS

- [1] David K. Cheng (1993), "Fundamentos de Electromagnetismo para Ingeniería", Addison Wesley Longman, Quinta Edición.
- [2] Frederick J. Bueche (1991), "Fundamentos de Física, Tomo II", McGraw Hill, Quinta Edición.
- [3] John D. Kraus (1986), "Electromagnetismo", McGraw-Hill, Tercera Edición (Primera Edición en Español).
- [4] Arjan van der Schaft (2000), "L2-Gain and Passivity, Techniques in Nonlinear Control," Springer Verlag, Second Edition.
- [5] M. Takegaki, S. Arimoto (1981), "A New Feedback Method for Dynamic Control", ASME Dynamical Systems Control, vol 102, p119-125
- [6] Rafael Kelly y Víctor Santibañez (2003), "Control de Movimiento de Robots Manipuladores", Pearson Educación, Primera Edición
- [7] Romeo Ortega, Arjan J. van der Schaft, Iven Mareels and Bernhard Maschke (2001), "Putting Energy Back in Control", IEEE Control Systems Magazine, p18-p33, April 2001.
- [8] Hugo Rodriguez, Romeo Ortega and Houria Siguerdidjane (2000) , "Passivity-Based Control of Magnetic Levitation Systems: Theory and Experiments", MTNS 2000.
- [9] Huerta Valenzuela, Francisco.(2004) "Moldeo de la energía total aplicado a sistemas electromecánicos," Tesis para Maestría en Ciencias de la Ingeniería Eléctrica, Departamento de Posgrado, Instituto Tecnológico de la Laguna.
- [10] Hassan K. Khalil (1996), "Nonlinear Systems", Prentice-Hall, Second Edition
- [11] Fujimoto, K.; Sakurama, K. y Sugie, T. (2003) "Trajectory tracking control of port-controlled Hamiltonian systems via generalized canonical transformations ", Automatica , vol. 39, pp. 2059 - 2069.
- [12] Qiu, J. y Zhao, G. (2006) "PMSM Control with Port-Controlled Hamiltonian Theory," in Procedings IEEE First International Conference on Information and Control, 2006. ICICIC '06, pp. 275- 278 .
- [13] Peterson, K.S.; Grizzle, J.W. y Stefanopoulou, A.G. (2006) "Nonlinear control for magnetic levitation of automotive engine vales ", IEEE Transactions on Control Systems Technology, vol. 14, pp. 346-354.
- [14] Velasco-Villa, M.;Castro-Linares, R. y Corona-Ramirez, L.(2001) "Modeling and passivity based control of a magnetic levitation sys," in Procedings IEEE International Conference on Control Applications, 2001. (CCA '01), pp. 64-69.

# VII. BIOGRAFÍA

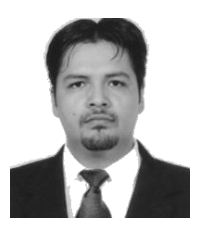

**M.C. Francisco Huerta Valenzuela.** Nació en la Ciudad de Torreón, Coah. México el 5 de agosto de 1979. Egresado del Instituto Tecnológico de la Laguna de la carrera de Ingeniería Electrónica con la especialidad en comunicaciones en el año 2002. Obtuvo el grado de Maestría en Ciencias de la Ingeniería Eléctrica en el Centro de Graduados del Instituto Tecnológico de la Laguna, ubicado en la ciudad de Torreón, Coah. México, en el año

de 2004, en la especialidad en Control de Robots Manipuladores.

El actualmente labora en el Instituto Tecnológico Superior de Lerdo, desempeñado el puesto de Investigador-Docente, en el Departamento de Investigación y Desarrollo Tecnológico y en la División de Ingeniería Electromecánica respectivamente, el instituto se encuentra ubicado en la ciudad de Lerdo, Dgo. México. Cuenta con experiencia profesional en el ramo de la automatización industrial. Sus actuales líneas de investigación incluyen: Mecatrónica, diseño de controladores lineales y no lineales para sistemas electromecánicos, automatización industrial, control de movimiento, comunicaciones industriales y electrónica de control y de potencia.

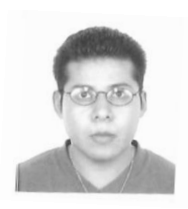

**M.C. Noé Alvarado Tovar.** Nació en la Ciudad de Torreón, Coah. México el 11 de julio de 1978. Egresado del Instituto Tecnológico de la Laguna de la carrera de Ingeniería Electrónica en el año 2000. Obtuvo el grado de Maestría en Ciencias de la Ingeniería Eléctrica en el Centro de Graduados del Instituto Tecnológico de la Laguna, ubicado en la ciudad de Torreón, Coah.

México, en el año de 2006, en la especialidad en Control de Robots Manipuladores. Actualmente está en la etapa final del sus estudios de doctorado en la Universidad Politécnica de Cataluña, Barcelona, España.

El actualmente labora en el Instituto Tecnológico Superior de Lerdo, desempeñado el puesto de Investigador-Docente, en el Departamento de Investigación y Desarrollo Tecnológico y en la División de Ingeniería Electrónica respectivamente, el instituto se encuentra ubicado en la ciudad de Lerdo, Dgo. México. Cuenta con experiencia profesional en el ramo de la automatización industrial, robótica, control electrónico. Sus actuales líneas de investigación incluyen: Mecatrónica, robótica, automatización industrial, control de movimiento, comunicaciones industriales y electrónica de control y de potencia.

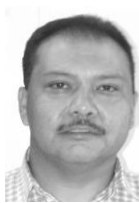

**Luis Amado González Vargas.** Nació en la ciudad de Lerdo, Dgo., el 25 de agosto de 1968. Recibió el título de Ingeniero en Electrónica del Instituto Tecnológico Superior de Lerdo, Cd. Lerdo, Dgo. 2007. Recibió El grado de Maestro en Ciencias con especialidad en Ingeniería Eléctrica del Instituto Tecnológico de la Laguna en 2010.

Él ha participado en proyectos de investigación relacionados con estudios de la calidad de la energía en distintas empresas sus áreas de interés incluyen sistemas de potencia

en régimen no senoidal y sistemas de control distribuido. M.C. González es miembro activo de la IEEE inscrito en la sociedad de

potencia eléctrica.

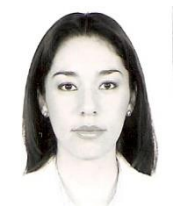

**M.C. Angélica Velásquez Chávez.** Nació en la Ciudad de Gómez Palacio, Dgo. México el 25 de agosto de 1982. Egresada del Instituto Tecnológico de la Laguna de la carrera de Ingeniería Electrónica con la especialidad en comunicaciones en el año 2004. Obtuvo el grado de Maestría en Ciencias de la Ingeniería Eléctrica en el Centro de Graduados del Instituto Tecnológico de la Laguna, ubicado en la ciudad

de Torreón, Coah. México, en el año de 2007, en la especialidad en Mecatrónica y Control. Actualmente cursa estudios de doctorado en desarrollo educativo en la Universidad Autónoma de la Laguna.

Ella actualmente labora en el Instituto Tecnológico Superior de Lerdo, desempeñado el puesto de Docente, la División de Ingeniería Electromecánica, el Instituto se encuentra ubicado en la ciudad de Lerdo, Dgo. México. Cuenta con experiencia profesional en el ramo de la industria del gas y petróleo. Sus actuales líneas de investigación incluyen: Mecatrónica, diseño de controladores lineales y no lineales para sistemas electromecánicos, control de movimiento, comunicaciones industriales y electrónica de control y de potencia, desarrollo educativo.

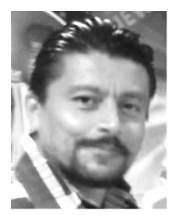

**M.C. José Everardo Rivas de la O.** Ingeniero en Eléctrica egresado del Instituto Tecnológico de la Laguna en el 2000. Premio Nacional de Matemáticas 1997. Recibió el grado de maestro en ciencias en Ingeniería Eléctrica en el Instituto Tecnológico de la Laguna en el 2005. Ha publicado en la Sociedad Matemática Mexicana y Canadá en el área de métodos numéricos y optimización. Supervisor temporal de proyectos de construcciones

eléctricas por parte de C.F.E. *,* pertenece a la sociedad Matemática Mexicana – Canadá, invitado a Who's Who in the World 2008., nominado a Top 100 Engineers 2010 y 2000 Outstanding Intellectuals of the 21 Century 2011 y docente del Instituto Tecnológico Superior de Lerdo. Sus áreas de interés incluyen desarrollo tecnológico enfocado a la empresa privada, energías alternativas y sustentables, electrónica de potencia, máquinas eléctricas, métodos numéricos- optimización y control aplicado. Email: everito\_78nike@hotmail.com

# **Optimización del Procedimiento de Residencia Profesional de la Norma ISO 9001:2008 Mediante una Plataforma Tecnológica**

I. Ruiz-Arroyo<sup>1</sup>, Y. S. Ochoa-Corona<sup>1</sup>, U. Martínez-Rodríguez<sup>1</sup>

*Resumen***— Este artículo presenta una propuesta para mejorar el cumplimiento de los estándares requeridos en el proceso de Residencia Profesional del Sistema Gestor de Calidad ISO 9001:2008 implantados en el Instituto Tecnológico Nacional de México. El objetivo es encontrar una solución viable que garantice la eficiencia del estándar antes mencionado con el fin de estar en permanencia de un agente certificador a nivel internacional; conforme a este disminuir la grave problemática de errores, retrasos e inversión de tiempo mayúsculo por parte de asesores internos, coordinadores del proceso de residencia profesional y jefes de división de estudios profesionales; para ello se aplicó la metodología PHVA (Planear, Hacer, Verificar, Actuar) apoyándose de herramientas como el Diagrama Causa-Efecto para identificar causas en la inefectividad del proceso y de forma posterior aplicar un Diagrama de Pareto para determinar cuáles son las más importantes y en base a ello determinar la medida remedial idónea a implementar.**

*Palabras claves***—Automatización, Calidad, Estándar, ISO, Residencia profesional, SGC.**

*Abstract—* **This article present a proposal to improve compliance with the required standards in the process of Professional Residency of Quality Management System ISO 9001:2008 implemented in the Instituto Tecnologico Nacional de México. The goal is to find a viable solution to ensure efficiency of the mentioned standard in order to be in permanence of a certified agent at international level; according to this reduce the serious problem of errors, delays and large investment of time by internal consultants, professional residency process coordinators and heads of division of vocational studies; for this PDCA (Plan, Do, Check, Act) Methodology was applied, leaning tools such as cause-effect diagram to identify ineffective causes in the process and posteriorly apply a Pareto chart to determine which are the most important and on that basis determine the best remedial measure to implement.**

*Keywords***— Automatization, Internship, ISO, Quality, Quality Management System, Standard.**

 $\overline{\phantom{a}}$ 

#### I. INTRODUCCIÓN

A medida que la industria, el grado de civilización y globalización aumentan, el control de la calidad llega a ser cada vez más importante, ya que como se expone en el libro ¿Qué es el control de la calidad? de Karou Ishikawa "Las condiciones ideales del control de la calidad se dan cuando la inspección ya no es necesaria", y esta premisa, toma un mayor valor al notar que las grandes industrias cada vez confían más en la automatización de sus procesos, reduciendo en un amplio porcentaje la necesidad de inspeccionar las diferentes actividades que se involucran al interior de las organizaciones y de esta manera tal como lo dice Ishikawa sentar las bases estableciendo un entorno idóneo para la correcta aplicación de un sistema gestor de calidad, sin dejar de lado las normas de calidad aplicables a estos.

Según lo expuesto en el libro Calidad, Edward Deming define a la calidad como "El grado predecible de uniformidad y fiabilidad a bajo costo y adecuado a las necesidades de los clientes", este término adopta un significado mayúsculo para toda área productiva ya que garantizará la búsqueda y el cumplimiento de una mejora continua para así asegurar procesos que cumplan exigencias y estándares a nivel internacional.

Tomando como referente lo expuesto por Deming, se puede concluir que los procesos generados en las organizaciones, son actividades normalizadas que dan homogeneidad a las características de los productos o servicios, para así obtener intercambios más justos y equivalentes. De esta manera estos procesos normalizados buscan regular acciones repetitivas con el fin de obtener productos o servicios en un orden óptimo, para esto se deben regular estas acciones mediante un sistema gestor de calidad, que administre y provea satisfacción a la interrelación formada por la empresa-producto o servicioconsumidor.

Complementando lo anterior la ISO (International Standarization Organization) define un Sistema de Calidad como "Conjunto de la estructura de organización, de responsabilidades, de procedimientos, de procesos y recursos, que se establecen para llevar a cabo la gestión de calidad".

<sup>1</sup> I. Ruiz-Arroyo (idalia.ruiz@tecsanpedro.edu.mx), Y. S. Ochoa-Corona, U. Martínez-Rodríguez. Instituto Tecnológico Superior de San Pedro de las Colonias. Calzada del Tecnológico N° 53. Col. El Tecnológico. San Pedro, Coah.

Debido a las exigencias que la globalización ha impuesto, las grandes economías se han percatado de la necesidad de incorporar procesos aún más automatizados y esto se ha visto reflejado en las conferencias dictadas en el Foro Económico Mundial 2016 en Davos, Suiza, en donde se ha expuesto la inminente llegada del nuevo modelo industrial denominado Industria 4.0, el cual exige la implementación de sistemas automatizados para toda índole de organizaciones, mediante el uso de software especializado para cada tarea.

El área educativa no está exenta de incluir en sus procesos Normas de calidad, es por esto que se debe considerar la posibilidad de automatizar procesos que se rigen bajo un Sistema de Gestión de Calidad, esto con la finalidad de que el proceso tenga un seguimiento más oportuno y agilice tareas que solicita el Sistema.

La presente propuesta está orientada a mejorar procesos pertenecientes a Instituciones Educativas de Nivel Superior, específicamente al proceso académico de Residencia Profesional, el cual se define como una "Estrategia educativa, con un carácter curricular, que permite al estudiante, aun estando en proceso de formación, incorporarse profesionalmente a los sectores productivos de bienes y servicios, a través del desarrollo de un proyecto definido de trabajo profesional, asesorado por instancias académicas e instancias externas".

Este proceso esta soportado dentro de los estándares de calidad de la norma ISO 9001:2008 y busca situar al Instituto Tecnológico Nacional de México, como una de las mejores Instituciones académicas de nivel superior en la República Mexicana.

El proceso de Residencia Profesional es llevado a cabo mediante una serie de actividades secuenciales que implican la generación constante de diversos tipos de documentos, esto conlleva una inversión considerable de tiempo y el riesgo latente del error humano, lo que genera retrasos en el proceso e incumplimiento en algunos rubros. Por lo cual, se busca implementar un software a medida que facilite las labores implícitas en el proceso descrito anteriormente, además de ofrecer un seguimiento oportuno a cada uno de los alumnos residentes de manera conjunta con su asesor, con lo cual se estaría incrementando el porcentaje de cumplimiento en tiempo y forma de dicho estándar. El objetivo de la presente investigación es demostrar que a través del desarrollo e implementación de un sistema informático es posible acrecentar los índices de cumplimiento establecidos en el proceso de Residencia Profesional de la norma ISO 9001:2008. Esto se busca alcanzar mediante la aplicación de la estrategia de investigación que consiste en la recopilación de información por parte de los coordinadores del proceso y

la medición de la misma, lo cual permite estar en la posibilidad de formular la hipótesis de que a través de la implementación de un sistema informático se optimizará el cumplimiento del proceso de Residencia Profesional de la norma ISO 9001:2008, se busca comprobar y sustentar dicha hipótesis mediante la aplicación de la metodología PHVA apoyada de herramientas como el diagrama Causa-Efecto y diagrama de Pareto. La implementación de dicho software permitirá corroborar la importancia de la incorporación de herramientas tecnológicas que faciliten los procesos de calidad, y que con esto los sistemas de gestión de calidad tendrán un mejor funcionamiento y por ende un mejor resultado, lo cual los acercará aún más a lo descrito por los autores de la calidad total, que es la mejora continua. Además de esto, el Instituto Nacional de México estará a la vanguardia e innovación en los procesos que conllevan sus diferentes áreas de trabajo.

#### II. PARTE TÉCNICA DEL ARTÍCULO

#### *A. Metodología*

Para lograr mejorar resultados en el trabajo enfocados a la calidad y la productividad, es necesario que las personas que realizan acciones y proyectos de mejora apliquen metodologías de solución de problemas que han demostrado ser útiles para guiar los esfuerzos y para orientar los análisis. Una de estas metodologías es el ciclo PHVA (Planear, Hacer, Verificar y Actuar) que es de gran utilidad para estructurar y ejecutar proyectos de mejora de la calidad y la productividad en cualquier nivel jerárquico en una organización; Gutiérrez (2010) lo define de la siguiente manera: "En este ciclo, se desarrolla de manera objetiva y profunda un plan, éste se aplica en pequeña escala, se evalúa si se obtuvieron los resultados esperados y, de acuerdo con lo anterior, se actúa en consecuencia, ya sea generalizando el plan y tomando medidas preventivas para que la mejora no sea reversible, o reestructurando el plan debido a que los resultados no fueron satisfactorios, con lo que se vuelve a iniciar el ciclo".

A continuación se presentan los resultados de los análisis realizados mediante la metodología PHVA.

TABLA I METODOLOGÍA PHVA

| PLANEAR      |                                              |
|--------------|----------------------------------------------|
| ٠            | Definir y analizar la magnitud del problema. |
| ٠            | Buscar todas las posibles causas             |
| ٠            | Determinar la causa más importante           |
|              | Considerar las medidas remedio               |
| <b>HACER</b> |                                              |
|              |                                              |

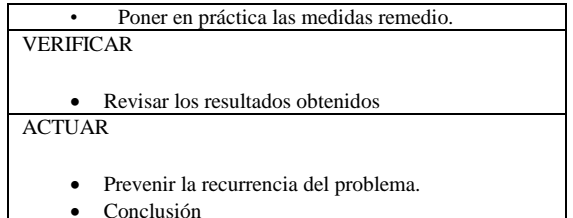

Una vez analizadas y descritas las actividades de la metodología PHVA se procede a identificar las posibles causas para el incumplimiento en los índices de Residencia Profesional haciendo uso de la herramienta Diagrama Causa-Efecto, para de forma posterior encontrar las medidas remediales.

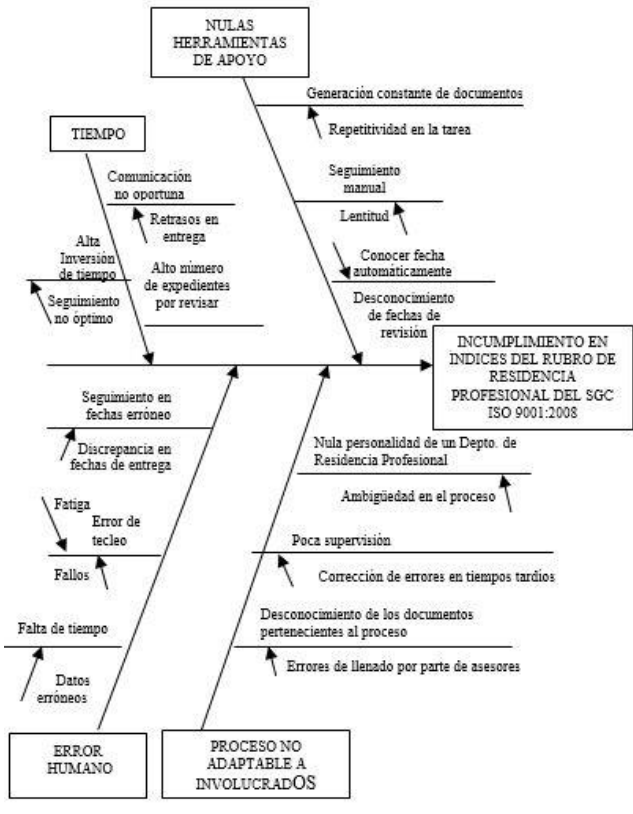

Figura 1: Diagrama Causa-Efecto

Una vez identificadas las principales causas de la Inefectividad en el proceso de Residencia Profesional, se procede a identificar cuál de ellas es la más importante, para lo cual nos apoyaremos en el Análisis de Pareto, ya que esta herramienta es una comparación cuantitativa y ordenada de elementos o factores según su contribución a un determinado efecto, dicha información para la conformación del diagrama de Pareto fue recabada a través de entrevistas, revisión de expedientes físicos, verificación de fechas planeadas y fechas reales de entregas en las

diferentes coordinaciones de residencia profesional al interior del Instituto Tecnológico Superior de San Pedro de las Colonias Coahuila, el resultado del análisis es mostrado en la siguiente ilustración:

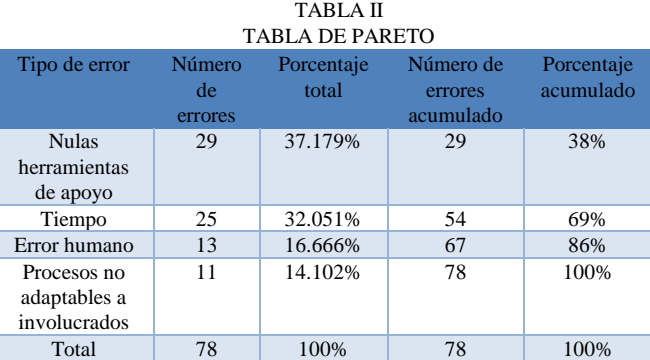

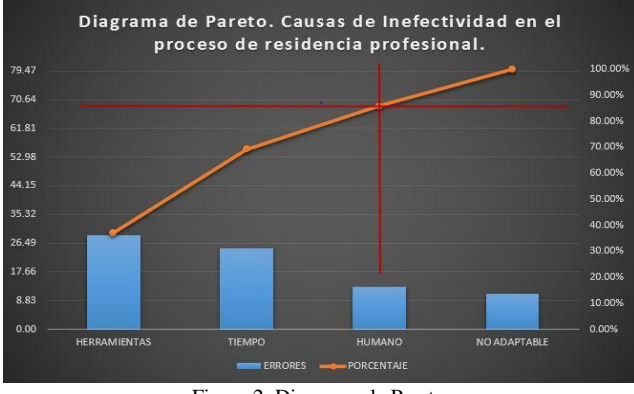

Figura 2: Diagrama de Pareto

Atacando sólo 3 de las 4 causas identificadas anteriormente, habría un potencial de mejora en la efectividad del proceso del 86 %, la causa restante "No adaptable" se considera como trivial para la efectividad del proceso.

#### *B. Medida remedial*

Habiendo analizado los resultados de las herramientas anteriores se ha determinado que la medida remedial a tomar consiste en la implementación de un sistema de software que automatice y agilice labores repetitivas del proceso, lo cual permitirá reducir de manera significativa los tiempos en tareas rutinarias, además de disminuir también el error humano, ya que sólo habrá que verificar que el ingreso inicial de datos sea correcto y para el resto de documentos, los datos se obtendrán de manera automática del sistema; cabe mencionar que otra funcionalidad importante del sistema software es que permitirá llevar un seguimiento oportuno y personalizado a

cada uno de los casos que se hayan registrado, aportando de esta manera tanto al coordinador de Residencia como a cada uno de los docentes involucrados que fungen como asesores en el proceso.

Para garantizar la correcta implementación y el cumplimiento de índices más altos de calidad en el software que dará solución a la presente problemática serán incorporadas todas las fases del ciclo de vida del software y la implementación de una metodología de desarrollo de software basada en prototipo.

# C. Resultados

Una vez definido el problema, se aplicó la metodología PHVA la cual marco las estrategias a seguir para identificar la medida remedial idónea, y así satisfacer el objetivo de esta investigación y a su vez comprobar la hipótesis planteada. A continuación se describe el procedimiento llevado a cabo para verificar que la alternativa propuesta es una solución viable:

- 1. Se detectaron cuatro causas principales que afectan el cumplimiento del estándar, las cuales fueron identificadas mediante un diagrama Causa-Efecto. Y que describen la problemática causada por los nulos apoyos tecnológicos para los involucrados en el proceso.
- 2. Para determinar cuales de las causas encontradas en el diagrama Causa-Efecto son las de mayor impacto para la ineficiencia en el proceso se usó un diagrama de Pareto que muestra las causas vitales y las triviales, en donde se demostró que implementando un sistema de software que facilite las tareas y reduzca la inversión de tiempo para los involucrados en el proceso, se verá reducido en un 86 %, las causas que conducen a la deficiencia en el proceso. Los resultados arrojados por las herramientas anteriores señalan que el objetivo planteado en la presente investigación puede ser alcanzado implementando un sistema informático.
- 3. Para la aplicación de la medida remedial que sustente el alcance satisfactorio de los objetivos de la presente investigación, se determina desarrollar un sistema de software que involucre cada una de las fases del ciclo de vida del software, lo que permitirá establecer este sistema desde su análisis hasta su mantenimiento. Para garantizar la correcta consecución de los requisitos se sugiere aplicar los diagramas de UML (Unified Modeling Language): Diagrama de casos de uso y Diagrama de clases, los cuales se presentan a continuación:

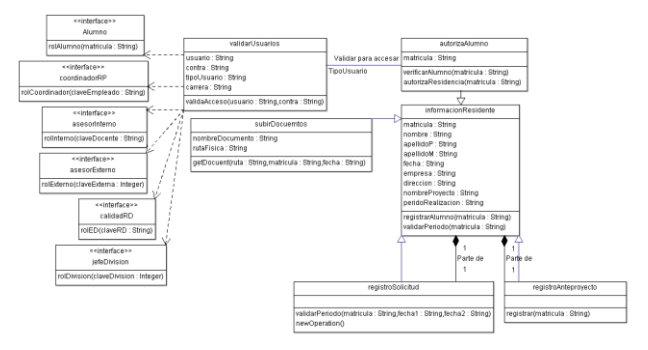

Figura 3: Diagrama de Clases

Muestra un conjunto de clases, interfaces y colaboraciones, así como sus relaciones que estarán presentes en la capa lógica del sistema informático para Residencia Profesional de la norma ISO 9001:2008.

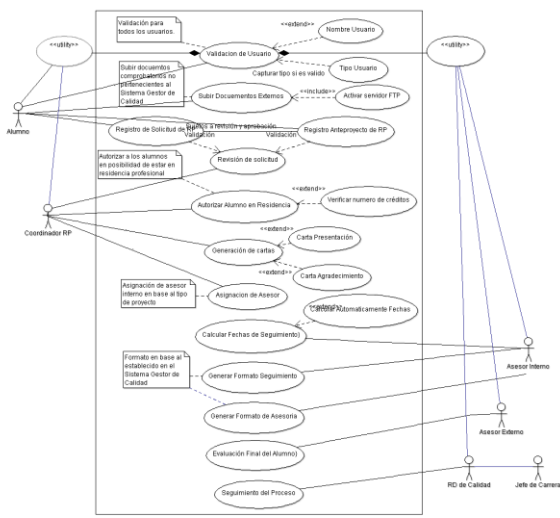

Figura 4: Casos de uso

Este diagrama se emplea para visualizar el comportamiento del sistema, de forma que los usuarios puedan comprender el funcionamiento y una forma en que los desarrolladores del software pueden implementarlo.

4. Con la implementación del sistema informático se garantiza la eficiencia del índice de calidad del procedimiento de Residencia Profesional de la norma ISO 9001:2008 con un cumplimiento eficiente mínimo de un 86 %, lo que permite cumplir el objetivo de la presente investigación y a su vez comprobar la hipótesis planteada de que a través de la implementación de un sistema informático se optimizará el cumplimiento del proceso de Residencia Profesional de la norma ISO

# 9001:2008

### III. CONCLUSIÓN

La importancia del cumplimiento de estándares al interior de toda organización es de suma relevancia, ya que el hecho de que un organismo certificador acredite el cumplimiento del mismo es garantía de calidad en el servicio o producto generado por la organización.

El área educativa no es la excepción a esta necesidad ya que al interior de las actividades llevadas a cabo en un centro de trabajo, estás son susceptibles de poderse regir bajo cierto estándar de calidad.

Si un organismo de calidad certifica que el procedimiento evaluado cumple el estándar de calidad, esto significaría que las labores al interior del mismo satisfacen una serie de especificaciones que aportan a que el proceso se lleve a cabo dentro del cumplimiento del estándar.

Al interior del Instituto Tecnológico Superior de San Pedro de las Colonias, el procedimiento de Residencia Profesional es llevado a cabo conforme a las especificaciones de la Norma ISO 9001:2008, razón por la cual de manera recurrente el proceso es susceptible de auditoría, la cual tiene como objetivo medir el cumplimento del procedimiento y determinar si el instituto auditado está en posibilidades de mantener vigente esta certificación, para lo cual es necesario que las actividades se lleven a cabo de acuerdo a lo que estipula el procedimiento, verificando que los diferentes documentos generados durante el periodo de vigencia del procedimiento cumplan con los requerimientos establecidos, y exista una correspondencia entre la información generada por cada uno de los alumnos que participan en el proceso.

El presente artículo constituye una alternativa viable de implementar para lograr la optimización al interior del proceso denominado Residencia Profesional, especificado dentro de la Norma ISO 9001:2008 del Sistema de Gestión de Calidad del Tecnológico Nacional de México. La alternativa consiste en la implementación de un sistema de software que optimice las labores al interior del procedimiento, con grandes oportunidades de crecimiento debido a las actividades que se pueden ir enriqueciendo al interior del proceso y la implementación del mismo para todas las instituciones que forman parte del TEcNM, algunos de los beneficios implícitos al logar optimizar dicha labor son los mencionados a continuación:

- Agilización en la búsqueda de información y/o documentos
- Creación de una base de datos de Residencia profesional
- Reducción significativa de tiempo al generar documentos que solicita el procedimiento
- Notificación automática del seguimiento oportuno para cada alumno, manteniendo al día tanto al coordinador, como al docente que funge como asesor del proyecto
- Notificación al alumno y personal autorizado del estatus real del proceso y en forma particular de cada uno de los casos

Todos los beneficios mencionados anteriormente ayudan en gran medida a cumplir con la política de calidad del TecNM, la cual establece el compromiso de implementar todos sus procesos orientándolos hacia la satisfacción del cliente, sustentada en la calidad del proceso educativo, para cumplir con sus requisitos, mediante la eficiencia de un sistema de gestión de calidad y de mejora continua, ya que permite mantener informado de manera oportuna a los implicados en el proceso, abonando de esta manera a la satisfacción del cliente, que es el alumno por el hecho de mantenerlo al tanto del estatus del proceso, apoyando la labor del docente que funge como asesor y que realiza labores de asesoría adicionales a su carga de trabajo normal; es importante mencionar que los datos registrados a través de dicho sistema de software podrán ser consultados por personal autorizado como es el Representante de calidad al interior del proceso.

Por las razones expuestas anteriormente su sustenta la importancia de seguir implementando sistemas de calidad que garanticen procesos con un nivel acorde a las exigencias del mundo globalizado, pero es importante considerar el aseguramiento de estos sistemas de calidad mediante la implementación de sistemas de software, que agilicen y optimicen recursos al interior de las organizaciones. Sin duda alguna las herramientas tecnológicas serian un gran apoyo para el cumplimiento de los estándares de calidad, y darían un sentido vanguardista a las instituciones que empleen esta sinergia.

#### IV. AGRADECIMIENTOS

Se agradece la participación de las personas que tienen a su cargo la Coordinación de Residencias Profesionales del Instituto Tecnológico Superior de San Pedro de las Colonias, por la información brindada para la realización de las estadísticas de este artículo.

#### V. REFERENCIAS

- [1] Alcalde San Miguel, P. *Calidad*. (2a Ed.) Paraninfo, S. A. pag. 6.
- [2] Foro Económico. UNESCO (1998) Declaración Mundial Sobre la Educación Superior. Ginebra: UNESCO
- [3] Gutiérrez Pulido, H. (2010). *Calidad total y productividad.* (3a Ed.) México, D. F.: Mc Graw Hill Interamericana Editores, S. A. de C. V.
- [4] Ishikawa, K. (1985). *Qué es el control total de la Calidad*. Prentice Hall Editorial, S. A. de C. V. pag. 20

# VI. BIOGRAFÍA

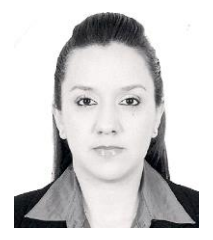

**I. Ruiz-Arroyo.** Francisco I. Madero, Coahuila, 06/Marzo/1980 Historial académico: Ingeniería en Sistemas Computacionales, Instituto Tecnológico de la Laguna, Torreón, Coahuila, México, 2003. Maestría en Educación, UNID, Gómez Palacio, Durango, 2012. Experiencia profesional:

Ella actualmente labora como Docente en el Instituto Tecnológico Superior de San Pedro de las Colonias, ubicado en Calzada del Tecnológico #53, Col. El Tecnológico, San Pedro, Coahuila; en 2007 se desempeñó como Analista de Calidad en Sitel de México y en el año 2004 trabajo como Documentadora en INDAP: Ingeniería Digital Aplicada.

Líneas de investigación de interés:

- Educación
- TIC's
- Gestión de la calidad

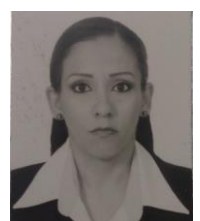

**Y. S. Ochoa-Corona.**

Torreón, Coahuila. 04/Septiembre/1983. Historial académico: Ingeniería Química, Instituto Tecnológico de la Laguna, Torreón, Coahuila, México, 2006. Experiencia profesional:

Ella actualmente labora en el Instituto Tecnológico Superior de San Pedro de las Colonias, ubicado en Calzada del Tecnológico

#53, Col. El Tecnológico, San Pedro, Coahuila; en 2004 se desempeñó como analista de laboratorio en el CINVESTAV del I.P.N. Unidad Querétaro, Qro.

Líneas de investigación de interés:

- Educación
	- Gestión de la Calidad

# **U. Martínez-Rodríguez**

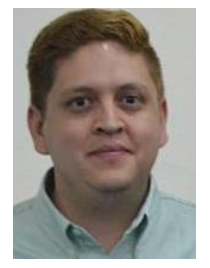

San Pedro, Coahuila, 30/Agosto/1988 Historial académico: Licenciatura en Informática, Instituto Tecnológico de Torreón, Torreón, Coahuila, México, 2011

Experiencia profesional:

El actualmente labora como Docente en el Instituto Tecnológico Superior de San Pedro de las Colonias, ubicado en Calzada del Tecnológico #53, Col. El Tecnológico, San Pedro, Coahuila; en 2011 se desempeñó como

Programador en Bucomsa SA de CV. Líneas de investigación de interés:

- Educación
- TIC's
- Gestión de la calidad

# **Diseño de Maquinaria para la Producción de Alimento Peletizado para Ganado.**

A. Serrano Hernández<sup>1</sup>, E. Vaquera González<sup>1</sup>, D. Román Landeros<sup>1</sup>

 *Resumen***— El propósito de este artículo es mostrar la aplicación del diseño asistido por computadora, con la mejora y adecuación de una máquina peletizadora de alimento para ganado. Se partió de la necesidad de la empresa Moringa del Desierto en cuanto a la introducción de un nuevo producto. Para el desarrollo del proyecto se empleó la metodología propuesta por el autor Bruno Munari, los puntos críticos de análisis son el dimensionamiento determinado junto el principio de funcionamiento de la máquina, mediante cálculos se seleccionó el sistema de potencia, transmisión, optimización del eje principal y se estableció el material adecuado para el procesamiento de alimento conforme a normas oficiales. Por último se realizó un análisis de esfuerzos para corroborar los cálculos y así mismo se efectuó una simulación de movimiento de la maquina en operación para observar el proceso de fabricación de pellets de moringa.**

**Las tres principales etapas en que se divide el artículo corresponden a la introducción donde se plasma la necesidad de la empresa, la metodología es la parte central donde se menciona el principio de funcionamiento que tendrá la máquina, se plasma la alternativa de solución y el diseño entregado a la empresa y la conclusión donde se analizan los resultados obtenidos, participando en las tres etapas y en colaboración los ingenieros Arturo Serrano, Efraín Vaquera y Diego Román.** 

*Palabras claves*—**Diseño, maquinaria, alimento peletizado, Analisis de element finito.** 

*Abstract—* **The purpose of this paper is the application of computer-aided design, with the improvement and adaptation of a pelletizing machine cattle feed. It was based on the business need Moringa Desert regarding the introduction of a new product. For the project the methodology proposed by the author Bruno Munari was used, the critical points of analysis are given dimensioning with the principle of operation of the machine, by calculation system power transmission optimization main focus was selected and the right material for food processing according to official standards established. Finally, a stress analysis was performed to confirm the calculations and likewise simulated movement of the machine in operation to monitor the manufacturing process moringa pellet was performed.**

**The three major steps in that section is divided correspond to the introduction where the need for the** 

 $\overline{a}$ 

**company plasma, the methodology is the central part where the working principle of the machine that will be mentioned, the alternative solution and design plasma delivered to the company and the conclusion where the results are analyzed, participating in three stages and in collaboration engineers Arturo Serrano, Efrain Vaquera and Diego Román.**

*Keywords***— Design, machinery, food pellets, Finite Element Analysis (FEA).**

<sup>&</sup>lt;sup>1</sup> A. Serrano Hernández (ingserranohdz@hotmail.com),

<sup>&</sup>lt;sup>1</sup> E. Vaquera González (vaquera\_efrain@hotmail.com),<br><sup>1</sup> D.A. Román Landeros (droman.mago@gmail

 $(droman.mago@gmail.com)$ , Instituto Tecnológico Superior de Lerdo. Av. Tecnológico S/N. C.P. 35150. Cd. Lerdo, Dgo. México.

# I. INTRODUCCIÓN

México en cuestión diseño cuenta con carencias en las medianas y pequeñas empresas, ya que solo las grandes empresas pueden solventar el precio de las licencias de los programas de diseño. Las medianas y pequeñas empresas tienen que buscar la manera de resolver sus problemas de diseño con softwares de mala calidad o en muchos casos recurrir a la piratería para poder solventar el diseño asistido por computadora. El mejor de los casos es solventar la situación por medio de instituciones de educación superior (IES) que cuenten con licencias comerciales y por ser IES el precio de sus servicios sería más económico que buscar soluciones externas.

Las empresas locales reflejan la situación que viven las empresas a nivel nacional en cuestión de diseño, sin embargo a nivel local muy pocas instituciones cuentan con licencias comerciales de software de diseño especializado, tal es el caso del Instituto Tecnológico Superior de Lerdo por lo cual la empresa Moringa del Desierto acudió con su problemática la cual constaba de diseñar una máquina peletizadora para la producción de un nuevo alimento para ganado, habiéndose documentado la empresa encontró una manera de fabricar este alimento en forma de pellets, tal como se fabrican actualmente para cerdos, pollos, entre otros pero con el fin de alimentar ganado bobino.

Con el fin de no depender de una industria externa para procesar su materia prima Moringa oleífera cuya planta es raíz de diversas aportaciones nutricionales comprobadas, decidió crear este nuevo producto¨ Pellets de Moringa¨, y ya que este tipo de alimento es solo rentable obtenerlo al por mayor para aminorar costos, se propuso la modificación del diseño de máquinas ya existentes cubriendo las necesidades de este nuevo producto, y considerando las características de la empresa y de la forma en que elaboran sus productos, siendo en primera instancia la generación de una máquina prototipo.

Uno de los principales objetivos de esta artículo es la de mostrar la metodología de diseño una máquina que sea económica y a su vez funcional, adaptando los equipos ya existentes dentro de la empresa, iniciando con la identificación de los requerimientos, cantidades de materia a procesar y ubicación de la etapa de proceso, las limitantes para acotar los entregables, se realizó una investigación para encontrar la disponibilidad tecnológica que compita al desarrollo, encontrada la solución similar en el mercado se ajusta y redimensionan componentes y se presenta una alternativa de solución a la empresa la cual evaluó su viabilidad.

En esta etapa del proyecto en general solo se pretende hacer una planta piloto, es decir, es para el abasto del consumo para experimentación, de lo cual posteriormente

comercializar en caso de resultados positivos con el dimensionamiento adecuado.

#### II. METODOLOGÍA

Diseñar es formular un plan para satisfacer una necesidad específica o resolver un problema. Por lo general resulta en la fabricación de un objeto el cual debe ser funcional, seguro, confiable, competitivo, útil, que pueda fabricarse y comercializarse. En el caso particular a resolver no es la excepción, las máquinas para generar pelets existen, sin embargo la personalización dela misma es la gran ventaja y factor diferencial entre las máquinas comerciales y la diseñada por un institución de educación superior (IES). Existen diversos autores que expresan metodologías de diseño en proyectos. Tal es el caso de Bruno Munari, Victor Papanek, Bernad Lobach, o bien metodologías establecidas por universidades en divisiones de ciencia como Universidad Autonoma Metropolitana Azcaptozaloco

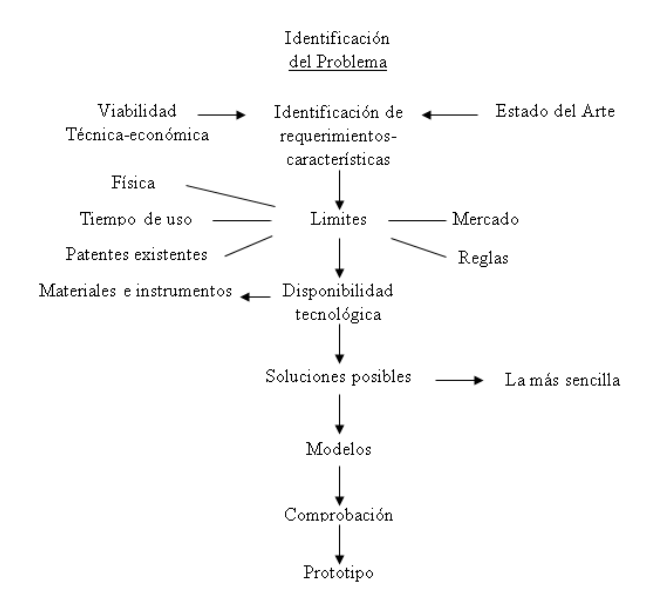

Figura 1. Metodología de proyectos propuesto por Bruno Munari

El autor del esquema mostrado en la figura 1 tomó los fundamentos de Archer, Fallon, Sidal y Asimowa. Siendo dicho esquema la guía por la que se optó para señalar acciones a realiza con el fin de llegar a un prototipo.

#### *A. Identificación de requerimientos*

La formación de pelets consiste en la aglomeración de pequeñas partículas de una mezcla en unidades largas o comprimidos densos mediante un proceso mecánico combinado con humedad, calor y presión; todo ello determina un mejoramiento de las características en los alimentos balanceados.

El proceso generalizado de peletización es:

- 1. Molienda: homogeniza el tamaño de las partículas para cada ingrediente
- 2. Preparación: Un nutriólogo formula la ración en base a los requerimientos del animal, con el pesaje de los macro y micro ingredientes.
- 3. Mezclado: Consiste en la unión de los distintos ingredientes de la ración, importante el tiempo de mezcla y por ende el monitoreo del proceso.
- 4. Alimentación: Mediante un transportador el producto va al acondicionador y deposita en la peletizadora.
- 5. Acondicionamiento: Se realiza la cocción de la mezcla con la inyección de vapor proveniente de una caldera con temperaturas entre 60 y 90°C, por intervalos de tiempo de hasta 5min.
- 6. Peletización: Compresión a través de una matriz o dado, con orificios que determinan el diámetro del pelet ,el largo se define por una cuchilla ajustable dispuesta posterior a la matriz

#### *B. Limites*

El proyecto general está en fase experimental para la introducción de un nuevo producto, del cual se carece en la región e incluso en el país, por lo menos no documentado. La adición esencial es la moringa oleífera como fuente de nutrientes al producto.

La empresa que solicita el diseño cuenta con diversos componentes para la preparación de la mezcla dado su giro comercial, proponiendo una variación en el proceso generalizado acoplándolo a la maquinaria con la que se cuenta, por lo cual el proceso general de pelets no es diseñado, sesgándolo exclusivamente a la etapa ultima de peletización.

La aplicación tiene un gran alcance ya que la región Laguna es una zona altamente dedicada a la ganadería. En relación a los resultados de la experimentación dependerá el redimensionamiento del prototipo planteado.

La adquisición de equipo extranjero en lugar de financiar desarrollo es una de las grandes limitantes en general en relación al diseño siendo una gran ventaja que la empresa apuesta por el desarrollo e innovación.

# *C. Disponibilidad tecnológica*

Para entender la disponibilidad se tiene que entender los distintos principios de funcionamiento capaces de realizar el peletizado

En 1910 se desarrolló la primera prensa para la generación de pelets cilíndricos y posteriormente evolucionado al scheuler.

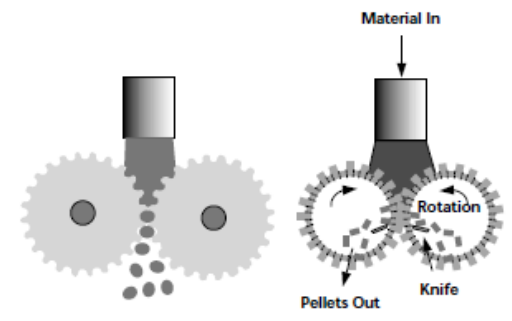

Figura 1. Prensado rápido y Prensa Scheuler

En 1920 se desarrollaron otras formas para elaborar peletes por medio de extrusión y con con un anillo como matriz.

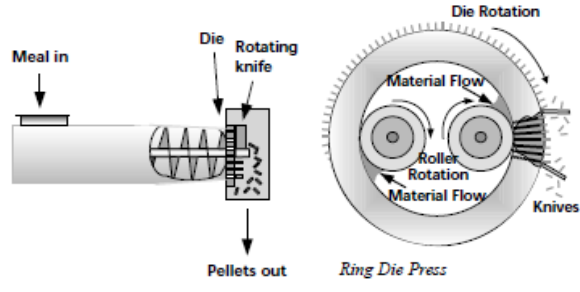

Figura 2. Prensa de Extrusión Prensa con matriz de anillo

Ya para 1970 se emplearon las matrices palanas, y con el procesamiento previo a la mezcla se mejoró la calidad de los pelets en realacion a los nutrientes.

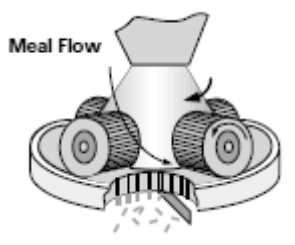

Figura 3. Prensa con matriz plana

A partir de los 80s se generaron máquinas de extrusión mejor controladas por medio de sensores.

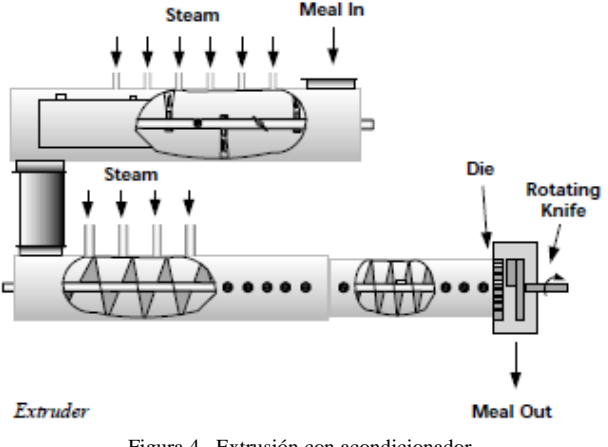

Figura 4. Extrusión con acondicionador

### *D. Solución propuesta*

Debido a los requerimientos de la empresa que excluye el acondicionamiento de la mezcla, se descartó el principio de funcionamiento de las prensas por extrusión, y dada la sencillez de fabricación de una matriz plana se optó por dicha opción mostrada en la figura 3.

La eficiencia del prensado del pelet puede ser calculado:

- Determinado el promedio de producción de pelets  $(T/h)$ .
- Determinadno el promedio de amperaje del motor (A).
- Determinando el voltaje (V).
- Aplicar las siguientes formulas; Potencia (P) Factor de Potencia (FP), asumir de 0.93  $P (kW) = (A*V* \sqrt{3*FP})/(T/h) 1000$  (1)

Eficiencia de peletizado (EP) EP ( $kWh/T$ ) =  $kW/(T/h)$  (2)

*E. Modelos*

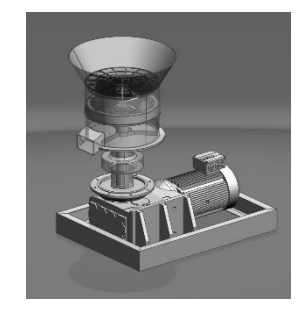

Figura 5. Diseño 3D de la máquina peletizadora

El modelado geométrico se realizó en base a la carga estimada de producción para pruebas con animales de 50kg por hora

#### *F. Comprobación*

Con los datos obtenidos del cálculo de potencia, se analizó el eje principal, corroborando los resultados favorables en relación al esfuerzo

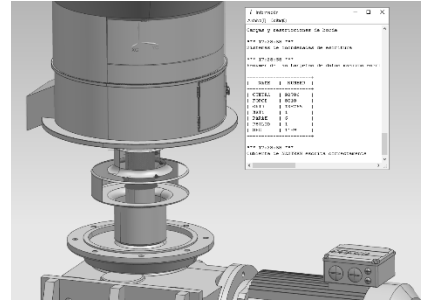

Figura 6. Mayado y restricciones del componente principal

Se selección un acero de prueba 1008HR rolado en caliente para estimar la resistencia según la carga dispuesta.

Para efectos de sobre dimensionamiento se coloca la carga total de resistencia axial igual a 500, asegurando así la resistencia del eje ante la carga de los 50kg. Y dejando un margen como factor de seguridad.

Proponiendo un eje con 80 mm de diámetro el Par sería igual 40,000N-mm.

Presentando un esfuerzo máximo en alrededor de los 2MPa siendo la resistencia del acero 370MPa, superando así por mucho la resistencia a emplear, pero se proyectó sobredimensionado la resistencia de materiales para no realizar cambios cuando se comercialice el producto.

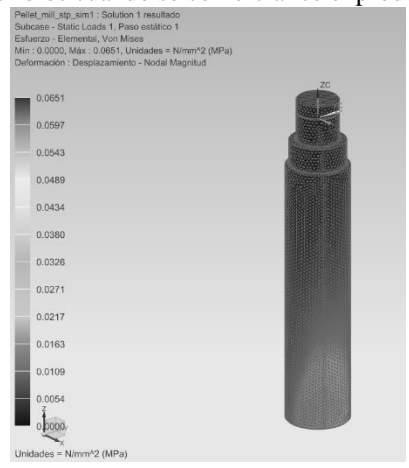

Figura 7. Resultados del análisis estático del eje sometido a torsión

El análisis por elemento finito (FEA), es una técnica de simulación por computadora, que ayudó en el proceso ingenieril iterativo de resolución para encontrar esfuerzos y puntos críticos del ensamble en general que compone la máquina. El proceso de análisis se puede dividir en 3 etapa: Pre Procesamiento (define el modelo a analizar), Solución, Post Procesamiento (Resultados de forma 156

gráfica. Procesos para los cuales se empleó un software dedicado a ello NX10.0 de SIEMENS como se muestra en las figuras  $(6)$  y  $(7)$ .

# III. CONCLUSIÓN

Este artículo presenta como conclusión el resultado de la elaboración del diseño, simulación y análisis de una máquina peletizadora de alimento para ganado para la empresa Moringa del Desierto SPR de RL de CV. Se presentó el modelado de la maquina a la empresa ya mencionada, se aprobó y se fabricó. Es importante mencionar que dicha maquina diseñada es un prototipo listo para que la empresa comience a alimentar al ganado con el producto generado por esta máquina y con la capacidad de iniciar producción. Sin embargo para la puesta en marcha para producción será necesario analizar y simular nuevamente.

Se concluye que el diseño asistido por computadora se ha convertido hoy en día en una gran herramienta para la elaboración de objetos como; maquinaria, herramentales, en otros elementos de construcción simples. En la actualidad solo las empresas grandes y bien constituidas hacen uso de los diversos software de CAD para la elaboración de sus productos, ya que mediante los planos elaborados en estos programas diseñan sus productos mediante gráficos que facilita a las personas entender los pasos que realizaran en la fabricación de sus producto, además de que se aseguran de que están cumpliendo con las normas de los diversos sistemas de evaluación de calidad. En cambio las pequeñas y medianas empresas no cuentan con estos tipos de software se les exhorta en buena medida con este tipo de proyectos recurran a instituciones de educación para el modelado y análisis de sus futuros productos.

Las fórmulas (1), (2) antes descritas se aplicarán una vez que la máquina entre en funcionamiento para probar su nivel de potencia y posteriormente su eficiencia, para cerrar el ciclo de diseño propuesto a la institución.

#### IV. AGRADECIMIENTOS

Gracias al Instituto Tecnológico Superior de Lerdo por permitirme desarrollar y aplicar las habilidades y conocimientos adquiridos a lo largo de mi formación profesional, formar parte de un proyecto que da soluciones reales a la industria y por consiguiente a la comunidad.

Gracias también a todas aquellas personas que fueron participes en la realización del proyecto, en especial al Ingeniero Valdés Nieblas que cuya dirección siempre va enfocada a la cosecha de éxitos.

# V. APÉNDICES

Los planos correspondientes para una correcta apreciación así como cada uno de los componentes se encuentran en archivos anexos

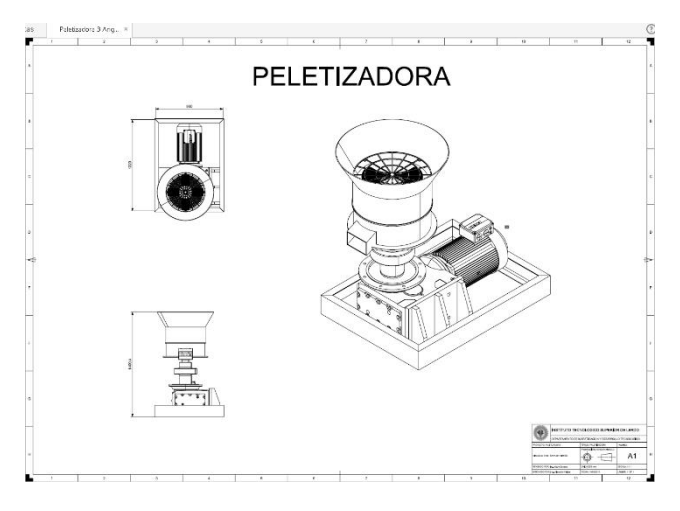

Figura 8. Dimensiones generalesde la máquina generadora de pelets.

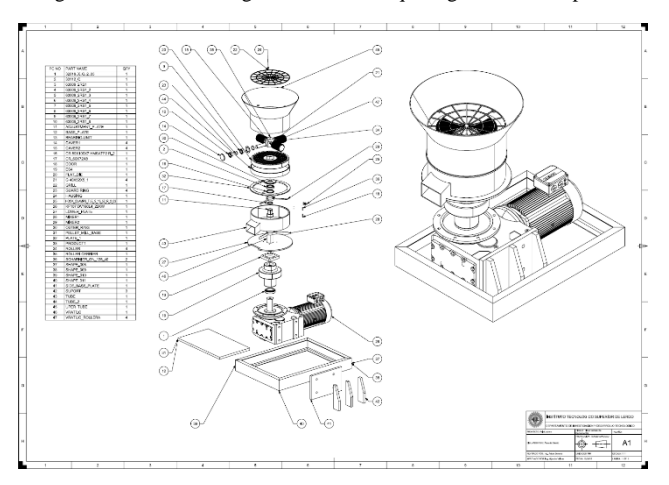

Figura 9. Vista explosionada de la máquina generadora de pelets.

Tabla 1 Listado de partes de la máquina peletizadora

| No.            | Nombre del Componente               |   |
|----------------|-------------------------------------|---|
|                | Flat Die (Matriz)                   |   |
| $\overline{2}$ | Roller (Rodillos)                   |   |
| 3              | 33112 Q (Rodamiento matriz)         |   |
| 4              | Vratilo (Eje del sistema principal) |   |
| 5              | <b>Outer Ring</b>                   |   |
| 6              | <b>Roller Carrier</b>               |   |
| 7              | Adjustment Plate (Plato de ajuste)  |   |
| 8              | Vratilo Rollera                     | 4 |
| $9 - 16$       | 63008_2RS1 (Rodamiento Rodillos)    | 8 |
| 17             | $CR$ 80 $x100x7$                    |   |
| 18             | Mixer 1 (Distribuidor)              |   |
| 19             | Mixer 2 (Cortador)                  |   |
|                |                                     |   |

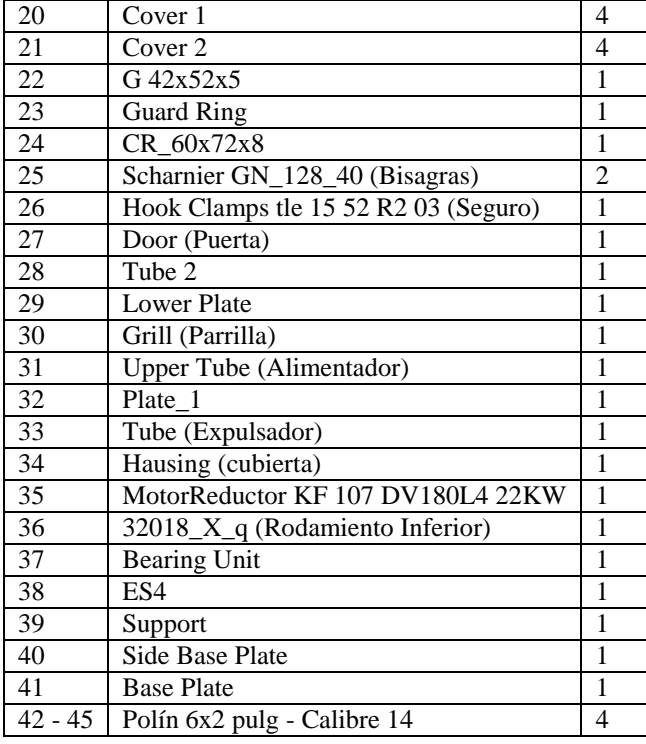

#### VI. REFERENCIAS

- [1] Behnke, K.C. (2001) "Factors Influencing pellet quality," *Feed Tech*, vol. 5, no. 4, pp. 19-22.
- [2] Buynas. R.; Nisbett. K.; Shigley, E. (2011). *Shigley's mechanical engineering design*,9na ed. Ed. Mc GrawHill. New York.
- [3] Vilchis, L. (2002) *Metdología del diseño: fundamentos teoricos*, 3ra ed. Ed. Centro Juan Acha, Investigacion Sociológica en Arte Latinoamericano. D.F. México.
- [4] Payne, P.; Rattink, W.; Smith, T.; Winowinski, T. (2001) "Production Staff in the compound feed Industry," Borregaard lingotech., Sarpsborg, Norway,72.
- [5] NOM-061-ZO-1999, especificaciones zoosanitarias de los productos alimenticios para consume animal

#### VII. BIOGRAFÍA

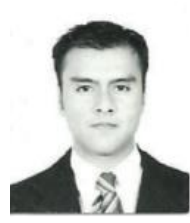

**Arturo Serrano Hernández** nacido en Torreón Coah. Méx. El 21 de agosto de 1988. Habiendo obtenido el título de Ingeniero Mecánico con especialidad en Diseño Industrial por el Instituto Tecnológico de la Laguna en la ciudad de Torreón Coah. Méx en abril del 2012. Actualmente cursando la maestría en Planeación estratégica y dirección de tecnología en la Universidad Popular

Autónoma del Estado de Puebla ubicada en la ciudad de Puebla, Pue. Méx.

El actualmente labora en el Instituto Tecnológico Superior de Lerdo como Profesor Investigador en la Subdirección de Investigacion y Desarrollo Tecnológico como responsable del área de diseño así como en el área de Electromecánica, en la ciudad de Lerdo, Dgo. Méx. Las líneas de investigación de interés son en relación la automatización de procesos industriales y a la mecatrónica.

El Ing. Serrano perteneció a la Sociedad Americana de Ingenieros Mecánicos (ASME) en el 2010, tomó un diplomado en Tecnomatix, software de SIEMENS en la Universidad del Valle de Puebla, en la ciudad del Puebla, Pue. México a finales del 2013. Participo como coautor del articulo Ingeniería de Procesos Administrativos para la Mejora del Desempeño Organizacional: Caso de estudio, ponencia presentada en el congreso Internacional de Investigación Ciencias y Sustentabilidad de Academia Jurnals en la Univerisidad Veracruzana en la ciudad de Tuxpan, Veracruz.

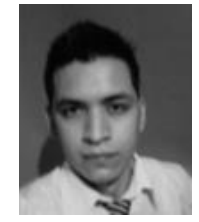

**Efraín Vaquera González** nacido en Gómez Palacio Durango el 3 de octubre de 1989.Actualmente realiza un estudio de posgrado en Especialización en Ingeniería Mecatrónica en el Instituto Tecnológico Superior de Lerdo en la ciudad Lerdo Durango, México.

El actualmente trabaja en el Instituto Tecnológico Superior de Lerdo localizado en la ciudad de Lerdo Durango, México como Docente e

investigador, teniendo como temas de interés el Diseño Industrial, la automatización y la mecatrónica. Él Ing. Vaquera fue campeón nacional del campeonato de VEX Robotics en el área de programación autónoma celebrado en la ciudad de Tapachula, Chiapas, así mismo obtuvo el lugar 13 en el campeonato internacional VEX Robotics en la misma especialidad celebrado en la ciudad de Orlando Florida, EUA.

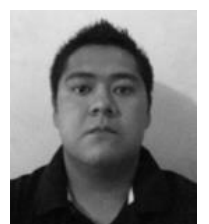

**Diego Alberto Román Landeros** nacido en Gómez Palacio Durango el 9 de junio de 1990.Actualmente realiza un estudio de posgrado en Especialización en Ingeniería Mecatrónica en el Instituto Tecnológico Superior de Lerdo en la ciudad Lerdo Durango, México.

El actualmente trabaja en el Instituto Tecnológico Superior de Lerdo localizado en la ciudad de

Lerdo Durango, México como Docente e investigador, teniendo como temas de interés el control electrónico de sistemas, la automatización y la mecatrónica en el ramo automotriz.

# **Áreas de Oportunidad Empresarial: Un Estudio de Caso.**

H. E. Escobar Olguín<sup>1</sup>, R.E. Vielma Castillo<sup>1</sup>, N. Arrieta Ruiz<sup>2</sup>

*Resumen***— La capacitación constante es uno de los retos a los que se enfrentan las empresas, y sus necesidades en ese ámbito se ven determinadas por su impacto en el proceder de sus empleados y como resultado, pueden observarse cambios en la productividad de dichas industrias. Para dar cumplimiento a este indicador, el Instituto Tecnológico Superior de San Pedro de las Colonias (ITSSPC), propone a un grupo de alumnos de la carrera de Ingeniería en Gestión Empresarial para la realización de un estudio de necesidades de capacitación como una etapa del proceso de gestión del capital humano. Las competencias empleadas por los alumnos del ITSSPC son ejemplo de la educación basada en la experiencia; lo vivencial y la observación de las dificultades en las distintas áreas de la empresa les ofrecen una perspectiva más amplia de la realidad laboral, acercando al estudiante hacia las necesidades del entorno empresarial.**

*Palabras claves***— aprendizaje, capacitación, realidad laboral.**

*Abstract—* **Constant training is one of the biggest challenges faced by many companies nowadays, their needs in the areas are determined by the impact on the behavior of its employees and as a result, changes can be observed in the productivity of those industries. To comply with this indicator, Instituto Tecnológico Superior de San Pedro de las Colonias (ITSSPC), proposed a group of students from the Engineering career in business management for an thorough investigation in the company, of "acknowledgement in need of training for personnel ", this as a step in their process of human capital management. The skills employed by the students of the ITSSPC are example of education based on experience; the experiential and the observation of the difficulties in the distinct areas of the company offered to a wider perspective of the real day to day work, inclining the student towards the needs of the business environment.**

### *Keywords***— laboral situation, learning, training.**

l

# I. INTRODUCCIÓN

La capacitación constante es uno de los retos a los que se enfrentan las empresas, y sus necesidades en ese ámbito se ven determinadas por su impacto en el proceder de sus empleados y como resultado, pueden observarse cambios en la productividad de dichas industrias.

El indicador de capacitación debe ser atendido para el cumplimiento de los requisitos de eficiencia en el trabajo y como una forma continua de aprendizaje en busca del desarrollo de los empleados, que se verá traducido en desarrollo de la empresa que lo promueve.

El objetivo principal de la capacitación es mejorar la eficiencia de los trabajadores para que éstos aporten el incremento necesario y de esa manera se alcancen índices altos de productividad [1].

Para dar cumplimiento a este indicador, el Instituto Tecnológico Superior de San Pedro de las Colonias (ITSSPC), propone a un grupo de alumnos de la carrera de Ingeniería en Gestión Empresarial para la realización de un estudio de necesidades de capacitación como una etapa del proceso de gestión del capital humano.

Robbins y Coulter (2005), mencionan que la capacitación de empleados se puede proporcionar en formas tradicionales, incluyendo la capacitación en el trabajo, la enseñanza y el adiestramiento, los ejercicios de experiencia, los cuadernos de ejercicios y manuales, o las conferencias en el salón. La capacitación no debe verse simplemente como una obligación que hay que cumplir porque lo manda la ley [2]. La capacitación es una inversión que trae beneficios a la persona y a la empresa. Según el portal Emprende Pyme (2015) algunos beneficios que ofrece la capacitación a la empresa son [3]:

- Ayuda a prevenir riesgos de trabajo.
- Produce actitudes más positivas.
- Aumenta la rentabilidad de la empresa.
- Eleva la moral del personal.

• Mejora el conocimiento de los diferentes puestos y, por lo tanto, el desempeño.

• Crea una mejor imagen de la empresa.

<sup>1</sup> Autor 1 (hector.escobar@tecsanpedro.edu.mx). Departamento de Ingeniería en Gestión Empresarial, Instituto Tecnológico Superior de San Pedro de las Colonias, Del Tecnológico 53, Colonia del Tecnológico, C.P. 27800, San Pedro de las Colonias, Coahuila, México.

<sup>1</sup> Autor 2 (elena.vielma@tecsanpedro.edu.mx). Departamento de Ingeniería en Gestión Empresarial, Instituto Tecnológico Superior de San Pedro de las Colonias, Del Tecnológico 53, Colonia del Tecnológico, C.P. 27800, San Pedro de las Colonias, Coahuila, México.

<sup>2</sup> Autor 3 (nahum.arrieta@tecsanpedro.edu.mx).Departamento de Ingeniería Logística, Instituto Tecnológico Superior de San Pedro de las Colonias, C.P. 27800, San Pedro de las Colonias, Coahuila, México.

• Facilita que el personal se identifique con la empresa.

• Mejora la relación jefe-subordinados.

• Facilita la comprensión de las políticas de la empresa.

- Proporciona información sobre necesidades futuras de personal a todo nivel.
- Ayuda a solucionar problemas.
- Facilita la promoción de los empleados.
- Incrementa la productividad y calidad del trabajo.
- Promueve la comunicación en la organización.

Entre los beneficios que podemos hallar para los empleados en la capacitación están los siguientes:

- •Ayuda a la persona a solucionar problemas y tomar decisiones.
- •Favorece la confianza y desarrollo personal.
- •Ayuda a la formación de líderes.
- •Mejora las habilidades de comunicación y de manejo de conflictos.
- •Aumenta el nivel de satisfacción con el puesto.
- •Ayuda a lograr las metas individuales.
- •Favorece un sentido de progreso en el trabajo y como persona.
- •Disminuye temores de incompetencia o ignorancia.
- •Favorece la promoción hacia puestos de mayor responsabilidad.
- •Hacer sentir más útil al trabajador mediante la mejora del desempeño

Es por esto que se realiza un estudio en busca de la aplicación de conocimientos por parte del alumnado del ITSSPC de manera que su educación contribuya de manera significativa en un indicador empresarial como lo es la capacitación, y en este caso específico, en una empresa regional donde las habilidades y conocimientos son de gran importancia para la compañía donde se ha realizado este trabajo y que su ausencia le ha traído varios eventos desafortunados como:

• Daños graves en la calidad de las piezas que se realizan.

- Pérdidas económicas de gran relevancia.
- Altos índices de accidentes en los diferentes departamentos de la empresa y rotación de personal.

El plan de capacitación anual es muy importante debido a que la certificación en normas internacionales como ISO, es un requisito fundamental; además, el plan de capacitación sirve para el mejoramiento de la empresa, para la detección de necesidades de las áreas de

oportunidad de los distintos departamentos. La contribución de esta actividad en el desarrollo de competencias se ve reflejada en la capacidad de los alumnos en la solución de problemas y aplicación de instrumentos en una situación de contexto real, lo que proporciona al alumno un aprendizaje significativo por la construcción del conocimiento de su parte y la guía del docente para la ejecución adecuada de lo planeado.

# II. DIAGNÓSTICO DE CAPACITACIÓN EMPRESARIAL

#### *A. Metodología*

Para la realización de este estudio se ha empleado la metodología sugerida por el autor Idalberto Chiavenato (2009), debido a la importancia de establecer un diagnóstico por medio de fases para su ejecución y poder así detonar proyectos para el cumplimiento de la capacitación. Las cuatro fases contempladas en el proceso de capacitación son [4]:

- 1.El diagnóstico de necesidades.
- 2.El diseño del programa de capacitación.
- 3.La implantación.
- 4.La evaluación.

En este estudio se ha llevado la primera etapa que consiste en el diagnóstico de necesidades por medio de un instrumento de recolección de información que posteriormente se procedió a su análisis gráfico para visualizar los intereses de los empleados en el tipo de capacitación que sugieren. Cabe mencionar que dichos aspectos han sido de gran utilidad por el impacto que puede reflejarse en la productividad.

Reforzar las habilidades y conocimientos de los empleados de los distintos departamentos, será de gran impacto para la empresa y es por ello que se creará el plan de capacitación anual, iniciando en primera instancia con la primera etapa, la cual consiste en determinar las necesidades de las distintas área de la empresa, mediante un instrumento de recolección, en éste caso una encuesta, que se aplicó a un 63% del total de las áreas de la empresa con dos preguntas fundamentales:

- $\bullet$  *i*. Qué habilidades necesarias para su trabajo desea reforzar?
- ¿Conoce algún curso o taller para mejorar o desarrollar esa habilidad? (Favor de mencionarlo)

En los formatos para la detección de necesidades, se les pidió a los jefes de área, supervisores y operadores, que respondieran qué habilidades quisieran reforzar o si conocían de algún curso o taller, lo nombraran.

A través de los gráficos generados se establecieron los puntos de observación por parte de los empleados, como oportunidades de capacitación para ser mostradas a la gerencia correspondiente de esta manera, ser tomadas en cuenta en fases posteriores que incluyen fortalecimiento de las competencias del personal por medio del desarrollo de un programa de capacitación, resultado de este trabajo.

# *B. Resultados*

Se planeó aplicar éste instrumento a toda la empresa, en sus 19 áreas, sin embargo, por recomendación de la gerencia, sólo se encuesto al 63% de los departamentos. Se consideraron dos cuestionamientos generales para el diagnóstico debido a los tiempos de los empleados para la obtención de la información.

Preguntas que contenía la encuesta:

- *¿Qué habilidades necesarias para su trabajo desea reforzar?*
- *¿Conoce algún curso o taller para mejorar o desarrollar esa habilidad? (Favor de mencionarlo)*

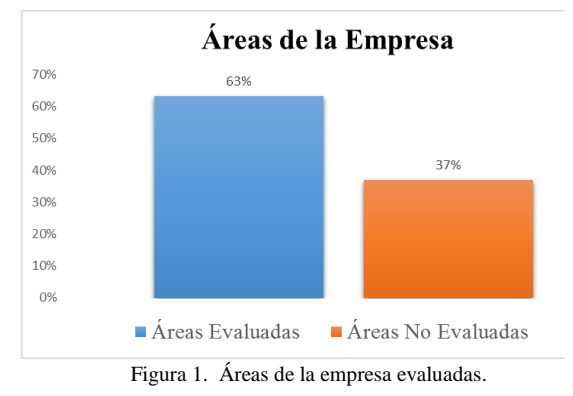

La aplicación del instrumento, busca dimensionar las necesidades de capacitación de la empresa a partir de información otorgada por sus empleados, situación que proporcionará un panorama según las diversas áreas y sus trabajadores, además de considerar el impacto de realizar este estudio en los estudiantes, y de esta manera contribuir significativamente a la mejora del indicador de capacitación que es un punto observable en el sistema de calidad de la empresa y que no ha sido atendido con mayor amplitud, como el que proporciona el estudio realizado por los estudiantes del ITSSPC.

En este sentido, de las áreas encuestadas, solo cierto porcentaje de empleados de cada una de ellas contestaron el instrumento de recolección, los motivos: falta de interés, resistencia al cambio, falta de credibilidad hacia la empresa.

TABLA I ÁREAS EVALUADAS, EMPLEADOS POR ÁREA, ENCUESTADOS Y PORCENTAJE DE ENCUESTADOS PARA EL ESTUDIO DE NECESIDADES DE CAPACITACIÓN.

|                | Área evaluada            | <b>Empleados</b><br>por área | <b>Empleados</b><br>encuestados | Porcentaje<br>de<br>encuestados |
|----------------|--------------------------|------------------------------|---------------------------------|---------------------------------|
| 1              | Limpieza<br>intermedia   | 20                           | 5                               | 25%                             |
| $\overline{2}$ | Maquinado                | 19                           | 9                               | 47%                             |
| 3              | Metrología               | 5                            | 4                               | 80%                             |
| $\overline{4}$ | Soldadura                | 11                           | 8                               | 73%                             |
| 5              | Almacén                  | 3                            | $\mathfrak{D}$                  | 67%                             |
| 6              | Moldeo                   | 42                           | 11                              | 26%                             |
| 7              | Seguridad e<br>Higiene   | 5                            | 1                               | 20%                             |
| 8              | Vigilancia               | 5                            | 1                               | 20%                             |
| 9              | Acabado<br>Final         | 24                           | 1                               | 4%                              |
| 10             | Fusión                   | 14                           | 13                              | 93%                             |
| 11             | Modelos                  | 5                            | 3                               | 60%                             |
| 12             | Tratamientos<br>Térmicos | 4                            | $\overline{4}$                  | 100%                            |

Los empleados encuestados se observan en la siguiente gráfica y corresponden a la tabla mostrada de la cantidad de empleados que accedieron a responder el instrumento de recolección de datos.

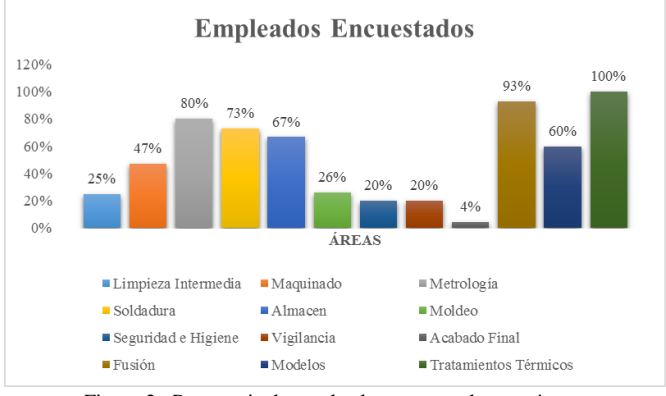

Figura 2. Porcentaje de empleados encuestados por área.

El desarrollo de las actividades de detección ha propiciado la observación de áreas de oportunidad de capacitación para los empleados, desde la óptica de mejorar la productividad; los argumentos bajo los cuales sustentan sus respuestas están encaminadas hacia la mejora en aspectos que consideran de relevancia la hora de verificar la calidad de su trabajo y también la seguridad.

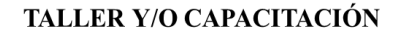

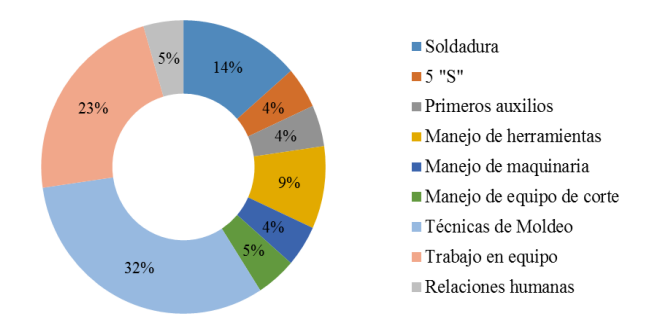

Figura 3. Porcentaje de áreas de capacitación - Modelado.

Un ejemplo claro es un área de trabajo denominada Moldeo, donde existen variaciones en la percepción de las capacitaciones que se han de tomar para mejorar en su trabajo. Los empleados mostraron la tendencia que se presenta en la figura 3, donde claramente se diferencia con un 32% la necesidad de capacitación en las técnicas de moldeo, seguido de un 23% para el trabajo en equipo y un 14% en Soldadura; los resultados mostrados constituyen una fuente de información que proporciona la necesidad de capacitación que percibe el empleado para mejorar su desempeño.

El grafico anterior (figura 3) muestra una tendencia de 5% para capacitación en relaciones humanas, y manejo de equipo de corte, mientras que un 4%, fue el porcentaje de mención para 5's, primeros auxilios, manejo de herramientas y manejo de maquinaria. Con esta información el área de moldeo tiene intereses variados en la capacitación, sin embargo se han de considerar como temáticas de propuesta para el programa de capacitación para esta área. El incremento del porcentaje de la capacitación de técnicas de moldeo y trabajo en equipo, muestra una percepción más general de los aprendizajes que el trabajador requiere para que su desempeño sea el óptimo, sin dejar de lado la posibilidad de incluir temas más especializados en su área y que son variados, pero con un grado de significancia que representa la atención como una necesidad en lo que a capacitación se refiere.

En el área de soldadura de esta empresa, el estudio arrojó resultados que muestran un 19% para la capacitación en los tipos de soldadura que se emplea, un 13% para seguridad y un 6% de forma individual para la mejora continua, pailería, relaciones humanas, entre otras. Esta representatividad muestra una tendencia hacia la especialización y que los alumnos lograron evidenciar a través de un gráfico donde se muestra lo mencionado, bajo el sustento que representa la voz del empleado como

el principal impulsor de la demanda de capacitación, que ha de afianzarse con los objetivos gerenciales para la mejora de la productividad y desarrollo de los empleados y la empresa.

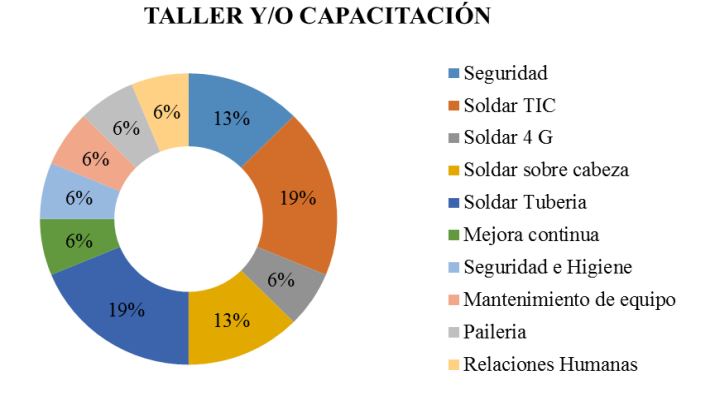

Figura 4. Porcentaje de áreas de capacitación - Soldadura.

Así como los anteriores resultados, se obtuvieron en cada una de las áreas en las que se aplicó el instrumento de recopilación de información con lo cual la gerencia administrativa de la empresa quedó sumamente satisfecha, al permitir que los resultados del estudio, sean tomados como base para las capacitaciones anuales; según la gerencia de la empresa, uno de los factores de logro importantes, es la renuencia a participar en encuestas para capacitación, y por medio de la intervención de los alumnos ha sido un éxito por el nivel de participación observado, así como la disposición mostrada y la apertura de los empleados a dichas capacitaciones.

Resultados de esta naturaleza son los que la industria esperaba, y se dio por medio de la intervención de alumnos que propiciaron la confianza, a pesar de la resistencia de los empleados hacia la información; manejar esta renuencia por parte de ellos les hizo experimentar formas para buscar la información y pulir las competencias que adquieren en las aulas, al aplicarlas a una situación real y de carácter empresarial. Las dificultades a las que se enfrentan aun siendo alumnos, los acercan a la realidad laboral, lo que ayuda al fortalecimiento de las competencias y a darle sentido a los contenidos de las asignaturas, encontrando sentido a las clases y motivándose por la aplicación de los conocimientos con la responsabilidad de apoyar a una empresa en un problema de contexto y con un gran impacto.

*C. En un futuro.*

Como trabajo a futuro, se procederá a dar cumplimiento a las cuatro fases de capacitación. Para Chiavenato (2009), las cuatro etapas para llevar acabo la capacitación [4]:

- 1. El diagnóstico consiste en realizar un inventario de las necesidades o las carencias de capacitación que deben ser atendidas o satisfechas. Las necesidades pueden ser pasadas, presentes o futuras.
- 2. El diseño consiste en preparar el proyecto o programa de capacitación para atender las necesidades diagnosticadas.
- 3. La implantación es ejecutar y dirigir el programa de capacitación.
- 4. La evaluación consiste en revisar los resultados obtenidos con la capacitación.

Al solo llevarse a cabo la primera fase, se reservan las consecuentes para dar cumplimiento por medio de la participación de alumnado del ITSSPC, esto de acuerdo a la gerencia de la empresa que hace la invitación para posteriores etapas del proceso de capacitación (figura 5).

| Necesidades por                                                                                                    | Diseño de la                                                                                                    | Conducción de la                                                                                                    | <b>Evaluación de los</b>                                                                                                    |  |
|----------------------------------------------------------------------------------------------------|----------------------------------------------------------------------------------------------------|----------------------------------------------------------------------------------------------------|----------------------------------------------------------------------------------------------------|--|
| satisfacer                                                                                                    | capacitación                                                                                                    | capacitación                                                                                                    | resultados                                                                                                    |  |
| Diagnóstico                                                                                                    | Decisión en cuanto                                                                                                    | Implantación                                                                                                    | Evaluación y                                                                                                    |  |
| de la situación                                                                                                    | a la estrategia                                                                                                    | o acción                                                                                                    | control                                                                                                    |  |
| · Obietivos de la orga-<br>nización<br>• Competencias necesa-<br>rias<br>· Problemas de produc-<br>ción<br>· Problemas de personal<br>· Resultados de la evalua-<br>ción del desempeño | Programación de la ca-<br>pacitación:<br>· A quién capacitar<br>· Cómo capacitar<br>· En qué capacitar<br>· Dónde capacitar<br>· Cuándo capacitar | • Conducción y aplicación<br>del programa de capaci-<br>tación por medio de:<br>Gerente de linea<br>$\overline{\phantom{a}}$<br>$-$ Asesoria de recursos<br><b>humanos</b><br>$-$ Por ambos<br>$-$ Por terceros | · Monitoreo del proceso<br>· Evaluación y medición<br>de resultados<br>· Comparación de la<br>situación actual con la<br>anterior<br>· Análisis de costos/be-<br>neficios |  |

Figura 5. Proceso de capacitación (Chiavenato, 2009).

#### III. CONCLUSIONES

El capital humano en las organizaciones es de suma importancia por la productividad que pueden generar con una capacitación adecuada. Para Münch (2010) un error muy común en algunas empresas es considerar la capacitación como un mal necesario, ya que en ocasiones la legislación laboral impone la obligación de impartir un número de horas-hombre anual de capacitación, y ésta se realiza sin ninguna planeación, por lo que con frecuencia las organizaciones no perciben los beneficios de la misma [5].

Es esta importancia la que han hecho notar los estudiantes a través del estudio realizado, para darla la significancia apropiada a los planes de capacitación en un orden metodológico propuesto y que se establezcan las prioridades por áreas, ara que los efectos de dicha capacitación sean los esperados.

Para Chiavenato (2009), en tiempos de cambio e innovación, en la nueva onda de la era del conocimiento, se debe incrementar con nuevas habilidades y competencias para garantizar la supervivencia y la competitividad de la organización en el futuro. No basta con reponer el valor, sino que es preciso agregarlo continuamente [4].

De acuerdo con la OCDE (2007), desde una perspectiva económica y laboral, el potencial humano de aprendizaje de por vida asume mayor importancia día con día. En este sentido, las diferentes capacitaciones que los trabajadores han sugerido, forman un programa que ha de ejecutarse para el cumplimiento de los requisitos que como indicador, la capacitación requiere, además de fortalecer las competencias laborales de sus empleados en vías del desarrollo empresarial [6].

Las competencias empleadas por los alumnos del ITSSPC, específicamente de la carrera de Ingeniería en Gestión Empresarial, son ejemplo de la educación basada en la experiencia; lo vivencial y la observación de las dificultades en las distintas áreas de la empresa les ofrecen una perspectiva más amplia de la realidad laboral, acercando al estudiante hacia las necesidades del entorno empresarial.

El aprendizaje significativo por parte del alumnado, ha sido un caso de logro que se ha reflejado por la construcción de conocimientos y la motivación para llevar a cabo este trabajo administrativo en la industria, por medio de un indicador como la capacitación y que es un factor auditable en un sistema de calidad que busca la mejora continua.

La importancia de la ejecución del estudio por parte de los alumnos, se refleja en la apreciación de los empleados al observar que la empresa, considera su opinión para la creación de un plan de capacitación, y en el alumnado, la confianza depositada por la empresa y el compromiso por atender a una necesidad empresarial aplicando sus conocimientos de clase.

La experiencia por parte de la empresa a manera de retroalimentación, ha sido fundamental para que el desempeño de los alumnos sea el más adecuado, y al realizar dicha acción, se mencionan aspectos de suma importancia como el hecho de haber logrado la participación de los empleados mediante argumentos sólidos para que sus respuestas fueran acorde a las necesidades de su entorno de trabajo y no resultaran en resistencia y poca disposición para la capacitación.

Como resultado del trabajo efectuado por los estudiantes, la empresa ha decidido darle continuidad al proyecto, integrando a sus filas a alumnos en residencia profesional del ITSSPC (del mismo grupo que llevó acabo el estudio), como parte del proyecto para la capacitación de personal, en respuesta a las necesidades derivadas del estudio y como una manera de seguimiento y control del indicador de capacitación, que ha sido un factor de observación en el sistema de calidad y que hoy se atiende por la pertinencia e impacto del estudio de necesidades que realizaron los alumnos en ese rubro y por saber corresponder a la confianza depositada por la empresa para tal efecto.

### IV. AGRADECIMIENTOS

Con la finalización de este trabajo se cumple un ciclo de la formación de alumnos de la institución, es por ello que expresa nuestro agradecimiento al Instituto Tecnológico Superior de San Pedro de las Colonias, por facilitar el trabajo de investigación, además de hacer partícipe del mismo a la empresa con la que se colaboró para efectuar el trabajo de campo. A los alumnos de la carrera de Ingeniería en Gestión Empresarial, por haber puesto lo mejor de sí para la conclusión exitosa de este estudio.

#### V. REFERENCIAS

- [1] Morero, A. (2014). La importancia de la capacitación en las empresas. Consultado en Julio 2015, de NISSIGROUP; Sitio web: http://www.nissigroup.com.ar/content/la-importancia-de-lacapacitacion-en-las-empresas.
- [2] Robbins, Stephen P. & Coulter, Mary. (2005). Administración. México: Pearson Educación.
- [3] Emprendepymenet. (2015). Beneficios de la capacitación para las empresas. Consultado el 14 de Julio, 2015, Sitio web: http://www.emprendepyme.net/beneficios-de-la-capacitacionpara-las-empresas.html
- [4] Chiavenato, I. (2009). Gestión del Talento Humano. (3ª ed.). México: McGraw-Hill.
- [5] Münch, L. (2010). Administración Gestión organizacional, enfoques y proceso administrativo. México: Pearson Educación.
- [6] OCDE (2007). Perspectivas de la OCDE. Capital humano: Cómo moldea tu vida lo que sabes. Resumen en español. Revisado el 30 de Julio de 2014, encontrado en: http://www.oecd.org/insights/38435951.pdf

# VI. BIOGRAFÍAS

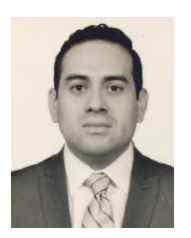

**Héctor Enrique Escobar Olguín.** San Pedro de las Colonias, Coahuila, 17 de febrero de 1980. +Licenciado en Comercio Exterior y Aduanas, Universidad Iberoamericana Plantel Laguna, Torreón, Coahuila, México, titulación 2011. Maestría en Procesos Educativos, Universidad Iberoamericana Plantel Laguna, Torreón, Coahuila, México, titulación 2014. Estudiante de Doctorado en Administración Estratégica,

Estudiante de la Maestría en Administración con especialidad en Recursos Humanos, por parte de la Universidad CNCI.

Actualmente labora en el Instituto Tecnológico Superior de San Pedro de las Colonias en San Pedro de las Colonias, Coahuila, México. Consultor del Centro de Incubación e Innovación Empresarial, Capacitador ante la Secretaria del Trabajo y Previsión Social, Responsable del área de Investigación del Instituto, Evaluador del Sistema de Normas de Competencia Laboral. Actualmente se cuenta con una línea de investigación Educativa y tres proyectos de investigador registrados.

M.P.E. Escobar, miembro de la Asociación Civil CONACAM y la Red de Investigación Multidisciplinaria. Reconocimiento al mérito docente 2014 por parte del CIESLAG.

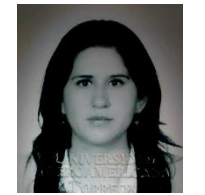

**Rosa Elena Vielma Castillo**. Torreón Coahuila, 30 de Agosto 1984. Licenciatura en Comunicación. Maestría en Procesos Educativos 2008.Universidad Iberoamericana Torreón. Se encuentra cursando el Doctorado en Investigación de Procesos Sociales. Universidad Iberoamericana Torreón, Coahuila. México.

Actualmente labora como maestra de tiempo completo en el Instituto Tecnológico Superior de San Pedro de las Colonias, en las carreras de Ingeniería en Gestión Empresarial e Ingeniería Industrial.

Cuenta con experiencia en atención y capacitación de grupos. Colaboradora en la línea de Investigación en el desarrollo de proyectos pertenecientes al Instituto Tecnológico.

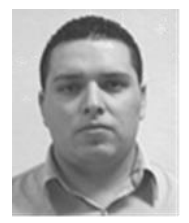

**Nahum Arrieta Ruiz** Francisco I. Madero, Coahuila. 26 de mayo de 1987. Grados académicos: Ingeniería Industrial por el Instituto Tecnológico Superior de San Pedro de las Colonias, San Pedro, Coahuila, México, titulación 2010; Maestrante del programa de Maestría en Educación Basada en Competencias por la Universidad del Valle de México, Torreón, Coahuila, México.

Docente del Instituto Tecnológico superior de San Pedro del 2012 al 2015. Actualmente se desempeña como Jefe de División de Ingeniería en Logística. Ha colaborado en líneas de Investigación Educativa con resultados publicados por distintos congresos.

Ing. Arrieta. Perteneciente a la Asociación Mexicana de Directivos de la Investigación Aplicada y Desarrollo Tecnológico A.C. (ADIAT) y miembro de la Red Multidisciplinaria en La Laguna. Colaborador de proyectos de Investigación y asesor de proyectos de Innovación Tecnológica distinguidos a nivel nacional.

# **Las TIC´s como Herramienta en el Cumplimiento de Estándares de Calidad**

U. Martínez Rodríguez<sup>1</sup>, E. Valdivia-Lugo<sup>1</sup>, J.L. Mota-Espeleta<sup>1</sup>

*Resumen***— Este artículo muestra la importancia del uso de las tecnologías de información y comunicación para mejorar y aprovechar de mejor manera los sistemas gestores de calidad establecidos en las instituciones educativas de nivel superior para de esta manera garantizar el correcto funcionamiento de los sistemas de calidad, automatizándolo, disminuyendo al máximo los errores contrayentes por estos mismos sistemas. El objetivo de este trabajo de investigación es demostrar que la implementación de un sistema de software disminuirá en gran medida las deficiencias implícitas en los diferentes procesos de un sistema gestor de calidad. Para corroborar dicha información se aplicaron diferentes metodologías tanto del ramo de calidad como de ingeniería de SW, una vez determinado que esta era la medida remedial adecuada, para así garantizar el sustento científico de dicha medida.**

*Palabras claves***— Calidad, Gestión del Curso, Sistema Gestor de Calidad, Software, TIC's.**

*Abstract—* **This article manifest the importance of the use of information and communication technologies to improve and make better use of quality management systems established in educational institutions of higher education to thereby ensure the proper functioning of the quality systems , automating , decreasing errors by these same systems as much as possible. The objective of this research work is to demostrate that implementation of a software system will greatly diminish the implied deficiencies in the different processes of a quality management system. To corroborate this information different methodologies were applied in both quality and software engineering branches, once determined that this was the appropriate remedial measure, to guarantee the scientific basis of the measure.**

*Keywords***— ICT's, Management Course, Quality, Quality Management System. Software.**

#### I. INTRODUCCIÓN

Debido a las exigencias constantes de mejora en el rubro empresarial y educativo, cada vez adquiere una mayor

 $\overline{a}$ 

relevancia la participación de organismos certificadores al interior de dichas instituciones, para regular los distintos procesos que al interior de las organizaciones puedan sujetarse a una serie de estándares y normas ya definidos, y en base al cumplimiento satisfactorio de esos estándares aumentar la calidad en cada uno de los rubros a los que pertenezcan dichas organizaciones.

La creciente demanda por adquirir servicios de educación superior, el aumento en la privatización de instituciones académicas y las nuevas modalidades de estudio como lo es la educación virtual, obligan a las instituciones de educación superior a estar en constante mejora para así poder satisfacer las necesidades de cada uno de los estudiantes y de las normas internacionales de calidad, ya que como indica el Banco Mundial, el énfasis de las políticas de los países en o con escaso desarrollo debe ponerse en lograr el mejoramiento del acceso a los programas de protección social e inversiones en capital humano, porque entienden que de ello depende la posibilidad de romper el círculo de la pobreza.

En ese sentido, la educación es tomada como herramienta de constitución de ese capital humano. Una parte esencial para invertir en ese capital es cumplir con los requerimientos de los sistemas de calidad aplicada a la educación, para así estar en posibilidades de cumplir con las propuestas del Banco Mundial. De forma tal que el incremento en los estándares de calidad aplicados a cada institución de educación toma una relevancia no solo académica sino también social, posibilitando que al cumplir los índices de calidad y por consecuencia incrementar estos, se esté en la posibilidad de romper con la brecha de pobreza que en América Latina sigue siendo muy alta. Ya que como muestran los resultados de las estimaciones de la pobreza en México del 2014 realizado por el Consejo Nacional de Evaluación de Desarrollo Social estas cifras se incrementaron de 46.1 % a 46.2 % de personas en pobreza del año 2010 al 2014, lo que en números se resume a una cantidad de 52.8 millones de personas en el año 2010 a 55.3 millones de ciudadanos en 2014, esto indica que la cantidad de personas en pobreza a incremento, y esto es un reflejo de la situación que se vive en la mayoría de los países de América Latina, es por eso que el incremento en los estándares de calidad, si bien no

<sup>1</sup> U. Martínez-Rodríguez (umr@tecsanpedro.edu.mx), E. Valdivia-Lugo, J.L. Mota-Espeleta. Instituto Tecnológico Superior de San Pedro de las Colonias. Calzada del Tecnológico N° 53. Colonia El Tecnológico. San Pedro, Coah.

eliminará la pobreza de los países, contribuirá de gran manera al ferviente intento de los gobiernos por disminuir estas cifras, la esperanza de mejorar toda sociedad radica sin duda alguna en la educación.

Para comprender de mejor manera la importancia del cumplimiento de los estándares de calidad aplicados a la educación superior se pueden mencionar algunos puntos de la *CONFERENCIA MUNDIAL SOBRE LA EDUCACION SUPERIOR* en su documento, *DECLARACIÓN MUNDIAL SOBRE LA EDUCACIÓN SUPERIOR EN EL SIGLO XXI: VISIÓN Y ACCIÓN*, impartido por la *UNESCO*, que indica en su artículo once, que le evaluación de la calidad de la educación deberá comprender cada una de sus funciones y actividades de enseñanza, realizar una autoevaluación interna y un examen externo, para así poder medir con mayor claridad cuáles son los elementos que se deben reforzar como institución, y de esta manera estar en condiciones de trabajar una mejora continua que es uno de los aspectos fundamentales de la calidad. Es por eso que el buscar cumplir estándares de calidad aplicados a la educación superior, es de gran relevancia, ya que permitirá medir los aspectos importantes en las actividades académicas y así poder mejorar día tras día, además de que esto posibilita a países en desarrollo, apegar sus procesos de enseñanza a estándares internacionales, y así estar en posibilidad de generar profesionistas con mayor capacidad y con la cultura de una mejora continua, y así poder trascender en el mundo globalizado en el que hoy en día vivimos.

Los sistemas de calidad aplicados a las instituciones de nivel superior, buscan en todo momento la mejora, incremento y evaluación de la calidad en la educación, para esto se deben cumplir cada uno de los requerimientos de cada sistema.

Es por eso que el Sistema Nacional de Educación Tecnológica, a través del Instituto Nacional de México que es un órgano desconcentrado de la Secretaría de Educación Pública, busca a través de la implantación de sistemas de calidad la mejora en la educación superior, y que por medio de esta los índices de bienestar crezcan en todo México. Y de esta manera contribuir a la mejora de la calidad de vida de los habitantes de nuestro país, contribuyendo con una educación de calidad, a generar profesionistas cada vez más preparados y así tener la posibilidad de disminuir la carencia de profesionistas de alto nivel académico, de tal manera que se busque la reducción de los índices de pobreza en nuestro país, desarrollando personas cada vez más preparadas para los estándares internacionales, así como con un alto compromiso de mejora por su país.

#### II. PARTE TÉCNICA DEL ARTÍCULO

#### *A. Metodología*

Al inicio de este proyecto se observó al interior del departamento académico del Instituto Tecnológico Superior de San Pedro de las Colonias, un déficit en el cumplimiento de uno de los índices de calidad más importantes para las instituciones académicas, siendo este el apartado de Gestión del Curso del sistema de calidad ISO 9001:2008, el cual consiste en cumplir con reportes, seguimientos y evaluaciones de cada una de las unidades programáticas correspondientes a los planes de estudio en vigencia. Esto se generaba debido a la poca exigencia a los catedráticos y nulas herramientas que facilitarán este proceso de seguimiento tanto al maestro, jefes de división, jefes de desarrollo académico y jefe de departamento de calidad y así poder aminorar la carga de trabajo con la que cada uno de los involucrados cuenta.

Para lograr mejorar resultados en el trabajo enfocados a la calidad y la productividad es necesario que las personas que realizan acciones y proyectos de mejora apliquen metodologías de solución de problemas que han demostrado ser útiles para guiar los esfuerzos y para orientar los análisis. Una de estas metodologías es el ciclo PHVA (planear, hacer, verificar y actuar) que es de gran utilidad para estructurar y ejecutar proyectos de mejora de la calidad y la productividad en cualquier nivel jerárquico en una organización; Gutiérrez (2010) lo define de la siguiente manera: "En este ciclo, se desarrolla de manera objetiva y profunda un plan, éste se aplica en pequeña escala, se evalúa si se obtuvieron los resultados esperados y, de acuerdo con lo anterior, se actúa en consecuencia, ya sea generalizando el plan y tomando medidas preventivas para que la mejora no sea reversible, o reestructurando el plan debido a que los resultados no fueron satisfactorios, con lo que se vuelve a iniciar el ciclo".

A continuación se presentan los resultados de los análisis realizados mediante la metodología PHVA.

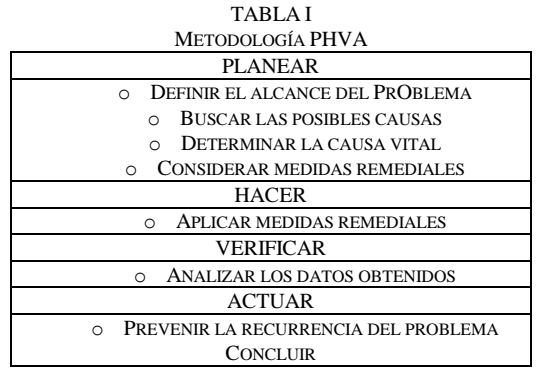

Una vez analizadas y descritas las actividades concernientes a la metodología PHVA se hace uso del diagrama Causa-Efecto, para encontrar las posibles causas atacantes, y de esta manera determinar las posibles actividades remediales.

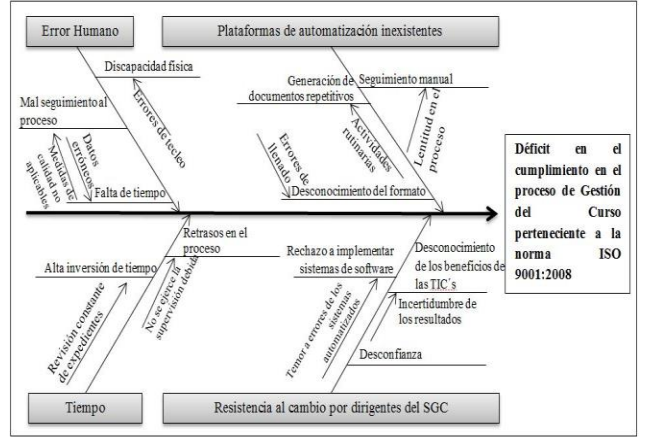

Figura 1: Diagrama Causa-Efecto

Con el diagrama causa efecto se determinan las causas principales que incitan al déficit en el cumplimiento en el proceso de Gestión del Curso perteneciente a la norma ISO 9001:2008. A continuación se busca identificar cuáles son las causas principales para de esta manera buscar las medidas remediales idóneas.

A continuación se muestra el porcentaje de cumplimento en la entrega de reportes parciales que afectan el índice, esta información será presentada conforme a datos generales proporcionados por el departamento académico del Instituto Tecnológico Superior de San Pedro.

**Academico ITSSPC** 25 **Total de Reportes Total de Reportes** 20 15 10 5 0 Reportes Reportes entregados en entregados de forma tiempo TABLA III TABLA DE PARETO Número de  $Tipo de Error$  Numero Porcentaje Porcentaje errores de errores total acumulado acumulado Plataformas de automatización 10 43.47% 10 43.47% inexistentes Tiempo 8 34.78% 18 78.25% Error Humano 4 17.39% 22 95.91% Resistencia al cambio por 1 4.34% 23 100% dirigentes del SGC

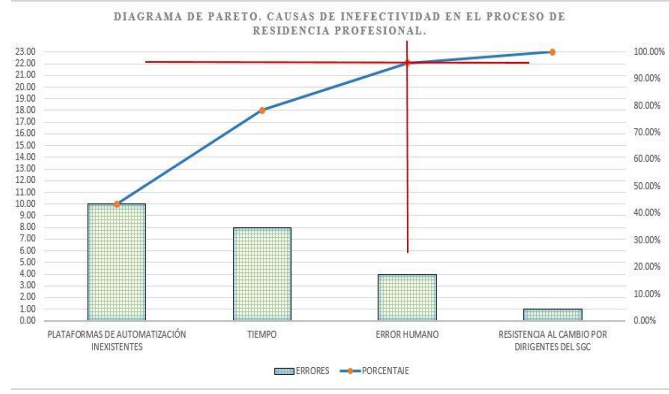

Figura 2: Diagrama de Pareto

Una vez generado el diagrama de Pareto, se concluye que se atacarán tres de las cuatro causas graficadas, ya que con ello habría una mejora de efectividad en el proceso del 95.91 %, la causa restante que constituyente del 4.34 % se considera trivial por lo tanto no requiere ser contemplada en la medidas remediales.

TABLA II PORCENTAJE DE ENTREGAS DE REPORTES

**Gráfica entrega reportes departamento** 

# *B. Medida remedial*

Como resultado del análisis generado aplicando la metodología PHVA y las herramientas diagrama Causa-Efecto y diagrama de Pareto, se determina que la automatización del proceso de seguimiento a Gestión del Curso perteneciente a la norma de calidad ISO 9001:2008, es la medida remedial ideal para solventar las deficiencias del índice mencionado anteriormente. Esta medida consiste en el desarrollo de un sistema de software a medida, que cumpla las especificaciones y necesidades concretas para cumplir de manera satisfactoria el índice, atacando todas las causas que generan el problema.

Para la implementación de dicha medida se selecciona la metodología UML (Unified Modeling Language) para la capa lógica del sistema de software, además de un diagrama de Entidad-Relación para modelar la capa de datos de dicho sistema.

#### Metodología del sistema de software

El objetivo principal que busca la ingeniería de software es convertir el desarrollo de software en un proceso formal, con resultados predecibles, que permitan obtener un producto final de alta calidad y satisfaga las necesidades y expectativas del cliente. Según Gacitúa (2003), la Ingeniería de Software es un proceso intensivo de conocimiento, que abarca la captura de requerimientos, diseño, desarrollo, prueba, implantación y mantenimiento. Es por esto que la elección correcta e implementación de una metodología de desarrollo de software resulta de gran impacto y relevancia en un proyecto, ya que marcará en gran medida las posibilidades de establecer un proyecto como exitoso o no, además de asegurar la implementación de calidad necesaria para los procesos de desarrollo de software.

UML del sistema de software Casos de Uso Proyecto SIGEC.

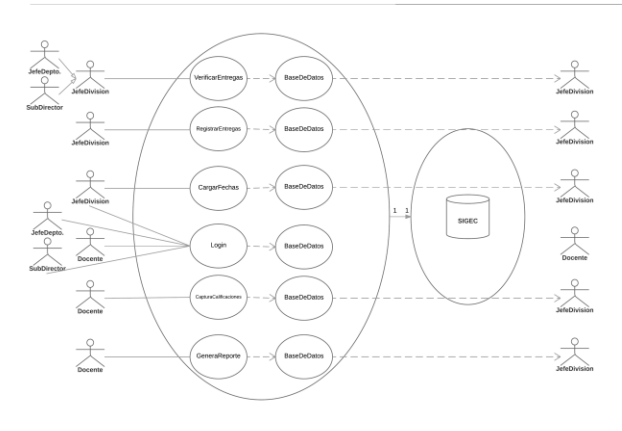

Figura 3: Diagrama de casos de uso

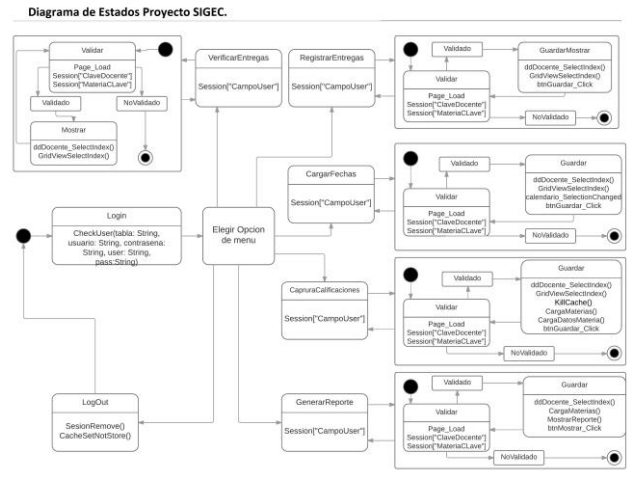

Figura 4: Diagrama de estados

Diagrama Entidad-Relación Proyecto SIGEC.

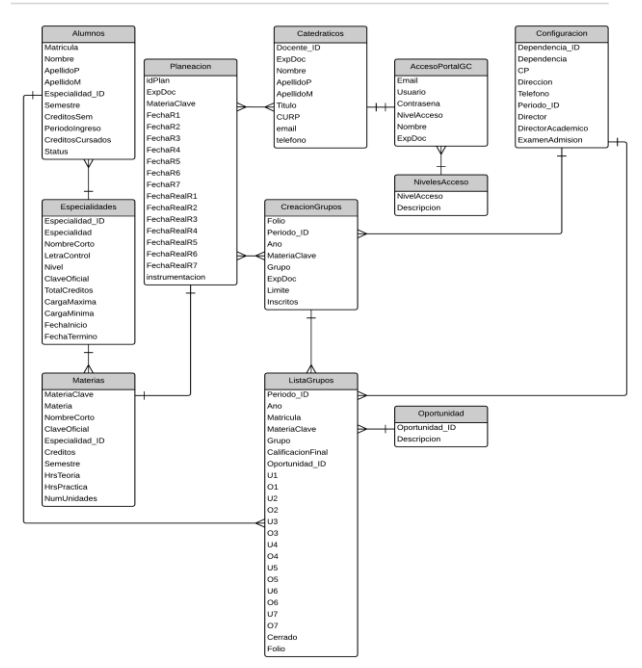

Figura 5: Diagrama Entidad-Relación

# III. CONCLUSIÓN

La calidad en todo ámbito productivo tiene un impacto de suma relevancia para poder producir elementos con un enfoque óptimo, gracias a la aplicación de métricas y estándares de calidad se está en posibilidad de garantizar la correcta producción de bienes y servicios en instituciones de todo rubro y nivel.

Al tener una norma de calidad que avale los procesos generados por una institución se incrementa el prestigio y el correcto funcionamiento de esta empresa, pero a su vez se tiene la desventaja de que esto representará un incremento considerable en la documentación que se debe

de generar para poder dar cumplimiento a esta norma, es por eso que resulta de gran relevancia el buscar soluciones tecnológicas que permitan automatizar estos procesos de calidad y garantizar la disminución de papeleo así como aminorar la carga de trabajo a los encargados de ejecutar estas normas. Mediante la investigación y desarrollo de un software a medida que garantice la automatización de reportes, documentos, evaluaciones, seguimientos etcétera de cada una de los índices de las normas de calidad se estará en posibilidad de garantizar un funcionamiento más ameno para los ejecutores de los estándares, y de esta manera ganar tiempo y disminuir esfuerzo por parte de los empleados. Lo cual repercutirá en mejoras para las empresas, así como en incrementos de productividad y eficiencia en todos los departamentos involucrados en cada uno de los procesos que trabaje dicha institución. Debido a esto se hace latente la necesidad de ayudar a los sistemas de calidad y a los ejecutores de cada uno de los índices que conforman estás normas incorporando herramientas que faciliten los objetivos estratégicos de los planes de calidad y permitan tener seguimientos oportunos de cada rubro para así garantizar la incorporación de medidas correctivas o preventivas con mayor tiempo de planeación.

El brindar un servicio educativo de calidad en las instituciones de todo nivel es un elemento primordial para su permanecía y crecimiento en prestigio y nivel académico, ya que al tener un servicio académico de calidad permitirá mantener la lealtad de los clientes e incrementar este número. Es por eso que resulta de suma importancia invertir tiempo y recursos en garantizar el cumplimento de estándares de calidad que aseguren el alcance de lineamentos que resguarden el óptimo funcionamiento de las instituciones de educación. El que instituciones académicas, como lo son las instituciones dependientes del Sistema Nacional de Educación Superior Tecnológica (SNIT) tengan como base para sus procesos educativos la norma de calidad ISO 9001:2008, favorecen la competitividad de cada una de las instituciones que conforman el SNIT, y posicionan a estas instituciones de nivel superior a la par con cualquier otra institución de nuestro país.

El desarrollo del proyecto SIGEC que en su fase inicial fue ejecutado en el Instituto Tecnológico Superior de San Pedro de las Colonias, es una aplicación web que se desarrolló como una aplicación estratégica que busca en todo momento favorecer la competitividad e incrementar los índices de Gestión Del Curso de la norma de Calidad ISO 9001:2008 mediante le generación de reportes parciales de calificaciones, captura en línea de calificaciones por parte de los docentes, visualización de calificaciones por parte de alumnos y jefes de división de estudios profesionales del Instituto, seguimiento oportuno de entrega de reportes parciales por docentes,

notificaciones de retrasos en entregas de calificaciones por parte de docentes, lo que permite conformar y dar seguimiento a la información que integra los indicadores de gestión del curso. La cual es necesaria para llevar a cabo sus funciones de una manera más productiva, se pueden tomar decisiones más adecuadas respecto a los riesgos y oportunidades, además de que reducen en un ochenta por ciento la generación de papeleo, lo que reditúa en la disminución de una de las grandes desventajas de los sistemas de calidad. Una máxima de los sistemas de calidad es que no se puede mejorar lo que no se puede medir.

SIGEC garantiza en todo momento el cumplimiento de los objetivos del proyecto, así como el cumplimiento de los objetivos estratégicos de los Institutos Tecnológicos del Tecnológico Nacional de México, lo que posibilita que este proyecto sea implementado en toda institución dependiente del SNIT, y así poder garantizar el cumplimiento de los estándares de calidad de la norma ISO 9001:2008 en específico del índice de Gestión del Curso.

#### IV. AGRADECIMIENTOS

Se agradece a las personas que participaron compartiendo información referente al proceso de gestión del curso, al interior del Instituto Tecnológico Superior de San Pedro de las Colonias.

#### V. REFERENCIAS

- [1] Brunner, J. J. (2006). Calidad de la educación. Claves para el debate. Santiago de Chile: RIL editors.
- [2] Carbellido, V. M. (2005). ¿Que es la calidad?: Conceptos, gurús y modelos fundamentales. México: Limusa.
- [3] Castillo, A. A. (s.f.). Curso de Programación Web JavaScript, Ajax y JQuery.
- [4] Date, C. J. (1999). Introducción a los Sistemas de Bases de Datos. Healdsburg, Calofornia : Pearson.
- [5] Gabillaud, J. (2010). SQL Server 2008 Administración de una Base de Datos con SQL Server Managment Studio. Barcelona: Angel Ma. Sanchez Conejo.
- [6] Sommervile, I. (2005). Ingeniería del Software, Séptima Edición. Madrid: Pearson Educación, S.A.
- [7] UNESCO. (1998). DECLARACION MUNDIAL SOBRE LA EDUCACION SUPERIOR. Ginebra: UNESCO
- [8] Romero, A. L. (3 de Abril de 2010). Ventajas de implementar sistemas de gestión de la calidad. Recuperado el 31 de Agosto de 2015, de Ventajas de implementar sistemas de gestión de la calidad.: http://www.gestiopolis.com/ventajas-implementarsistemasgestion-calidad/

# VI. BIOGRAFÍA

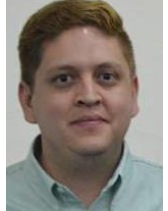

**U. Martínez-Rodríguez.** San Pedro, Coahuila. 30/Agosto/1988. Historial académico: Licenciatura en Informática, Instituto Tecnológico de Torreón, Torreón, Coahuila. México, 2011.

Experiencia profesional:

El actualmente labora en el Instituto Tecnológico Superior de San Pedro de las Colonias, ubicado en Calzada del Tecnológico N° 53, Colonia El Tecnológico, San Pedro, Coahuila; en 2010 se desempeñó como programador de software en el Módulo de Riego N° 2, SAGARPA, unidad Huatabampo, Sonora y en el año 2011 se desempeñó como programador de software en Bucomsa Technologies SA de CV, Gómez Palacio, Durango.

Líneas de investigación de interés:

- o Calidad
- o Desarrollo Tecnológico
- o Educación

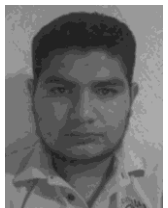

**E. Valdivia-Lugo.** Torreón, Coahuila. 17/Mayo/1987. Historial académico: Ingeniería en Sistemas Computacionales, Instituto Tecnológico de la Laguna, Torreón, Coahuila. México, 2013. Experiencia profesional:

El actualmente labora en el Instituto Tecnológico Superior de San Pedro de las Colonias, ubicado en Calzada del Tecnológico N° 53, Colonia El Tecnológico, San Pedro, Coahuila; en 2010 se desempeñó como operador en soporte técnico y redes de computadora, en el Instituto Tecnológico de la Laguna, Torreón, Coahuila

Líneas de investigación de interés:

- o Desarrollo Tecnológico
- o Educación

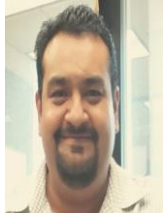

#### **J.L. Mota-Espeleta.**

Torreón, Coahuila. 13/Diciembre/1981. Historial académico: Ingeniería en Sistemas Computacionales, Instituto Tecnológico de la Laguna, Torreón, Coahuila. México, 2005. Experiencia profesional:

El actualmente labora en el Instituto Tecnológico Superior de San Pedro de las Colonias, ubicado en Calzada del Tecnológico N° 53, Colonia El Tecnológico, San Pedro, Coahuila; en 2015 se desempeñó como programador de software en Ingeniería en Mecatrónica SA de CV, Santiago de Querétaro, Querétaro, en el año 2007 se desempeñó como programador de software en Global

Soluciones, Torreón, Coahuila y en 2008 como docente en el Instituto Tecnológico de la Laguna, Torreón, Coahuila.

- Líneas de investigación de interés:
- o Desarrollo Tecnológico
- o Educación

# **¿Qué Oportunidades Profesionales tienen los Ingenieros del ITSSPC en las Empresas Locales? Un Estudio de Caso**

H. E. Escobar-Olguín<sup>1°</sup>, R.E. Vielma-Castillo<sup>1</sup>, N. Arrieta-Ruiz<sup>1</sup>

*Resumen***—Actualmente el contexto global en las sociedades modernas exige de respuestas rápidas y efectivas no sólo para aumentar su competitividad y productividad sino para mantenerse vigentes en el mercado empresarial. El panorama laboral para los egresados de ingeniería en San Pedro de las Colonias resulta poco alentador. La oferta educativa está presentando deficiencias en los recursos humanos que requiere el sector productivo local, y hasta el momento son pocas las empresas quienes participan activamente en la formación con la que cuentan los estudiantes. Hasta hoy las estrategias implementadas que vinculen los conocimientos con la práctica profesional son insuficientes. Existen desfases entre lo que solicita el mercado y lo que forman las instituciones de enseñanza superior. Con este estudio se detectaron las áreas de oportunidad y mejora laboral en dos empresas locales que revelaron la necesidad de la incursión de egresados de la Ingeniería en Gestión Empresarial como una opción eficaz**

*Palabras claves* **— inserción laboral, empresas locales, oportunidades**

*Abstract Nowadays the global context in the modern companies' demands of rapid and effective answers not only to increase their competitiveness and productivity but to keep in force on the market. The labor panorama for the gone away ones from engineering in San Pedro of the Colonies turns out to be slightly encouraging. The educational offer is presenting deficiencies in the human resources, there needs the productive local sector, and up to the moment there are small the companies who take part actively in the formation which the students of engineering possess. The strategies implemented to link the students to the professional work have not been not sufficient, not adapted. Lacks of coordination demonstrate between what it requests the market and what the institutions of education form.*

 $\overline{\phantom{a}}$ 

*Keywords***— insertion to the labor market, local company, opportunities.**

#### I. INTRODUCCIÓN

Los cambios tecnológicos han transformado el devenir de la sociedad, la globalización ha intervenido para movilizar el motor del desarrollo económico y social. En este nuevo contexto, las expectativas de los ciudadanos respecto del papel de los sistemas de educación y formación han aumentado notablemente, en México, durante los últimos años, las diversas administraciones han hecho repetidos esfuerzos por crear un marco nuevo de educación de calidad, centrado en la globalización y la competitividad. Es relevante lo que enuncia (Chávez, 2007) donde establece que "Hoy la tecnología nos hace dominados, con juventudes destinadas a la maquila y con escasa oportunidad de trabajar de acuerdo al potencial del individuo, hoy se transcurre por caminos escasos, artificiosos, que llevan al individuo a la desesperanza y a la frustración".

El mercado laboral durante los últimos años, (García, 2008) donde el cambio constante y la altísima competitividad a nivel global obligaba a las empresas a incorporar profesionales para los que los tradicionales criterios de selección basados en los títulos académicos ya no servían ya por sí solos para pronosticar el rendimiento de los "buenos profesionales", facilitando que ganasen cada vez más relevancia los aspectos relacionados con la posesión o no de determinadas competencias.

Aterrizando al contexto local una de las inquietudes de los estudiantes que cursan la ingeniería en el Instituto Tecnológico Superior de San Pedro de las Colonias (ITSSPC) es la inserción al campo laboral en las empresas de la región para desempeñarse como trabajadores.

Es de sumo interés mostrar una perspectiva fundamentada en el diagnóstico de los requerimientos que las empresas del sector realizan en cuanto a las necesidades de formación y competencias de los próximos profesionales que se integren al mercado laboral.

[hector.escobar@tecsanpedro.edu.mx](mailto:hector.escobar@tecsanpedro.edu.mx)*,* Departamento de Ingeniería en Gestión Empresarial, Instituto Tecnológico Superior de San Pedro de las Colonias, Del Tecnológico 53, Colonia del Tecnológico, C.P. 27800, San Pedro de las Colonias, Coahuila, México,

[elena.vielma@tecsanpedro.edu.mx,](mailto:elena.vielma@tecsanpedro.edu.mx) Departamento de Ingeniería en Gestión Empresarial, Instituto Tecnológico Superior de San Pedro de las Colonias, Del Tecnológico 53, Colonia del Tecnológico, C.P. 27800, San Pedro de las Colonias, Coahuila, México,

[nahum.arrieta@tecsanpedro.edu.mx,](mailto:nahum.arrieta@tecsanpedro.edu.mx) Departamento de Ingeniería Logística, Instituto Tecnológico Superior de San Pedro de las Colonias, Del Tecnológico 53, Colonia del Tecnológico, C.P. 27800, San Pedro de las Colonias, Coahuila, México

En la educación superior, una de las mayores áreas de oportunidad es el desequilibrio encontrado entre la oferta educativa y la demanda laboral existente a nivel nacional y estatal, lo que conlleva a afrontar uno de los principales retos por parte de las instituciones educativas en la colocación de sus egresados en el mercado laboral.

Según el laboratorio de análisis institucional del sistema universitario mexicano (Reyes, 2013) La tasa de desempleo de los profesionales mexicanos menores de 25 años es de casi el 14 por ciento, es decir, el triple de la tasa de desempleo de los mayores de 30 años. Explica también que hay un desfase muy fuerte que estrecha el mercado laboral en México para los miles de profesionistas. Tampoco ofrece opciones bien remuneradas ni acordes a los años de formación universitaria. Una tercera parte de los profesionales del mercado laboral realiza actividades que no guardan ninguna relación académica con su formación. Y quienes logran insertarse, reciben un sueldo por debajo de las expectativas personales y profesionales.

Frente a esta situación, representantes de organismos internacionales advierten que se trata de una tendencia que no va a cambiar, a menos que las instituciones de educación superior se comprometan de manera decidida a incluir al sector privado en el diseño de sus estrategias educativas.

Hasta ahora, dicen, las estrategias implementadas para vincular a las universidades con el sector productivo no han sido ni suficientes, ni adecuadas. Las cifras siguen mostrando una brecha entre lo que demanda el mercado y lo que forman las instituciones de enseñanza superior. Las debilidades de la inserción laboral de los jóvenes afectan no solamente su propio bienestar (Weller, 2007) sino también algunos elementos clave del desarrollo socioeconómico en general produciendo cambios que implican la revisión de la situación laboral encontrándose que va empeorando, en sintonía con el deterioro de la empleabilidad.

Para (Romero, 2004), La inserción laboral incluye tanto la incorporación de la persona a un puesto de trabajo como el mantenimiento del mismo. La inserción laboral es un proceso integral en el que intervienen distintos factores para su realización, desde las características que presentan las personas y las oportunidades que

ofrece el mercado laboral originándose un encuentro efectivo entre la empleabilidad y la ocupabilidad, (Bisquerra, 1992). El proceso de inserción laboral ha cambiado con el paso del tiempo como resultado del contexto que el mercado laboral exige. Actualmente, las nuevas generaciones tienen más opciones para insertarse al mercado laboral. Esto proviene de la revisión que hace (Pelayo, 2013) donde una baja exigencia profesional por parte de las empresas, denota hasta dónde se involucran los procesos de selección de personal adecuado para ocupar un puesto ya que los jóvenes que se insertaron relativamente rápido no ocuparon tener un título universitario, hecho que justifica y perpetúa su precaria situación y el poco crecimiento personal y profesional. Por eso, se abre un dilema entre rediseñar la vinculación y los planes y programas de estudio de las universidades, y la pertinencia de abrir mayores espacios al sector empresarial en el terreno de la educación superior. Una disyuntiva que no debe agotarse en una confrontación ni un debilitamiento de los espacios, los derechos y responsabilidades de la educación superior pública del país. Al adolecer de la perspectiva de uno

de los agentes clave en la transición al mercado de trabajo se coincide con lo planteado en (Valero, 2012) conscientes de este déficit, sensibles a esta necesidad se plantea la necesidad de identificar que competencias deben manifestar los egresados candidatos a ocupar una vacante y demostrar su nivel de competitividad en el mercado. Resulta apremiante aplicar una revisión meticulosa sobre el desempeño real de sus egresados en el mercado laboral, en vez de basarse únicamente en suposiciones al momento de abrir programas o de limitar el ingreso a otros, señala (Wietse, 2008) Los datos indican que se podría ampliar el ingreso a las carreras tradicionales, mientras que el conjunto de carreras científicas y novedosas amerita una cuidadosa revisión. Parte de estos programas contribuye al desarrollo, pero varias carreras demuestran serios problemas en el momento de colocar sus egresados en el mercado laboral.

Se procedió a preguntar a las empresas sobre aquellos aspectos relacionados con la incorporación de estudiantes próximos a egresar para identificar la perspectiva que tiene en el mercado laboral a fin de eslabonar las competencias adquiridas en su proceso de formación con las demandas actuales que tiene el sector, con especial interés en el campo de las competencias profesionales requeridas a los candidatos demandantes de empleo.

# II. PARTE TÉCNICA DELARTÍCULO

Para desarrollar la presente investigación se utilizó metodología cualitativa, es un estudio exploratoriodescriptivo cuya finalidad es registrar e interpretar las opiniones de los sujetos que participaron. Se procedió en la recopilación de datos para el diseño del instrumento de detección de necesidades aplicadas en dos empresas locales del municipio de San Pedro de las Colonias.

Las entrevistas semi-estructuradas se realizaron con el formato en mano para ser explicado y llenado por los gerentes de planta en el sector de polietileno y de manufactura. Fue en la aplicación del instrumento donde a manera de acompañamiento fueron relatando las áreas de oportunidad y mejora que se presentan en la empresa en su análisis así como la emisión de alternativas de solución. Se aplicaron 15 preguntas el 24 y 25 de junio de 2015 respectivamente para la obtención de información, y se procedió a interpretar la percepción de los gerentes de planta para identificar las necesidades laborales del sector productivo de San Pedro de las Colonias.

Se hizo una revisión de documentos escritos de actualidad para dar mejor sustento sobre la realidad del contexto y con factor de impacto. Así mismo se efectúo la descripción de las alternativas de solución que han tomado en estos casos, así como la interpretación del significado que tiene para las empresas la aplicación del instrumento.

# III.RESULTADOS Y DISCUSIÓN

**Caso 1**. Empresa de fabricación de productos de plástico: polietileno espumado, burbuja inflada y sus derivados (transformados).

Las posibles áreas de participación para la detección de necesidades se manifiestan en la elaboración de un plan de acción y prevención en el área de mantenimiento, seguridad e higiene, así como la estandarización de procesos en cada área.

# Las necesidades:

Programas de mantenimiento preventivos, diseño y elaboración de bitácoras que permitan el monitoreo de aplicación de eficiencia en los procesos, generación de comparativos que demuestren la vida útil de equipos con los reales, eficientar los tiempos muertos, determinar los perfiles de puestos en cada área que se apeguen a dar respuesta a cada necesidad interna.

Las metas a corto plazo:

Cubrir en la inmediatez las necesidades más apremiantes. Es de vital importancia dar a conocer a los trabajadores de cada área la preservación de los equipos; conservar en óptimas condiciones, para reducir gastos en mantenimiento, una vigilancia en el cuidado del equipo que se utiliza para eficientar la producción, así como la concientización del personal al utilizar las máquinas de trabajo.

Uno de los requerimientos para permitir la inserción de Ingenieros en Gestión Empresarial es que los egresados demuestren habilidades para la dirección y ejecución de estas necesidades. El personal que integra estos puestos maneja equipo que requiere de vigilancia y mantenimiento debido a que son equipos costosos.

**Caso 2.** Empresa de fundición de componentes de hierro y acero.

Las posibles áreas de participación:

Identificar las problemáticas principales para aprovechar las áreas de oportunidad y forjar pilares de mejora continua en las siguientes escalas:

- Productividad
- Calidad
- Tiempo de Entrega

# Necesidades:

Capacitar al personal idóneo para obtener mayores conocimientos sobre los procesos obteniendo mejores producciones, clasificar los tipos de indicadores que se lleguen a manipular y obtener sobresalientes resultados.

Llevar el control de planificación adecuada con la finalidad de obtener el producto a tiempo.

Reducir la tendencia anual de accidentes generados en la empresa, atendiendo las acciones resultantes en la auditoría.

# Las metas a corto plazo

Dar seguimiento a los departamentos de producción y área de soporte donde se involucra calidad, mantenimiento y materiales, forjar los pilares de mejora.
El formato de entrevista semi-estructurada aplicado a las dos empresas ubicadas en San Pedro de las Colonias Coahuila, muestran las impresiones de quienes tienen a cargo la dirección de cada uno de los departamentos, concuerdan que las personas con una formación de ingeniería pueden resolver con mayor precisión los problemas que en cotidiano se presentan, debido a que a lo largo de la carrera los estudiantes adquieren habilidades aplicables a la solución efectiva de las demandas laborales.

En relación a esto se concuerda con lo expresado por el presidente de la academia de Ingeniería Sergio Alcocer (XpertCAD, 2014), en México el total de Ingenieros suma 1 millón 400 mil, en contraste con China donde la cifra asciende a 42 millones, en este sentido, desde su perspectiva, el ingeniero mexicano del siglo XXI debe tener la capacidad no sólo de usar, sino de crear alta tecnología a partir de la investigación. Enfatizó también en el hecho de contar con más mujeres ingenieras, en este punto, a nivel mundial el perfil femenino solo figura con un 13% de participación.

A nivel global, las ingenierías más solicitadas son las enfocadas a las áreas de Alimentos, Química, Mecánica y Mecatrónica, debido a que la oferta existente es muy limitada. Los ingenieros son los más solicitados en el mercado laboral debido a que su formación académica les permite satisfacer diversos perfiles dentro de las empresas. (Et.al 2014.)

Las necesidades para este contexto revelan la inserción laboral de Ingenieros provenientes del Instituto (ITSSPC) enclavado en el municipio como alternativas de solución a las demandas locales, debido a la naturaleza de operación de las empresas convocadas para esta investigación.

# IV.CONCLUSIÓN

Los casos de las empresas locales que participaron en la detección de necesidades laborales permitieron elaborar un diagnóstico e identificación de las demandas actuales que tienen para dar funcionamiento a sus actividades y cumplir con la misión y visión organizacional.

**Caso 1**. La empresa requiere que en su inserción laboral los profesionistas se involucren más en la toma de decisiones, los ingenieros egresados revelen competitividad y eficiencia no solo en la producción sino en la capacidad para resolver problemas de los departamentos mencionados. El liderazgo y el compromiso son fundamentales para lograr incluir a los trabajadores en la concientización del uso y cuidado de los equipos que se operan para aprovechar la vida útil de la maquinaria.

**Caso 2.** Para la consecución de los pilares de mejora continua la empresa determinó que para el logro de las metas organizacionales el especial cuidado fue centrado en la productividad; enfatizó los tiempos de ejecución de las funciones en los distintos puestos, la disminución de accidentes, y la necesidad de profesionales que centren sus esfuerzos en la capacidad para elevar la calidad de los procesos que se involucren a dar continuidad a lo establecido en sus metas, de acuerdo a lo configurado en la estructura ideológica que sustenta la razón social de la empresa.

Una de las limitaciones durante el estudio fue que no todas las empresas en la ciudad atendieron el llamado argumentando falta de tiempo y actividades internas que interfirieron para efectuar el contacto con los demás gerentes. Con el desarrollo de esta investigación se plantea la continuidad del proyecto que permita ampliar el panorama de inserción de egresados de la institución (ITSSPC) en el mercado laboral del municipio.

Respecto a lo anterior se puede concluir que las actuales demandas de las empresas locales manifiestan la visión global que comparten las empresas competitivas donde los desafíos van compaginándose al reto principal que exige el sector , donde los Ingenieros en Gestión Empresarial están ocupando puestos y ganando terreno en el campo industrial y en las empresas. Los egresados que laboran actualmente desarrollan competencias que implican la revisión de áreas que indirectamente no se mezclan con su perfil profesional optando por caminos de mejor capacitación. La especialización puede resultar una herramienta que abre el panorama, amplía la capacidad de soluciones ya que la mayoría de los graduados no tiene conocimientos meticulosos que los conduzcan de primera instancia a la solución inmediata de las demandas que el entorno solicita.

# V. AGRADECIMIENTOS

El estudio pudo realizarse por la disposición de ambas instancias. Las empresas que participaron mostraron el interés a la hora de la aplicación de los instrumentos. Se agradece la contribución para la generación de esta investigación.

#### VI.REFERENCIAS

- [1]Bisquerra, R. (1992). Orientación psicopedagógica i desenvolupament de recursos humans. Barcelona: La Llar del Llibre.
- [2]Chávez, J. (2007). La competitividad y calidad de las empresas en Latinoamérica. México, 679 p.
- [3]Pelayo Pérez, M. (2012) Capital social y competencias profesionales: Factores condicionantes para la inserción laboral. Disponible en [http://www.eumed.net/.](http://www.eumed.net/)
- [4]Reyes, C. (2013) Universidades y empresas estrechan el mercado laboral de los egresados. Nota periodística publicada el 07 de febrero de 2013 en www. http://laisumedu.org/
- [5]Romero, V., Pérez, E., Vidal, S. y Juez, M. (2004). Inserción Ocupacional. Barcelona: Altamar.
- [6]Artículo de Internet ¿Qué buscan las empresas en los nuevos ingenieros? http://xpertcad.com/blog/2014/07/01/quebuscan-las-empresas-en-los-nuevos-ingenieros-/
- [7]Valero, F. (2012) Estudio sobre Demandas del Mercado Laboral a los Titulados Universitarios. Universidad de Granada. http://cpep.ugr.es/pages/documentos/estudiodemandasdel

asempresasalostitulados2012/

[8]Weller J. (2007) La inserción laboral de los jóvenes: características, tensiones y desafíos. Agosto 2007. Páginas: 61-82. Revista CEPAL Nº 92. http://www.cepal.org/cgibin/getProd.asp?xml=/revista/noticias/articuloCEPAL/7/2

9587/P29587.xml&xsl=/revista/tpl/p39f.xsl&base=/revist a/tpl/top-bottom.xsl

[9] Wietse (2008) Conclusiones a contrapelo. La aportación de distintas carreras universitarias a la satisfacción en el empleo. Revista de la Educación Superior Vol. XXXVII (2), No. 146, Abril-Junio de 2008, pp. 67-84. ISSN: 0185- 2760.

[http://www.inegi.org.mx/est/contenidos/proyectos/encuest](http://www.inegi.org.mx/est/contenidos/proyectos/encuestas/hogares/modulos/enilems/default.aspx) [as/hogares/modulos/enilems/default.aspx.](http://www.inegi.org.mx/est/contenidos/proyectos/encuestas/hogares/modulos/enilems/default.aspx)

**VII BIOGRAFÍAS**

**Héctor Enrique Escobar Olguín**. San Pedro de las Colonias, Coahuila, 17 de febrero de 1980. Licenciado en Comercio Exterior y Aduanas, Universidad Iberoamericana Plantel Laguna, Torreón, Coahuila, México, titulación 2011. Maestría en Procesos Educativos, Universidad Iberoamericana Plantel Laguna, Torreón, Coahuila, México, titulación 2014. Estudiante de Doctorado

en Administración Estratégica, Estudiante de la Maestría en Administración con especialidad en Recursos Humanos, por parte de la Universidad CNCI.

Actualmente labora en el Instituto Tecnológico Superior de San Pedro de las Colonias en San Pedro de las Colonias, Coahuila, México. Consultor del Centro de Incubación e Innovación Empresarial, Capacitador ante la Secretaria del Trabajo y Previsión Social, Responsable del área de Investigación del Instituto, Evaluador del Sistema de Normas de Competencia Laboral. Actualmente se cuenta con una línea de investigación Educativa y tres proyectos de investigador registrados.

M.P.E. Escobar, miembro de la Asociación Civil CONACAM y la Red de Investigación Multidisciplinaria. Reconocimiento al mérito docente 2014 por parte del CIESLAG.

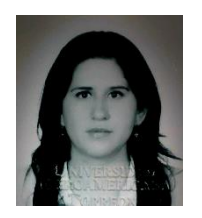

**Rosa Elena Vielma Castillo**. Torreón Coahuila, 30 de Agosto 1984. Licenciatura en Comunicación. Maestría en Procesos Educativos 2008. Universidad Iberoamericana Torreón. Doctorante en proceso de titulación del programa de Doctorado en Investigación de Procesos Sociales. Universidad Iberoamericana Torreón, Coahuila. México. Actualmente labora como maestra de tiempo completo en el Instituto Tecnológico Superior de San Pedro de las Colonias, en las carreras de Ingeniería en Gestión Empresarial e Ingeniería Industrial. Cuenta con experiencia en atención y capacitación de grupos. Colaboradora en la línea de Investigación Educativa con resultados publicados en revistas por distintos congresos de relevancia nacional e internacional.

También ha participado como asesora en el desarrollo de proyectos de Innovación Tecnológica pertenecientes al Instituto Tecnológico Superior de San Pedro de las Colonias.

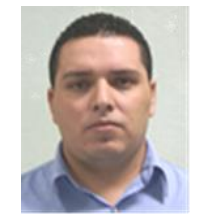

**Nahúm Arrieta Ruiz**. Fecha de nacimiento: 26 de mayo de 1987 en la Ciudad de Francisco I. Madero, Coahuila. Grados académicos: Ingeniería Industrial por el Instituto Tecnológico Superior de San Pedro de las Colonias, San Pedro, Coahuila, México; Maestrante del programa de Maestría en Educación Basada en Competencias por la Universidad del Valle de México, Torreón,

Coahuila, México.

Docente del Instituto Tecnológico superior de San Pedro del 2012 al 2015. Actualmente se desempeña como Jefe de División de Ingeniería en Logística. Ha colaborado en líneas de Investigación Educativa con resultados publicados por distintos congresos.

Ing. Arrieta. Perteneciente a la Asociación Mexicana de Directivos de la Investigación Aplicada y Desarrollo Tecnológico A.C. (ADIAT) y miembro de la Red Multidisciplinaria en La Laguna. Colaborador de proyectos de Investigación y asesor de proyectos de Innovación Tecnológica distinguidos a nivel nacional.

# **Evaluación Termodinámica de Corrosión en Concretos Sustentables en Presencia de Sulfato de Sodio**

I. E. Viveros-Soto<sup>1</sup>; I. González-Sedano<sup>2</sup>; H. R. González-Moreno<sup>3</sup>; M. A. Baltazar-Zamora<sup>4</sup>.

*Resumen***---- En la presente investigación se evalúa el comportamiento electroquímico y físico de especímenes de concreto reforzado, con la finalidad de determinar la probabilidad de corrosión de dichos especímenes expuestos a agua contaminada con NaSO4. Se elaboraron especímenes de concreto, en los cuales se embebieron barras de acero 1018 y acero galvanizado para ser evaluadas electroquímicamente; la dosificación de las mezclas de concreto se hizo con base al método del ACI 211.11, Las mezclas elaboradas se diseñaron para un f'c=300 kg/cm2, empleando un tipo de cemento CPC 30R y sustitución con Humo de Sílice, después de la etapa de curado, los especímenes fueron colocados en un recipiente con agua contaminada con 5% de NaSO4, para posteriormente ser evaluados.** 

*Palabras clave***: Acero, Concreto, Corrosión, Microsilice, Sulfatos.**

**Abstract---- In the present study the electrochemical and physical behavior of reinforced concrete specimens, in order to determine the likelihood of corrosion of the specimens exposed to water contaminated with NaSO4 is evaluated. concrete specimens in which steel bars 1018 and galvanized steel for evaluation were prepared electrochemically embedded; the dosage of concrete mixes was based at the ACI 211.11 method Elaborate mixtures were designed for fc = 300 kg / cm2 using a type of cement CPC 30R and replacement with silica fume, after curing step, the specimens were placed in a container with water containing 5% NaSO4 and then are evaluated.**

*Keywords***: Concrete, Corrosion, Microsilica, Steel, Sulphates.** 

#### I. INTRODUCCIÓN

El concreto reforzado con varillas de acero es uno de los materiales de construcción más ampliamente usados, sim embargo las estructuras que los emplean tienen el inconveniente de ser susceptibles a la corrosión. El problema del deterioro de las estructuras de concreto debido a procesos de corrosión es serio y de implicaciones económicas mayores. [1]

Con el incremento de la construcción y el propósito de suministrar estructuras más resistentes reduciendo la corrosión en las edificaciones, es de suma necesidad conocer la evaluación del acero desde el enfoque de corrosión, es un aspecto de vital importancia para determinar la vida útil de los aceros en la construcción.

La gran problemática es el aceleramiento de la corrosión en el concreto armado que es el más usado en la construcción, provocando severos daños en la estructura. El concreto embebido en cloruros es uno de los mayores problemas para el concreto armado, el cual es uno de los más factibles de adquirir generando de esta forma la corrosión provocando la destrucción de la capa pasivante en el acero embebido. La llegada de un frente de cloruros al acero, genera corrosión en el metal, con un posterior descascaramiento del concreto en la zona aledaña. Cuando esta problemática no es atendida pronta y adecuadamente, puede causar problemas de servicio y hasta el colapso de la estructura. [2]

Las nuevas tecnologías ayudan a poder reducir el gran problema de la corrosión, como es el caso de las puzolanas con la implementación de humo de sílice en las estructuras de concreto reforzado ofreciendo una vida útil mayor a la que se tiene sin la implementación de esta puzolana.

Por lo tanto mediante el potencial de corrosión que contiene el metal se puede relacionar la cantidad de cloruros, y a su vez determinar un proceso electroquímico. [3]

La corrosión electroquímica del acero en el concreto resulta de la falta de uniformidad en el acero además del contacto con metales menos activos así como también de los heterogenidades en el medio químico o físico que rodea a la estructura. La corrosión del acero de refuerzo en el concreto es una de las principales causas a las que se debe la reducción de la vida de servicio de las estructuras además de que genera incertidumbre en la población que usa dichas estructuras, como pueden ser puentes, carreteras o edificaciones. Sin embargo el costo de mantenimiento de una estructura de concreto reforzado se elevaría por la pérdida de resistencia y estabilidad dentro de la estructura como consecuencia poniendo en riesgo la seguridad de las personas dentro de la edificación.

La evaluación de la corrosión es una de las medidas para poder conocer el daño del acero en el concreto armado de la edificación, así como para prever la corrosión dentro de las estructuras. Los factores que la corrosión son la dosificación; la compacidad y la homogeneidad del concreto: el espesor del recubrimiento de concreto; el estado superficial de la varilla y humedad ambiental. Es por ello que el concreto debe ser sólido, homogéneo, compacto, resistente y poco poroso, para garantizar la protección de la varilla de refuerzo contra las acciones agresivas de los agentes externos. [4]

Hoy en día la influencia de la sustentabilidad es de suma importancia, y con ello el incremento de puzolanas artificiales o naturales, incrementan la seguridad y confianza de la sociedad en el mundo. Además se ha demostrado que estos materiales puzol añicos también benefician al concreto para aumentar sus propiedades como protección contra la corrosión en el acero de refuerzo. [5]

El concreto sustentable en la actualidad es de suma importancia debido a que las grandes construcciones desde edificios, puentes y demás obras civiles se realizan con este material, por lo tanto en este proyecto se hace mención mediante una puzolana artificial la cual es el humo de sílice (Microsilice).

# II. MATERIALES Y MÉTODOS

Para la presente investigación se elaboraron 12 especímenes de concreto reforzado, utilizando en la elaboración de la mezclas el CPC 30R, ambas mezclas fueron diseñadas por el método ACI 211.1 para poder obtener una resistencia a la compresión a los 28 días de f'c= 300 kg/cm2, como material de refuerzo se utilizaron 2 tipos de aceros, acero al carbono AISI 1018 y un acero galvanizado los cuales se colocaron en el concreto.

La investigación tiene como finalidad analizar los términos de evaluación de varillas de acero 3/8" AISI 1018 y galvanizada. Con respecto a esto se realizaron especímenes con un f'c= 300 kg/cm2 y expuestos en un ambiente corrosivo de NaSO4 en sol. 5%.

Se realizara concretos sustentables incorporando un puzolana artificial como es el humo de sílice (Microsilice), ya que le proveerá características de sustentabilidad al incrementar su durabilidad al mejorar sus características física y estas permiten generar una capa pasiva más resistente en los aceros embebidos en concreto. El uso de Microsilice debe ser limitado para el uso en estructuras donde se requieran altas resistencias mecánicas, por elevar los costos debido al consumo de superplastificantes.

El uso de aditivos minerales con área superficial alta y poco reactivas, no contribuyen al desarrollo de resistencias mecánicas tempranas del concreto, pero si ganaran resistencias a futuro. Una solución propuesta por Mehta y Gjory, es utilizar una mezcla sin remplazo de cemento Portland, y después adicionar los aditivos altamente reactivos, tales como la Microsilice.

Las partículas del humo de sílice son de gran importancia y en diferentes investigaciones se han observado que la morfología de las partículas de Microsilice se forma por aglomeración de partículas aún más pequeñas, donde se tienen esferas de superficie

irregular de diámetro aproximado a 25 μm y pueden llegar a formar conglomerados de hasta 90 μm.

#### a) REALIZACIÓN DE LA MATRIZ DE EXPERIMENTACIÓN.

Estos armados serán con un acero AISI 1018 y otro galvanizado. Estos especímenes serán expuestos a un medio de sulfato de sodio en diferentes porcentajes para evaluar el comportamiento de la despasivacion (corrosión) del acero mediante técnicas electroquímicas de potencial de corrosión. TABLA 1. DOSIFICACIÓN DE LA MEZCLA DE CONCRETO

| TABLA T. DOSIFICACIÓN DE LA MEZCLA DE CONCRETO |                                                                   |  |
|------------------------------------------------|-------------------------------------------------------------------|--|
| Contenido ( $Kg/m3$ )                          | Concreto con $\mathbf{f}^{\circ} \mathbf{c} = 300 \text{ kg/m}^3$ |  |
| Cemento                                        | 355                                                               |  |
| Agua                                           | 185                                                               |  |
| Agregado Grueso                                | 936                                                               |  |
| Agregado Fino                                  |                                                                   |  |

TABLA 2. MATRIZ EXPERIMENTAL

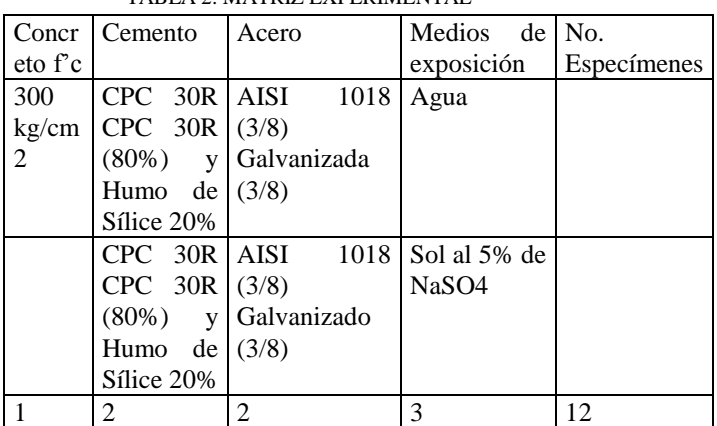

Para la presente investigación se elaboraron 12 especímenes de concreto reforzado, utilizando en la elaboración de la mezclas el CPC 30R, ambas mezclas se diseñaron de acuerdo a lo establecido en el método del ACI 211.1 para una resistencia a la compresión a los 28 días f'c=300 kg/cm2, como refuerzo se emplearon dos tipos de acero: acero al carbono 1018 y acero galvanizado, los cuales se embebieron en el concreto.

Los principales parámetros a considerar para la realización de la presente investigación son:

- 1. Mezcla de concreto con f'c=300 kg/cm2.
- 2. El tipo de cemento CPC 30R.
- 3. Acero 1018 y acero galvanizado con diámetro de 3/8".
- 4. Medio de exposición (5% de NaSO4).
- 5. Monitoreo de potenciales e interpretación de resultados.

#### b) ELABORACIÓN DE ESPECÍMENES DE ESTUDIO.

Se elaboraron 12 especímenes cada uno de ellos, tienen las mismas características y dimensiones, en ellos se embebieron dos varillas, una de acero 1018 y otra galvanizada ambas de 3/8" de diámetro.

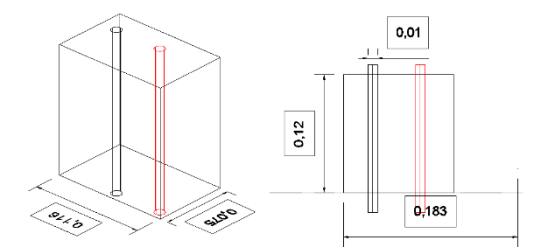

Figura 1. Dimensiones de los especímenes y arreglo de las barras embebidas.

Cada una de las varillas embebidas en el concreto, fueron previamente limpiadas para retirar cualquier impureza que en ella estuviese presente, posteriormente se delimito el área a evaluar y el resto se cubrió con Thermofit de ½ de pulgada de diámetro, color negro.

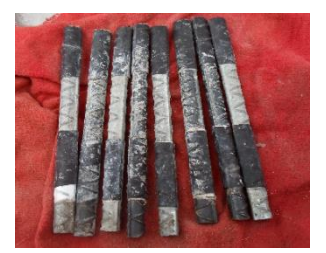

Figura 2. Preparación del acero utilizado como refuerzo.

Después del proporcionamiento, la preparación del material y equipo a utilizar, se procedió a la fabricación de los especímenes, la cual se realizó de acuerdo a lo indicado en la norma NMX-C-159-2004.

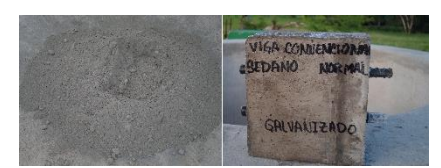

Figura 3. Elaboración de especímenes de Concreto.

Los especímenes se descimbraron 24 horas después de ser elaborados, para someterlos a curado en inmersión de acuerdo a la norma NMX-C-403-ONNCCE-1999, la cual indica que el curado debe comenzar lo más pronto posible después del acabado.

c) COLOCACIÓN DE ESPECÍMENES EN CURADO.

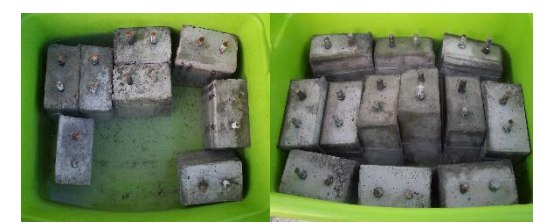

Figura 4. Descimbrado y etapa de curado de los especímenes de prueba.

Se realizaron pruebas técnicas de corrosión y carbonatación posterior a los 28 días de curado, las cuales son las siguientes:

- Velocidad de Corrosión (Icorr)
- Potencial de Corrosión (Ecorr)
- Carbonatación

Potencial de corrosión. Es el potencial eléctrico de un metal, relativo a un electrodo de referencia, medido bajo condiciones de circuito abierto.

De acuerdo a la Norma ASTM C876 – 99 se establece el criterio de evaluación presentado. [6]

| TABLA 3. CRITERIOS DE EVALUACION.     |                                      |  |  |  |
|---------------------------------------|--------------------------------------|--|--|--|
| Potencial de Corrosión (mV)           | Probabilidad de Corrosión            |  |  |  |
| $Ecorr > -200$ mV                     | 10% de probabilidad de<br>Corrosión. |  |  |  |
| $200 \text{ mV} >$ Ecorr $>$ - 350 mV | Incertidumbre.                       |  |  |  |
| $Ecorr > -350$ mV                     | 90% de probabilidad de<br>Corrosión. |  |  |  |

TABLA 3. CRITERIOS DE EVALUACIÓN.

Medida de la velocidad de corrosión (Icorr).

Para evaluar la densidad de corrosión en las mezclas de control y Microsilice al 20% se tomara el criterio que propone la Red DURAR donde se utilizan cuatro rangos de evaluación.

TABLA 4. CRITERIOS DE EVALUACIÓN DE ICORR (RED DURAR,

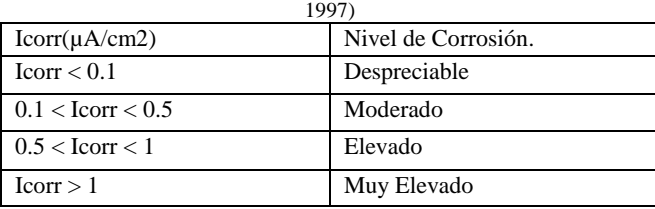

Técnicas para la determinación de la Carbonatación.

La carbonatación es la reducción de la alcalinidad normal (pH entre 12-14) del concreto por efecto del CO2 que difunde desde el ambiente que lo rodea. En presencia de humedad, el CO2 reacciona con los álcalis (usualmente

hidróxidos de calcio, sodio y potasio), neutralizándolos para formar carbonatos disminuyendo el pH por debajo de  $10.$  [7]

Con el cual se puede determinar en el concreto armado por la vía humedad con solución de indicador acido-base.

Nivel de pH: en función del indicador acido-base seleccionado se establecerá el pH del enfrente incoloro del tamaño del espécimen.

La fenolftaleína es el indicador más comúnmente utilizado y su rango de evaluación esta entre pH 8.2 y pH 9.8. Varía su tonalidad de incoloro a violeta rojizo.

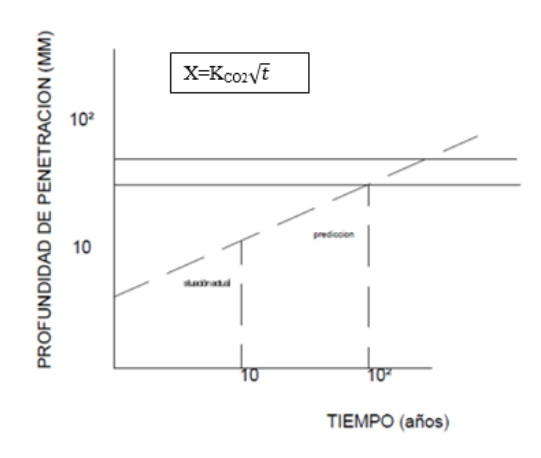

Figura 5. Representación gráfica de la determinación del tiempo necesario para que la carbonatación alcance la armadura.

En base a las técnicas de corrosión y carbonatación establecidas en dicha investigación se puede establecer una vida útil de la estructura de acuerdo a un medio de H2O, Sol al 5% de NaSO4.

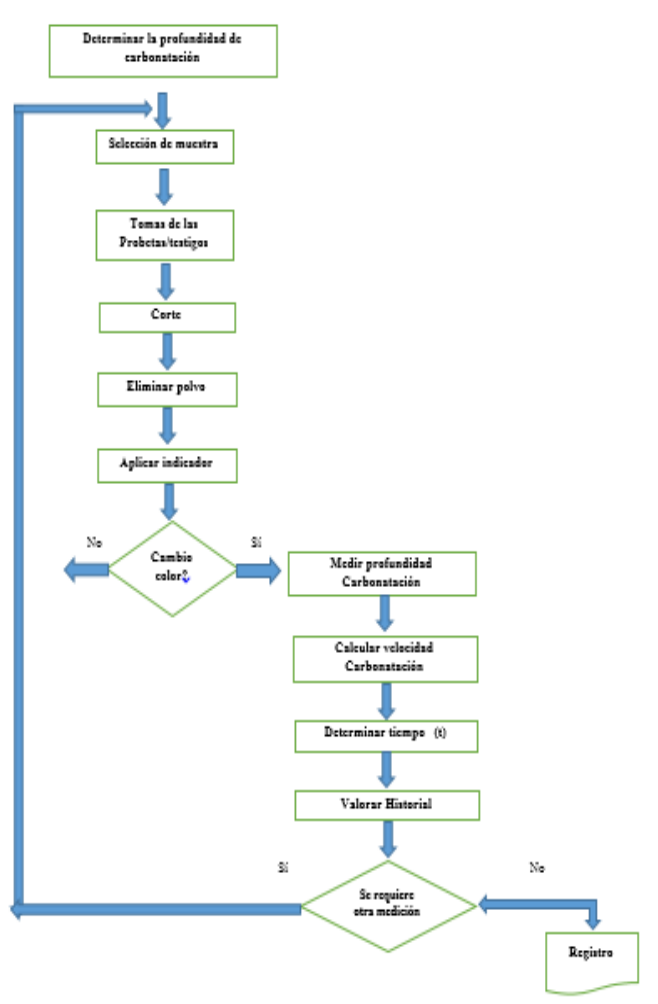

Figura 6. Diagrama de Flujo para la determinación de la Profundidad en la Carbonatación del Concreto. (Red Durar, 1997)

En general el valor de referencia para la vida útil del proyecto, para obras corrientes, puede ser de 50 años. Ciertas obras de mayor importancia social y estructural pueden ser previstas para una vida útil de 100 años o quizá más. [8]

#### III. RESULTADOS Y DISCUSIÓN.

Las vigas elaboradas con materiales convencionales y modificadas con Microsilice se encuentran en el día 20 de la etapa de curado, hasta el momento ya se ha observado la formación de la capa de óxido ferroso generalizada por la despasivación en las varillas de estudio AISI 1018 y Galvanizada.

A su vez se obtuvieron resultados de potenciales de corrosión de acuerdo a las técnicas antes mencionados, donde generaron los siguientes resultados:

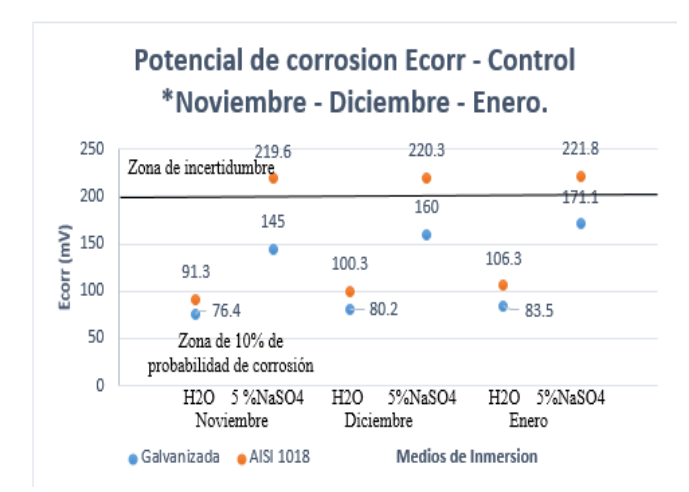

Gráfica N.1. Potencial de Corrosión Ecorr – Control (Noviembre – Enero).

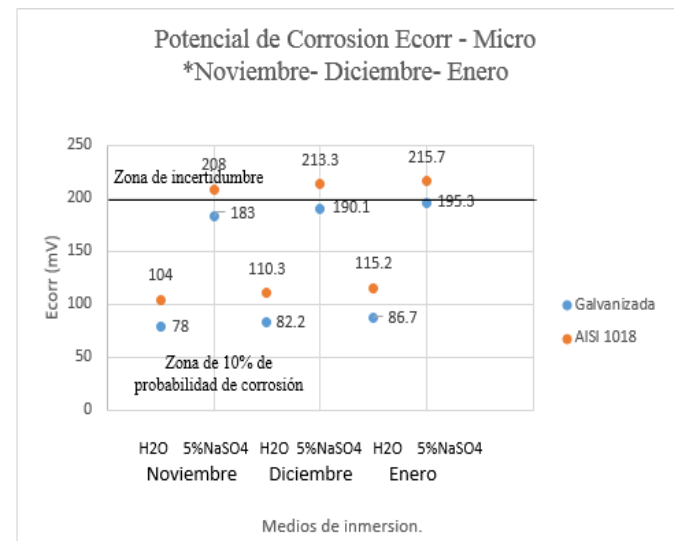

Gráfica N. 2. Potencial de Corrosión Ecorr – Microsílice (Noviembre – Enero)

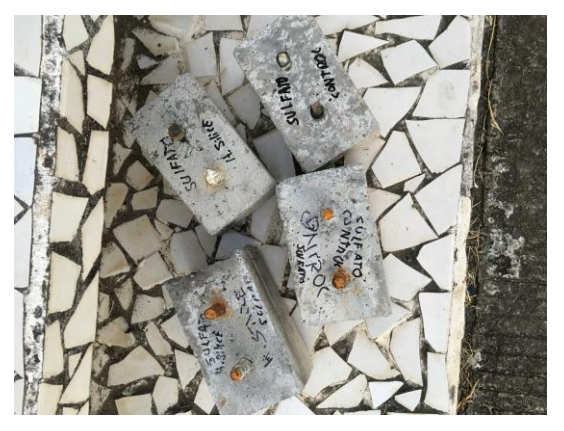

Figura 7. Especímenes cortados para realizar estudio de carbonatación.

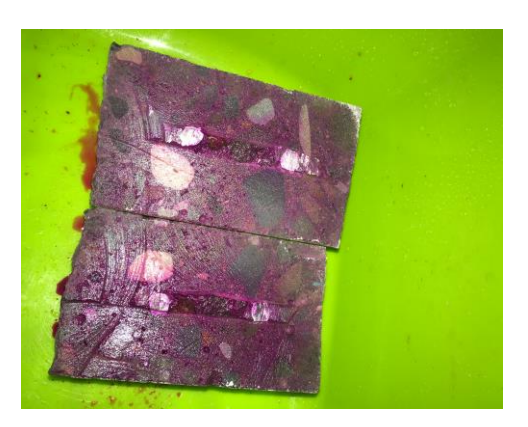

Figura 8. Especímenes expuestos a estudio de carbonatación.

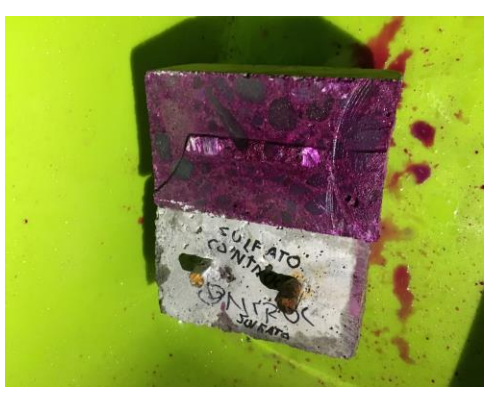

Figura 9. Cara inferior expuesta a Fenolftaleína.

En el proceso de carbonatación se presentaron los siguientes datos: en la cara no sumergida en la esquina superior derecha se midió 5mm de carbonatación y en la cara sumergida no presento disminución de pH.

La presente investigación se encuentra en el tercer mes de estar curado en el medio Sulfatado, y la decisión de realizar la prueba de fenolftaleína fue para corroborar presencia de corrosión en su medio físico y químico.

Se tendrán resultados cada mes para determinar gráficas de Potencial de corrosión (Ecorr), Velocidad de corrosión (Icorr) y carbonatación, evaluando así la pasivación por la puzolana artificial que sustituye al cemento.

#### IV. CONCLUSIONES

Hasta el momento la investigación se encuentra en el periodo de 120 días después de la elaboración, esperando resultados del cuarto ensayo para conocer las características mencionadas.

Por el momento las varillas de acero AISI 1018 ya presentan una capa de óxido ferroso, empezando así su

proceso de corrosión, no obstante las varillas galvanizadas ya presentan principios de una capa de óxido ferroso.

No obstante de acuerdo a los estudios de carbonatación realizada en los especímenes, podemos determinar los promedios de profundidad de carbonatación.

Se puede mencionar que los resultados han mostrado muy pocos índices de disminución de pH, tratándose de un concreto convencional y un concreto con una sustitución de una puzolana.

En la presente investigación se espera aunque la puzolana actué de forma positiva en las muestras faltantes, expuestas al ambiente agresivo. Para así poder determinar el panorama real en la proyección de una estructura de concreto armado, expuestos a sulfatos.

# V. AGRADECIMIENTOS

El presente trabajo de investigación fue realizado bajo la supervisión del Mtro. Humberto Raymundo González Moreno y el Dr. Miguel Ángel Baltazar Zamora, a quienes nos gustaría expresar nuestro más profundo agradecimiento, por hacer posible la realización de este artículo. Además, de agradecer su paciencia, tiempo y dedicación que tuvieron para que esto saliera de manera exitosa. A nuestros padres, por darnos la vida y apoyarnos en todo lo que hemos propuesto. A Dios, por brindarnos la oportunidad de vivir, por permitirnos disfrutar cada momento de nuestras vidas y guiarnos por el camino que ha trazado para nosotros.

### V. APÉNDICES

- La realización de un concreto sustentable capaz de soportar ataques de sulfatos y proporcionar una reducción a la corrosión en el concreto armado.
- Utilización de una puzolana artificial, que sustituya un porcentaje del cemento ocupado en obra, así mismo proporcionando mejoras en las características físicas y químicas.
- Comprobación de la corrosión y carbonatación por medio de su proceso de evaluación.

### VI. REFERENCIAS

[1]. M. Maslehuddin, M.M. Al-Zahrani, M. Ibrahim, M.H. Al-Mehthel, S.H. al-Idi "Effect of Cloride Concentration in Soil and Reinforcing Corrosion" Construction and Building Materials 21 No. 8 (2007) p.p. 1825-1832.

[2] Lucio Guillermo López Yépez – Tesis Universidad Nacional de Colombia, 2010.

[3]. Adamec1 K., Palmer. N., Polebitski A. et al. Climate Change Evaluation of Climate Change Impacts to Reservoir Operations within the Connecticut River Basin [C]. World Environmental and Water Resources Congress 2010: Challenges of Change: 92-100.

[4]. Wilbanks, T.J., Fernandez, S., 2003. Climate Change and Infrastructure, Urban Systems, and Vulnerabilities e Technical Report for the U.S. Department of Energy in Support of the National Climate Assessment.

[5]. Wilbanks, T.J., Fernandez, S., 2003. Climate Change and Infrastructure, Urban Systems, and Vulnerabilities e Technical Report for the U.S. Department of Energy in Support of the National Climate Assessment.

[6].-Horvath A, Matthews HS. Advancing sustainable development of infrastructure systems. J Inf Syst 2004; 10(3):77–8.

[7].- Programa Iberoamericano de Ciencia y Tecnología para el Desarrollo, Manual de Inspección, Evaluación y Diagnostico de Corrosión en Estructuras de Hormigón Armando, Pág. 208, Editorial, Lugar de Impresión, (año de publicación).

[8]. Trends and developments in green cement and concrete technology Mohammed S. Imbabi ⇑, Collette Carrigan, Sean McKenna School of Engineering, King's College, The University of Aberdeen, AB24 3UE Scotland, February 2013.

#### VII. BIOGRAFÍA

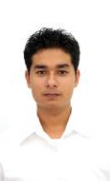

**Ignacio González Sedano,** nació en Teziutlán, Puebla el 27 de Septiembre del 1994, curso la Primaria en la escuela Primaria Patria en Martínez de la Torre del estado de Veracruz, México, en el año de 2000 al 2006, curso la Secundaria en la Escuela Secundaria Técnica N° 71 del 2006 al 2009 en Martínez de la Torre en el estado de Veracruz, México, la Preparatoria en el Centro de Estudios Técnicos, Industriales y de Servicios

N° 145 (Cetís N° 145) del 2009 al 2012 en la ciudad de Martínez de la Torre en el estado de Veracruz, México y actualmente estudia en el Instituto Tecnológico Superior de Misantla en la ciudad de Misantla del estado Veracruz, México.

El actualmente estudia en el Instituto Tecnológico Superior de Misantla en la carrera de Ingeniería Civil.

Pasante de la Carrera de Ingeniería Civil González. Ponente del 4to Congreso Internacional Multa e Interdisciplinario de Ingenierías en Cintalapa de Figueroa, Chiapas en el tema Evaluación de la Corrosión de Concretos Sustentables Expuestos en una Solución al 3% y 5% de Sulfato de Magnesio, asistió al 5to Concurso Nacional de Diseño de Mezclas de Concreto (IMCYC).

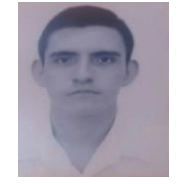

**Irving Edgardo Viveros Soto** nació en puebla el 15 de abril 1994, curso la primaria Cuauhtémoc de Vega de Alatorre, Veracruz, México en el año 2000-2006, Curso la Escuela Secundaria Técnica Agropecuaria, de Emilio Carranza, Veracruz, México en el año 2006-2009, Curso la

Preparatoria en el Centro de Estudios Científicos y Tecnológicos del Estado de Veracruz N° 5 (CECYTEV), Veracruz, México en el año 2009-2012 y Actualmente cursa sus estudios en el Instituto Tecnológico Superior de Misantla, del estado de Veracruz, México en la carrera de Ing. Civil. El actualmente Estudia en el Instituto Tecnológico Superior de Misantla en la carrera de Ing. Civil. Pasante de la Carrera Ingeniería Civil Viveros, asistió al 5to concurso Nacional del Diseño de Mezclas de Concreto (IMCYC).

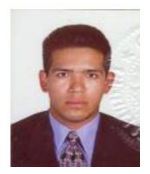

**Miguel Ángel Baltazar Zamora** cursó la Licenciatura en Ingeniería Civil en la Universidad Veracruzana, Xalapa, Veracruz en el año 1993- 2000, Curso la Maestría en Vías Terrestres en la Universidad Autónoma de Chihuahua Facultad de Ingeniería, Chihuahua, México en el año 1998- 2000, Curso el Doctorado en Ciencia de Materiales

Especialidad en Corrosión en el Centro de Investigación en Materiales Avanzados. S.C. División de estudios de Posgrado, Monterrey, México en el año 2002-2005.

Participación en Múltiples congresos por ejemplo: XXVII Congreso Nacional de la Sociedad Mexicana de Electroquímica, SMEQ 2012.

XI Congreso Latinoamericano de Patología de la Construcción

XIII Congreso de Control de Calidad de la Construcción, CONPAT 2011.

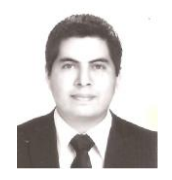

**Humberto Raymundo González Moreno** cursó la Licenciatura en Ingeniería Topográfica e Hidrología en la Facultad de Ingeniería Topográfica de la Universidad de Ciencias y Artes de Chiapas (UNICACH), Chiapas, México en el año 2007-2011, Curso el Posgrado en Vías

Terrestres (PNPC) en la Universidad Veracruzana, Xalapa, Veracruz, México en el año 2011 – 2013.

Asistió al 5to concurso Nacional del Diseño de Mezclas de Concreto (IMCYC). Participo en el 4to Congreso Internacional Multa e Interdisciplinario de Ingenierías en Cintalapa de Figueroa, Chiapas en el tema Evaluación de la Corrosión de Concretos Sustentables Expuestos en una Solución al 3% y 5% de Sulfato de Magnesio.

# **El Modelo SERVPERF como Gestión de Servicio al Cliente en una Empresa Transportista**

N. Rodelo-Salazar<sup>1,</sup> L.I. Cháirez- Acosta<sup>1</sup>, T.E. Rascón-Escajeda<sup>1</sup>, R.A. Herrera-García<sup>1</sup>

*Resumen***— Se presentan los resultados que se obtuvieron al aplicar el Modelo SERVPERF en una empresa de servicios, de autotransporte de carga federal en la Región Lagunera el Estado de Durango. El objetivo de esta investigación fue saber qué nivel de satisfacción se tenía con los clientes a los cuales se les brindaba este servicio de autotransporte, y así mismo conocer los niveles de satisfacción de cada cliente, detectando posibles puntos críticos en el servicio y a su vez proponer una respuesta optima la cual diera como resultado el mantener la satisfacción del cliente y/o elevar su satisfacción. El Modelo SERVPERF es muy útil ya que nos indica el grado de satisfacción del cliente midiendo las percepciones que obtuvo el cliente del servicio.**

*Palabras claves***— Modelo SERVPERF, autotransporte, servicio al cliente.**

*Abstract—* **The following results were obtained after applying the SERVPERF model in a freight carrier company in the Laguna Region. The aim of this research was to identify the customer satisfaction level detecting potential critical service areas in order to offer optimal response, which would result in maintaining customer satisfaction and / or increase their satisfaction. The SERVPERF model is very useful since it indicates the customer satisfaction level by measuring customer service perceptions.**

*Keywords***— SERVPERF Model, motor carrier, customer service.**

#### I. INTRODUCCIÓN

Se ha buscado siempre estar un paso adelante de la competencia, mejorando cada día en nuestras labores diarias. Muchas empresas en nuestra región compiten en sectores iguales y cada día es más difícil mantener la lealtad de un cliente.

 $\overline{\phantom{a}}$ 

El Modelo SERVPERF es una herramienta utilizada exclusivamente para conocer las percepciones de nuestros clientes, esto como una buena aproximación a la satisfacción del cliente, y definida como: el nivel del estado de ánimo de una persona que resulta de comparar el rendimiento percibido de un producto o servicio con sus expectativas. [1].

El conocer y aplicar el Modelo SERVPERF indica que sabemos cómo esta nuestro cliente con respecto al servicio brindado ayudándonos a identificar los puntos débiles en el servicio ya que este modelo tiene como características primordiales medir las expectativas, cualidades y deficiencias en el Servicio.

La aplicación del modelo SERVPERF se efectuó con el fin de evaluar el servicio prestado por la Empresa Transportista y conocer cómo influyen cada uno de los Agentes Logísticos (Operadores y Supervisores de Tráfico) en la satisfacción del cliente, para posteriormente realizar estrategias de mejora en el servicio. Todo el análisis gira en torno a la calidad y la satisfacción basada únicamente en las percepciones del cliente acerca del servicio. [2].

La satisfacción es la evaluación que realiza el cliente respecto a un servicio y que depende de respuesta a la satisfacción de sus necesidades. Si esto no se cumple se produce la insatisfacción. [3].

Para ello, se llevó a cabo un estudio de calidad por medio de la aplicación del modelo y/o metodología SERVPERF, tomando como muestra 40 clientes de una empresa transportista. De esta manera, se pudieron analizar las cinco dimensiones de la calidad propuestos en el modelo: Tangibilidad, Confiabilidad, Capacidad de respuesta, Seguridad y Empatía; evaluando así el servicio brindado.

# II. METODOLOGÍA

El mejoramiento continuo propone crear compromiso y disciplina en todos los niveles de una empresa ayudando a detectar y solucionar posibles problemas que a futuro puedan ocasionar un gran conflicto. [4].

Cabe mencionar que también se ha encontrado que la calidad del servicio no puede ser medida similar para todas las industrias de servicios, ya que estas presentan

<sup>1</sup>N. Rodelo-Salazar (rodelo.noel@gmail.com)

<sup>&</sup>lt;sup>1</sup>L.I. Cháirez- Acosta [\(luvianka\\_bohmer@hotmail.com\)](mailto:luvianka_bohmer@hotmail.com)

<sup>1</sup>T.E. Rascón-Escajeda [\(taniatectorreon@hotmail.com\)](mailto:taniatectorreon@hotmail.com) <sup>1</sup>R.A. Herrera-García [\(m.c.a.ramon\\_herrera@hotmail.com\)](mailto:m.c.a.ramon_herrera@hotmail.com) Instituto Tecnológico de Torreón

Carretera Antigua Torreón San Pedro Km 7.5 Torreón, Coahuila. Tel: (871) 750-71-98 / (871) 750-71-99

características que las hacen diferentes unas a otras en gran escala y de acuerdo a esto, el Método SERVPERF es el indicado para evaluar la calidad del servicio, ya que solo se desea saber las percepciones del cliente acerca del servicio que está prestando la empresa. [5].

A continuación se explica cada una de las características que conforman cada una de las dimensiones bajo las cuales se elaboraron las preguntas del instrumento:

- Calidad en el servicio
- Eficiencia: desarrollo del servicio acertadamente, aprovechando el tiempo y materiales con los que se cuenta para realizarlo de la mejor forma posible.
- Eficacia: se refiere solo a obtener el servicio requerido, sin importar los procesos o recursos utilizados.
- Efectividad: que el servicio mediante un proceso correcto cumpla con las expectativas del cliente.
- Tangibilidad
- Equipo: con el que se cuenta para realizar los viajes a los clientes.
- Operarios: se considera la apariencia física de la persona, tomado encuentra su aseo, vestimenta.
- Disponibilidad con el cliente
- Cortesía: la cortesía implica amabilidad y buen trato en el servicio. El atender con buenos modales al usuario.
- Servicialidad: la servicialidad es la disposición del empleado al servir al usuario, por buscar acercarse a él antes de que esto lo pueda requerir en un momento especial o de urgencia.
- Competentes: el que un servidor pueda resolver un problema por sí mismo – y sin retraso – implica que es competente y realiza un servicio de calidad.
- Credibilidad: si el empleado inspira confianza al usuario, el servicio tiene más probabilidad de desarrollarse en un mejor tiempo y sin preocupaciones.
- Empatía con el cliente
- Personalización: el buscar hacer sentir al usuario que se le tarta individualmente, provee cuidados y atención individualizada a los clientes como alguien especial, le provoca tener una buena opinión.
- Capacidad de respuesta
- Espera: implica el tiempo que aguarda el cliente, cuando le surge alguna duda o requiere alguna información extra referente a su servicio.
- Duración: es el tiempo que tarda el servicio en ser producido. Este refiere al momento de que la carga sale planta y llega a destino.
- Post servicio: este factor se refiere al tiempo que el sistema tarda para resolver situaciones o problemas que no forman parte del servicio.
- Mejora continua
- Se busca obtener puntos de vista de nuestros clientes,

que hagan referencia de lo que consideran que está mal, resaltando nuestras debilidades y amenazas para superarlas.

# III. PARTE TÉCNICA DEL ARTÍCULO

El cuestionario validado en este estudio se basa en 14 ítems los cuales tienen como objetivo medir la satisfacción percibida, a través de las 6 dimensiones que se utilizaron tomando como base las dimensiones del Modelo SERVPERF, haciendo uso de la escala de respuesta de tipo Likert de 5 puntos.

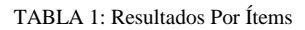

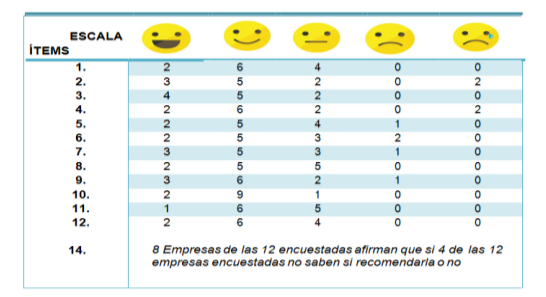

A continuación, se presentan cada una de las variables que han sido utilizadas para el cuestionario de percepciones:

Elementos de calidad en el servicio (2 ítems), se trata de la capacidad para ofrecer el servicio prometido de forma seria, segura, formal, libre de dudas, riesgos e inseguridades.

Tangibles (2 ítems), referidos a la apariencia física de las instalaciones, equipos, personal y material de comunicación.

Disponibilidad y atención al cliente (3 ítems), considerando el conocimiento, la competencia profesional y la capacidad para inspirar confianza n los clientes.

Empatía con el cliente (3 ítems), entendida como el respeto y la consideración personalizada hacia el cliente.

Capacidad de respuesta (2 ítems), es el deseo y disposición mostrados por el personal para ayudar al cliente y proveerles del mejor servicio rápidamente.

Mejora continua (2 ítems) donde se consideran las fallas que ven nuestros cliente o una oportunidad de mejorar.

En la Tabla 2 se observan los resultados obtenidos por dimensiones.

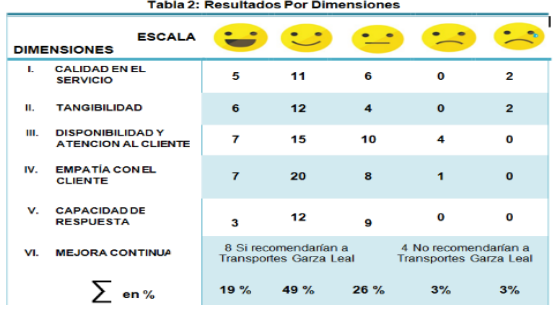

Como se puede observar en la Gráfica 1 donde se representan los resultados obtenidos en la Tabla 2: Resultados por Dimensiones, para su interpretación de acuerdo al Cuadro 5.

GRÁFICA 1: Representan En Porcentaje De Los Resultados Obtenidos Por Cada Dimensión.

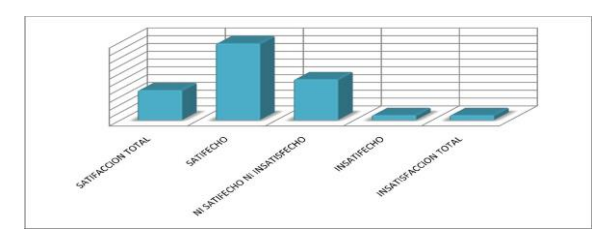

Cuadro 5: Significado de la escala Likert para interpretar la satisfacción del cliente de acuerdo con las percepciones del servicio brindado.

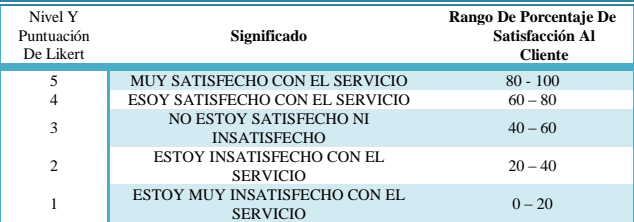

El nivel de porcentaje más alto es del 49 %, de acuerdo a Tabla el caer en un rango que oscile entre los 40% y 60% indica que el servicio prestado es regular, por tanto la empresa cuenta con un servicio regular el cual puede tener un panorama de mejoras muy amplio si se propone el realizar cambio en beneficio de los cliente y de la misma Empresa.

# COEFICIENTE ALFA DE CRONBACH

A continuación se muestra los resultados obtenidos en el cuestionario realizado a los 12 clientes que se les brinda el servicio de autotransporte, los cuales fueron sometidos al Modelo ALFA de CRONBACH para conocer el nivel de CONFIABILIDAD de los datos obtenidos.

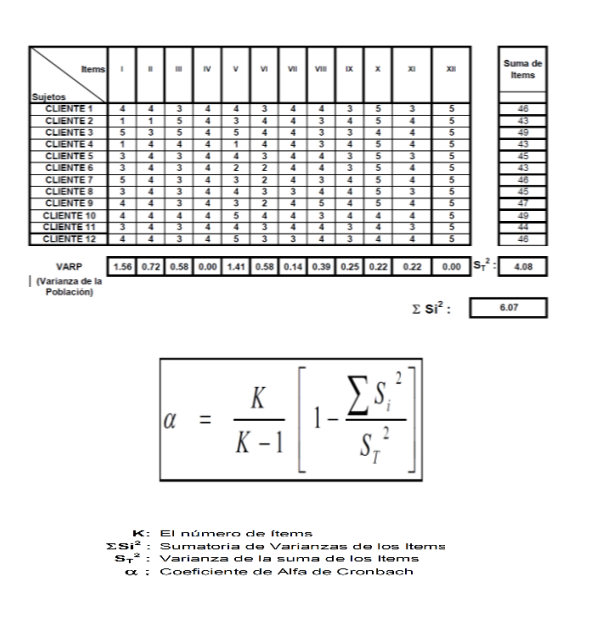

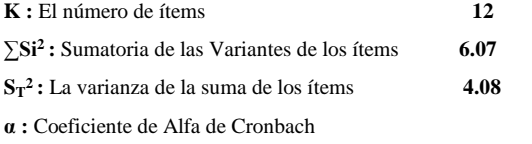

$$
\alpha = \frac{12}{12 - 1} \left[ 1 - \frac{6.07}{4.08} \right]
$$
  
12 [1 - 1.49 ]  
11 [ -0.49 ]  

$$
\alpha = \boxed{-0.53}
$$

Entre más cerca de 1 está α, más alto es el grado de confiabilidad.

#### CONFIABILIDAD

- Se puede definir como la estabilidad o consistencia de los resultados obtenidos
- Es decir, se refiere al grado en que la aplicación repetida del instrumento, al mismo sujeto u objeto, produce iguales resultados. Ejemplo, si un Test de satisfacción se aplica hoy y proporciona ciertos datos; si se aplica un mes después y proporciona valores diferentes y de manera similar en mediciones subsecuentes, tal prueba no es confiable.

# IV. CONCLUSIÓN

Luego del presente estudio de satisfacción, es posible establecer estrategias de mejora en el servicio, tales como, monitorear mensualmente a los clientes con puntuación baja, revisar las estrategias vinculadas a los Agentes Logísticos para incentivar sus actividades; y dirigir los esfuerzos hacia modelos de servicio centrados en la calidad, como la filosofía KAIZEN donde el mejoramiento

constante involucra a todos - alta administración, gerentes y trabajadores, para cumplir así con la política de calidad.

#### V. AGRADECIMIENTOS

A las autoridades del Instituto Tecnológico de Torreón por haber puesto los medios de gestión y vinculación para la realizar esta investigación.

#### VI. REFERENCIAS

- [1] La calidad en el servicio al cliente, Autor: Editorial Vértice, Editorial: Málaga Vértice [2008]
- [2] Bon (2008). Gestión de Servicios de ti basada en ITIL v3. Primera edición. Editorial del Gobierno Británico. Reino Unido.
- [3] Berry, L. Leonard, David R. Bennet, Carter W. Brown, Calidad de servicios, una ventaja estratégica para instituciones financieras, Díaz de Santos, Madrid, 1989.
- [4] Pizzo, M. (2013). Construyendo una definición de Calidad en el Servicio. Recuperado el 25 de octubre de 2015, de la fuente: http://comoservirconexcelencia.com/blog/construyendo-unadefinicion-de-calidad-en-el-servicio/.html
- [5] Triangulo del servicio, Karl Albrecht y Ron Zemke en su libro Service América. Recuperado el 25 de octubre de 2015, de la fuente: [http://blogs.gestion.pe/atuservicio/2014/03/el-triangulo-del](http://blogs.gestion.pe/atuservicio/2014/03/el-triangulo-del-servicio.html)[servicio.html](http://blogs.gestion.pe/atuservicio/2014/03/el-triangulo-del-servicio.html)

#### VII. BIOGRAFÍA

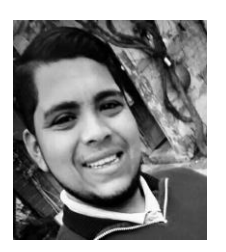

**Noel Rodelo Salazar**. Lerdo, Dgo., México 10 de Noviembre de 1992. Ingeniero en Logística egresado del Instituto Tecnológico de Torreón (2016). Egresado del Centro de Bachillerato Tecnológico Agropecuario No.47 de Villa de León Guzmán, Dgo en 2010. Actual promotor del Canto Cardenche en Sapioriz, Dgo.

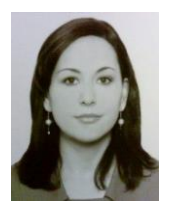

Cháirez A. Luvianka Ivonett. Torreón, Coah. México. 28 de febrero de 1976. Licenciada en Comercio Exterior y Aduanas por la Universidad Iberoamericana Plantel Laguna (1997), Certificada en Competencias de Enseñanza del Idioma Inglés como Segunda Lengua por la Universidad de Olds, Alberta, Canadá (2004) y Maestra en Innovación Educativa por la Universidad La Salle Laguna

(2012). Desde febrero de 2003 a la fecha, se desempeña como Docente del Área de Ciencias Económico Administrativas del Instituto Tecnológico de Torreón ubicado en Carretera Torreón-San Pedro km. 7.5

de esta misma ciudad. Es actualmente responsable del Programa de Idiomas y de la Oficina de Servicios Externos perteneciente al Dpto. De Gestión Tecnológica y Vinculación. Ha sido Jefa de la División de Estudios Profesionales de 2007 a 2010, Coordinadora de las carreras de Ingeniería en Logística e Ingeniería en Gestión Empresarial de 2012 a 2014, donde también ha impartido diferentes materias. Recientemente participó como ponente en el Congreso de Investigación de CIESLAG en mayo 2014 en la mesa de Educación y como coautora en CONINCI en marzo 2015.

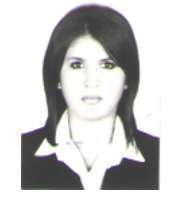

Rascón Escajeda Tania Elizabeth, Torreón, Coah. México. 23 de Junio de 1986

Licenciada en Mercadotecnia por la Universidad Autónoma de Coahuila (2009), se encuentra actualmente estudiando la Maestría en Administración de Negocios con especialidad en Mercadotecnia en la Universidad Tec Milenio Campus Laguna.

Actualmente labora en el Instituto Tecnológico de Torreón, como docente en el área de Ciencias Económico Administrativas. Ha impartido diversas materias dentro de las Ingenierías de Administración y Gestión Empresarial. Fue Jefa de oficina de Proyectos de Docencia y Jefa del departamento de Desarrollo Académico y actualmente se desempeña como Jefa del departamento de Gestión Tecnológica y Vinculación.

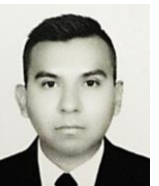

Herrera G. Ramon Alberto. Torreón Coah. México, 06 Agosto de 1984. Maestro en Administración y Alta Dirección de la Facultad de Contabilidad y Administración de la Universidad Autónoma de Coahuila (2010), Ingeniero Industrial egresado del Instituto Tecnológico de la Laguna (2006).

El actualmente labora en el Instituto Tecnológico de Torreón Ubicado en carretera Torreón-San Pedro km 7.5, como Profesor de la Carrera de Ingeniería Logística impartiendo materias como Programación de procesos productivos, Gestión de mejora de procesos e Investigación de operaciones, ha ocupado cargos administrativos dentro de la Institución como Jefe de departamento de Ingenierías (2012), Jefe de la División de Estudios Profesionales (2013) y Recientemente Jefe del departamento de Recursos Materiales y Servicios. Ha fungido como asesor de 12 proyectos de residencia profesional. Las líneas de investigación de interés están orientadas a la optimización de la producción, control de la calidad y análisis de tiempos y movimientos.

# **Diseño de Interfaces con WebOpdesigner para la Industria**

V.E. Manqueros-Aviles<sup>1</sup>

*Resumen***— En la actualidad existen diferentes opciones de software en el diseño de interfaces para sistemas de monitoreo, control y tipo SCADA en aplicaciones para la industria sin importar el corte de la misma. El presente documento pretende explicar al lector algunas aplicaciones hechas bajo el software WebOpdesigner, la mayoría de las aplicaciones fueron elaboradas para proyectos vinculados en la Subdirección de investigación y desarrollo, dichas interfaces fueron desarrolladas para industrias de metal mecánica, cosmética, alimenticia, etc., el objetivo final es proporcionar una opción más dentro del campo de la automatización.**

*Palabras claves***—Interfaces, scada, instrumentación, PLC, control, etiquetas, direccionamiento, comunicación, controladores, adquisitor de datos, gráficos, macros, alarmas, control manual, control automático, HMI, registro de operación, recetas.**

*Abstract—* **At present there are different options in the design of software interfaces for monitoring, control and SCADA type applications for industry regardless of cutting it. This document aims to explain to the reader some applications made under the WebOpdesigner software, most applications were made for projects linked to the Division of research and development, these interfaces were developed for industries mechanical metal, cosmetic, food, etc., the ultimate goal is to provide more choice in the field of automation.**

*Keywords***— Interface, SCADA, instrumentation, plc, control, tags address, communication controllers, data logging, graphics, macros, alarms, manual control, automatic control, HMI, operation log, recipes.**

#### I. INTRODUCCIÓN

El presente trabajo no tiene como objetivo abordar la ardua historia que existe sobre el desarrollo de interfaces para la industria, más bien aborda el gran reto del diseño de las mismas en el entorno industrial. Dicho reto consiste en poder visualizar cualquier proceso de forma efectiva y concisa, además de proporcionar los elementos necesarios para el adecuado control del mismo, cuidando en ello la iteración que él o los usuarios finales tengan con la misma. Así pues la interfaz debe ser una gran aliada del usuario

 $\overline{a}$ 

final, tiene que ser una herramienta que maximice no solo la producción, sino además libere al operador de tareas tediosas, tecnificando la mano de obra, acortar los tiempos de producción, una ventana a posibles fallas, ofrecer opciones de almacenamiento de información de procesos, instrumentos, acceso a determinados campos de un proceso y al sistema. Todo ello con el fin de simplificar y maximizar el uso de la tecnología. México en muchos de los sectores industriales presenta una clara desventaja tecnológica comparada con varias economías no solo que tienen ya tiempo dominando mercados, sino también respecto a economías emergentes, el CONACYT ya tiene tiempo ocupado y tratando de detonar las innovaciones en el país que vengan a sumar mayor valor agregado a los productos que el país produce. El Instituto Tecnológico Superior de Lerdo, tiene a bien ser una institución recurrente en la participación en este tipo de fondos desde el año 2009 ha colaborado con diferentes empresas con el firme objetivo de contribuir en la innovación de maquinaria y procesos de empresas no solo de la región, sino también a nivel norte del país.

El presente muestra aspectos generales sobre el diseño, implementación y puesta en marcha de diferentes interfaces desarrolladas para empresas de giros diferentes, de cuatro paquetes de *software* diferentes sobre las cuales se diseñaron dichas interfaces. La mayoría de ellas fueron pensadas para paneles táctiles.

# II. INTERFACES BAJO WEBOPDESIGNER.

WebOPdesigner es un *software* potente e intuitivo para crear soluciones completas para la serie WebOP productos *Human Machine Interface*. WebOpdesigner se ha mostrado en muchos campos de aplicación y es muy fácil utilizar la herramienta de desarrollo integrado. Las características incluyen objetos basados en las soluciones de pantalla, de gama alta de gráficos vectoriales, fuentes de *Windows* para aplicaciones multi-idioma, recetas, alarmas, registradores de datos y el registro de la operación. Diseñador WebOPdesigner también incluye la simulación en línea / fuera de línea y otros programas de utilidad como ayudante de transferencia de datos (DTH); recetas.

<sup>&</sup>lt;sup>1</sup> Victor Edi Manqueros Avilés [\(emanqueros@itslerdo.edu.mx\).](mailto:emanqueros@itslerdo.edu.mx) Instituto Tecnológico Superior de Lerdo, Av. Tecnológico # 1555 Sur Periférico Gómez-Lerdo Km. 14.5 C.P. 35150 Cd. Lerdo, Dgo.

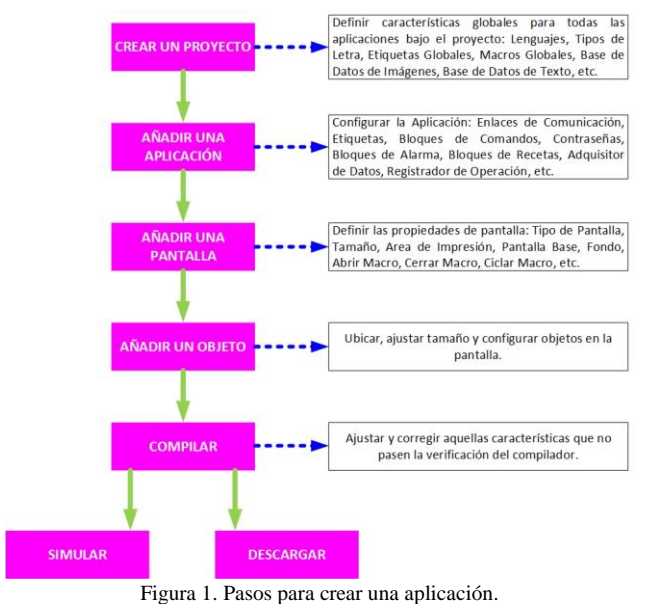

#### *A. Ambiente de trabajo.*

La figura anterior describe como realizar un proyecto con WebOpdesigner, es muy sencillo, una ventaja que posee este software respecto a otros en el mercado, es el que posee varios controladores, lo que permite que estos paneles puedan ser conectados a más de 300 marcas diferentes de PLC entre otros dispositivos, bajo protocolos de comunicación como seriales por rs-232, rs-422 y rs-485, además de también poder hacerlo mediante Ethernet.

Para ilustrar mejor los pasos anteriores, se ilustran a continuación diversas impresiones de pantalla con el objetivo de guiar al lector en el proceso de crear un proyecto bajo dicho *software*.

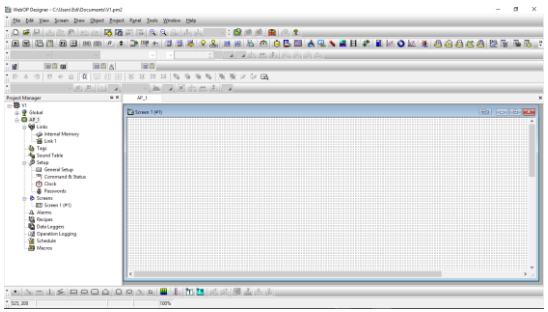

Figura 2. Ambiente de trabajo del WebOpDesigner.

En la parte superior se ubican las herramientas relacionadas a la manipulación y configuración de los objetos. La administración o manejo del proyecto en sí.

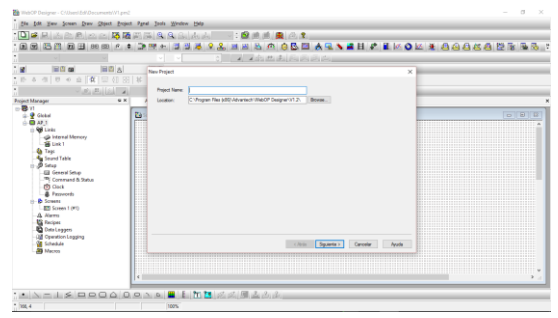

Figura 3. Creación de un nuevo proyecto.

Debido a que WebOpdesigner es un software intuitivo, es facil adivinar o intuir que en la imagen anterior se pide un nombre para el proyecto y una ruta donde guardarlo.

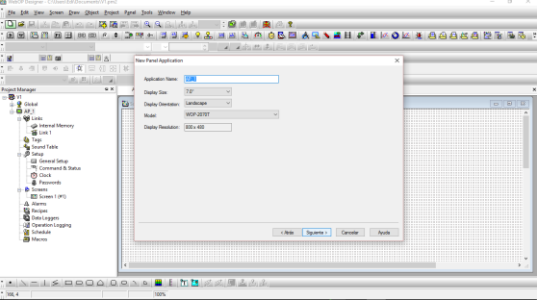

Figura 4. Configuración de la aplicación.

En este paso se configuran las características principales en base al panel táctil que se desea programar, como lo son asignar un nombre de la aplicación, el tamaño en pulgadas de la pantalla y la orientación de la misma.

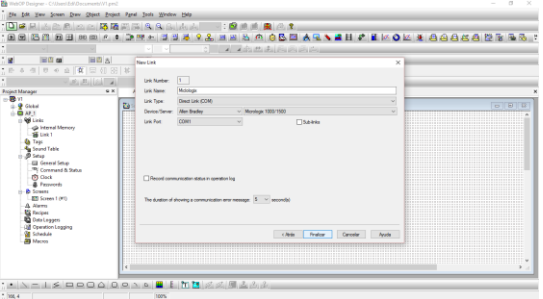

Figura 5. Configuración de enlace de comunicación con dispositivos.

Depende del modelo de panel táctil a programar pero por lo menos estos paneles tienen al menos tres puertos de comunicación, y es esta parte donde se configuran las características de comunicación que se requieren en base al o los dispositivos a los cuales se conecta el panel táctil, como se había ya mencionado con anterioridad una gran ventaja que poseen es el tener más de 300 controladores de PLC u otro dispositivo.

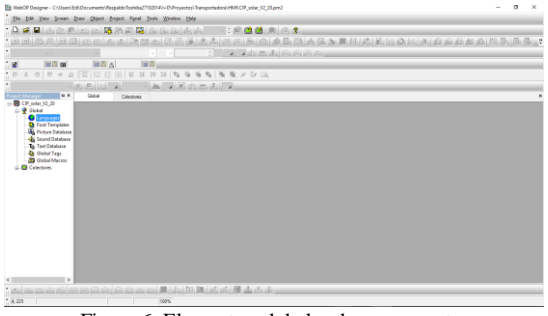

Figura 6. Elementos globales de un proyecto.

La configuración de los elementos globales es muy útil cuando se trabaja con un arduo proyecto, debido a que simplifica la inserción de objetos, el manejo de imágenes, sonidos y otros atributos.

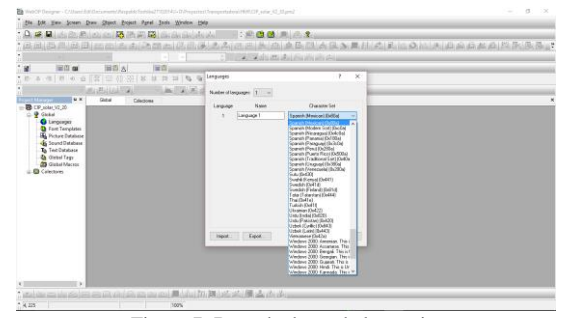

Figura 7. Base de datos de lenguaje.

Respecto a otros paquetes de *software* que existen en el mercado en los cuales se tiene que adquirir las bases de datos para el manejo de lenguaje por separado, WebOpdesigner ofrece por defecto durante la instalación las bases de datos para el majeo de diferentes lenguajes.

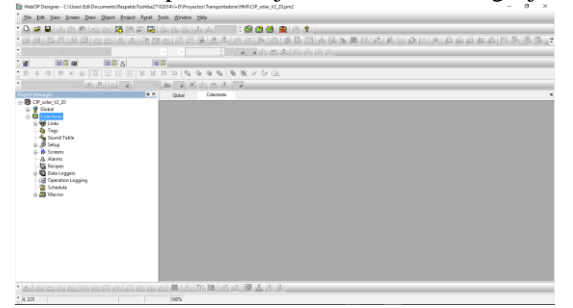

Figura 8. Propiedades de una aplicación.

*B. Configuración de la aplicación.*

Una vez asignadas los atributos globales del proyecto, se procede al manejo de la aplicación y la figura anterior muestra los atributos principales a configurar dentro de una aplicación como lo son: enlaces, etiquetas, tabla de sonidos, ajustes, pantallas, alarmas, recetas, adquisitores de datos, registro de operación, agendar y macros.

|                                                                                                    | file fift Yew Scene Dree Cliect Front Fand Took Hindew Help |                                                                                  |                                   |  |  |
|----------------------------------------------------------------------------------------------------|-------------------------------------------------------------|----------------------------------------------------------------------------------|-----------------------------------|--|--|
|                                                                                                    |                                                             | A. B. B. A. A. A. M. A. B. A. B. A. A. A. A.                                     | $-300R$ $-1$                      |  |  |
|                                                                                                    | county minor mines county of its associ-                    |                                                                                  |                                   |  |  |
| ٠                                                                                                    |                                                             | TV.<br>$-100$<br>l se                                                            | a although the change of the con- |  |  |
| 田田崎<br>u.                                                                                                    | 国内 8                                                        | 国内                                                                               |                                   |  |  |
| 0 4 個 0 9 回 回 回 回 回 回 解 算 神                                                                                                    |                                                             | $23.153 \text{ W } 93.56 \text{ W } 36.97 \text{ W } 63.$                        |                                   |  |  |
|                                                                                                    | <b>Louis Halley</b>                                         | a mistrato de la<br><b>ING</b>                                                   |                                   |  |  |
| □ B CP_usia: 32.20                                                                                                    |                                                             | <b>Text</b><br>Colections<br><b>Clubal</b>                                       |                                   |  |  |
| <b>RELINI</b><br>internal Memory<br><b>B</b> SLOW<br><b>Ga</b> Tags<br><b>Au Seund Table</b><br><b>Bino</b><br><b>A Summy</b><br>A Alerra<br><b>CE Findant</b><br><b>D</b> Data Loggers<br><b>Gill Connetion Logging</b><br><b>St Schedule</b><br><b>J. Ba Macres</b><br>the laborator of a state for the same side.<br>$+4.225$ | <b>GO KIN KN</b>                                            | المواقع والتي كور <mark>الأفر</mark> يكم وكمل الأفراد الأمريطي الأفراد و<br>100% |                                   |  |  |

Figura 9. Configuración de enlace de comunicación.

Sin importar que la aplicación desde el inicio fuese configurada con algún enlace en particular, si dentro del desarrollo de un proyecto surgen cambios en *hardware* o fueron mal configurados ciertos parámetros de comunicación, desde esta opción se pueden volver a reconfigurar, pudiendo cambiar incluso hasta el nombre del enlace.

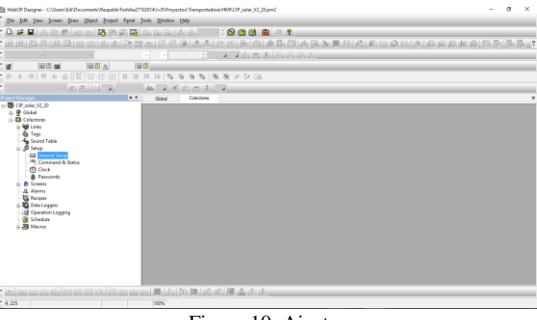

Figura 10. Ajustes

En base a las requisiciones de una aplicación en específico y del usuario final de la interfaz, se establecen necesidades de comportamiento y de iteración de la interfaz con el usuario, es en la parte de ajustes (*setup*) donde se pueden establecer de forma genérica los comportamientos de la interfaz, por ejemplo: la primer pantalla a ejecutarse después que es encendido el panel táctil, asignar una clave para el acceso, protector de pantalla, tamaño de memoria a respaldar con la batería, ejecutar macros, asignar una pantalla para la introducción de claves. También aquí se asigna el espacio en memoria para los bloques de parámetros los cuales no son otra cosa más que memoria que se asigna para poder tener control sobre, disparadores en el manejo de registro de operación, para los adquisidores de datos, manejo de historial de alarmas. En esta opción se puede asignar la forma en sincronizar el reloj de tiempo real y además asignar claves de acceso por nivel de operación.

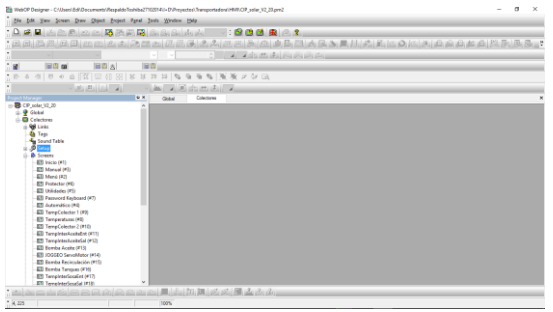

Figura 11. Pantallas.

En esta parte se crean las todas las pantallas que el proyecto amerite, cabe mencionar que el diseñador continuamente al inicio del manejo de diferentes paquetes para el diseño de *software* cae en el vicio estéticafuncionalidad, es decir cuando se privilegia la estética sobre la funcionalidad el cliente final acabará por repeler el uso de la interfaz, tienen así una no muy buena imagen y experiencia con las mismas, motivo por el cual ambas cosas deben ir de la mano. Durante la creación de pantallas, sería deseable hacer un diseño previo junto al cliente por lo menos a mano alzada de las pantallas que cierto proceso a automatizar requiera, esto ayudará a ambas partes para que la interfaz sea tanto estética como funcional. Si algún lector ha trabajado con software para realizar presentaciones (laminillas) para realizar una exposición de una tema, clase, ante proyecto, investigación, como por ejemplo alguna presentación realizada en *power point*, no le será complicado entender el diseño y creación de pantallas, debido a que el concepto es muy similar, desde anexar imágenes, asignar color al fondo, cuadros de texto, objetos como botones, etc., durante la creación de pantalla se pueden realizar las siguientes configuraciones: Numeración de pantallas, asignar nombre, tipo de pantalla (normal, ventana, menú), asignar alguna pantalla como base para las otras (muy útil para cuando se quiere homogenizar opciones de navegación comunes para todas las pantallas y dar una misma apariencia), abrir un macro, cerrarlo o ejecutar un macro cíclico cuando se acceda a dicha pantalla, color o imagen de fondo.

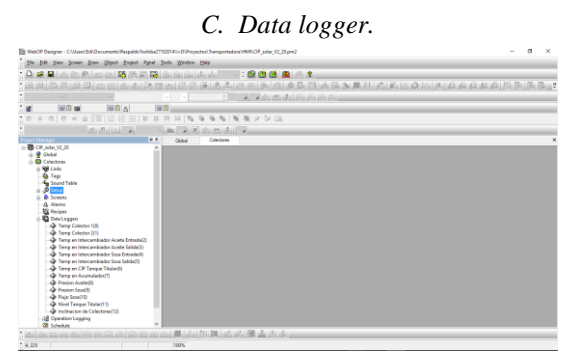

Figura 12. Adquisitor de datos.

En muchas de la ocaciones donde se usan sistemas SCADA o paneles tactiles (HMI), es deseable tener un medio fisico donde guardar información de variables propias del proceso con diferentes fines como lo serían: analisis del comportamiento en diferentes etapas del tiempo, analisis estadistico del proceso, consumo de energía, etc., para ello es util usar la generación de *data loggers* (adquisidores de datos), el WebOpdesigner ofrece de una forma amigable la creación de dichos *data loggers*. En la pestaña de *data loggers* basta con hacer *click*  derecho y escoger la opción de add data logger, en seguida se agrega al área de proyecto el *data logger* que el mismo *software* enumera por defecto (pero se puede manejar *a priori* dicha numeración), para configurarlo solo se debe hace doble *click* sobre el *data logger* creado, y en la pantalla que se muestra a continuaión se pueden modificar las siguientes caracteristicas: nombre y número del *data logger*, dimensionar en número de palabras y muestras, direccionamiento de los datos a almacenar (los cuales pueden ser internos o directamente leídos de un enlace previmente generado), el método de muestreo de los datos (entre los que se encuentran el temporizado y por medio de un disparador, entre otros), notificación de llenado de *buffer*, asignación de un bit de memoria para el borrado del buffer, tipo de archivo a generar, es decir tipo \*.CSV, \*.TXT o \*.LDF, el tiempo de guardar el archivo en base a un intervalo de periocidad, nombre del archivo y el sufijo (muy útil para diferenciar un archivo respecto a otro). Otro aspecto importante durante la configuración del data logger, es la asignación de un encabezado por variable, asignar el tipo de datos de la variable (punto flotante, entero, *string*, etc). El manejo de historial de alarmas es una parte importante durante la operación de cualquier proceso, WebOpdesigner ofrece una forma muy sencilla para la administración de dichas alarmas, guardando datos de las mismas en un archivo tipo *data logger*. Algunos procesos pueden estar basados en determinadas secuencias o diferentes productos a entregra bajo condiciones muy espeficicas, velocidades de motor, flujos, temperaturas, repeticion de ciertas actividades, por ejemplo durante el proceso de estampado de una pieza mecánica, es sometida a viajar por un servo alimentador a determinada velocidad, posteriormente ser cortada en diferentes partes, para depues ser troquelada con un número determinado de golpes. Y en esa línea (flexible) se pueden roducir diferentes estampados, con la sustitución de herramentales, y la creación de recetas mismas, las cuales no son otra cosa que el almacenamieto de parámetros (ejemplo: número de piezas, a determinada velocidad, con determinados cortes y cierto número de golpeteo) dichos

parámetros son transferidos a los elementos de control cuando el usuario lo decida.

#### *D. Configuración de macros.*

Con las herramientas basadas en objetos que el *software*  proporciona es posible desarrollar cualquier operación para cualquier proceso, por muy exigente o complejo que este sea. El uso de macros permiten desarrollar un interfaz con mejor desempeño, proporciona funcionalidad debido a que el uso de macros es básicamente la programación de eventos para manipular atributos de la pantalla táctil, los cuales van desde la animación de imágenes, hasta el manejo de protocolos de comunicación, el exportar datos y controlar puertos de comunicación, administrar el almacenamiento de información, entre muchas cosas más. En la figura 13 se muestran diferentes macros elaborados para un proyecto específico, si se requiere agregar un nuevo macro el programador debe dar clic derecho sobre el administrador de macros y hacer clic en *add macro*, asignar un nombre, en ese momento se abrirá la pantalla para comenzar con la programación del macro.

![](_page_197_Figure_4.jpeg)

Figura 13. Macros.

En la figura 14 se puede apreciar el ambiente de programación de los macros. El cual básicamente se puede dividir en tres áreas, la de la izquierda que es básicamente la administración de los macros en donde estarán enlistados para que el usuario pueda elegir cual programar o reprogramas, la parte central en donde se escriben las líneas de programación, y la parte derecha en donde se encuentran todas las posibles instrucciones que se pueden manejar con los macros, como los son de control de flujo, manejo de datos, manejo de periféricos, etc. Una vez que el usuario ha determinado el uso de macros, lo siguiente que se tiene que realizar es pensar bajo qué condiciones se ejecuta y deja de ejecutar determinado macro, las opciones que se tiene van desde que la aplicación comienza a correr, el acceso a terminadas pantallas, la manipulación de objetos (como botones), etc.

![](_page_197_Figure_7.jpeg)

Figura 14. Programación de un macro.

# *E. Interfaces para la industria.*

Las siguientes figuras muestran las capturas de pantalla de diferentes interfaces que a la fecha están funcionando en diferentes empresas.

![](_page_197_Picture_11.jpeg)

Figura 15. Pantallas de interfaz para la empresa Terssura.

Proyecto realizado con la finalidad de mejorar el proceso de fabricación de crema liquida, en él se manejaron sensores analógicos, sensores discretos, manejo de actuadores discretos y se crearon pantallas para realizar la dosificación adecuada de ingredientes para la fabricación de la crema. El sistema se protegió con 4 niveles de acceso bajo contraseña para tener un mejor control en el uso de la maquinaria, seguridad de las perdonas y mejor administración de la materia prima.

![](_page_197_Figure_14.jpeg)

Figura 16. Pantallas para proyecto con Manufacturas Post-Form.

Dentro de la industria mueblera también se desarrollaron varias líneas de manufactura flexible, en donde se realiza diferentes procesos a la lámina para fabricar archiveros. Las interfaces básicamente fueron desarrolladas para controlar la máquinas de producción en modo automático y manual, también se hizo el uso de recetas debido a que las máquinas fueron pensadas para realizar diferentes productos.

![](_page_198_Figure_1.jpeg)

Figura 17. Interfaz para el manejo de colectores solares.

La figura 17 muestra 4 de las pantallas que fueron programadas para el proyecto de colectores solares, para dicho proyecto se realizaron alrededor de 45 pantallas, en dicho proyecto además de monitorear diferentes variables físicas, guardar los datos de las mismas, llevar un historial de alarmas, guardar un registro de operación, también se manipulan las bombas de fluidos y el servo motor que le proporciona el movimiento a los colectores.

#### III. CONCLUSIÓN

Existe en el campo de la automatización tecnología ya muy probada para realizar interfaces de uso industrial, algunas marcas desde su creación y por ser dominadoras del mercado han cerrado mucho su expansión limitándola solo a ser compatibles con elementos y dispositivos de su propia marca, lo que conlleva a costos muy elevados en la adquisición de *hardware*, *software* así como el costo de integración. Explorar nuevas marcas proporciona al campo mayor competitividad lo que en un futuro abatirá costos, curva de aprendizaje y campos de aplicación, la ventaja tal vez más importante que ofrece WepOpdesigner es la conexión con muchas marcas de controladores lógicos programables.

#### IV. AGRADECIMIENTOS

Sin el apoyo de CONACYT mediante el programa de fondos para la innovación, ninguna de las aplicaciones de las interfaces aquí mencionadas no fuese posible, de igual forma agradecer a las industrias que confiaron en el Instituto Tecnológico Superior de Lerdo y en la subdirección de investigación y desarrollo. En lo personal agradecer al Instituto Tecnológico Superior de Lerdo debido a la confianza depositada en un servidor. Mediante la participación en los proyectos se ha adquirido

conocimientos de ingeniería aplicada. A todos ellos Gracias.

#### V. REFERENCIAS

[1] The DL05 & DL06 Family of Products, <http://www.automationdirect.com/static/specs/dl0506select.pdf> [2] Pautas de uso de entradas y salidas discretas del DL06 <http://www.automationdirect.com/static/manuals/d0optionsmsp/ch2.pdf> [3] PLC CLICK Basic CPU Module Specifications <http://www.automationdirect.com/static/specs/c000dd1d.pdf> [4] Fuente CLICK C0-01AC Power Supplies [http://www.lamondeautomation.co.uk/CLICK/ds\\_clickpower.pdf](http://www.lamondeautomation.co.uk/CLICK/ds_clickpower.pdf) [5] Introducción a HMI, consultado el 24 de Octubre del 2015 [http://iaci.unq.edu.ar/materias/laboratorio2/HMI%5CIntroduccion%20H](http://iaci.unq.edu.ar/materias/laboratorio2/HMI%5CIntroduccion%20HMI.pdf) [MI.pdf](http://iaci.unq.edu.ar/materias/laboratorio2/HMI%5CIntroduccion%20HMI.pdf)

[6] Manual del Variador de frecuencia *DURAPULSE* capítulo 1 <http://www.automationdirect.com/static/manuals/gs3msp/ch1.pdf> [7] Encoder Incremental, consultado el 07 de Noviembre del 2015 <http://bc.inter.edu/facultad/arincon/encoderIncrementales.pdf> [8] FA-ISOCON Universal Isolated Network Adapter, [http://www.quantumautomation.com/downloads/comm\\_FA-](http://www.quantumautomation.com/downloads/comm_FA-ISOCON.pdf)

[ISOCON.pdf](http://www.quantumautomation.com/downloads/comm_FA-ISOCON.pdf)

#### VI. BIOGRAFÍA

![](_page_198_Picture_14.jpeg)

**M.C. Victor Edi Manqueros Aviles** Nacido en la ciudad de Durango, Durango el 23 de Diciembre de 1976. Radica actualmente en Cd. Lerdo, Durango. Ingeniero Electrónico egresado del Instituto Tecnológico de Durango en el 2001, Obtuvo el grado como Maestro en

Ciencias En Ingeniería Electrónica en Control, en el 2006 en el Instituto Tecnológico de Durango. Actualmente trabaja como docente e Investigador en el Instituto Tecnológico Superior de Lerdo, dentro de la división de posgrado, en donde imparte asignaturas en la especialización en ingeniería mecatrónica, participa también desde el 2009 en la subdirección de investigación y desarrollo del tecnológico, en donde ha desarrollado en alrededor de 9 proyectos vinculados con empresas y centros de investigación. Áreas de interés: Control, Automatización, Mecatrónica, Robótica, Instrumentación, entre otras.

# **México, el Líder Manufacturero en Latinoamérica**

R.K. Martínez Chong<sup>i</sup>, E. Segovia Ávila<sup>2</sup>, B.L. Cardona Ferniza<sup>3</sup>

*Resumen***—El objetivo de este trabajo es describir la importancia que tiene México en la industria de manufactura avanzada, y su posicionamiento clave en el mercado latinoamericano. El alcance de este trabajo abarca todo el territorio nacional y el mercado latinoamericano. La metodología utilizada para este trabajo es la investigación documental, donde se indagan en los diferentes sectores tanto productivos como a instituciones públicas y privadas, también el uso de datos en agencias gubernamentales e internacionales. Los resultados obtenidos son datos en números donde se concluye cual es el sector manufacturero más importante en el país; económicamente hablando.**

*Palabras claves***—Industria Aeroespacial, Industria Automotriz, Industria de Dispositivos Médicos, Industria eléctrico-electrónico, Manufactura Avanzada.**

*Abstract— The aim of this work is to describe the importance of Mexico in advanced manufacturing industry as a leader over the other productive sectors in the country. The reach of this work covers the entire national territory. The methodology used for this work is the documentary research, where the search into the different productive industry, government and international agencies. The results obtained are by numbers which concluded which is the largest manufacturing sector in the country; economically speaking***.**

*Keywords***— Aerospace, Automotive, Medical Device Industry, electric-electronic Industry, Advanced Manufacturing.**

#### I. INTRODUCCIÓN

El México actual dista mucho de la imagen típica del campesino sentado debajo del nopal con la botella de tequila vacía y el gran sombrero tapándole el sol. México hoy por hoy es uno de los países más competitivos en el sector de Manufactura Avanzada (MA), y no estamos hablando solamente del sector automotriz, sino de la industria aeroespacial, elaboración de dispositivos médicos y aparatos eléctrico-electrónicos.

México al tener uno de los costos de producción más bajos a nivel mundial, ha entrado al Top 10 de los países

 $\overline{\phantom{a}}$ 

productores de automóviles y autopartes.

### II. MANUFACTURA AVANZADA EN MÉXICO

México en la última década ha identificado 4 Industrias estratégicas clave para el crecimiento y desarrollo del país, de la cual la Manufacturera de Automóviles, el eléctricoelectrónico y recientemente se han añadido la industria aeroespacial y la industria de dispositivos médicos, estas consideradas como Manufactura Avanzada (MA).

La Manufactura avanzada se describe como los procesos donde se emplean un alto nivel de habilidades científicas, tecnológicas y de diseño para poder producir productos y artículos complejos y de la más alta calidad.

Bajo esta perspectiva, se identifica a la MA como una actividad económica con alto nivel de valor agregado, que requiere de capacidades y habilidades específicas y tecnológicas. En los casos de países en vías de desarrollo, como México, se distingue como una actividad con orientación exportadora de productos terminados, y que incluso, conduce a que se generen diversos sub-mercados y segmentaciones, como pequeñas empresas o bien albergues que ofrecen servicios de apoyo al negocio, algunos de ellos son los servicios contables, administrativos, fiscales, nómina, entre otros.

La palabra "Hecho en México", es cada vez más usual y fácil de encontrar en diversos productos, tanto así que la revista *The Economist* [1] pronostica que para finales de esta década México estará dentro de las primeras 10 economías del mundo. Entre el 2001 y el 2010, la economía de México tuvo un crecimiento promedio de 1.6 % anual, menos de la mitad de la tasa de crecimiento en Brasil, líder latinoamericano, sin embargo, en los últimos dos años, la economía mexicana ha crecido más rápido que la brasileña, llegando a duplicarla, alcanzando un 4 % de crecimiento anual, comparado con 2 %, en el 2012, ver figura 1.

<sup>&</sup>lt;sup>1</sup> Rafael Kon Martínez Chong [\(rafael.martinez@tecsanpedro.edu.mx\)](mailto:rafael.martinez@tecsanpedro.edu.mx),

<sup>&</sup>lt;sup>2</sup> Elda Segovia Ávila [\(elda.segovia@tecsanpedro.edu.mx.](mailto:elda.segovia@tecsanpedro.edu.mx)), <sup>3</sup>Brenda Leticia Cardona Ferniza [\(brenda.cardona@tecsanpedro.edu.mx\)](mailto:brenda.cardona@tecsanpedro.edu.mx) Instituto Tecnológico Superior de San Pedro de las Colonias, Calzada del tecnológico # 53 Col. El Tecnológico C.P. 27800

Chart 1 **Real GDP Growth, Mexico and Brazil** 

![](_page_200_Figure_2.jpeg)

Figura 1: Comparación del crecimiento entre México y Brasil

 Uno de los indicadores que ilustra la trascendencia de la Manufactura a nivel global es la inversión extranjera directa en este sector, por lo que en el año 2010 a nivel mundial fue de 554 billones de dólares (BDD), muy por encima de la industria del sector primario y de servicios ver Figura 2

![](_page_200_Figure_5.jpeg)

Es destacable este indicador, porque el sector manufactura es quién recibe el mayor monto de recursos. Por ello la importancia en nuestro país.

Ahora bien, si procedemos a realizar un ejercicio comparativo en los cuatro nichos de manufactura avanzada, podemos apreciar el desempeño de estos sectores en México e identificar los que destacan en ciertos indicadores y que nos proveen elementos para enfatizar el sentido estratégico de la manufactura avanzada y mejorar en empleos duraderos y bien remunerados, de hecho las cifras en México han sido alentadoras pues han tenido un crecimiento sostenido desde el 2004 a 2009, a

pesar de la crisis mundial inmobiliaria en Estados Unidos con fecha del 2008.

Todos estos factores sin duda han contribuido a un crecimiento sostenido de la industria de MA en el país, por ejemplo la industria de los dispositivos médicos ha contribuido a la elaboración de instrumentos de medicina, odontología y aparatos de ortopedia, que anteriormente no se tenía en el país, se importaba y con esto ocasionaba mayores costos a los consumidores finales.

De hecho México se ha convertido en el segundo exportador de agujas tubulares de sutura, quinto lugar mundial en aparatos de medicina y cirugía, y quinto lugar también en exportador de jeringas, cánulas, catéteres e instrumentos similares.

Es por ello que ha pasado de 108 empresas en 2004 a 157 empresas en 2009 referente a los dispositivos médicos y más de 330 para 2015 [2], esta cantidad enorme de empresas traducido en Millones de dólares equivale a un crecimiento sostenido del 8% anual, con lo que al finalizar el período fiscal 2013, México tuvo unas ventas totales

![](_page_200_Figure_12.jpeg)

anuales de 5463 Millones de Dólares (MDD), ver figura 3.

Figura 3: Exportaciones del Sector Aeroespacial en MDD

En cuanto a la industria aeroespacial, ha tenido también grandes crecimientos pues desde la pasada década, México en este rubro ha conseguido incrementar sus exportaciones un 17.2 % anualmente y por lo cual ha pasado por tener solamente 16 empresas en el 2004, a 43 en el 2009 y finalmente en 2013 cuenta con 287 empresas y todas cuentan con su certificación NADCAP (National Aerospace and Defense Contractors Accreditation Program) y AS9100.

Todo esto se ha logrado gracias a la estrategia nacional de Ciclo Completo en el que la MA toma el papel preponderante pues es la carta de presentación hacia el exterior y con ello cerrar el ciclo completo de manufactura en el país. Por ejemplo en México iniciamos con la

Manufactura Avanzada de Piezas y Partes, seguido por Mantenimiento, luego el Ensamblado de Aviones, reciclado y construcción y finalmente el Diseño e Ingeniería, Ver figura 4

![](_page_201_Figure_2.jpeg)

Figura 4: Estrategia Nacional de Ciclo Completo

Otro sector industrial muy desarrollado en México es la industria electro-electrónico que sin duda nos ha posicionado como primer lugar mundial en exportaciones de pantallas planas y cuarto lugar en exportador de computadoras, micrófonos y altavoces, como consecuencia de cada 10 empresas líderes en el sector de la electrónica 9 estén operando en el país. En la Figura 5 se menciona el total de MDD invertidos y el número de empleos creados, haciendo referencia a la industria líder del sector [3].

![](_page_201_Figure_5.jpeg)

Figura 5: Empresas Líder en México

En el sector Industrial Automotriz, es el más desarrollado del país, siendo el quinto en exportaciones a nivel global, por encima de países como Inglaterra, Corea del Sur o Francia. Es por ello que la MA se ha desarrollado ampliamente en nuestro país, siendo el principal proveedor de autopartes a los Estados Unidos. México también ocupa el primer lugar en exportar bolsas de aire a nivel internacional, esto por el alto grado artesanal con que los mexicanos realizan las operaciones [4].

![](_page_201_Figure_9.jpeg)

Figura 6: Total de unidades producidas en los años 2008-2014

En la figura 7 se nota claramente como en los años 2009 al 2014, se han incrementado el total de vehículos producidos con un incremento sostenido promedio, por encima del 8.5%, teniendo su punto máximo en el año 2014 con un total de 3, 219,000 unidades producidas. Solo se puede apreciar una baja de producción en relación

![](_page_201_Figure_12.jpeg)

Fuente: Select con base a INEGI, Censos económicos 2004 y 2009.

con el año 2008-2009, esto por la crisis en Estados Unidos, que afecto a todos los sectores a nivel global [5]. Figura 7: Total de unidades producidas en los años 2008-2014

### III. CONCLUSIÓN

Al analizar estos cuatro sectores que son considerados como manufactura avanzada en el país, se puede observar la importancia y relevancia económica que tiene, es por ello que lo hacemos mención en la gráfica 6, donde la industria automotriz está por encima de los 223 mil millones de pesos (MMDP) para el año 2009, la industria Aeroespacial tuvo un incremento de 327%, en tan solo 5

años. También la industria eléctrico-electrónica tuvo un crecimiento importante de 28%, al pasar de 45 MMDP a 58 MMDP al finalizar el 2009. Finalmente analizamos los dispositivos médicos con un incremento del 63% al saltar de 1.4 MMDP a 2.35 MMDP. Debido a todo lo anterior México se ha posicionado como líder logístico de Latinoamérica y como principal exportador de carros y autopartes del continente.

# IV. AGRADECIMIENTOS

Agradezco ampliamente al Instituto Tecnológico Superior de San Pedro de las Colonias por su incansable soporte en la elaboración de este artículo.

#### V. REFERENCIAS

- [1] Sanders. (2012). The rise of Mexico. 2016, de The Economist Sitio web: http://www.economist.com/news/leaders/21567081-americaneeds-look-again-its-increasingly-important-neighbour-rise-mexico
- [2] Mexican Goberment. (2014). The Medical Device Industry in Mexico. 2016, de Pro Mexico, Inversión y Comercio Sitio web: [http://mim.promexico.gob.mx/wb/mim/vida\\_perfil\\_del\\_sector](http://mim.promexico.gob.mx/wb/mim/vida_perfil_del_sector)
- [3] Mexican Goverment. (2014). Electronic Industry. 2016, de Pro Mexico Sitio Sitio web: [http://mim.promexico.gob.mx/work/sites/mim/resources/LocalCont](http://mim.promexico.gob.mx/work/sites/mim/resources/LocalContent/292/2/150901_Electronico_EN.pdf) [ent/292/2/150901\\_Electronico\\_EN.pdf](http://mim.promexico.gob.mx/work/sites/mim/resources/LocalContent/292/2/150901_Electronico_EN.pdf)
- [4] Francisco Gonzalez Diez. (2014). Automotive Industry. 2016, de Pro Mexico Sitio web: [http://mim.promexico.gob.mx/JS/MIM/PerfilDelSector/Automotriz](http://mim.promexico.gob.mx/JS/MIM/PerfilDelSector/Automotriz/150626_DS_Automotriz_ENG.pdf) [/150626\\_DS\\_Automotriz\\_ENG.pdf](http://mim.promexico.gob.mx/JS/MIM/PerfilDelSector/Automotriz/150626_DS_Automotriz_ENG.pdf)
- [5] INEGI. (2014). La Industria Automotriz en Mexico. 2016, de INEGI Sitio web: http://www.inegi.org.mx/prod\_serv/contenidos/espanol/bvinegi/pro ductos/integracion/sociodemografico/Automotriz/2014/7028250625 52.pdf

![](_page_202_Picture_10.jpeg)

### VI. BIOGRAFÍA

**Rafael Kon Martínez Chong,** Torreón Coah, 17 de febrero de 1982**.** Ingeniero Industrial en Manufactura, Instituto Tecnológico de La laguna, Torreón, Coahuila

2004, Maestría en Gestión de Negocios de Manufactura, Torreón Coahuila 2008,

El actualmente labora en el Instituto Tecnológico Superior de San Pedro de las Colonias en San Pedro Coahuila. Las líneas de investigación de interés del autor son: Manufactura Avanzada por Computadora, Sistemas de Gestión de Calidad, Metodologías en Productividad.

![](_page_202_Picture_15.jpeg)

M.C Rafael Kon es miembro de la Asociación Mexicana de Directivos de la Investigación Aplicada y el Desarrollo Tecnológico (ADIAT).

**Brenda Cardona** Torreón Coah, 10 de mayo de 1980**.** Licenciado en Economía por la Universidad Autónoma de Coahuila Unidad Torreón, Facultad de Economía, Torreón, Coahuila 2004, Maestría en Economía Aplicada por el Colegio de la Frontera Norte, Tijuana B. C. 2006.

Ella actualmente labora en el Instituto Tecnológico Superior de San Pedro de las Colonias en San Pedro Coahuila. Las líneas de investigación de interés del auto son: Crecimiento económico, mercado laboral, economía regional.

M en Econ. Cardona es miembro de la Asociación Mexicana de

![](_page_202_Picture_20.jpeg)

**Elda Segovia Avila**. San Pedro, Coahuila, 16 de

Directivos de la Investigación Aplicada y el Desarrollo Tecnológico (ADIAT).

Noviembre de 1976. Ingeniero Industrial por la Universidad Iberoamericana Plantel Laguna, Torreón, Coahuila 1998, Maestría en Educación por el Universidad Interamericana para el desarrollo, Gómez Palacio Durango 2010. Ella actualmente labora en el Instituto Tecnológico Superior de San Pedro de las Colonias en San Pedro Coahuila. Las líneas de investigación de interés del autor son: Ingeniería Industrial. Producción y Manufactura, logística y cadena de suministro.

# **Retos a los que se Enfrentan las Empresas de Manufactura Avanzada en México**

E. Segovia-Avila<sup>1</sup>, B. L. Cardona-Ferniza<sup>1</sup>, R. K. Martínez-Chong<sup>1</sup>

*Resumen***— En el presente documento se presenta el tema de Manufactura Avanzada (MA) desde el punto de vista de la situación actual de México, considerando que se encuentra en un importante lugar en la exportación manufacturera y se aprecia como la MA juega un papel importante en el desarrollo económico del país, se describe también los principales retos a los que se enfrentan las empresas al momento de implementar y trabajar con tecnologías de la MA en los principales sectores y subsectores de la industria, también se plantean estrategias que permitan reducir las brechas entre la MA y el éxito en su implementación. La metodología utilizada fue la recopilación de información documental de fuentes bibliográficas e internet a través de buscadores como google académico, utilizando los descriptores relacionados con el tema, para seleccionar y procesar después la información y realizar un análisis mediante los instrumentos de ensayos y tabulaciones.**

*Palabras claves***— Manufactura Avanzada, Retos en la Manufactura Avanzada, Oportunidades para la Manufactura Avanzada.**

*Abstract—* **This document describes the Advanced Manufacturing (AM) from the approach of the current situation in Mexico, considering that Mexico is occupying an important place in manufacturing exports, it is noted as the advanced manufacturing plays an important role in economic development, also describes the main challenges that companies face while implementing and working with specialized technology of AM in most industrial sectors and subsectors. It intends strategies to reduce the gaps between AM and success in its implementation. The methodology used was the collection of information of literature sources and internet through academic google search, using descriptors related to the subject, to select and process the information doing an analysis using instruments of essay and tabulations.**

*Keywords***— Advanced Manufacturing, Challenges in Advanced Manufacturing, Opportunities for Advanced Manufacturing.**

 $\overline{\phantom{a}}$ 

### I. INTRODUCCIÓN

Las empresas de MA transitan en un ambiente competitivo que les ha venido exigiendo el desarrollo de actividades que les permitan mantenerse de pie ente la globalización palpable. Para esto tienen que dotarse de habilidades para cumplir con ciertas características que les ayuden a mantenerse en el mercado, por mencionar algunas; calidad, precio, reducción de tiempo, y lograr la satisfacción del cliente, para esto las empresas se ven inmersas en necesidad implementar cada vez más tecnología que aporte a cumplir con las expectativas y poder ser empresas productivas interna y externamente. Pero al implementar nuevas tecnologías de Manufactura Avanzada se encuentran grandes retos, los cuales tienen que por vencer. Para lograr la implementación y transacción de este proceso, se presentan dificultades, que han sido estudiadas tratando de presentar un panorama de la situación en general de México, sus retos y sus oportunidades en lo que a MA se refiere.

# II. SITUACIÓN ACTUAL DE LA MANUFACTURA AVANZADA (MA) EN MÉXICO

El Objetivo es describir los principales retos a los que se enfrentan las empresas al momento de implementar y trabajar día a día con tecnologías propias de la manufactura avanzada en México, para lo cual se siguió la siguiente metodología: después de definir el tema y objetivo, se procedió a realizar la búsqueda bibliográfica, selección e organización de la información. Para la localización de los documentos bibliográficos se utilizaron varias fuentes documentales, se realizó una búsqueda bibliográfica en enero y febrero de 2016 en google académico, utilizando los descriptores: manufactura avanzada, desarrollo económico en México, relación industria gobierno-instituciones, exportaciones en México, sectores productivos en México, y combinación de estos. Se procedió a la selección y almacenamiento de la información, luego se procesó la información realizando una revisión exhaustiva de la información recopilada y haciendo análisis minucioso de cada elemento de información obtenida, mediante de las técnicas del resumen, ensayo y tabulaciones, para proceder a

<sup>1</sup> Elda Segovia Avila (elda.segovia@tecsanpedro.edu.mx), Brenda Leticia Cardona Ferniza (brenda.cardona@tecsanpedro.edu.mx), Rafael Kon Martínez Chong (rarael.martinez@tecsanpedro.edu.mx). Instituto Tecnológico Superior de San Pedro de las Colonias Calzada del Tecnológico #53 col. El Tecnológico C. P. 27800.

estructurar y redactar la investigación en los subtemas que se presentan a continuación:

#### *A. ¿Qué es Manufactura Avanzada?*

La amplia literatura del tema plantea definiciones que se adaptan a cada caso de estudio, aunque todas van en la misma dirección de incluir la tecnología en los procesos, de tal manera que a continuación se presenta una definición de acuerdo al tema de estudio.

"Manufactura en su sentido más amplio es el proceso de convertir materias primas en productos. Comprende: el diseño del producto, la selección de materias primas, y la secuencia de procesos a través de los cuales se fabricará el producto. La Manufactura Avanzada incluye además, procesos de tecnología y el desarrollo de los procesos que complementen la cadena productiva". (Centro de Tecnología Avanzada CIATEQ 2016). [1]

De acuerdo a esta definición se presenta a la MA como una parte importante para el desarrollo económico de México y se enmarca como un factor muy importante para lograr la unión entre eslabones de la cadena productiva, puesto que se encuentra inmerso entre el sector primario y terciario de la cadena productiva.

"La Manufactura Avanzada es uno de los eslabones más importantes para el desarrollo de la competitividad del tejido industrial de una nación. Debido a su fuerte interconexión con el resto de los sectores económicos (primarios y terciarios) la manufactura avanzada conlleva tanto la demanda de materia prima y componentes intermediarios como de servicios financieros, transporte, software y muchos otros servicios dentro de una economía nacional". [2]

De esta manera se presenta a la manufactura avanzada como una parte muy importante para el desarrollo del país, pero ¿cuál es la realidad de la MA en México?

#### *B. Manufactura Avanzada en México.*

De acuerdo con la empresa The Boston Consulting Group, en sectores de manufactura avanzada como la industria automotriz, México ofrece ventajas como: una buena infraestructura, suficiente de mano de obra y presencia de una base de proveedores establecida. [3]

Según el análisis realizado por Secretaría de Economía [2] muestra que se han detectado Industrias estratégicas para el crecimiento económico y el desarrollo en México, como la rama Automotriz, eléctrico-electrónico, se les suma la industria aeroespacial y la industria de dispositivos médicos, reconocidas como manufactura avanzada.

Entonces se revélela la gran oportunidad que hay de crecimiento en estas áreas potencializando la manufactura avanzada, para lo cual se debe conocer el estado del arte de ésta y encontrar las áreas de oportunidad que permitan detonar el crecimiento de la implementación de MA como parte de los procesos productivos que lo requieran.

En un estudio publicado nombrado "El Mapa de Ruta de Diseño y de manufactura Avanzada" realizado por el Organismo de ProMexico señala a México como el centro manufacturero más importante de Latinoamérica, puesto que gran proporción de los productos manufacturados para Norteamérica y el mundo son provenientes de México. De acuerdo a esto México es pues una nación con gran fortaleza manufacturera.

Entonces a México se le considera como el principal exportador de América Latina en 2015 [4]. Dentro los principales productos que México exporta se encuentran los relacionados con la manufactura de acuerdo a documentos presentados por El documento realizado por Banco Base y difundido por el Consejo Nacional de la Industria Maquiladora y Manufacturera de Exportación [5]. En la tabla I se presentan los sectores con más demanda en exportación.

TABLA I SECTORES DE MANUFACTURA CON MAYOR DEMANDA

| Sector                                            | Porcentaje |
|---------------------------------------------------|------------|
| Maquinaria y equipo electrónico                   | 29.41%     |
| Vehículos terrestres y refacciones                | 21.24%     |
| Mecanismos mecánicos, calderas y sus              | 17.08%     |
| refacciones                                       |            |
| Dispositivos e instrumentos ópticos y             | 4.18%      |
| médicos                                           |            |
| Materiales y piedras preciosas, perlas            | 3.78%      |
| Plástico y sus manufacturas                       | 2.34%      |
| Muebles                                           | 2.23%      |
| Manufacturas de acero y hierro fundido            | 1.50%      |
| Hierro y acero                                    | 1.47%      |
| Vinagre y otras bebidas                           | 1.10%      |
| Vestimenta y sus accesorios excepto de punto      | 1.05%      |
| Productos químicos orgánicos Cobre y sus          | 0.85%      |
| manufacturas                                      |            |
| Cobre y sus manufacturas                          | 0.84%      |
| Aceites esenciales y resinas                      | 0.73%      |
| Vestimenta y sus accesorios de punto              | 0.70%      |
| Caucho y sus manufacturas                         | 0.69%      |
| Manufacturas de metal común                       | 0.66%      |
| Vidrio y sus manufacturas                         | 0.60%      |
| Otros                                             | 9.50%      |
| Total<br>$\cdot$ $\cdot$<br>$\sim$ $\sim$<br>$-1$ | 100%       |

Fuente: Elaboración propia con datos de ProMéxico (2012)

De acuerdo a los datos mostrados en la tabla I, es evidente que se necesita enfocar los esfuerzos hacia el aprovechamiento para potencializar la MA hacia los sectores punteros.

Dentro de los sectores principales se encuentra en primer lugar el sector de maquinaria y equipo electrónico

dentro del cual se encuentra el subsector de industria Automotriz y Aeroespacial, El cual se presenta desglosado en la figura 1. Así como los subsectores de la Industrias eléctrico-electrónico y dispositivos médicos en la figura 2.

![](_page_205_Figure_2.jpeg)

Figura 1: Subsectores de la Industria Automotriz y espacial Fuente: Documento Oportunidades de TI en Manufactura Avanzada en México 2012.

Esta información marca la pauta para direccionar los esfuerzos hacia la capacitación y especialización en las áreas correspondientes para potencializar las capacidades y habilidades que permitan desarrolla la MA en los subsectores y sectores que marcan tendencia

![](_page_205_Figure_5.jpeg)

Figura 2: Subsectores de la Industrias eléctrico-electrónico y dispositivos médicos. Fuente: Documento Oportunidades de TI en Manufactura Avanzada en México 2012.

# *C. Retos a los que se encuentra la Manufactura Avanzada en México.*

En el documento de las Oportunidades de TI en Manufactura Avanzada en México presentado por la SE 2012 [2], se presentan los resultados de una encuesta realizada a una muestra de 95 empresas de MA de diferentes ramos las cuales se muestran en a figura 3.

![](_page_205_Figure_9.jpeg)

Figura 3. Giro de las empresas entrevistadas Fuente: Documento Oportunidades de TI en Manufactura Avanzada en México 2012.

Estas empresas arrojaron información de gran importancia, puesto que presentan la radiografía de las dificultades a las que se enfrentan las empresas de Manufactura avanzada, los cuales se presentan en la figura 4.

![](_page_205_Figure_12.jpeg)

Figura 3. Retos a los que se enfrentan las empresas de MA Fuente: Documento Oportunidades de TI en Manufactura Avanzada en México 2012.

Esto muestra que dentro de la complejidad de la manufactura avanzada, se detectan los puntos débiles que dificultan el éxito del trabajo diario de las empresas de Manufactura Avanzada, abonando a esto también se las dificultades que estas enfrentan para encontrar personal, las cuales se evidencian en la tabla 2.

TABLA 2. DIFICULTADES DE LAS EMPRESAS DE MA PARA ENCONTRAR PERSONAL.

|                | Falta de experiencia en TI                                  |
|----------------|-------------------------------------------------------------|
| $\overline{2}$ | Los que cuenta con experiencia piden alto sueldos           |
| 3              | Mercado Competitivo                                         |
| 4              | Falta de interés por una mejor capacitación en el sector TI |
| 5              | Poca lealtad                                                |
| 6              | Se invierte mucho en capacitación                           |
| $\overline{7}$ | Alta demanda de personas con este perfil                    |

De acuerdo a la información presentada se obtiene que estos datos palpan las áreas de oportunidad para fortalecer la MA.

# *D. Oportunidades para Fortalecer la Manufactura Avanzada.*

Como ya se mencionó ésta información marca la pauta de estudio para poder apostar en la detonación de la Manufactura Avanzada a partir de estos puntos clave para el éxito de las empresas, tomando en cuenta que para fortalecer las áreas de oportunidad mencionadas, es necesario una batalla en conjunto, puesto que las empresas necesitan ser más productivas, el gobierno necesita promover el desarrollo económico y las instituciones egresar recurso humano que aporten al fortalecimiento de las debilidades de la MA, por lo que una muy buena opción es a través de la potencialización y apoyo a la Manufactura Avanzada en colegio, para lo cual una gran opción es que en México existen programas de Investigación y desarrollo tecnológico, dentro de los cuales uno muy importante es Conacyt, donde se centran los apoyos principales del gobierno federal [6]. Dentro de los programas se presentan oportunidades muy interesantes que apoyan a las empresas en su transición por los retos y/o que incentivan a las instituciones a trabajar de la mano con el sector industrial, se pueden consultar en <http://www.conacyt.mx/> , también cuenta con convocatorias para el desarrollo académico, 27 centros de investigación y capacitación como entre CIATEC, entre otros [7].

# *E. Resultados*

Los resultados de la investigación muestran que la MA en México se encuentra centralizada en sectores punteros, dentro de los cuales se encuentra en primer lugar el sector de maquinaria y equipo electrónico de la industria con aplicación de manufactura avanzada de los cuales los principales son:

- Maquinaria y equipo electrónico
- Vehículos terrestres y refacciones
- Mecanismos mecánicos, calderas y sus refacciones

Con los principales subsectores:

- Industria Automotriz y Aeroespacial
- Eléctrico-electrónico
- Dispositivos médicos

Y sus principales ramas respectivamente para cada subsector.

Donde se encuentra que las dificultades para lograr el éxito de la implantación de la MA en estos sectores, subsectores y ramas en México son principalmente:

- En lo que respecta a las empresas
	- o Lograr equilibrio en la producción
	- o Estar a la vanguardia
	- o Formación de Recursos Humanos
- o Lograr las certificaciones
- o Desarrollo de nuevos productos
- En lo que respecta al personal
	- o Falta de experiencia
	- o Falta de personal capacitado
	- o Poca lealtad a las empresas
	- o Alta demanda de este perfil

Representando esta información los principales retos a los que se enfrentan las empresas al implementar la manufactura avanzada en México. Y convirtiéndolas en áreas de oportunidad evidentes para fortalecer la MA.

# III. CONCLUSIÓN

La Manufactura Avanzada es un eslabón importante en el sistema productivo, puesto que es el factor intermediario entre el sector primario y es sector terciario del sistema productivo. Entonces es aquí donde se encuentra una gran oportunidad para detonar proyectos que involucren la Manufactura Avanzada y se pueda promover el desarrollo económico del país. Se concluye que es buena opción apostarle a la potencialización e inversión en apoyos que apunten directo a la capacitación en desarrollo de habilidades en los sectores, subsectores, entre los cuales se encuentra la automotriz y espacial, así como a la industria eléctrico-electrónica y dispositivos médicos con sus respectivas ramas principales. Por otra parte se recomienda que las instituciones académicas con especialidad en Manufactura Avanzada deben enfocar su atención en la capacitación para disminuir los retos que atraviesan las empresas y se deben crear relaciones sólidas entre gobierno, empresas e instituciones académicas para crear proyectos en conjunto que apoyen en la reducción de las brechas en el desarrollo de la Manufactura Avanzada. Se propone que una vez identificadas las aéreas de oportunidad de la MA en México, se realicen estrategias en las instituciones que permitan una vinculación entre empresa aprovechando y gestionando los programas de gobierno, para que en conjunto se puedan abatir los retos planteados en los aspectos presentados en lo que corresponde a la injerencia organizacional, capacitación de personal y por ende aportar en el desarrollo económico, partiendo de que la MA en México representa un papel importante en la exportación nacional.

# IV. AGRADECIMIENTOS

Agradecemos al Instituto Tecnológico Superior de San Pedro de las colonias, por los medios proporcionados como apoyo para llevar a cabo esta investigación.

#### V. REFERENCIAS

- [1] Rodríguez E. (2012) "Oportunidades de TI en Manufactura Avanzada en México," *Secretaría de Economía*, pp. 10,
- [2] Pro México (2012), Mapa de ruta de diseño, ingeniería y manufactura avanzada, 2011. pp 26
- [3] Fumec. (s.f.). Fundación México-Estados Unidos para la Ciencia. Recuperado el 12 de Febrero de 2016, de http://fumec.org.mx/v6/index.php?option=com\_content&vie w =category&layout=blog&id=76&Itemid=453&lang=es
- [4] Mexicoxport. Mexicoxport. Recuperado el 12 de Febrero de 2016, de http://www.mexicoxport.com/noticias/14509/elprincipal-exportador-america-latina-es-mexico
- [5] El economista, El economista. Recuperado el 12 de Febrero de 2016, de http://eleconomista.com.mx/industrias/2015/01/27/manufactura -sector-mas-dinamico-mexico
- [6] Conacyt (s.f.). Agenda de Innovación de Coahuila. Recuperado el 10 de Febrero de 2016, de http://www.agendasinnovacion.mx/?cat=60
- [7] Conacyt. (s.f.). Conacyt. Recuperado el 08 de Febrero de 2016, de http://www.conacyt.mx/index.php/el-conacyt/centros-deinvestigacion-conacyt

#### VI. BIOGRAFÍA

![](_page_207_Picture_11.jpeg)

**Elda Segovia Avila**. San Pedro, Coahuila, 16 de Noviembre de 1976. Ingeniero Industrial por la Universidad Iberoamericana Plantel Laguna, Torreón, Coahuila 1998, Maestría en Educación por el Universidad Interamericana para el desarrollo, Gómez Palacio Durango 2010.

Ella actualmente labora en el Instituto Tecnológico Superior de San Pedro de las Colonias en San Pedro Coahuila. Las líneas de

investigación de interés del autor son: Ingeniería Industrial. Producción y Manufactura, logística y cadena de suministro.

M.E Segovia es miembro de la Red de Investigación Multidisciplinaria En Sistemas Educativos.

![](_page_207_Picture_16.jpeg)

**Brenda Leticia Cardona Ferniza** Torreón Coahuila, 10 de mayo de 1980. Licenciado en Economía por la Universidad Autónoma de Coahuila Unidad Torreón, Facultad de Economía, Torreón, Coahuila 2004, Maestría en Economía Aplicada por el Colegio de la Frontera Norte, Tijuana B. C. 2006.

Ella actualmente labora en el Instituto Tecnológico Superior de San Pedro de las Colonias en San Pedro Coahuila. Las líneas de

investigación de interés del auto son: Crecimiento económico, mercado laboral, economía regional.

M en Econ. Cardona es miembro de la Asociación Mexicana de Directivos de la Investigación Aplicada y el Desarrollo Tecnológico (ADIAT).

![](_page_207_Picture_21.jpeg)

**Rafael Kon Martínez Chong,** Torreón Coahuila, 17 de febrero de 1982**.** Ingeniero Industrial en Manufactura, Instituto Tecnológico de La laguna, Torreón, Coahuila 2004, Maestría en Gestión de Negocios de Manufactura, Torreón Coahuila 2008,

El actualmente labora en el Instituto Tecnológico Superior de San Pedro de las Colonias en San Pedro Coahuila. Las líneas de investigación de interés del autor son:

Manufactura Avanzada por Computadora, Sistemas de Gestión de Calidad, Metodologías en Productividad.

M.C Rafael Kon es miembro de la Asociación Mexicana de Directivos de la Investigación Aplicada y el Desarrollo Tecnológico (ADIAT).

# **Modelado Dinámico y Simulación de un Robot Paralelo Mediante Software de Diseño 3D**

M. A. Regalado-Reyes<sup>1</sup>, F. G. Salas-Pérez<sup>1</sup>, O. L. Luévano-Cabrales<sup>1</sup>, J. C. Morales-Villa<sup>1</sup>

*Resumen***— En este artículo se reporta el uso de una metodología basada en software de diseño mecánico 3D para obtener el modelo dinámico de un manipulador paralelo. La metodología se basa en la creación de un ensamble virtual del mecanismo. Se muestra el modelo dinámico obtenido así como los resultados de simulaciones dinámicas de la aplicación de un controlador Proporcional Derivativo en lazo cerrado para control de seguimiento. El objetivo de este artículo es resaltar la utilidad de esta metodología en dos escenarios: 1- Para acelerar los procesos de diseño y desarrollo de mecanismos, en los que es necesario realizar pruebas dinámicas de movimiento. 2- Para obtener el modelo dinámico de mecanismos con el fin de probar algoritmos de control de movimiento que generen consignas de par o fuerza, cuando dicho modelo sea difícil de obtener de forma analítica.** 

*Palabras claves***— Robot paralelo, Modelo dinámico, Software CAD/CAM.** 

*Abstract—* **In this work we report the use of a 3D software design - based methodology to obtain the dynamic model of a parallel manipulator. This methodology is based on the creation of a virtual assembly of the mechanism. The obtained dynamic model is shown, as well as the results of dynamic simulations of a closed - loop system of a Proportional - Derivative controller applied to the model. The objective of this article is to highlight the usefulness of this methodology in two sceneries: 1- For accelerating the mechanisms design and development processes, when it is necessary to conduct simulation - based dynamic tests of motion. 2- To obtain the dynamic model of mechanisms in order to test motion control algorithms that produce torque or force references, when it is difficult to obtain the dynamic model by analytic methods.** 

*Keywords***— Parallel robot, Dynamic model, CAD/CAM Software.** 

#### I. INTRODUCCIÓN

Los robots manipuladores paralelos son empleados cada vez más en aplicaciones industriales como manipulación,

l

empacado, maquinado, así como en aplicaciones en investigación y desarrollo tecnológico, como en simuladores de vuelo y posicionamiento de telescopios. Los robots paralelos están formados por dos o más cadenas cinemáticas, unidas entre sí en un extremo, y unidas por el otro extremo a una base fija. Esta estructura permite al mecanismo proporcionar una rigidez superior a la que presentan los robots seriales, los cuales están formados por una sola cadena cinemática. Además, el diseño de la estructura permite que los actuadores se ubiquen en la base fija del robot, por lo que no agregan masa a las partes móviles del manipulador. Así, la rigidez y resistencia de los eslabones se diseña para soportar solamente las fuerzas debidas al movimiento, a su propio peso, el de la herramienta y el de la carga que debe mover, y no el de los motores. Adicionalmente, al aligerarse la carga sobre la estructura móvil del robot, es posible lograr velocidades muy altas en el elemento final [1].

El modelo dinámico de un manipulador relaciona las fuerzas o pares aplicados en las articulaciones con los desplazamientos que se obtienen, en términos de posiciones, velocidades y aceleraciones articulares. Para la obtención del modelo dinámico de robots paralelos, en la literatura se reporta la utilización de la formulación Lagrangiana, la formulación de Newton-Euler y la formulación por el principio del trabajo virtual [2]-[3]. La complejidad de los modelos dinámicos de robots paralelos es mayor, en general, que la de los modelos dinámicos de los robots seriales, debido al acoplamiento físico entre las cadenas cinemáticas, que se representa matemáticamente con un conjunto de restricciones holonómicas, las cuales, en el modelo Lagrangiano se suman a las fuerzas generalizadas aplicadas a los eslabones.

Por otro lado, algunos paquetes de software de diseño CAD/CAM, como SolidWorks, Catia y NX, cuentan con herramientas para realizar análisis cinemáticos y dinámicos de movimiento de los mecanismos diseñados [4]-[6]. Estas herramientas utilizan algoritmos basados en el método de elemento finito.

En el proceso de desarrollo y simulación de movimiento de nuevos diseños de robots y otros mecanismos, es de gran utilidad contar con herramientas de visualización de dichos movimiento. Se han reportado aplicaciones de

<sup>&</sup>lt;sup>1</sup> Marco Antonio Regalado-Reyes (marco\_regalado@outlook.com), Francisco Guillermo Salas-Pérez (fsalas@upgop.edu.mx), Olga Lidia Luévano-Cabrales, Julio César Morales-Villa. Universidad Politécnica de Gómez Palacio, Carr. El Vergel - La Torreña km 0 820 Localidad El Vergel, Gómez Palacio, Dgo. C.P. 35120.

visualización y animación generadas en paquetes de software para animación profesional, como 3DSMax [7]- [8]. Por otro lado, algunos paquetes de software de diseño CAD/CAM proveen la capacidad de generar animación de los movimientos para facilitar el proceso de diseño.

La utilización de las capacidades mencionadas, presentes en los paquetes de software CAD/CAD, pueden ser una solución a necesidades de diseño y simulación de robots, que requieran desde la realización del diseño 3D, generación del modelo dinámico, realización de simulaciones de algoritmos de control y generación de las animaciones visuales correspondientes. Esta solución es aplicable tanto a necesidades surgidas en la industria, en diseño y fabricación de manipuladores, como a necesidades en la academia. En la industria por lo general se establecen tiempos limitados para obtener resultados de diseño, análisis, simulaciones y animaciones, con el fin de preparar su fabricación. Por otro lado, en la academia se requiere realizar estudios en simulación para validar propuestas, por ejemplo, sobre algoritmos de control de movimiento, movilidad, manipulabilidad, generación de trayectorias, o incluso en generación de diseños novedosos. La rapidez con la que se puede obtener un modelo dinámico mediante un software de diseño puede ser una ventaja para el investigador y para el ingeniero de diseño, sobre la utilización de técnicas de análisis no basadas en software, sobre todo en los casos en que no es indispensable que el modelo sea analítico.

En este artículo se reporta el diseño de un manipulador paralelo planar, utilizando un software de diseño CAD/CAM, así como la obtención del modelo dinámico correspondiente mediante el uso de herramientas proporcionadas por el mismo software. Se reporta la exportación de dicho modelo a un software de análisis numérico, en el que se realizan simulaciones de la aplicación de algoritmos de control en lazo cerrado a tal modelo. Así mismo, se genera la animación del movimiento del manipulador diseñado, siguiendo las consignas de movimiento generadas en el lazo de control. Las principales contribuciones de este trabajo son las siguientes: 1. Mostrar el proceso de desarrollo y utilización de modelos dinámicos, a partir de la creación de un modelo 3D, mediante un paquete de software de diseño CAD/CAM y un paquete de software de análisis numérico. 2. Mostrar la generación automática de animaciones del movimiento generado. 3. Analizar la conveniencia de la utilización del proceso de desarrollo mencionado.

El resto del artículo está organizado de la siguiente manera: En la Sección 2 se presenta el manipulador diseñado, incluyendo su modelo cinemático y su espacio de trabajo. En la Sección 3 se presenta el proceso de creación del manipulador en el software de diseño CAD/CAM, así como la generación y exportación del modelo dinámico. En la Sección 4 se presentan las simulaciones de control de movimiento realizadas. Por último, se exponen algunas conclusiones.

En este artículo se emplea la siguiente notación. Los vectores se representan con letras minúsculas en negrita y cursiva, mientras que las matrices se representan con letras mayúsculas en cursivas, y los escalares se representan con letras minúsculas en cursivas.

#### II. MANIPULADOR DISEÑADO

En la Figura 1 se muestra el diagrama cinemático del robot. Es un mecanismo de cinco barras con cinco articulaciones rotatorias, llamado también mecanismo paralelo 5R [9]. Consta de dos piernas, formadas cada una con un par de eslabones denotados por  $e_{11}$ ,  $e_{12}$ ,  $e_{21}$  y  $e_{22}$ , unidas a la base fija por un extremo, en los puntos  $A_1 y A_2$ , en articulaciones cuyas variables son  $q_1$  y  $q_2$ . Además, las piernas están unidas entre sí por el otro extremo, en el punto  $\vec{P}$ . Las variables  $q_1 \, y \, q_2$  son actuadas, mientras que las variables  $\beta_1$  y  $\beta_2$ , de las articulaciones que unen los eslabones  $e_{11}$  con  $e_{12}$  y  $e_{21}$  con  $e_{22}$  en los puntos  $B_1$  y  $B_2$ , son no actuadas. Adicionalmente, con el eslabón  $e_{21}$ como lado se forma un paralelogramo, donde los otros tres lados son  $\boldsymbol{b}$  (base),  $\boldsymbol{e}_{a1}$  y un segmento del eslabón  $\boldsymbol{e}_{a2}$ . Similarmente, con el eslabón  $e_{22}$  como lado se forma otro paralelogramo, donde los otros tres lados son  $e_{a3}$ , un segmento del eslabón  $e_{a2}$  y un segmento del eslabón  $e_{a4}$ (ver Figura 2). Estos paralelogramos tienen la función de mantener la misma orientación respecto al plano cartesiano, del eslabón  $e_{a4}$ , el cual sirve como elemento final, con independencia de la posición.

El sistema de referencia fijo *xy* tiene su origen en  $A_1$ , como se muestra en la Figura 1. La longitud de los eslabones  $e_{11}$  y  $e_{12}$  se denota como  $r_1$ , mientras que la longitud de los eslabones  $e_{21}$  y  $e_{22}$  se denota como  $r_2$ .

## *A. Modelo Cinemático Inverso*

En esta sección se estudia el modelo cinemático inverso, así como el espacio de trabajo y las configuraciones singulares del robot diseñado.

El modelo cinemático mapea los vectores de variables articulares  $q = [q_1 \quad q_2 \quad ... \quad q_n]^T$  y  $\pmb{\beta} = [\beta_1 \quad \beta_2 \quad \ldots \quad \beta_m]^T$ , donde  $n$  y  $m$  son los números de articulaciones actuadas y no actuadas,

![](_page_210_Figure_1.jpeg)

Figura 1. Diagrama cinemático de robot diseñado

![](_page_210_Figure_3.jpeg)

Figura 2. Paralelogramos

respectivamente, que para un robot con articulaciones rotatorias corresponden a los desplazamientos angulares, con el vector de variables operacionales  $\mathbf{x} = \begin{bmatrix} x & y & z & \varphi \end{bmatrix}^T$ , donde las tres primeras variables representan la posición del elemento final en el espacio y  $\varphi$  representa en forma general su orientación. Típicamente se denota como:

# $x = f(q, \beta)$

Por otro lado, mediante el modelo cinemático inverso, dado un vector  $\boldsymbol{\chi}$  y un vector  $\boldsymbol{q}$  o  $\boldsymbol{\beta}$ , en general se obtiene el otro vector  $\boldsymbol{q}$  o  $\boldsymbol{\beta}$  correspondiente:

 $q = g(x, \beta)$ 

$$
\beta = h(x,q)
$$

No obstante, puesto que en el mecanismo real por lo general se dispone de sensores solo para las variables **q**, es necesario determinar los modelos cinemáticos  $q = g'(x)$ (y  $\mathbf{\beta} = \mathbf{h}'(\mathbf{x})$ ). En tales casos, la solución del modelo cinemático inverso no es única, sino que, dependiendo de la configuración del mecanismo, es posible obtener varios conjuntos de variables articulares a partir de un conjunto de variables operacionales (*modo de funcionamiento*, véase [9]-[11]). En el robot estudiado, se tienen dos conjuntos de variables articulares: las variables articulares actuadas:  $q_1$  y  $q_2$ , y las variables articulares no actuadas:  $\beta_1$  y  $\beta_2$ , mientras que el conjunto de variables operacionales consta de las coordenadas del elemento final:  $x_p$  y  $y_p$ , en el plano (ver Figura 1).

Denotando como  $\tau_{A1}$  al segmento que va del origen al punto  $(x_p, y_p)$ , y como  $\theta_1$  al ángulo que forma dicho segmento con el eje  $X$  en sentido anti-horario, es posible escribir :

 $r_1 \cos q_1 + r_2 \cos \beta_1 - r_{A1} \cos \theta_1 = 0$  $r_1$  sen  $q_1 + r_2$  sen  $\beta_1 - r_{A1}$  sen  $\theta_1 = 0$ De donde se puede obtener:  $r_2 \cos \beta_1 = r_{A1} \cos \theta_1 - r_1 \cos q_1$ (1)

$$
r_2 \text{ sen } \beta_1 = r_{41} \text{ sen } \theta_1 - r_1 \text{ sen } q_1 \tag{2}
$$

Elevando al cuadrado (1) y (2) se obtiene:  

$$
r_2^2 \cos^2 \beta_1 = r_{A1}^2 \cos^2 \theta_1 - 2r_1 r_{A1} \cos \theta_1 \cos q_1
$$
 (3)

$$
r_2^2 \operatorname{sen}^2 \beta_1 = r_{A1}^2 \operatorname{sen}^2 \theta_1 - 2r_1 r_{A1} \operatorname{sen} \theta_1 \operatorname{sen} q_1 \tag{4}
$$
  
+ 
$$
r_1^2 \operatorname{sen}^2 q_1
$$

Después de sumar (3) y (4) y de aplicar identidades trigonométricas para simplificar la expresión, se obtiene:<br> $\frac{r_{24}^2 + r_1^2 - r_2^2}{r_{24}^2 + r_1^2 - r_2^2}$ 

$$
\cos(\theta_1 - q_1) = \frac{r_{A1} + r_1 - r_2}{2r_1 r_{A1}}.\tag{5}
$$

Finalmente, despejando  $q_1$  en (5) se obtiene: (6)

$$
q_1 - v_1 + \text{at } \cos\left(\frac{2r_1r_{A1}}{2r_1r_{A1}}\right) \tag{0}
$$

donde  $\theta_1 = \arctan\left(\frac{y_p}{x_n}\right), r_{A1} = \sqrt{x_p^2 + y_p^2}$ .

Siguiendo un procedimiento similar, denotando  $r_{42}$  al segmento que va del punto  $A_2 = (0, l)$  al punto  $(x_p, y_p)$  y como  $\theta_2$  al ángulo que forma dicho segmento con el eje X sentido anti-horario, se obtiene

$$
\cos(\theta_2 - q_2) = \frac{r_{42} + r_1 - r_2}{2r_1r_{42}}.\tag{7}
$$

Despejando  $q_2$  en (7) se obtiene:<br>  $q_2 = \theta_2 \mp \arccos\left(\frac{r_{A2}^2 + r_1^2 - r_2^2}{2r_1 r_{A2}}\right)$  (8)

$$
(8)
$$

donde 
$$
\theta_2 = \arctan\left(\frac{y_p}{x_p - l}\right), \eta_{42} = \sqrt{\left(x_p - l\right)^2 + y_p^2}
$$

Nótese en  $(6)$  y en  $(8)$  se dan dos soluciones para  $q_1$  y  $q_2$ , que corresponden a cuatro modos de funcionamiento posibles en el manipulador (Reveles, 2011). La obtención del modelo cinemático inverso  $\beta = h'(x)$  se realiza siguiendo procedimientos similares, con los que se obtiene:

$$
\beta_1 = \theta_1 \mp \arccos\left(\frac{r_{A_1}^2 + r_2^2 - r_1^2}{2r_2r_{A_1}^2}\right) \tag{9}
$$

$$
\beta_2 = \theta_2 \mp \arccos\left(\frac{r_{A2}^2 + r_2^2 - r_1^2}{2r_2r_{A2}}\right) \tag{10}
$$

El modelo cinemático de velocidad relaciona el vector

de velocidad operacional  $\dot{\boldsymbol{x}} = \frac{\partial \boldsymbol{x}}{\partial t}$ , con el vector  $\dot{\boldsymbol{q}} = \frac{\partial \boldsymbol{q}}{\partial t}$ , y se puede expresar de forma general como:  $(11)$ donde las matrices A y B se conocen como matrices jacobianas (Tsai, 1999). Despejando  $\dot{q}$  en (11) se obtiene  $(12)$ 

Las matrices jacobianas  $\overline{A} \vee \overline{B}$  del mecanismo se obtuvieron en [12]:

 $A = \begin{bmatrix} \cos\beta_1 & \sin\beta_1 \\ \cos\beta_2 & \sin\beta_2 \end{bmatrix}, \quad B = r_1 \begin{bmatrix} \sin(\beta_1 - q_1) & 0 \\ 0 & \sin(\beta_2 - q_2) \end{bmatrix}$ (13)

### III. DISEÑO USANDO SOFTWARE CAD/CAM

El diseño del manipulador se realizó utilizando el software SolidWorks®. Se creó un ensamble virtual, el cual se utiliza para representar un mecanismo en el que sus componentes tienen capacidad de movimiento relativo entre sí y respecto a un marco de referencia definido. En general, la creación de un ensamble virtual en SolidWorks® incluye los siguientes pasos: 1. Diseño de las piezas. Se diseña en tres dimensiones cada una de las piezas del ensamble, proporcionando las dimensiones en cada uno de los ejes. 2. Creación del ensamble. Una vez que las piezas fueron diseñadas, se realiza el ensamble mecánico virtual, uniendo las piezas e indicando los grados de libertad relativos así como las restricciones de movimiento de cada una de las piezas dentro del mismo ensamble. Asimismo, es necesario especificar la densidad del material de cada uno de los componentes del ensamble.

# *A. Conversión a formato xml*

El software SolidWorks® proporciona al usuario la capacidad de exportar el ensamble virtual creado en formato xml. En este formato es posible importarlo desde Matlab®/Simulink. En este software, a partir del archivo xml importado, se crea un modelo de Simulink (extensión mdl), formado por bloques del la biblioteca SimMechanics de Simscape. Cada uno de los bloques creados pueden inspeccionarse y permiten al usuario ver los valores de los parámetros de cada bloque definidos en la creación del modelo. El diagrama de bloques resultante de la importación del ensamble se muestra en las Figuras 3 y 4.

En los bloques correspondientes a las articulaciones de rotación del robot se les pueden agregar puertos de actuador y de sensor, para introducir y obtener las señales necesarias, respectivamente (ver Figura 5).

Cabe resaltar que es posible crear modelos nuevos, a partir del modelo creado en Simulink con el ensamble importado, simplemente agregando los bloques necesarios para realizar las operaciones deseadas, tales como representación numérica y gráfica de variables, así como la generación de las señales de control para el modelo del mecanismo.

#### IV. SIMULACIÓN

Con el fin de observar el comportamiento del modelo dinámico generado mediante el procedimiento descrito, bajo condiciones de aplicación de pares o momentos de

torsión ( $\tau_1$  y  $\tau_2$ ) en las articulaciones actuadas, se realizaron simulaciones de un sistema en lazo cerrado formado por el modelo dinámico y controlador de seguimiento. Se implementó un controlador Proporcional Derivativo (PD) de seguimiento de trayectoria en espacio articular. Las dimensiones de los eslabones del robot se muestran en la Tabla I.

La configuración inicial del manipulador es la mostrada en la Figura 1, donde los valores de las variables articulares son  $q_1 = \pi$  [rad] (180°) y  $q_2 = 0$  [rad] (0°). Las coordenadas de la posición inicial del elemento final son  $x_H = 0.10225$  [m] y  $y_H = -0.4428$  [m].

![](_page_211_Picture_378.jpeg)

![](_page_211_Picture_379.jpeg)

![](_page_211_Picture_380.jpeg)

#### *A. Controlador PD*

El objetivo de implementar un controlador de seguimiento es observar el comportamiento del modelo dinámico obtenido con el procedimiento descrito, cuando se le aplican consignas de par o momento de torsión, las cuales, en el mecanismo real, son generadas por el actuador correspondiente (un motor). El controlador de seguimiento, a su vez recibe las referencias de posición y velocidad deseadas. Se decidió implementar un controlador PD debido a su sencillez y facilidad de implementación. Las ganancias empleadas en el controlador se muestran en la Tabla II. En los bloques correspondientes a las dos articulaciones actuadas se introdujeron las señales de par para generar el movimiento deseado en el mecanismo, y al mismo tiempo se obtuvieron las respectivas señales de posición angular (ver Figura 5).

TABLA II GANANCIAS DEL CONTROLADOR PD

| Articulación | OAWARCIAS DEE CONTROLADOR I D<br>$K_p$ [Nm/grad] | $K_v$ [Nm s/grad] |
|--------------|--------------------------------------------------|-------------------|
|              | 40                                               |                   |
|              | 40                                               |                   |

![](_page_212_Figure_1.jpeg)

Figura 3. Lado izquierdo del diagrama de bloques del ensamble importado

![](_page_212_Figure_3.jpeg)

Figura 4. Lado derecho del diagrama de bloques del ensamble importado

![](_page_212_Figure_5.jpeg)

Figura 5. Bloque de articulación de revolución

#### *B. Trayectoria Deseada*

Se diseñó una trayectoria circular en espacio operacional, con diámetro de 0.08 [m], que debe completarse en 4 segundos. El centro de dicho círculo se ubica a una distancia de 0.04 [m] a la derecha de la posición inicial  $P(x_h, y_h)$ , de manera que el manipulador inicia la trayectoria en el punto medio del lado izquierdo del círculo. Se generaron las referencias de posición y velocidad articular para trazar un círculo y se emplearon los modelo cinemáticos inversos de posición y de velocidad obtenidos en (6), (8), (9), (10), (12) y (13) para obtener las referencias articulares de posición y velocidad.

### *C. Resultados de la Simulación*

La Figura 6 muestra una imagen de la animación generada por Simulink del movimiento del modelo del manipulador. La Figura 7 muestra los errores de posición obtenidos  $\tilde{q}_1$  y  $\tilde{q}_2$ , respectivamente. La Figura 8 muestra

![](_page_212_Picture_11.jpeg)

Figura 6. Animación del movimiento del manipulador

![](_page_212_Figure_13.jpeg)

los pares deseados generados por el controlador PD, para las articulaciones actuadas 1 y 2, respectivamente. Nótese que los errores obtenidos son pequeños, por debajo de 0.1 [rad] (5.7°) en  $q_1$  y 0.16 [rad] (8.6°) en  $q_2$ , como respuesta

a los pares aplicados, que están por debajo de sus valores iniciales de 3.5 [Nm] y 2.7 [Nm] para  $\tau_1$  y  $\tau_2$ , respectivamente. Esto indica que el comportamiento del modelo dinámico es adecuado para la tarea deseada y los pares introducidos.

# V. CONCLUSIÓN

En este artículo se presentó un método para la obtención de un modelo dinámico de un robot paralelo planar de dos grados de libertad, mediante la utilización de un software de diseño CAD/CAM. Con el fin de validar el comportamiento dinámico del modelo obtenido, se realizaron simulaciones de la aplicación de un controlador de seguimiento PD al modelo dinámico obtenido, y se presentaron los resultados de dichas simulaciones. Se puede afirmar que el procedimiento para obtener el modelo dinámico de un mecanismo mostrado aquí puede ser utilizado tanto para acelerar el proceso de desarrollo de sistemas mecatrónicos, como para probar comportamiento dinámico de los mismos y su respuesta a controladores de movimiento, como parte de un estudio para su posible aplicación. Como trabajo futuro, se plantea un estudio comparativo del modelo dinámico del robot obtenido siguiendo el método reportado aquí con un modelo dinámico obtenido usando un método analítico.

#### VI. AGRADECIMIENTOS

Este trabajo fue realizado gracias al apoyo de la SEP México a través de PRODEP.

#### VII. REFERENCIAS

- [1] Bengtsson, K. (2016). IRB 366-8/1130, IRB 360-6/1600. Recuperado el 20 de Enero de 2016, de https://library.e.abb.com/public/5089951be174befec1257c430032 d757/
- [2] Tsai, L. W. (1999). *Robot Analysis*. New York: John Wiley & Sons,
- [3] Khalil, W., y Dombre, E. (2002). *Modeling, Identification and Control of Robots*. London: Kogan Page Science.
- [4] Solidworks. (2016). Motion Analysis Overview. Recuperado el 20 de Enero de 2016, de http://www.solidworks.com/sw/products/simulation/motion-analysis.htm
- [5] Siemens. (2016). Motion Analysis: Design-Integrated Multibody Dynamics Simulation. Recuperado el 20 de Enero de 2016, de http://www.plm.automation.siemens.com/en/us/products/nx/forsim ulation/
- [6] Dassault Systemes. (2016). CATIA Systems Engineering. Recuperado el 20 de Enero de 2016, de http://www.3ds.com/productsservices/catia products/v6/portfolio/d/ digital-product-experience/s/catiasystems-engineering/
- [7] Encinas, E. (2008) "Desarrollo de un módulo de animación virtual para un sistema de control de mecanismos en tiempo real", Tesis de Maestría, Instituto Tecnológico de La Laguna, Torreón, Coah.
- [8] García, C. (2009) "Evaluación de controladores convencionales en un robot manipulador paralelo 3-RRR", Tesis de Maestría, Instituto Tecnológico de La Laguna, Torreón, Coah.:
- [9] Liu, X.; Wang, J. y Pritschow, G. (2006) "Kinematics, singularity and workspace of planar 5R symmetrical parallel mechanisms", *Mechanism and Machine Theory*, vol. 41, pp. 145-169.
- [10] Chablat, D.; Wenger, P. y Angeles, J. (1998) "Working Modes and Aspects in Fully-Parallel Manipulators", en *Proc. IEEE International Conference on Robotics and Automation*, pp. 1964- 1969.
- [11] Reveles, D. (2011) "Estudio sobre las Condiciones de Cambio del Modo de Funcionamiento de Robots Paralelos", Tesis de Maestría, Instituto Tecnológico de La Laguna, Torreón, Coah.
- [12] Alvarado, O. (2010). "Construcción, Modelado y Control de un Mecanismo Tipo Péndulo Invertido Esférico", Tesis de Maestría, Instituto Tecnológico de La Laguna, Torreón, Coah.

### VIII. BIOGRAFÍAS

![](_page_213_Picture_20.jpeg)

**Marco Antonio Regalado Reyes** nació en Cd. Juárez, Chihuahua, el 24 de octubre de 1993. Finalizó la Ingeniería en Tecnologías de Manufactura en la Universidad Politécnica de Gómez Palacio Diciembre de 2015. Actualmente ejerce su profesión como diseñador industrial en la empresa Gebesa. Sus áreas de interés son el desarrollo de proyectos y productos con aplicación de software CAD - CAE - CAM.

**Francisco Guillermo Salas Pérez** obtuvo su título de Ingeniero Electrónico, Maestro en Ciencias en Ingeniería Eléctrica y Doctor en Ciencias en Ingeniería Eléctrica en el Instituto Tecnológico de La Laguna, Torreón, Coah., en 2003, 2008 y 2013, respectivamente. Actualmente es profesor investigador en la Universidad Politécnica de Gómez Palacio, Durango. Sus intereses en investigación son el control inteligente, los robots paralelos y automatización.

![](_page_213_Picture_23.jpeg)

**Olga Lidia Luévano Cabrales** nació en la ciudad de Torreón Coahuila, estudió Ingeniería Industrial en Producción y Maestría en Ciencias de la Ingeniería Industrial en el Instituto Tecnológico de la Laguna, y es aspirante a Doctora en Ciencias en Ingeniería Industrial y Manufactura por la Corporación Mexicana de Investigación en Materiales. Tiene 13 años de experiencia en la industria, 16 años en la docencia a nivel de educación superior y posgrado. Actualmente

dirige la carrera de Ingeniería en Animación y Efectos Visuales en la Universidad Politécnica de Gómez Palacio y sigue participando como profesora investigadora en la carrera de Ingeniería en Tecnologías de Manufactura.

![](_page_213_Picture_26.jpeg)

**Julio César Morales Villa** nació en Salaverna, Zacatecas, 22 de Agosto de 1967. Ingeniero Eléctrico Industrial, Instituto Tecnológico de Saltillo, Maestría en Administración, Universidad Autónoma de Coahuila, campus Torreón, Coahuila, México, 2009.

Actualmente es profesor investigador en la Universidad Politécnica de Gómez Palacio, Durango. Sus intereses en investigación son la automatización y control de robots con aplicación en la industria.

# **Propuesta de Diseño de un Seguidor Solar de Dos y Tres Ejes.**

N. Alvarado Tovar<sup>1</sup>, E. Vaquera González<sup>1</sup>, D. A. Román Landeros<sup>1</sup>

*Resumen***— Este trabajo presenta la propuesta de diseño de un seguidor solar a instalarse en el Instituto Tecnológico Superior de Lerdo. La propuesta presente en este trabajo abarcará el diseño mecánico, el sistema de control electrónico y sistema de sensores que permitirán una mejor captación de energía irradiada por el sol su máximo almacenamiento en un banco de baterías para su correspondiente empleo dentro del instituto.**

*Palabras claves***— seguidor solar, celdas fotovoltaicas, irradiación, energías renovables, motores, sensores.**

*Abstract—* **This paper presents a proposal for designing a solar tracker to be installed in the Superior Technological Institute of Lerdo. The proposal in this paper will cover the mechanical design, electronic control system and sensor system that will better capture energy radiated by the sun and its maximum storage in a battery bank for the corresponding employment within the institute.**

*Keywords***— solar tracker, solar cells, irradiation, renewable energies, motors, sensors.**

# I. INTRODUCCIÓN

En la actualidad una de las principales áreas de oportunidad es la búsqueda de acciones que permitan que la actividad del hombre tenga un menor efecto negativo al ambiente, siendo el uso energías renovables una de estas acciones. Las energías renovables, que se definen como formas de energía que tienen una fuente prácticamente inagotable con respecto al tiempo de vida de un ser humano en el planeta, y cuyo aprovechamiento es técnicamente viable. Dentro de estos tipos de energía se encuentran: la solar, la eólica (viento), la minihidráulica (ríos y pequeñas caídas de agua), la biomasa (materia orgánica), la geotermia (calor de las capas internas de la Tierra) y la océanica, principalmente [1]. México es un país que cuenta con regiones cuyos niveles de radiación solar (con un promedio anual de  $5.3 \text{ kWh/m}^2$  por día) permitiría la generación de electricidad por medio de

 $\overline{\phantom{a}}$ 

.

sistemas fotovoltaicos, donde la comarca lagunera es una región donde se puede usar la radiación solar para generar electricidad, la figura 1 muestra el mapa de radiación solar de México [2], [3].

Los sistemas fotovoltaicos permiten la generación de electricidad a partir de la radiación solar, donde uno de los principales objetivos es que se tenga una mayor captación de energía solar durante la mayor parte del día.

![](_page_214_Figure_15.jpeg)

Los seguidores solares son dispositivos empleados en los sistemas fotovoltaicos, los cuales se pueden encontrar seguidores estáticos, seguidores de un solo eje y de dos ejes [3].

Los sistemas fotovoltaicos permiten la generación de electricidad a partir de la radiación solar, donde uno de los principales objetivos es que se tenga una mayor captación de energía solar durante la mayor parte del día. Los seguidores solares son dispositivos empleados en los sistemas fotovoltaicos, los cuales se pueden encontrar seguidores estáticos, seguidores de un solo eje y de dos ejes [3].

Se han desarrollo varios seguidores solares no estáticos con uno y dos ejes para distintas aplicaciones que involucren la generación de energía eléctrica a partir del sol, como por ejemplo para la alimentación de energía a procesos electroquímicos por medio de un seguido solar que consta de un solo eje con un actuador lineal con transmisión de tornillo sin fin [4]; seguidores solares con un eje [5] y dos ejes [6] [7] que emplean motores de CD para fines de fines de enseñanza, aprendizaje y/o actividades de investigación. Además de la generación de energía eléctrica, los seguidores también son empleados para generar calor, tal como un concentrador solar parabólico de un solo eje empleado para calentar agua de una alberca [8], y como horno solar [9].

<sup>1</sup>Noé Alvarado Tovar (nalvarado@itslerdo.edu.mx).

<sup>&</sup>lt;sup>1</sup> Efraín Vaquera González [\(vaquera\\_efrain@hotmail.com\)](mailto:vaquera_efrain@hotmail.com).

<sup>1</sup> Diego Alberto Román Landeros (droman.mago@gmail.com).

Instituto Tecnológico Superior de Lerdo, Dpto. de Investigación y Desarrollo Tecnológico. Av Tecnológico S/N Col Periférico, Cd. Lerdo, Dgo. CP 25150

El objetivo primordial de este trabajo es el desarrollo de una propuesta de diseño de seguidor solar de dos o tres ejes que permitan generar energía eléctrica a partir de la radiación solar incidente en celdas fotovoltaicas instaladas en un seguidor solar estático instalado dentro del ITSL. De esta manera se podrá generar electricidad usando una energía renovable y después ser empleada en el mismo instituto.

El presente trabajo está organizado de la siguiente manera. La sección II plantea la problemática a resolver. Los tipos de seguidores solares que se describen en la Sección III. La Sección IV describe los diseños mecánicos propuestas para. El sistema de control electrónico que se propone se describe en la sección V, mientras los sistemas de sensores que se proponen se muestran en la Sección VI. Las conclusiones se describen en la Sección VII.

# II PLANTEAMIENTO DEL PROBLEMA

El empleo de recursos no renovables para la generación de energía ha contribuido de manera significativa al deterioro del medio ambiente no solo en México si no a nivel global, y al agotamiento de estos recursos como fuente de energía. Esto conlleva a buscar nuevas alternativas de generación de energía eléctrica para satisfacer las diferentes necesidades tanto industriales como domésticas. Asimismo, cada tonelada de dióxido de carbono que deja de lanzarse al aire a través de fuentes convencionales a la atmósfera, compensa cada peso invertido en proyectos de energía renovable. Por lo que se podría decir que de seguir utilizando fuentes no renovales de energía como en la actualidad, además del incremento en su consumo compromete la integridad de las futuras generaciones.

En los últimos años se han desarrollado soluciones para atender los problemas del uso racional de la energía e incrementar la utilización de las energías renovables. Siendo en la actualidad, el aprovechamiento de la energía solar uno de las alternativas de energías renovables para la generación de energía eléctrica. Con el objetivo de mejorar la eficiencia y aprovechar al máximo la energía solar, se requieren nuevas tecnologías para poder llevarlo a cabo. Por lo que el diseño de seguidores solares adecuados permitirá lograr un máximo rendimiento en la captación de la energía solar para la generación de energía eléctrica.

#### III TIPOS DE SEGUIDORES SOLARES

#### *A. Seguidor Solar*

Un seguidor solar es un dispositivo conformado básicamente por una parte fija y una móvil, cuya finalidad es el aumento de la captación de radiación solar, para lo cual cuenta con una superficie de captación que debe

permanecer perpendicular a los rayos del sol durante el día y dentro de su rango de movimiento.

Los seguidores solares pueden ser clasificados según el tipo de movimiento que realicen y según el algoritmo de seguimiento.

#### *B. Seguidor solar según el tipo de movimiento.*

*Seguidor de un solo eje.* La rotación de la superficie de captación se hace sobre un solo eje, este puede ser horizontal, vertical u oblicuo. Este tipo de seguimiento representa un mínimo grado de complejidad y su costo es menor en comparación con otros tipos de seguidores. La limitación de este tipo de seguidor consiste en que no puede realizar un seguimiento completo del sol ya que solo puede seguir ya sea la azimut o la inclinación solar, pero no ambas.

![](_page_215_Figure_13.jpeg)

Figura 2. Seguidores solares de un eje: a) acimutal, b) horizontal, c) polar [5].

*Seguidor de dos ejes.* Este tipo de seguidor cuenta con dos grados de libertad y está en capacidad de realizar un
seguimiento total del sol, tanto en inclinación como en azimut, aunque el rendimiento de la instalación puede ser superior en comparación con los de un solo eje, es importante mencionar que el de dos ejes resulta ser más costoso.

# *C. Seguidor solar según el tipo de algoritmo de seguimiento*

*Según la luminosidad.* El algoritmo de este tipo de seguidor basa su funcionamiento en la señal entregada por uno o varios sensores, dependiendo de dicha señal se envía un

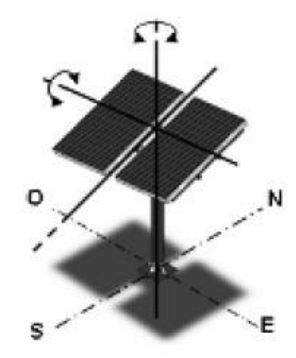

Figura 3. Seguidores solares de dos ejes [5].

comando de control a uno o varios motores para que se posicionen en el punto más adecuado de luminosidad. Este tipo de seguimiento resulta ser de fácil implementación.

*Con programación astronómica.* Este tipo de seguidor presenta una total independencia de las condiciones climáticas ya que su algoritmo no requiere de sensores que indiquen cual es el punto más luminoso. El seguimiento en este caso depende únicamente de una serie de ecuaciones que predicen la ubicación del sol en cualquier momento. Aunque este tipo de seguidor resulta ser de gran precisión cabe mencionar que la implementación del algoritmo representa un alto grado de complejidad

## IV SISTEMA MECÁNICO PROPUESTO.

En esta sección se presentan las dos propuestas de diseño mecánico del seguidor solar que permitirá usar la energía solar para generar energía eléctrica y emplear en el ITSL.

## *A. Primer Propuesta*

La propuesta para este seguidor solar es que conste de dos movimientos en dos ejes; los movimientos de este seguidor solar en primer instancia es rotar en su propio eje como primer movimiento y el segundo movimiento seria para la inclinación que se le quiera dar. Esta propuesta considera dejar el panel solar a una altura determinada por el área donde se vaya a colocar. El objetivo de dichos movimientos es dar seguimiento del movimiento de rotación y traslación de la tierra para la mayor captación de energía a lo largo del tiempo. La figura 2 muestra el diseño mecánico de la primera propuesta.

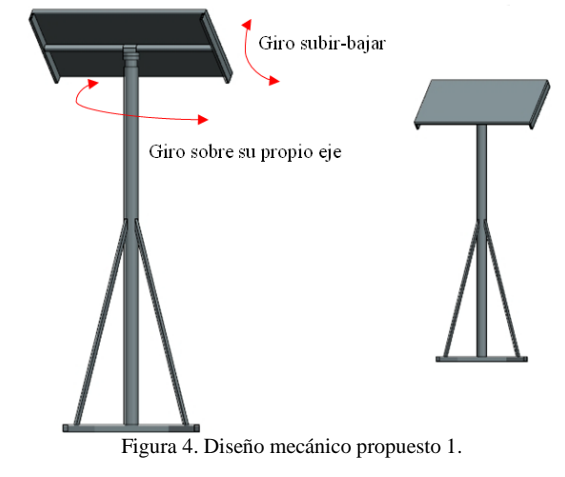

# *B. Segunda Propuesta*

Una segunda propuesta consta de un seguidor solar de tres movimientos o tres ejes; el primer movimiento de este diseño es girar hacia la derecha e izquierda, el segundo movimiento es para la inclinación y el tercer movimiento es para la altura de acuerdo a la posición del sol. El objetivo de dichos movimientos es para dar seguimiento del movimiento de rotación y traslación de la tierra para la mayor captación de energía a lo largo del tiempo. La figura 2 muestra el diseño mecánico de la segunda propuesta.

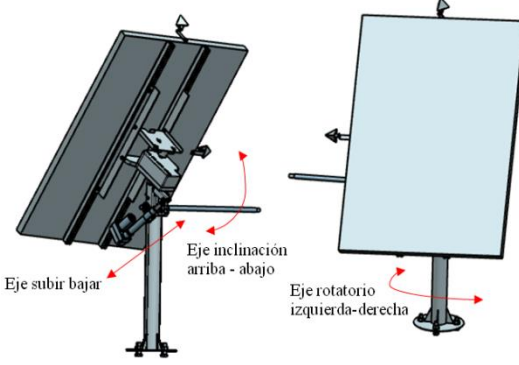

Figura 5. Diseño mecánico propuesto 2.

# *C. Consideraciones*

En cuanto al movimiento de traslación tenemos que la tierra realiza un movimiento de traslación cada 365 días y 6 horas aproximadamente. Este movimiento consiste en que la Tierra gira alrededor del Sol sobre su propio eje durante un año. Por ello, debido a que nuestro año oficial es de 365 días completos, cada 4 años se incluye un día más (29 de febrero) en los llamados bisiestos, para cubrir las casi 24 horas acumuladas en ese periodo de tiempo. Su velocidad es de 28,9 kilómetros por segundo. Igualmente, el movimiento de traslación origina las cuatro estaciones

de nuestro planeta (verano, otoño, primavera e invierno).Estas son determinadas por la inclinación del eje de la Tierra y la posición de esta respecto al Sol. Algunas áreas reciben más radiación solar que otras. Por ello, las estaciones van cambiando según la cercanía de cada hemisferio respecto al Sol.

En cambio en el movimiento de rotación la Tierra da una vuelta sobre sí misma en 24 horas alrededor de un eje imaginario, es decir un día. Ello respecto a los puntos cardinales (Norte, Sur, Occidente y Oriente). Además, este movimiento es en dirección Oeste-Este (contrario al de las agujas del reloj).Este fenómeno permite la sucesión de días y noches. Ya que como la Tierra es esférica solamente una parte de ella durante la rotación está expuesta al Sol. Y en la parte de la Tierra que permanece oculta u oscura será de noche. Esta rotación también da lugar a las diferencias horarias entre las diversas zonas de nuestro planeta.

### V SISTEMA DE CONTROL ELECTRÓNICO

El sistema de control propuesto para lograr el movimiento de cada eje del seguidor se muestra en el bloque de la figura 6.

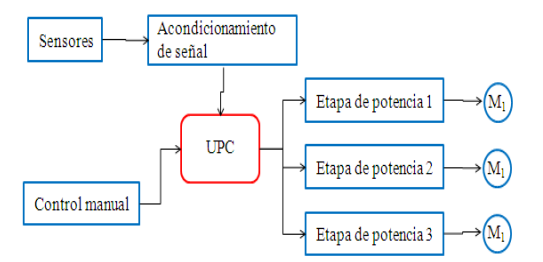

Figura 6. Diagrama a bloques del sistema de control electrónico.

UPC. Unidad principal de control, esta etapa contendrá el elemento principal que llevara a cabo la comunicación con las demás etapas, tendrá el programa principal, recibirá las señales de los sensores, enviará la información a las etapas de potencia de cada motor. El dispositivo podrá ser un PLC o un microcontrolador.

Sensores. Esta etapa contendrá los sensores que permitirán detectar la radiación solar y por ende la dirección en que se deberá de mover el seguidor solar.

Acondicionamiento de señal. Esta etapa permitirá recibir las señales provenientes de la etapa de sensores y acondicionarlas para poder enviarlas a la UPC para que esta las pueda manejar y entender.

Control Manual. Esta permitirá mover en modo manual el seguidor solar, es decir tendrá las opciones de mover cada eje de manera individual o tomando en cuenta un sistema de referencia como puede ser el cartesiano o cilíndrico.

Etapas de potencia. Estas etapas serán las encargadas de proporcionar la potencia necesaria para que los motores del seguido solar se puedan mover en la dirección y orientación adecuada.

Motores. Para lograr el movimiento de cada eje del seguidor solar es necesario un actuador, por lo que para este proyecto se pretende emplear un actuador eléctrico, es decir un motor. El tipo de motor que se empleará sería un servomotor por cada eje.

## VI SISTEMA DE SENSORES

Para que el seguidor solar que se propone en este trabajo pueda seguir al sol y se pueda tener un máximo nivel de captación de energía solar en las celdas fotovoltaicas, es necesario un sistema de sensores que detecten la luz solar. Se pretende emplear los siguientes tipos de sistemas de sensores.

Sensor LDR. Los sensores de luz o LDR como se les conoce más comúnmente, se construyen a partir de unos componentes selenio, sulfuro de cadmio o sulfuro de plomo que se caracterizan por variar su resistencia en función de la luz que reciben. La figura 7 muestra el aspecto físico y el símbolo de este tipo de sensor.

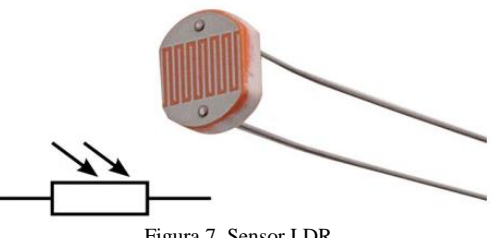

Figura 7. Sensor LDR

Sensor digital solar. Las principales características de este tipo de sensores es que mide el ángulo de incidencia de un rayo de sol en ambos ejes ortogonales y la radiación solar. Este tipo de dispositivo es adecuado para el seguimiento del sol con una alta precisión, con un bajo consumo de energía y alta fiabilidad. Además de que pueden permitirse comunicarse con otros dispositivos por medio del protocolo de comunicación Modbus RTU, CANOpen entre otros protocolos. La figura 8 y 9 muestran dos ejemplos de sensores digitales solares.

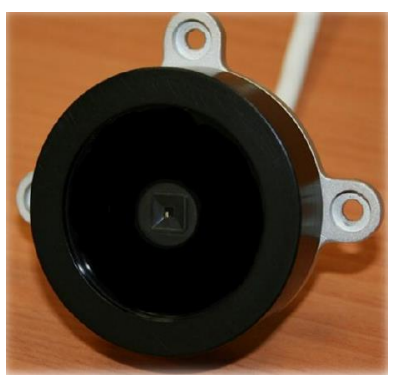

Figura 8. Sensor solar digital ISS-TX.

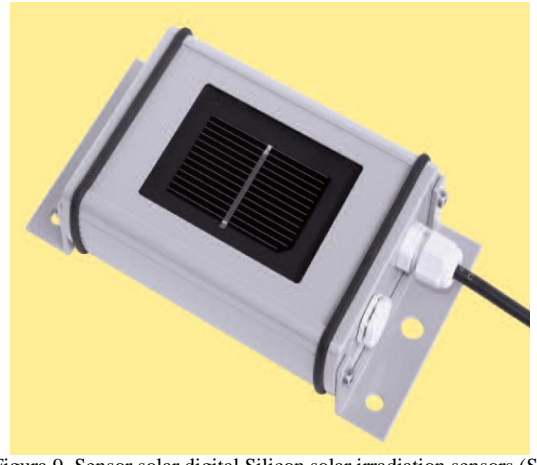

Figura 9. Sensor solar digital Silicon solar irradiation sensors (Si sensors).

## VII CONCLUSIONES

Se presenta la propuesta de un seguidor solar de dos y tres para la generación de energía eléctrica a partir de la energía del sol. Dentro de la propuesta se muestran dos diseños mecánicos, uno con dos ejes y otro con 3 ejes. Además se describen los elementos principales que estarán involucrados para el control electrónico. Para el proceso detección de la energía solar en los paneles y por consiguiente llevar a cabo el seguimiento del sol, se describen dos tipos de sensores con los cuales se pretende trabajar.

El desarrollar este tipo de proyectos en los cuales se involucre el uso de energías alterna como la luz solar, permiten dar respuesta a la creciente demanda de energía eléctrica, y además que sea de una manera sustentable y con poco impacto negativo en el medio ambiente.

Como trabajos futuros seria la implementación y puesta en marcha del seguidor con todos sus elementos, y realizar estudios, investigaciones que permitan usar este tipo de tecnología que genere la energía eléctrica que se pueda usar dentro del propio ITSL.

# VIII AGRADECIMIENTOS

Los autores agradecen al Tecnológico Nacional de México, campus Instituto Tecnológico Superior de Lerdo, por proporcionar todos los recursos necesarios para la realización del presente trabajo, por medio del Departamento de Investigación y Desarrollo Tecnológico del mismo instituto, al igual la División de Ingeniería Electrónica.

## IX REFERENCIAS

[1] Asociación Nacional de Energía Solar, ANES. Energía Renovable. Disponible http://www.anes.org/anes/index.php?option=com\_wrapper&Itemid  $=11$ 

- [2] Secretaría de Energía. Programa de Fomento de Sistemas Fotovoltaicos en México (ProSolar) Disponible en: http://www.anes.org/anes/formularios/LeyesyNormas/Leyes/inform e\_final\_ProSolar\_Color.pdf.
- [3] Comisión Nacional del Agua, CONAGUA. Cooperación técnica México-Japón Disponible en: http://www.conagua.gob.mx/CONAGUA07/CoConteni/Documento D/presentacion1.pdf
- [4] Beltrán, J. A. (2007) " Prototipo fotovoltaico con seguimiento del Sol para procesos electroquímicos", Tesis para obtener el grado Maestro en Ciencias, Centro Nacional de Investigación y Desarrollo Tecnológico(CENIDET) ,Coordinación de Mecatrónica, Cuernava, Morelos, México.
- [5] Silva Lara, W.A. (2015) " Diseño de un prototipo de seguidor solar de un eje", Tesina para obtener el diploma de especialista en mecatrónica, Instituto Tecnológico Superior de Lerdo, Dpto. de Posgrado, Lerdo, Durango, México.
- [6] Fuentevilla, J. S. (2012) " Diseño y construcción de un sistema de seguimiento fotovoltaico", Tesis para obtener el grado de Ingeniero Mecatrónico, Universidad Tecnológica de la Mixteca, Oaxaca, México
- [7] Arreola Gómez, R. (2014) " Diseño, construcción y evaluación de un sistema de seguimiento solar autónomo de dos ejes para un panel fotovoltaico", Tesis para obtener el grado Maestro en Ciencias, Colegio de Postgraduados, Campus Montecillo, Postgrado de Hidrociencias, Texcoco, Edo. De México, México.
- [8] Salgado Conrado, L. (2010) "Diseño y contrucción de un sistema de control para la orientación de un concentrador solar cilindroparabólico este-oeste", Tesis para obtener el grado Maestro en Ciencias con especialidad en Ingeniería Mecánica, Escuela Superior de Ingeniería Mecánica y Eléctrica, Sección de Estudios de Posgrado e Investigación. Instituto Politécnico Nacional, D.f, México.
- [9] Villeda, G.; Castañeda, A.; Vega, J y Pineda, J. (2010) " Seguidor Solar de Dos Ejes para un Horno Solar," *Información Tecnológica.*, vol. 22, pp. 95-106.

## X BIOGRAFÍA

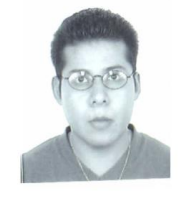

**M.C. Noé Alvarado Tovar.** Nació en la Ciudad de Torreón, Coah. México el 11 de julio de 1978. Egresado del Instituto Tecnológico de la Laguna de la carrera de Ingeniería Electrónica en el año 2000. Obtuvo el grado de Maestría en Ciencias de la Ingeniería Eléctrica en el Centro de Graduados del Instituto Tecnológico de la Laguna, ubicado en la ciudad de Torreón, Coah.

México, en el año de 2006, en la especialidad en Control de Robots Manipuladores. Actualmente está en la etapa final del sus estudios de doctorado en la Universidad Politécnica de Cataluña, Barcelona, España.

El actualmente labora en el Instituto Tecnológico Superior de Lerdo, desempeñado el puesto de Investigador-Docente, en el Departamento de Investigación y Desarrollo Tecnológico y en la División de Ingeniería Electrónica respectivamente, el instituto se encuentra ubicado en la ciudad de Lerdo, Dgo. México. Cuenta con experiencia profesional en el ramo de la automatización industrial, robótica, control electrónico. Sus actuales líneas de investigación incluyen: Mecatrónica, robótica, automatización industrial, control de movimiento, comunicaciones industriales y electrónica de control y de potencia.

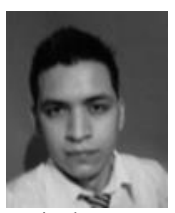

**Efraín Vaquera González** nacido en Gómez Durango el 3 de octubre de 1989.Actualmente realiza un estudio de posgrado en Especialización en Ingeniería Mecatrónica en el Instituto Tecnológico Superior de Lerdo en la ciudad Lerdo Durango, México.

El actualmente trabaja en el Instituto Tecnológico Superior de Lerdo localizado en la ciudad de Lerdo Durango, México como Docente e investigador,

teniendo como temas de interés el diseño industrial, la automatización y la mecatrónica. Él Ing. Vaquera fue campeón nacional del campeonato de Vex Robotics en el área de programación autónoma celebrado en la ciudad de Tapachula, Chiapas, así mismo obtuvo el lugar 13 en el campeonato internacional Vex Robotics en la misma especialidad celebrado en la ciudad de Orlando Florida, EUA.

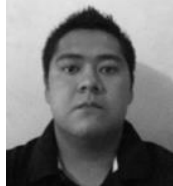

**Diego Alberto Román Landeros** nacido en Gómez Palacio Durango el 9 de junio de 1990.Actualmente realiza un estudio de posgrado en Especialización en Ingeniería Mecatrónica en el Instituto Tecnológico Superior de Lerdo en la ciudad Lerdo Durango, México.

El actualmente trabaja en el Instituto Tecnológico Superior de Lerdo localizado en la ciudad de Lerdo Durango, México como Docente e investigador, teniendo como temas de interés el control electrónico de sistemas, la automatización y la mecatrónica en el ramo automotriz.

# **Implementación de un Sistema para la Clasificación de Residuos Sólidos Urbanos en una IES**

E. C. Ávila Salomón <sup>1</sup>, F. Lucero Trujillo <sup>1</sup>, N. Arrieta Ruiz <sup>2</sup>

*Resumen***— En la implementación del sistema de gestión ambiental se han considerado tres etapas que contemplan los puntos más relevantes para las instituciones de educación superior (IES). La caracterización de los residuos sólidos es el primer paso para planear adecuadamente su manejo integral. Al margen de la implementación del sistema ambiental en el ITSSPC, se presentan campañas de concientización y participación en el proceso, para alumnos y personal del instituto, quienes mostraron disponibilidad para el cumplimiento de requisitos de la norma ambiental ISO 14001. Durante el año 2011 el ITSSPC, entra en dicho proceso de certificación lo cual le conlleva a la búsqueda e implementación de estrategias con la finalidad de cumplir con ciertos lineamientos de la misma norma. Una de las estrategias relacionada con el cuidado del medio ambiente fue la implementación de un sistema de clasificación de residuos sólidos urbanos.**

*Palabras claves***— ambiental, educación ambiental, sustentabilidad.**

*Abstract—* **In the implementation of the environmental management system there are three stages to consider, these have the most relevant points for the superior education institutes, the classification of solid residues is the first step for the right integral management planning. Besides the implementation of the ambiental systems, in the campus ITSSPC, there are campaigns focused on the students and the Institute employees to get involved in the procedure and they showed interest in the complaining of the standards of the ISO 14001 regulation. During 2011 the ITSSPC, gets in the certification process which takes it to seek and implement strategies to complain certain specifications of the ISO 14001 regulation. One of the strategies related to ambiental care was the implementation of a classification system of solid urban residues.**

*Keywords***— ambiental, ambiental education, sustainability.**

 $\overline{a}$ 

# I. INTRODUCCIÓN

La implementación del sistema de clasificación de residuos sólidos urbanos (RSU's) del Instituto Tecnológico Superior de San Pedro de las Colonias (ITSSPC) tiene como objetivo reducir los sólidos urbanos enviados al municipio e implementar estrategias para el reciclado de los mismos y así disminuir el impacto ambiental producido por las acciones que se realizan dentro del plantel educativo.

El proceso para la implementación de la estrategia tiene como fin ser una guía para el cumplimiento ambiental y normativo en materia de residuos sólidos urbanos. Establece medidas de manejo bajo un enfoque preventivo, que pudieran derivarse de un mal manejo de los residuos comunes generados de las distintas actividades que se realizan en la institución. La organización de campañas de educación ambiental y modificación de reglamentos internos es un proceso que no estaba contemplada en el marco de este trabajo, pero que será indispensable en el futuro [1].

Para lograr esto se establecen procedimientos que garanticen la consecución de las metas propuestas en las estrategias conforme a la legislación, Art 95 Ley General para la Prevención y Gestión Integral de los Residuos, Art 16 del Reglamento de la Ley General para la Prevención y Gestión Integral de los Residuos, Art 49, Art 142, Art 143, Art 146 Ley General del Equilibrio Ecológico y la Protección al Ambiente del Estado de Coahuila, Art 30 Ley para la Prevención y Gestión Integral de Residuos para el Estado de Coahuila.

Para Hidalgo y Del Álamo (2013) la universidad como entidad docente e investigadora es el principal agente de cambio que debe proporcionar respuestas a los problemas de la sociedad: tiene que alumbrar nuevos paradigmas que expliquen la realidad; experimentar científica y tecnológicamente las soluciones a dichos problemas y capacitar al capital humano que debe emprender el cambio, todo ello basado en un compromiso por la justicia, la paz, la solidaridad y la sostenibilidad [2].

<sup>1</sup> Autor 1 (elsa.avila@tecsanpedro.edu.mx). Departamento de Ciencias Básicas, Instituto Tecnológico Superior de San Pedro de las Colonias, Del Tecnológico 53, Colonia del Tecnológico, C.P. 27800, San Pedro de las Colonias, Coahuila, México.

<sup>1</sup> Autor 2 (francisco.lucero@tecsanpedro.edu.mx). Departamento de Ciencias Básicas, Instituto Tecnológico Superior de San Pedro de las Colonias, Del Tecnológico 53, Colonia del Tecnológico, C.P. 27800, San Pedro de las Colonias, Coahuila, México.

<sup>2</sup> Autor 3 (nahum.arrieta@tecsanpedro.edu.mx).Departamento de Ingeniería Logística, Instituto Tecnológico Superior de San Pedro de las Colonias, C.P. 27800, San Pedro de las Colonias, Coahuila, México.

## II. UN SISTEMA AMBIENTAL EN UNA INSTITUCIÓN DE EDUCACIÓN SUPERIOR

## *A. Metodología*

En la implementación del sistema se han considerado tres etapas que contemplan los puntos más relevantes para las instituciones de educación superior (IES). La caracterización de los residuos sólidos es el primer paso para planear adecuadamente su manejo integral. El conocimiento de la composición de los residuos permite planear las estrategias de separación, recolección y periodicidad de entrega para su reciclaje [3].

La primera etapa consistió en hacer un análisis de todos los residuos sólidos urbanos que se reúnen para hacerlos llegar al recolector de basura. Dentro de esta misma etapa se realizó un estudio que identifica los residuos con mayor demanda comercial en la región como el plástico y aluminio.

- Se identificó a las empresas de la región que soliciten residuos para su compra.
- Se realizó una búsqueda en bases de datos de empresarios de la región para identificar y ubicar las empresas que se dedican a la compra de los RSU´S.

La segunda etapa consistió en establecer un código de colores para la realización de la separación y almacenamiento de los subproductos susceptibles de valorización de los RSU'S.

• La selección de los códigos de colores fue en base a una guía de SEMARNAT.

• Los colores que se asignaron fue en base a los residuos generados en la Institución, ya que no existe ninguna normativa que indique de forma obligatoria el uso específico de un color para cada tipo de residuo, lo antes mencionado permitió determinar los siguientes criterios generales, que se muestra en la tabla 1:

 TABLA I CLASIFICACIÓN DE COLORES

| Tipo de Residuo   | Color          | Descripción                                                             |  |
|-------------------|----------------|-------------------------------------------------------------------------|--|
| Orgánico          | verde oliva    | Desecho de comida y/o<br>plantas                                        |  |
| Plástico          | Azul marino    | Botellas de plástico (PET)                                              |  |
| Aluminio y vidrio | Azul maya      | Lata de aluminio<br>y botella de vidrio                                 |  |
| Papel y revistas  | Amarillo ámbar | Hoja de máquina,<br>revista.<br>cuaderno o periódicos<br>no maltratados |  |
| Varios            | <b>Blanco</b>  | Residuos no recuperables<br>(todo lo demás)                             |  |

En la tercer etapa: Diseñar y acondicionar los espacios para el almacenamiento de los RSU's.

Se diseñó un espacio amplio, suficiente y necesario para el almacenamiento temporal de los residuos sólidos urbanos para su disposición final. Este espacio es de fácil acceso y permite la limpieza periódica además está protegido de animales domésticos (gatos, perro o roedores, etc.) para evitar la dispersión de la basura o de diseminar agentes infecciosos.

#### *B. Resultados*

Al margen de la implementación del sistema ambiental en el ITSSPC, se presentan campañas de concientización y participación en el proceso, para alumnos y personal del instituto, quienes mostraron disponibilidad para el cumplimiento de requisitos de la norma ambiental ISO 14001.

La población estudiantil tomó con una gran relevancia la participación con la mejora de los aspectos y cuidado de sus espacios, lo que permitió permear en la comunidad estudiantil y docente como los principales actores en este proceso.

La separación de los residuos es fundamental en la gestión ambiental debido a que es un parámetro para la medición de eficiencias y control de los residuos.

La tabla siguiente muestra los residuos generados desde los inicios en la implementación del sistema ambiental, hasta el año 2015, y muestra una disminución paulatina de los residuos generados.

| Año  | Kg.<br>Totales | Κg<br>enviados<br>al Mpio. | Kg<br>Reciclados | $\frac{0}{0}$<br>Reciclados |
|------|----------------|----------------------------|------------------|-----------------------------|
| 2011 | 3507           | 1542                       | 1965             | 56.0%                       |
| 2012 | 3568           | 2370                       | 1198             | 33.6%                       |
| 2013 | 3155           | 2347                       | 808              | 25.6%                       |
| 2014 | 2320           | 1536                       | 784              | 33.8%                       |
| 2015 | 2144           | 1400                       | 744              | 34.7%                       |

TABLA II RESIDUOS GENERADOS POR AÑO

En el año 2011 los RSU´s enviados al municipio fueron de 1542 kg incrementándose esta cantidad hasta 2370 kg en el año 2012 y posteriormente se redujo hasta 1400 kg el último año, esto muestra la relación que hay con la implementación del sistema de clasificación de residuos.

Con lo que respecta a los residuos reciclados observamos en la tabla 2 que en los dos primeros años de implementado el programa la cantidad reciclada fue de 1965 kg y se redujo considerablemente el segundo año hasta 1198 kg; pero la máxima disminución se presenta el año del 2015 con 744 kg. Esto como consecuencia de las diferentes estrategias implementadas en el manejo de residuos sólidos.

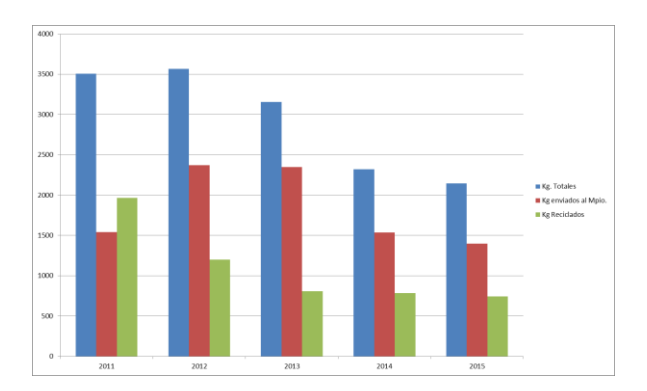

Figura 1. Residuos generados por año.

La figura 1 nos ilustra como el comportamiento en los kg totales, los enviados al municipio y los kilogramos reciclados disminuyen conforme transcurren los años de la implementación del sistema para la clasificación de los residuos sólidos, en el Instituto Tecnológico Superior de San Pedro de las Colonias

#### III. CONCLUSIONES

La ISO 14001 es la norma que certifica el Sistemas de Gestión Ambiental, en la actualidad, existe un crecimiento en este tipo de certificaciones debido en gran medida, a los efectos que el hombre tiene sobre el planeta, el deterioro sufrido por el ambiente y la necesidad de generar sustentabilidad ambiental.

La Dirección de Institutos Tecnológicos Descentralizados impulsa la participación de los Institutos para la obtención de su certificación a nivel nacional. De esta manera, la educación para el desarrollo sustentable plantea el reto de adoptar nuevos comportamientos y prácticas que garanticen un futuro común. Para ello, las IES construyen sus propios modelos de "universidad sustentable", mediante los cuales vinculan las dimensiones de la sustentabilidad con las actividades de la universidad [4].

Durante el año 2011 el ITSSPC, entra en dicho proceso de certificación lo cual le conlleva a la búsqueda e implementación de estrategias con la finalidad de cumplir con ciertos lineamientos de la misma norma. Una de las estrategias relacionada con el cuidado del medio ambiente fue la implementación de un sistema de clasificación de residuos sólidos urbanos.

Es ahí cuando se identifica el primer obstáculo para cumplir con dicho requisito por parte del instituto, al no existir un plan de manejo homologado con clasificación específica de colores, residuos, tipo y características del contenedor en ninguna de las Normas, leyes, decretos, reglamentos estatales y federales de nuestro país.

Las estrategias utilizadas para el reciclaje, se dan desde la separación de los residuos con la finalidad de hacer consciencia del posible segundo uso de los materiales que se envían como desecho, lo que representa una mejora reflejada en la disminución de los kilogramos de residuos enviados al municipio.

Es observable que la disminución de las cantidades en kilogramos enviadas al municipio se ven disminuidas debido a la posibilidad de reciclar los materiales; el reciclado como parte del proceso de gestión ambiental es preponderante debido a lo significativo que resulta ante los estudiantes y a sociedad en general, en cuanto la importancia del impacto ambiental de los residuos.

Sin embargo basados en información proporcionada por parte de la SEMARNAT como guía, se implementan contenedores identificados con el tipo de residuos, en base

a esa guía el cual con éxito se ha implementado en el tecnológico superior de san pedro a lo largo de 4 años., obtenido gratos resultados.

Con la instalación de contenedores en cada edificio se ha logrado la clasificación de los residuos y él envió al municipio ha disminuido, aun que ha sido un trabajo duro se sigue trabajando.

Otros aspectos que se ha logrado es el retiro de contenedores en cada aula, ya no se permite alimentos en las aulas, y los pocos residuos que se llegan a generar se depositan en estos contendores que están ubicados a la entrada de cada edificio.

Un punto destacable es la cultura que se genera en el personal y alumnado de la institución y la disciplina para ubicar adecuadamente el material de desecho que se tira a los contenedores. Lo anterior responde a las constantes campañas de concientización que permean en la institución y a la labor conjunta del personal y alumnos para cumplir con lo establecido con la norma ambiental en cuestión.

### IV. AGRADECIMIENTOS

Expresamos nuestro agradecimiento al Instituto Tecnológico Superior de San Pedro de las Colonias, por facilitar el trabajo académico y del sistema de gestión ambiental, que fueron sustento para este estudio. A nuestro Director General, MC: Jesús Joaquín Quistián Contreras y nuestro Subdirector Académico el Lic. Yucef Mendoza Ortiz, por las facilidades y atenciones prestadas para eficientar los resultados de este trabajo de investigación.

#### V. REFERENCIAS

- [1] Maldonado, L.; (2006). Reducción y reciclaje de residuos sólidos urbanos en centros de educación superior: Estudio de caso. Ingeniería, enero-abril, 59-68.
- [2] Hidalgo, D. A., & del Álamo, J. B. (2007). Análisis de los procesos de gestión y educación para la sostenibilidad en las universidades públicas españolas. *Tendencias de la Investigación en Educación Ambiental al desarrollo socioeducativo y comunitario*, 197-215.
- [3] Ramírez-Barreto, E.; Ojeda-Benítez, S.; Armijo de Vega, C.; Quintanilla-Montoya, A.; (2006). Potencial de reciclaje de los residuos de una institución de educación superior: el caso de la Universidad Autónoma de Baja California. *Ingeniería,* septiembrediciembre, 13-21.
- [4] Vázquez Morillas, Alethia; Cisneros Ramos, Adriana de La Luz; Turpin Marion, Sylvie; Vázquez Solís, Roberto Carlos; Espinosa Valdemar, Rosa María; De La Torre Vega, Alfonso; García García, Beatriz Alejandra; (2013). La Gestión Ambiental en una Institución de Educación Superior Asociada a las Prácticas de Separación y Recuperación de Residuos. *Revista Internacional de*

*Contaminación Ambiental,* 49-57*Para artículos presentados en conferencias pero no publicados:*

#### VI. BIOGRAFÍA

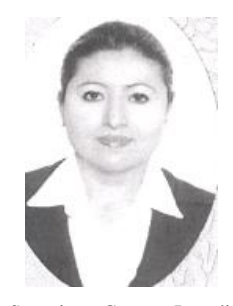

San Pedro de las Colonias Coahuila, 16 de Enero de 1979. Maestría en Administración de Seguridad e Higiene, Salud Ocupacional y Ecología, Universidad Autónoma de Coahuila. Torreón Coahuila.

2012. Ingeniero Químico Instituto Tecnológico de La Laguna. Torreón, Coahuila. 2001. Diplomado en Docencia Universidad Autónoma de La Laguna. Torreón Coahuila. 2005. Diplomado en Competencias Docentes Básicas en el Nivel

Superior. Centro Interdisciplinario de Investigación y Docencia en Educación Técnica. Santiago de Querétaro, Querétaro. 2008. Auditor Líder en el Sistema Integral (calidad, ambiental y oshas). WORLD REGISTER O.C. México D.F. 2014.

El actualmente labora en el Instituto Tecnológico Superior de San Pedro de las Colonias, en la Ciudad de San Pedro de las Colonias Coahuila, México. Maestro de tiempo completo, pertenece a la academia de Ciencias Básicas, colaborador en el Área de Innovación, Coordinadora de la Implementación del sistema de Gestión Ambiental, de la Norma ISO 14001, en el punto 44.6 Control Operacional y 4.4.7 Respuesta ante Emergencia en la Institución. Titular en las asignaturas de Química, Estadística Inferencial II, Administración de la Salud y Seguridad Ocupacional, Propiedad de los Materiales, Líneas de Investigación de interés: Química, Polímeros, Seguridad e Higiene y/o Desarrollo Sustentable,.

MC. Avila, miembro de la Asociación Mexicana de Directivos de la Investigación Aplicada y el Desarrollo Tecnológico, A.C.

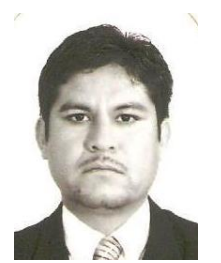

San Pedro de las Colonias Coahuila, 14 de Abril de 1975. Maestría en Producción Agronómica Universidad Autónoma Agraria Antonio Narro U.L. Torreón Coahuila. 2003. Ingeniero Agrónomo en Irrigación Universidad Autónoma Agraria Antonio Narro U.L. Torreón, Coahuila. 1995. Diplomado en Competencias Docentes Básicas en el Nivel Superior. Centro Interdisciplinario De Investigación y Docencia en Educación Técnica. Santiago de Querétaro,

Querétaro. 2012. Diplomado en Competencias Docentes en el Nivel Medio superior. Universidad Autónoma de Coahuila. Torreón Coahuila. 2015.

El actualmente labora en el Instituto Tecnológico Superior de San Pedro de las Colonias, en la ciudad de San Pedro de las Colonias Coahuila, México. Maestro de tiempo completo, pertenece a la academia de Ciencias Básicas, colaborador en el Área de Innovación, coordinador en el sistema de Gestión Ambiental, de la Norma ISO 14001 en el grupo de recursos vegetativos de la Institución. Titular en las asignaturas de Probabilidad y Estadística, Estadística Inferencial I, Estadística Inferencial II y Desarrollo sustentable, Investigación de interés Reciclaje, "Desarrollo Sustentable".

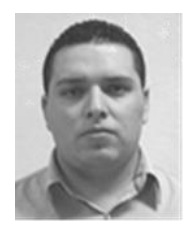

**Nahum Arrieta Ruiz** Francisco I. Madero, Coahuila. 26 de mayo de 1987. Grados académicos: Ingeniería Industrial por el Instituto Tecnológico Superior de San Pedro de las Colonias, San Pedro, Coahuila, México, titulación 2010; Maestrante del programa de Maestría en Educación Basada en Competencias por la Universidad del Valle de México, Torreón, Coahuila, México.

Docente del Instituto Tecnológico superior de San Pedro del 2012 al 2015. Actualmente se desempeña como Jefe de División de Ingeniería en Logística. Ha colaborado en líneas de Investigación Educativa con resultados publicados por distintos congresos.

Ing. Arrieta. Perteneciente a la Asociación Mexicana de Directivos de la Investigación Aplicada y Desarrollo Tecnológico A.C. (ADIAT) y miembro de la Red Multidisciplinaria en La Laguna. Colaborador de proyectos de Investigación y asesor de proyectos de Innovación Tecnológica distinguidos a nivel nacional.

# **Metodología de Diferencia Proporcional para el ajuste de Costos Indirectos**

Autor E.A. Blen - Garcia<sup>1</sup>

*Resumen***— La metodología para el cálculo del ajuste del costo indirecto derivado de modificaciones en plazo y monto, no consideradas en la LOPSRM.**

**El presente artículo, realiza una propuesta para el cálculo del ajuste del costos indirecto en los contratos de obra pública, modificaciones que son contempladas y reconocidas en la Ley de Obras Publicas y sus Servicios Relacionados con las Mismas (LOPSRM), sin embargo ni la citada ley ni el reglamento no cuenta con una metodología para su cálculo de ajuste, lo cual genera una controversia en el cálculo del mismo.**

**Esta metodología realiza un ajuste proporcional en los cambios de los costos indirectos, iniciando con el cambio proporcional en función a incrementos de monto y posteriormente en función al tiempo, respectivamente.**

**Palabras clave: costo indirecto, factor de ajuste, metodología, Ley de Obras Publicas y sus Servicios Relacionados con las Mismas.**

*Abstract—* **This article makes a proposal for the adjustment calculation of indirect costs in public works contracts, modifications are contemplated and recognized in the Law on Public Works and Related (LOPSRM) services, though neither that no law or regulation has a methodology for calculation of adjustment, which generates controversy in the calculation.**

**This methodology makes a proportional adjustment to changes in indirect costs, starting with the proportional change according to increases in amount and then as a function of time, respectively.**

*Keywords***— indirect cost adjustment factor, methodology, Law of Public Works and Related-Services.**

#### I. INTRODUCCIÓN

Como parte de las necesidades propias de los proyectos de desarrollo de infraestructura por parte de las distintas instituciones públicas, en nuestro país se realizan obras para el desarrollo de las diversas industrias, dichas obras debido a la complejidad que estas representan, suelen ser sujetas a cambios de condiciones de trabajo distintas a las

 $\overline{a}$ 

originalmente licitadas y contratadas, dichas modificaciones son consideradas de manera conceptual mas no procedimental dentro de la Ley de Obras Publicas y sus servicios relacionados con las mismas, por tanto se requiere de una metodología que sea justa y proporcional a los cambios de condiciones técnico – económicas que enfrentan los proyectos.

Se han tomado como base contratos de obra pública, los cuales fueron asignados mediante licitación pública internacional que se encuentran sujetos a la LOPRSM y tienen modificaciones, que en términos de plazo de ejecución y de monto económico de la obra, presenten incrementos mayores al 25% en uno o ambos casos. La intención del presente, es proveer de una metodología en la cual se realice un ajuste proporcional en el cual no genere perjuicio para el contratista, ya que generalmente absorbe estos incrementos en los costos indirectos, por tanto no ajustar de manera proporcional, incurriría en un perjuicio para el contratista.

## II. MÉTODO PARA EL CÁLCULO DE AJUSTE DEL COSTO INDIRECTO EN CONTRATOS DE OBRA PÚBLICA - "METODOLOGÍA DE DIFERENCIA PROPORCIONAL PARA EL AJUSTE DE COSTOS INDIRECTOS"

El material utilizado para dicho calculo, será un contrato de obra pública, con sus respectivos convenios modificatorios, los cuales por motivos de la cláusula de confidencialidad del mismo, será omitida su referenciación, así como los participantes del mismo. Sin embargo, los datos a mencionar son reales y son solo de reflejo de otros contratos similares.

Para llevar a cabo la Revisión de los Indirectos y Financiamiento del Contrato de referencia, El Contratante y la Contratista, deberán considerar las siguientes Premisas, Criterios y Mecanismo con fundamento en lo establecido en la Ley de Obras Publicas y Servicios Relacionadas con las Mismas y su Reglamento, toda vez que las modificaciones en el plazo de ejecución de los trabajos, es superior al 25%

<sup>&</sup>lt;sup>1</sup> E.A. Blen - Garcia (eblen@tecmartinez.edu.mx), Instituto Tecnológico Superior de Martínez de la Torre, Dirección de la institución o empresa.

y se encuentran en el supuesto señalado en el artículo 72 del RLOPSRM.

En esta tesitura, se establecen las premisas y criterios metodológicos para revisión de los Indirectos y del Financiamiento, considerando las siguientes Reglas o Premisas:

**Primero.-** Que el Contrato se encuentre vigente.

**Segundo.-** Estar en el supuesto de haberse originado modificaciones superiores al 25% en incremento o reducción del monto o del plazo de ejecución de los trabajos, considerados originalmente en el Contrato.

**Tercero.-** Tener previamente el reconocimiento y aprobación de las modificaciones del monto o del plazo de ejecución de los trabajos, mediante convenio adicional, debiéndose justificar de manera fundada y explícita las razones para ello. En dichos convenios celebrados entre las partes, deberá establecerse las nuevas condiciones contractuales.

**Cuarto.-** Revisar y verificar, el estado actual del monto y plazo contractual, incluyendo Contrato y convenios modificatorios a la fecha de revisión.

**Quinto.-** Para la revisión de los Costos Indirectos y de financiamiento, se debe de utilizar y aplicar los datos de costo del Contrato, información misma de la propuesta económica que sirvió para formalizar dicho Contrato.

**Sexto. -** Identificar los rubros de administración en campo y los de oficinas centrales de la propuesta original;

**Séptimo. -** Definir, fundamentar y establecer, entre las partes, los rubros afectados como consecuencia de las nuevas condiciones, así como, el grado de magnitud de la afectación de acuerdo a la reprogramación.

**Octavo.-** De requerirse de algún reconocimiento de un costo mayor (mayor proporción) de los rubros de indirectos, se deberá justificar y comprobar documentalmente.

**Noveno.-** Determinar el nuevo porcentaje de indirectos que le será aplicable al Contrato. Dichos porcentaje pueden resultar mayores o menores a lo establecido originalmente en Contrato.

**Decimo.-** Los resultados deberán autorizarse mediante un Oficio de Resolución.

Tomando en consideración lo anterior, se establecen siguientes criterios de revisión:

**1. Convenio Modificatorio.-** se considera todos los convenios autorizados que modifican el monto y/o plazo.

**2. Revisión del Monto.-** de la obra contractual y la de los convenios, correspondiente a la parte a Precios Unitarios.

**3. Revisión del Plazo.-** el plazo contractual y el amparado en convenios.

**4. Identificación de Rubros de Indirectos.-** revisión de elementos del indirecto de Contrato, Administración de Oficina Central y de Campo. El indirecto como su definición lo indica, es un cargo de carácter general y por tanto ninguno de sus elementos forman parte o queda integrado al concepto de trabajo. Los elementos o conceptos que integran los gastos indirectos o gastos generales de la administración de proyectos, son variables y dependen de diferentes factores como es; el tiempo, el monto, el número de los Contratos, la ubicación, características de la obra, tamaño, así como, la forma en que este organizada la empresa, etc.

**5. Revisión de Afectaciones del Indirecto.-** por medio de las variables del TIPO de comportamiento y clasificación del gasto de los elementos del indirecto en el desarrollo del proyecto, lo cual corresponde a; conceptos dependientes de Monto, conceptos dependientes del Plazo (Tiempo), conceptos fijos y conceptos sujetos a comprobación.

**6. Revisión de Afectaciones del financiamiento. -** por medio del análisis del costo de financiamiento de contrato, considerando el nuevo flujo de efectivo por las reprogramaciones o la aplicación del mismo porcentaje establecido en la propuesta original del Contrato.

**7. Determinación del Nuevo Porcentaje de Indirecto y Financiamiento.-** resultado del análisis del indirecto y financiamiento del contrato, en base de la aplicación los criterios 5 y 6.

**8. Determinación del Nuevo Factor de Sobrecosto (global). -** por medio de la integración del porcentaje revisado del indirecto y del financiamiento (sustitución), la utilidad se mantiene fija (monto del contrato y convenio) y los costos adicionales con el mismo porcentaje original de contrato.

**9. Determinación del Factor de Revisión del Indirecto y Financiamiento.-** en función de la relación del Factor global de sobrecosto original del Contrato versus el Factor global de sobrecosto resultante de la revisión de los Indirectos y financiamiento.

**10. Forma de Pago.-** aplicación del Factor de Revisión de Indirectos y Financiamiento a todas las estimaciones autorizadas.

1. Mecanismo de revisión

El mecanismo metodológico bajo el cual LA CONTRATISTA presentará la propuesta de ajuste de factor de costo, en base a las premisas o reglas y criterios que se señalan líneas arriba.

Convenio Modificatorio.

Existe un convenio modificatorio, emitido y signado, en el cual LA CONTRATISTA dictamina lo siguiente:

• Existe un periodo de ampliación al plazo original de ejecución, derivado de los 11 convenios previos, en los cuales se llega a la suma de 1077 días de ampliación al plazo original, de 450 días naturales.

• Se determina un periodo de prorrogas, motivados por la suma total o parcial de suspensiones no imputables a la contratista, que afectaron al Contrato en comento, dicho periodo da como resultado la suma de 665 días de prórroga (diferimiento) a la fecha de terminación.

• Existe un incremento al monto, en su parte correspondiente a los Precios unitarios, los cuales originalmente, son por un monto de \$509,244,297.73 , presentando un incremento de \$189,169,937.17, generando un nuevo importe por \$698,414,234.90

Estas modificaciones al contrato, traen consigo un impacto de carácter financiero, por consiguiente merma financiera en términos de utilidad financiera del proyecto, por lo tanto es importante encontrar un ajuste que sea justo y proporcional a lo originalmente pactado.

## 2. Revisión al monto

El monto correspondiente a la parte de precios unitarios, la cual incremento de \$509,244,297.73 al monto de \$698,414,234.90, representa un incremento del 37% sobre el valor del monto original, motivo por el cual, amparados en el artículo 59 de la LOPSRM cumple con el supuesto de revisión cuando hay un incremento mayor al 25%.

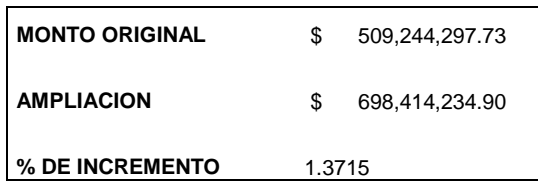

Figura 1. Ejemplo de porcentaje de incremento del monto

Basándose en este incremento en monto, redistribución de los montos y porcentajes, es como se observa a continuación:

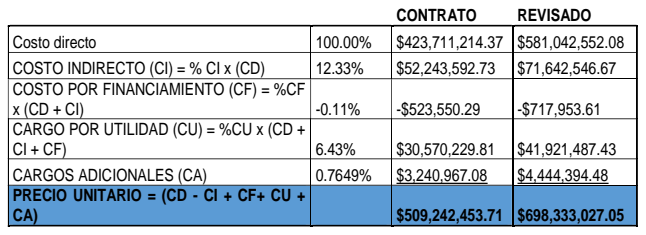

1.3713 **INCREMENTO PORCENTUAL EN MONTO**

Tabla 1. Incremento porcentual de los factores del monto del contrato.

Como podemos observar, y si hacemos un comparativo entre el incremento porcentual del costo indirecto revisado con respecto al de contrato, se observa un incremento del 37% más con respecto al original, por lo tanto la condición de proporcionalidad queda de manifiesto.

#### 3. Revisión al plazo

El plazo de ejecución original el cual es de 450 días naturales para la ejecución de los trabajos amparados en el Contrato en comento, sufrieron un incremento de 1077 días adicionales a los contratados, dando un nuevo plazo de ejecución de 1527 días naturales para la ejecución de los trabajos objeto del Contrato. Este incremento representa un 239.77% sobre el plazo original. Amparados en el artículo 59 de la LOPSRM cumple con el supuesto de revisión cuando hay un incremento mayor al 25%.

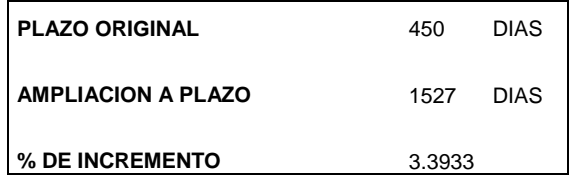

Figura 2. Ejemplo de porcentaje de incremento del plazo

Aplicando el factor de incremento de 3.3933 al porcentaje de incremento por plazo, al monto original de contrato y manteniendo el incremento en monto, el comportamiento del incremento en términos de monto y plazo, se observa de la siguiente manera:

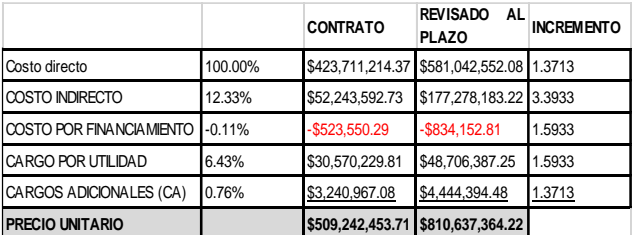

Por tanto, se debe determinar un factor de ajuste en el cual, se aplique de manera equilibrada el incremento en

plazo y monto, para lo cual, se determinara aplicando el porcentaje de ajuste en cada una de los rubros según el tipo de afectación que corresponda.

4. Identificación y clasificación de rubros

A continuación se presenta la justificación que de acuerdo a la naturaleza de los gastos, mi representada propone deben ser clasificados:

A.Conceptos Dependientes del Plazo (tiempo). corresponde a los Conceptos que por sus característica o naturaleza del gasto, su crecimiento o reducción, tiene un comportamiento similar a la variación del plazo de ejecución de los trabajos, esto es, el gasto de estos conceptos se ven afectados cada vez que se modifica el plazo de ejecución de los trabajos con el mismo ritmo y proporción de incremento o reducción.

Oficinas Centrales:

(I) Honorarios, Sueldos y Prestaciones. Se toma en cuenta este rubro, debido a que la erogación de honorarios, sueldos y prestaciones a nuestro personal de oficinas centrales, se incrementó con relación al tiempo por ser un contrato vigente durante la ampliación del plazo, ya que originalmente solo se había contemplado las erogaciones correspondientes a los 450 días originales del plazo de ejecución.

(II) Depreciación Mantenimiento y Rentas. IDEM Anterior

(V) Gastos de Oficina. IDEM Anterior

(VI) Capacitación y Adiestramiento. IDEM Anterior

(VII) Seguridad e Higiene: IDEM anterior

Oficinas de Campo:

(I) Honorarios, Sueldos y Prestaciones. Se toman en cuenta este rubro, debido a que la erogación de honorarios, sueldos y prestaciones a nuestro personal de oficinas de campo, se incrementó con relación al tiempo, ya que originalmente solo se había contemplado las erogaciones correspondientes a los 450 días originales del plazo de ejecución.

(II) Depreciación Mantenimiento y Rentas. IDEM Anterior.

(V) Gastos de Oficina. IDEM anterior.

(VI) Capacitación y Adiestramiento. IDEM Anterior.

(VII) Seguridad e Higiene: IDEM anterior

(X) Trabajos Previos y Auxiliares. IDEM Anterior.

B.Conceptos Dependientes del Monto. · corresponden a los conceptos que por sus características o naturaleza del gasto, su crecimiento o reducción, tiene un comportamiento similar a la variación del monto del contrato, esto es, el

gasto de estos conceptos se ven afectados cada vez que se modifica el monto del contrato, con el mismo ritmo y proporción de incremento o reducción. En esta circunstancia, estos conceptos, sus porcentajes de participación en el indirecto se mantienen siempre fijos.

Oficinas Centrales:

(III) Servicios. Este tipo de erogaciones tales como asesores, consultores, servicio y laboratorios, etc. han sido necesarios conforme las necesidades de la obra se han incrementado.

C.Conceptos Fijos.· corresponden a los conceptos que por sus características o naturaleza del gasto, no sufren modificación alguna cuando se ve incrementado el monto o el plazo, esto es, se ejercen sólo una vez como un gasto al inicio y son cobrados en su totalidad al ejercer el monto original del contrato.

Para este caso, como Conceptos Fijos, se considera de la:

Oficina Central. - no se considera ningún concepto.

Oficina Campo.- los correspondientes a; (V) Gastos de oficina, los Gastos de licitación; y de (IX) Trabajos previos y auxiliares, el punto correspondiente c) Construcción de instalaciones generales.

D.Conceptos Sujetos a Comprobación.· corresponden a los que por sus características o naturaleza del gasto, sufren modificación a las variaciones tanto del monto como del plazo, pero no son directamente proporcionales a dichas variaciones, esto es, que se incrementa el gasto en forma diferente a dichos incremento, como podría ser el gasto de fianzas y seguros.

En este caso, no se considera alguno. Es importante hacer hincapié en el hecho de que el artículo 180 del Reglamento de la Ley de Obras Públicas, en su segundo párrafo señala que se comprenderán los gastos necesarios para dar apoyo técnico y administrativo a la superintendencia, lo cual fue precisamente la situación que se vio modificada debido al incremento al plazo, ya que dicho incremento generó que durante un mayor tiempo, se erogaran recursos correspondientes a los rubros señalados en el citado ejemplo.

Por tanto, tomando en cuenta dicho incremento en plazo, provoca una alteración en el porcentaje del costo indirecto con relación a lo originalmente pactado; ya que el costo indirecto se expresa como un porcentaje del costo directo de cada concepto de trabajo, por obviedad al incrementar el plazo, dicho porcentaje se verá modificado, en el caso particular de mi representada el incremento el plazo, deberá

ser proporcional en su porcentaje de participación de indirecto.

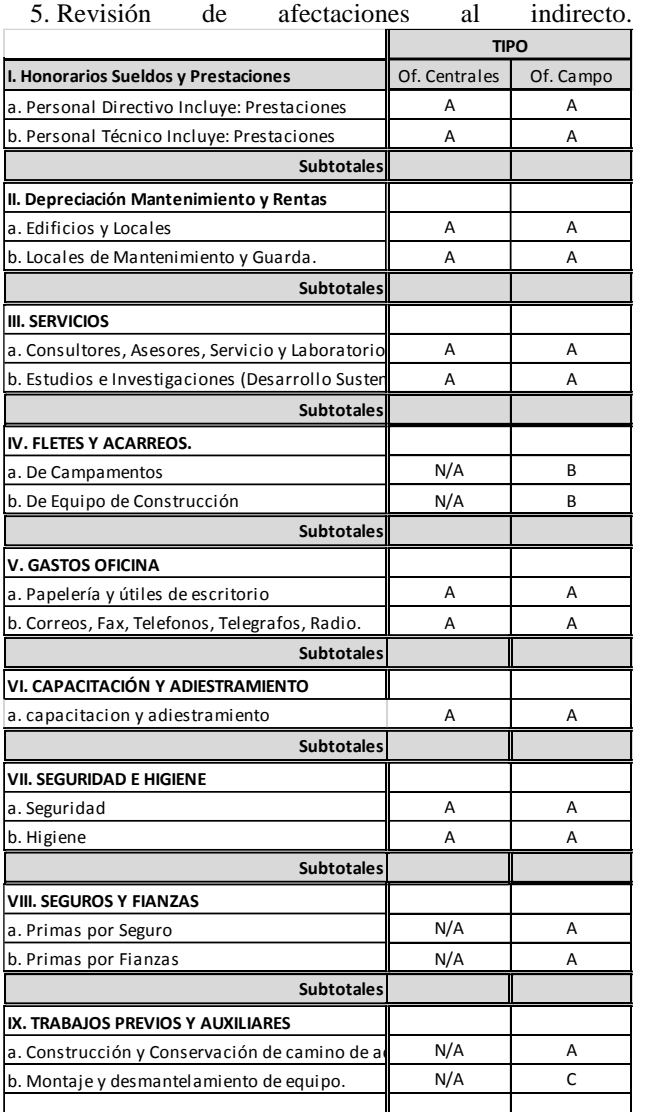

Tabla 2. Clasificación de insumos indirectos

Se realizó una revisión de indirectos, en relación a lo señalado en el punto anterior, es decir, en función a la clasificación que de acuerdo al criterio ya expresado, dicha revisión y clasificación se muestra en la tabla anterior.

6. Revisión del Financiamiento

Al momento, no presenta dicho análisis, dicho estudio será motivo de un siguiente análisis en el futuro.

7. Determinación del nuevo porcentaje de indirecto.

Como parte de nuestro análisis del nuevo porcentaje de indirecto, Se aplica el criterio del punto (5) tipo de afectación, a cada elemento o concepto del indirecto, según corresponda, para obtener los montos de los conceptos considerando las nuevas condiciones.

Ya aplicado el criterio señalado, se realiza un recalculo del porcentaje de indirectos al contrato, para ello se toma como base lo señalado en el artículo 181 del RLOPSRM.

8. Determinación del nuevo factor de sobre costo.

Se sustituye, el porcentaje del indirecto y del financiamiento, revisado por el original; La utilidad se mantiene fija correspondiente al monto del contrato y convenio (hasta el convenio considerado); y los costos adicionales se determinan con el mismo porcentaje original de contrato.

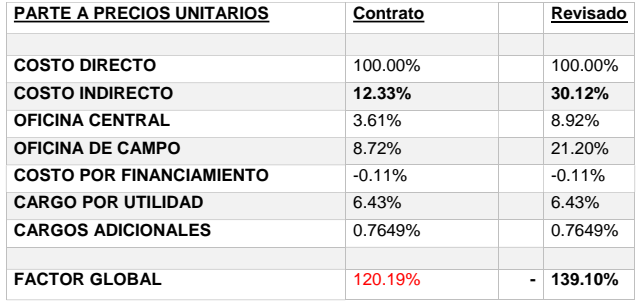

Tabla 3. Análisis de Factor Global de sobrecosto

Es importante señalar que la diferencia porcentual es de un 17.79%, porcentaje en el cual se han incrementado los costos indirectos, pasando de un 12.33% a un 30.12%.

9. Determinación del Factor de revisión del indirecto

Se hace la relación del Factor global de sobrecosto original del Contracto versus el Factor global de sobrecosto resultante de la revisión de los Indirectos y financiamiento, tal como se señala en la formula (1).

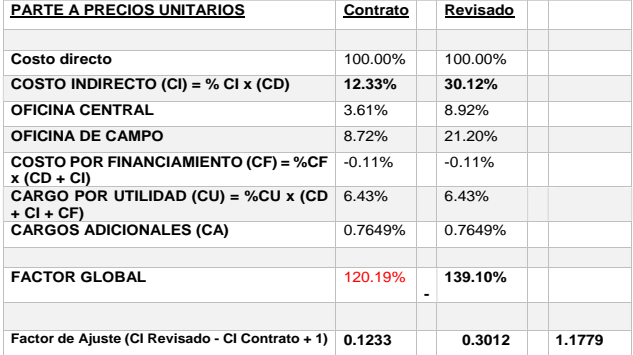

Tabla 4. Análisis de costos ajustado por modificación de contrato **-**

 $Factor de A<sub>juste</sub> = Costo Indirecto Revisado$  $-$  Costo Indirecto Contrato Original + 1 (1)

Ya que el financiamiento no lleva un incremento y se puede observar en la fórmula (1) para la determinación del indirecto, se realiza una diferencia aritmética entre el costo indirecto, dicha diferencia resulta en un 17.79%, a la cual se le suma la unidad para convertirlo en un factor para aplicar.

Cabe mencionar que haciendo un ejercicio de aplicación de dicho factor sobre el monto del contrato en su parcialidad a Precios Unitarios, nos arroja el siguiente resultado:

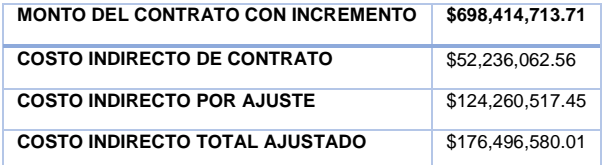

Tabla 5. Incrementos en monto ajustado

Como podemos observar, el monto total ajustado representa un monto similar al señalado en punto 3 Revisión del Monto de la presente metodología, sin embargo es menor, ya que al aplicar la revisión de los indirectos en cada uno de los rubros, la diferencia entre el total encontrado en la revisión del Monto, con el nuevo indirecto ajustado, dicha diferencia es absorbida en el cálculo del nuevo porcentaje de indirectos.

### 10. Forma de pago

La aplicación del Factor de Revisión de Indirectos y Financiamiento se hará a todas las estimaciones autorizadas realizando la siguiente operación:

#### $(estima ciones aplicadas)$  $(1 + factor de aplicacion)$  $=$  Monto de CI Ajustado (2)

Por tanto esta metodología es adecuada de acuerdo a los lineamientos planteados y basados en el hecho de que el factor global, se demostrada como proporcional y justo de acuerdo al incremento tanto en monto como en plazo de ejecución, aplicando de manera proporcional la diferencia de lo contratado menos lo revisado.

# III. CONCLUSIÓN

Existe una diferencia notable entre calcular el ajuste de acuerdo a lo señalado en el artículo 181 del RLOPSRM y la forma en que se calculan los porcentajes del indirecto en la presentación de la propuesta económica, en donde la suma de factores de la integración del costo, se realiza sumando los cocientes, ya que dicha suma no cumple con una condición de proporcionalidad.

El método propuesto, podemos observar que existe un cumplimiento de la condición de proporcionalidad al incremento, ya que de no cumplir dicha condición, se estará realizando una afectación directa a la utilidad propuesta en las condiciones originales del contrato, lo cual , quedaría fuera del marco legal señalado en la LOPSRM en su artículo 188.

En la siguiente tabla se presenta el análisis de resultados de factor global, en el cual existe una condición de proporcionalidad en el incremento de los costos indirectos y resulta en una forma justa de presentar dicho cálculo.

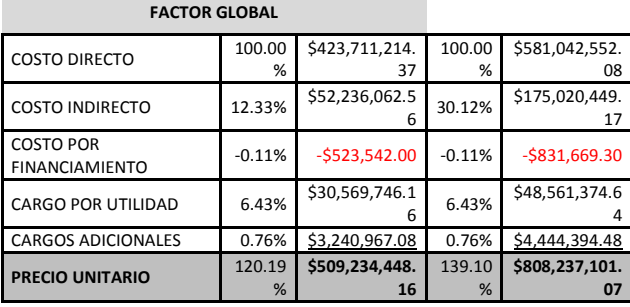

Tabla 5. Comparativo de incremento de montos al contrato

Por tanto se presenta la siguiente comprobación:

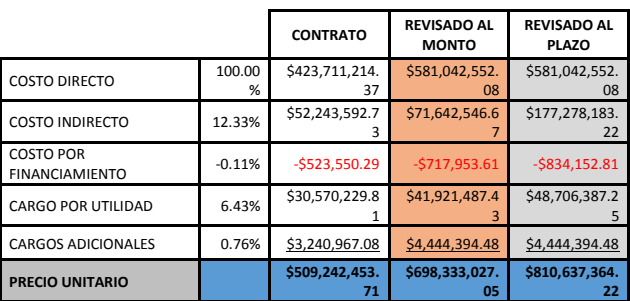

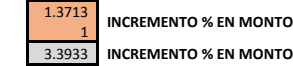

Tabla 6. Comprobación de ajuste de costos indirectos.

En la columna llamada revisado al monto, es referida al incremento proporcional por incremento en los conceptos de trabajo, dicho incremento es del 37%, superior al 25% señalado en la ley de obras públicas para poder iniciar un proceso de reajuste. Al desglosar el costo directo del proyecto, nos damos cuenta que el incremento al costo indirecto con relación al monto, es justo y proporcional

Si analizamos el incremento al plazo, podemos observar que el incremento es del 239% con relación al plazo original, lo cual nos da un monto de \$ 177,278,138.22, es

decir el monto erogado al termino del nuevo plazo, sin tomar en cuenta el incremento al monto, por tanto podemos concluir que el factor de actualización deberá ser menor a esta cantidad ya ajustando los incrementos al monto, sin embargo deberá ser un número similar al señalado en el monto global calculado en el anexo "análisis factor"

Algo que es muy importante aclarar, es lo correspondiente a la columna de conceptos que dan como resultado los porcentajes para cada uno de los mismos, dentro existen ciertas formulas, para la determinación de los porcentajes. Dichas formulas son señaladas en el Reglamento de la LOPSRM, sin embargo estas corresponden a los porcentajes originales del proyecto, por tanto el incremento en términos de plazo y monto deberán mantener la proporcionalidad, es importante aclarar esto, ya que si se realizará el recalculo del factor de ajuste para un contrato con las modificaciones presentadas en el ejemplo daría un porcentaje de ajuste menor el cual estaría mermando la utilidad por la cual originalmente fue contratada la obra, dicha determinación actuaría en perjuicio del contratista, tal y como se señala en el siguiente ejemplo.

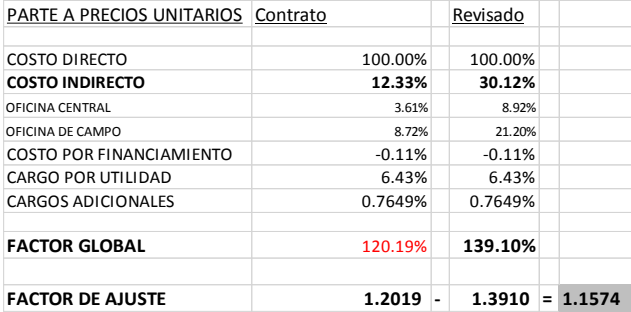

Tabla 7. Factor de ajuste por cociente.

Como podemos observar, la diferencia se da porque existe un cociente (1.1574) y no una diferencia por tanto la metodología tradicional empleada para el cálculo de los factores de ajuste debe ser modificada. Demostrando así que la Metodología de Diferencia Proporcional para el ajuste de Costos Indirectos es justa, proporcional y dentro del marco legal aplicable a los contrato de obra pública en México.

### IV. AGRADECIMIENTOS

Este artículo se hace gracias al impulso por parte del ITSMT por generar investigación y apoyando la línea de investigación del autor: "Administración de Obras Publicas" y "Gestión de Proyectos"

#### V. REFERENCIAS

- [1] Cámara de Diputados del H. Congreso de la Unión (2009) *"Ley de Obras Publicas y Sus Servicios Relacionados con las Mismas"*. Disponible en http://dof.gob.mx/
- [2] Cámara de Diputados del H. Congreso de la Unión (2009) *"Reglamento de la Ley de Obras Publicas y Sus Servicios Relacionados con las Mismas"*. Disponible en http://dof.gob.mx/
- [3] Gaither, Norman & Fraizer, Greg. (2000) Administración de la Producción y Operaciones (Octava Edición). Soluciones empresariales
- [4] Muñoz Negrón, David F. (2009). Administración de Operaciones: Enfoque de Administración de Procesos de Negocios (1ra Edición). Editorial Cengace Learning.
- [5] Serperll, Alfredo. (2002). Administración de Operaciones de Construcción (2da Edición). Alfa Omega Grupo Editor
- [6] Woodhead, Ronald. (2002). Método de la Ruta Crítica y sus aplicaciones a la construcción. Limusa Noriega Editores
- [7] Harvard Bussines School (1997) "Project Management Manual", IEEE Trans. Harvard Bussines Review.

#### VI. BIOGRAFÍA

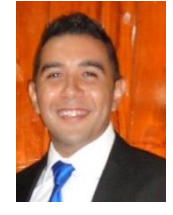

**Dr. Erick Antonio Blen Garcia.** Poza Rica, Veracruz – 13 de julio de 1985. Licenciado en Administración , Universidad Veracruzana, Xalapa, Veracruz, México , 2008; Maestría en Ingeniería Administrativa, Instituto de Estudios Universitarios A.C., Poza Rica, Veracruz, México, 2013; Doctor en Ciencias Jurídico – Administrativas, Universidad de las Naciones, Veracruz, Veracruz, México, 2016.

El actualmente labora como docente de la licenciatura en Ingeniería en Gestión Empresarial, para el Instituto Tecnológico Superior de Martínez de la Torre, Veracruz. Ha sido también docente en la Universidad Veracruzana en la Facultad de Ingeniería Industrial, así como en la Universidad Autónoma de Ciudad del Carmen en la Facultad de Administración. También ha laborado como Jefe de Compras Internacionales para Multiservicios de Perforación Geo petrolera en Reynosa, Tamaulipas, México; Gerente de Control de Obra para CAPI Constructora y Alma Cid Constructora y Fraccionadora, además de haber sido consultor de Gestión de Proyecto para Calbun Profesionales, Milco Servicios Internacionales y El Municipio de Banderilla, Veracruz. Su línea de investigación se encuentra en el área de Administración de Proyectos, Obras Públicas, Desarrollo de Negocios.

Dr. Blen. Miembro de la Academia de Ingeniería en Gestión Empresarial del Instituto Tecnológico de Martínez de la Torre.

# **Tópicos Tecnológicos para la Transformación de Áreas Urbanas en Áreas Inteligentes**

K.V. Rodríguez-Lozano<sup>1</sup>, N.G. Marín-Castañeda<sup>2</sup>, J.A. Candelas-Saucedo<sup>3</sup>

*Resumen***— Todos sabemos que no podemos vivir sin alimentarnos, vestirnos y refugiarnos de las inclemencias del tiempo, y para ello necesitamos producir crecientes cantidades de alimentos, energía, mercaderías y servicios vitales desde fármacos hasta pronósticos y servicios de alerta. Paralelamente nos vamos enterando de que el clima está cambiando, nos hacemos más conscientes del daño irreparable hecho a nuestro planeta y discutimos planes para revertir (si fuera posible) los procesos más agresivos con el medio ambiente. Un área prioritaria es dar un fuerte y decisivo impulso a la conectividad en el ámbito rural. La mayor parte de los estudios en este tema coinciden en que la falta de conectividad sigue siendo el obstáculo principal para que las zonas rurales no prosperen.**

**En ese contexto, se realizó una investigación descriptiva al tema, del cual se desprende este artículo que muestra los tópicos tecnológicos para la transformación de áreas urbanas en áreas inteligentes que permitan construir capacidades y herramientas de software, maximizando los beneficios en la aplicación correcta y eficiente de las tecnologías.** 

#### *Palabras claves—* **M2M, PEV, RTSL, AVL, Trazabilidad**

*Abstract—* **We all know we can not live without food, clothing and shelter from inclemency of the weather, according to that we need to produce increasing amounts of food, energy, goods and vital services from medicine to forecasting and warning services. In parallel we are knowing that the climate is changing, we become more aware of the irreparable damage to our planet and discuss plans to reverse (if it possible) the most aggressive environmental processes. A priority area is to give a strong and decisive boost to connectivity in rural areas. Most of the studies in this area agree that the lack of connectivity is still the main obstacle to the progress in rural areas.** 

**In this context, was made a descriptive research in accordance to the topic, which follows this paper that shows the technological topics for the transformation of urban areas in smart areas that let build capabilities and software tools for intelligent areas, maximizing the benefits to the correct and efficient implementation of such technologies.** 

#### I. INTRODUCCIÓN

Los avances tecnológicos, la globalización, la demanda social para poder disponer de diversos servicios, la evolución en las comunicaciones, y el impulso político, han provocado que nos encontremos frente a una sociedad en la cual se generan cambios significativos en la forma de trabajar, de aprender, de pensar, de comunicarse y de vivir afectando a los ciudadanos a todos los niveles. Por esto, la forma en la que concebimos a los poblados tradicionales se encuentra cambiando a lo que se conoce como áreas inteligentes; los poblados ahora comienzan a ser vistos como medios innovadores que ayudan al desarrollo y al progreso de las regiones e inclusive del país del que forman parte, logrando así una integración de las diversas áreas urbanas hacia la Sociedad de la Información. En nuestra región (Comarca lagunera – México) se ha podido identificar la necesidad de contar con desarrollos innovadores de tecnología para transformar dichas áreas urbanas en áreas inteligentes. Esta evolución se verá apalancada por el aprovechamiento de las siguientes tecnologías: Internet de las Cosas (M2M), Plataformas Educativas Virtuales (PEV), Sistema de localización en tiempo real (RTSL), Rastreo Vehicular Automatizado (AVL), Trazabilidad. El objetivo de esta investigación es reducir, categorizar, clarificar, sintetizar y comparar las tecnologías que acrecientan los conocimientos, describan las capacidades y herramientas de software para áreas inteligentes, maximizando los beneficios en la aplicación correcta y eficiente de las citadas tecnologías.

#### II. PARTE TÉCNICA DEL ARTÍCULO

**Keywords**— **M2M, PEV, RTSL, AVL, Traceability**

#### *A. Metodología de Investigación*

#### *Investigación Descriptiva*

<sup>1</sup>Karla Verónica Rodríguez Lozano (krodriguez@itslerdo.edu.mx), <sup>2</sup>Nancy Gabriela Marín Castañeda (ngcmarin@yahoo.com), <sup>3</sup>José Ángel Candelas Saucedo (jacsxp@hotmail.com) Instituto Tecnológico Superior de Lerdo, Av. Tecnológico S/N, Col. Periférico C.P. 35150 Cd. Lerdo, Durango, México.

En este estudio descriptivo se seleccionan una serie de cuestiones, conceptos, con el fin, precisamente, de describir las tecnologías. Este estudio busca especificar las propiedades importantes de personas, grupos, comunidades o cualquier 226

otro fenómeno. Las investigaciones descriptivas constituyen una "mera descripción de algunos fenómenos", como por ejemplo describir la conducta sexual del hombre norteamericano, describir los sentimientos del público hacia los programas radiales, o describir la opinión norteamericana sobre la bomba atómica". Con la ayuda de la investigación descriptiva se destacan las características o rasgos de la situación, fenómeno u objeto de estudio. Su función principal es la capacidad para seleccionar las características fundamentales del objeto de estudio.

## *B. Tecnologías*

## *Áreas inteligentes*

Según la Comisión de Ciudades Digitales de AUTELSI - Asociación Española de Usuarios de las Telecomunicaciones y de la Sociedad de la Información – (2006) "El área digital es el espacio virtual de interacción entre todos los actores que participan en la vida de una población (ciudadanos, empresas, administraciones, visitantes, etc.) utilizando como soporte los medios electrónicos y las tecnologías de la información y comunicación (TICs), ofreciendo a dichos actores acceso a un medio de relación y comunicación innovador, a través del canal que elijan, en cualquier momento y lugar. El objetivo principal es la mejora de la relación y los servicios entre los actores que interactúan en el área, tanto en los servicios existentes como en los futuros, potenciando un desarrollo sostenible económico y social de la población…"

## *Machine to Machine o la Internet de las Cosas*

*Machine to Machine* (M2M) es la tecnología que apoya la comunicación inalámbrica entre dispositivos, También se utiliza para dar soporte entre un operador y un máquina. M2M inalámbrica comprende todas las tecnologías de redes inalámbricas, aunque el término hace referencia a los sistemas conectados a las redes celulares. Este informe está dirigido a describir y analizar sistemas inalámbricos M2M basadas en uso común de la red inalámbrica de área amplia tales como GSM / GPRS / EDGE, WCDMA / HSPA, CDMA y LTE. La tecnología M2M hasta llegar a la telemetría que es una tecnología que permite el control remoto medición y reporte de información de interés para el operador del sistema. En el pasado, los sistemas de telemetría eran del dominio exclusivo de grandes organizaciones. Las grandes petroleras y las compañías de gas y electricidad, fueron algunas de las primeras organizaciones en utilizar ampliamente telemetría. También las agencias espaciales utilizan la telemetría para controlar satélites y naves espaciales tripuladas.

Hoy M2M se utiliza para indicar el movimiento actual en el espacio de telemetría para llevar el concepto de adquisición de datos y control remoto a un público más amplio. El avance de la tecnología, con la mejora de las capacidades y la cobertura de las redes inalámbricas así como la aceleración de la adopción de sistemas tecnológicos en toda la sociedad, está haciendo, que todas las organizaciones en el mundo se estén industrializando. En el espacio de unas pocas décadas, la tecnología ha encontrado un gran número de aplicaciones en todas las industrias. M2M se utiliza en telemetría, recolección de datos, control remoto, la robótica, seguimiento de estado, control de tráfico fuera del área de diagnóstico y mantenimiento, sistemas de seguridad, servicios logísticos, gestión de flotas y la telemedicina. Con frecuencia las tecnologías alámbricas e inalámbricas de comunicación compiten para las mismas aplicaciones. Sin embargo, la tecnología inalámbrica es la única opción cuando la movilidad es necesaria - por ejemplo, en aplicaciones automotrices. Otra de las ventajas de la tecnología inalámbrica a través de redes es la adaptabilidad a diferentes ambientes, gracias a la disponibilidad de las redes celulares en todas las zonas pobladas. [1].

## *Plataformas Educativas*

Con la integración de la tecnología a nuestra forma de vida, es necesario plantear nuevas formas de interacción entre el personal docente y los alumnos. Pero es tarea de importancia que los profesores plasmen el contenido de forma eficaz, gestionando actividades de aprendizaje que contemplen los métodos clásicos con la ventaja de las aplicaciones de la Informática.

Lo que en gran medida nos lleva a pensar en la seguridad y garantías de aprendizaje de esta nueva estrategia, cabe resaltar que su instauración en los sistemas educativos es creciente debido a las demandas del mundo actual. Actualmente se utilizan diversas plataformas educativas dirigidas a procesos y ejecuciones en red de los métodos pedagógicos, entre los ejemplos que podemos encontrar están *Web Course Tool (WebCT), Learningspace y Blackboard.*

Es importante señalar que se debe ofrecer una herramienta que permita adaptación a las singularidades de cada metodología de estudio de las diversas áreas del conocimiento, ya que ésta es una de las piezas clave para la aceptación y rápida integración a los sistemas educativos [2]. Las plataformas educativas son los entornos virtuales de aprendizaje y enseñanza (EVA) entre el profesor y el alumno, en dicho entorno el estudiante se puede comunicar de 2 maneras: la asincrónica (en tiempo y espacio distinto) ejemplo *blogs, wikis,* e *mail* y la sincrónica (diferentes espacios pero mismo tiempo), por ejemplo: chat*, webcam*, videoconferencia.

Actualmente la mayoría de las universidades de todo el mundo cuentan con una plataforma virtual educativa que facilita la consulta de materiales educativos, pruebas en línea, publicaciones, avisos, envíos de tareas, comunicación ente profesores y alumnos.

Una de las plataformas más confiables utilizando *software* libre es *Moodle (Modular Object-Oriented Dynamic Learning Environment* -Entorno de Aprendizaje Dinámico Orientado a Objetos y Modular) donde se pueden realizar todas las actividades pedagógicas relacionadas con la transmisión y distribución de contenido y materiales que se necesitan para llevar a cabo las actividades de una o varias materias. Cuenta con la posibilidad de agregar espacios de chateo, debate o de retroalimentación y estadísticas para grupos y la comunidad educativa en general. Esta plataforma es de uso libre, y es la más utilizada en este rubro, con un total de 809,906 usuarios al mes de Octubre de 2015. Varias universidades de gran prestigio en el mundo utilizan esta herramienta, por ejemplo el Instituto Politécnico Nacional cuenta con una plataforma llamada "Polivirtual", la cual utiliza *Moodle*, cuya principal característica es la transmisión en vivo de clases para propiciar el aprendizaje en línea.

#### *Sistema de localización en tiempo real*

Un sistema RTSL(*Real Time Location System* o Sistema de localización en tiempo real) proporciona la localización y seguimiento de los recursos y personas que se consideren necesarios para la gestión, administración y monitorización de cierto entorno.

El uso de este sistema en un entorno empresarial puede generar varios beneficios, ya que apoya la toma de decisiones con respecto a los sistemas de distribución y transporte de materiales y personal, por medio de datos confiables e interpretables

# *RTSL interna*

El ámbito de aplicación de un sistema RTLS basado en tecnología Wi-Fi o RFID (*Radio Frequency IDentification*: identificación por radiofrecuencia) está asociado a un entorno acotado, ya sea en interiores, exteriores o ambos. Esto lo convierte así en una solución válida para aquellos escenarios en los que lo importante se ciñe a un recinto o lugar acotado, además de ser un complemento ideal para escenarios compuestos por localización global y localización en interiores.

La identificación por radiofrecuencia es una tecnología de captura e identificación automática de información contenida en etiquetas electrónicas (*tags*).

Una de las claves de esta tecnología es que la recuperación de la información contenida en la etiqueta se realiza vía radiofrecuencia y sin necesidad de que exista contacto físico o visual (línea de vista) entre el dispositivo lector y las etiquetas, aunque en muchos casos se exige una cierta proximidad de esos elementos.

Se prevé que el uso de la tecnología RFID tenga un impacto importante sobre la actividad diaria de empresas, instituciones y ciudadanos cuando cada vez más productos sean etiquetados y lleguen a los clientes finales propiciando la aparición de nuevas aplicaciones y servicios basados en RFID.

# *RTSL Externa*

El sistema global de navegación por satélite permite determinar en todo el mundo la posición de un objeto, una persona o un vehículo con una precisión hasta de centímetros (si se utiliza GPS diferencial), aunque lo habitual son unos pocos metros de precisión. El sistema fue desarrollado, instalado y empleado por el Departamento de Defensa de los Estados Unidos. El GPS funciona mediante una red de 24 satélites en órbita sobre el planeta tierra, a 20.200 km, con trayectorias sincronizadas para cubrir toda la superficie de la Tierra. Cuando se desea determinar la posición, el receptor que se utiliza para ello localiza automáticamente como mínimo tres satélites de la red, de los que recibe unas señales indicando la identificación y la hora del reloj de cada uno de ellos. Con base en estas señales, el aparato sincroniza el reloj del GPS y calcula el tiempo que tardan en llegar las señales al equipo, y de tal modo mide la distancia al satélite mediante "triangulación" (método de trilateración inversa), la cual se basa en determinar la distancia de cada satélite respecto al punto de medición. Conocidas las distancias, se determina fácilmente la propia posición relativa respecto a los tres satélites. También se consigue una exactitud extrema en el reloj del GPS, similar a la de los relojes atómicos que llevan a bordo cada uno de los satélites.

# *Sistema de Rastreo Vehicular*

El sistema de Rastreo Vehicular Automatizado (RVA), Localización Vehicular Automatizada o AVL (acrónimo de su denominación en inglés, *Automatic Vehicle Location*), se aplica a los sistemas de localización remota en tiempo real, basados generalmente en el uso de un GPS, GSM, Bluetooth, WiFi y un sistema de transmisión que es frecuentemente un módem inalámbrico. El sinónimo europeo es Telelocalización. Los sistemas en línea se apoyan en la transmisión inalámbrica de datos, la cual nos da como ventaja gran movilidad y nos permite tener una comunicación en tiempo real de lo que sucede en nuestro vehículo (*Bluetooth*, satélites, celulares, etc.).

Los sistemas fuera de línea son aquellos en los que la información no es transmitida en tiempo real, es necesario utilizar un dispositivo de memoria para poder transportarla y analizarla.

En la mayoría de los casos, la localización es determinada utilizando un equipo GPS y la transmisión hacia el lugar de control es mediante tecnologías de comunicaciones como la satelital, celular o radio, utilizando un módem de transmisión ubicado en el vehículo como parte (o endosado) al dispositivo GPS.

#### *Componentes de AVL*

- a) Satélites GPS: Hay muchos satélites GPS orbitando el mundo entero, transmitiendo, posicionando y controlando información, cronometrando, día y noche en todas las condiciones climáticas.
- b) Unidad GPS de móvil: Actualmente más vehículos incorporan dispositivos GPS para ser satelitalmente rastreados y calculada su posición, pero esta posición sólo puede ser vista localmente. Un sistema AVL normal podría básicamente:
	- Recibir señales de satélite GPS.
	- Calcular su posición, velocidad, dirección y altitud.
	- Comunicarse con la Estación Base utilizando diferentes tecnologías celulares.
	- Utilizar un diseño inteligente, decidir cuándo reportar datos y cómo.
	- Recibir el tiempo y fecha precisos.
	- Registrar históricamente, datos de rastreo y localización geográfica.
	- c) Red de Comunicaciones: Un transceptor celular seguro, lo cual ofrece, comunicación exacta y económica a través de la red celular, de forma que, el vehículo puede transmitir su posición y otras informaciones a la Estación Base sin errores. La comunicación transita en ambos sentidos permitiendo que la Estación Base puede chequear el estado de sus vehículos y si es necesario, enviarles nuevas instrucciones, como, por ejemplo, comandos remotos.

d) Mapas: Una de las más sobresalientes características de AVL es que puede usarse el *software* de la Estación Base para automáticamente desplegar la ubicación de los vehículos en un mapa geográfico real. Dependiendo del *software* de representación geográfica, se podrán ampliar o reducir los mapas, para lograr prácticamente cualquier nivel o detalle y pueden ser programados para hacer un seguimiento, automáticamente, de un vehículo designado.

### *Trazabilidad*

El término trazabilidad es definido por la [Organización](https://es.wikipedia.org/wiki/Organizaci%C3%B3n_Internacional_para_la_Estandarizaci%C3%B3n)  [Internacional para la Estandarización](https://es.wikipedia.org/wiki/Organizaci%C3%B3n_Internacional_para_la_Estandarizaci%C3%B3n) [\(ISO 9001:2008\)](https://es.wikipedia.org/wiki/ISO_9001), en su *International Vocabulary of Basic and General Terms in Metrology* como:

La propiedad del resultado de una medida o del valor de un estándar donde éste pueda estar relacionado con referencias especificadas, usualmente estándares nacionales o internacionales, a través de una cadena continúa de comparaciones todas con incertidumbres especificadas.

Según el Comité de Seguridad Alimentaria de AECOC: Se entiende trazabilidad como el conjunto de aquellos procedimientos preestablecidos y autosuficientes que permiten conocer el histórico, la ubicación y la trayectoria de un producto o lote de productos a lo largo de la cadena de suministros en un momento dado, a través de unas herramientas determinadas.

A la hora de tener que entender la trazabilidad de un producto que se mueve a través de su cadena de suministro o de su rama logística, el concepto de trazabilidad se divide en dos tipos:

- Trazabilidad Interna, es obtener la traza que va dejando un producto por todos los procesos internos de una compañía.
- Trazabilidad Externa, es externalizar los datos de la traza interna y añadirle algunos indicios más.

Como consecuencia vemos que para obtener la trazabilidad de un producto, hay que ir registrando los indicios que va dejando el producto mientras se mueve por la cadena, ya sea en el sentido normal o en el sentido inverso (como la logística inversa). Existen múltiples formas de registrar los indicios, como sensores de temperatura, humedad, etc.;

- La trazabilidad permite:
- Conocer el origen de los materiales y los componentes de un producto.
- Conocer la historia del proceso aplicado a un producto.
- Conocer la ubicación del producto en cualquier punto de la cadena de abastecimiento.

Por tanto, un sistema de trazabilidad debería aportar la capacidad para identificar los proveedores de una industria, con todas las materias primas, incluidos los envases y cualquier sustancia empleada. Es por ello que el concepto de trazabilidad no es aplicable sólo a la seguridad alimentaria, sino que es algo más amplio. En él se engloban mejoras para la calidad de los alimentos, al conocer mejor los ingredientes, procedencias, concentraciones, pureza o cualquier otro elemento relacionado, además de la seguridad de los alimentos y el control de problemas relacionados con los actos de bioterrorismo.

#### III. CONCLUSIÓN

Todas estas tecnologías producidas para un mejor desarrollo urbano de las ciudades deben ir acompañadas de otro tipo de herramientas como: Diseño Asistido por Computadora (CAD) y otro software para análisis y mediciones que procesen los datos y evalúen una situación determinada, no solamente ambiental sino también sustentable en su totalidad. Las nuevas tecnologías aplicables al desarrollo urbano dependen del grado de desarrollo del país, de su infraestructura, de los recursos humanos especializados y de la gestión con que se ejecuten los planes y programas de desarrollo urbano; además de otras herramientas como metodologías y procedimientos que ayuden a su aplicación. La normatividad, lineamientos y reglamentos igualmente juegan un papel importante en el uso y aprovechamiento de estas nuevas tecnologías, asimismo la forma de aplicar las políticas públicas en la región.

Se afirma que las tecnologías son muy cambiantes y requieren actualizarse continuamente, sobre todo cuando utilizamos procesos, sistemas y métodos sofisticados para la evaluación y análisis de alguna actividad implicada en el desarrollo y planeación urbana. Es importante mencionar que en este artículo de revisión solo se analizaron las tecnologías más recientes y actuales aplicadas al desarrollo urbano, ya que existen mucho más tecnologías que son anteriores a las presentadas en este documento y que no se analizaron por razones obvias del tema del artículo.

# IV. AGRADECIMIENTOS

Nuestro agradecimiento es para el Instituto Tecnológico Superior de Lerdo por su compromiso a la educación.

#### V. REFERENCIAS

- [1] Nyberg, T. 2010. The Global Wireless M2M Market. Third Edition, M2M Research Series 2010.
- [2] Rodríguez. Diéguez. Saénz Barrio. Tecnología Educativa y Nuevas tecnologías aplicadas a la educación. Alcoy, Marfil.
- [3] Alan G. *RFID: Introducción a la identificación por radiofrecuencia*. Argentina: Telectrónica.
- [4] Asociación de empresas de electrónica, tecnologías de la información y telecomunicaciones de España. *La tecnología RFID: Usos y oportunidades.* España: ©red.es.
- [5] Lantada Zarzoza, N. y Núñez Andrés, A. (2002). Sistemas de información geográfica: prácticas con ArcView. España: Ed. Universidad Politécnica de Catalunya.
- [6] Lawrence, L. (2001). GPS fácil. Uso del sistema de posicionamiento global. España:Madrid.
- [7] J. Briz, I de Felipe (2003 Internet, trazabilidad y seguridad alimentaria, España:Paidotribo.
- [8] Sistemas MP SRL. (2014). Como hacer un Negocio de Monitoreo Satelital. Recuperado en Febrero de 2015 de http://www.sistemasmp.com/como-hacer-un-negocio-de-monitoreosatelital.

[9] Hernández, S. & Garduño, A. (2009). Tecnologías Actuales aplicadas al desarrollo urbano sustentable. México.

#### VI. BIOGRAFÍA

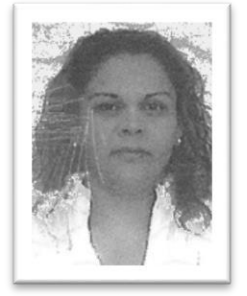

**K.V. Rodríguez**. Nació el 01 de junio de 1981 en la ciudad de Torreón, Coahuila. Egresada del Instituto Tecnológico de la Laguna, en el año de 2012, obtuvo el título de Ingeniero en Sistemas Computacionales, y obtuvo el grado de maestro en Administración en el año de 2005, siendo cursada esta, en la Universidad Autónoma de Coahuila, campus laguna, ambos cursados en México. Experiencia docente de 7 años con la impartición de clases en las áreas de sistemas computacionales con más de 16 materias distintas. Docente con actividades en el área de investigación y desarrollo tecnológico

produciendo siete proyectos de Software y un registro de marca, Integrando alumnos a los proyectos de investigación. Experiencia Profesional con más de 9 años brindando soporte empresarial en el ámbito de las tecnologías de la información.

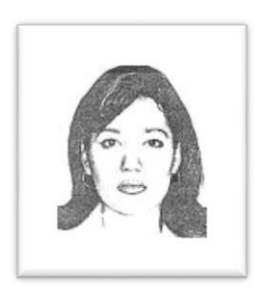

**N.G. Marin**. Nació el 18 de enero de 1972 en la ciudad de Torreón, Coahuila. Egresado del Instituto Tecnológico de la Laguna, campus Laguna en el año de 1998, obtuvo el título de Ingeniero en Sistemas Computacionales con especialidad en programación, y obtuvo el grado de maestro en Administración en el año de 2005, siendo cursada esta, en la Universidad Autónoma de Coahuila, campus laguna, ambos cursados en México.

Cuenta con 5 años de experiencia laboral, en la empresa Gimco, S.A de C.V filial de

GE, teniendo a cargo el área de análisis y diseño de sistemas. En la empresa LAJAT, estuvo prestando sus servicios como programador un año. Actualmente labora en el Instituto Tecnológico Superior de Lerdo como catedrática del área de sistemas computacionales, en la ciudad de Lerdo Durango en México. Sus áreas de interés el desarrollo y gestión de bases de datos.

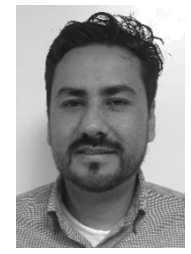

**J.A. Candelas**. Nació el 15 de julio de 1977 en la ciudad de Torreón, Coahuila. Egresada del Instituto Tecnológico de la Laguna, en el año de 2001, obtuvo el título de Ingeniero en Sistemas Computacionales, y obtuvo el grado de Maestro en Ciencias en Ingeniería Industrial en el año de 2004, siendo cursada esta, en el Instituto Tecnológico de la Laguna, ambos cursados en México. Experiencia docente de 12 años con la impartición de clases en las áreas de sistemas computacionales con más de 18 materias distintas.

Docente con actividades en el área de calidad. Experiencia Profesional en el área de Simulación de Procesos en Valeo Systèmes del ramo automotriz.

# **Diseño De Hardware Para el Manejo de un Brazo Robótico De Seis Grados De Libertad Con Servomotores**

E. Machado-Díaz<sup>1</sup>, J.R. Rodríguez-Muñoz<sup>2</sup>, E. Contreras-Castro<sup>3</sup>

*Resumen***— El siguiente artículo presenta el diseño y construcción del hardware para el uso de un brazo robótico por medio de la plataforma Arduino, utilizando componentes de bajo coste con el fin de que pueda ser realizado en escuelas de nivel superior o en preparatorias siendo su objetivo el de desarrollar habilidades en el campo de la robótica y la programación de microcontroladores de software y hardware libre y generar las competencias necesarias para la vida laboral, se muestra los parámetros que se utilizaron para la elección de los componentes, así como los resultados de las pruebas de corriente de los servomotores en las que se basa su elección y el diseño de la etapa de potencia para la alimentación del brazo.**

*Palabras claves***— Arduino, brazo, didáctico, microcontrolador, robótica, servomotor.**

*Abstract—* **The following article presents the development and design of a robotic arm hardware using the Arduino platform and low cost components so that it can be done in universities and High Schools in order to develop skills in the field of robotics and programming microcontrollers with Free Software and Hardware to get the skills that help in their work. This article describes the parameters that were used for the choice of components and test results of the current tests in the servomotors and the design of the power supply for them.**

*Keywords***— Arduino, arm, didactic, microcontroller, robotic, servomotor** 

#### I. INTRODUCCIÓN

La palabra robot deriva del checo *robota* que significa trabajador, pero no es eso exactamente lo que se entiende hoy en día como el significado de esta palabra. Actualmente se define como robot a un manipulador

 $\overline{a}$ 

multifuncional, reprogramable, diseñado para mover materiales, piezas, herramientas u otros dispositivos especializados, a través de distintos movimientos, para el desempeño de una variedad de tareas siendo uno de los principales dispositivos utilizados en la industria y automatización actual.

La importancia del aprendizaje sobre el manejo de estos dispositivos se vuelve esencial siendo uno de los impedimentos la falta de equipos en las escuelas de nivel superior y medio superior dedicadas a la enseñanza de sistemas de automatización debido al elevado costo que representa la adquisición de un brazo robótico industrial, por lo que el presente trabajo tiene como objetivo principal el diseño y creación de un prototipo de brazo robótico básico con el fin de dar herramientas a alumnos de ingeniería en electrónica o áreas a fin en la práctica de manipulación de brazos robóticos así como el diseño del hardware necesario para su manejo por medio de sistemas con microcontrolador como lo puede ser la tarjeta Arduino.

## II. PARTE TÉCNICA DEL ARTÍCULO

A continuación se detalla el desarrollo y la metodología utilizada en la investigación, desde el momento de su planeación y elección de componentes hasta la elaboración de los circuitos para el manejo de los servomotores que controlan al brazo robótico.

## *A. Definición de la estructura y grados de libertad*

Para el presente proyecto se propusieron diferentes tipos de estructuras de acuerdo a las necesidades que se planteaban, tomando en cuenta las principales ventajas y desventajas de cada una de ellas. Según el análisis realizado y tomando en cuenta la cuestión económica se optó por una estructura de aluminio cuyo movimiento está por medio de servomotores.

A continuación se presentan en la Tabla 1 las distintas estructuras analizadas así como sus precios y grados de libertad, cabe señalar que las estructuras no contenían los servomotores. Se decidió por utilizar la estructura c, por lo económico y simple del diseño que permitirá mayor flexibilidad al momento de transportarlo.

<sup>1</sup> E. Machado-Díaz (Eduardo.madied@hotmail.com), Instituto Tecnológico Superior de Lerdo. Av. Tecnológico N° 1555. Periférico Lerdo Km. 14.5, Placido Domingo, 35150 Cd Lerdo, Dgo.

<sup>&</sup>lt;sup>2</sup> J.R. Rodríguez-Muñoz (bunker\_pato9@hotmail.com), Instituto Tecnológico Superior de Lerdo. Av. Tecnológico N° 1555. Periférico Lerdo Km. 14.5, Placido Domingo, 35150 Cd Lerdo, Dgo.

<sup>3</sup> E. Contreras-Castro (Enriquecastro17@hotmail.com), Instituto Tecnológico Superior de Lerdo. Av. Tecnológico N° 1555. Periférico Lerdo Km. 14.5, Placido Domingo, 35150 Cd Lerdo, Dgo.

| Tipo de estructura | Grados de<br>libertad | Precio (MXN) |
|--------------------|-----------------------|--------------|
| a                  |                       | \$2250       |
|                    |                       | \$845        |
|                    |                       | \$803        |
|                    |                       | \$1506       |

TABLA I. COSTOS Y GRADOS DE LIBERTAD

## *B. Elección de los Servomotores*

Se tomaron varios criterios para la elección inicial de servomotores, principalmente tomando en cuenta que la estructura venía adaptada para medidas de éstos que permitieran su movimiento (40.7, 19.7, 42.9mm). En la Tabla II se presentan las características de los distintos servomotores que podrían elegirse.

A lo largo de la elaboración se pusieron a prueba todos los modelos de motores, optando por utilizar los motores A y B. El Servomotor del tipo B, se utilizó para las articulaciones que deban llevar más peso y el modelo c para aquellas que no tengan demasiada carga mecánica.

Por cuestiones de presupuesto no se optó por utilizar todos los motores de tipo c que de acuerdo a la hoja de datos es el que presenta mejores prestaciones como lo son mejor torque y velocidad de movimiento. TABLA II

| Modelo | Tipo | Torque              | Engranaje | Voltaje   |
|--------|------|---------------------|-----------|-----------|
|        |      | máximo              |           | Operación |
| MG996  | А    | 10 <sub>kg</sub> cm | Metálico  | $4 - 6V$  |
| HD1501 | В    | 17kg cm             | Metálico  | $4 - 5.7$ |
| S303   |      | 4.1kg cm            | Plástico  | 6V        |

CARÁCTERÍSTICAS DE LOS SERVOMOTORES

# *C. Diseño del Hardware a utilizar*

Para el control de acuerdo a las investigaciones realizadas en prototipos anteriores se llegó a la conclusión que la mejor manera de manejar el brazo robótico es por medio de *Joystick* que consiste básicamente en un par de potenciómetros, uno para el eje horizontal y otro para el vertical que se conectarán al convertidor análogo digital del microcontrolador, en este caso Arduino, para comparar los niveles de tensión que éstos presenten de acuerdo a la alimentación (5V) y saber en qué posición mover el servomotor.

A lo que se refiere con el circuito impreso, por cuestiones de presupuesto, se trató de conseguir los circuitos de la parte analógica ya realizados para reducir costos y trabajo en la realización del proyecto, pues existen en el marcado tarjetas de muy bajo costo y de calidad considerable para su utilización. Como se observa en la Figura 1, el circuito utilizado fue una placa *Joystick* de Funduino la cual está adaptada como "*shield*" que son básicamente placas de circuitos impresos que se utilizan para la placa Arduino sin necesidad de cables, pues se insertan directamente en los *headers* este para facilitar y compactar el ensamblado final de los prototipos.

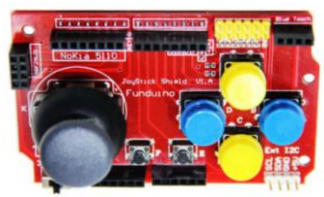

Figura 1. Funduino Joystick Shield

# *D. Diseño de la etapa de potencia.*

Los servomotores deben de alimentarse por medio de una fuente de alimentación externa con el fin de no dañar la placa Arduino, pues si bien es capaz de mover servomotores con torque muy bajo, los utilizados en estas pruebas requieren un nivel muy alto de corriente que no soporta el microcontrolador ni la placa misma, por lo que se tiene que realizar un diseño para poder controlar los servomotores con otra forma de alimentación.

Para el diseño del circuito se tuvieron que realizar mediciones de corriente para cada servomotor y una vez que éstos fueron colocados en la estructura para tener en cuenta el nivel de corriente que se utilizará al mover todo el brazo. En la Tabla III se observan las mediciones de los motores, cabe señalar que se tomaron promedios de las mediciones pues cambian dependiendo de la posición en la que se encuentren y los motores que estén activados.

TABLA III

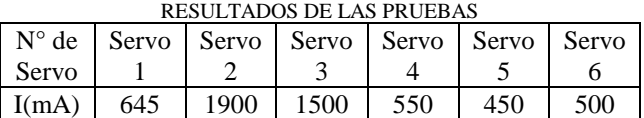

Con las mediciones obtenidas se procedió a diseñar el circuito de potencia utilizando el que se muestra en la Figura 2 para cada uno de los servomotores que componen el brazo.

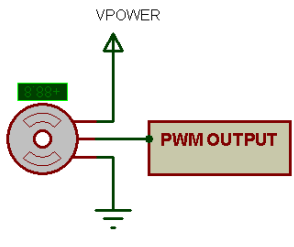

Figura 2. Etapa de potencia

## *E. Fabricación del circuito impreso*

Terminado el esquemático del circuito se procedió al diseño de la placa de circuito impreso correspondiente. Tomando en cuenta que el dispositivo será manejado por

operadores con conocimientos básicos, se pensó en un diseño en forma de *shield* que son tarjetas compatibles con las placas Arduino que se utilizan generalmente al iniciar en la programación con la finalidad de que el operario tenga que realizar el mínimo de conexiones posibles y así reducir la probabilidad de un error que pueda dañar el dispositivo.

Para el diseño de la placa de circuito impreso se utilizó el software *Ares* de *Proteus*, se tuvieron consideraciones en el diseño para que éste fuera más fácil de elaborar con los métodos convencionales como lo son la transferencia de *toner*, entre ellas un ancho de pista amplio, líneas lo más rectas posibles, *pads* de un diámetro alto para evitar en lo posible daños al momento de la soldadura de componentes y utilización de componentes de fácil acceso en la región de la Comarca Lagunera.

El resultado obtenido se presenta en la Figura 3.

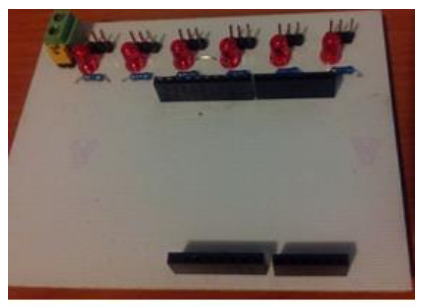

Figura 4. "*Shield*" para etapa de potencia

## *F. Montaje del brazo robótico y botonera*

Con los servomotores adquiridos, se realizó el armado de las piezas de la estructura, utilizando accesorios para los servomotores fabricados en aluminio con el fin de aumentar el tiempo de vida de éstos puesto que los fabricados en plástico son muy fáciles de dañar debido a la fuerza que tienen los motores utilizados si es que éstos llegaran a ser forzados durante su manejo.

El controlador por medio de joystick y la estructura están diseñados para fines didácticos que permitan a los estudiantes y aficionados a la robótica realizar prácticas con él de manera que deben ser comprensibles, básicos y de fácil alteración con el propósito de realizar distintos tipos de pruebas, pues si el hardware se diseñaba por medio de redes inalámbricas como lo son *bluetooth* no serían tan fáciles de manipular puesto que llevaría programación de alto nivel que, para una persona que no tenga conocimientos sobre los protocolos que manejan estos dispositivos, resultaría poco práctico, sin embargo los circuitos para su manejo tienen preparación interna por si se requiere utilizarlas. La estructura del brazo robótico con los servomotores montados se muestra en la Figura 4.

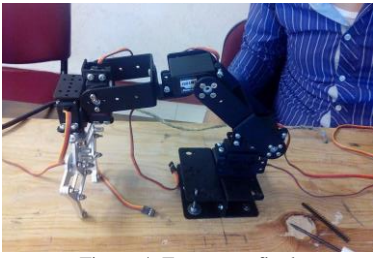

Figura 4. Estructura final

Una vez realizadas las placas de circuito impreso correspondiente se procedió al montaje del controlador final, que consta de 3 niveles, en el primer nivel (de abajo hacia arriba), se encuentra la placa Arduino Uno, en el segundo nivel la placa para el acoplamiento de potencia y el nivel 3 muestra el control analógico como se muestra en la Figura 5.

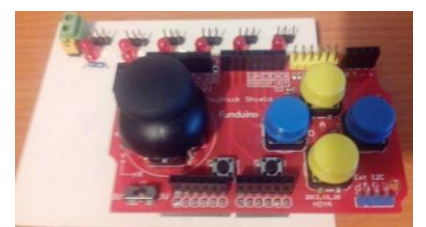

Figura 5. Montaje del controlador

El hardware diseñado resulta bastante sencillo de montar, pues las piezas están construídas de manera que solo tengan que apiladas una sobre otra, cumpliendo el objetivo de que tuviera el mínimo de conexiones posibles ya que solo es necesario conectar la alimentación de 6V para los servomotores por medio de un destornillador y el cable USB tipo B en caso de requerirse la comunicación con la computadora.

Ocupa un espacio reducido por lo que es fácil transportarlo y ocupar cada una de sus partes por separados en el caso de que se quisiera probar otro tipo de hardware basado en él.

## *G. Código básico para el manejo del brazo*

Habiendo terminado el hardware se procedió al diseño de un programa básico en la plataforma Arduino que permitiera comprobar el correcto funcionamiento de la estructura y la etapa de potencia. Se utilizó el joystick con el que cuenta el *shield* para mover más fácilmente cada uno de los grados de libertado, cambiando entre ellos por medio de los botones. En la Figura 5 se muestra parte del código para la lectura del *joystick* por medio de las entradas analógicas de la placa Arduino. Con esto se toman los valores del joystick correspondientes al eje X y Y, dependiendo del tipo de movimiento que se desee puede condicionarse por medio de los elementos restantes del hardware.

```
AxisX = analogRead(AO);AxiSY = analoqRead(A1):
Serial.print ("Valor Canal Análogo A0=");
Serial.println (AxisX);
Serial.print ("Valor Canal Análogo Al= ");
Serial.println (AxisY);
Serial println("");
delav(500):
```
Figura 5. Código para lectura del *joystick*

De acuerdo a las lecturas se condicionan los grados que deberá moverse el servomotor dependiendo del valor de los potenciómetros que forman el dispositivo. El código puede ser modificado a gusto del operador con el fin de experimentar distintos tipos formas de manejar el brazo robótico.

La elección de la placa Arduino como el microcontrolador encargado del manejo del brazo cumplió con las expectativas propuestas, pues es una plataforma que permite al usuario ser autodidacta ya que en la red existe abundante información para el manejo básico y el control de servomotores con ella a diferencia de otros microcontroladores los cuales el aprendizaje es más complejo.

## III. CONCLUSIÓN

Debido a la importancia que tiene en la actualidad el dominio de la robótica para un ingeniero electrónico, es importante que las instituciones de educación cuenten con la infraestructura adecuada para el aprendizaje de los alumnos, sin embargo los elevados costos de ésta pueden contrarrestarse al crear dispositivos que emulen y ayuden a desarrollar las habilidades necesarias en la formación.

El hardware presentado es una opción de bajo coste y altas prestaciones que puede ser una potente herramienta para elaborar proyectos a pequeña y gran escala de automatización sin el costo elevado y difícil programación de otros brazos robóticos

A pesar de que existen en el mercado distinta variedad de brazos didácticos, sus prestaciones son bajas y no permiten realizar distintos tipos de programación, el diseño que se realizó es versátil, pues la programación puede realizarse desde cero o tomar ejemplos de movimientos de servomotor en el entorno de desarrollo Arduino.

El hecho de que el brazo esté realizado con servomotores permite movimientos precisos y a una velocidad considerable para la automatización y permite al usuario obtener los conocimientos básicos del manejo de sistemas robóticos con este tipo de motores que son los más utilizados en los robots industriales.

#### IV. AGRADECIMIENTOS

Para el Instituto Tecnológico Superior de Lerdo por ser nuestra fuente de conocimientos y apoyo en la realización de este proyecto y a todo el personal docente de la

Academia de Ingeniería Electrónica por su disponibilidad al momento de surgir problemas en la elaboración de esta investigación, y sobre todo por la motivación a seguir adelante a pesar de las adversidades e incursionar en el mundo de la investigación científica.

#### V. REFERENCIAS

- [1] Barrientos, A. (1997). *Fundamentos de robótica.* Madrid: McGraw Hill.
- [2] Benzi, M. (2011). *Geting Started with Arduino.* Estados Unidos: O'Reilly.
- [3] Bolton, W. (2001). *Ingeniería de Control .* Mexico: Alfaomega.
- [4] Bolton, W. (2006). *Ingeniería de Control.* Mexico: Alfaomega.
- [5] Boylestad, R. (2009). *Electrónica: Teoría de circuitos y dispositivos electrónicos.* Mexico: Pearson Educación.
- [6] Craig, J. J. (2006). *Robótica.* Mexico: Pearson Education.
- [7] Kamar, S. (2010). *Introducción a la robótica.* Mexico: McGraw Hill.
- [8] MICROCHIP. (2014). *Microschip*. Recuperado el 2015, de Microchip: www.microchip.com
- [9] Ogata, K. (2009). *Ingeniería de control moderna.* Madrid: Pearson educación.
- [10] *Robert Boylestad.* (2009). Mexico: Pearson Educación.
- [11] Sepúlveda, C. (s.f.). Servomotor. *Metal Actual*, 34 38.

# VI. BIOGRAFÍA

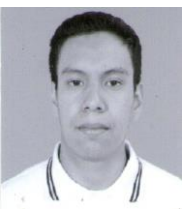

**Machado. Eduardo**. Nació en la ciudad de Gómez Palacio Durango el 29 de Enero de 1994. Cursó la carrera de Técnico Electrónico en el Centro de Bachillerato Tecnológico Industrial y de Servicios Número 4.

Actualmente cursa la carrera de Ingeniería Electrónica en el Instituto Tecnológico Superior de Lerdo en la ciudad de Lerdo Durango. Sus

áreas de interés son el diseño de tarjetas electrónicas, domótica, automatización y robótica.

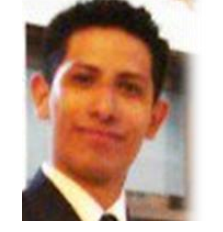

**Rodríguez, Juan Ramón.** Nació en Gómez Palacio Durango el 20 de Octubre de 1989 Cursó su educación media superior en el Centro de Bachillerato Tecnológico Industrial y de Servicios Número 159.

Actualmente cursa la licenciatura en Ingeniería Electrónica en el Instituto Tecnológico Superior de teniendo cursos como Técnico en Electrónica

en el Centro de Enseñanza Abierta. Sus áreas de interés la electrónica de potencia y automatización.

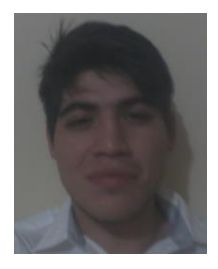

**Contreras, Enrique**. Nació en la ciudad de Lerdo Durango el 6 de Septiembre de 1994. Cursó la carrera de Técnico Electrónico en el Centro de Bachillerato Tecnológico Industrial y de Servicios Número 4.

Actualmente cursa la carrera de Ingeniería Electrónica en el Instituto Tecnológico Superior de Lerdo en la ciudad de Lerdo Durango. Sus áreas de interés son la electrónica de potencia y la robótica

# **Desarrollo de Simulaciones Electromagnéticas con Fines Didácticos Usando un Software Libre de Elementos Finitos 2D**

J. M. Díaz-Chacón<sup>1</sup>, V. Mata-Brauer<sup>1</sup>, C. Amaro-Hernández<sup>1</sup>, A. Navarro-Valle<sup>1</sup>

*Resumen***— En este artículo se presenta el desarrollo de varias simulaciones de modelos electromagnéticos con fines didácticos usando un software libre de elementos finitos en dos dimensiones (EF-2D). Los modelos electromagnéticos se tomaron de la literatura de EF. Las simulaciones se resolvieron empleando tanto una computadora personal como una tableta. Esto es con el fin de mostrar la implementación de las simulaciones desarrolladas mediante el uso de diversos equipos de cómputo. Los resultados obtenidos de las simulaciones también se muestran en esta investigación. Las simulaciones pueden ser utilizadas como herramientas didácticas por los estudiantes que incursionan en el área del diseño y modelado computacional de máquinas eléctricas.**

*Palabras claves***—Educación, electromagnetismo, máquinas eléctricas, Método de Elementos Finitos, software libre.**

*Abstract—* **In this paper, the development of several simulations of electromagnetic models with didactic aims by using a two-dimension finite-element (2D-FE) software is presented. The electromagnetic models were taken from the FE literature. The simulations were solved by using both a personal computer and a tablet. The aim of this is showing the implementation of the simulations developed by using various computer devices. In this research, the results obtained from the simulations are also shown. The simulations can be used as didactic tools in a straightforward way by the students that begin in the area of computational design and modeling of electrical machines.**

*Keywords***— Education, electromagnetism, electrical machines, Finite Element Method, free software.** 

## I. INTRODUCCIÓN

Actualmente, el sistema educativo nacional tiene un importante reto en la incorporación de nuevas tecnologías dentro de las metodologías del proceso de enseñanzaaprendizaje. Una de las áreas donde se pueden emplear las nuevas tecnologías es la simulación y el modelado de fenómenos físicos. En particular, el electromagnetismo es un campo de estudio, basado en las ecuaciones de

 $\overline{a}$ 

Maxwell, el cual describe el comportamiento de los fenómenos eléctricos y magnéticos que se presentan en diversos equipos tales como los transformadores, los motores y los generadores eléctricos, entre muchos otros. Uno de los métodos más empleados en electromagnetismo para el desarrollo de simulaciones computacionales de dispositivos eléctricos es el Método de Elementos Finitos (MEF) [1]-[6]. EL MEF se basa matemáticamente en el método variacional o en el método del residual de Galerkin [7]-[12], siendo este último, el más utilizado.

Recientemente han surgido algunos softwares libres, capaces de desarrollar simulaciones de diversos fenómenos físicos en áreas tales como la mecánica, la aerodinámica, etc.

Uno de estos softwares de simulación computacional llamado ONELAB (por sus siglas en inglés: *Open Numerical Engineering LABoratory)*, ha sido desarrollado por expertos en el área del modelado electromagnético [13]-[17].

En este trabajo se desarrollan diversas simulaciones de modelos electromagnéticos tomados de la literatura de la de EF [18]-[20] usando ONELAB. Esto es con el fin de demostrar el potencial del mencionado software como herramienta para la generación de aplicaciones didácticas, las cuales se pueden emplear en la capacitación de estudiantes interesados en el área del modelado electromagnético.

#### II. IMPORTANCIA DEL DESARROLLO DE SIMULACIONES COMPUTACIONALES EN EL ÁREA DE MÁQUINAS ELÉCTRICAS

Hoy en día, una de las principales áreas de oportunidad para lograr el uso eficiente de la energía eléctrica en el país es el diseño y optimización de máquinas eléctricas. El diseño eficiente de estos equipos permitirá la reducción de costos tanto a las empresas fabricantes como a los usuarios finales.

Uno de los principales inconvenientes que se presenta en el proceso de diseño y optimización de equipos eléctricos es el elevado costo de diseño y manufactura que se requiere para realizar los prototipos de prueba para la obtención del producto final. Para reducir la cantidad de prototipos fallidos, las empresas fabricantes utilizan diversas metodologías para desarrollar el análisis del comportamiento electromagnético de los equipos antes de

<sup>1</sup> J. M. Díaz-Chacón (juan.mauricio.diaz.chacon@uabc.edu.mx), V. Mata-Brauer, C. Amaro-Hernández, A. Navarro-Valle. Facultad de Ingeniería – Universidad Autónoma de Baja California, Blvd. Benito Juárez S/N C.P. 21280, Mexicali, B.C., México.

su construcción. Una de las metodologías que se han empleado para mejorar la eficiencia de los dispositivos es el uso de herramientas de diseño por computadora, capaces de simular el comportamiento electromagnético de los equipos de manera confiable [1]-[6]. Con el uso de esta metodología se reduce la cantidad de prototipos, es decir, los costos tanto de diseño como de manufactura disminuyen.

## III. EL MÉTODO DE ELEMENTOS FINITOS

El MEF es una de las técnicas numéricas más empleadas para el diseño por computadora de equipo eléctrico [7]- [12]. Para el desarrollo matemático de esta técnica se emplean el método variacional y el método de residuos ponderados de Galerkin, siendo este último el más usado por su versatilidad. Ambas técnicas se utilizan para obtener la discretización de las ecuaciones de Maxwell (en su forma diferencial) que describen el comportamiento de los fenómenos electromagnéticos. El uso de software de EF permite realizar la simulación de dispositivos eléctricos que poseen geometrías complejas y características de materiales de construcción no lineales.

La simulación de un modelo electromagnético mediante la aplicación del MEF se puede realizar tanto en dos dimensiones (2D) como en tres dimensiones (3D). Aunque en la actualidad, la predilección es realizar simulaciones de los equipos en 3D debido a su alto grado de exactitud, el uso de estas últimas presenta el inconveniente de ser sumamente complicadas de desarrollar e implementar (formulación matemática y desarrollo de programas complejos).

El MEF se compone de tres fases fundamentales: el preprocesamiento, el procesamiento y el post-procesamiento.

La fase del pre-procesamiento consiste en la generación de la malla del modelo a resolver, formada por elementos comúnmente triangulares de primer orden, y en la incorporación de las características físicas del modelo. Los parámetros eléctricos y magnéticos de los materiales se pueden especificar dentro del modelo en forma lineal, o bien, se pueden emplear algoritmos iterativos de alto grado de convergencia tales como el método Newton-Raphson para la incorporación de materiales no lineales dentro del modelo.

La fase del procesamiento consiste en la discretización de las ecuaciones diferenciales mediante métodos de integración numérica, y en el ensamblado y solución del sistema de ecuaciones resultante mediante el uso de *solvers* directos o iterativos.

Finalmente, en la fase del post-procesamiento, los resultados obtenidos de la solución se despliegan de forma gráfica para su interpretación y análisis. En esta fase también es posible derivar resultados adicionales dependientes de la solución obtenida de la fase del

procesamiento mediante el uso de fórmulas derivadas del electromagnetismo.

## IV. ONELAB: SOFTWARE LIBRE DE ELEMENTOS FINITOS

Como antes se mencionó, la implementación de los modelos matemáticos discretos, producidos por la aplicación del MEF mediante programación por computadora, es muy compleja.

Es evidente que la implementación del MEF requiere de personal experto en diversas áreas como la ingeniería eléctrica, los sistemas computacionales y las matemáticas. Debido a esto, las empresas dedicadas al desarrollo de software comercial de EF ofrecen sus productos a precios muy elevados, por lo cual se requiere de una inversión considerable para su adquisición y aplicación.

En el área educativa de la ingeniería eléctrica, particularmente en las universidades, el entrenamiento en este tipo de metodologías de diseño se vuelve difícil de incorporar en los planes de estudios debido a los altos costos de las licencias del software comercial. Esto a su vez, impide a los estudiantes obtener los conocimientos necesarios sobre estas metodologías, que les permitan incorporarse al campo laboral de manera eficaz.

El uso del software libre ONELAB, el cual incorpora los elementos básicos del MEF aplicado al electromagnetismo, puede ser una alternativa importante para resolver esta situación [13]-[17].

El software ONELAB está formado por dos programas principales: Gmsh y GetDP. Gmsh es un generador de mallas de geometrías complejas de 2D y 3D. Por otra parte, GetDP (por sus siglas en inglés: *General Environment for the Treatment of Discrete Problems*) es un solver en el cual se pueden implementar formulaciones matemáticas del MEF de manera sencilla. GetDP inició su desarrollo desde hace casi dos décadas mientras que Gmsh tiene casi una década de haberse originado. Ambos programas han sido evaluados constantemente y han sido utilizados en diversas aplicaciones tanto educativas como industriales.

Algunas de las ventajas más importantes que ofrece ONELAB, además de su disponibilidad gratuita, son su interfaz gráfica y su aplicación en diversas plataformas o sistemas operativos, incluyendo aplicaciones móviles para celulares y tabletas.

## V. DESARROLLO DE SIMULACIONES ELECTROMAGNÉTICAS CON FINES DIDÁCTICOS USANDO ONELAB

Como parte fundamental de este trabajo se desarrollaron varias simulaciones de modelos electromagnéticos tomados de referencias de la literatura del EF [18]-[20], utilizando el software ONELAB. Para esto se realizaron cuatro diferentes programas correspondientes a diversos

fenómenos electromagnéticos de vital importancia para el área eléctrica.

La primera simulación corresponde a un modelo electrostático tomado de [18], el cual se compone de dos regiones: una exterior y una interior. La región interior posee 5 veces la permitividad relativa que la región exterior (igual a la permitividad del vacío). Una condición Dirichlet de 100 y 0 V, se aplica a las fronteras superior e inferior del modelo, respectivamente.

La segunda y la tercera simulación, tomadas de [19], corresponden a un modelo de tres elementos triangulares, donde una densidad de corriente continua se aplica a uno de los elementos de permeabilidad relativa igual a 1 mientras que los otros dos elementos poseen únicamente un valor de permeabilidad relativa de 1 y 100. Una condición de frontera Dirichlet se aplica a dos de los nodos del modelo. Esta simulación se resolvió tanto como un modelo magnetostático así como también como un modelo magnetodinámico. En el último caso, uno de los elementos posee un valor elevado de conductividad y el elemento de densidad de corriente se alimenta con una señal sinusoidal de frecuencia igual a 60 Hz.

Finalmente, una simulación magnetostática del modelo de un electroimán con un pequeño entrehierro, propuesto en [20], se resuelve usando una curva de magnetización mediante la aplicación del algoritmo Newton-Rhapson. Al igual que en caso magnetostático anterior, una enorme densidad de corriente continua se aplica al devanado que rodea al núcleo, el cual está compuesto de un material magnético no lineal. En este modelo se considera una condición de frontera Newmann en la parte del corte de simetría y se incluye una condición de frontera infinita, formada por dos semicircunferencias alejadas del electroimán. Es evidente que los valores de densidad de flujo resultantes de este modelo son elevados (aproximadamente 2 Teslas).

Todos los modelos se resolvieron empleando dos diferentes equipos de cómputo. En la primer resolución de los modelos se utilizó una computadora personal con Procesador Intel Core i7 con 8 GB de memoria RAM bajo el Sistema Operativo Windows 7 de 64 bits. La segunda resolución se realizó sobre una tableta Samsung Galaxy Tab 4 con un procesador de 4 núcleos y una memoria microSD de 4 GB bajo el Sistema Operativo Android. Es evidente que el tiempo requerido para obtener la solución de los modelos mediante el uso de la computadora personal fue menor al tiempo tomado por la tableta.

A continuación se muestra el código realizado para obtener la malla del modelo electrostático mediante el uso de Gmsh.

cl = 0.3;// Nota: el parámetro cl sólo se usa para el refinamiento de la malla

Point(1) = {0, 0, 0, cl};// Puntos exteriores  $(x, y, z, c)$ }

 $Point(2) = \{10, 0, 0, c1\};$ 

 $Point(3) = \{10, 10, 0, c1\};$ 

 $Point(4) = \{0, 10, 0, c1\};$ 

Point(5) = {4, 4, 0, cl};// Puntos interiores  $(x, y, z, c)$ }

 $Point(6) = \{8, 4, 0, c1\};$ 

 $Point(7) = \{8, 8, 0, \text{cl}\};$ Point(8) = {6, 8, 0, cl};

 $Point(9) = \{6, 6, 0, c1\};$ 

Point(10) = {4, 6, 0, cl};

Line(11) =  $\{1, 2\}$ ;// Líneas o segmentos exteriores

Line(12) =  $\{2, 3\}$ ;

Line(13) =  $\{3, 4\}$ ; Line(14) = {4, 1};

Line(15) =  $\{5, 6\}$ ;// Líneas o segmentos interiores

Line(16) = {6, 7};

Line(17) =  $\{7, 8\}$ ;

Line(18) = {8, 9};

Line(19) =  $\{9, 10\}$ ;

Line(20) =  $\{10, 5\}$ ;

Line Loop(21) = {15, 16, 17, 18, 19, 20};// Lazo de segmentos interno

Plane Surface(22) =  $\{21\};\frac{1}{2}$  Plano o superficie interna (región más anidada, no requiere frontera interna)

Line  $Loop(23) = \{11, 12, 13, 14\}$ ;// Lazo de segmentos externo

Plane Surface(24) =  $\{21, 23\}$ ;// Plano o superficie externa (fronteras de la región)

Physical Surface(25) = {22};// Región de superficie interna (Región 25), 5 \* epsilon0

Physical Surface(26) = {24};// Región de superficie externa (Región 26), epsilon0

Physical Line(27) =  $\{11\}$ ;// Condición frontera (Región 27), 0 Volts

Physical Line(28) =  $\{13\}$ ;// Condición frontera (Región 28), 100 Volts

Se puede observar que el código enlistado es sumamente descriptivo. Cabe mencionar que también se puede utilizar la interfaz gráfica para desarrollar la malla de los modelos electromagnéticos de una manera más sencilla.

En la Figura 1 se muestra la distribución de los potenciales eléctricos escalares, obtenidos del modelo electrostático de [18].

En la Figura 2 se muestra la distribución de los potenciales magnéticos vectoriales del modelo magnetodinámico de [19]. Este mismo modelo se resolvió usando la formulación magnetostática, la cual no se muestra en este trabajo debido a que representa un caso especial del modelo magnetodinámico. Finalmente, en la Figura 3 se muestra la malla del electroimán, obtenida mediante el uso de Gmsh.

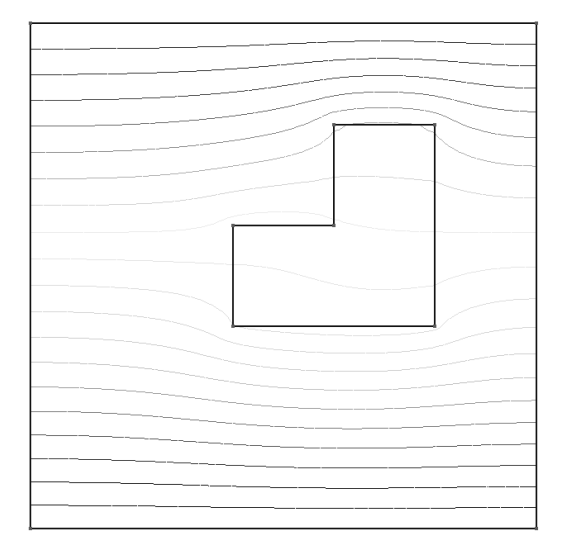

Figura 1. Distribución de los potenciales eléctricos escalares obtenidos del modelo electrostático de [18] usando ONELAB.

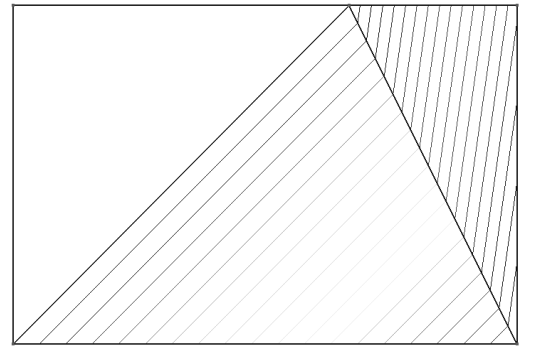

Figura 2. Distribución de los potenciales magnéticos vectoriales obtenidos del modelo magnetodinámico de [19] usando ONELAB.

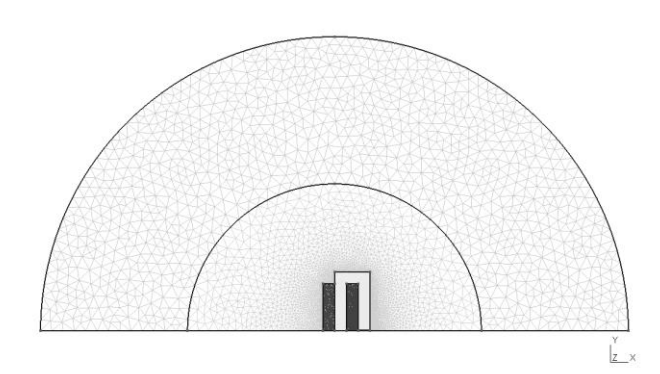

Figura 3. Malla del modelo del electroimán tomado de [20] mediante el uso de Gmsh.

En la Figura 4 se muestra la distribución de los potenciales magnéticos que se obtuvieron de la simulación del modelo magnetostático del electroimán. El número de iteraciones requeridas para obtener la solución mediante el uso del algoritmo Newton-Raphson fue 11.

En la Figura 5 se muestra la distribución de las densidades de flujo magnético del electroimán. Se puede observar que la interfaz gráfica permite la visualización de los resultados de una manera muy conveniente para su posterior análisis.

Estas simulaciones se pueden emplear en la capacitación de los estudiantes sobre el desarrollo e implementación de las diversas fases del MEF. Cabe mencionar que las instrucciones de GetDP son muy similares a las expresiones matemáticas que se utilizan en las formulaciones del EF, lo que le permitirá al estudiante comprender de manera simple su desarrollo e implementación. Además, la interfaz gráfica le facilitará la realización de los modelos geométricos de diversas máquinas eléctricas como el transformador y el motor de inducción. En cuanto el estudiante haya completado su adiestramiento en el área de modelado electromagnético en 2D, tendrá la posibilidad de continuar su aprendizaje empleando el mismo software para el modelado de máquinas eléctricas en 3D. Esto es una importante ventaja puesto que el desarrollo de simulaciones mediante el uso del software ONELAB contribuirá a que su proceso de enseñanza-aprendizaje sea continuo.

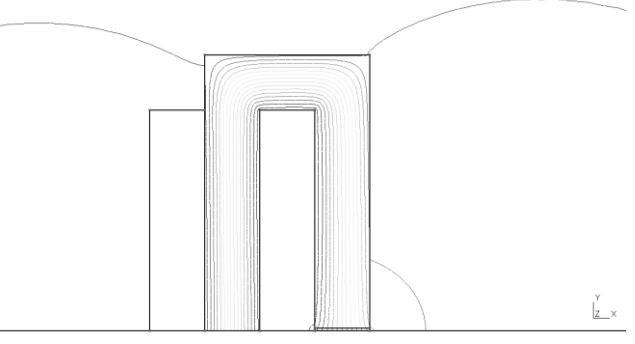

Figura 4. Distribución de los potenciales magnéticos vectoriales obtenidos del modelo del electroimán propuesto en [20] mediante el uso de ONELAB.

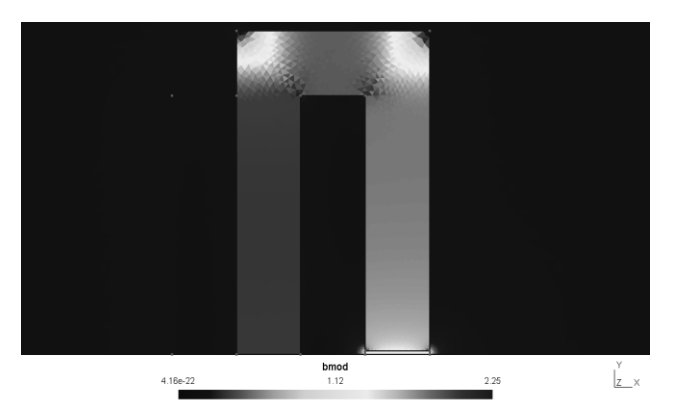

Figura 5. Distribución de las densidades de flujo en el modelo del electroimán de [20].

#### VI. CONCLUSIÓN

En este trabajo se desarrollaron varias simulaciones de modelos electromagnéticos, tomados de referencias de la literatura electromagnética de EF, utilizando el software ONELAB. Estas simulaciones se pueden emplear en la capacitación de estudiantes que incursionen en el desarrollo del modelado computacional de máquinas eléctricas. A su vez, el software ONELAB tiene capacidades de modelado numérico, equiparables al software comercial, que pueden ser útiles a los estudiantes para continuar su desarrollo profesional en esta área. La programación basada en las formulaciones del MEF, su interfaz gráfica y su disponibilidad gratuita son características importantes que ofrece ONELAB. Este software puede ser una alternativa para la generación de simulaciones de modelos electromagnéticos de EF de alta confiabilidad tanto en 2D como en 3D.

### VII. AGRADECIMIENTOS

Los autores agradecen al Programa para el Desarrollo Profesional Docente (PRODEP) y a la Universidad Autónoma de Baja California (UABC) por el apoyo brindado para la realización de este trabajo.

#### VIII. REFERENCIAS

- [1] Georgilakis, P. S. (2009). *Spotlight on Modern Transformer Design*. Athens: Springer.
- [2] Amoiralis, E., Tsili, M. A. y Kladas, A. G, (2009). "Transformer design and optimization: a literature survey," *IEEE Trans. on Power Delivery*, vol. 24, no. 4, pp. 1999-2024.
- [3] Tsili, M. A., Kladas, A. G. y Georgilakis, P. S. (2008). "Computer aided analysis and design of power transformers," *Computers in Industry Elsevier*, vol. 59, pp. 338-350.
- [4] Arjona, M. A., Hernandez, C. y Cisneros-Gonzalez, M. (2010). "Hybrid optimum design of a distribution transformer based on 2- D FE and a manufacturer design methodology," *IEEE Trans. on Magnetics*, vol. 46, no. 8, pp. 2864-2867.
- [5] Díaz Chacón, J. M. (2015). *Posicionamiento óptimo de pantallas magnéticas de transformadores*. Mexicali: Editorial UABC.
- [6] De la Torre Vega, H. O., Saynes Bartolo, J. y Noyola, D. P. (2014). "Simulación con enfoque multifísico como apoyo a la competitividad del sector eléctrico. Aplicación a equipos eléctricos de potencia," *Boletín IIE*, pp. 92-99.
- [7] Reece A. B. J. y Preston, T. W. (2000). *Finite Element Methods in Electrical Power Engineering*. New York: Oxford University Press.
- [8] Binns, K. J., Lawrenson, P. J. y Trowbridge, C. W. (1994). *The Analytical and Numerical Solution of Electric and Magnetic Fields*. London: John Wiley & Sons.
- [9] Chari, M. V. K. y Salon, S. J. (2000). *Numerical Methods in Electromagnetism*. New York: Academic Press.
- [10] Sadiku, M. N. O. (2001). *Numerical Techniques in Electromagnetics*. 2nd ed. New York: CRC Press.
- [11] Bastos, J. P. A. y Sadowski, N. (2003). *Electromagnetic Modeling by Finite Element Methods*, New York: Marcel-Dekker.
- [12] Sadiku, M. N. O. (1989). "A simple introduction to finite element analysis of electromagnetic problems," *IEEE Trans. on Education*, vol. 32, no. 2, pp. 85-93.
- [13] Dular, P, Geuzaine, C., Henrotte, F. y Legros, W. (1998). "A general environment for the treatment of discrete problems and its application to the finite element method," *IEEE Trans. on Magnetics,* vol. 34, no. 5, pp. 3395-3398.
- [14] Geuzaine, C. (2007). "GetDP: a general finite-element solver for the de Rham complex," *PAMM*, vol. 7, no. 1, pp. 603-604.
- [15] Geuzaine, C. y Remacle, J. F. (2009). "Gmsh: A 3-d finite element mesh generator with built-in pre-and post-processing facilities," *International Journal for Numerical Methods in Engineering*, vol. 79, no. 11, pp. 1309-1331.
- [16] Dular, P., Geuzaine, C., Genon, A. y Legros, W. (1999) "An evolutive software environment for teaching the finite element method in electromagnetism," *IEEE Trans. on Magnetics*, vol. 35, no. 3, pp. 1682-1685.
- [17] Geuzaine, C., Henrotte, F., Remacle, J. F., Marchandise, E. y Sabariego, R. (2013). "ONELAB: Open Numerical Engineering LABoratory," *11e Colloque National en Calcul des Structures (CSMA 2013).*
- [18] Bastos, J. P. A. y Sadowski, N. (2013). *Magnetic Materials and 3D Finite Element Modeling*. Boca Raton: CRC Press, pp. 184-188.
- [19] Salon, S. J. (1995). *Finite Element Analysis of Electrical Machines*. New York: Springer, pp. 12-56.
- [20] Fujiwara, K., Okamoto, Y., Kameari, A. y Ahagon, A. (2005). "The Newton-Raphson method accelerated by using a line search comparison between energy functional and residual minimization," *IEEE Trans. on Magnetics*, vol. 41, no. 5, pp. 1724-1727.

#### IX. BIOGRAFÍA

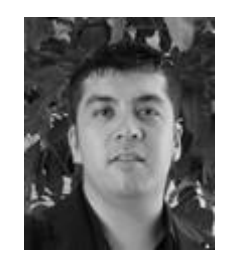

**J. M. Díaz-Chacón** nació en Torreón, Coah., México en 1983. Obtuvo el título de Ingeniero Electrónico en 2006 por parte del Instituto Tecnológico de la Laguna, Torreón, Coah., México, y los grados de Maestro y Doctor en Ciencias en Ingeniería Eléctrica con especialidad en Ingeniería de Potencia, en 2010 y 2013, respectivamente, por parte de la misma Institución.

El actualmente labora como Profesor de

Tiempo Completo en la carrera de Ingeniería Eléctrica de la Facultad de Ingeniería de la Universidad Autónoma de Baja California, Mexicali, B.C., México. Sus áreas principales de interés son la aplicación de técnicas numéricas computacionales en el modelado y análisis de máquinas eléctricas, especialmente transformadores.

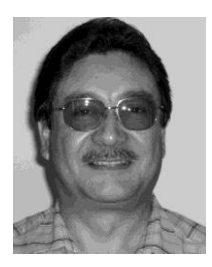

**V. Mata-Brauer** nació en Coatzacoalcos, Ver., México en 1961. Obtuvo el título de Ing. Mecánico Electricista en 1987 por parte de la Universidad Autónoma de Baja California y el grado de Maestro en Ingeniería Eléctrica en 2007 en la misma Institución.

El actualmente labora como Profesor de Tiempo Completo en la carrera de Ingeniería Eléctrica de la Facultad de Ingeniería de la Universidad Autónoma de Baja California. Sus

áreas principales de interés son el control y pruebas a máquinas eléctricas, especialmente motores de inducción.

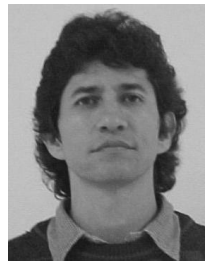

**C. Amaro** nació en Mexicali, B. C., México en 1965. Obtuvo el título de Ingeniero Mecánico Electricista por parte de la Universidad Autónoma de Baja California en 1989. Obtuvo el grado de Maestro en Ingeniería Electrónica en el área de instrumentación y control en 2002 y el grado de Doctor en Ingeniería Eléctrica en el área de instrumentación y metrología en 2009, ambos dentro de la mencionada Institución.

El actualmente labora como Profesor de Tiempo Completo en la carrera de Ingeniería Eléctrica de la Facultad de Ingeniería de la Universidad Autónoma de Baja California. Sus áreas de interés son el análisis de circuitos eléctricos, instrumentación y control, y la adquisición y procesamiento de datos.

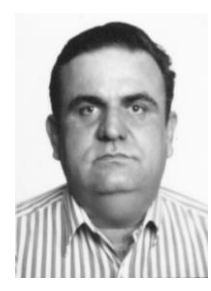

**A. Navarro** nació en Culiacán, Sinaloa, México en 1963. Obtuvo el título de Ingeniero Mecánico Electricista en 1986 por parte de la Universidad Autónoma de Baja California, y el grado de Maestro en Ingeniería en Procesos Industriales, en 2008, por parte de la misma Institución.

El actualmente labora como Profesor de Tiempo Completo en la carrera de Ingeniería Eléctrica de la Facultad de Ingeniería de la Universidad Autónoma de Baja California,

Mexicali, B. C., México. Sus áreas principales de interés son los procesos industriales aplicados a la ingeniería eléctrica y el desarrollo en los estudiantes de las competencias profesionales y académicas que les permitan enfrentar con éxito los complejos retos en el ejercicio profesional.

# **Paradigmas de las Alternativas de Energía para Sistemas Interconectados a Red**

J. E. Rivas de la O<sup>1</sup>, A. Salas<sup>1</sup>, F. Huerta Valenzuela<sup>1</sup>, A. Gamez<sup>2</sup>, R. Cuellar<sup>2</sup>

*Resumen***— En este artículo se propone un análisis para operar con fuentes alternativas de energía sincronizadas a plantas generadoras de diversos tipos y representar que ocurre en la red eléctrica con un sistema interconectado con una diferente naturaleza de voltaje y corriente. El problema principal se presenta cuando se traslapan las fuentes del sistema de distribución (CFE) y la planta generadora alternativa, que puede ser un sistema de frecuencias altas para elevar pequeños voltajes a voltajes de aplicación, celdas de energía o sistemas fotovoltaicos con inversores trifásicos conectados y sincronizados a la red general.**

*Palabras claves***—Sistema fotovoltaico conectado a red SFVR, Sistema Fotovoltaico SFV.**

#### I. INTRODUCCIÓN

En los últimos años el uso de combustibles fósiles a dominado la economía del mercado mundial en la producción de plantas energéticas que operan bajo este tipo de aplicación, siendo este desde hace varios años atrás un recurso que contamina el ambiente y está en vías de extinción, por lo que es necesario comenzar a estudiar y aplicar otro tipo de fuentes de energía, como la energía solar, eólica y celdas de energía que operan a base de hidrógeno por mencionar, las cuales son confiables y no contaminan tanto como las que usan energía calorífica o nuclear como fuente de transformación. Por ello es importante empezar a estudiar el sector energético de fuentes renovables el cual ha sido poco estudiado y no se conoce tanto de él, donde el uso de inversores tiene mucha aplicación para ayudar a la cogeneración de energía.

Con este tipo de tecnología que está en proceso de desarrollo, en un futuro la aplicación de inversores y fuentes renovables de energía deberán de ser capaces también de suministrar potencia reactiva y compensar el comportamiento capacitivo e inductivo de los consumidores en el punto de inyección a la red, mediante el correspondiente desplazamiento del ángulo de fase entre la corriente y la tensión de red del inversor.

 $\overline{a}$ 

Debido a esta problemática en este artículo se analiza la implementación de un sistema de fuente renovable de energía usando un inversor con conducción de 180 grados el cual se inyecta a la red general de CFE.

## II. FORMULACIÓN MATEMÁTICA

Si se emplea el análisis de Fourier para representar el voltaje de fase a neutro del inversor como una función  $F(t)$  que es seccionalmente continua y periódica, se obtiene:

$$
b_n = \frac{1}{L} \int_{-L}^{L} f(t) \sin\left(\frac{n\pi\omega t}{L}\right) d\omega t \tag{1}
$$

$$
F(t) = V_m \sum_{n=1}^{\infty} b_n \sin\left(\frac{n\pi\omega t}{L}\right) \tag{2}
$$

Donde,  $F(t)$  de (2), es la serie de Fourier que sirve para representar la señal del inversor como una función continua y periódica en el periodo P , la cual será inyectada a el nodo de consumo de la red general de CFE, que se representa como:

$$
G(t) = V_S \sin(\omega t) \tag{3}
$$

Los sistemas anteriores descritos como  $F(t)$  y  $G(t)$  se analizan como dos fuentes de voltaje en paralelo, donde el sistema a resolver es la superposición de la aportación de ambos a la carga RL, tal como se muestra en la figura 1.

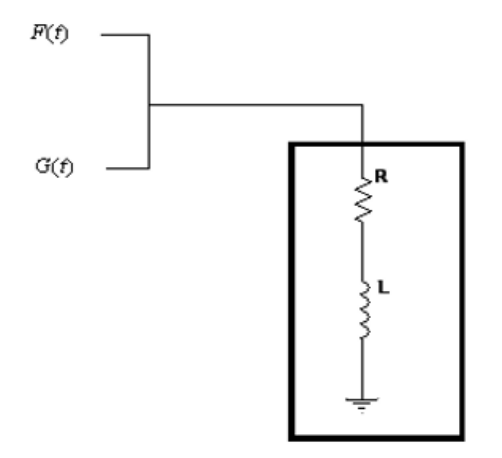

Figura 1. Modelo de inyección nodal con  $F(t)$ ,  $G(t)$ .

En la figura 1, el sistema consumidor se representa con

<sup>&</sup>lt;sup>1</sup> José Everardo Rivas de la O (everito\_78nike@hotmail.com), Arturo Salas Gutiérrez (arturo\_929@hotmail.com), Francisco Huerta Valenzuela (fhv\_1@hotmail.com), Div. De Electromecánica, Av. Tecnológico No. 1555 Sur Periférico Gómez-Lerdo Km. 14.5 C.P. 35150 Cd. Lerdo, Dgo. Tels. 01(871)725-23-71/725-57-79/725-58-02

la carga RL y el objetivo principal es que el sistema general CFE no alimente al sistema alternativo de energía que es el que aportara la máxima corriente cuando este se inyecte al nodo consumidor. Para obtener la corriente de inyección es necesario acoplar al sistema inversor una impedancia variable  $Z(t)$  que aporte la potencia reactiva, como se muestra en la figura 2.

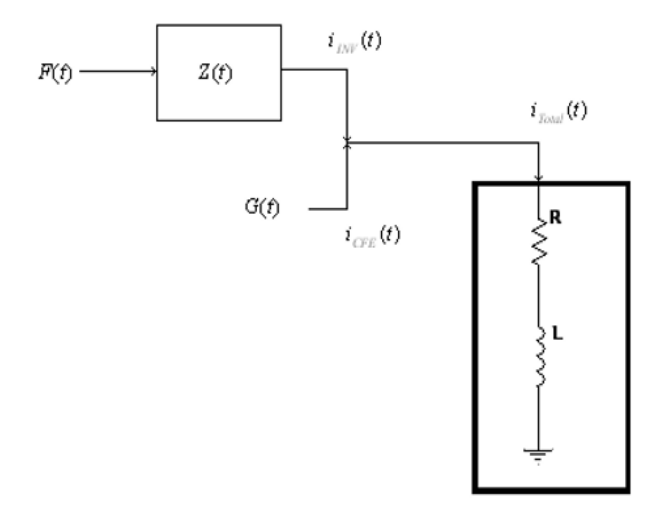

Figura 2. Modelo de inyección nodal con  $F(t)$ ,  $G(t)$ , y  $Z(t)$ .

Donde,  $i_{\text{CFE}}(t)$ ,  $i_{\text{inv}}(t)$  y  $i_{\text{total}}(t)$  son las corrientes de la planta generadora, sistema inversor y la aportación total al nodo consumidor.

La corriente del inversor se obtiene resolviendo la fuente periódica  $F(t)$  de manera independiente, con la malla del sistema RL para después hacer la superposición con el sistema alimentado con la fuente periódica  $G(t)$ , como se muestra en la figura 3.

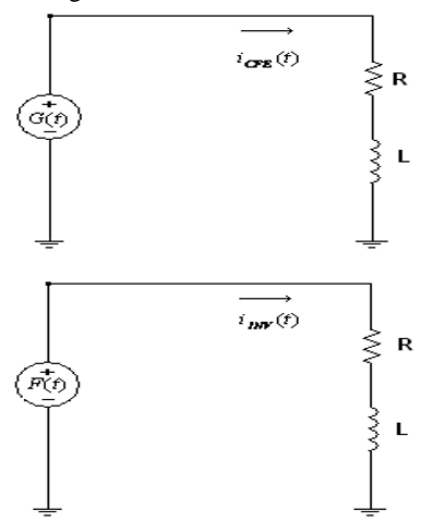

Figura 3. Mallas de los dos sistemas generadores  $G(t)$  y  $F(t)$ .

Los resultados de ambos análisis para las corrientes de inyección al nodo consumidor se muestran en las figuras 4 y 5; debido a que las componentes usando el análisis de Fourier son aproximadamente iguales estas se pueden superponer a fin de obtener las aportaciones que sean necesarias para la administración de la carga, de tal forma que  $k_1 i_{inv}(t) \leftrightarrow k_2 i_{CFE}(t)$ .

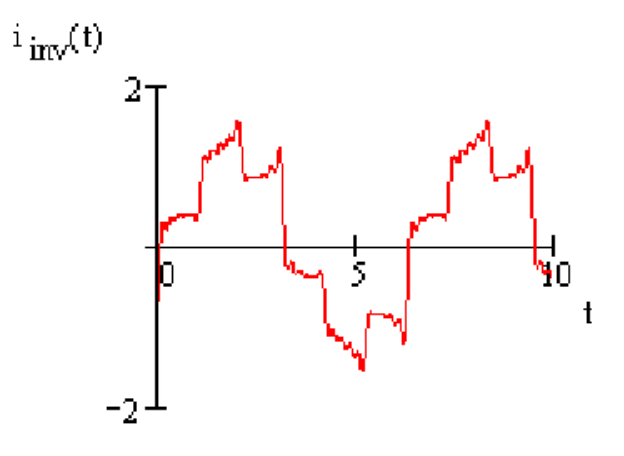

Figura 4. Inyección nodal con  $i_{inv}(t)$ , un 70% de aportación a CFE.

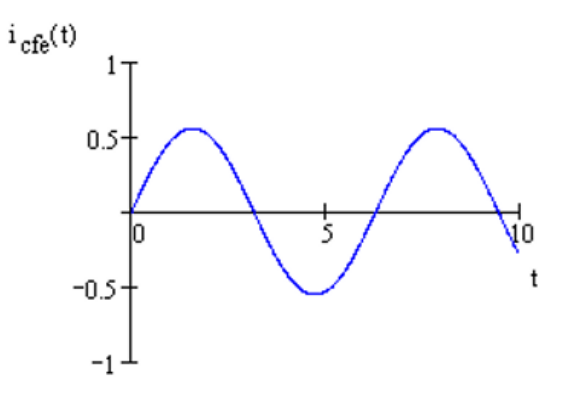

Figura 5. Inyección nodal con  $i_{\text{CFE}}(t)$ , un 30% de aportación.

Ambas corrientes se superponen al ser inyectadas a la red donde la aportación de cada una de estas mejora la calidad de la corriente en el sistema, ya que la inductancia de la carga provoca  $V_{carga}(t) = L \frac{di}{dt}$  $\frac{du}{dt}$ , lo que produce una deformación en el voltaje de entrada que disminuye la eficiencia del voltaje "rms verdadero", que a su vez por el tipo de onda puede aportar armónicos no deseables a la red en el sistema de la carga. La respuesta de corriente del inversor se puede ver en la figura 4 y la respuesta final con ambos sistemas se muestran en la figura 6.

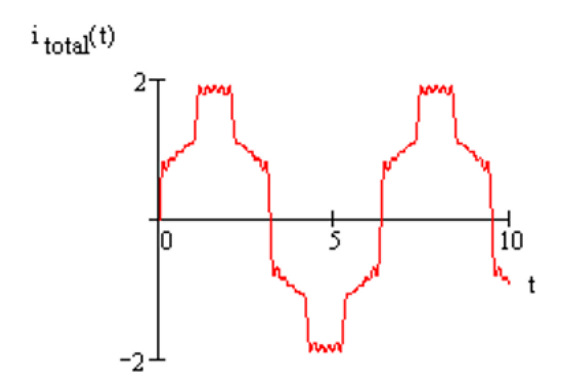

Figura 6. Corriente  $i_{total}(t)$ , suministrada al sistema consumidor.

Al acoplarse ambos sistemas de generación CFE y sistema alternativo de energía como cogeneración; dependiendo cual sea más dominante en la corriente de suministro al nodo consumidor, este ejercerá cierto dominio en el sistema, por lo que se compara la respuesta de la potencia instantánea en el momento en que ambos intercambien el dominio del sistema; como se muestran en las figuras 7 y 8.

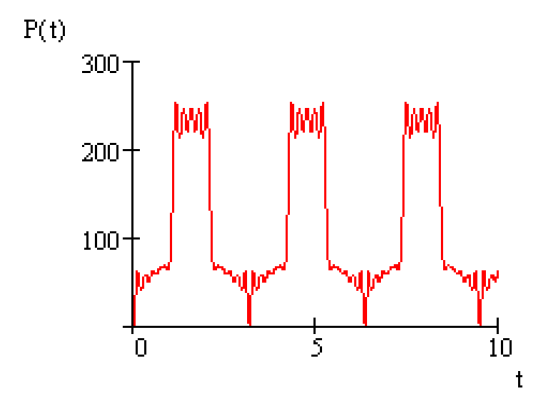

Figura 7. Potencia instantánea cuando domina el sistema cogenerador.

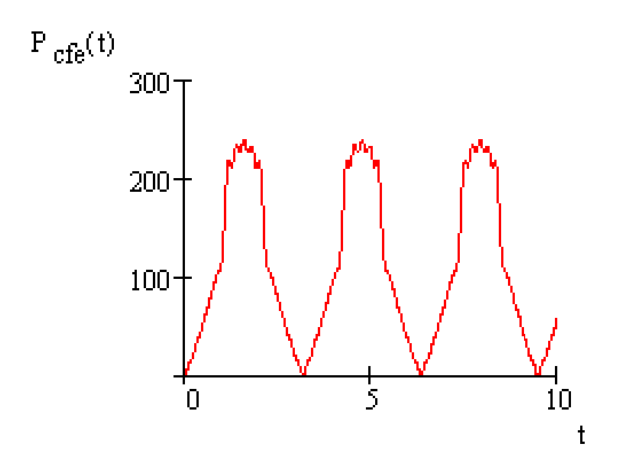

Figura 8. Potencia instantánea cuando domina el sistema general CFE.

Se puede observar que la aplicación es válida ya que ambos sistemas se comportan de manera similar según el dominio de la fuente generadora. La aplicación de sistemas de fuentes alternativas operando como sistemas cogeneradores acoplados a la red es importante ya que el sistema general CFE, puede usarse en el inicio de los arranques de carga, para que este aporte la corriente necesaria y después el sistema cogenerador aporte la máxima corriente. Como el sistema alternativo de energía se encuentra sincronizado a la red general CFE las variaciones en el factor de potencia se superpondrán para ambos debido a que las fuentes  $F(t)$  y  $G(t)$ , se encuentran en paralelo. El análisis para este caso se consideró tomando en cuenta la potencia activa y reactiva en la superposición de ambos dominios CFE y sistema cogenerador alternativo de energía, como se muestran en las figuras 9 y 10.

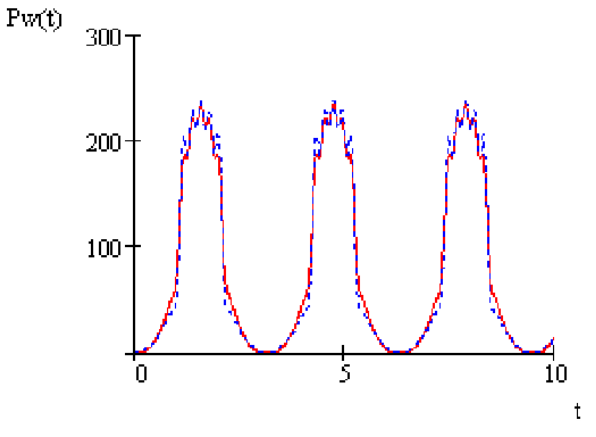

Figura 9. Potencia activa del sistema CFE (rojo) y sistema cogenerador (azul).

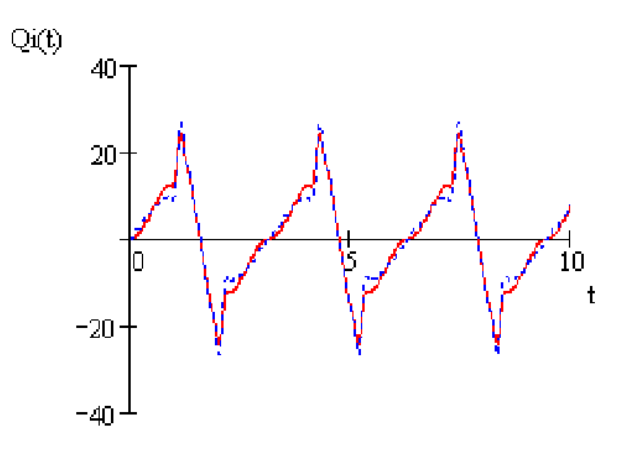

Figura 10. Potencia reactiva del sistema CFE (rojo) y sistema cogenerador (azul).

En los resultados que se muestran anteriormente, se considera un factor de potencia de 0.90 en atraso, tomando

en cuenta la corriente de inyección total con una aportación del sistema cogenerador del 70% (líneas de color azul) y sistema CFE del 30% (líneas de color rojo); y se compara con la superposición de la fuente  $F(t)$ considerando una señal de corriente senoidal (CFE), a fin de concluir la demostración de las ecuaciones (2) y (3), que son las fuentes de voltaje que alimentan a los sistemas mostrados en las figuras 2 y 3.

Para el análisis e implementación, se utilizó una tarjeta de trabajo que consta de detectores de cruce por cero trifásicos que ayudan a monitorear la red y se encargan de dar la información al microcontrolador 16f877 de cómo administrar los disparos del inversor para que se sincronice a la red CFE, un banco RL y una máquina de inducción para simular el sistema consumidor.

Las mediciones de corriente se hicieron con una bobina de Rowogsky para corrientes entre 5 y 10 Amperes y voltaje de 220 Volts.

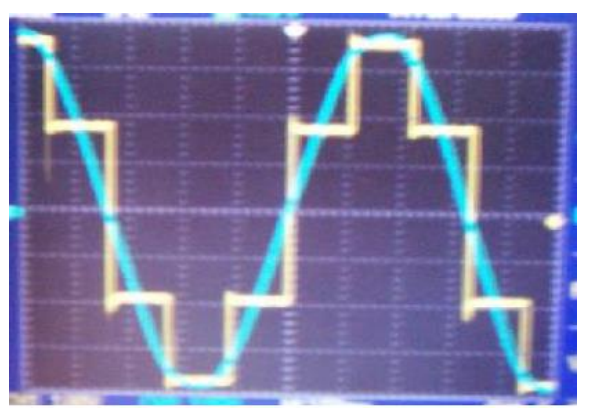

Figura 11. Sistema general CFE sincronizado con la fuente del inversor en (color amarillo).

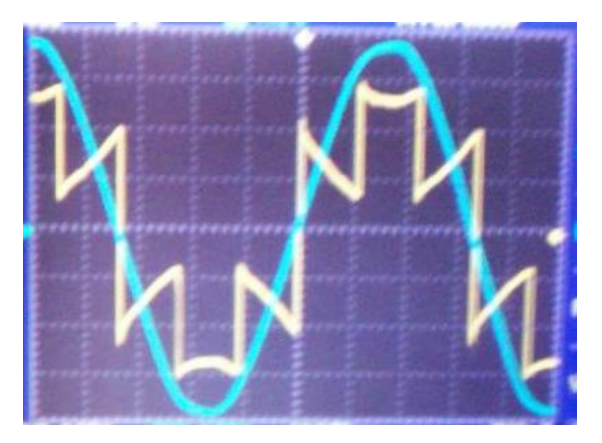

Figura 12. Señal de la corriente de CFE y corriente inyectada total en (color amarillo) en el banco con Carga RL, donde R>L.

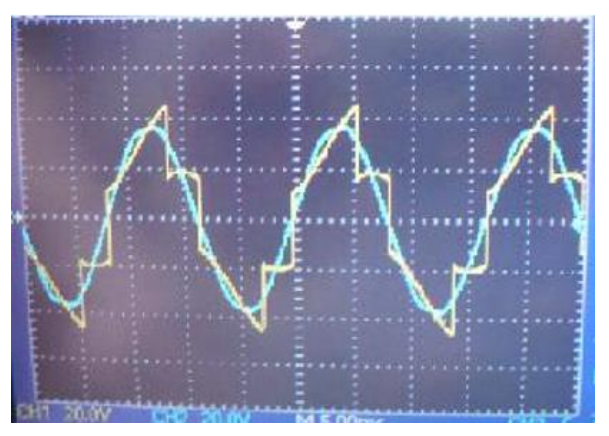

Figura 13. Señal de la corriente de CFE y corriente inyectada total (color amarillo) en el banco con Carga RL, donde R<<L.

Los resultados son favorables y se continúa estudiando este tipo de alternativas energéticas ya que deberá ser necesario implementarlas y desarrollarlas para altos niveles de tensión, debido a que los combustibles fósiles han sido muy utilizados y se están acabando en todo el planeta.

#### III. CONCLUSIÓN

En el análisis e implementación de fuentes alternativas de energía, que para este caso se usa una fuente fotovoltaica y un inversor de conducción a 180 grados con voltaje de línea de 220 V, se hicieron pruebas para llevarlo a potencias entre 5 y 10 kilowatts por lo que falta hacer pruebas para altas corrientes y voltajes, así como para ayudar a corregir el factor de potencia usando esta tecnología, los resultados demuestran que el análisis es de buena aproximación y se acerca a la realidad cumpliendo con los objetivos previstos en este tipo de potencia.

Para la validación se conectó un banco RL y una máquina de inducción, para proveer al sistema consumidor variables estables y dinámicas para un tiempo finito considerable para observar su comportamiento.

# IV. AGRADECIMIENTOS

Los autores agradecen al Instituto Tecnológico Superior de Lerdo, directivos y personal de apoyo; por el apoyo y el uso de sus instalaciones, como también a las divisiones de electromecánica y electrónica. El primer autor agradece al Doctor Marco Antonio Arjona López del Instituto Tecnológico de la Laguna, por su amistad y enseñanza recibida, como a las organizaciones N&EE y PROSEMSA.
#### V. REFERENCIAS

[1]. D. Cyganski, J. A. Orr, A. K. Chakravorti, A. E. Emanuel, E. M. Gulachenski, C. E. Root, and R. C. Bellemare, " Current and Voltage Harmonic Measurements and Modeling at the Gardner Photovoltaic Project", IEEE Trans. On Power Delivery, Vol 4, No. 1, pp. 800-809, January 1989.

[2]. S. Santoso and W. M. Grady, "Developing an Upper Level Undergraduate Course on Renewable Energy and Power Systems", Proccedings, 2005 IEEE PES General Meeting, San Francisco, CA, June 12-16.

[3]. M. H. Nehrir, C. Wang, and V. Gerez, "Impact of Wind Power Distribution Power Distributed Generation on Distribution Systems", Proceedings, CIRED 2003 -17th European International Conference on Electricity Distribution, May 12-15, 2003, Barcelona, Spain.

[4]. G. M. Masters, Renewable and Efficient Power Systems, Wiley/IEEE, 2004.

### VI. BIOGRAFÍA

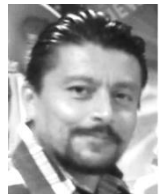

**M.C. José Everardo Rivas de la O.** Ingeniero en Eléctrica egresado del Instituto Tecnológico de la Laguna en el 2000. Premio Nacional de Matemáticas 1997. Recibió el grado de maestro en ciencias en Ingeniería Eléctrica en el Instituto Tecnológico de la Laguna en el 2005. Ha publicado en la Sociedad Matemática Mexicana y Canadá en el área de métodos numéricos y optimización.

Supervisor temporal de proyectos de construcciones eléctricas por parte de C.F.E. Pertenece a la sociedad Matemática Mexicana – Canadá, invitado a Who's Who in the World 2008., nominado a Top 100 Engineers 2010 y 2000 Outstanding Intellectuals of the 21 Century 2011 y docente del Instituto Tecnológico Superior de Lerdo. Sus áreas de interés incluyen desarrollo tecnológico enfocado a la empresa privada, energías alternativas y sustentables, electrónica de potencia, máquinas eléctricas, métodos numéricos- optimización y control aplicado. Email: everito\_78nike@hotmail.com

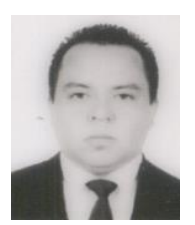

**M. C. Arturo Salas Gutiérrez.** Nació en Lerdo Durango en 1982. Ingeniero Electromecánico egresado del Instituto Tecnológico Superior de Lerdo en el 2005. Obtuvo el grado de Maestro en Ciencias en Ingeniería Eléctrica en la División de Estudios de Posgrado del del Instituto Tecnológico de la Laguna en el 2011 y Maestría en Energías Renovables en el Centro de Investigación en Materiales Avanzados (CIMAV) en el 2015.

Actualmente es docente del Instituto Tecnológico Superior de Lerdo, sus áreas de interés es el desarrollo de proyectos a la industria privada, sistemas eléctricos de potencia, control aplicado, redes eléctricas industriales, energías renovables, ahorro de energía e instrumentación virtual en Labview.

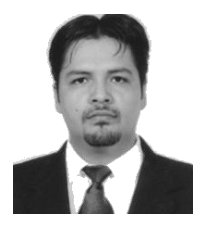

**M.C. Francisco Huerta Valenzuela.** Nació en la Ciudad de Torreón, Coah., México el 5 de agosto de 1979. Egresado del Instituto Tecnológico de la Laguna de la carrera de Ingeniería Electrónica con la especialidad en comunicaciones en el año 2002. Obtuvo el grado de Maestría en Ciencias de la Ingeniería Eléctrica en el Centro de Graduados del Instituto Tecnológico de la Laguna, ubicado en la ciudad de Torreón, Coah., México, en el año

de 2004, en la especialidad en Control de Robots Manipuladores. Actualmente labora en el Instituto Tecnológico Superior de Lerdo, desempeñado el puesto de Investigador-Docente, en el Departamento de Investigación y Desarrollo Tecnológico y en la División de Ingeniería Electromecánica respectivamente, el instituto se encuentra ubicado en la ciudad de Lerdo, Dgo., México. Cuenta con experiencia profesional en el ramo de la automatización industrial. Sus actuales líneas de investigación incluyen: Mecatrónica, diseño de controladores lineales y no lineales para sistemas electromecánicos, automatización industrial, control de movimiento, comunicaciones industriales y electrónica de control y de potencia.

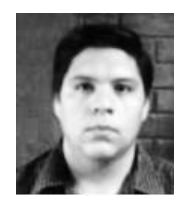

**M. C. Aron Gámez Vargas**. Nació en Torreón Coahuila en 1981. Ingeniero Electrónico egresado del Instituto Tecnológico de la Laguna en el 2004. Obtuvo el grado de Maestro en Ciencias en Ingeniería Eléctrica en la División de Estudios de Posgrado del Instituto Tecnológico de la Laguna en el 2006. Fue profesor-investigador del Instituto Tecnológico Superior de Lerdo, sus áreas de interés

es el desarrollo de proyectos a la industria privada, electrónica de potencia, control aplicado, redes eléctricas industriales y procesamiento digital de señales.

# ÍNDICE DE AUTORES

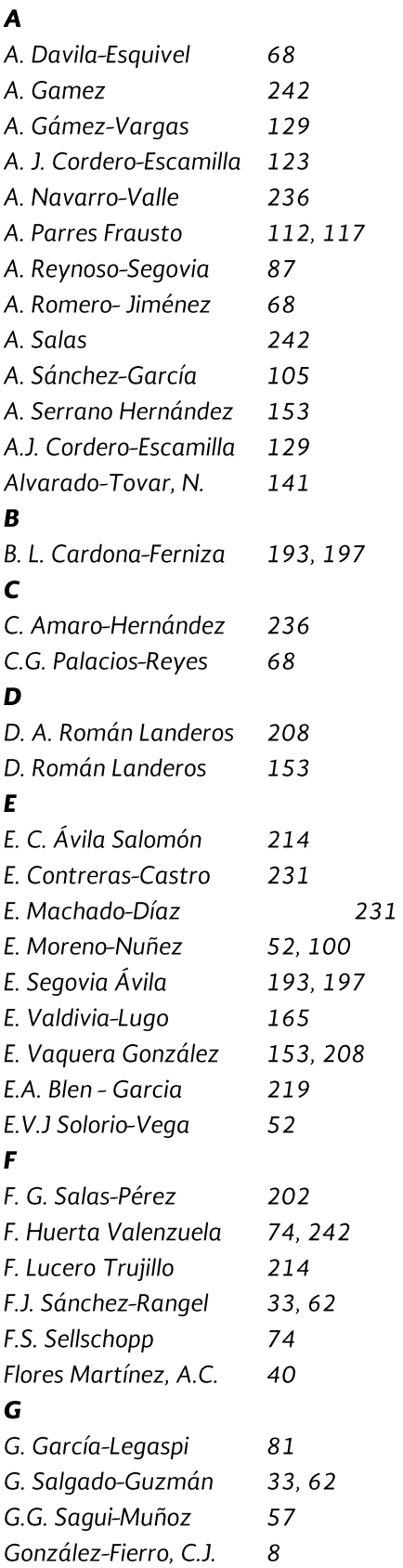

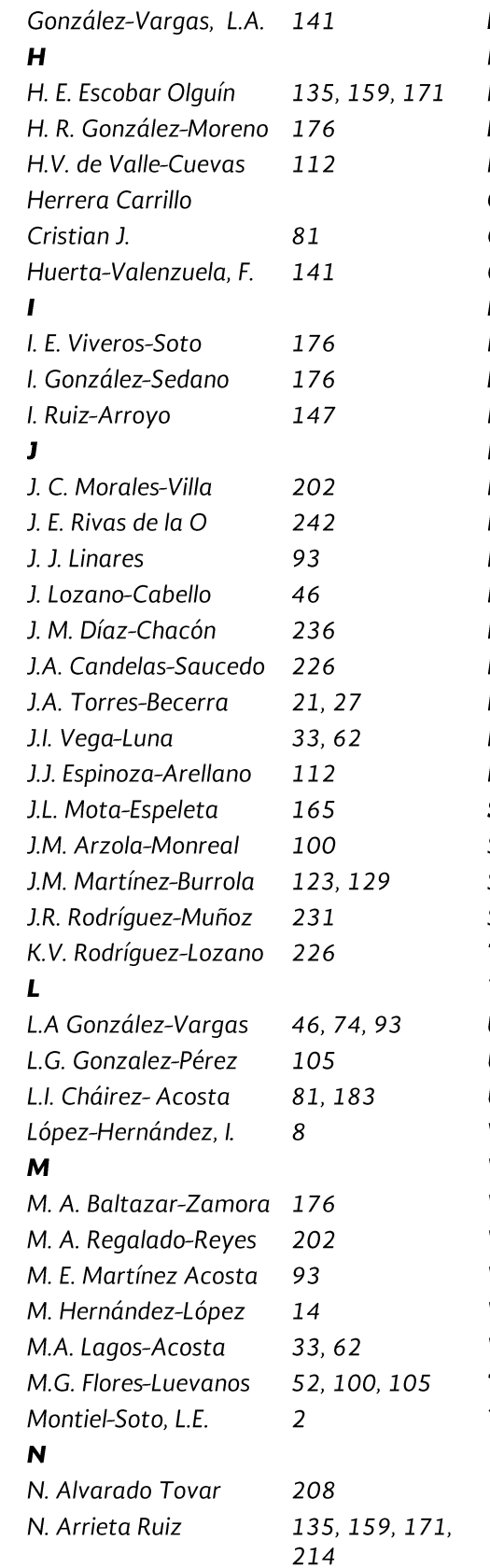

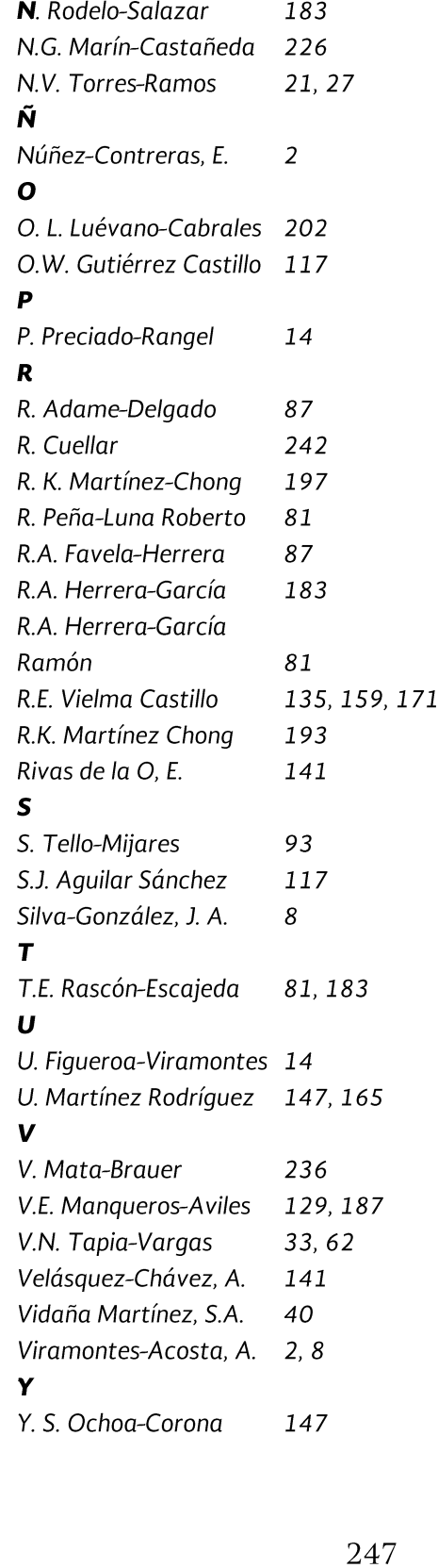

## Guía para autores

Se invita a todos los docentes, estudiantes e investigadores a enviar sus artículos de difusión científica y tecnológica en fechas programadas en la página del CONINCI y/o en la página web de la presente revista. Las colaboraciones deberán estar escritas en un lenguaje claro, didáctico y accesible correspondiente al público objetivo, con un discurso que aproveche al máximo los recursos narrativos, literarios y gramaticales. Se deben seguir los siguientes criterios editoriales.

Criterios editoriales (difusión)

- No se aceptarán trabajos que no cumplan con los criterios y lineamientos indicados. Sólo se aceptan artículos originales, entendiendo por ello que el contenido sea producto del trabajo directo y que una versión similar no se ha publicado o enviado a otras revistas.
- Los autores deben demostrar haber trabajado y publicado en el tema del artículo.
- El artículo debe ofrecer una panorámica clara del campo temático.
- El artículo debe ser ordenado. Separar las dimensiones del tema y evitar romper la línea de tiempo.
- Debe considerarse la experiencia nacional y local, si la hubiera.
- No se aceptan reportes de mediciones. Los artículos deben contener la presentación de resultados de medición y su comparación, también deben presentar un análisis detallado de los mismos, un desarrollo metodológico original, una manipulación nueva de la materia o ser de gran impacto y novedad social.
- · Sólo se aceptan modelos matemáticos si son validados experimentalmente por el autor.
- No se aceptarán trabajos basados en encuestas de opinión o entrevistas, a menos que aunadas a ellas se realicen mediciones y se efectúe un análisis de correlación para su validación.
- · Para su consideración editorial, el autor deberá enviar el artículo vía electrónica en formato ".doc" de Word, así como el material gráfico (máximo cinco figuras, incluyendo tablas), fichas biográficas de cada autor de máximo 100 palabras y carta firmada por todos los autores (formato en página web) que certifique la originalidad del artículo y cedan derechos de autor a favor del ITSL.
- Los originales deberán tener una extensión máxima de seis páginas (incluyendo figuras y tablas) de acuerdo al formato que a continuación se especifica:
- Respetar el formato vigente para artículos del CONICNI (disponible en página web)
- Tamaño carta; el margen superior deberá ser de 2.5 cm. y el resto de 2 cm.
- Título. Máximo dos renglones, tipografiado en altas y bajas, tipo Times New Roman a 24  $\bullet$ puntos, con interlínea normal, en negritas.
- Nombre del autor o autores. En mayúsculas con alineación al margen derecho, misma fuente tipográfica en 12 puntos, asterisco sobrescrito al final.
- Adscripción. Colocarla en pie de página de la 2a. columna antecedida por un asterisco, en tipografía Times New Roman de 8 puntos.
- · Cuerpo del texto. A dos columnas, con tipografía Times New Roman de 10 puntos, justificado.
- Resúmenes. No mayores de 100 palabras tanto en inglés como en español. Incluir a lo sumo cinco palabras clave tanto en inglés como en español para ser utilizadas en índices. Deben ubicarse al terminar el cuerpo y antes de las referencias. Misma tipografía que el cuerpo.
- Deberán ser numeradas y aparecerán en el orden que fueron citadas en el texto, utilizando la misma tipografía del cuerpo. Las fichas bibliográficas deberán contener los siguientes datos: autores o editores, título del artículo, nombre del libro o de la revista, lugar, empresa editorial, año de la publicación, volumen y número de páginas.
- Subtítulos. Tipografía Times New Roman, 10 puntos, en negritas.  $\bullet$
- Notas al pie. Times New Roman, 8 puntos.
- Material gráfico (incluye figuras, imágenes y tablas). Mínimo dos, máximo cinco a una o dos columnas, máximo media página, todas las imágenes deberán ser de al menos 300 dpi.
- $\bullet$ Pie de gráficos. Tipografía Times New Roman, itálica de 9 puntos.
- Deberán evitarse en lo posible las notas a pie de página.  $\bullet$

## Nota importante

Todas las colaboraciones, sin excepción, serán evaluadas; en el caso de los artículos de investigación (difusión) serán arbitrados por especialistas por área científica. Los criterios aplicables a esta clase de artículos serán: el rigor científico, la calidad y precisión de la información, el interés general del tema expuesto y la claridad del lenguaje.

En el caso de los artículos de difusión, serán evaluados por especialistas en el tema, quienes valorarán la pertinencia, el lenguaje y la calidad del contenido.

Todos los textos son sometidos a revisión y los editores no se obligan a publicarlos sólo por recibirlos.

Una vez aprobados, los autores aceptan la corrección de textos y la revisión de estilo para mantener criterios de uniformidad de la revista.

La revista se reserva el derecho de no acusar recibo de los trabajos que no se ajusten a estas normas.

Todos los artículos deberán remitirse a la dirección de correo: revistacid@itslerdo.edu.mx

o bien a la siguiente dirección:

Revista CIENCIA, INGENIERÍA Y DESARROLLO TEC LERDO Edificio D, Planta Alta Av. Tecnológico 1555 Sur Col. Periférico CP 35150 Ciudad Lerdo, Durango, México

Para cualquier comentario o duda estamos a disposición de los interesados en: Tel: (52) 871-7 25 23 71. ext. 134 http://www.itslerdo.edu.mx http://www.coninci.mx

LA REVISTA CIENCIA, INGENIERÍA Y DESARROLLO TEC LERDO TIENE COMO PROPÓSITO DIFUNDIR LA PRODUCCIÓN CIENTÍFICA, TECNOLÓGICA Y DE CONOCIMIENTO, QUE EMERGE DE LAS PONENCIAS ACEPTADAS EN LAS EDICIONES ANUALES DEL CONGRESO INTERNACIONAL DE CIENCIAS DE LA INGENIERÍA (CONINCI) DEL INSTITUTO TECNOLÓGICO SUPERIOR DE LERDO, EN LOS ÁMBITOS ACADÉMICO, CIENTÍFICO, TECNOLÓGICO, E INDUSTRIAL.

EN ESTA OCASIÓN, EN SUS PÁGINAS SE PUBLICAN LOS TRABAJOS Y/O AVANCES DE INVESTIGACIÓN Y DESARROLLO TECNOLÓGICO PRESENTADOS EN LAS DIVERSAS ÁREAS DE LAS PONENCIAS DEL CONINCI EN SU EDICIÓN 2016.